<span id="page-0-0"></span>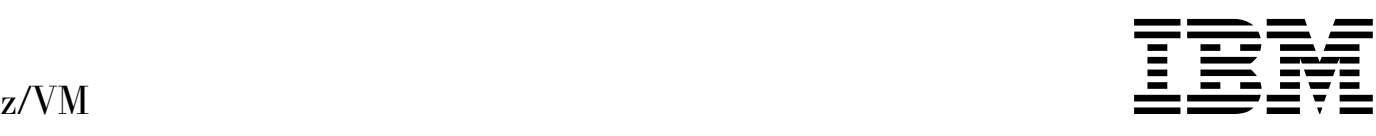

# TCP/IP Level 3A0 Messages and Codes

*Version 3 Release 1.0*

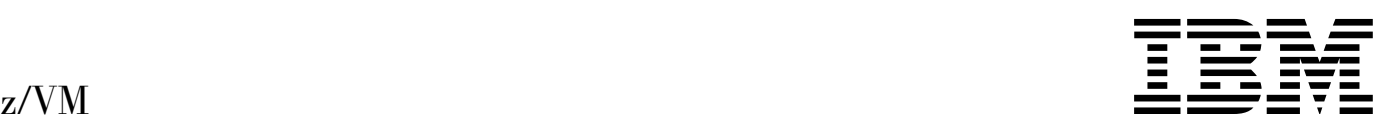

# TCP/IP Level 3A0 Messages and Codes

*Version 3 Release 1.0*

# **Note:**

Before using this information and the product it supports, read the information under ["Notices" on page 295.](#page-306-0)

# **First Edition (February 2001)**

| This edition applies to the IBM® Transmission Control Protocol/Internet Protocol Feature for z/VM (TCP/IP Level 3A0), program number 5654-A17 and to all subsequent releases and modifications until otherwise indicated in new editions.

| This edition replaces SC24-5847-01.

# **Copyright International Business Machines Corporation 1987, 2001. All rights reserved.**

Note to U.S. Government Users — Documentation related to restricted rights — Use, duplication or disclosure is subject to restrictions set forth in GSA ADP Schedule Contract with IBM Corp.

# **Contents**

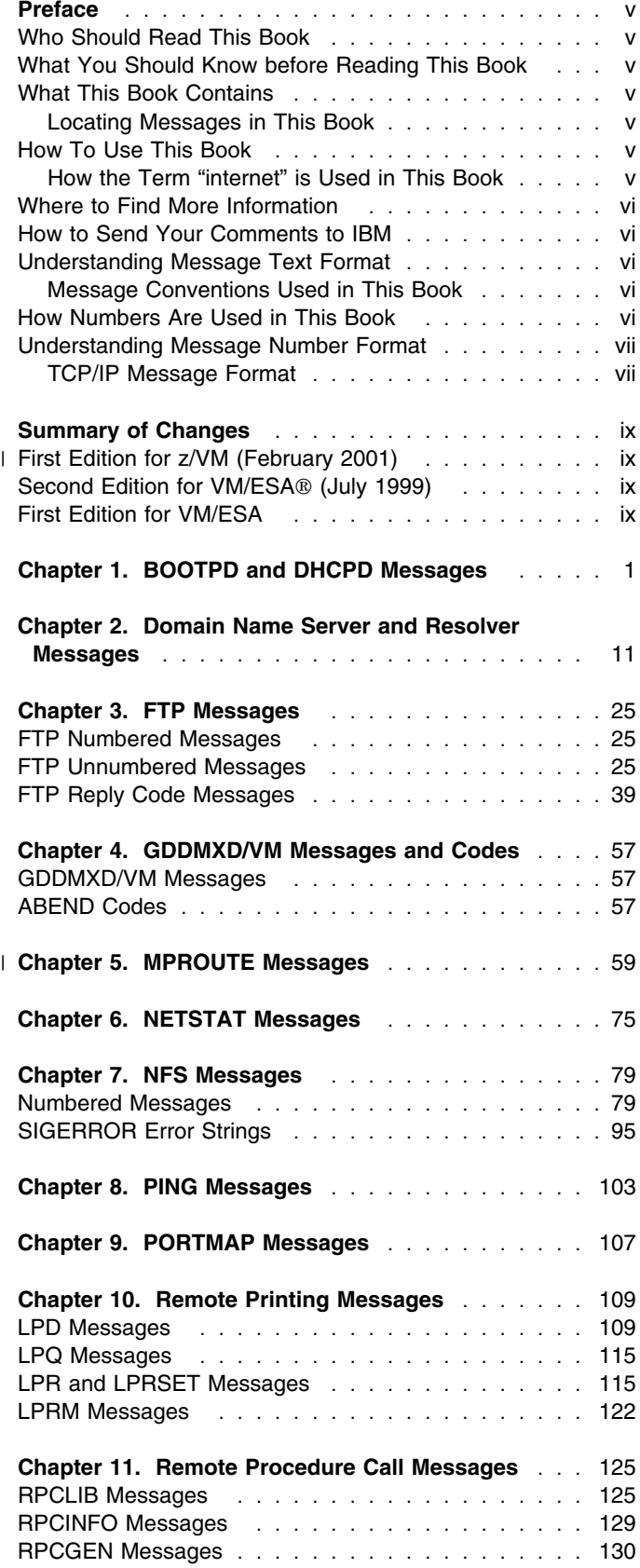

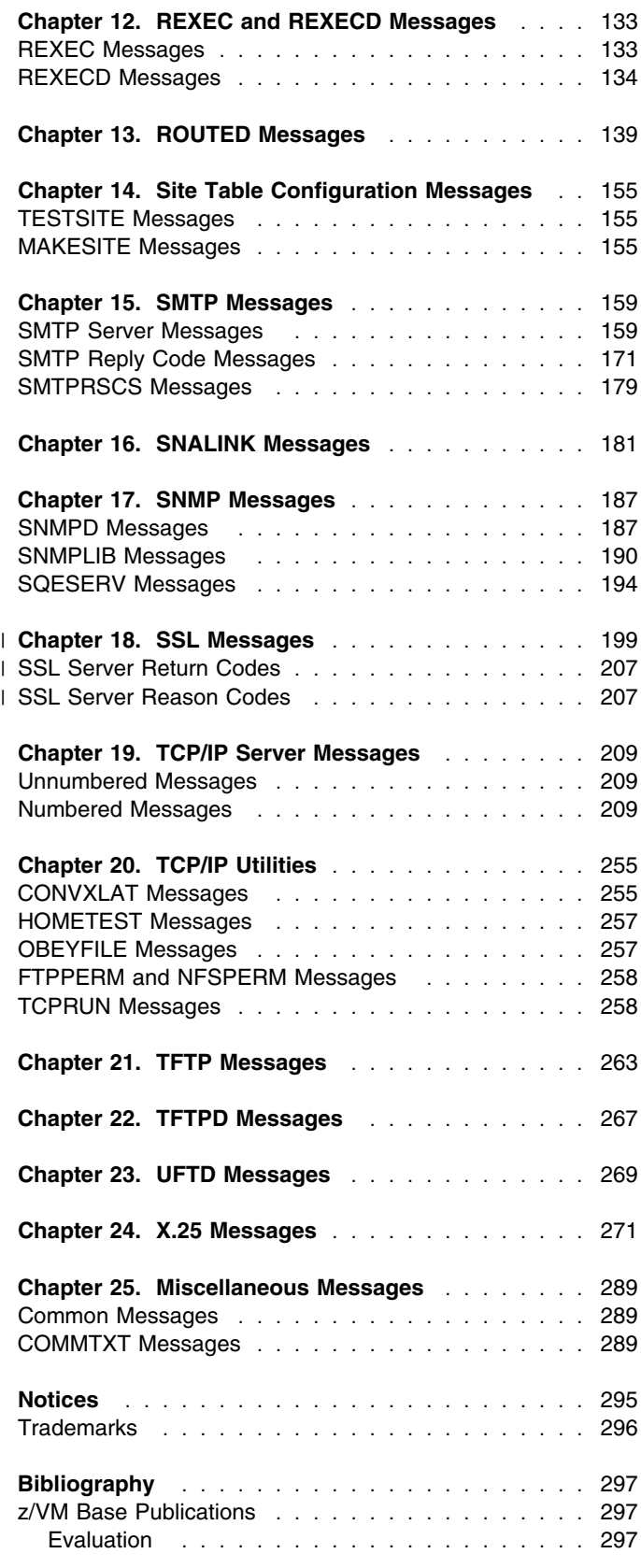

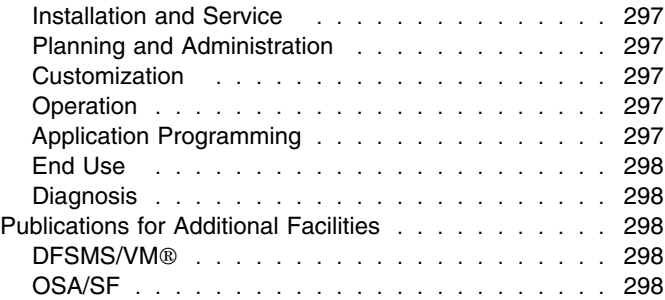

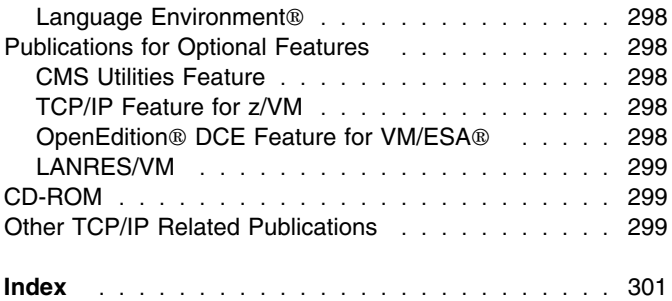

# <span id="page-6-0"></span>**Preface**

*z/VM: TCP/IP Level 3A0 Messages and Codes* is intended to provide information about the messages and codes that occur in the TCP/IP Level 3A0 networks. This book can also help you to determine whether a specific problem is a result of the VM TCP/IP implementation.

For comments and suggestions about *z/VM: TCP/IP Level 3A0 Messages and Codes*, use the Readers' Comment Form located at the back of this book. This form provides instructions on submitting your comments by mail, FAX, or electronic mail.

# **Who Should Read This Book**

This book is intended for use by system programmers for diagnosing problems. You should use this book to:

Analyze a problem Classify the problem as a specific type Describe the problem to the IBM Support Center.

You should be familiar with TCP/IP and the protocol commands to use this book.

# **What You Should Know before Reading This Book**

Before using this book, you should be familiar with z/VM, CP, and CMS. In addition, TCP/IP Level 3A0 should already be installed and customized for your network.

# **What This Book Contains**

This book lists, by category, messages and codes for IBM TCP/IP Level 3A0.

This book also includes an appendix and a bibliography.

# **Locating Messages in This Book**

This book is organized by chapter and then by function within each chapter. Messages associated with each function are sorted either alphabetically or by message number. If the message you are looking for has a message number, that section of the manual is sorted by message number. In some cases, the message you are looking for has a message number associated with it, but the functional section does not. In this case, do not use the message number for searching; search for the message alphabetically.

# **How To Use This Book**

You should read this book when you want to know the meaning of messages and codes that you receive when operating in TCP/IP networks.

# **How the Term "internet" is Used in This Book**

In this book, an internet is a logical collection of networks supported by gateways, routers, bridges, hosts, and various layers of protocols, which permit the network to function as a large, virtual network.

**Note:** The term "internet" is used as a generic term for a TCP/IP network, and should not be confused with the Internet, which consists of large national backbone networks (such as MILNET, NFSNet, and CREN) and a myriad of regional and local campus networks worldwide.

# <span id="page-7-0"></span>**Where to Find More Information**

For more information about related publications, see the BIBLIOGRAPHY.

# **How to Send Your Comments to IBM**

Your feedback is important in helping us to provide the most accurate and high-quality information. If you have comments about this book or any other VM documentation, send your comments to us using one of the following methods. Be sure to include the name of the book, the form number (including the suffix), and the page, section title, or topic you are commenting on.

Visit the z/VM web site at:

| http://www.ibm.com/servers/eserver/zseries/zvm

There you will find the feedback page where you can enter and submit your comments.

• Send your comments by electronic mail to one of the following addresses:

**Internet:** pubrcf@vnet.ibm.com

**IBMLink:** GDLVME(PUBRCF)

- Fill out the Readers' Comments form at the back of this book and return it using one of the following methods:
	- Mail it to the address printed on the form (no postage required in the USA).
	- Fax it to 1-607-752-2327.
	- Give it to an IBM representative.

# **Understanding Message Text Format**

This section describes general concepts needed to define and configure the virtual machines, servers, and applications in TCP/IP.

# **Message Conventions Used in This Book**

The following message conventions are used throughout this book:

Uppercase letters represent values that you must type without change (these values are not case-sensitive).

Lowercase letters represent values that must be entered in lowercase (these values are case-sensitive).

Lowercase italicized letters represent variable parameters for which you supply the values.

Square brackets [ ] enclose optional or conditional values.

Optional values can be omitted; when certain values are omitted, default values are used.

Conditional values can be omitted, depending on the statement.

Braces { } enclose values from which you must choose a value.

Vertical line symbols | indicate that you must select a value from either side of the symbol.

# **How Numbers Are Used in This Book**

The following describes how numbers are used in this book:

• Numbers over four digits are represented in metric style. A space is used rather than a comma to separate groups of three digits.

For example, the number sixteen thousand, one hundred forty-seven is written 16 147.

Periods in numbers separate the whole and the fractional portions of the numeral.

# <span id="page-8-0"></span>**Understanding Message Number Format**

Some messages in this book have message numbers that contain a component ID in the message number. Following is a table that lists the TCPIP message component IDs and their associated module name(s):

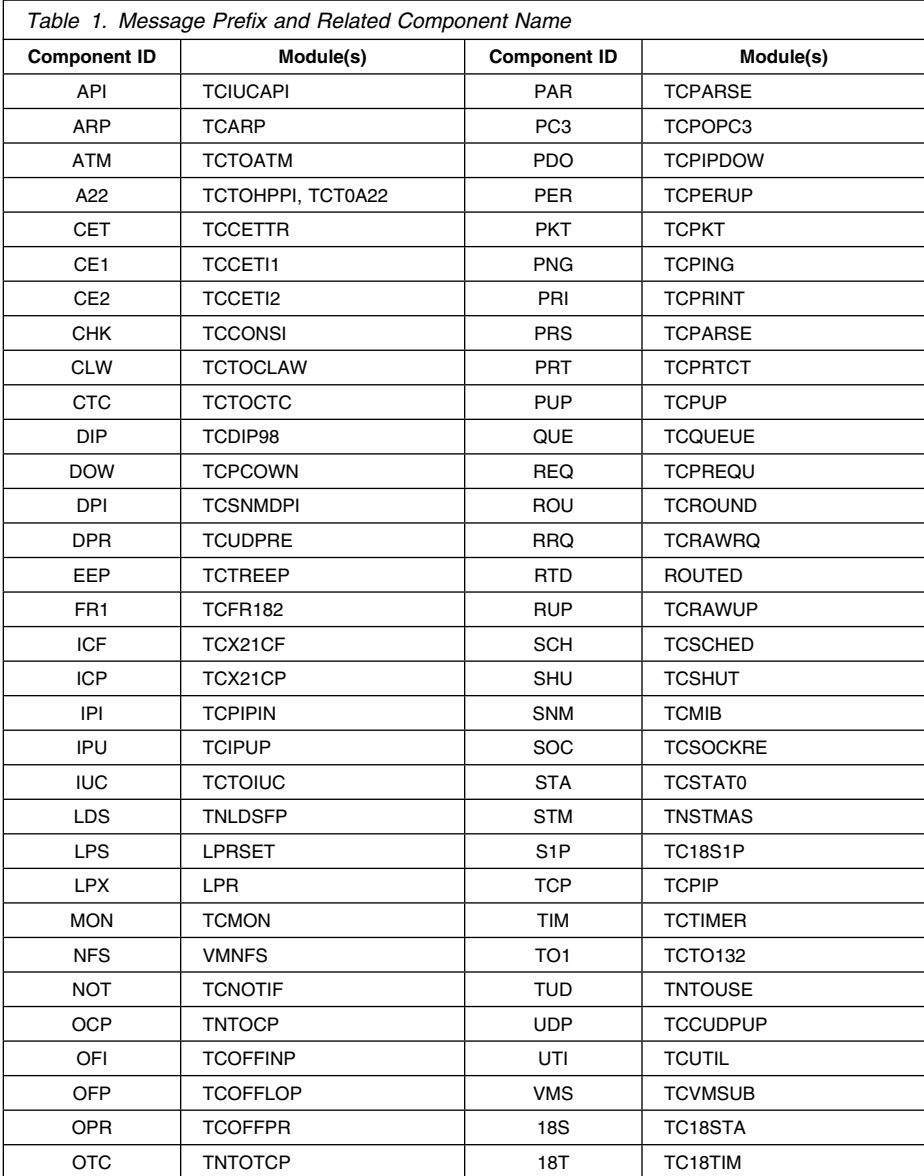

# **TCP/IP Message Format**

Some messages in this book consist of a message identifier (for example, DTCCLW110E) and message text. The identifier distinguishes messages from each other. The text is a phrase or sentence describing a condition that has occurred or requesting a response from the user.

The format of some message identifiers is:

# *xxxmmm###e*

or

*xxxmmm####e*

This message format consist of four fields:

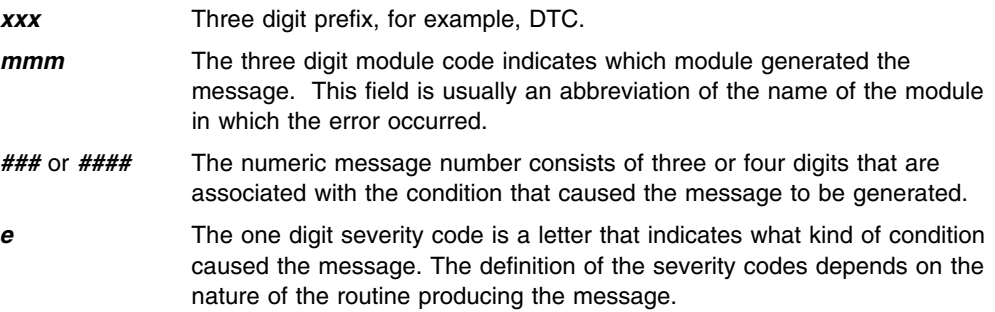

Table 2 lists the severity codes and their meaning for the TCP/IP messages.

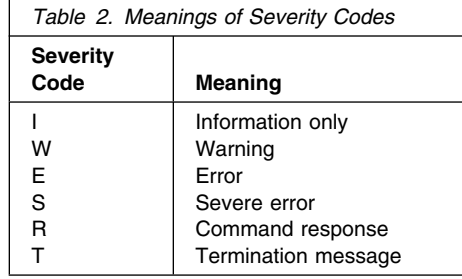

# <span id="page-10-0"></span>**Summary of Changes**

This section describes the technical changes made in this edition of the book and in previous editions. For your convenience, the changes made in this edition are identified in the text by a vertical bar (I) in the left margin. This edition may also include minor corrections and editorial changes that are not identified.

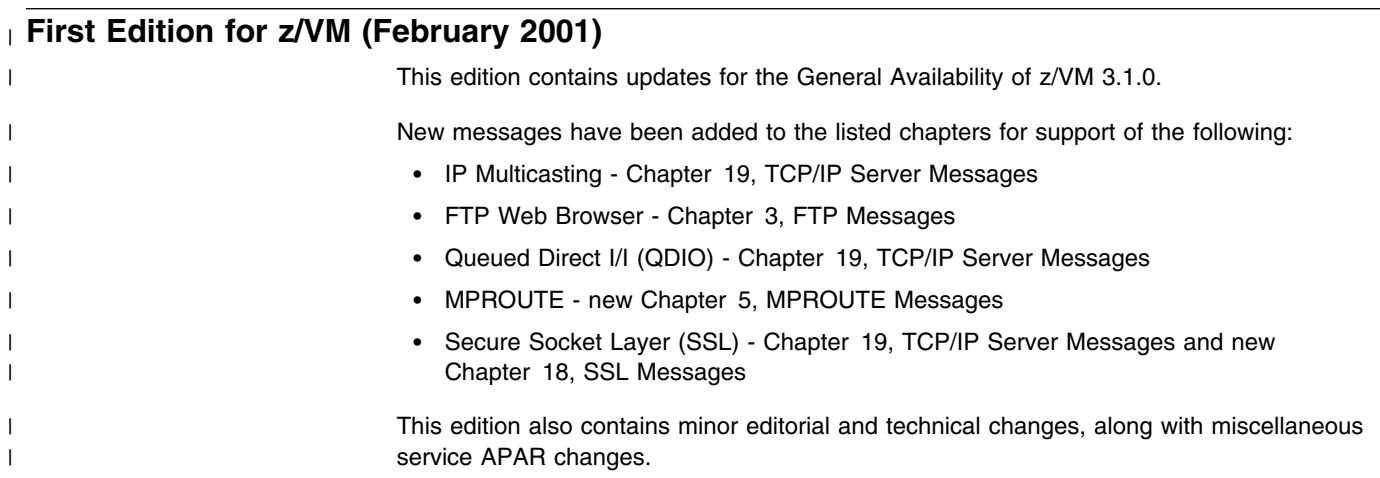

# **Second Edition for VM/ESA (July 1999)**

This edition contains updates for the General Availability of VM/ESA 2.4.0.

- ATM messages were added to the TCP/IP message section in support of Native ATM.
- The OBEYFILE, HOMETEST, and CONVXLAT messages were moved from [Chapter 19, TCP/IP Server Messages](#page-220-0) to [Chapter 20, TCP/IP Utilities,](#page-266-0) and the COMMTXT messages were moved to [Chapter 25, Miscellaneous Messages.](#page-300-0)
- The A22, CE1, CE2, CET, CLAW, CTC, DIP, and PC3 messages were moved from [Chapter 20, TCP/IP Utilities](#page-266-0) to [Chapter 19, TCP/IP Server Messages.](#page-220-0)
- The FTPPERM, NFSPERM and TCPRUN messages were moved from [Chapter 25,](#page-300-0) [Miscellaneous Messages](#page-300-0) to [Chapter 20, TCP/IP Utilities.](#page-266-0)
- The ROUTED message chapter was revised, and also includes new messages in support of Routing Information Protocol (RIP) Version 2, variable subnetting, and Virtual IP Addressing (VIPA).
- The following message sections also had new messages added, messages updated, or both:
	- FTP, NFS, LPD, LPR, LPRSET, SMTP, and TCPIP
- This edition contains editorial and technical changes, which includes moving messages from one section to another, and adding a heading for the numbered and unnumbered messages in several chapters.

# **First Edition for VM/ESA**

This edition contains updates for the General Availability of VM/ESA 2.3.0.

- BOOTPD and DHCPD messages were added in support of the BOOTPD and DHCPD servers.
- LPRSET messages were added in support of printing with an RSCS server.
- TFTPD messages were added in support of the TFTPD server.
- UFTD messages were added in support of the UFTD server.
- Telnet messages were added to the TCP/IP Message section.
- The following messages were added to the TCP/IP Utilities section: – A22, CET, CE1, CE2, CTC, DIP, PC3
- Miscellaneous service APARs were added since the previous release.

# <span id="page-12-0"></span>**Chapter 1. BOOTPD and DHCPD Messages**

This chapter contains BOOTPD and DHCPD messages. Follow the User Response, as appropriate, within each message area to resolve the problem.

#### **TCP0001E Machine File was not specified**

**Explanation:** The machine file was not specified.

**System Action:** Execution of the command or subcommand terminated.

**User or Operator Response:** Reissue the command or subcommand with the machine file specified.

**Source File:** BOOTPD EXEC for TCPBOO or DHCPD EXEC for TCPDHC

# **TCP0001E Configuration File was not specified**

**Explanation:** The configuration file was not specified.

**System Action:** Execution of the command or subcommand terminated.

**User or Operator Response:** Reissue the command or subcommand with the configuration file specified.

**Source File:** BOOTPD EXEC for TCPBOO or DHCPD EXEC for TCPDHC

#### **TCP0003E Too many operands on the subcommand line**

**Explanation:** Too many operands were specified on the subcommand line.

**System Action:** Execution of the subcommand terminated.

**User or Operator Response:** Reissue the subcommand with the correct number of operands.

**Source File:** BOOTPD EXEC for TCPBOO or DHCPD EXEC for TCPDHC

# **TCP0003E Too many operands on the statement line**

**Explanation:** Too many operands were specified on the statement line.

**System Action:** Execution of the statement terminated.

**User or Operator Response:** Correct the statement and reload the file which contained the statement.

**Source File:** BOOTPD EXEC for TCPBOO or DHCPD EXEC for TCPDHC

#### **TCP0004E Unrecognized option** *option* **- continuing**

**Explanation:** An unrecognized option was encountered on the command line. Processing of the command continued.

**System Action:** Execution of the command completed with the unrecognized option

**User or Operator Response:** If necessary, reissue the command with the correct option specified. being ignored.

**Source File:** BOOTPD EXEC for TCPBOO or DHCPD EXEC for TCPDHC

# **TCP0005E Unrecognized subcommand or statement** *name* **continuing**

**Explanation:** The specified subcommand or statement was not recognized.

**System Action:** The statement or subcommand was not processed.

**User or Operator Response:** If the error was caused by a statement in a machine or configuration file, correct the statement in the file and reenter the command or subcommand that read the file. If the error was caused by a subcommand, reissue the subcommand with subcommand name correctly specified.

**Source File:** BOOTPD EXEC for TCPBOO or DHCPD EXEC for TCPDHC

# **TCP0006E Unrecognized operand -** *operand*

**Explanation:** An unrecognized operand was detected on the command, subcommand, or statement.

**System Action:** Execution of the command, subcommand, or statement terminated.

**User or Operator Response:** If the error was caused by a statement in a machine or configuration file, correct the statement in the file and reenter the command or subcommand that read the file. If the error was caused by a command or subcommand, reissue the command or subcommand with the operand correctly specified.

**Source File:** BOOTPD EXEC for TCPBOO or DHCPD EXEC for TCPDHC

#### **TCP0007I Prior error message refers to line** *line* **in** *file*

**Explanation:** The preceding error message indicated an error in a machine file or configuration file. This message identifies the line that caused the error.

**System Action:** None.

#### **User or Operator Response:** None.

**Source File:** BOOTPD EXEC for TCPBOO or DHCPD EXEC for TCPDHC

# **TCP0007I Prior error message refers to statement** *stmtnumb* **in** *file***. The statement in error is:** *stmt*

**Explanation:** The preceding error message indicated an error in a machine file or configuration file. This message identifies the statement that caused the error.

**System Action:** None.

**User or Operator Response:** None.

**Source File:** BOOTPD EXEC for TCPBOO or DHCPD EXEC for TCPDHC

# **TCP0101E RC=***rc* **loading Machine file:** *fn ft fm*

**Explanation:** An unexpected return code was received when reading a machine file.

**System Action:** The statements in the machine file were not executed.

**User or Operator Response:** You may receive a return code that is the same as one of the return codes the FSREAD macro instruction. For more information on FSREAD and a complete list of the return codes it generates, see *[z/VM: CMS Macros and Functions](#page-0-0) [Reference](#page-0-0)*.

**Source File:** BOOTPD EXEC for TCPBOO or DHCPD EXEC for TCPDHC

# **TCP0102E RC=***rc* **trying to start communications**

**Explanation:** An error prevented the activation or reactivation of the UDP environment.

**System Action:** If STAYUP mode is active, the server will wait a period of

**User or Operator Response:** If STAYUP is not active, then IPL CMS and restart the server after you correct the problem. time and attempt to activate the UDP environment. Otherwise, the server shuts down.

**Source File:** BOOTPD EXEC for TCPBOO or DHCPD EXEC for TCPDHC

# **TCP0103E Unable to establish the Event Monitor Environment**

**Explanation:** An error prevented the enablement of the event monitor environment.

**System Action:** The server shuts down.

**User or Operator Response:** IPL CMS and restart the server.

**Source File:** BOOTPD EXEC for TCPBOO or DHCPD EXEC for TCPDHC

#### **TCP0106E Unable to read file:** *file*

**Explanation:** An error occurred while attempting to read the specified file.

**System Action:** Execution of the command or subcommand terminates.

**User or Operator Response:** This error indicates a problem Verify access to the file and that the file can be read. After problems are corrected, reenter the command or subcommand that caused the file to be read.

**Source File:** BOOTPD EXEC for TCPBOO or DHCPD EXEC for TCPDHC

**TCP0107E Unable to start cyclic timer:** *timer token***, RC=***return code***, RE=***reason code*

**Explanation:** An error occurred while attempting to start a cyclic timer used by the server.

**System Action:** The server shuts down.

**User or Operator Response:** Correct the problem that prevented the timer from being started and restart the server. See *[z/VM: CMS](#page-0-0) [Application Multitasking](#page-0-0)* for more information on the TimerStartInt function, its return code, and reason codes.

**Source File:** DHCPD EXEC

# **TCP0110E Unable to write file:** *file* **Pipe rc=***rc*

**Explanation:** An error occurred while attempting to write to the specified file.

**System Action:** DHCPD server shuts down.

**User or Operator Response:** Verify access to the file and that the file can be written. See *[z/VM: CMS Pipelines Reference](#page-0-0)* for more information on the '>>' PIPE stage return code. The most probable cause was that there was not enough disk space to update the DHCPD BINDINFO or DHCPDWRK BINDINFO file. After problems are corrected, restart the DHCPD server.

**Source File:** DHCPD EXEC

# **TCP0110E Unable to write file:** *file* **Copyfile rc=***rc*

**Explanation:** An error occurred while attempting to create the specified file using the CMS COPYFILE command.

**System Action:** DHCPD server shuts down.

**User or Operator Response:** Verify access to the target disk and that the file can be created. See *[z/VM: CMS Command Reference](#page-0-0)* for more information on the CMS COPYFILE command and the return code. The most probable cause was that there was not enough room to create the file on the disk or directory. After problems are corrected, restart the DHCPD server.

**Source File:** DHCPD EXEC

# **TCP0200E Incorrect CMS level. CMS 11 or later is required**

**Explanation:** The server was attempted to be run on a level of CMS that does not support all of the required functions used by the server.

**System Action:** The server shuts down.

**User or Operator Response:** Run the server on the correct level of CMS.

**Source File:** BOOTPD EXEC for TCPBOO or DHCPD EXEC for TCPDHC

# **TCP0205E Error encountered while attempting to NUCXLOAD RXSOCK13, rc=***retcode*

**Explanation:** An error was encountered when the NUCXLOAD command was issued to load RXSOCK13.

**System Action:** The server shuts down.

**User or Operator Response:** See *[z/VM: CMS Command](#page-0-0) [Reference](#page-0-0)* for more information on the CMS NUCXLOAD command and how to correct the problem.

**Source File:** BOOTPD EXEC for TCPBOO or DHCPD EXEC for **TCPDHC** 

**TCP0300E Could not find my help file:** *fn* **HELP \***

**Explanation:** The file which contains the server's help information was not found on an accessed disk or directory.

**System Action:** The help information is not displayed.

**User or Operator Response:** Contact the system administrator to locate the missing file.

**Source File:** BOOTPD EXEC for TCPBOO or DHCPD EXEC for TCPDHC

**TCP0400E Unable to determine IP address for** *ipaddr* **Will not answer htype=***htype* **chaddr=***chaddr*

**Explanation:** The IP address could not be determined for the specified client.

**System Action:** The server will not respond to requests from the specified client.

**User or Operator Response:** The probable cause for this error is that the ":ip" tag is missing for this client or that it is not specified in lowercase. Correct the machine file for the client and reload the machine file.

**Note:** The *htype* and *chaddr* operands may be missing if their related tags were not specified in the machine file.

**Source File:** BOOTPD EXEC

# **TCP0401E IP address for** *tag* **is not valid Will not answer htype=***htype* **chaddr=***chaddr*

**Explanation:** An invalid IP address was specified with the indicated tag for the client.

**System Action:** The server will not respond to requests from the specified client.

**User or Operator Response:** Correct the machine file for the client and reload the machine file.

**Note:** The *htype* and *chaddr* operands may be missing if their related tags were not specified in the machine file.

**Source File:** BOOTPD EXEC

# **TCP0402E** *tag* **tag value of** *tagval* **for** *entry* **is not a valid IP address. The tag will be ignored**

**Explanation:** An invalid IP address was specified with the indicated tag for the entry.

**System Action:** The tag is ignored.

**User or Operator Response:** Correct the machine file for the entry and reload the machine file.

**Source File:** BOOTPD EXEC

## **TCP0403E Client IP address is not valid:** *operand*

**Explanation:** An invalid IP address specified on the CLIENT statement.

**System Action:** The CLIENT statement is ignored.

**User or Operator Response:** Correct the CLIENT statement and reload the machine file. This will cause any following statements that relate to the CLIENT statement to be improperly handled and may cause additional errors.

**Source File:** DHCPD EXEC

# **TCP0404E Boot Strap Server IP address is not valid:** *operand*

**Explanation:** An invalid IP address specified on the BOOTSTRAPSERVER statement.

**System Action:** The BOOTSTRAPSERVER statement is ignored.

**User or Operator Response:** Correct the BOOTSTRAPSERVER statement and reload the machine file.

**Source File:** DHCPD EXEC

#### **TCP0500E Unrecognized Adapter IP Address:** *operand*

**Explanation:** An IP address was specified for an adapter that does not exist on the system.

**System Action:** Processing of the statement or subcommand terminates.

**User or Operator Response:** If the error was caused by a statement in a configuration file, correct the statement in the file and reenter the command or subcommand that read the file. If the error was caused by a subcommand, reissue the subcommand with the operand correctly specified.

**Source File:** BOOTPD EXEC for TCPBOO or DHCPD EXEC for TCPDHC

#### **TCP0500E Unrecognized Gateway IP Address:** *operand*

**Explanation:** An invalid IP address was specified for a Gateway.

**System Action:** Processing of the statement or subcommand terminates.

**User or Operator Response:** If the error was caused by a statement in a configuration file, correct the statement in the file and reenter the command or subcommand that read the file. If the error was caused by a subcommand, reissue the subcommand with the operand correctly specified.

**Source File:** BOOTPD EXEC for TCPBOO or DHCPD EXEC for TCPDHC

# **TCP0500E Unrecognized Subnet IP Address:** *operand*

**Explanation:** An IP address specified as a subnet address on a subcommand or statement was not recognized as a valid address for a subnet connected to the host system.

**System Action:** Processing of the statement or subcommand terminates.

**User or Operator Response:** If the error was caused by a statement in a configuration file, correct the statement in the file and reenter the command or subcommand that read the file. If the error was caused by a subcommand, reissue the subcommand with the operand correctly specified.

**Source File:** BOOTPD EXEC

**TCP0500E Unrecognized target IP Address:** *operand*

**Explanation:** An IP address specified on a subcommand or statement was not recognized as a valid address.

**System Action:** Processing of the statement or subcommand terminates.

**User or Operator Response:** If the error was caused by a statement in a configuration file, correct the statement in the file and reenter the command or subcommand that read the file. If the error was caused by a subcommand, reissue the subcommand with the operand correctly specified.

**Source File:** BOOTPD EXEC for TCPBOO or DHCPD EXEC for TCPDHC

# **TCP0502E Target IP Address is missing**

**Explanation:** A target IP address was not specified.

**System Action:** Processing of the statement or subcommand terminates.

**User or Operator Response:** If the error was caused by a statement in a configuration file, correct the statement in the file and reenter the command or subcommand that read the file. If the error was caused by a subcommand, reissue the subcommand with the operand correctly specified.

**Source File:** BOOTPD EXEC for TCPBOO or DHCPD EXEC for TCPDHC

#### **TCP0510E Address range specified on the SUBNET statement overlaps a previously specified SUBNET range**

**Explanation:** A SUBNET statement specified a range of addresses that overlaps a range specified by a preceding SUBNET statement.

**System Action:** Processing of the statement terminates.

**User or Operator Response:** Correct the statement in the machine file and reenter the command or subcommand that read the file.

# **BOOTPD and DHCPD Messages**

#### **TCP0511E IP address specified on the CLIENT statement is the same as a previously specified CLIENT IP address**

**Explanation:** A CLIENT statement specified an IP address that is already reserved by a previous CLIENT statement.

**System Action:** Processing of the statement terminates.

**User or Operator Response:** Correct the statement in the machine file and reenter the command or subcommand that read the file.

**Source File:** DHCPD EXEC

# **TCP0520E IP address is missing**

**Explanation:** An IP address was expected but not specified.

**System Action:** Execution of the subcommand or statement terminated.

**User or Operator Response:** If the error was caused by a statement in a machine or configuration file, correct the statement in the file and reenter the command or subcommand that read the file. If the error was caused by a subcommand, reissue the subcommand with the operand correctly specified.

**Source File:** DHCPD EXEC

#### **TCP0521E Hardware type is missing**

**Explanation:** The hardware type was not specified.

**System Action:** Execution of the subcommand or statement terminated.

**User or Operator Response:** If the error was caused by a statement in a machine file, correct the statement in the file and reenter the command or subcommand that read the file. If the error was caused by a subcommand, reissue the subcommand with the operand correctly specified.

**Source File:** DHCPD EXEC

#### **TCP0522E Client ID is missing**

**Explanation:** The client ID was not specified.

**System Action:** Processing of the statement or subcommand terminates.

**User or Operator Response:** If the error was caused by a statement in a machine file, correct the statement in the file and reenter the command or subcommand that read the file. If the error was caused by a subcommand, reissue the subcommand with the operand correctly specified.

**Source File:** DHCPD EXEC

#### **TCP0523E Class name is missing**

**Explanation:** The class name was not specified.

**System Action:** Processing of the statement or subcommand terminates.

**User or Operator Response:** If the error was caused by a statement in a machine file, correct the statement in the file and reenter the command or subcommand that read the file. If the error was caused by a subcommand, reissue the subcommand with the operand correctly specified.

**Source File:** DHCPD EXEC

#### **TCP0524E Vendor name is missing**

**Explanation:** The vendor name was not specified.

**System Action:** Processing of the statement or subcommand terminates.

**User or Operator Response:** If the error was caused by a statement in a machine file, correct the statement in the file and reenter the command or subcommand that read the file. If the error was caused by a subcommand, reissue the subcommand with the operand correctly specified.

**Source File:** DHCPD EXEC

# **TCP0530E IP address is not valid**

**Explanation:** An IP address was incorrectly specified.

**System Action:** Processing of the statement or subcommand terminates.

**User or Operator Response:** If the error was caused by a statement in a machine file, correct the statement in the file and reenter the command or subcommand that read the file. If the error was caused by a subcommand, reissue the subcommand with the operand correctly specified.

**Source File:** DHCPD EXEC

#### **TCP0531E Hardware type is not valid**

**Explanation:** The hardware type was incorrectly specified. The value must be an integer between 0 and 255, inclusive.

**System Action:** Processing of the statement or subcommand terminates.

**User or Operator Response:** If the error was caused by a statement in a machine file, correct the statement in the file and reenter the command or subcommand that read the file. If the error was caused by a subcommand, reissue the subcommand with the operand correctly specified.

**Source File:** DHCPD EXEC

# **TCP0532E Client ID is not valid**

**Explanation:** The specified client ID is not valid.

**System Action:** Processing of the statement or subcommand terminates.

**User or Operator Response:** If the error was caused by a statement in a machine file, correct the statement in the file and reenter the command or subcommand that read the file. If the error was caused by a subcommand, reissue the subcommand with the operand correctly specified.

**Source File:** DHCPD EXEC

**TCP0600E Starting brace is not valid**

**Explanation:** A starting brace "{" was encountered where one was not expected.

**System Action:** Processing of the statement terminates.

**User or Operator Response:** Correct the machine file and reenter the command or subcommand that read the file.

#### **TCP0601E Ending brace is not valid**

**Explanation:** An ending brace "}" was encountered where one was not expected.

**System Action:** Processing of the statement terminates.

**User or Operator Response:** Correct the machine file and reenter the command or subcommand that read the file.

**Source File:** DHCPD EXEC

#### **TCP0602E Option number** *operand* **is not valid**

**Explanation:** An option number was specified that is not valid. Option numbers must be integers between 0 and 255, but not including 0 and 255

**System Action:** Processing of the statement terminates.

**User or Operator Response:** Correct the statement in the machine file and reenter the command or subcommand that read the file.

**Source File:** DHCPD EXEC

#### **TCP0603E Option number** *operand* **is missing an option value**

**Explanation:** An option value was not specified on the OPTION statement.

**System Action:** Processing of the statement terminates.

**User or Operator Response:** Correct the statement in the machine file and reenter the command or subcommand that read the file.

**Source File:** DHCPD EXEC

#### **TCP0610E** *stmt1* **is not valid inside** *stmt2* **statements**

**Explanation:** *stmt1* was specified within a level (*stmt2*) that does not allow such statements.

**System Action:** Processing of the statement terminates.

**User or Operator Response:** Correct the machine file and reenter the command or subcommand that read the file.

**Source File:** DHCPD EXEC

# **TCP0620E Too few operands specified**

**Explanation:** The statement or subcommand ended before the specification of all required operands

**System Action:** The statement or subcommand was not processed.

**User or Operator Response:** If the error was caused by a statement in a machine or configuration file, correct the statement in the file and reenter the command or subcommand that read the file. If the error was caused by a subcommand, reissue the subcommand with the missing operands specified.

**Source File:** DHCPD EXEC

#### **TCP0621E Address range is missing or not valid**

**Explanation:** An address range on a statement or subcommand was either not specified or specified incorrectly.

**System Action:** The statement or subcommand was not processed.

**User or Operator Response:** If the error was caused by a statement in a machine or configuration file, correct the statement in the file and reenter the command or subcommand that read the file. If the error was caused by a subcommand, reissue the subcommand with the missing operands specified.

**Source File:** DHCPD EXEC

# **TCP0622E Label name is missing or not valid**

**Explanation:** A label name was either not specified or specified incorrectly.

**System Action:** Processing of the statement terminates.

**User or Operator Response:** Correct the statement in the machine file and reenter the command or subcommand that read the file. **Source File:** DHCPD EXEC

# **TCP0623E Priority** *operand* **is not valid**

**Explanation:** The specified priority value is not a valid integer.

**System Action:** Processing of the statement terminates.

**User or Operator Response:** Correct the statement in the machine file and reenter the command or subcommand that read the file. **Source File:** DHCPD EXEC

# **TCP0624E CLASS name is missing or not valid**

**Explanation:** A class name was either not specified or specified incorrectly.

**System Action:** The statement or subcommand was not processed.

**User or Operator Response:** If the error was caused by a statement in a machine or configuration file, correct the statement in the file and reenter the command or subcommand that read the file. If the error was caused by a subcommand, reissue the subcommand with the missing operands specified.

**Source File:** DHCPD EXEC

# **TCP0625E An IP address range is not allowed on a** *stmt* **statement at the global level**

**Explanation:** A single IP address is required for the statement at the global level.

**System Action:** Processing of the statement terminates.

**User or Operator Response:** Correct the statement in the machine file and reenter the command or subcommand that read the file. **Source File:** DHCPD EXEC

# **TCP0626E VENDOR name is missing or not valid**

**Explanation:** A VENDOR name is missing or specified incorrectly.

**System Action:** The statement or subcommand was not processed.

**User or Operator Response:** If the error was caused by a statement in a machine or configuration file, correct the statement in the file and reenter the command or subcommand that read the file. If the error was caused by a subcommand, reissue the subcommand with the missing operands specified.

**Source File:** DHCPD EXEC

#### **TCP0627E HEX value is not a valid hexadecimal string**

**Explanation:** A specified hexadecimal value is not valid.

**System Action:** Processing of the statement terminates.

**User or Operator Response:** Correct the statement in the machine file and reenter the command or subcommand that read the file. **Source File:** DHCPD EXEC

#### **TCP0628E Option statements are not allowed when VENDOR statement contains the HEX keyword**

**Explanation:** An OPTION statement was specified within the VENDOR level for which the HEX keyword was specified on the VENDOR statement. The OPTION statement may not be specified for the VENDOR.

**System Action:** Processing of the statement terminates.

**User or Operator Response:** Correct the statement in the machine file and reenter the command or subcommand that read the file.

**Source File:** DHCPD EXEC

#### **TCP0629E Option** *operand* **was already specified**

**Explanation:** An OPTION statement for the specified option was specified more than once at the current level.

**System Action:** Processing of the statement terminates.

**User or Operator Response:** Correct the statement in the machine file and reenter the command or subcommand that read the file.

**Source File:** DHCPD EXEC

#### **TCP0630E Option value is not a valid string**

**Explanation:** The option value was expected to be a string but it was incorrectly specified. Strings must be either a single word that does not begin with a single or double quote, or begin and end with the same single or double quote.

**System Action:** Processing of the statement terminates.

**User or Operator Response:** Correct the statement in the machine file and reenter the command or subcommand that read the file.

**Source File:** DHCPD EXEC

# **TCP0631E Type value '***value***' is not recognized for user defined option type** *option*

**Explanation:** The value specified for the indicated option is not a recognized option value.

**System Action:** Processing of the statement terminates.

**User or Operator Response:** Correct the statement in the machine file and reenter the command or subcommand that read the file.

**Source File:** DHCPD EXEC

# **TCP0631E Type value '***value***' is not recognized for internally defined option type** *option*

**Explanation:** The value specified for the indicated option is not a recognized option value. The value should correspond to a keyword indicating how any specification of the option should be handled. For example, it may indicate whether the option data should be treated as a signed integer.

**System Action:** The Option is not defined. Any option statements for this option are treated according to the rules for undefined options.

**User or Operator Response:** This error indicates a problem within the DHCPD server. Contact the IBM Support Center to notify them of the problem. You will need to provide the complete message text.

#### **Source File:** DHCPD EXEC

# **TCP0632E Option** *operand* **value is not valid Option** *operand* **value is not valid:** *value*

**Explanation:** The value specified for the indicated option is not valid.

**System Action:** Processing of the statement terminates.

**User or Operator Response:** Correct the statement in the machine file and reenter the command or subcommand that read the file.

**Source File:** DHCPD EXEC

# **TCP0635E The specified client is not associated with an address**

**Explanation:** The specified client is not actively associated with an address. For a client to be associated with an address, there must be an address that is actively being leased to the client.

**System Action:** Processing of the subcommand terminates.

**User or Operator Response:** Verify and reenter the subcommand with the correct client ID.

**Source File:** DHCPD EXEC

# **TCP0636E The specified client is associated with more than one address. You must delete the lease using the address**

**Explanation:** The subcommand was specified using the CLIENT operand. It was determined that the client is being served on more than one subnet. The subcommand can not determine which subnet should be changed.

**System Action:** Processing of the subcommand terminates.

**User or Operator Response:** Specify the subcommand using the ADDRESS operand instead of the CLIENT operand so that the subcommand can distinguish which subnet to change.

**Source File:** DHCPD EXEC

## **TCP0637E** *address* **is not active**

**Explanation:** The specified address is not actively leased to a client.

**System Action:** Processing of the subcommand terminates.

**User or Operator Response:** Respecify the subcommand with the correct address.

**Source File:** DHCPD EXEC

#### **TCP0638E The address range specified on the** *stmt* **statement is not a subset of the SUBNET address range**

**Explanation:** An address was specified on the indicated statement which is at a more specific level than the current SUBNET level. The address is not within the specified address range for the SUBNET. Statements that relate to a specific subnet must specify no specific address or an address within the range of the current subnet.

**System Action:** Processing of the statement terminates.

**User or Operator Response:** Correct the statement in the machine file and reenter the command or subcommand that read the file.

#### **TCP0639E The address specified on the** *stmt* **statement is not within the SUBNET address range**

**Explanation:** An address range was specified on the indicated statement which is at a more specific level than the current SUBNET level. The address range is not a subset of the specified address range for the SUBNET. Statements with address ranges that relate to a specific subnet must specify ranges which are a proper subset of the range of the current subnet.

**System Action:** Processing of the statement terminates.

**User or Operator Response:** Correct the statement in the machine file and reenter the command or subcommand that read the file.

**Source File:** DHCPD EXEC

# **TCP0640E The option length is missing for user defined option type** *option*

**Explanation:** The length operand was not specified on the statement which defines the indicated option.

**System Action:** Processing of the statement terminates.

**User or Operator Response:** Correct the statement in the machine file and reenter the command or subcommand that read the file. The Option is not defined. Any option statements for this option are treated according to the rules for undefined options.

**Source File:** DHCPD EXEC

# **TCP0640E The option length is missing for internally defined option type** *option*

**Explanation:** The length operand was not specified for an option that was being internally defined by the DHCPD server.

**System Action:** The Option is not defined. Any option statements for this option are treated according to the rules for undefined options.

**User or Operator Response:** This error indicates a problem within the DHCPD server. Contact the IBM Support Center to noify them of the problem. You will need to provide the complete message text.

**Source File:** DHCPD EXEC

# **TCP0641E The minimum value is missing for user defined option type** *option*

**Explanation:** The minimum value operand was not specified on the statement which defines the indicated option.

**System Action:** Processing of the statement terminates. The Option is not defined. Any option statements for this option are treated according to the rules for undefined options.

**User or Operator Response:** Correct the statement in the machine file and reenter the command or subcommand that read the file.

**Source File:** DHCPD EXEC

# **TCP0641E The minimum value is missing for internally defined option type** *option*

**Explanation:** The minimum value operand was not specified for an option that was being internally defined by the DHCPD server.

**System Action:** The Option is not defined. Any option statements for this option are treated according to the rules for undefined options.

**User or Operator Response:** This error indicates a problem within the DHCPD server. Contact the IBM Support Center to notify them of the problem. You will need to provide the complete message text.

**Source File:** DHCPD EXEC

# **TCP0642E The maximum value is missing for user defined option type** *option*

**Explanation:** The maximum value operand was not specified on the statement which defines the indicated option.

**System Action:** Processing of the statement terminates. The Option is not defined. Any option statements for this option are treated according to the rules for undefined options.

**User or Operator Response:** Correct the statement in the machine file and reenter the command or subcommand that read the file.

**Source File:** DHCPD EXEC

# **TCP0642E The maximum value is missing for internally defined option type** *option*

**Explanation:** The maximum value operand was not specified for an option that was being internally defined by the DHCPD server.

**System Action:** The Option is not defined. Any option statements for this option are treated according to the rules for undefined options.

**User or Operator Response:** This error indicates a problem within the DHCPD server. Contact the IBM Support Center to notify them of the problem. You will need to provide the complete message text.

**Source File:** DHCPD EXEC

# **TCP0643E The minimum value is not valid for user defined option type** *option*

**Explanation:** The minimum value operand was incorrectly specified on the statement which defines the indicated option.

**System Action:** Processing of the statement terminates. The Option is not defined. Any option statements for this option are treated according to the rules for undefined options.

**User or Operator Response:** Correct the statement in the machine file and reenter the command or subcommand that read the file.

**Source File:** DHCPD EXEC

# **TCP0643E The minimum value is not valid for internally defined option type** *option*

**Explanation:** The minimum value operand was incorrectly specified for an option that was being internally defined by the DHCPD server.

**System Action:** The Option is not defined. Any option statements for this option are treated according to the rules for undefined options.

**User or Operator Response:** This error indicates a problem within the DHCPD server. Contact the IBM Support Center to notify them of the problem. You will need to provide the complete message text.

**Source File:** DHCPD EXEC

# **TCP0644E The maximum value is not valid for user defined option type** *option*

**Explanation:** The maximum value operand was incorrectly specified on the statement which defines the indicated option.

**System Action:** Processing of the statement terminates. The Option is not defined. Any option statements for this option are treated according to the rules for undefined options.

**User or Operator Response:** Correct the statement in the machine file and reenter the command or subcommand that read the file.

# **TCP0644E The maximum value is not valid for internally defined option type** *option*

**Explanation:** The maximum value operand was incorrectly specified for an option that was being internally defined by the DHCPD server.

**System Action:** The Option is not defined. Any option statements for this option are treated according to the rules for undefined options.

**User or Operator Response:** This error indicates a problem within the DHCPD server. Contact the IBM Support Center to notify them of the problem. You will need to provide the complete message text.

**Source File:** DHCPD EXEC

# **TCP0645E The minimum value is greater than the maximum value for user defined option type** *option*

**Explanation:** The minimum value is greater than the maximum value specified on the statement which defines the indicated option.

**System Action:** Processing of the statement terminates. The Option is not defined. Any option statements for this option are treated according to the rules for undefined options.

**User or Operator Response:** Correct the statement in the machine file and reenter the command or subcommand that read the file.

**Source File:** DHCPD EXEC

# **TCP0645E The minimum value is greater than the maximum value for internally defined option type** *option*

**Explanation:** The minimum value is greater than the maximum value specified for an option that was being internally defined by the DHCPD server.

**System Action:** The Option is not defined. Any option statements for this option are treated according to the rules for undefined options.

**User or Operator Response:** This error indicates a problem within the DHCPD server. Contact the IBM Support Center to notify them of the problem. You will need to provide the complete message text. **Source File:** DHCPD EXEC

**TCP0650E Label name is greater than 64 characters:** *operand*

**Explanation:** The specified label name is longer than the allowed maximum length.

**System Action:** Processing of the statement terminates.

**User or Operator Response:** Correct the statement in the machine file and reenter the command or subcommand that read the file. **Source File:** DHCPD EXEC

**TCP0651E Label name is specified more than once:** *operand*

**Explanation:** The indicated label was specified more than once on the statement.

**System Action:** Processing of the statement terminates.

**User or Operator Response:** Correct the statement in the machine file and reenter the command or subcommand that read the file. **Source File:** DHCPD EXEC

## **TCP0652E Label list is too long**

**Explanation:** The list of labels is too long. It may be no more than 5000 characters long. Extra blanks are removed before the maximum is checked.

**System Action:** Processing of the statement terminates.

**User or Operator Response:** Correct the statement in the machine file and reenter the command or subcommand that read the file.

**Source File:** DHCPD EXEC

## **TCP0653E Label name is specified in both the InOrder and Balance lists:** *label*

**Explanation:** The indicated label name was specified on both the INORDER: and BALANCE: statements.

**System Action:** Processing of the statement terminates.

**User or Operator Response:** Correct the statement in the machine file and reenter the command or subcommand that read the file.

**Source File:** DHCPD EXEC

# **TCP0654E Subnet statements for** *address* **specify different labels:** *label1 label2*

**Explanation:** A SUBNET statement was encountered for a subnet that was already specified on another SUBNET statement. The label names specified on the two SUBNET statements are not the same.

**System Action:** Processing of the statement terminates. This will cause any following statements that relate to the SUBNET statement to be improperly handled and may cause additional errors.

**User or Operator Response:** Correct the statement in the machine file so that both SUBNET statements specify the same label and reenter the command or subcommand that read the file.

**Source File:** DHCPD EXEC

# **TCP0655E Unable to determine the subnet mask for subnet** *subnet*

**Explanation:** The SUBNET statement for the specified subnet did not specify the subnet mask and the mask could not be determined from the subnet address.

**System Action:** Processing of the statement terminates.

**User or Operator Response:** This usually indicates that the subnet address was incorrectly specified. Correct the statement in the machine file and reenter the command or subcommand that read the file.

**Source File:** DHCPD EXEC

**TCP0660E The specified time value is not valid:** *operand*

**Explanation:** The time value must be a whole number.

**System Action:** Processing of the statement terminates.

**User or Operator Response:** Correct the statement in the machine file and reenter the command or subcommand that read the file.

## **TCP0661E The specified unit of time is not valid:** *operand*

**Explanation:** The specified unit of time is not recognized or valid for the statement.

**System Action:** Processing of the statement terminates.

**User or Operator Response:** Correct the statement in the machine file and reenter the command or subcommand that read the file. **Source File:** DHCPD EXEC

# **TCP0662E The specified time is outside the allowed range**

**Explanation:** The specified time is outside the time range allowed for the statement.

**System Action:** Processing of the statement terminates.

**User or Operator Response:** Correct the statement in the machine file and reenter the command or subcommand that read the file. **Source File:** DHCPD EXEC

#### **TCP5000W DHCPDecline received for** *address***, sent by** *client ID* **Address is not available for use**

**Explanation:** The indicated client declined the address that was served to it. This will occur when the client determines that an address that it was going to accept is currently in use.

**System Action:** The address is marked unavailable until

**User or Operator Response:** Determine the reason for the decline. Either remove the address from the appropriate subnet in the machine file and reload the machine file, or remove the client that is currently using the address so that DHCPD may serve the address to a client. the DHCPD server is restarted.

**Source File:** DHCPD EXEC

# **TCP5001W ICMP ECHO REPLY received for** *address* **Address is not available for use Client ID** *id value* **will not be serviced at this time**

**Explanation:** A response to an ICMP ECHO REQUEST was received for an address that is being allocated. This is an unexpected event that indicates that the address is already in use although its use was unknown to the DHCPD server.

**System Action:** The current client that was going to receive the address will not receive a response at this time. The address is marked unavailable until the DHCPD server is restarted.

**User or Operator Response:** Determine the reason for the address being active. Either remove the address from the appropriate subnet in the machine file and reload the machine file, or remove the client that is currently using the address so that DHCPD may serve the address to a client.

**Source File:** DHCPD EXEC

**TCP6500I Socket(SendTo) to** *port* **at** *ipaddr* **returned:** *returned values*

**Explanation:** An error occurred on a SOCKET SENDTO function.

**System Action:** If STAYUP mode is active, the server will wait a period of time and attempt to activate the UDP environment. Otherwise, the server shuts down.

**User or Operator Response:** See the *[z/VM: CMS Callable](#page-0-0) [Services Reference](#page-0-0)* for information on the SOCKET returned values. Correct the problem.

**Source File:** BOOTPD EXEC for TCPBOO or DHCPD EXEC for TCPDHC

**TCP6501I Socket(Initialize) returned:** *returned values*

**Explanation:** An error occurred on a SOCKET INITIALIZE function.

**System Action:** If STAYUP mode is active, the server will wait a period of time and attempt to activate the UDP environment. Otherwise, the server shuts down.

**User or Operator Response:** See the *[z/VM: CMS Callable](#page-0-0) [Services Reference](#page-0-0)* for information on the SOCKET returned values. Correct the problem.

**Source File:** BOOTPD EXEC for TCPBOO or DHCPD EXEC for TCPDHC

**TCP6502I Socket(Socket) returned:** *returned values*

**Explanation:** An error occurred on a SOCKET SOCKET function.

**System Action:** If STAYUP mode is active, the server will wait a period of time and attempt to activate the UDP environment. Otherwise, the server shuts down.

**User or Operator Response:** See the *[z/VM: CMS Callable](#page-0-0) [Services Reference](#page-0-0)* for information on the SOCKET returned values. Correct the problem.

**Source File:** BOOTPD EXEC for TCPBOO or DHCPD EXEC for TCPDHC

**TCP6503I Socket(SetSockOpt) on socket** *socket* **returned:** *returned values*

**Explanation:** An error occurred on a SOCKET SETSOCKOPT function.

**System Action:** If STAYUP mode is active, the server will wait a period of time and attempt to activate the UDP environment. Otherwise, the server shuts down.

**User or Operator Response:** See the *[z/VM: CMS Callable](#page-0-0) [Services Reference](#page-0-0)* for information on the SOCKET returned values. Correct the problem.

**Source File:** BOOTPD EXEC for TCPBOO or DHCPD EXEC for TCPDHC

#### **TCP6504I Socket(Ioctl) on socket** *socket* **returned:** *returned values*

**Explanation:** An error occurred on a SOCKET IOCTL function.

**System Action:** If STAYUP mode is active, the server will wait a period of time and attempt to activate the UDP environment. Otherwise, the server shuts down.

**User or Operator Response:** See the *[z/VM: CMS Callable](#page-0-0) [Services Reference](#page-0-0)* for information on the SOCKET returned values. Correct the problem.

**Source File:** BOOTPD EXEC for TCPBOO or DHCPD EXEC for TCPDHC

# **TCP6505I Socket(Bind) on** *socket***, port** *port***, address** *address* **returned:** *returned values*

**Explanation:** An error occurred on a SOCKET BIND function.

**System Action:** If STAYUP mode is active, the server will wait a period of time and attempt to activate the UDP environment. Otherwise, the server shuts down.

**User or Operator Response:** See the *[z/VM: CMS Callable](#page-0-0) [Services Reference](#page-0-0)* for information on the SOCKET returned values. Correct the problem.

**Source File:** BOOTPD EXEC for TCPBOO or DHCPD EXEC for TCPDHC

**TCP6506I Socket(IoCtl,SiocGifConf) returned:** *returned values*

**Explanation:** An error occurred on a SOCKET IOCTL SIOCGIFCONF function.

**System Action:** If STAYUP mode is active, the server will wait a period of time and attempt to activate the UDP environment. Otherwise, the server shuts down.

**User or Operator Response:** See the *[z/VM: CMS Callable](#page-0-0) [Services Reference](#page-0-0)* for information on the SOCKET returned values. Correct the problem.

**Source File:** BOOTPD EXEC for TCPBOO or DHCPD EXEC for TCPDHC

**TCP6507I Socket(GetHostId) returned:** *returned values*

**Explanation:** An error occurred on a SOCKET GETHOSTID function.

**System Action:** If STAYUP mode is active, the server will wait a period of time and attempt to activate the UDP environment. Otherwise, the server shuts down.

**User or Operator Response:** See the *[z/VM: CMS Callable](#page-0-0) [Services Reference](#page-0-0)* for information on the SOCKET returned values. Correct the problem.

**Source File:** BOOTPD EXEC for TCPBOO or DHCPD EXEC for TCPDHC

**TCP6508I Socket(Close) on socket** *socket* **returned:** *returned values*

**Explanation:** An error occurred on a SOCKET CLOSE function.

**System Action:** If STAYUP mode is active, the server will wait a period of time and attempt to activate the UDP environment. Otherwise, the server shuts down.

**User or Operator Response:** See the *[z/VM: CMS Callable](#page-0-0) [Services Reference](#page-0-0)* for information on the SOCKET returned values. Correct the problem.

**Source File:** BOOTPD EXEC for TCPBOO or DHCPD EXEC for TCPDHC

**TCP6509I Socket(IoCtl,SiocGifNetMask) for** *interface name* **returned:** *returned values*

**Explanation:** An error occurred on a SOCKET IOCTL SIOCGIFNETMASK function.

**System Action:** If STAYUP mode is active, the server will wait a period of time and attempt to activate the UDP environment. Otherwise, the server shuts down.

**User or Operator Response:** See the *[z/VM: CMS Callable](#page-0-0)*

*[Services Reference](#page-0-0)* for information on the SOCKET returned values. Correct the problem.

**Source File:** BOOTPD EXEC for TCPBOO or DHCPD EXEC for TCPDHC

**TCP6510I Socket(Select) returned:** *returned values*

**Explanation:** An error occurred on a SOCKET SELECT function.

**System Action:** If STAYUP mode is active, the server will wait a period of time and attempt to activate the UDP environment. Otherwise, the server shuts down.

**User or Operator Response:** See the *[z/VM: CMS Callable](#page-0-0) [Services Reference](#page-0-0)* for information on the SOCKET returned values. Correct the problem.

**Source File:** BOOTPD EXEC for TCPBOO or DHCPD EXEC for TCPDHC

**TCP6511I Socket(RecvFrom) returned:** *returned values*

**Explanation:** An error occurred on a SOCKET RECVFROM function.

**System Action:** If STAYUP mode is active, the server will wait a period of time and attempt to activate the UDP environment. Otherwise, the server shuts down.

**User or Operator Response:** See the *[z/VM: CMS Callable](#page-0-0) [Services Reference](#page-0-0)* for information on the SOCKET returned values. Correct the problem.

**Source File:** BOOTPD EXEC for TCPBOO or DHCPD EXEC for TCPDHC

**TCP6512I TCP6512I Socket(IoCtl,SiocGifBrdAddr) for** *interface name* **returned:** *returned values*

**Explanation:** An error occurred on a SOCKET IOCTL SIOCGIFBRDADDR function.

**System Action:** If STAYUP mode is active, then the server will wait a period of time and attempt to activate the UDP environment. Otherwise, the server shuts down.

**User or Operator Response:** See the *[z/VM: CMS Callable](#page-0-0) [Services Reference](#page-0-0)* for information on the SOCKET returned values. Correct the problem.

**Source File:** BOOTPD EXEC for TCPBOO or DHCPD EXEC for TCPDHC

# **Chapter 2. Domain Name Server and Resolver Messages**

This chapter contains messages issued by the name server and the CMSRESOL utility. Also, these messages are used by the utilities required for setting up and priming a name server that uses SQL (NSDBLOAD, NSTABLE, and NSACQ).

Most of these messages include the subroutine that is active when the message is issued. Since the same message can be issued by multiple subroutines, that portion of the message cannot be used to index the message. In the message descriptions, the subroutine name is referred to as *RoutineName*. In general, the messages are listed alphabetically without respect to case in the first words of the message that are not substituted during message generation.

**@** − **current origin** *origin*

**Severity:** Informational.

**Explanation:** NSDBLOAD encountered an @ in the input file. This instructs it to continue using the previously defined origin. This is normally encountered with embedded files. It displays the origin it will continue using.

**System Action:** None.

**User or Operator Response:** None.

#### **ACQUIRE PUBLIC DBSPACE NAMES** *tableName* **(PAGES=***count***)**

**Severity:** Informational.

**Explanation:** NSACQ issues this message echoing the SQL command used to acquire space for the name server.

**System Action:** None.

**User or Operator Response:** None.

#### **Couldn't open output file**

Severity: Error.

**Explanation:** NSDBLOAD encountered an error opening its output file. The program terminates with exit code 99.

**System Action:** NSDBLOAD terminates.

**User or Operator Response:** Verify that write access exists to the file mode that NSDBLOAD is using to write its output file. By default, this is file mode A.

#### **Couldn't read input master file**

**Severity:** Error.

**Explanation:** NSDBLOAD encountered an error opening a resource record file previously generated.

**System Action:** NSDBLOAD terminates.

**User or Operator Response:** Verify that the file can be found in the current search order.

#### **Couldn't read output resource record file**

**Severity:** Error.

**Explanation:** NSDBLOAD encountered an error opening the file it created to store the resource records generated in an earlier step, or at an earlier time. The data from this file is used to create the records in the SQL data base.

**System Action:** NSDBLOAD terminates.

**User or Operator Response:** Verify NSDBLOAD's access to the file.

**Create index** *tableName* **on** *tableName*

**Severity:** Informational.

**Explanation:** NSDBLOAD is creating an index for *tableName* using the same name prior to adding the new resource records to the table.

**System Action:** Processing continues.

**User or Operator Response:** None.

#### **Creating table** *tableName*

**Severity:** Informational.

**Explanation:** NSTABLE issues SQL commands to create the indicated table.

**System Action:** Create the SQL table.

**User or Operator Response:** None.

# **Currently used TABLES:** *TableNameList*

**Severity:** Informational.

**Explanation:** NSDBLOAD is using the indicated tables.

**System Action:** None.

**User or Operator Response:** None.

#### **Data base update completed.**

**Severity:** Informational.

**Explanation:** NSDBLOAD has completed the database update.

**System Action:** None.

**User or Operator Response:** None.

# **Data outside of inner parens**

**Severity:** Error.

**Explanation:** A CMSRESOL command line contained data outside the inner parenthesis. See *[TCP/IP User's Guide](#page-0-0)* for the syntax of the CMSRESOL command.

**System Action:** The CMSRESOL command terminates.

**User or Operator Response:** Correct the command syntax.

## **DATAGRAM|CONN|IUCV & timeout args missing**

**Severity:** Error.

**Explanation:** A CMSRESOL command ended before a connection method and a time-out interval were specified. See *[TCP/IP User's](#page-0-0) [Guide](#page-0-0)* for the syntax of the CMSRESOL command.

**System Action:** The CMSRESOL command terminates.

**User or Operator Response:** Use the correct command line arguments.

#### **Delete all data from** *tableName* **table**

**Severity:** Informational.

**Explanation:** NSDBLOAD is about to delete all data from the indicated table.

**System Action:** None.

**User or Operator Response:** None.

#### **Deleted all data in SQL table** *tableName*

**Severity:** Informational.

**Explanation:** NSDBLOAD has completed deleting all data in the indicated SQL table.

**System Action:** None.

**User or Operator Response:** None.

**Do you want to create resource records from a master file (y/n)?**

**Severity:** Informational.

**Explanation:** The NSDBLOAD command is prompting you to determine if the resource records should be created from a master file or the program should end now.

**System Action:** If the response is N, the program will terminate.

**User or Operator Response:** Enter Y or N.

#### **Do you want to delete all resource records from db(y/n)?**

**Severity:** Informational.

**Explanation:** The NSDBLOAD command is prompting you to determine if all resource records should be deleted from the database.

**System Action:** None.

**User or Operator Response:** Enter Y or N.

#### **Do you want to insert the RR in the SQL table now(y/n)?**

**Severity:** Informational.

**Explanation:** NSDBLOAD is prompting you to determine if the resource records defined in the input parameters should be inserted into the SQL tables now.

**System Action:** None.

**User or Operator Response:** Enter Y or N.

# **Do you want to translate all data to lower case?(y/n)**

**Severity:** Informational.

**Explanation:** NSDBLOAD is prompting you to determine if all input data should be converted to lowercase. The case needs to match the HOSTNAMECASE setting configured in the NSMAIN DATA file.

**System Action:** None.

**User or Operator Response:** Enter Y or N.

# **Do you want to translate all data to upper case?(y/n)**

**Severity:** Informational.

**Explanation:** NSDBLOAD is prompting you to determine if all data should be translated to uppercase. The case needs to match the HOSTNAMECASE setting configured in the NSMAIN DATA file.

**System Action:** None.

**User or Operator Response:** Enter Y or N.

#### **Drop index** *tableName*

**Severity:** Informational.

**Explanation:** NSDBLOAD is deleting the current data for this table.

**System Action:** None.

**User or Operator Response:** None.

#### **Error occurred deleting table info**

**Severity:** Error.

**Explanation:** NSDBLOAD encountered an error deleting SQL table information.

**System Action:** NSDBLOAD terminates.

**User or Operator Response:** None.

#### **Error(s) occurred reading master datafile**

**Severity:** Error.

**Explanation:** NSDBLOAD encountered an error while processing the master data file.

**System Action:** NSDBLOAD terminates.

**User or Operator Response:** Verify the syntax of the data in the master data file.

#### **EXEC SQLINIT DBNAME(***dbname***)**

**Severity:** Informational.

**Explanation:** NSACQ issues this message echoing the SQL command used to initialize its access to SQL.

**System Action:** None.

**User or Operator Response:** None.

#### **Finished adding data to table ...**

**Severity:** Informational.

**Explanation:** NSDBLOAD has finished adding data to its SQL table.

**System Action:** None.

**User or Operator Response:** None.

# **format: NSACQ dbname dbspace npages NSACQ acquires a dbspace in dbname with N number of pages.**

**Defaults:**

 **dbname TCPDBA dbspace TCPSPACE npages 5120**

**Severity:** Informational.

**Explanation:** The NSACQ command line syntax is displayed in response to the NSACQ ? command.

**System Action:** NSACQ terminates.

**User or Operator Response:** None.

# **format: NSTABLE [Fn [Ft [Fm (for xxxx]]]] NSTABLE creates two tables for each primary and secondary domain defined for a VM user id. Default file is: NSMAIN DATA A**

**Severity:** Informational.

**Explanation:** This help text is displayed when NSTABLE is invoked with ? as the command line argument. The text displayed has brackets around optional parameters.

**System Action:** NSTABLE terminates.

**User or Operator Response:** None.

# **Include file not defined**

**Severity:** Error.

**Explanation:** NSDBLOAD encountered an \$INCLUDE statement in the input file without an accompanying file specification.

**System Action:** The \$INCLUDE statement is ignored. NSDBLOAD processing continues.

**User or Operator Response:** Correct the \$INCLUDE statement.

#### **Incomplete** *section* **entry**

**Severity:** Error.

**Explanation:** A CMSRESOL command line contained an incomplete additional or answer entry, as indicated by the *section* message variable. See *[TCP/IP User's Guide](#page-0-0)* for the syntax of the CMSRESOL command.

**System Action:** The CMSRESOL command terminates.

**User or Operator Response:** Use the correct command line syntax.

#### **Incomplete entry list**

**Severity:** Error.

**Explanation:** A CMSRESOL command line contained an incorrect number of entries. See *[TCP/IP User's Guide](#page-0-0)* for the syntax of the CMSRESOL command.

**System Action:** The CMSRESOL command terminates.

**User or Operator Response:** Use the correct syntax on the command line.

#### **Incomplete question entry**

**Severity:** Error.

**Explanation:** A CMSRESOL command line contained an incomplete question entry. See *[TCP/IP User's Guide](#page-0-0)* for the syntax of the CMSRESOL command.

**System Action:** The CMSRESOL command terminates.

**User or Operator Response:** Use the correct command syntax.

#### **Invalid arg** *arg*

**Severity:** Error.

**Explanation:** A CMSRESOL command line contained an invalid connection method argument. Valid arguments are:

- DATAGRAM
- CONN
- $\cdot$  IUCV

See *[TCP/IP User's Guide](#page-0-0)* for the syntax of the CMSRESOL command.

**System Action:** The CMSRESOL command terminates.

**User or Operator Response:** Use the correct command syntax.

#### **Invalid class** *data*

**Severity:** Error.

**Explanation:** A response received by the CMSRESOL command line contained a class that is not valid or understood by CMSRESOL. This can happen because corrupted data was returned to CMSRESOL from a name server or the query specified a class of \* (the wildcard or "any" class), and data was returned that is not supported by CMSRESOL.

**System Action:** The CMSRESOL command terminates.

**User or Operator Response:** The query may be changed so that the invalid class is not returned.

# | **Invalid name server address '** *IPaddress***'**

**Severity:** Error.

**Explanation:** A CMSRESOL command line contained a name server address that is not valid. See *[TCP/IP User's Guide](#page-0-0)* for the syntax of the CMSRESOL command.

**System Action:** The CMSRESOL command terminates.

**User or Operator Response:** Correct the IP address of the name server. It should be in dotted decimal form ("xxx.xx.x.xxx").

**Invalid opcode '***value***'**

#### **Severity:** Error.

**Explanation:** An invalid *opcode* was specified in a CMSRESOL command. Valid *opcode* values are:

- QUERY
- IQUERY
- CQUERYU
- CQUERYM
- DBASE

See *[TCP/IP User's Guide](#page-0-0)* for the syntax of the CMSRESOL command.

**System Action:** The CMSRESOL command terminates.

**User or Operator Response:** Use a correct value for the *opcode* in the CMSRESOL command.

## **Invalid qclass '***value***'**

#### **Severity:** Warning.

**Explanation:** An invalid *qclass* was specified in a CMSRESOL command. Valid *qclass* values are:

- $\cdot$  IN.
- \*
- $\cdot$  CS

See *[TCP/IP User's Guide](#page-0-0)* for the syntax of the CMSRESOL command.

**System Action:** The CMSRESOL command terminates.

**User or Operator Response:** Use a correct value for the *qclass* in the CMSRESOL command.

# **Invalid qtype '***value***'**

# **Severity:** Error.

**Explanation:** An invalid *qtype* was specified in a CMSRESOL command. Valid *qtype* values are:

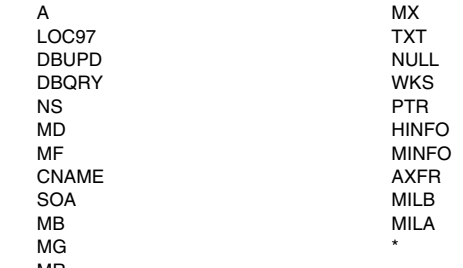

MR

See *[TCP/IP User's Guide](#page-0-0)* for the syntax of the CMSRESOL command.

**System Action:** The CMSRESOL command terminates.

**User or Operator Response:** Use a correct value for the *qtype* in the CMSRESOL command.

#### **Invalid timeout '***value***'**

**Severity:** Error.

**Explanation:** An invalid *timeout* was specified in a CMSRESOL command. It may have contained a nonnumeric character. The interval specification must contain only digits. See *[TCP/IP User's](#page-0-0) [Guide](#page-0-0)* for the syntax of the CMSRESOL command.

**System Action:** The CMSRESOL command terminates.

**User or Operator Response:** Use the correct command syntax.

# **Invalid wild card definition**

**Severity:** Warning.

**Explanation:** NSDBLOAD encountered an invalid wildcard definition in the input file.

**System Action:** Processing of the master data file continues, but when that is complete, NSDBLOAD will terminate.

**User or Operator Response:** Correct the input file. See RFC1035 for the correct wild card entry.

# **Invoked with extraneous parameters defined**

# **Severity:** Error.

**Explanation:** The NSACQ command was invoked with extraneous parameters. The correct syntax can be obtained by issuing the NSACQ command with the "?" parameter.

**System Action:** NSACQ terminates.

**User or Operator Response:** Reissue the command with the correct syntax.

# **IUCV Connect rc =** *returnCode*

**Severity:** Error.

**Explanation:** A connection could not be made to the domain name server using IUCV. To use IUCV, the name server must be running on the VM host where this command was issued. The *returnCode* may help in identifying the nature of the failure.

**System Action:** The CMSRESOL command terminates.

**User or Operator Response:** Report the problem to your system programmer.

**System Programmer Response:** Verify that the name server has access to the IUCV link. Verify that both the name server and the user have IUCV capability defined for them in their directory entries.

#### **IUCV not possible - HNDIUCV rc =** *returnCode*

**Severity:** Error.

**Explanation:** CMSRESOL could not connect to the domain name server using IUCV. To use IUCV, the name server must be running on the VM host where this command was issued. The *returnCode* may help in identifying the nature of the failure.

**System Action:** The CMSRESOL command terminates.

**User or Operator Response:** Report the problem to your system programmer.

**System Programmer Response:** Verify that the name server has access to the IUCV link. Verify that both the name server and the user have IUCV capability defined for them in their directory entries.

#### **IUCV required for data base update**

**Severity:** Error.

**Explanation:** A CMSRESOL command line contained a parameter mismatch. If the CMSRESOL command line *opcode* field indicates a database update (DBASE), the connection method must be IUCV. See *[TCP/IP User's Guide](#page-0-0)* for the syntax of the CMSRESOL command.

**System Action:** The CMSRESOL command terminates.

**User or Operator Response:** Correct the CMSRESOL command to communicate by means of IUCV.

# **IUCV Sever failed rc=** *returnCode*

**Severity:** Error.

**Explanation:** CMSRESOL encountered an error severing an IUCV connection.

**System Action:** The CMSRESOL command terminates.

**User or Operator Response:** Report the problem to the system programmer.

**System Programmer Response:** If no other messages accompany this error, the error can be ignored, since the CMSRESOL command has terminated.

**Line** *lineNumber* **Obsolete root definition. Replaced with '.'**

# **Severity:** Warning.

**Explanation:** NSDBLOAD encountered an obsolete root definition, '..', in the input file.

**System Action:** NSDBLOAD replaces the obsolete data from the input file with the current root definition, '.', and continues.

**User or Operator Response:** Change the root definition from '..' to '.' in the input file.

#### **Line** *lineNumber* **SOA mailbox error:** *badValue*

# **Severity:** Error.

**Explanation:** NSDBLOAD encountered an incorrectly specified value in one of the SOA fields. The error occurred while processing the indicated line in the master data file.

**System Action:** Processing of the master data file continues, but when that is complete, NSDBLOAD will terminate.

**User or Operator Response:** Correct the input file. See RFC1034 for the correct format of an SOA record in a master data file.

#### **Name server addr missing**

#### **Severity:** Error.

**Explanation:** A CMSRESOL command ended before a name server address was specified. See *[TCP/IP User's Guide](#page-0-0)* for the syntax of the CMSRESOL command.

**System Action:** The CMSRESOL command terminates.

**User or Operator Response:** Invoke CMSRESOL with the required ADDRESS parameter.

#### **New origin** *origin*

**Severity:** Informational.

**Explanation:** NSDBLOAD encountered an \$ORIGIN statement in its input file. This origin is used for subsequent statements.

# **System Action:** None.

#### **User or Operator Response:** None.

#### **Origin definition error**

**Severity:** Error.

**Explanation:** NSDBLOAD encountered an \$ORIGIN statement in the input file without an accompanying definition.

**System Action:** NSDBLOAD terminates.

**User or Operator Response:** Correct the \$ORIGIN statement in the input data file.

#### **Origin has not been defined**

#### **Severity:** Error.

**Explanation:** A relative domain name defined in the input file requires a domain origin suffix, but no \$ORIGIN statement has been provided.

#### **System Action:** NSDBLOAD terminates.

**User or Operator Response:** Correct the input file to include an "\$ORIGIN *domainName*" statement.

# *RoutineName***: Active open successful on connection** *connNum*

**Severity:** Informational.

**Explanation:** The name server has open an active connection with a foreign host using connection *connNum*. This message is logged because TCP connections are not normally used for name server communications. It does not indicate a problem.

**System Action:** Execution continues.

#### **User or Operator Response:** None.

# | *RoutineName***: Address conversion failed for '** *IPaddress***'**

**Severity:** Informational.

| **Explanation:** The data displayed in *IPaddress* is not a valid IP address.

**System Action:** The effect of this error depends on what is being processed when it is discovered. Usually it will be accompanied by other messages.

**User or Operator Response:** None.

| *RoutineName***: An invalid address (***IPaddress***) was specified in** | **the FORWARDERS statement**

| **Severity:** Error.

| **Explanation:** The FORWARDERS statement contains at least one | incorrect IP address.

| **System Action:** The name server will fail its initialization and | terminate.

| **User or Operator Response:** The configuration statement must be corrected before the name server can be started successfully.

# *RoutineName***: Branch table error**

**Severity:** Error.

**Explanation:** This message indicates we received an IUCV interrupt for a function we do not support.

**System Action:** All processing for the IUCV interrupt is skipped.

**User or Operator Response:** None

#### *RoutineName***: Buffer pointer is '***bufferAddress***'x**

#### **Severity:** Informational.

**Explanation:** This message displays the address of the buffer that is about to be displayed. It is associated with various diagnostic traces. It can also occur when an error has occurred and additional diagnostic information about the error is being written to the console.

**System Action:** Execution continues.

**User or Operator Response:** This message can be ignored if not accompanied by other messages indicating an error situation.

| *RoutineName***: Cache is FULL - Cannot make any entries**

| **Severity:** Informational.

**Explanation:** This message is displayed when the name server | would have cached an answer, but the cache was already full of | valid cache entries.

| **System Action:** The entry is not cached. If the information is | requested again, it will not be available in the cache. The name | server will have to obtain it again.

| **User or Operator Response:** If this message is seen frequently | and there are no messages indicating a shortage of storage, the size | of the cache should be increased to allow more cache entries to be | saved, increasing name server efficiency.

# | *RoutineName***: CACHINGONLY cannot be used with PRIMARY or** | **SECONDARY statements**

#### | **Severity:** Error.

| **Explanation:** These configuration statements are mutually

| exclusive. The name server will not start if the configuration file

| processor encounters a CACHINGONLY statement and either of a

| PRIMARY statement or a SECONDARY statement.

| **System Action:** Name server initialization will fail and the name | server will terminate.

| **User or Operator Response:** Correct the conflict in the | configuration file.

# | *RoutineName***: Compressed name continues past end of packet**

| **Severity:** Informational.

| **Explanation:** This message is displayed during diagnostic tracing | when an inbound packet is improperly formatted. The problem is that | the length of the data we are extracting indicates that there is not | enough room left in the received packet to contain the data.

| **System Action:** The decoding of the packet halts. The packet will | be rejected as improperly formatted. If the packet was a question to | us, a FORMAT ERROR response is sent. If the packet is a response | to a question we sent to another name server, we ignore the | response and attempt to get the answer from some other name | server.

| **User or Operator Response:** If many invalid packets are being | received, then you can elect to investigate by contacting the owner | of the host that is sending the bad packets. Traces can also dump | the inbound packets so the content of these packets can be

| examined.

*RoutineName***: Connection:** *connNum RoutineName***: Notification:** *noteType RoutineName***: Amount of space in bytes:** *byteCount***.** *RoutineName***: New state:** *tcpipState RoutineName***: Reason** *reasonInfo RoutineName***: Bytes delivered:** *byteCount RoutineName***: Push flag:** *flagValue RoutineName***: Last urgent byte:** *value RoutineName***: Bytes to read:** *byteCount RoutineName***: Urgent span:** *value***}**

**Severity:** Informational.

**Explanation:** This sequence of messages displays the content of a notification. Not all the messages will be present; the content depends on the type of notification that is received. The messages are displayed because an error just occurred with this notification, or diagnostic tracing is active.

# **System Action:** None.

**User or Operator Response:** None.

*RoutineName***: Connection:** *connNum* **Foreign Address:** | *IPaddress*

#### **Severity:** Informational.

**Explanation:** This message usually follows another message. It provides the connection number and the IP address of a foreign host for a TCP connection. The message can be issued when a error has | occurred on a connection. It can also be issued during diagnostic

tracing.

**System Action:** None.

**User or Operator Response:** None.

# *RoutineName***:** *connType* **connection never opened**

# **Severity:** Warning.

**Explanation:** A passive or active connection never completed the open process. It may have timed out or the name server may be in the process of shutting down.

**System Action:** The connection information is cleaned up. The connection can then be used for other activity.

**User or Operator Response:** None.

| *RoutineName***: Connection** *connNum* **closed normally**

| **Severity:** Informational.

| **Explanation:** The specified connection closed when expected. The | message is only issued during diagnostic tracing.

| **System Action:** None.

| **User or Operator Response:** None.

# *RoutineName***: Data length** *size* > **UDPBUFSIZE**

**Severity:** Informational.

**Explanation:** The name server received a query via UDP that was larger than the UDP buffer size being used. The incoming data will be truncated, but that does not create any problems with name server operation. This message is only displayed if diagnostic tracing is active.

**System Action:** None.

**User or Operator Response:** None.

# *RoutineName***: Data never delivered on** *connNum* **connection**

**Severity:** Warning.

**Explanation:** A passive or active connection never received any data. This is an unexpected situation, and may be accompanied by other error messages. The connection may have timed out or the name server may be in the process of shutting down.

**System Action:** The connection information is cleaned up. The connection will be reused for other activity.

**User or Operator Response:** None.

# *RoutineName***: DATAdelivered error, bytes =** *byteCount*

# **Severity:** Error.

**Explanation:** The name server received a DATA delivered notification, but the count of the bytes delivered was less than 0.

**System Action:** The transaction is terminated. The transaction will have to be retried from the originating end.

**User or Operator Response:** None.

# *RoutineName***: Datagram reply truncated**

# **Severity:** Error.

**Explanation:** The data returned from the name server was truncated. This is not expected since a TCP connection was used. The problem is most likely with the name server.

**System Action:** The operation is terminated.

**User or Operator Response:** Route the question to a different name server.

#### *RoutineName***:** *dataType* **data: length is 0**

# **Severity:** Warning.

**Explanation:** A resource record of type *dataType* should contain data, but the length of the data portion of the record is 0.

**System Action:** The current transaction may fail. The originating host will have to retry the operation.

**User or Operator Response:** If the data is from a local SQL table, the input for that table may need to be corrected. The error can also occur because an an invalid resource record was received from another name server.

#### *RoutineName***:** *dataType* **data: no comma or blank**

#### **Severity:** Warning.

**Explanation:** Data from an invalid resource record of type *dataType* was encountered. The resource record is missing a required comma or blank, separating portions of the data.

**System Action:** Processing of the resource record terminates. The resource record data cannot be sent to another host.

**User or Operator Response:** Correct the information in the SQL tables.

#### *RoutineName***: Data never delivered on** *connNum* **connection**

#### **Severity:** Warning.

**Explanation:** A passive or active connection never received any data. This is an unexpected situation, and may be accompanied by other error messages. The connection may have timed out or the name server may be in the process of shutting down.

**System Action:** The connection information is cleaned up. The connection will be reused for other activity.

**User or Operator Response:** None.

#### | *RoutineName***: Disk re-access before SMSG processing is not** | **available**

#### | **Severity:** Informational.

| **Explanation:** The name server is not able to automatically access | all file modes before issuing the SMSG command, because the name server cannot find the DTCREACC MODULE. That module | should have been installed when the product was installed. This | only creates a problem if the SMSG authorization exec has been | modified since the name server was last started, because the new | version of the exec will not be found.

| **System Action:** Exection continues. The name server will not see | any changes made to the SMSG authorization exec since the last time the name server was started. It is possible that an error reading | the SMSG authorization exec could occur, due to the way the CMS | file system works in the case of disks that are accessed readonly.

| **User or Operator Response:** The name server configuration | should be changed to conform to IBM recommendations.

# | *RoutineName***:Displaying storage at** *addr* **for** *dLen* | **('***hLen***'x) bytes** | *memoryAddress hWord hWord hWord hWord* **\****cData***\***

#### | **Severity:** Informational.

| **Explanation:** These messages are used to display the contents of | memory during diagnostic tracing and when certain errors occur. The | first indicates where in memory the data being displayed is located

- and how many bytes are being displayed. The second message
- | shows the contents of that section of memory. The *characterData* will
- | be displayed as EBCDIC, unless a message indicates otherwise.
- The second message will be repeated as many times as necessary | to display all the data.

| **System Action:** Execution continues.

- User or Operator Response: The information may be useful in
- | determining the nature of any problem reported or being diagnosed.

# *RoutineName***: Duplicate SQL table name** *tableName*

# **Severity:** Error.

**Explanation:** The name server encountered a duplicate SQL base table name when processing the name server configuration file. The table names used on the Primary and Secondary statements in the name server configuration file must be unique.

**System Action:** The name server continues, but any zone except the first with the indicated name will not be transferred or useable.

**User or Operator Response:** Check the name server configuration file and make any changes required to correct the situation. Ensure the data is loaded for any new Primary tables you define.

# *RoutineName***: Error** *returnCode* **adding RR to database**

#### **Severity:** Error.

**Explanation:** The name server encountered an error inserting a zone transferred resource record into an SQL table. This can happen if the zone data is corrupted or if we run out of space in SQL.

**System Action:** The resource record is not added to the SQL tables. The zone transfer is terminated.

**User or Operator Response:** None.

# *RoutineName***: Error** *returnCode* **beginning TCP/IP service**

#### **Severity:** Error.

**Explanation:** TCP/IP services could not be initialized, making it impossible for the name server to function. The most common cause of this problem is TCP/IP service machine is not operational. The *ReturnCode* can be used to further investigate the nature of the problem.

**System Action:** The name server will terminate.

**User or Operator Response:** Investigate why the error may have occurred. Correct the cause of the error and restart the name server.

# *RoutineName***: Error** *returnCode* **from** *calledRoutine*

#### **Severity:** Error.

**Explanation:** The *calledRoutine* encountered an error and returned with a nonzero *returnCode*. Other messages may give more details about the nature of the specific error. The error is probably the result of invalid data being sent to the name server from another system. The current question or transaction will not complete successfully, but the name server should continue operation and process other questions and transactions without any problems.

**System Action:** The current operation is usually terminated. The host requesting the service is responsible to retry the operation.

**User or Operator Response:** None.

*RoutineName***: Error in** *TCPIPservice***:** *errorInfo*

**Severity:** Error.

**Explanation:** An error occurred in a TCP/IP service. The failing service is identified by *TCPIPservice* and the nature of the failure is described by *errorInfo*. Although the TCP/IP services are not expected to encounter errors, temporary network outages and other unusual circumstances may lead to intermittent errors.

**System Action:** This depends on the failing service. It may lead to the server terminating. It usually results in the current operation being terminated. The host requesting the service is responsible to retry the operation.

# **User or Operator Response:** None.

# *RoutineName***: Error opening connection to remote name server**

# **Severity:** Warning.

**Explanation:** An error occurred while attempting to open a TCP connection to a remote name server. The operation that was going to be performed is terminated. This can happen when attempting to initiate a zone transfer or when sending a request to a remote name server via TCP. The action will be retried. The situation can be caused by network outages or failures at the remote host.

**System Action:** The operation will be retried.

**User or Operator Response:** None.

#### | *RoutineName***: FORWARDERS address** *IPaddress* **ignored, only** | *limit* **are allowed**

# | **Severity:** Warning

- | **Explanation:** The FORWARDERS statement contained more than | *limit* IP addresses. Any IP addresses encountered after this limit is
- | reached are ignored. This is done to balance reliability and
- | performance. More than 3 addresses can adversely impact
- | performance without significantly improving reliability.
- | **System Action:** Exection continues.
- | **User or Operator Response:** None.

| *RoutineName***:Foreign name server responds with RCODE =** | *rcode*

#### | **Severity:** Warning

| **Explanation:** The name server was in the process of transferring a | zone from a remote name server. In the packet being processed, the | foreign name server indicated that there was a problem. The nature | of the problem is indicated by the value of*rcode*. This indication | could also mean the the foreign name server has refused to transfer

| the zone to us. In that case the value of *rcode* is 5.

| **System Action:** Exection continues. The zone transfer will be | attempted again later.

| **User or Operator Response:** If the problem persists, the | administrator of the remote name server should be contacted and | informed of the problem.

# | *RoutineName***: Ignoring** *fileId* **file, forwarding in use**

- | **Severity:** Informational.
- | **Explanation:** The name server will not use the specified root cache
- | file, because forwarding is in use. When a FORWARDERS
- | statement is specified in the configuration file, the name server will | only use the IP addresses of the name servers to help answer
- | questions.
- | **System Action:** Exection continues.

# | **User or Operator Response:** None.

# *RoutineName***: Insufficient data available**

**Severity:** Warning.

**Explanation:** The name server received a datagram containing fewer bytes than was requested. The size requested was based on the amount expected and required to continue processing the current request.

**System Action:** The current request will fail. The request will be retried by the originating host.

**User or Operator Response:** None.

# *RoutineName***: Invalid flags '***xxxx***'x**

# **Severity:** Error.

**Explanation:** A name being extracted from a name server packet is incorrectly constructed.

**System Action:** The data from such a packet is usually discarded. The name server may return an error packet to the sending host with a return code that indicates a formatting error.

**User or Operator Response:** If these messages become excessive, turn on queue tracing to determine the source of the bad packets and contact the name server administrator of that system.

# *RoutineName***: Label 0 or** > **63 - input '***hostString***'**

# **Severity:** Error.

**Explanation:** A name server host name had an invalid length. The maximum length is 63 characters for any portion of the name, the portions being separated by dots. The length cannot be 0. This is usually the result of invalid data in the local SQL database.

**System Action:** The packet that was being constructed will be discarded. The invalid data cannot be sent to another host.

**User or Operator Response:** The *hostString* can be used to indicate what data to check in the SQL database.

*RoutineName***:** *dataType* **length** > *maxLength*

**Severity:** Warning.

**Explanation:** The data being processed in a resource record is too long.

**System Action:** The name server truncates the data to the *MAX length* indicated and sends that data.

**User or Operator Response:** Correct the resource record defined in the SQL tables.

# | *RoutineName***: Limiting** *cacheName* **cache size to** *newSize*

| **Severity:** Informational.

| **Explanation:** The maximum size of the cache is being reduced so | it won't limit name server operation. This is done when the name | server is running low on memory. When more memory is available, | the name server will allow the cache to expand.

**System Action:** Execution continues. Old cache entries may be | deleted to accomodate the change in size.

| **User or Operator Response:** If this is a persistent problem, the | virtual machine size for name server could be increased.

#### *RoutineName***: Name server shut down with CP EXT**

# **Severity:** Informational.

**Explanation:** The name server was shut down by an external interrupt, issued with the CP EXT command at the name server console.

#### **System Action:** None.

**User or Operator Response:** None.

# *RoutineName***: Name server shutting down due to TCP/IP**

| **Severity:** Error.

**Explanation:** The TCP/IP stack has informed the name server that it is stopping.

**System Action:** The name server will terminate, since it cannot operate without the TCP/IP stack. When the TCP/IP stack restarts, it will start the name server if you have configured the TCP/IP stack to do so.

**User or Operator Response:** None.

*RoutineName***: name='***name***', type=***type***, class=***class*

**Severity:** Informational.

**Explanation:** The contents of some of the fields of a resource record are displayed.

**System Action:** None.

**User or Operator Response:** None.

*RoutineName***: New serial** *value* **old serial** *value*

**Severity:** Informational.

**Explanation:** The name server has received the serial of the zone it is considering transferring. It is displaying the new and the old serials. If they match, a zone transfer is not required. This message only occurs when diagnostic tracing is active.

**System Action:** None.

**User or Operator Response:** None.

*RoutineName***: New** *domain* **SOA: serial** *serial* **refresh** *value*

**Severity:** Informational.

**Explanation:** The name server is in the process of transferring a zone and has just received the current SOA record for the zone. It is displaying the values in the SOA record. This message only occurs when diagnostic tracing is active.

**System Action:** None.

**User or Operator Response:** None.

#### *RoutineName***: No data available**

**Severity:** Warning.

**Explanation:** The name server received a datagram without data.

**System Action:** The datagram is ignored.

**User or Operator Response:** None.

#### *RoutineName***: No room: retend** *memoryAddress* **retp** *memoryAddress*

**Severity:** Informational.

**Explanation:** The name server exceeded buffer capacity. The location of the memory and the current position in memory are also displayed, since they may be helpful in identifying the cause of the error. The message will be accompanied by another message indicating what type of data was being processed when the error occurred.

This message will be displayed any time the situation occurs if tracing is enabled. Otherwise, it will only be displayed when the answer portion of the packet had to be truncated. Since that condition can lead to unresolved hosts, that error is considered "Warning" level, and is displayed even when tracing is disabled. Depending on how the partial answer is handled, it still may not result in any observable problem.

**System Action:** The partial packet is used. The data it contains is usually sufficient to continue processing.

**User or Operator Response:** None.

*RoutineName***: No room for** *InformationType*

**Severity:** Warning.

**Explanation:** The name server exceeded buffer capacity. The *InformationType* that was being processed is displayed. This can be caused by the receipt of a truncated packet. It can also occur when an outbound packet is being constructed and not all the data will fit. In most cases, this does not indicate a problem. If the host that asked the question did not get all the information it needed because it would not fit in a single packet, it will ask additional questions or attempt to obtain the data via TCP.

This message will be displayed any time the situation occurs if tracing is enabled. Otherwise, it will only be displayed when the answer portion of the packet had to be truncated. Since that condition can lead to unresolved hosts, that error is considered "Warning" level, and is displayed even when tracing is disabled. Depending on how the partial answer is handled, it still may not result in any observable problem.

**System Action:** The partial packet is used. The data it contains is usually sufficient to continue processing.

**User or Operator Response:** None.

#### *RoutineName***: No room for header**

# **Severity:** Warning.

**Explanation:** The name server could have exceeded buffer capacity while building a packet, if the error occurred while attempting to send a packet. Also, the packet received by the name server may have been too small to contain a name server packet header. Other messages will indicate the direction of the packet.

This message will be displayed any time the situation occurs if tracing is enabled. Otherwise, it will only be displayed when the answer portion of the packet had to be truncated. Since that condition can lead to unresolved hosts, that error is considered "Warning" level, and is displayed even when tracing is disabled. Depending on how the partial answer is handled, it still may not result in any observable problem.

**System Action:** The packet is ignored.

**User or Operator Response:** When the packets are inbound, they represent errors on the part of the sender. If these messages become excessive, turn on queue tracing to determine the source of the bad packets and contact the name server administrator of that system.

# *RoutineName***: No room for label - input '***hostString***'**

**Severity:** Warning.

**Explanation:** A packet was being constructed, and the buffer in which it is being constructed has run out of space. There are usually multiple packets put in a buffer in response to questions from foreign hosts. This message, by itself, does not indicate any error.

This message will be displayed any time the situation occurs if tracing is enabled. Otherwise, it will only be displayed when the answer portion of the packet had to be truncated. Since that condition can lead to unresolved hosts, that error is considered "Warning" level, and is displayed even when tracing is disabled. Depending on how the partial answer is handled, it still may not result in any observable problem.

**System Action:** Datagram construction is halted. The truncated datagram is forwarded to the requesting host.

**User or Operator Response:** If this message is occurring often, ensure that *QUEUE* tracing is disabled.

# *RoutineName***: No room for type and class**

# **Severity:** Warning.

**Explanation:** The name server exceeded buffer capacity. This can be caused by the receipt of a truncated packet. It can also occur when an outbound packet is being constructed and not all the data will fit. In most cases, this does not indicate a problem. If the host that asked the question did not get all the information it needed because it would not fit in a single packet, it will ask additional questions or attempt to obtain the data via TCP.

This message will be displayed any time the situation occurs if tracing is enabled. Otherwise, it will only be displayed when the answer portion of the packet had to be truncated. Since that condition can lead to unresolved hosts, that error is considered "Warning" level, and is displayed even when tracing is disabled. Depending on how the partial answer is handled, it still may not result in any observable problem.

**System Action:** The host uses the partial packet. The data it contains is usually sufficient, and processing continues..

**User or Operator Response:** None.

#### *RoutineName***: No SOA or NS records found**

#### **Severity:** Warning.

**Explanation:** The message indicates a probable configuration problem. If you have configured to operate the name server as a secondary name server, and have never previously started it so that the SQL tables do not have any data for the domains you are supporting, then this message does not represent an problem. If you are acting as a primary name server, the SQL data should contain SOA and NS records for you to operate properly.

# **System Action:** None.

**User or Operator Response:** Verify that the zone data contains the correct SOA and NS resource records.

# *RoutineName***: Notice arrives --**>

**Severity:** Informational.

**Explanation:** We have just started processing a new piece of work delivered via the PASCAL API. The message is only issued during diagnostic tracing.

**System Action:** None.

**User or Operator Response:** None.

| *RoutineName***:** *NoticeType* **notify arrived on connection** *connNum*

| **Severity:** Informational.

| **Explanation:** A PASCAL API notification is being processed by the | name server. The type of the notification or the new state if it is a | Connection State Changed notification is displayed, along with the | connection number associated with the notification. The message is | only issued during diagnostic tracing.

| **System Action:** None.

| **User or Operator Response:** None.

*RoutineName***: Passive open for port** *portNumber* **failed, rc =** *ReturnCode*

**Severity:** Error.

**Explanation:** The name server could not start its communications with the TCP/IP stack.

**System Action:** During initialization and in most other cases, this will cause the name server to terminate.

**User or Operator Response:** Examine the *ReturnCode* to determine the nature of the error.

#### | *RoutineName***: pointer is NULL**

| **Severity:** Informational.

- | **Explanation:** This message may be seen during diagnostic tracing
- when certain control blocks are being displayed. It means that the | control block does not exist and the pointer to it is not defined.
- | **System Action:** Execution continues.
- | **User or Operator Response:** None.

#### | *RoutineName***: Purging the entire** *cacheName* **cache**

| **Severity:** Informational.

- | **Explanation:** This message is seen during shutdown and if an | SMSG PURGE command is issued to purge an entire cache.
- **System Action:** Execution continues. If we are not shutting down,
- | the cache will start to grow again as new entries are added.
- | **User or Operator Response:** None.

*RoutineName***: qname='***name***', qtype=***type***, qclass=***class*

**Severity:** Informational.

**Explanation:** This message displays the contents of a name server query. This message is most often seen when various diagnostic traces are active, but can also occur when an error has occurred to indicate the question the error is associated with.

**System Action:** Execution continues.

**User or Operator Response:** None.

| *RoutineName***: Raising** *cacheName* **cache size limit to** *newSize*

| **Severity:** Informational.

| **Explanation:** The cache is being enlarged, because it is smaller | than the configured size and there is enough memory available to | allow it to grow without limiting name server operation.

| **System Action:** Execution continues. The cache will start to grow | as new entries are added.

| **User or Operator Response:** None.

#### *RoutineName***: Request for storage of size** *bytesOfStorage*

#### **Severity:** Informational.

**Explanation:** This message is usually seen during diagnostic storage tracing. It can also be seen if the name server requests an invalid storage size (negative or 0) or the virtual machine does not have enough free storage to satisfy the name server's storage request.

**System Action:** Execution continues.

**User or Operator Response:** None.

#### | *RoutineName***: Recursion not configured or requested**

| **Severity:** Informational.

| **Explanation:** The name server does not know the answer to the | question and it is no going to ask another name server for help (it | will not do recursion). This is either because the name server has | been configured to prevent recursion using the NORECURSION | statement, or the query being processed did not have the recursion | desired flag set.

| **System Action:** Recursion is not performed and any CNAMES and | the best referral zones and addresses are put in the return packet.

| **User or Operator Response:** None.

#### | *RoutineName***: Received bad packet from** *IPaddress*

**Severity:** Informational.

**Explanation:** A packet was received from a name server or resolver at the IP address indicated that we were unable to process because it appeared to be improperly formatted.

**System Action:** If the packet was a question to us, a FORMAT ERROR response is sent. If the packet is a response to a question we sent to another name server, we ignore the response and attempt to get the answer from some other name server.

**User or Operator Response:** If many invalid packets are being received, then you can elect to investigate by contacting the owner of the host that is sending the bad packets. Traces can also dump the inbound packets so the content of these packets can be examined.

#### *RoutineName***: Resetting refresh value**

**Severity:** Informational.

**Explanation:** The zone-transfer refresh timer has popped, and the name server has contacted a remote name server to see if our name server's data needs to be refreshed from the remote name server. The message indicates a zone transfer is not required at this time.

**System Action:** The zone-transfer refresh timer is reset and restarted.

**User or Operator Response:** None.

*RoutineName***: Response from unexpected address** *fromAddress***, expected** *expectedAddress*

**Severity:** Warning.

**Explanation:** A name server query was forwarded to a remote name server for processing. The response was received, but it was not received from the IP address that it was sent to. This situation happens infrequently, and usually when it does it is not an indication of a problem. There is a small chance that the response was not returned by a name server and was intended to cause problems for your name server. If this message occurs frequently, it may be prudent to investigate their occurrence.

**System Action:** Execution continues.

**User or Operator Response:** None.

# *RoutineName***: Results from TcpStatus**

**Severity:** Informational.

**Explanation:** This is the header line preceding a display of the status of a TCP connection. The message is only issued during diagnostic tracing.

**System Action:** None.

**User or Operator Response:** None.

*RoutineName***: Sending** *domainName* **zone**

**Severity:** Informational.

**Explanation:** This message indicates that the local name server is transferring the *domainName* zone to some other host. This message is only displayed if diagnostic tracing is active.

**System Action:** None.

**User or Operator Response:** None.

| *RoutineName***: TABLES specified in PRIMARY or SECONDARY** | **statements are conflicting**

| **Explanation:** This indicates that a table we defined in a PRIMARY | or SECONDARY statement in the configuration file does not exist or

| is defined in another PRIMARY or SECONDARY statement.

| **System Action:** Name server initialization will fail and the name | server will terminate.

| **User or Operator Response:** Correct the error in the configuration | file.

*RoutineName***: TCP table not defined, no zones defined**

Severity: Error.

**Explanation:** There do not appear to be any SQL tables defined, but there are configuration statements present that indicate the need to use SQL. A SQL table containing resource records must be defined.

**System Action:** The name server attempts to continue. It may be able to operate in a caching only mode.

**User or Operator Response:** Correct the configuration error either by creating an SQL table or using a caching-only configuration.

<sup>|</sup> **Severity:** Error.

*RoutineName***: TCP/IP service initiated**

**Severity:** Informational.

**Explanation:** The name server's TCP/IP initialization was successful.

**System Action:** None.

**User or Operator Response:** None.

# *RoutineName***: tcpclose failed for active conn** *connNum*

**Severity:** Warning.

**Explanation:** After returning a query answer, the name server fails to close the TCP connection. The remote host may have already closed the connection.

**System Action:** None.

**User or Operator Response:** None.

*RoutineName***: The following traces are in effect:** *traceList*

**Severity:** Informational.

**Explanation:** This message shows the list of traces that are currently active.

**System Action:** None.

**User or Operator Response:** None.

| *RoutineName***: The FORWARDERS statement requires at least 1** | **address** *traceList*

| **Severity:** Error.

| **Explanation:** The FORWARDERS statement requires at least one | valid IP address to be specified. No addresses were provided on the | FORWARDERS statement.

| **System Action:** The name server will fail its initialization and | terminate.

| **User or Operator Response:** The configuration statement must be | corrected before the name server can be started successfully.

*RoutineName***: Timer expired for connection** *connNum*

**Severity:** Warning.

**Explanation:** A TIMER expired notification while waiting for a TCP connection to close.

| **System Action:** The connection is aborted and the connection | block is cleaned up.

| **User or Operator Response:** None.

| *RoutineName***: Timer expired for inactive connection**

| **Severity:** Warning.

| **Explanation:** A TIMER expired notification was received for a | connection block that is not in use.

| **System Action:** The name server ignores the notification.

| **User or Operator Response:** None.

*RoutineName***: ttl=***value* **rdata='***value***'**

**Severity:** Informational.

**Explanation:** The contents of some of the fields of a resource record are displayed.

**System Action:** None.

**User or Operator Response:** None.

# *RoutineName***: Unable to find VM password in rdata**

**Severity:** Error.

**Explanation:** An attempt was made to update the name server data in SQL via IUCV. When the update packet was parsed, no VM password was found. A password is required to make any changes to the SQL data.

**System Action:** The SQL update is ignored.

**User or Operator Response:** None.

*RoutineName***: Unable to extract TCP view information from SQL, rc =** *returnCode*

**Severity:** Informational.

**Explanation:** The default SQL table TCP does not exist. This special table is used to record whether we are using the "0" or "1" level of any SQL tables.

**System Action:** The name server will default to using the "0" level of any SQL tables.

**User or Operator Response:** None.

*RoutineName***: Undefined remote name server for zone** *domainName*

Severity: Error.

**Explanation:** The configuration statement for a secondary name server did not specify an IP address for the name server from which to obtain the zone information.

**System Action:** The zone data is not loaded or available locally.

**User or Operator Response:** Correct the SECONDARY statement in the configuration file.

| *RoutineName***: Undefined state** *stateValue*

| **Severity:** Warning.

| **Explanation:** The old connection state value was not an expected | value.

| **System Action:** The connection state is set to a correct value.

| **User or Operator Response:** None.

*RoutineName***: Undefined remote name server for zone** *domainName*

**Severity:** Error.

**Explanation:** The configuration statement for a secondary name server did not specify an IP address for the name server from which to obtain the zone information.

**System Action:** The zone data is not loaded or available locally.

**User or Operator Response:** Correct the SECONDARY statement in the configuration file.

#### *RoutineName***: Unexpected question**

**Severity:** Error.

**Explanation:** During a zone transfer, a question has arrived in the middle of the transfer data. This should not happen; it is a violation of the protocol.

**System Action:** The zone transfer aborts. Name server execution continues.

#### **User or Operator Response:** None.

#### *RoutineName***: Unexpected notification** *notificationID*

**Severity:** Informational.

**Explanation:** An unexpected notification arrived while waiting for activity on a connection. The notification ID is displayed.

#### **System Action:** None.

**User or Operator Response:** This message can be ignored if not accompanied by other messages indicating an error situation.

#### *RoutineName***: Unexpected query type** *queryType*

**Severity:** Warning.

**Explanation:** A name server query arrived that contained a *queryType* that the name server does not recognize and cannot process.

**System Action:** The query is ignored.

**User or Operator Response:** None.

#### *RoutineName***: Unknown type during** *SQLfunction*

**Severity:** Warning.

**Explanation:** The name server encountered an unknown resource record type while preparing to perform a *SQLfunction* database operation.

**System Action:** The name server's response to the question indicates the query failed.

**User or Operator Response:** None.

# *RoutineName***: Using cache file '***FileId***'**

**Severity:** Informational.

**Explanation:** The name server is using *FileId* as the input file for defining the remote name servers that will be used in a CACHINGONLY configuration.

**System Action:** None.

**User or Operator Response:** None.

#### *RoutineName***: Using input file** *FileId*

**Severity:** Informational.

**Explanation:** The name server issues this message to indicate what configuration file it is using.

**System Action:** None.

**User or Operator Response:** None.

# *RoutineName***: VM id of Name Server Required for IUCV**

Severity: Error.

**Explanation:** A CMSRESOL command line omitted the name server VM ID. This field is required if IUCV is selected as the connection method; otherwise, it can be omitted. See *[TCP/IP User's](#page-0-0) [Guide](#page-0-0)* for the syntax of the CMSRESOL command.

**System Action:** CMSRESOL halts and exits.

**User or Operator Response:** Correct the command syntax.

#### *RoutineName***: VM password is longer than max of 8 chars**

**Severity:** Error.

**Explanation:** An attempt was made to update the name server data in SQL via IUCV. When the update packet was parsed, the data that was expected to be a VM password was longer than 8 characters and was considered to be invalid. A password is required to make any changes to the SQL data.

**System Action:** The SQL update is ignored.

**User or Operator Response:** None.

#### **Select remarks**

**Severity:** Informational.

**Explanation:** NSDBLOAD is issuing an SQL SELECT REMARKS command while attempting to determine whether to update the "0" table or the "1" table.

**System Action:** Processing continues.

**User or Operator Response:** None.

#### **Table** *tableName* **already exists**

**Severity:** Informational.

**Explanation:** NSTABLE creates two SQL tables for each SQL base table name. An SQL table with that name already exists. This message will be seen when running NSTABLE to create new tables when there are other tables defined in the configuration file that have been previously created.

**System Action:** Execution continues. The existing tables are not changed in any way.

**User or Operator Response:** None.

# **Timeout arg missing**

**Severity:** Error.

**Explanation:** A CMSRESOL command line omitted a *timeout-interval* specification. See *[TCP/IP User's Guide](#page-0-0)* for the syntax of the CMSRESOL command.

**System Action:** The CMSRESOL command terminates.

**User or Operator Response:** Verify the correct use of the TIMEOUT value in the parameter list.

#### **Too many nested parentheses**

**Severity:** Error.

**Explanation:** A CMSRESOL command line contained an incorrect number of nested parentheses; the maximum is two levels of nested parentheses. See *[TCP/IP User's Guide](#page-0-0)* for the syntax of the CMSRESOL command.

**System Action:** The CMSRESOL command terminates.

**User or Operator Response:** Verify the correct syntax of the command.

#### **Too many parms in** *section* **entry**

**Severity:** Error.

**Explanation:** A CMSRESOL command line contained a question, additional, or answer entry with too many parameters. See *[TCP/IP](#page-0-0) [User's Guide](#page-0-0)* for the syntax of the CMSRESOL command.

**System Action:** The CMSRESOL command terminates.

**User or Operator Response:** Verify the correct syntax of the command.

#### **Too many right parens**

#### **Severity:** Error.

**Explanation:** A CMSRESOL command line contained an incorrect number of right parentheses. See *[TCP/IP User's Guide](#page-0-0)* for the syntax of the CMSRESOL command.

**System Action:** The CMSRESOL command terminates.

**User or Operator Response:** Verify the correct syntax of the command.

**UNEXPECTED SQL ERROR RETURNED SQLCODE:** *returnCode* **CHANGES WILL BE BACKED OUT FAILING SQL STATEMENT IS:** *SQLstatement*

Severity: Error.

**Explanation:** These messages may be issued from NSACQ or NSTABLE. The command encountered a fatal SQL error.

**System Action:** All previous non-committed work is rolled back. The command terminates with a return code of *returnCode*.

**User or Operator Response:** Examination of the *SQLstatement* and the *returnCode* may indicate the nature of the problem. Correct the problem and retry the command.

**Update statistics on the** *tableName* **table**

**Severity:** Informational.

**Explanation:** NSDBLOAD updates the statistics for the table just processed after all the records have been added.

**System Action:** None.

**User or Operator Response:** None.

**Using input file** *FileName*

**Severity:** Informational.

**Explanation:** NSTABLE and NSDBLOAD issue this message to indicate what configuration file they are using.

**System Action:** None.

**User or Operator Response:** None.

**Using sql table** *tableName*

**Severity:** Informational.

**Explanation:** NSDBLOAD is indicating which SQL table will be processed.

**System Action:** NSDBLOAD continues.

**User or Operator Response:** None.

# | **Zone transfer request failed**

| **Severity:** Warning.

| **Explanation:** The attempt to connect to a foreign name to | accomplish a zone transfer has failed.

| **System Action:** We will try to obtain the zone data at a later time.

| **User or Operator Response:** None.
# **Chapter 3. FTP Messages**

This chapter contains File Transfer Protocol (FTP) messages.

# **FTP Numbered Messages**

This section contains the numbered messages.

## **FTSRVP020E Server-FTP cannot do its initial passive open**

| **Explanation:** An error occurred when the FTP server attempted a | passive open on the FTP service port connection. Refer to any | accompanying informational message(s) that may precede this | message to help determine the cause for this initialization error. If no | additional messages are present, the reason for the nonzero return | code is unknown.

**System Action:** The FTP server program halts.

**User or Operator Response:** Attempt to correct the problem, and then restart the server.

| **FTSUTL025I TcpOpen in OpenConnection returns** *message text*

| **Explanation:** The FTP server attempted to open an FTP | connection that already exists. The included *message text* | corresponds to a return code value that is associated with the | TcpOpen procedure (which is used to initiate a TCP connection).

| If the open attempt is for an FTP data connection, and the | corresponding FTP control connection already has an open data | connection, then no further action is required. Otherwise, the open attempt fails, and the FTP server issues accompanying error | message FTSRVP020E, after which the FTP server terminates.

| **System Action:** FTP continues.

| **User or Operator Response:** If the open failure is for an FTP | control connection, refer to accompanying error message(s) to | determine a proper course of action to resolve this problem.

# **FTP Unnumbered Messages**

This section contains the unnumbered messages.

## **\*\*\* Warning: Could not load the Hangeul translation table Ensure Hangeul translate table file is accessible**

## **Severity:** Error.

**Explanation:** The FTP server was attempting to load a DBCS translation table from the TCPHGBIN binary translate table file. All files in the search order hierarchy for TCPHGBIN either do not exist or do not contain data in the required format for DBCS binary translate tables.

**System Action:** No Hangeul translation table is loaded, and program execution continues.

**User or Operator Response:** Configure a valid DBCS binary translate table file in the search order hierarchy for TCPHGBIN. See the *[TCP/IP Planning and Customization](#page-0-0)* book for more information about loading and customizing DBCS translation tables. Hangeul and KSC5601 DBCS conversion types will be unavailable.

**Source File:** FTSVMSUB PASCAL

**Procedure Name:** SystemInitialize

# **\*\*\* Warning: Could not load the Kanji translation table Ensure Kanji translate table file is accessible**

**Severity:** Error.

**Explanation:** The FTP server was attempting to load a DBCS translation table from the TCPKJBIN binary translate table file. All files in the search order hierarchy for TCPKJBIN either do not exist or do not contain data in the required format for DBCS binary translate tables.

**System Action:** No Kanji translation table is loaded, and program execution continues. Kanji DBCS conversion types will be unavailable.

**User or Operator Response:** Configure a valid DBCS binary translate table file in the search order hierarchy for TCPKJBIN. See the *[TCP/IP Planning and Customization](#page-0-0)* book for more information about loading and customizing DBCS translation tables.

**Source File:** FTSVMSUB PASCAL

**Procedure Name:** SystemInitialize

**\*\*\* Warning: Could not load the Tchinese translation table Ensure Tchinese translate table file is accessible**

**Severity:** Error.

**Explanation:** The FTP server was attempting to load a DBCS translation table from the TCPCHBIN binary translate table file. All files in the search order hierarchy for TCPCHBIN either do not exist or do not contain data in the required format for DBCS binary translate tables.

**System Action:** No Traditional Chinese translation table is loaded, and program execution continues. The Traditional Chinese DBCS conversion type will be unavailable.

**User or Operator Response:** Configure a valid DBCS binary translate table file in the search order hierarchy for TCPCHBIN. See the *[TCP/IP Planning and Customization](#page-0-0)* book for more information about loading and customizing DBCS translation tables.

**Source File:** FTSVMSUB PASCAL

**Procedure Name:** SystemInitialize

## **An error occurred during FTP server termination while attempting to notify the Byte File System that it should now respect file pool administration authority for the FTP server virtual machine.**

**Severity:** Error.

**Explanation:** The FTP server attempted to call the BPX1VM5 callable service to notify the BFS server machine that it should now respect file pool administration authority for the FTP server virtual machine, but the call has failed.

**System Action:** The BFS server will not honor file pool admin authority when determining authorization levels for the FTP server virtual machine (it will continue to use the effective UID and GID values for checking authorization).

**User or Operator Response:** Try to determine why the call to the BPX1VM5 function failed, and correct the problem. If the TRACE parameter was specified when the FTP server is started, the debug

trace file (FILE DEBUGTRA) on the server's 191 disk will contain the return code information from the call to BPX1VM5.

**Source File:** FTSVMSUB PASCAL

**Procedure Name:** SystemTerminate

## | **AUTOTRANS setting** *setting* **is not valid**

| **Severity:** Error.

| **Explanation:** The indicated automatic translation setting is not valid | for the AUTOTRANS statement. Valid automatic translation settings | are ON and OFF.

| **System Action:** Server initialization stops.

| **User or Operator Response:** Correct the configuration file | statement and restart the FTP server.

| **Source File:** FTSRVPA PASCAL

| **Procedure Name:** ProcessConfigFile

## **Cannot drop connection** *conn\_num* **- data connection**

**Severity:** Error.

**Explanation:** The indicated connection number represents a data connection and cannot be dropped.

**System Action:** None.

**User or Operator Response:** None.

**Source File:** FTSEVEN

**Procedure Name:** DoDrop

## **Cannot load HANGEUL translate table** *file*

## **Severity:** Informational.

**Explanation:** The FTP client was attempting to load a DBCS translation table from the TCPHGBIN binary translate table file. All files in the search order hierarchy for TCPHGBIN either do not exist or do not contain data in the required format for DBCS binary translate tables.

**System Action:** No Hangeul translation table is loaded, and program execution continues. Hangeul or KSC5601 DBCS conversion types will be unavailable.

**User or Operator Response:** Configure a valid DBCS binary translate table file in the search order hierarchy for TCPHGBIN. See the *[TCP/IP Planning and Customization](#page-0-0)* book for more information about loading and customizing DBCS translation tables.

**Source File:** FTMAIN PASCAL

**Procedure Name:** Initialize

## **Cannot load KANJI translate table** *file*

## **Severity:** Informational.

**Explanation:** The FTP client was attempting to load a DBCS translation table from the TCPKJBIN binary translate table file. All files in the search order hierarchy for TCPKJBIN either do not exist or do not contain data in the required format for DBCS binary translate tables.

**System Action:** No Kanji translation table is loaded, and program execution continues. Kanji DBCS conversion types will be unavailable.

**User or Operator Response:** Configure a valid DBCS binary translate table file in the search order hierarchy for TCPKJBIN. See the *[TCP/IP Planning and Customization](#page-0-0)* book for more information about loading and customizing DBCS translation tables.

**Source File:** FTMAIN PASCAL

**Procedure Name:** Initialize

## **Cannot load TCHINESE translate table** *file*

**Severity:** Informational.

**Explanation:** The FTP client was attempting to load a DBCS translation table from the TCPCHBIN binary translate table file. All files in the search order hierarchy for TCPCHBIN either do not exist or do not contain data in the required format for DBCS binary translate tables.

**System Action:** No Traditional Chinese translation table is loaded, and program execution continues. The Traditional Chinese DBCS conversion type will be unavailable.

**User or Operator Response:** Configure a valid DBCS binary translate table file in the search order hierarchy for TCPCHBIN. See the *[TCP/IP Planning and Customization](#page-0-0)* book for more information about loading and customizing DBCS translation tables.

**Source File:** FTMAIN PASCAL

**Procedure Name:** Initialize

**Cannot load translate table** *TranslateTableName* **:** *ReturnCode*

**Severity:** Fatal.

**Explanation:** Fatal error.

**System Action:** FTMAIN is exited.

**User or Operator Response:** Check the return codes, correct your input, and resubmit the job. Verify the installation of the translation tables.

**Source File:** FTMAIN PASCAL

**Procedure Name:** Initialize

#### **Cannot read file, file attributes not available.**

**Explanation:** While attempting to transfer a file, the file attributes are obtained via an internal CMS system call. This system call failed, so we were unable to transfer the file. One situation that causes this problem is when the file is in an SFS file pool, the file is ESM protected, and the SFS CRR server is not running. A possibility in the case of minidisk files is that the minidisk is corrupted.

**System Action:** Error messages are issued and the transfer is aborted.

**User or Operator Response:** Contact your system programmer or support desk. You may be able to get around the problem if the file is in an SFS filepool by copying the file to a minidisk and transferring the file from the minidisk.

**System Programmer Response:** Investigate the characteristics of the file to determine why the file attributes may not be available to the user attempting the file transfer.

**Source File:** FTPROCS PASCAL

**Procedure Name:** RecordToAscii()

## **Cannot release filemode** *fm* **- reserved by the server**

## **Severity:** Error.

**Explanation:** The SMSG RELEASE command was received but the file mode specified is reserved for server use and cannot be released/detached using this command.

**System Action:** None.

**User or Operator Response:** None.

## **Source File:** FTSEVEN

## **Procedure Name:** DoRelease

**Cannot start ServerFtp:** *ReturnCode*

**Severity:** Error.

**Explanation:** You received a nonzero return code at initialization.

**System Action:** The server program halts.

**User or Operator Response:** Identify the problem and resubmit the job.

**Source File:** FTSRVPA PASCAL

**Procedure Name:** MainLoop

## **Cannot write to FILEDEF 'OUTPUT DISK' file.**

**Severity:** Error.

**Explanation:** An OUTPUT DISK OS data set definition has been established using a prior FILEDEF command, but his definition cannot be used. When such a definition exists, FTP dialog output is directed to the named CMS file.

## **System Action:** None.

**User or Operator Response:** If necessary, use the QUERY FILEDEF command to display all file definitions in effect. Then, verify that the minidisk or directory associated with this definition is available, and has been accessed with read/write status. If subcommand output is not to be directed in this manner, use the FILEDEF CLEAR command to remove the offending definition.

**Source File:** FTCVMSUB PASCAL

**Procedure Name:** OpenInputOutput

#### **Command not supported. Translation Table not loaded.**

**Severity:** Informational.

**Explanation:** A valid FTP client TYPE subcommand was entered to change the current transfer type, but the DBCS translation table required for that transfer type is not loaded.

**System Action:** Program execution continues. The current FTP transfer type is unchanged.

**User or Operator Response:** Configure a valid DBCS binary translate table file in the search order hierarchy for the required DBCS translation table, and specify LOADDBCSTABLE in FTP DATA for the required DBCS translation table. See the *[TCP/IP](#page-0-0) [Planning and Customization](#page-0-0)* book for more information about loading and customizing DBCS translation tables.

**Source File:** FTPROCS PASCAL

**Procedure Name:** DoTypes

**Command Received on conn #***nn***:** *command*

**Severity:** Informational.

**Explanation:** A FTP command was encountered on the control connection numbered *nn* of the FTP server. The actual command encountered is *Command*, which is the entire command string up to its terminating carriage return. This aids in problem diagnosis by indicating exactly what commands are being received from the connected FTP clients.

**System Action:** None.

**User or Operator Response:** None; this is an informational message encountered in FTP server traces.

**System Programmer Response:** None.

**Source File:** FTSCMD PASCAL

**Procedure Name:** DoCommand()

#### | **Configuration file name is not valid**

| **Severity:** Error.

| **Explanation:** The configuration file name specified with the | SRVRFTP command contains more than eight characters.

| **System Action:** Server initialization stops.

| **User or Operator Response:** Correct the appropriate :Parms. tag | entry in the DTCPARMS file, then restart the FTP server.

| **System Programmer Response:** None.

- | **Source File:** FTSRVPA PASCAL
- | **Procedure Name:** InitConfigs
- | **Configuration file type is not valid**
- | **Severity:** Error.

| **Explanation:** The configuration file type specified with the | SRVRFTP command contains more than eight characters.

| **System Action:** Server initialization stops.

| **User or Operator Response:** Correct the appropriate :Parms. tag | entry in the DTCPARMS file, then restart the FTP server.

- | **System Programmer Response:** None.
- | **Source File:** FTSRVPA PASCAL
- | **Procedure Name:** InitConfigs
- | **Configuration file mode is not valid**

| **Severity:** Error.

- | **Explanation:** The configuration file mode specified with the
- | SRVRFTP command contains more than two characters.
- | **System Action:** Server initialization stops.
- | **User or Operator Response:** Correct the appropriate :Parms. tag
- | entry in the DTCPARMS file, then restart the FTP server.
- | **System Programmer Response:** None.
- | **Source File:** FTSRVPA PASCAL
- | **Procedure Name:** InitConfigs

**Connection** *conn\_num* **has already been dropped.**

**Cannot drop connection** *conn\_num* **- no user or active user.'**

**Severity:** Error.

**Explanation:** No active connection exists with the indicated connection number.

**System Action:** None.

**User or Operator Response:** None.

**Source File:** FTSEVEN

**Procedure Name:** DoDrop

## **FTP Messages**

## **Could not initiate emulation of EC mode**

**Severity:** Error.

**Explanation:** This message is output from the SysPrintError procedure just before FTP shutdown.

**System Action:** None.

**User or Operator Response:** Correct your input and try again.

**Source File:** FTSYPRO PASCAL

**Procedure Name:** SysPrintError

## **Currently shutting down; will shut down immediately.**

**Severity:** Error.

**Explanation:** The ShutDownAndDie procedure issues this informational message to inform you that processing will halt momentarily.

**System Action:** When an external interrupt is received, the procedure ShutDownAndDie is called. All connections are aborted, and SRVRFTP terminated. The variable ShuttingDown is set to true once shutdown has been initiated. A delay may occur while waiting for connections to close. If a second external interrupt is received while shutting down, the program terminates immediately.

**User or Operator Response:** Correct the problem and resubmit the job.

**Source File:** FTSEVEN PASCAL

**Procedure Name:** ShutDownAndDie

## **Data to be written exceeds maximum file LRECL; source ASCII file probably lacks record delimiters.**

#### **Severity:** Error.

**Explanation:** This message is issued during the processing of an FTP GET subcommand where the source file is in ASCII format and the target file is to be converted to an EBCDIC format. After receiving notification that the data transfer was complete, the code detected that the residual byte count (the number of bytes that had not yet been written to disk) exceeded the maximum supported LRECL. FTP GET logic processes each buffer of data received from TCPIP to write out each delimited line (delimited by CR-LF) to a separate file record. This error implies that, after the data transfer was completed, the data not yet written to disk represented a string whose length was in excess of the maximum supported file LRECL (65535).

**System Action:** The file transfer is aborted. No data is written to disk. If FTP had been invoked with the EXIT option, the FTP session is terminated with return code 16150. Otherwise, the Command prompt is displayed and FTP awaits the next user subcommand.

**User or Operator Response:** Ensure that the source ASCII file has its lines correctly delimited by a CR-LF sequence (as required by the FTP RFC). If the file does not have proper line delimiters, update the file to include the CR-LF sequence at the end of each line and retransmit the file. An alternative is to reduce the total number of bytes in the source file to be less than or equal to 65535. FTP logic will then process the file as though it contained a single record. It will be the receiver's responsibility to decompose the resultant file into records corresponding to the original file structure.

**Source File:** FTPROCS PASCAL

**Procedure Name:** AsciiToRecord

# **DIR/LS unimplemented in either Block Mode or Image Type**

**Severity:** Informational.

**Explanation:** While preparing to issue a DIR or LS command, the FTP client attempted to dynamically switch from a transfer mode of Binary to Stream or from a data format of Image to ASCII. The switch has been rejected by the foreign host.

**System Action:** The requested operation is not performed. If the FTP session was established in batch mode, it is terminated with the reply code and error code received from the attempt to reset the mode to stream or the format to ASCII. Otherwise, the "Command:" prompt is presented and the client waits for the next user interaction.

**User or Operator Response:** In practice, this message should never be seen since hosts are required by the FTP RFC to support switching between Binary and Stream or Image and ASCII. The failure should be brought to the attention of your system programmer. As a possible circumvention, try explicitly establishing the required mode and format using the applicable subcommands before issuing the DIR or LS subcommand. The transfer mode and data format can then be reset after obtaining the requested output. Alternately, it may be possible to obtain the directory information before setting the transfer mode and data format.

**System Programmer Response:** Check the available documentation for any possible prohibitions against issuing subcommands requiring ASCII format and Stream mode while other transfer characteristics are in effect. If any are found, ensure that your user community is aware of the restrictions and any applicable circumvention methods. If there are none, refer the error to the Support organization for the server code which rejected the dynamic switch.

**Source File:** FTPROCS PASCAL

**Procedure Name:** GetDIR

## **DMSESM rc=***rc***; All minidisk links will be performed using native CP security services**

**Severity:** Error.

**Explanation:** CSL routine DMSESM returned a nonzero return code and was unable to obtain a security token for ESM calls.

**System Action:** FTMAIN is exited.

**User or Operator Response:** Contact your RACF administrator to determine the cause of the problem.

**Source File:** FTMAIN PASCAL

**Procedure Name:** SystemInitialize

**DMSPWCHK call returns** *rc***; Logdata: '***data***'**

**Severity:** Error.

**Explanation:** CSL routine DMSPWCHK returned a return code greater than 8 and was unable to validate the password.

**System Action:** None.

**User or Operator Response:** Contact your RACF administrator to determine the cause of the problem.

**Source File:** FTSVMSUB PASCAL

**Procedure Name:** DoPass

## **E - SFSFLAG is on but WorkUnit is zero; System Error.**

**Severity:** Error.

**Explanation:** An internal error occurred.

**System Action:** None.

**User or Operator Response:** Close the current connection and issue the Open command to re-establish the connection.

**Source File:** FTSVMSUB PASCAL

**Procedure Name:** DoCwd

### **Enter a second STOP command to shutdown immediately**

## **Severity:** Error.

**Explanation:** The ShutDownAndDie procedure issues this message when there are open connections. You must terminate these open connections before shutdown is complete.

**System Action:** When an external interrupt is received, the procedure ShutDownAndDie is called. All connections are aborted, and SRVRFTP terminated. The variable ShuttingDown is set to true once shutdown has been initiated. A delay can occur while waiting for connections to close. If a second external interrupt is received while shutting down, the program terminates immediately.

**User or Operator Response:** To terminate the open connections, enter the STOP command.

**Source File:** FTSEVEN PASCAL

**Procedure Name:** ShutDownAndDie

**Error in init: Handle returns** *ReturnCode*

**Severity:** Error.

**Explanation:** Program initialization was unsuccessful.

**System Action:** FTMAIN is exited.

**User or Operator Response:** Check the return codes, correct your input, and resubmit the job.

**Source File:** FTMAIN PASCAL

**Procedure Name:** Initialize

**Error opening local file: Local file has invalid record format. Error opening local file: Insufficient virtual storage available. Error opening local file: APPC/VM error. Error opening local file: File sharing conflict.**

**Error opening local file: A required system resource is unavailable. Error opening local file: File cannot be opened. (code =** *n***)**

## **Severity:** Error.

**Explanation:** The FSOPEN failed when you attempted to replace an existing file. No data has been written. If shown, 'code =  $n'$  is the return code from the CMS FSOPEN Macro.

## **System Action:** None.

**User or Operator Response:** Correct the problem and reissue the command or change the command to write a new file, instead of replacing a file.

**Source File:** FTSVMSUB PASCAL, FTCVMSUB PASCAL

**Procedure Name:** SOpenFscb, OpenFscb

## **FILEDEF 'INPUT DISK' file not found.**

#### **Severity:** Error.

**Explanation:** An INPUT DISK OS data set definition has been established using a prior FILEDEF command, but no corresponding CMS file for this definition exists. When such a definition exists, FTP relies upon this file as a source for subcommand input.

## **System Action:** None.

**User or Operator Response:** If necessary, use the QUERY FILEDEF command to display all file definitions in effect. Then, verify that a CMS file of the appropriate name exists, and contains the desired subcommand input. If subcommand input is not to be obtained in this manner, use the FILEDEF CLEAR command to remove the offending definition.

**Source File:** FTCVMSUB PASCAL

**Procedure Name:** OpenInputOutput

#### | **File extension not specified for VMFILETYPE statement**

| **Severity:** Error.

- | **Explanation:** An error exists in the TCPIP DATA file. A | VMFILETYPE statement has been specified for which a file
- | extension (file type) has not been included.
- | **System Action:** None.

| **User or Operator Response:** Review the TCPIP DATA file and | modify the VMFILETYPE statement that is in error to include (at a minimum) a file extension parameter. For detailed information about | the VMFILETYPE statement, see *[TCP/IP Planning and](#page-0-0)* | *[Customization](#page-0-0)*.

- | **Source File:** FTSVMSUB PASCAL
- | **Procedure Name:** ProcessFileExtInfo

#### | **Filemode not specified for RDR statement**

| **Severity:** Error.

- | **Explanation:** The RDR statement requires a valid file mode to be | specified.
- | **System Action:** Server initialization stops.
- **User or Operator Response:** Correct the configuration file
- statement and restart the FTP server. | **Source File:** FTSRVPA PASCAL
- | **Procedure Name:** DoFinalChecks

## | **Format type not specified for LISTFORMAT statement**

| **Severity:** Error.

| **Explanation:** The LISTFORMAT statement requires a type of list | format to be specified; valid list format types are VM and UNIX.

- | **System Action:** Server initialization stops.
- | **User or Operator Response:** Correct the configuration file
- | statement and restart the FTP server.
- | **Source File:** FTSRVPA PASCAL
- | **Procedure Name:** DoFinalChecks

**FTP connection number** *conn\_num* **is invalid. No connection number specified**

**Severity:** Error.

**Explanation:** The indicated number is not a connection number associated with any connections being managed or used by the FTP server, or no connection number was specified.

## **System Action:** None

**User or Operator Response:** Reissue your command with an appropriate connection number specified.

**Source File:** FTSEVEN

**Procedure Name:** DoDrop

## **FTP DATA token CCONNTIME out of range - Default value used.**

**Severity:** Informational.

**Explanation:** The value for CCONNTIME in the FTP DATA file is not valid.

**System Action:** FTP client will use the default timeout value for CCONNTIME. Processing continues normally.

**User or Operator Response:** If necessary, terminate the FTP session and correct the CCONNTIME keyword value in the FTP DATA file.

**Source File:** FTCVMSUB PASCAL

**Procedure Name:** ReadVMFtpData

**FTP DATA token DATACTTIME out of range - Default value used.**

**Severity:** Informational.

**Explanation:** The value for DATACTTIME in the FTP DATA file is not valid.

**System Action:** FTP client will use the default timeout value for DATACTTIME. Processing continues normally.

**User or Operator Response:** If necessary, terminate the FTP session and correct the DATACTTIME keyword value in the FTP DATA file.

**Source File:** FTCVMSUB PASCAL

**Procedure Name:** ReadVMFtpData

## **FTP DATA token DCONNTIME out of range - Default value used.**

**Severity:** Informational.

**Explanation:** The value for DCONNTIME in the FTP DATA file is not valid.

**System Action:** FTP client will use the default timeout value for DCONNTIME. Processing continues normally.

**User or Operator Response:** If necessary, terminate the FTP session and correct the DCONNTIME keyword value in the FTP DATA file.

**Source File:** FTCVMSUB PASCAL

**Procedure Name:** ReadVMFtpData

# **FTP DATA token INACTTIME out of range - Default value used.**

**Severity:** Informational.

**Explanation:** The value for INACTTIME in the FTP DATA file is not valid.

**System Action:** FTP client will use the default timeout value for INACTTIME. Processing continues normally.

**User or Operator Response:** If necessary, terminate the FTP session and correct the INACTTIME keyword value in the FTP DATA file.

**Source File:** FTCVMSUB PASCAL

**Procedure Name:** ReadVMFtpData

**FTP DATA token MYOPENTIME out of range - Default value used**

**Severity:** Informational.

**Explanation:** The value for MYOPENTIME in the FTP DATA file is not valid.

**System Action:** FTP client will use the default timeout value for MYOPENTIME. Processing continues normally.

**User or Operator Response:** If necessary, terminate the FTP session and correct the MYOPENTIME keyword value in the FTP DATA file.

**Source File:** FTCVMSUB PASCAL

**Procedure Name:** ReadVMFtpData

## **FTP server is missing class B privileges or diagnose 88 authorization**

**Severity:** Error.

**Explanation:** The FTP server virtual machine requires class B privileges and Diagnose 88 authorization for password checking and minidisk links.

**System Action:** The server program halts at this point

**User or Operator Response:** Ensure that the FTP server virtual machine's user directory entry includes Class B privileges and an OPTION DIAG88 statement.

**Source File:** FTSVMSUB

**Procedure Name:** SystemInitialize

## **FTP Server shutdown initiated.**

**Severity:** Error.

**Explanation:** The ShutDownAndDie procedure issues this informational message.

**System Action:** When an external interrupt is received, the procedure ShutDownAndDie is called. All connections are aborted, and SRVRFTP terminated. The variable ShuttingDown is set to true once shutdown has been initiated. A delay may occur while waiting for connections to close. If a second external interrupt is received while shutting down, the program terminates immediately.

**User or Operator Response:** Correct the problem and resubmit the job.

**Source File:** FTSEVEN PASCAL

**Procedure Name:** ShutDownAndDie

## **FTPEXIT: Unexpected return, type =** *ExitType***, rc =** *rc*

## **Severity:** Error.

**Explanation:** The Ftp server exit (FTPEXIT ASSEMBLE) returned to the server with a return code other than 0, 4, 8, or 12.

## **System Action:** None.

**User or Operator Response:** Review the FTPEXIT ASSEMBLE file and correct the problem; then reassemble and reload the FTPEXIT routine.

**Source File:** FTSVMSUB, FTSCMD

**Procedure Name:** CallFTPexit, DoCommand

#### **IAC Encountered on conn #***nn***:** *xxxx*

### **Severity:** Informational.

**Explanation:** An IAC control sequence was encountered on the control connection numbered *nn*. The actual command encountered is *xxxx*, where the first byte is the interrupt character (should always be x'FF') and the second byte is the actual command. See the TELNET RFC for details commands.

#### **System Action:** None.

**User or Operator Response:** None. This is an informational message encountered in FTP server traces.

**Source File:** FTSCMD PASCAL

**Procedure Name:** DoCommand()

## | **INACTIVE time** *seconds* **is not valid**

| **Severity:** Error.

| **Explanation:** The timing value specified for the INACTIVE | statement is not correct. The INACTIVE time setting must be an | integer between 1 and 1,048,576.

| **System Action:** Server initialization stops.

| **User or Operator Response:** Correct the configuration file | statement and restart the FTP server.

| **Source File:** FTSRVPA PASCAL

| **Procedure Name:** ProcessConfigFile

## **In ReadVMFtpData: FTP DATA file not available - Default values used**

**Severity:** Informational.

**Explanation:** No FTP DATA file could be found in the minidisk search order of the user. This message is only issued if client tracing is active.

**System Action:** FTP client will use the default timeout values or the timeout values specified on the TIMEOUT invocation parameter, if given. Processing continues normally.

**User or Operator Response:** None. If you had created an FTP DATA file to provide timeout overrides, terminate the FTP session, insure the proper minidisks are accessed, and invoke FTP again to run with the desired overrides.

**Source File:** FTMAIN PASCAL

**Procedure Name:** MainLoop

**Invalid filemode** *fm* **specified. Filemode** *fm* **not accessed by the server.**

## **Severity:** Error.

**Explanation:** The SMSG RELEASE command was received but the file mode was not a valid file mode or is not currently accessed by the FTP server.

**System Action:** None.

**User or Operator Response:** Issue SMSG QUERY ACCESSED command to obtain a list of disks/directories currently accessed by the FTP server. Then reissue the SMSG RELEASE command with a valid file mode specified.

**Source File:** FTSEVEN

**Procedure Name:** DoRelease

#### **KjIbm2Jis : Conversion error on WaitKanji1** *Character*

**Severity:** Error.

**Explanation:** A translation conversion error has occurred. FTP encountered an EBCDIC character in the input buffer that it cannot translate to Kanji.

**System Action:** None.

**User or Operator Response:** Check the file content to ensure that it has double-byte character string (DBCS) characters and try again.

**Source File:** FTKJCONV PASCAL

**Procedure Name:** KJIBM2JIS

## **KjIbm2Jis : Conversion error on WaitKanji2** *Character*

**Severity:** Error.

**Explanation:** A translation conversion error has occurred. FTP encountered an unidentifiable EBCDIC character in the input buffer that it cannot translate to ASCII.

**System Action:** None.

**User or Operator Response:** Check the file content for DBCS characters.

**Source File:** FTKJCONV PASCAL

**Procedure Name:** KJIBM2JIS

## **KjIbm2Jis : Error Unknown Mode =** *Mode*

**Severity:** Error.

**Explanation:** FTP encountered a mode that was not ShiftJIS, EUC, JIS78, or JIS83.

**System Action:** The default is set to ShiftJIS, and this error message is displayed.

**User or Operator Response:** Issue the correct mode and try again.

**Source File:** FTKJCONV PASCAL

**Procedure Name:** KJIBM2JIS

## **KjIbm2Jis : Phase error**

**Severity:** Error.

**Explanation:** A phase error has occurred in the Kanji-to-EBCDIC translation procedure.

**System Action:** None.

**User or Operator Response:** Check the file contents and retransmit.

## **Source File:** FTKJCONV PASCAL

**Procedure Name:** KJIBM2JIS

## **KjJis2Ibm : Conversion error on BraceGot** *Character*

**Severity:** Error.

**Explanation:** FTP did not find the AsciiB or the AsciiJ character it expected in the next buffer position.

**System Action:** FTP sends this error message and displays the buffer position.

**User or Operator Response:** Check the input file for an escape sequence.

**Source File:** FTKJCONV PASCAL

**Procedure Name:** KJJIS2IBM

**KjJis2Ibm : Conversion error on DallarGot** *Character*

**Severity:** Error.

**Explanation:** FTP did not find the AsciiB or the Ascii@ character it expected in the next buffer position.

**System Action:** FTP sends this error message and displays the buffer position.

**User or Operator Response:** Check the input file for an escape sequence.

**Source File:** FTKJCONV PASCAL

**Procedure Name:** KJJIS2IBM

**KjJis2Ibm : Conversion error on EscapeGot** *Character* **Severity:** Error.

**Explanation:** The conversion process encountered an unidentifiable situation after a ¬\$ or |L character combination was found.

**System Action:** FTP displays the buffer position at the end of the error message.

**User or Operator Response:** Check the input file for an escape sequence.

**Source File:** FTKJCONV PASCAL

**Procedure Name:** KJJIS2IBM

## **KjJis2Ibm : Conversion error on JisFirst** *Character*

**Severity:** Error.

**Explanation:** FTP encountered an AsciiEscape character in the buffer when the mode is either JIS78 or JIS83.

**System Action:** FTP issues this error message and displays the buffer position.

**User or Operator Response:** Check the first byte of the character in the buffer.

**Source File:** FTKJCONV PASCAL

**Procedure Name:** KJJIS2IBM

## **KjJis2Ibm : Conversion error on JisSecond for the First-half byte.** *FirstCharSecondChar*

**Severity:** Error.

**Explanation:** FTP encountered an unknown DBCS combination in the translation procedure.

**System Action:** The first half byte and its buffer position are displayed at the end of the error message.

**User or Operator Response:** Check the input file for the character in the buffer.

**Source File:** FTKJCONV PASCAL

**Procedure Name:** KJJIS2IBM

**KjJis2Ibm : Conversion error on JisSecond for the second-half byte.** *FirstCharSecondChar*

**Severity:** Error.

**Explanation:** FTP encountered an unknown DBCS combination in the translation procedure.

**System Action:** The second half byte and its buffer position are displayed at the end of the error message.

**User or Operator Response:** Check the input file for the character in the buffer.

**Source File:** FTKJCONV PASCAL

**Procedure Name:** KJJIS2IBM

# **KjJis2Ibm : Error Unknown Mode =** *Mode* **on AlphaNum Severity:** Error.

**Explanation:** FTP encountered a mode that was not ShiftJIS, EUC, JIS78, or JIS83.

**System Action:** The default is set to JIS83, and FTP sends this error message.

**User or Operator Response:** Reissue the type command with the correct mode.

**Source File:** FTKJCONV PASCAL

**Procedure Name:** KJJIS2IBM

#### **KjJis2Ibm : Error unknown Mode =** *Mode* **on initialize.**

**Severity:** Error.

**Explanation:** FTP encountered a mode that was not ShiftJIS, EUC, JIS78, or JIS83.

**System Action:** The default is set to JIS83, and FTP sends this error message.

**User or Operator Response:** Issue the TYPE command with the correct mode.

**Source File:** FTKJCONV PASCAL

#### **KjJis2Ibm: JPhase error**

**Severity:** Error.

**Explanation:** A Jphase error occurred in the Kanji-to-EBCDIC translation procedure.

**System Action:** None.

**User or Operator Response:** Check the file for an escape sequence.

**Source File:** FTKJCONV PASCAL

**Procedure Name:** KJJIS2IBM

## **Procedure Name:** KJJIS2IBM

## **KjJis2Ibm: Mode error onJisSecond** *Mode*

**Severity:** Error.

**Explanation:** FTP encountered a mode that was not ShiftJIS, EUC, JIS78, or JIS83.

**System Action:** The default is set to JIS83, and FTP sends this error message.

**User or Operator Response:** Reissue the TYPE command with a valid mode.

**Source File:** FTKJCONV PASCAL

## **Procedure Name:** KJJIS2IBM

## **Input Disk or Input Terminal must be specified with FILEDEF input.**

## **Severity:** Error.

**Explanation:** An error occurred while using the FTP Exec interface. A device was specified with FILEDEF input that was not DISK or TERMINAL.

**System Action:** None.

**User or Operator Response:** Specify a device type of Disk or Terminal and try again.

**Source File:** FTCVMSUB PASCAL

**Procedure Name:** InputOutput

## | **{LINES | TRANSLATE} parameter specified for** | **{VMFILETYPEDEFAULT | VMFILETYPE** *extension***} statement** | **cannot be repeated**

#### | **Severity:** Error.

| **Explanation:** An error exists in the TCPIP DATA file. The listed | LINES or TRANSLATE parameter has been specified more than | once for either the VMFILETYPEDEFAULT statement, or for the | VMFILETYPE statement that defines translation characteristics for | the indicated file *extension*. Parameters cannot be repeated for these | statements.

#### | **System Action:** None.

| **User or Operator Response:** Review the TCPIP DATA file, and | correct the VMFILETYPEDEFAULT or VMFILETYPE statement that | is in error. For detailed information about these statements, see | *[TCP/IP Planning and Customization](#page-0-0)*.

| **Source File:** FTSVMSUB PASCAL

| **Procedure Name:** ProcessParms

| **{LINES | TRANSLATE} parameter syntax is not correct for** | **{VMFILETYPEDEFAULT | VMFILETYPE** *extension***} statement;** | **delimiter '**=**' is missing**

| **Severity:** Error.

| **Explanation:** An error exists in the TCPIP DATA file. The listed | LINES or TRANSLATE parameter has been specified but the | indicated delimiter has not been included. The parameter in error has | been specified as part of the VMFILETYPEDEFAULT statement or | as part of the VMFILETYPE statement that defines translation | characteristics for the indicated file *extension*.

| **System Action:** None.

| **User or Operator Response:** Review the TCPIP DATA file, and correct the VMFILETYPEDEFAULT or VMFILETYPE statement that is in error. Ensure that an equal sign  $(=)$  is used to separate the LINES or TRANSLATE parameter keyword from its corresponding value. Also, ensure that no spaces are included when LINES or TRANSLATE parameters and values are specified. For detailed information about these statements, see [TCP/IP Planning and](#page-0-0) | *[Customization](#page-0-0)*.

| **Source File:** FTSVMSUB PASCAL

| **Procedure Name:** ProcessParms

## | **{LINES | TRANSLATE} value not specified for**

| **{VMFILETYPEDEFAULT | VMFILETYPE** *extension***} statement**

| **Severity:** Error.

**Explanation:** An error exists in the TCPIP DATA file. A value was not specified for the indicated LINES or TRANSLATE parameter. This parameter has been specified as part of the

| VMFILETYPEDEFAULT statement or as part of the VMFILETYPE statement that defines translation characteristics for the indicated file | *extension*.

| **System Action:** None

| **User or Operator Response:** Review the TCPIP DATA file, and | ensure that an appropriate value is specified with the LINES or | TRANSLATE parameter for the indicated statement. For detailed information about these statements, see *[TCP/IP Planning and](#page-0-0)* | *[Customization](#page-0-0)*.

| **Source File:** FTSVMSUB PASCAL

| **Procedure Name:** ProcessParms

# | **{LINES | TRANSLATE} value** *value* **for {VMFILETYPEDEFAULT |**

| **VMFILETYPE** *extension***} statement is not valid**

| **Severity:** Error.

| **Explanation:** An error exists in the TCPIP DATA file. The indicated | value is not supported for use with the LINES or TRANSLATE | parameter. This parameter has been specified as part of the | VMFILETYPEDEFAULT statement or as part of the VMFILETYPE | statement that defines translation characteristics for the indicated file | *extension*.

| **System Action:** None.

| **User or Operator Response:** Review the TCPIP DATA file, and

- | ensure that an appropriate value is specified with the LINES or | TRANSLATE parameter for the indicated statement. For detailed
- | information about these statements, see *[TCP/IP Planning and](#page-0-0)*
- | *[Customization](#page-0-0)*.
- | **Source File:** FTSVMSUB PASCAL
- | **Procedure Name:** ProcessParms

**Link Error: DMSLINK** *owner addr* **by user** *username* **returns** *rc*

**Severity:** Error.

**Explanation:** CSL routine DMSLINK had a paging error attempting to LINK a minidisk.

**System Action:** None.

**User or Operator Response:** Contact your RACF administrator to determine the cause of the problem.

**Source File:** FTSVMSUB PASCAL

**Procedure Name:** MinidikLink

## **FTP Messages**

## | **LISTFORMAT type** *list\_format* **is not valid**

| **Severity:** Error.

| **Explanation:** The indicated type of list format is not valid for the

| LISTFORMAT statement. Valid list format types are **VM** and **UNIX**.

| **System Action:** Server initialization stops.

| **User or Operator Response:** Correct the configuration file | statement and restart the FTP server.

| **Source File:** FTSRVPA PASCAL

| **Procedure Name:** ProcessConfigFile

## **Load of FTPExit failed, RC =** *rc*

## **Severity:** Error.

**Explanation:** The load of the FTP user exit, FTPEXIT, has failed with the indicated return code from the VMS LOAD command. Any exit routine loaded by the procedures listed below remains in storage.

#### **System Action:** None.

**User or Operator Response:** Correct the problem and try loading the exit again. Either restart the server or use the SMSG FTPEXIT RELOAD command.

**Source File:** FTSVMSUB, FTSEVEN

**Procedure Name:** SystemInitialize, DoReload

#### **Local file was not erased.**

**Error storing file: The empty file was not stored on the local directory.**

#### **Local file has been erased.**

**Error storing file: The empty file was not stored on the local directory.**

## **Severity:** Error.

**Explanation:** You attempted to transfer a null file and one of the following conditions occurred:

- The target directory is a minidisk and null files are not supported on minidisks. If there was an existing file with the same name as the one being transferred, it has been deleted.
- The target system has a backlevel CMS or SFS Server which do not support the commands necessary to create the null file. If there was an existing file with the same name as the one being transferred, an explicit rollback has occurred and the file will still exist.

## **System Action:** None.

## **User or Operator Response:** None.

**Source File:** FTSVMSUB PASCAL, FTPROCS PASCAL

#### | **Local file not found or cannot be accessed**

| **Severity:** Error.

| **Explanation:** An attempt to locate a local file on an accessed disk | or directory failed for one of the following reasons:

- The file does not exist.
- For SFS directory files, you do not have read or write authority for the file.
- | **System Action:** None.

| **User or Operator Response:** Verify that the file name was | specified correctly and that the file is located on an accessed disk or | directory, then reissue the command.

| If the file is stored in an SFS directory, use the CMS QUERY

| AUTHORITY command to verify that proper access authorization has | been granted for this file.

| **Source File:** FTPRO PASCAL

| **Procedure Name:** SysPrintError

## **Logon prompting disabled, quitting application.**

**Severity:** Error.

**Explanation:** The NOPROMPT option has disabled prompts for user name and password values and no NETRC DATA file entry was found that matches the host specified as part of your command.

**System Action:** Command execution stops.

**User or Operator Response:** Ensure the NETRC DATA file contains an entry for the target host when the NOPROMPT option is used. If you wish to be prompted for a user name and password, omit this option when the FTP command is issued.

**Source File:** FTMAIN

**Procedure Name:** MainLoop

#### **No CMS Byte File System support available**

**Severity:** Informational.

**Explanation:** The FTP server attempted to call the BPX1VM5 callable service to notify the BFS server machine that it should ignore file pool administration authority for the FTP server virtual machine (it should use the effective UID and GID values for authority checking), but the call has failed. If the FTP server is running on z/VM Version 2 Release 1, then APAR VM60747 is required in order for FTP to support BFS.

**System Action:** Server initialization continues with no BFS support available.

**User or Operator Response:** Try to determine why the call to the BPX1VM5 function failed, and correct the problem. If the TRACE parameter was specified when the FTP server is started, the debug trace file (FILE DEBUGTRA) on the server's 191 disk will contain the return code information from the call to BPX1VM5.

**Source File:** FTSVMSUB PASCAL

**Procedure Name:** SystemInitialize

## **No connections open. Shutdown will occur immediately.**

## **Severity:** Error.

**Explanation:** The ShutDownAndDie procedure sends this informational message when there are no open connections.

**System Action:** When an external interrupt is received, the procedure ShutDownAndDie is called. All connections are aborted and SRVRFTP terminated. The variable ShuttingDown is set to true once shutdown has been initiated. A delay may occur while waiting for connections to close. If a second external interrupt is received while shutting down, the program terminates immediately.

**User or Operator Response:** Correct the problem and resubmit the job.

**Source File:** FTSEVEN PASCAL

**Procedure Name:** ShutDownAndDie

#### **No filemode specified**

#### **Severity:** Error.

**Explanation:** The SMSG RELEASE command was received but no file mode was specified.

## **System Action:** None.

**User or Operator Response:** Issue the SMSG RELEASE command with an appropriate file mode specified.

**Source File:** FTSEVEN

**Procedure Name:** DoRelease

#### **No such user** *user* **can be found No active user can be found**

## **Severity:** Error.

**Explanation:** The user specified is not currently an active FTP user or there are no active FTP users at this time.

## **System Action:** None.

**User or Operator Response:** None.

**Source File:** FTSEVEN

**Procedure Name:** DoQueryUser

#### **Not authorized to access requested local file.**

**Severity:** Error.

**Explanation:** You attempted to write to a file in the local directory for which you do not have write authority.

#### **System Action:** None.

**User or Operator Response:** Change to another local directory or contact the directory owner to gain proper authorization to the file.

**Source File:** FTSYPRO PASCAL

**Procedure Name:** SysPrintError

## *Number* **connections in use. Stand by while the connections are aborted.**

**Severity:** Error.

**Explanation:** The ShutDownAndDie procedure issues this informational message when there are open connections. These open connections must be terminated before shutdown is complete.

**System Action:** When an external interrupt is received, the procedure ShutDownAndDie is called. All connections are aborted, and SRVRFTP terminated. The variable ShuttingDown is set to true once shutdown has been initiated. A delay can occur while waiting for connections to close. If a second external interrupt is received while shutting down, the program terminates immediately.

**User or Operator Response:** Comply with the instructions that are displayed in later messages.

**Source File:** FTSEVEN PASCAL

**Procedure Name:** ShutDownAndDie

# | **Parameter not specified for VMFILETYPEDEFAULT statement** | **Severity:** Error.

# | **Explanation:** An error exists in the TCPIP DATA file. The

| VMFILETYPEDEFAULT statement was specified, but a LINES or | TRANSLATE parameter has not been included.

### | **System Action:** None.

| **User or Operator Response:** Review the TCPIP DATA file and | modify the VMFILETYPEDEFAULT statement to include a LINES or | TRANSLATE parameter (or both) that defines default line or translation characteristics. Alternatively, delete the current | VMFILETYPEDEFAULT statement if the default line and translation characteristics for this statement are acceptable. For detailed | information about the VMFILETYPEDEFAULT statement, see *[TCP/IP](#page-0-0)* | *[Planning and Customization](#page-0-0)*.

| **Source File:** FTSVMSUB PASCAL

| **Procedure Name:** ProcessFileExtInfo

#### | **Parameter** *parameter* **specified for {VMFILETYPEDEFAULT |** | **VMFILETYPE** *extension***} statement is not recognized**

| **Severity:** Error.

| **Explanation:** An error exists in the TCPIP DATA file. The parameter listed is not supported for use with the | VMFILETYPEDEFAULT and VMFILETYPE statements. This | parameter has been specified as part of the VMFILETYPEDEFAULT | statement or as part of the VMFILETYPE statement that defines | translation characteristics for the indicated file *extension*.

| **System Action:** None.

| **User or Operator Response:** Review the TCPIP DATA file, and | verify this parameter was specified correctly for the indicated | statement and was not misspelled. For detailed information about | these statements, see *[TCP/IP Planning and Customization](#page-0-0)*.

| **Source File:** FTSVMSUB PASCAL

| **Procedure Name:** ProcessParms

## | **Port number not specified for PORT statement**

| **Severity:** Error.

- | **Explanation:** The PORT statement requires a port number to be | specified.
	-
- | **System Action:** Server initialization stops.
- | **User or Operator Response:** Correct the configuration file
- | statement and restart the FTP server. | **Source File:** FTSRVPA PASCAL
- 
- | **Procedure Name:** DoFinalChecks

| **Port number** *port\_number* **is not valid**

| **Severity:** Error.

| **Explanation:** The indicated port number is not a valid setting for | the PORT statement. The port number must be a number between 1 | and 65 534.

- | **System Action:** Server initialization stops.
- | **User or Operator Response:** Correct the configuration file
- | statement and restart the FTP server.
- | **Source File:** FTSRVPA PASCAL
- | **Procedure Name:** ProcessConfigFile

# **FTP Messages**

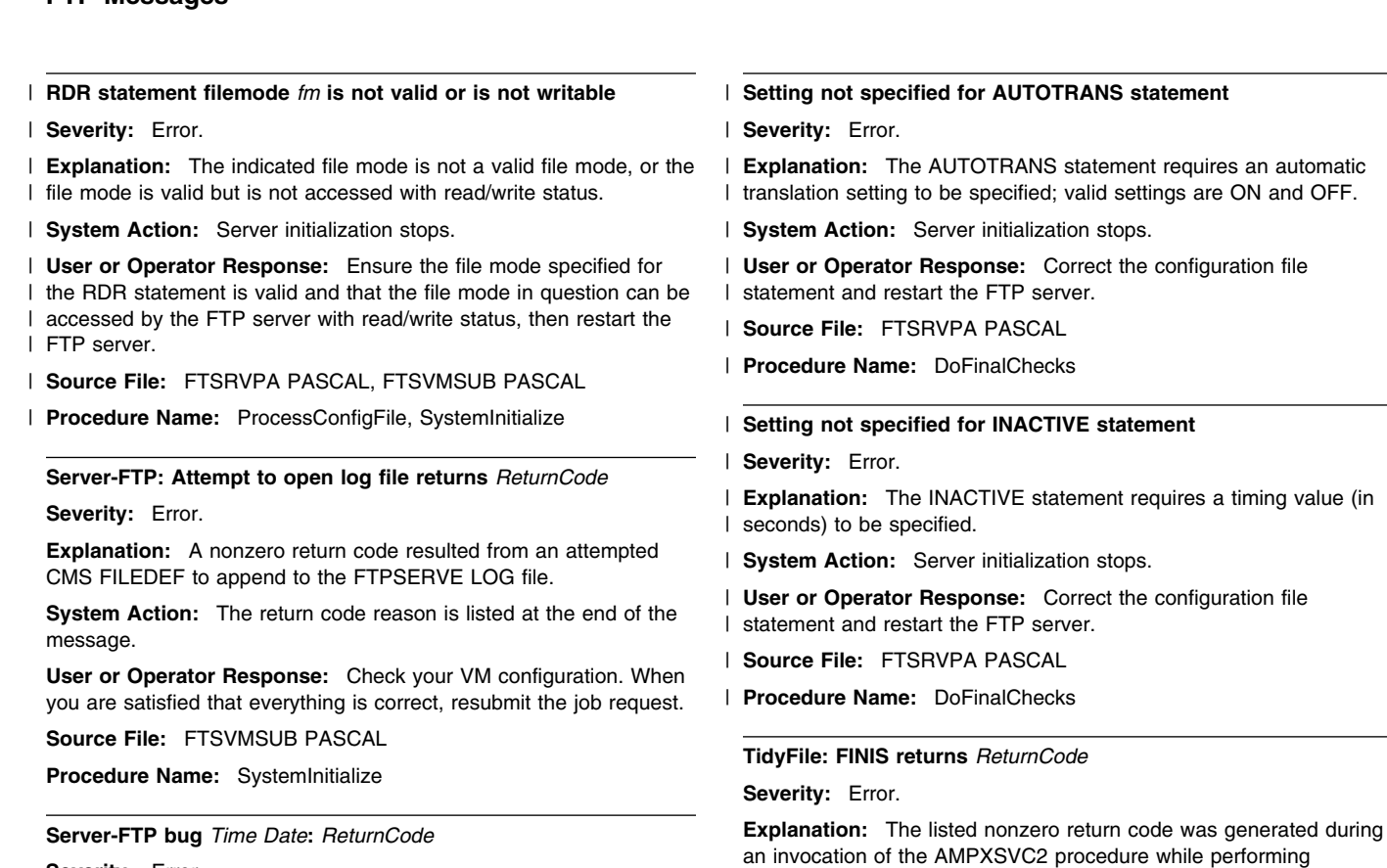

**Severity:** Error.

**Explanation:** This message implies an error in the server FTP code.

**System Action:** None.

**User or Operator Response:** Ask the system programmer for instructions.

**System Programmer Response:** Contact the IBM Support Center.

**Source File:** FTSUTIL PASCAL

**Procedure Name:** CheckResult

#### **Server-FTP: program requires EC MODE ON.**

**Severity:** Error.

**Explanation:** EC MODE is off.

**System Action:** The server program halts at this point.

**User or Operator Response:** Verify that EC MODE, or EC MODE emulation is on. Correct your input and try again.

**Source File:** FTSRVPA PASCAL

**Procedure Name:** Initialize

## **Server-FTP: unable to determine virtual machine ID**

**Severity:** Error.

**Explanation:** FTP cannot determine the server machine's virtual ID.

**System Action:** None.

**User or Operator Response:** Enter a valid virtual machine identification code. Check the system configuration to ensure that an FTP server machine has been identified and is operational.

**Source File:** FTSRVPA PASCAL

**Procedure Name:** Initialize

# *Time Date***:** *ReturnCode*

**Source File:** FTSVMSUB PASCAL **Procedure Name:** TidyFile

**Severity:** Error.

up the local file.

**Explanation:** FTP cannot communicate.

**System Action:** The time, date, and return code reason are displayed, and the program discontinues processing.

TidyFile. The procedure is called only for a Data connection to clean

**System Action:** If the DataFile has been opened and is not yet closed, the procedure closes the file and clears any related filedef. **User or Operator Response:** Correct the problem and try again.

**User or Operator Response:** Wait and try again.

**Source File:** FTSUTIL PASCAL

**Procedure Name:** CheckResult

**TimeOut** *value* **out of range. Must be between 15 and 720. Default Used.**

**Severity:** Informational.

**Explanation:** The Timeout value specified on the invocation of FTP was not valid.

**System Action:** FTP client will use the default timeout values. Processing continues normally.

**User or Operator Response:** If necessary, terminate the FTP session and invoke FTP again with a TIMEOUT value between 15 and 720.

**Source File:** FTPARSE PASCAL

**Procedure Name:** GetOptions

## **TimeOut** *xx* **is not a numerical number. Default Used.**

**Severity:** Informational.

**Explanation:** The Timeout value specified on the invocation of FTP was not valid.

**System Action:** FTP client will use the default timeout values. Processing continues normally.

**User or Operator Response:** If necessary, terminate the FTP session and invoke FTP with a TIMEOUT value between 15 and 720.

**Source File:** FTPARSE PASCAL

**Procedure Name:** GetOptions

## | **Translate table not specified for LOADDBCSTABLE statement**

| **Severity:** Error.

| **Explanation:** The LOADDBCSTABLE statement requires a valid

- | table name to be specified. For detailed information about the
- | LOADDBCSTABLE statement see *[TCP/IP Planning and](#page-0-0)*

| *[Customization](#page-0-0)*.

| **System Action:** Server initialization stops.

| **User or Operator Response:** Correct the configuration file | statement and restart the FTP server.

| **Source File:** FTSRVPA PASCAL

| **Procedure Name:** DoFinalChecks

## | **Translate table** *table-name* **is not valid**

| **Severity:** Error.

| **Explanation:** The indicated translation table is not valid for the | LOADDBCSTABLE statement. For detailed information about the | LOADDBCSTABLE statement see *[TCP/IP Planning and](#page-0-0)* | *[Customization](#page-0-0)*.

| **System Action:** Server initialization stops.

| **User or Operator Response:** Correct the configuration file | statement and restart the FTP server.

| **Source File:** FTSRVPA PASCAL

| **Procedure Name:** ProcessConfigFile

| **Unable to find input file:** *filename filetype filemode*

| **Severity:** Error.

| **Explanation:** The configuration file listed in the message does not | exist on any minidisk that has been accessed by the FTP server.

| **System Action:** Server initialization stops.

| **User or Operator Response:** Verify the correctness of the | appropriate :Parms. tag entry in the DTCPARMS file and that the | specified file is located on a minidisk that is accessed by the FTP | server, then restart the server.

| **Source File:** FTSRVPA PASCAL

| **Procedure Name:** InitConfigs

## **Unable to proceed: all possible file modes in use!**

**Severity:** Error.

**Explanation:** You have used all available minidisk access mode codes. This requires the use of modes A through Z. Although the operating system allows the use of modes A through Z, no meaningful computer processing can be accomplished using this CMS configuration.

**System Action:** None.

**User or Operator Response:** You can free at least one accessing mode to allow this FTP request to be resubmitted.

**Source File:** FTSVMSUB PASCAL

**Procedure Name:** SystemInitialize

#### **Unknown Token** *token* **in FTP DATA file - Token Ignored.**

**Severity:** Informational.

**Explanation:** Processing of the FTP DATA file encountered a keyword that is not valid. The value identified in the text of the message is the token that was taken as the incorrect keyword.

**System Action:** FTP client will continue processing. Valid timeout values encountered in the FTP DATA file will be used. All other timeout thresholds will be set to their default values.

**User or Operator Response:** If the error was due to an incorrect spelling of one of the supported keywords, terminate the FTP session and correct the entry in the FTP DATA file. If the line identified in the message is not intended to be interpreted as a keyword, modify the line so that it begins with a comment delimiter (a semicolon).

**Source File:** FTCVMSUB PASCAL

**Procedure Name:** ReadVMFtpData

| **Unrecognized configuration file statement:** *statement*

| **Severity:** Error.

- | **Explanation:** The listed statement is not a supported FTP server
- | configuration file statement. For information about statements and
- | operands that can be specified for configuring the FTP server, see | *[TCP/IP Planning and Customization](#page-0-0)*.
- | **System Action:** Server initialization stops.
- | **User or Operator Response:** Delete or correct the statement that | is in error, then restart the FTP server.
- | **Source File:** FTSRVPA PASCAL
- | **Procedure Name:** DoNewCommand

**Usage: HANGEUL** <**(NOTYPE**> **Usage: HANGEUL** <**(NOTYPE**> **change file transfer type to Hangeul**

**Severity:** Informational.

**Explanation:** Either help for the FTP client HANGEUL subcommand was requested, or an invalid FTP client HANGEUL subcommand was entered.

**System Action:** Program execution continues. The current FTP transfer type is unchanged.

**User or Operator Response:** Use the help information to enter a valid HANGEUL subcommand. See the *[TCP/IP User's Guide](#page-0-0)* book for more information about using FTP client subcommands.

**Source File:** FTPROCS PASCAL

**Procedure Name:** DoHelp or DoTypes

**Usage: JIS78KJ** <**(**<**ASCII | JISROMAN**> <**NOTYPE**>> **Usage: JIS78KJ** <**(**<**I | JISROMAN**>**TYPE**>> **change file transfer type to JIS 1978 Kanji**

**Severity:** Informational.

**Explanation:** Either help for the FTP client JIS78KJ subcommand was requested, or an invalid FTP client JIS78KJ subcommand was entered.

**System Action:** Program execution continues. The current FTP transfer type is unchanged.

**User or Operator Response:** Use the help information to enter a valid JIS78KJ subcommand. See the *[TCP/IP User's Guide](#page-0-0)* book for more information about using FTP client subcommands.

**Source File:** FTPROCS PASCAL

**Procedure Name:** DoHelp or DoTypes

## **Usage: JIS83KJ** <**(**<**ASCII | JISROMAN**> <**NOTYPE**>> **Usage: JIS83KJ** <**(**<**ASCII | JISROMAN**> <**NOTYPE**>> **change file transfer type to JIS 1983 Kanji**

**Severity:** Informational.

**Explanation:** Either help for the FTP client JIS83KJ subcommand was requested, or an invalid FTP client JIS83KJ subcommand was entered.

**System Action:** Program execution continues. The current FTP transfer type is unchanged.

**User or Operator Response:** Use the help information to enter a valid JIS83KJ subcommand. See the *[TCP/IP User's Guide](#page-0-0)* book for more information about using FTP client subcommands.

**Source File:** FTPROCS PASCAL

**Procedure Name:** DoHelp or DoTypes

## **Usage: KSC5601** <**(NOTYPE**> **Usage: KSC5601** >**(NOTYPE**> **change file transfer type to KSC5601**

**Severity:** Informational.

**Explanation:** Either help for the FTP client KSC5601 subcommand was requested, or an invalid FTP client KSC5601 subcommand was entered.

**System Action:** Program execution continues. The current FTP transfer type is unchanged.

**User or Operator Response:** Use the help information to enter a valid KSC5601 subcommand. See the *[TCP/IP User's Guide](#page-0-0)* book for more information about using FTP client subcommands.

**Source File:** FTPROCS PASCAL

**Procedure Name:** DoHelp or DoTypes

## **Usage: TCHINESE** <**(NOTYPE**> **Usage: TCHINESE** <**(NOTYPE**> **change file transfer type to Traditional Chinese**

**Severity:** Informational.

**Explanation:** Either help for the FTP client TCHINESE subcommand was requested, or an invalid FTP client TCHINESE subcommand was entered.

**System Action:** Program execution continues. The current FTP transfer type is unchanged.

**User or Operator Response:** Use the help information to enter a valid TCHINESE subcommand. See the *[TCP/IP User's Guide](#page-0-0)* book for more information about using FTP client subcommands.

**Source File:** FTPROCS PASCAL

**Procedure Name:** DoHelp or DoTypes

## **Usage: TYPE {A | E | I | F** <**1**> **| B** <**1|2|3** <**A|R**>**|4** <**A|R**>**|5|6|7**>**}**

**Severity:** Informational.

**Explanation:** Either help for the FTP client TYPE subcommand was requested, or an invalid FTP client TYPE subcommand was entered.

**System Action:** Program execution continues. The current FTP transfer type is unchanged.

**User or Operator Response:** Use the help information to enter a valid TYPE subcommand. See the *[TCP/IP User's Guide](#page-0-0)* book for more information about using FTP client subcommands.

**Source File:** FTPROCS PASCAL

**Procedure Name:** DoHelp or DoTypes

**Using Hangeul translate table** *FileName FileType*

**Severity:** Informational.

**Explanation:** The FTP server has successfully loaded the required DBCS translation table/s from the TCPHGBIN binary translate table file.

**System Action:** Program execution continues.

**User or Operator Response:** None.

**Source File:** FTSVMSUB PASCAL

**Procedure Name:** SystemInitialize

## **Using Kanji translate table** *FileName FileType*

**Severity:** Informational.

**Explanation:** The FTP server has successfully loaded the required DBCS translation table/s from the TCPKJBIN binary translate table file.

**System Action:** Program execution continues.

**User or Operator Response:** None.

**Source File:** FTSVMSUB PASCAL

**Procedure Name:** SystemInitialize

## **Using TChinese translate table** *FileName FileType*

**Severity:** Informational.

**Explanation:** The FTP server has successfully loaded the required DBCS translation table/s from the TCPCHBIN binary translate table file.

**System Action:** Program execution continues.

**User or Operator Response:** None.

**Source File:** FTSVMSUB PASCAL

**Procedure Name:** SystemInitialize

## | **VMFILETYPE extension** *FileExt* **truncated to eight characters**

| **Severity:** Informational.

| **Explanation:** The indicated file extension is longer than eight characters, therefore it has been truncated. The maximum length of | a file extension defined by the VMFILETYPE statement in the TCPIP | DATA file is eight characters.

| **System Action:** None.

| **User or Operator Response:** None.

## | **Source File:** FTSVMSUB PASCAL

## | **Procedure Name:** ProcessFileExtInfo

## | **{VMFILETYPEDEFAULT | VMFILETYPE** *extension***} statement** | **syntax is not correct; delimiter '***delimiter***' is not valid**

#### | **Severity:** Error.

| **Explanation:** An error exists in the TCPIP DATA file. The indicated | delimiter is not supported for use with the LINES and TRANSLATE | parameters. These parameters are associated with the | VMFILETYPEDEFAULT statement or the VMFILETYPE statement | that defines translation characteristics for the indicated file *extension*.

## | **System Action:** None.

| **User or Operator Response:** Review the TCPIP DATA file, and | correct the VMFILETYPEDEFAULT or VMFILETYPE statement that | is in error. For detailed information about these statements, see | *[TCP/IP Planning and Customization](#page-0-0)*.

| **Source File:** FTSVMSUB PASCAL

| **Procedure Name:** ProcessParms

## **WARNING! Invalid local file name** *FileName* **Use name.type.mode or name.type**

#### **Severity:** Warning.

**Explanation:** User warning instructing you about improper usage of the Use instruction.

**System Action:** None.

**User or Operator Response:** Follow the Use instructions.

**Source File:** FTCVMSUB PASCAL

**Procedure Name:** DomPut

## **Warning: The normal EBCDIC to ASCII conversion is processed unless user specify Kanji type.**

**Severity:** Warning.

**Explanation:** Unless you specify a Kanji conversion, you can get only the normal type of character code conversion.

**System Action:** None.

**User or Operator Response:** None.

**Source File:** FTSUTIL PASCAL

**Procedure Name:** SendData

## | **Wildcard in middle of file extension** *FileExt* **ignored**

| **Severity:** Informational.

| **Explanation:** The specified file extension (defined by the | VMFILETYPE statement in the TCPIP DATA file) contains a wildcard | character ('\*') in the middle of the file extension. Wildcard characters | can be used at the beginning or end of a file extension. When used | in the middle of the file extension, the asterisk is considered a literal | character of the file extension.

| **System Action:** None.

| **User or Operator Response:** Specify separate VMFILETYPE | statements for each file extension covered by the wildcard.

| **Source File:** FTSVMSUB PASCAL

| **Procedure Name:** ProcessFileExtInfo

## **Wrong level of CMS:** *routine* **not found**

**Severity:** Error.

**Explanation:** A CSL routine returned with a -7 return code, meaning the routine was not found.

**System Action:** The server program halts at this point.

**User or Operator Response:** Re-IPL with the appropriate level of CMS.

**Source File:** FTMAIN, FTSRVPA, FTSVMSUB

**Procedure Name:** Initialize, SystemInitialize

#### **Wrong level of CP: Diagnose 88 not available**

**Severity:** Error.

**Explanation:** Diagnose 88 support is not available in the level of CP that you are running.

**System Action:** The server program halts at this point.

**User or Operator Response:** Upgrade to the appropriate level of z/VM.

**Source File:** FTSVMSUB

**Procedure Name:** SystemInitialize

#### **You are not authorized to issue commands to this server**

**Severity:** Error.

**Explanation:** The FTP server SMSG interface is for privileged users only. Your user ID must be included in the TCPIP OBEY list for your SMSG commands to be recognized by the FTP server.

**System Action:** None.

**User or Operator Response:** None.

**Source File:** FTSEVEN

**Procedure Name:** SMSGEvent

# **FTP Reply Code Messages**

This section contains the reply code messages.

## **200 Representation type is Hangeul**

**Severity:** Informational.

**Explanation:** The FTP server has received a valid TYPE B 5 command from the FTP client. The current transfer type has successfully been changed to Hangeul DBCS.

**System Action:** Program execution continues. The current FTP transfer type is changed.

**User or Operator Response:** None.

**Source File:** FTSCMD PASCAL

**Procedure Name:** DoType

## **200 Representation type is KANJI JIS 1978 shift-in ASCII**

**Severity:** Informational.

**Explanation:** The FTP server has received a valid TYPE B 4 or TYPE B 4 A command from the FTP client. The current transfer type has successfully been changed to JIS 1978 Kanji DBCS, using the ASCII shift-in escape sequence.

**System Action:** Program execution continues. The current FTP transfer type is changed.

**User or Operator Response:** None.

**Source File:** FTSCMD PASCAL

**Procedure Name:** DoType

## **200 Representation type is KANJI JIS 1978 shift-in JISROMAN**

**Severity:** Informational.

**Explanation:** The FTP server has received a valid TYPE B 4 R command from the FTP client. The current transfer type has successfully been changed to JIS 1978 Kanji DBCS, using the JISROMAN shift-in escape sequence.

**System Action:** Program execution continues. The current FTP transfer type is changed.

**User or Operator Response:** None.

**Source File:** FTSCMD PASCAL

**Procedure Name:** DoType

### **200 Representation type is KANJI JIS 1983 shift-in ASCII**

**Severity:** Informational.

**Explanation:** The FTP server has received a valid TYPE B 3 or TYPE B 3 A command from the FTP client. The current transfer type has successfully been changed to JIS 1983 Kanji DBCS, using the ASCII shift-in escape sequence.

**System Action:** Program execution continues. The current FTP transfer type is changed.

**User or Operator Response:** None.

**Source File:** FTSCMD PASCAL

**Procedure Name:** DoType

## **200 Representation type is KANJI JIS 1983 shift-in JISROMAN**

**Severity:** Informational.

**Explanation:** The FTP server has received a valid TYPE B 3 R command from the FTP client. The current transfer type has successfully been changed to JIS 1983 Kanji DBCS, using the JISROMAN shift-in escape sequence.

**System Action:** Program execution continues. The current FTP transfer type is changed.

## **User or Operator Response:** None.

**Source File:** FTSCMD PASCAL

**Procedure Name:** DoType

#### **200 Representation type is KSC-5601**

**Severity:** Informational.

**Explanation:** The FTP server has received a valid TYPE B 6 command from the FTP client. The current transfer type has successfully been changed to Korean Standard Code KSC-5601 DBCS.

**System Action:** Program execution continues. The current FTP transfer type is changed.

**User or Operator Response:** None.

**Source File:** FTSCMD PASCAL

**Procedure Name:** DoType

## **200 Representation type is TChinese**

**Severity:** Informational.

**Explanation:** The FTP server has received a valid TYPE B 7 command from the FTP client. The current transfer type has successfully been changed to Traditional Chinese (5550) DBCS.

**System Action:** Program execution continues. The current FTP transfer type is changed.

**User or Operator Response:** None.

**Source File:** FTSCMD PASCAL

**Procedure Name:** DoType

#### **220 User** *UserName* **has** *Acc\_Type* **authority**

**Severity:** Informational.

**Explanation:** The message displays the authority level of the user.

**System Action:** None.

**User or Operator Response:** This is an informational message from the SITE QAUTH command.

**Source File:** FTSVMSUB PASCAL

**Procedure Name:** DoSite

## **230 Directory** *userid***.RDR does not exist**

**Severity:** Error.

**Explanation:** The user ID entered is not a valid user ID on that system.

**System Action:** None.

**User or Operator Response:** Correct the user ID portion of the working directory established for your user ID in CHKIPADR EXEC.

**Source File:** FTSVMSUB

**Procedure Name:** DoPass

**230 Permission denied to LINK to** *NewOwner NewAddress*

Severity: Error.

**Explanation:** The account command failed because you did not have RACF<sup>®</sup> authority to write-link the listed working directory minidisk.

**System Action:** None.

**User or Operator Response:** Check with your RACF administrator for the proper authorities.

**Source File:** FTSVMSUB PASCAL

**Procedure Name:** DoPass

*WorkingDirectory*

# **230 System error 24 occured trying to access directory**

**Severity:** Error.

**Explanation:** Routine DMSLINK returned with a return code 24. A paging error has occurred.

**System Action:** A message is written to the FTP server console.

**User or Operator Response:** Contact your system or RACF administrator.

**Source File:** FTSVMSUB PASCAL

**Procedure Name:** DoPass

## **230 System error occurred setting up a reader directory**

## **Severity:** Error.

**Explanation:** An error occurred defining a virtual punch or issuing a spool command to the target user's reader.

## **System Action:** None.

**User or Operator Response:** Reissue the command and if the error reoccurs, contact your TCP/IP administrator to debug the problem.

**Source File:** FTSVMSUB PASCAL

**Procedure Name:** DoPass

## **230 You are not authorized for** *userid***.RDR**

**Severity:** Error.

**Explanation:** You do not have the authority to access the user's reader.

**System Action:** None.

**User or Operator Response:** None.

**Source File:** FTSVMSUB

**Procedure Name:** DoPass

## **421 No connection to foreign server.**

**Severity:** Warning.

**Explanation:** The connection may have closed due to a TimeOut or an error may have occurred.

**System Action:** If you specified the EXIT parameter when you entered the FTP environment, FTP terminates. Otherwise, you are prompted for the next FTP subcommand.

**User or Operator Response:** Issue an OPEN command to re-establish a connection to a foreign host.

**Source File:** FTPROCS PASCAL

**Procedure Name:** DoNoop

**425 Can't open data connection:** *ReturnCode*

**Severity:** Error.

**Explanation:** The data connection cannot be opened.

**System Action:** The return code reason is displayed at the end of this message.

**User or Operator Response:** Identify the network problem, correct it, and resubmit the job.

**Source File:** FTSVMSUB PASCAL

**Procedure Name:** DoList

## **450 Delete failed, another user has the dircontrol directory accessed R/W.**

**Severity:** Error.

**Explanation:** Only one user at a time can have a directory control directory accessed in read/write mode. When another user has a directory accessed in read/write mode, you cannot change files in that directory, even if you are authorized to do so.

**System Action:** None.

**User or Operator Response:** Enter the QUERY ACCESSORS command to find if a user is accessing the directory R/W. If so, contact this user to release the directory, and enter the command again.

**Source File:** FTSCMD PASCAL, FTSVMSUB PASCAL

**Procedure Name:** DoRnto, DoDelete; DoFile

**450 Directory is temporarily unavailable, SFS directory lock detected.**

**Severity:** Error.

**Explanation:** The FTP Server is unable to issue CMS ACCESS for the directory.

**System Action:** None.

**User or Operator Response:** Try to enter the command a few more times. if the lock persists, try to resolve the lock conflict. Enter the QUERY LOCK command to find out which user is holding the lock.

**Source File:** FTSVMSUB PASCAL

**Procedure Name:** FindMode, DoList

# **450 Disk access fails; you no longer have any working directory** Severity: Error.

**Explanation:** When RACF is specified, only a read link is attempted to avoid extraneous NOTIFY messages sent to the owner of the minidisk in case the write LINK, which the user may not even want, is denied.

**System Action:** None.

**User or Operator Response:** The working directory minidisk is not in write mode access. Correct the situation and try again.

**Source File:** FTSVMSUB PASCAL

**Procedure Name:** DoAcct

## | **450 Insufficient resources to process requested action**

## | **Severity:** Error.

| **Explanation:** At the time your request (subcommand) was | received, the FTP server was not able to gain access to the appropriate minidisk or SFS directory; thus, the supplied | subcommand could not be processed. This situation may arise when | the FTP services for the host in question are being heavily used.

| **System Action:** None.

| **User or Operator Response:** Wait for a while, then reissue the | subcommand for which this reply was returned. If the problem | persists, contact the z/VM host system administrator.

- | **Source File:** FTSVMSUB PASCAL
- | **Procedure Name:** FindMode

## **450 Minidisk temporarily unavailable**

**Severity:** Error.

**Explanation:** The system cannot access the VM minidisk containing the working directory. This temporary problem is probably caused by VM performance.

**System Action:** None.

**User or Operator Response:** Wait for a while and try again.

**Source File:** FTSVMSUB PASCAL

**Procedure Name:** FindMode

### **450 Minidisk unexpectedly inaccessible**

**Severity:** Error.

**Explanation:** This VM system problem is probably caused by multiple, concurrent, minidisk access requests. The working directory minidisk cannot be re-accessed.

**System Action:** None.

**User or Operator Response:** Wait for a while and try again.

**Source File:** FTSVMSUB PASCAL

**Procedure Name:** FindMode

#### **450 No current working directory defined**

**Severity:** Error.

**Explanation:** You must define a working directory for FTP processing.

**System Action:** None.

**User or Operator Response:** Define a working directory before proceeding.

**Source File:** FTSVMSUB PASCAL

**Procedure Name:** FindMode

**450 Rename failed, another user has the dircontrol directory accessed R/W.**

## **Severity:** Error.

**Explanation:** Only one user at a time can have a directory control directory accessed in read/write mode. When another user has a directory accessed in read/write mode, you cannot change files in that directory, even if you are authorized to do so.

#### **System Action:** None.

**User or Operator Response:** Enter the QUERY ACCESSORS command to find if a user is accessing the directory R/W. If so, contact this user to release the directory, and enter the command again.

**Source File:** FTSCMD PASCAL, FTSVMSUB PASCAL

**Procedure Name:** DoRnto, DoDelete; DoFile

## **450 Store failed, another user has the dircontrol directory accessed R/W.**

**Severity:** Error.

**Explanation:** Only one user at a time can have a directory control directory accessed in read/write mode. When another user has a directory accessed in read/write mode, you cannot change files in that directory, even if you are authorized to do so.

**System Action:** None.

**User or Operator Response:** Enter the QUERY ACCESSORS command to find if a user is accessing the directory R/W. If so, contact this user to release the directory, and enter the command again.

**Source File:** FTSCMD PASCAL, FTSVMSUB PASCAL

**Procedure Name:** DoRnto, DoDelete; DoFile

### **450 Store failed, filepool is unavailable.**

**Severity:** Error.

**Explanation:** The file pool provided on the command, or the file pool allowed to default on the command, is either incorrect or unavailable.

**System Action:** None.

**User or Operator Response:** Check to see if the file pool was allowed, then contact your system support personnel to determine the status of the file pool.

**Source File:** FTSVMSUB PASCAL

**Procedure Name:** DoFile

#### **450 Store failed, unable to access the directory.**

**Severity:** Error.

**Explanation:** The FTP Server cannot access the SFS directory.

**System Action:** None.

**User or Operator Response:** Make sure you are authorized for the file pool and determine the status of the file pool.

**Source File:** FTSVMSUB PASCAL

**Procedure Name:** DoFile

## **450 System error occurred trying to determine BFS authorization**

**Severity:** Error.

**Explanation:** The FTP server virtual machine attempted to call the BPX1SEU callable service and the BPX1SEG callable service to set the effective UID and GID of the server to that of the logged in user, but the call failed.

**System Action:** The FTP server cannot perform BFS activities without being able to set the effective UID and GID. Any attempts to access BFS information will result in this error).

**User or Operator Response:** Make sure that the FTP server has been given a UID value of zero in the VM user directory (this is done using a "POSIXINFO UID 0" statement).

**Source File:** FTSVMSUB PASCAL, FTSUTIL PASCAL, FTSEVEN **PASCAL** 

**Procedure Name:** DoSite, DoFile, CDtoBFS, SendData, DataArrivedEvent

**450 Write access temporarily unavailable for directory** *directory***, try again.**

**Severity:** Error.

**Explanation:** You attempted to write to a file in a directory control directory for which there are concurrent transfer requests.

**System Action:** None.

**User or Operator Response:** Wait for a while and try again.

**Source File:** FTSVMSUB PASCAL

**Procedure Name:** DoFile

## **451 Data transfer aborted: file is locked.**

**Severity:** Error.

**Explanation:** Return code 70 trying to write to the file; file is locked.

**System Action:** None.

**User or Operator Response:** Try to reissue the command a few times. If the lock persists, try to resolve the lock conflict. Enter the QUERY LOCK command to find out which user is holding the lock.

**Source File:** FTSEVEN PASCAL

**Procedure Name:** StoreBlock, StoreFile, WriteImageData, **TheyClosedEvent** 

#### **451 Data transfer aborted: not authorized to write to file**

### **Severity:** Error.

**Explanation:** You attempted to write to a file for which you do not have write authority, or you attempted to create a new file in a directory for which you do not have write authority.

#### **System Action:** None.

**User or Operator Response:** Change to another directory or contact the directory owner to gain proper authorization to the file or directory.

**Source File:** FTSEVEN PASCAL

**Procedure Name:** StoreBlock, StoreFile, WriteImageData, TheyClosedEvent, NewConnectionEvent

**451 Error closing data set. File not open or invalid or not authorized**

**Severity:** Error.

**Explanation:** Error occurred on the CMS FINIS command. File was not found.

**System Action:** None.

**User or Operator Response:** Retry the command. If the problem persists, contact your system support personnel.

**Source File:** FTSUTIL PASCAL

**Procedure Name:** DataReply

#### **451 Error closing SFS data set. Rollback performed**

**Severity:** Error.

**Explanation:** SFS Error occurred closing one or more SFS files.

**System Action:** A rollback has occurred. Additionally, some updates to non-recoverable files were not committed during the rollback.

**User or Operator Response:** Retry the command. If the problem persists contact your system support personnel.

**Source File:** FTSUTIL PASCAL

**Procedure Name:** DataReply

## **451 Error closing SFS data set. System limit exceeded.**

**Severity:** Error.

**Explanation:** System limits were exceeded when attempting to commit the changes.

**System Action:** The SFS work unit was rolled back.

**User or Operator Response:** Contact you system support personnel.

**Source File:** FTSUTIL PASCAL

**Procedure Name:** DataReply

## **451 Error closing SFS data set. System error.**

**Severity:** Error.

**Explanation:** SFS System Error.

**System Action:** None.

**User or Operator Response:** Retry the command. If the problem persists, contact your system support personnel.

**Source File:** FTSUTIL PASCAL

**Procedure Name:** DataReply

#### **451 Error writing or closing reader file.**

**Severity:** Error.

**Explanation:** An error occurred trying to write to or close a spool file.

**System Action:** None.

**User or Operator Response:** Reissue the command and if the error reoccurs, contact your TCP/IP administrator to debug the problem.

**Source File:** FTSUTIL PASCAL

**Procedure Name:** DataReply

**451 Transfer aborted: file not found, disk not accessed, or insufficient authority.**

**Severity:** Error.

**Explanation:** Bad return code encountered while reading the file.

**System Action:** None.

**User or Operator Response:** Check to make sure file was specified correctly and issue SITE QAUTH to make sure you have the proper authority.

**Source File:** FTSUTIL PASCAL

**Procedure Name:** Senddata

#### **451 Unexpected software error**

**Severity:** Error.

**Explanation:** This descriptive message indicates that a nonzero return code was generated during the execution of a CMS STATE command. An expected EXEC program is missing from the disk.

**System Action:** None.

**User or Operator Response:** Tell the system programmer about the problem.

**Source File:** FTSVMSUB PASCAL

**Procedure Name:** DoList

#### **451 Unexpected system error**

**Severity:** Error.

**Explanation:** This message indicates that a nonzero return code was generated during the processing of an FTP server request. None of the built-in error checking functions could determine the cause of the problem.

**System Action:** None.

**User or Operator Response:** Tell the system programmer about the problem.

**Source File:** FTSVMSUB PASCAL

## **FTP Messages**

## **Procedure Name:** DoList

**452 The disk used to temporarily store reader files has insufficient space available**

**Severity:** Error.

**Explanation:** An error occurred trying to STOR a file to a VM reader.

**System Action:** A message is written to the FTP server console.

**User or Operator Response:** Contact your system administrator to increase the size of the disk identified on the **RDR** startup parameter.

**Source File:** FTSVMSUB

**Procedure Name:** DoFile

#### **500 Unknown command**

**Severity:** Error.

**Explanation:** You entered an unrecognizable command.

**System Action:** None.

**User or Operator Response:** Examine your input syntax to identify and correct your error.

**Source File:** FTSVMSUB PASCAL

**Procedure Name:** DoFile

## **501 ACCT not allowed with SFS or BFS directories**

**Severity:** Error.

**Explanation:** An account command was entered while the current working directory is set to an SFS or BFS directory. The ACCT command is only valid with minidisks.

#### **System Action:** None.

**User or Operator Response:** In order to use the ACCT command, the current working directory must be changed to a minidisk using the CWD command.

## **Source File:** FTSVMSUB PASCAL

**Procedure Name:** DoAcct

## **501 Directory** *userid***.RDR does not exist; Directory remains** *old\_directory*

**Severity:** Error.

**Explanation:** The user ID entered is not a valid user ID on that system.

#### **System Action:** None.

**User or Operator Response:** Correct the user ID and reenter the command.

**Source File:** FTSVMSUB

**Procedure Name:** CDtoRDR

**501 Error occurred attempting to purge spool file** *nnnn***, rc=***rc* **Severity:** Error.

**Explanation:** An error occurred on the CP PURGE userid RDR spool ID command.

**System Action:** None.

**User or Operator Response:** Check the return code and determine the reason for the error.

**Source File:** FTSCMD

**Procedure Name:** DoDelete

# **501 Invalid BYUSER name in USER command 501 BYUSER name is missing from USER command**

**Severity:** Error.

**Explanation:** BYUSER name was specified an asterisk (\*) or was missing from the USER command.

**System Action:** None.

**User or Operator Response:** Correct the syntax and reenter the command.

**Source File:** FTSCMD

**Procedure Name:** DoUser

## **501 Invalid character in file name** *BadFileName*

Severity: Error.

**Explanation:** You have made a syntax error in the listed file name identifier.

**System Action:** None.

**User or Operator Response:** Correct your syntax and resubmit the job.

**Source File:** FTSVMSUB PASCAL

**Procedure Name:** DoList

### **501 Invalid directory supplied**

**Severity:** Error.

**Explanation:** The account command failed because you requested a working directory that is not valid.

**System Action:** None.

**User or Operator Response:** Check your input logic and syntax, then resubmit the command.

**Source File:** FTSVMSUB PASCAL

**Procedure Name:** DoCwd

## **501 Invalid file identifier. Use "name.type"**

Severity: Error.

**Explanation:** You entered an incorrect file type and the file type is not set to the default.

**System Action:** None.

**User or Operator Response:** Reenter the command and follow the usage instructions.

**Source File:** FTSVMSUB PASCAL

**Procedure Name:** DoFile

## **501 Invalid file identifier; use 'name.type'**

**Severity:** Error.

**Explanation:** You entered an incorrect file type and the file type is not set to the default.

**System Action:** None.

**User or Operator Response:** Reenter the command and follow the usage instructions.

**Source File:** FTSVMSUB PASCAL

**Procedure Name:** DoList

#### **501 Invalid spoolid in Delete command**

**Severity:** Error.

**Explanation:** The spool file ID entered is not valid.

**System Action:** None.

**User or Operator Response:** Correct the syntax and reenter the command.

**Source File:** FTSCMD

**Procedure Name:** DoDelete

## **501 No minidisk password supplied with 'ACCT'**

**Severity:** Error.

**Explanation:** You must enter a password with the account command.

**System Action:** None.

**User or Operator Response:** Reenter the account command and supply a valid minidisk password.

**Source File:** FTSVMSUB PASCAL

**Procedure Name:** DoAcct

## **501 Password missing in PASS command**

**Severity:** Error.

**Explanation:** You did not enter your password.

**System Action:** None.

**User or Operator Response:** Enter a valid password for the user ID requested.

**Source File:** FTSVMSUB PASCAL

**Procedure Name:** DoPass

**502 Command failed. You are not authorized to view or delete files**

#### Severity: Error.

**Explanation:** The subcommand entered was for a VM reader directory, to which you are not authorized.

**System Action:** None.

**User or Operator Response:** Login as the user whose VM reader you wish to manipulate.

**Source File:** FTSVMSUB

**Procedure Name:** DoList, DoDelete

## **502 Command not supported for VM reader files**

**Severity:** Error.

**Explanation:** The subcommand entered is not implemented for VM reader files.

**System Action:** None.

**User or Operator Response:** Use Telnet instead of FTP to manipulate VM reader files.

**Source File:** FTSCMD, FTSVMSUB

**Procedure Name:** DoRnFr, DoCwd, DoFile

# **502 Support for STOR to VM reader is not enabled.**

**Severity:** Error.

**Explanation:** The FTP server was started without the RDR parameter, which is necessary for STOR commands to a VM reader. **System Action:** None.

**User or Operator Response:** Use Telnet instead of FTP to manipulate VM reader files or contact the system administrator to enable FTP reader support.

**Source File:** FTSVMSUB

**Procedure Name:** DoFile

**502** *text*

**Severity:** Error.

**Explanation:** The FTP user exit has rejected the subcommand. *text* provides more information about the error.

**System Action:** None.

**User or Operator Response:** None.

**Source File:** FTSCMD, FTSVMSUB

**Procedure Name:** DoCommand, CallFTPexit

**503 Your InterNet Address is not allowed for this server 503 Your UserId is not authorized for this server**

**Severity:** Fatal.

**Explanation:** The FTP server CHKIPADR exit has rejected your InterNet Address and user ID.

**System Action:** None.

**User or Operator Response:** Contact your system support personnel.

**Source File:** FTSCMD PASCAL

**Procedure Name:** VMIpAdrChk

## **504 Block mode implemented with type EBCDIC only**

**Severity:** Error.

**Explanation:** A file transfer in block mode has been attempted with a file transfer type of something other than EBCDIC.

**System Action:** None.

**User or Operator Response:** If the file transfer mode is set to block (MODE B), then the file transfer type must be set to EBCDIC (TYPE E).

**Source File:** FTSVMSUB PASCAL

**Procedure Name:** DoFile

## **504 CMS Byte File System support is not available;**

Severity: Error.

**Explanation:** The FTP server virtual machine is running on a z/VM system that does not allow FTP to support the CMS Byte File System.

**System Action:** None.

**User or Operator Response:** None.

**Source File:** FTSVMSUB PASCAL

**Procedure Name:** CDtoBFS

## **504 Type not Supported: Translation Table is not Loaded.**

**Severity:** Informational.

**Explanation:** The FTP server has received a valid DBCS TYPE command from the FTP client, but the DBCS translation table required for that transfer type is not loaded.

**System Action:** Program execution continues. The current FTP transfer type is unchanged.

**User or Operator Response:** Configure a valid DBCS binary translate table file in the search order hierarchy for the required DBCS translation table, and specify LOADDBCSTABLE in FTP DATA for the required DBCS translation table. See the *[TCP/IP](#page-0-0) [Planning and Customization](#page-0-0)* book for more information about loading and customizing DBCS translation tables.

**Source File:** FTSCMD PASCAL

**Procedure Name:** DoType

#### **504 Unknown Shift-in option** *option*

### **Severity:** Informational.

**Explanation:** The FTP server received a TYPE B 3 or TYPE B 4 command from the FTP client containing an invalid shift-in option. The valid shift-in options for TYPE B 3 (JIS83KJ) and TYPE B 4 (JIS78KJ), are A and R, indicating the ASCII and JISROMAN shift-in escape sequences respectively.

**System Action:** Program execution continues. The current FTP transfer type is unchanged.

**User or Operator Response:** Resend the TYPE command, specifying a valid shift-in option. See the *[TCP/IP User's Guide](#page-0-0)* book for more information about using FTP DBCS TYPE subcommands.

**Source File:** FTSCMD PASCAL

**Procedure Name:** DoType

## **521 Directory already exists, taking no action.**

**Severity:** Error.

**Explanation:** You specified a MKDIR command for a directory that already exists.

**System Action:** None.

**User or Operator Response:** Reissue the MKDIR command for a new directory or rename the existing directory.

**Source File:** FTSVMSUB PASCAL

**Procedure Name:** DoMkDir

**530 A system error occurred during password validation; Login rejected**

**Severity:** Error.

**Explanation:** An unexpected return code was received from the password verification routine, DMSPWCHK. Either a paging error occurred or no decision could be made by ESM.

**System Action:** A message is displayed on the FTP server console.

**User or Operator Response:** Contact your system or RACF administrator.

**Source File:** FTSVMSUB PASCAL

**Procedure Name:** DoPass

## **530 Login attempt by** *UserName* **rejected 530 Login attempt of** *UserName* **by** *ByUserName* **rejected**

**Severity:** Error.

**Explanation:** You entered an incorrect login or logon password.

**System Action:** None.

**User or Operator Response:** Enter the correct login or logon password.

**Source File:** FTSVMSUB PASCAL

**Procedure Name:** DoPass

**530 Login attempt by** *UserName* **rejected; password expired 530 Login attempt of** *UserName* **by** *ByUserName* **rejected; password expired**

**Severity:** Error.

**Explanation:** Your login password has expired.

**System Action:** None.

**User or Operator Response:** You must logon to the VM user ID to change the pasword, it cannot be changed through FTP.

**Source File:** FTSVMSUB PASCAL

**Procedure Name:** DoPass

## **532 Before** *action* **files on** *Owner Address***, you must supply the write password using the ACCT command**

## **Severity:** Error.

**Explanation:** An attempt was made to change the contents of a minidisk, and a write password was never supplied. The server tried to obtain write access, supposing that the minidisk might be accessible without the password. That attempt failed and the server is now advising the client to provide the password for the minidisk via the ACCT command. Actions that may cause this message are writing, renaming, or deleting a file on the minidisk when write authority has not been established.

**System Action:** Write access to the minidisk is not allowed. The requested operation fails.

**User or Operator Response:** Provide a valid minidisk password to the server using the ACCT command.

**Source File:** FTSVMSUB PASCAL

**Procedure Name:** UpGradeLink

## **532 Invalid password;** *Owner Address* **remains ReadOnly**

**Severity:** Error.

**Explanation:** The listed working directory minidisk is accessed in a read-only mode because you did not enter a correct minidisk password.

**System Action:** None.

**User or Operator Response:** Enter a valid account minidisk password.

**Source File:** FTSVMSUB PASCAL

**Procedure Name:** DoAcct

#### **532 Invalid password;** *WorkingDirectory*

**Severity:** Error.

**Explanation:** You entered an incorrect password for the referenced minidisk working directory.

**System Action:** None.

**User or Operator Response:** Enter a valid password.

**Source File:** FTSVMSUB PASCAL

**Procedure Name:** DoAcct

## **532 Permission denied for write LINK to** *NewOwner NewAddress*

#### **Severity:** Error.

**Explanation:** The account command failed because you did not have RACF authority to write-link the listed working directory minidisk.

**System Action:** None.

**User or Operator Response:** Check with your RACF administrator for the proper authority.

**Source File:** FTSVMSUB PASCAL

**Procedure Name:** DoAcct

**532 Permission denied to LINK to** *NewOwner NewAddress*

#### **Severity:** Error.

**Explanation:** The account command failed because you did not have RACF authority to write-link the listed working directory minidisk.

**System Action:** None.

**User or Operator Response:** Check with your RACF administrator for the proper authority.

**Source File:** FTSVMSUB PASCAL

**Procedure Name:** DoAcct

## **532 System error 24 occurred trying to access directory**

**Severity:** Error.

**Explanation:** Routine DMSLINK returned with a return code 24. A paging error has occurred.

**System Action:** A message is written to the FTP server console.

**User or Operator Response:** Contact your system or RACF administrator.

**Source File:** FTSVMSUB Pascal

**Procedure Name:** DoAcct

## **550 ACCT fails:** *WorkingDirectory*

## **Severity:** Error.

**Explanation:** The account command failed because you do not have the proper RACF authority.

**System Action:** None.

**User or Operator Response:** Check with your RACF administrator for the proper authority.

**Source File:** FTSVMSUB PASCAL

**Procedure Name:** DoAcct

**550 Attempt to rename '***RnfrBFSFile***' to '***RntoBFSFile***' has failed Severity:** Error.

**Explanation:** An error was encountered by the FTP server virtual machine while attempting to issue an OPENVM RENAME command to rename a BFS file as specified by the RENAME command.

**System Action:** None.

**User or Operator Response:** Use the SITE PERMIT command to check your current authorization, and try to determine why the OPENVM RENAME failed.

**Source File:** FTSCMD PASCAL

**Procedure Name:** DoRnto

## | **550 AUTOTRANS setting** *setting* **is not valid**

| **Severity:** Error.

- | **Explanation:** The indicated automatic translation setting is not valid
- | for the AUTOTRANS operand. Valid settings are **ON** and **OFF**.
- | **System Action:** None.

| **User or Operator Response:** Specify a valid setting (**ON** or **OFF**) | when the SITE AUTOTRANS subcommand is issued.

| **Source File:** FTSVMSUB PASCAL

| **Procedure Name:** DoAutoTrans

**550 BFS Directory does not exist or you are not authorized for it.**

**Severity:** Error.

**Explanation:** An attempt was made to change the current working directory to a BFS directory that does not exist or that you do not have authorization for.

**System Action:** None.

**User or Operator Response:** Specify an existing directory for which you have authorization using the CWD command, or use the MKDIR command to create the new directory prior to attempting to change the current working directory to it.

**Source File:** FTSVMSUB PASCAL

**Procedure Name:** CDtoBFS

#### **550 BFS directory error**

## **Severity:** Error.

**Explanation:** An unusual error was encountered by the FTP server virtual machine while attempting to issue an OPENVM LISTFILE command in order to generate the response to a DIR or LS command. This error can be the result of targeting a BFS directory that contains other than regular BFS files.

**System Action:** None.

**User or Operator Response:** Try to understand why the OPENVM LISTFILE command failed, and correct the problem. If the TRACE parameter was specified when the FTP server is started, the debug trace file (FILE DEBUGTRA) on the server's 191 disk will contain the bad return code that was received from the OPENVM LISTFILE command.

**Source File:** FTSVMSUB PASCAL

**Procedure Name:** DoList

**550 BFS file ('***BFSfile***') not found**

**Severity:** Error.

**Explanation:** The specified BFS file does not exist.

**System Action:** None.

**User or Operator Response:** The command that was entered requires a BFS file identifier for an existing file.

**Source File:** FTSVMSUB PASCAL

**Procedure Name:** ParseBFSIdentifier

**550 Cannot get SFS WorkUnit; directory remains** *working directory*

## **Severity:** Error.

**Explanation:** The FTP Server attempted to get an SFS workunit and failed. Either no workunit IDs are available or there is no storage available for associating a user ID with a workunit.

**System Action:** None.

**User or Operator Response:** Contact your system support personnel. They may have to re-IPL the FTP server virtual machine to make some workunits IDs available.

**Source File:** FTSVMSUB PASCAL

**Procedure Name:** DoCwd, DoPass

**550 Command fails; LINK command returned** *ReturnCode***;** *WorkingDirectory*

**Severity:** Error.

**Explanation:** You cannot do a write-link to the listed minidisk for the specified reason.

**System Action:** None.

**User or Operator Response:** Correct your link logic, your syntax, or try another minidisk.

**Source File:** FTSVMSUB PASCAL

**Procedure Name:** DoCwd

**550 Command failed: Directory or file is locked.**

**550 Command failed: The directory is locked.**

**550 Command failed: The file is locked.**

**550 The specified file is locked.**

**550 Unable to send** *filename* **file or directory is locked.**

**Severity:** Error.

**Explanation:** A lock exists on the file or the directory.

**System Action:** None.

**User or Operator Response:** Enter the QUERY LOCK command to find out which user is holding the lock. If the QUERY LOCK does indicate that a lock is held, contact the user and ask that the lock be deleted.

**Source File:** FTSVMSUB PASCAL, FTSCMD PASCAL

**Procedure Name:** FileOk; DoDelete, DoRnto

### **550 Command failed: You are not authorized to the file or directory.**

**Severity:** Error.

**Explanation:** You attempted to read or write to a file or directory without the proper authority.

**System Action:** None.

**User or Operator Response:** Use the SITE QAUTH command to check your current authorization. Contact the directory owner to grant you the authority needed.

**Source File:** FTSVMSUB PASCAL

**Procedure Name:** DoFile

#### **550 Directory not found or you are not authorized for it.**

**Severity:** Error.

**Explanation:** You specified a directory that does not exist or you are not authorized for it.

**System Action:** None.

**User or Operator Response:** Ensure you have specified the directory correctly. Use the SITE QAUTH command to check your current authorization. Contact the directory owner to grant you the authority needed.

**Source File:** FTSVMSUB PASCAL

**Procedure Name:** DoSite

## **550 Directory in use and FORCE option was not specified. 550 Authorities exist on the directory and FORCE was not specified.**

**550 An explicit lock is held on the directory or files in the directory.**

**Severity:** Error.

**Explanation:** Bad return code received from the SITE DIRATTR command.

**System Action:** None.

**User or Operator Response:** See the *[z/VM: CMS Command](#page-0-0) [Reference](#page-0-0)* for more information on the DIRATTR command.

**Source File:** FTSVMSUB PASCAL

**Procedure Name:** DoSite

- **550 Error opening file: File has invalid record format**
- **550 Error opening file: Insufficient virtual storage available**
- **550 Error opening file: APPC/VM error**
- **550 Error opening file: File sharing conflict**
- **550 Error opening file: A required system resource is unavailable**
- **550 Error opening file: File cannot be opened for REPLACE. (Code = n)**

**Severity:** Error.

**Explanation:** The FSOPEN failed when you attempted to replace an existing file. No data has been written. If shown, 'code =  $n'$  is the return code from the CMS FSOPEN Macro.

**System Action:** None.

**User or Operator Response:** Correct the problem and reissue the command or change the command to write a new file, instead of replacing a file.

**Source File:** FTSVMSUB PASCAL, FTCVMSUB PASCAL

## **Procedure Name:** SOpenFscb, OpenFscb

## **550 Error** *rsc* **reading** *filename* **TCPXLBIN from disk or directory**

#### **Severity:** Error.

**Explanation:** The server was unable to read the translate table. The reason code contains the return code from the failing FSOPEN or FSREAD macro.

**System Action:** None.

**User or Operator Response:** Try to determine why the specified translate table could not be read and correct the problem.

**Source File:** FTSRVPA, FTSVMSUB

**Procedure Name:** Initialize, DoSite2

#### **550** *FileName* **does not exist.**

#### **Severity:** Error.

**Explanation:** FTP cannot find the file you marked for deletion on any of the accessed minidisks.

#### **System Action:** None.

**User or Operator Response:** Correct your input syntax and try again.

**Source File:** FTSCMD PASCAL

**Procedure Name:** DoDelete

**550** *FileName* **does not exist or you are not authorized.**

**Severity:** Error.

**Explanation:** FTP cannot find the file you specified or you do not have authorization to the specified file.

**System Action:** None.

**User or Operator Response:** Correct your input syntax and try again. If your current working directory is an SFS directory, issue SITE QAUTH to make sure you are authorized for the specified file.

**Source File:** FTSCMD

**Procedure Name:** DoDelete, DoRnto

## | **550 Format type not specified for SITE LISTFORMAT operand**

| **Severity:** Error.

| **Explanation:** The LISTFORMAT operand of the SITE subcommand | was used, but a list format type was not provided.

| **System Action:** None.

| **User or Operator Response:** Specify a valid list format type (**VM** | or **UNIX**) when the SITE LISTFORMAT subcommand is issued.

| **Source File:** FTSVMSUB PASCAL

| **Procedure Name:** DoListFormat

**550 FTP Server does not have administrator authority for this file pool; directory remains :** *working directory***.**

#### **Severity:** Fatal.

**Explanation:** The FTP Server virtual machine does not have administrator authority to the file pool.

**System Action:** None.

**User or Operator Response:** Contact your system support personnel.

**Source File:** FTSVMSUB PASCAL

**Procedure Name:** DoCwd, DoPass

**550 Invalid directory identifier in Site cmd. Use fully qualified name or "."**

**Severity:** Error.

**Explanation:** Command syntax was not valid for Site Grant, Revoke, QDirattr or Dirattr.

**System Action:** None.

**User or Operator Response:** SITE commands Grant, Revoke, QDirattr, Dirattr only accept the fully qualified directory name or '.' for the current working directory. Correct the syntax and reissue command.

**Source File:** FTSVMSUB PASCAL

**Procedure Name:** DoSite

**550 Invalid file identifier in SITE QAUTH cmd. Use SITE QAUTH** *fn ft***.**

**Severity:** Error.

**Explanation:** The command syntax was incorrect for the Query Authority command.

**System Action:** None.

**User or Operator Response:** SITE QAUTH is only for the current working directory or files within the current working directory. Use SITE QAUTH *fn ft*. Correct the syntax and reissue command.

**Source File:** FTSVMSUB PASCAL

**Procedure Name:** DoSite

## **550 Invalid filename specified in Site command Use 'SITE XLATE filename'**

**Severity:** Error.

**Explanation:** The SITE XLATE or SITE TRANSLATE command syntax was incorrect.

**System Action:** None.

**User or Operator Response:** Correct the syntax and reenter the command.

**Source File:** FTSVMSUB

**Procedure Name:** DoSite2

**550 Invalid SITE command; you are not using a BFS directory. Severity:** Error.

**Explanation:** The SITE QPERMIT and the SITE PERMIT commands are only valid when the current working directory is set to a BFS directory.

**System Action:** None.

**User or Operator Response:** Use the CWD command to set the current working directory to the BFS directory you wish to issue the SITE command against and reissue the command.

**Source File:** FTSVMSUB PASCAL

**Procedure Name:** DoSite

## **FTP Messages**

| **550 LISTFORMAT type** *list\_format* **is not valid**

| **Severity:** Error.

| **Explanation:** The indicated type of list format is not valid for the

| LISTFORMAT operand. Valid list format types are **VM** and **UNIX**.

| **System Action:** None.

| **User or Operator Response:** Specify a valid list format type (**VM** | or **UNIX**) when the SITE LISTFORMAT subcommand is issued.

| **Source File:** FTSRVPA PASCAL

| **Procedure Name:** DoListFormat

## **550** *m1* **is not allowed:** *Owner Address* **is ReadOnly**

**Severity:** Error.

**Explanation:** You cannot do a write-link to the listed minidisk because it is accessed in a read-only mode.

**System Action:** None.

**User or Operator Response:** Correct your link logic or try another minidisk.

**Source File:** FTSVMSUB PASCAL

**Procedure Name:** UpgradeLink

## **550 MKDIR for BFS failed.**

**Severity:** Error.

**Explanation:** An unusual error was encountered by the FTP server virtual machine while attempting to issue an OPENVM CREATE DIR command in order to honor a MKDIR request.

#### **System Action:** None.

**User or Operator Response:** Try to understand why the OPENVM CREATE DIR command failed, and correct the problem.

**Source File:** FTSVMSUB PASCAL

**Procedure Name:** DoMkDir

**550** *NewOwner New Address* **is not a valid minidisk/directory. Severity:** Error.

**Explanation:** The minidisk/directory specified was not found.

**System Action:** None.

**User or Operator Response:** Check your input syntax and try again.

**Source File:** FTSVMSUB PASCAL

**Procedure Name:** DoCwd

**550 One or more files in this directory are open.**

**Severity:** Error.

**Explanation:** A file or files contained in the target directory was open at the time the RMDIR was issued.

**System Action:** None.

**User or Operator Response:** Ensure that all files in the target directory are closed before the RMDIR command is issued.

**Source File:** FTSVMSUB PASCAL

**Procedure Name:** DoRmDir

## **550 Parent directory control directory is accessed read-only 550 The directory is accessed read-only.**

## Severity: Error.

**Explanation:** You cannot create a subdirectory in a directory control directory or erase a directory control directory that is accessed read-only.

**System Action:** None.

**User or Operator Response:** Another user currently has the directory control directory accessed read-only. Retry the command later.

**Source File:** FTSVMSUB PASCAL

**Procedure Name:** DoMkDir, DoRmDir

**550 Parent directory does not exist or you are not the owner of it.**

**Severity:** Error.

**Explanation:** The MKDIR command is only allowed for the owner of the parent directory or for a user with administrator authority.

**System Action:** None.

**User or Operator Response:** Ensure you have specified the directory correctly. If you are not an administrator, make sure you are the owner of the parent directory.

**Source File:** FTSVMSUB PASCAL

**Procedure Name:** DoMkDir

# **550 Permission denied for write LINK to** *NewOwner NewAddress*

**Severity:** Error.

**Explanation:** A write-link is not allowed to the listed minidisk for an unspecified reason.

**System Action:** None.

**User or Operator Response:** Correct your link logic or try another minidisk.

**Source File:** FTSVMSUB PASCAL

**Procedure Name:** UpgradeLink

## **550 Permission denied to LINK to** *NewOwner NewAddress***;**

**Severity:** Error.

**Explanation:** A LINK permission rejection occurred.

**System Action:** None.

**User or Operator Response:** Identify the problem with the LINK command and try again.

**Source File:** FTSVMSUB PASCAL

**Procedure Name:** DoCwd

## | **550 Setting not specified for SITE AUTOTRANS operand**

| **Severity:** Error.

| **Explanation:** The AUTOTRANS operand of the SITE subcommand | was used, but an automatic translation setting was not provided.

| **System Action:** None.

| **User or Operator Response:** Specify a valid automatic translation | setting (**ON** or **OFF**) when the SITE AUTOTRANS subcommand is | issued.

| **Source File:** FTSVMSUB PASCAL

## | **Procedure Name:** DoAutoTrans

**550 SFS directory name format may be wrong; directory remains** *working directory***.**

**Severity:** Error.

**Explanation:** The specified directory name is not valid.

**System Action:** None.

**User or Operator Response:** Check your input syntax and reenter the command.

**Source File:** FSTVMSUB PASCAL

**Procedure Name:** DoCwd, DoPass

**550 SFS Error - a lock may be held on the parent directory of** *new directory***; directory remains** *working directory***. 550 SFS Error - a lock may exist on the parent directory.**

**Severity:** Error.

**Explanation:** Currently, you are not allowed to CD to a subdirectory of a locked directory.

**System Action:** None.

**User or Operator Response:** Try to reissue the command a few times. If the lock persists, try to resolve the lock conflict.

**Source File:** FTSVMSUB

**Procedure Name:** DoCwd

**550 SFS file pool may not exist; directory remains :** *working directory***.**

**Severity:** Error.

**Explanation:** The file pool provided on the command, or the file pool allowed to default on the command, is either incorrect or unavailable.

**System Action:** None.

**User or Operator Response:** Determine the default file pool using the QUERY FILEPOOL CURRENT command and contact your system support personnel to determine the status of the file pool.

**Source File:** FTSVMSUB

**Procedure Name:** DoCwd

#### **550 SFS system error;** *cslname* **rc** *x* **reason** *y*

| **550 SFS System Error;** *cslname* **rc** *x* **reason** *y* **; directory remains** | *workingdirectory*

**Severity:** Error.

| **Explanation:** A Shared File System (SFS) error has been

- | encountered by the z/VM FTP server. The Callable Services Library
- | (CSL) routine (*cslname*) associated with this error, and its return
- | code and reason code, are indicated in this reply message.

## **System Action:** None.

**User or Operator Response:** Retry the command. If the problem | persists, contact your system support personnel. For more

| information about the return code and reason code returned by | *cslname*, see the *[z/VM: CMS Callable Services Reference](#page-0-0)*,

| (SC24-5959).

**Source File:** FTSVMSUB PASCAL, FTSCMD PASCAL

**Procedure Name:** FileOk, DoCwd, DoMkDir, DoRmDir; DoDelete, | DoRnto, DoPass

# **550 Specified directory contains one or more subdirectories.**

**Severity:** Error.

**Explanation:** You cannot erase a directory that contains a subdirectory.

**System Action:** None.

**User or Operator Response:** Remove all subdirectories from the directory you want to erase, then reissue the original RMDIR command.

**Source File:** FTSVMSUB PASCAL

**Procedure Name:** DoRmDir

**550 System error 24 occurred trying to access directory**

**Severity:** Error.

**Explanation:** Routine DMSLINK returned with a return code 24. A paging error has occurred. A paging error has occurred.

**System Action:** A message is written to the FTP server console.

**User or Operator Response:** Contact your system or RACF aministrator.

**Source File:** FTSVMSUB PASCAL

**Procedure Name:** DoCwd, UpGradeLink

#### **550 System error occurred setting up a reader directory.**

**Severity:** Error.

**Explanation:** An error occurred defining a virtual punch or issuing a spool command to the target user's reader.

**System Action:** None.

**User or Operator Response:** Reissue the command and if the error reoccurs, contact your TCP/IP administrator to debug the problem.

**Source File:** FTSVMSUB PASCAL

**Procedure Name:** CDtoRDR

#### **550 The Directory is not empty.**

**Severity:** Error.

**Explanation:** An attempt has been made to erase a BFS directory that is not empty.

**System Action:** None.

**User or Operator Response:** Remove all files and subdirectories from the directory you wish to erase and reissue the command.

**Source File:** FTSVMSUB PASCAL

**Procedure Name:** DoRmDir

**550 The foreign file was not erased.**

- **550 Error storing file: The empty file was not stored on the foreign host.**
- **550 The foreign file has been erased.**
- **550 Error storing file: The empty file was not stored on the foreign host.**

**Severity:** Error.

**Explanation:** You attempted to transfer a null file and one of the following conditions occurred:

 The target directory is a minidisk and null files are not supported on minidisks. If there was an existing file with the same name as the one being transferred, it has been deleted.

# **FTP Messages**

 The target system has a backlevel CMS or SFS Server which do not support the commands necessary to create the null file. If there was an existing file with the same name as the one being transferred, an explicit rollback has occurred and the file will still exist.

**System Action:** None.

**User or Operator Response:** None.

**Source File:** FTSVMSUB PASCAL, FTPROCS PASCAL

**Procedure Name:** HandleNullFile

## **550 The operation was successful but the work unit could not be committed.**

**Severity:** Error.

**Explanation:** SFS detected a problem and initiated a rollback. There may have been a problem communicating with the file pool.

**System Action:** None.

**User or Operator Response:** Contact your system support personnel to determine the status of the file pool.

**Source File:** FTSVMSUB PASCAL

**Procedure Name:** DoRmdir

## **550 The specified directory does not exist or you are not authorized to remove it.**

#### **Severity:** Error.

**Explanation:** The directory that you specified could not be found or you are not authorized for it. A directory can only be erased by the directory owner or the administrator.

## **System Action:** None.

**User or Operator Response:** Ensure you have specified the correct directory. If you are not an administrator, make sure you are the owner of the directory you are trying to remove.

**Source File:** FTSVMSUB PASCAL

**Procedure Name:** DoRmDir

## **550 The working directory is empty**

**Severity:** Error.

**Explanation:** There are no files in the working directory.

**System Action:** None.

**User or Operator Response:** If this situation is tolerable, continue. Otherwise, correct the problem before resubmitting the job.

**Source File:** FTSVMSUB PASCAL

**Procedure Name:** FindMode

**550 Translate file** *filename* **TCPXLBIN is in an invalid format**

**Severity:** Error.

**Explanation:** The translate table was found, but could not be loaded because it is not a valid TCP/IP translate file.

**System Action:** None.

**User or Operator Response:** Try to determine why the specified translate table could not be read and correct the problem.

**Source File:** FTSRVPA, FTSVMSUB

**Procedure Name:** Initialize, DoSite2

## **550 Translate file '***filename* **TCPXLBIN' not found**

**Severity:** Error.

**Explanation:** The server was unable to locate the translate table specified.

**System Action:** None.

**User or Operator Response:** Ensure you have specified the file name correctly and reenter the command.

**Source File:** FTPRVPA, FTSVMSUB

**Procedure Name:** Initialize, DoSite2

## **550 Unable to append to '***BFSfile***'**

**Severity:** Error.

**Explanation:** The attempt to open the specified BFS file using the BPX1OPN callable service has encountered an error.

**System Action:** None.

**User or Operator Response:** Try to determine why the specified file could not be opened, and correct the problem. If the TRACE parameter was specified when the FTP server is started, the debug trace file (FILE DEBUGTRA) on the server's 191 disk will contain the return code information from the call to BPX1OPN.

**Source File:** FTSVMSUB PASCAL

**Procedure Name:** DoFile

- | **550 Unable to append to** *filename***, file or directory is locked.**
- | **550 Unable to append to** *filename***, you are not authorized.**
- | **550 Unable to append to** *filename***, SFS create file error.**
- | **550 Unable to append to** *filename***, virtual storage capacity** | **exceeded.**

| **Severity:** Error.

**Explanation:** The z/VM FTP server detected an error while attempting to open the indicated SFS or minidisk file during APPEND processing. Possible causes for this error are:

- | Another user holds an explicit lock on the target SFS file or directory
- |  $\bullet$  Access to the file has been denied due to lack of proper authorization
	- An attempt to create a new file in the target SFS directory has | failed
- | . An insufficient virtual storage condition has been detected.

| **System Action:** None.

| **User or Operator Response:** Identify the reason for this failure based on the format of the received message, then retry the APPEND operation (for example, after the inhibiting lock has been | released, or after the proper file or directory authorization has been | obtained). If the reason for this error cannot be ascertained or an | insufficient virtual storage condition has been encountered, contact | the TCP/IP administrator of the foreign host in question. For | persistent problems, detailed information about the reason for this | failure can be obtained by tracing FTP server activity.

- | **Source File:** FTSVMSUB PASCAL
- | **Procedure Name:** HandleFileOpen

<sup>|</sup> **550 Unable to append to** *filename*

# | **550 Unable to append to fixed record format file in Image mode.**

## | **Severity:** Error.

| **Explanation:** The z/VM FTP server does not allow data to be | appended to existing fixed-length record format SFS or minidisk files when the file transfer TYPE has been set to Image or Binary. The | requested APPEND operation is not performed.

| **System Action:** None.

| **User or Operator Response:** Use the EBCDIC or ASCII | subcommand to change the file transfer type from Binary or Image to | an appropriate transfer type, then retry the APPEND operation.

- | **Source File:** FTSVMSUB PASCAL
- | **Procedure Name:** HandleFileOpen

## | **550 Unable to append to the Null directory.**

| **Severity:** Error.

| **Explanation:** The z/VM FTP server does not allow data to be | appended to a null (**\*dev.null**) working directory; only PUT or MPUT | operations are accepted for this type of directory. The requested | APPEND operation is not performed.

| **System Action:** None.

| **User or Operator Response:** Ensure that only PUT or MPUT | subcommands are used to transfer data to a **\*dev.null** working | directory. For more information about using this type of directory, | refer to the Usage Notes associated with the CD or CWD FTP | subcommands in the *[TCP/IP User's Guide](#page-0-0)*.

| **Source File:** FTSVMSUB PASCAL

| **Procedure Name:** HandleFileOpen

## | **550 Unable to send** *filename***, file or directory is locked.**

| **Severity:** Error.

| **Explanation:** An attempt to retrieve a file on a GET operation has | failed because another user holds an explicit lock on the requested | SFS file or directory.

## | **System Action:** None.

| **User or Operator Response:** Retry the GET operation after the | inhibiting file or directory lock has been released. If necessary, contact the TCP/IP administrator of the remote host for assistance in | resolving problems associated with file or directory locking.

| **Source File:** FTSVMSUB PASCAL

- | **Procedure Name:** HandleFileOpen
- | **550 Unable to store** *filename*
- | **550 Unable to store** *filename***, file or directory is locked.**
- | **550 Unable to store** *filename***, you are not authorized.**
- | **550 Unable to store** *filename***, SFS create file error.**
- | **550 Unable to store** *filename***, virtual storage capacity exceeded.**

## | **Severity:** Error.

| **Explanation:** The z/VM FTP server detected an error while | attempting to open the indicated SFS or minidisk file during PUT | processing. Possible causes for this error are:

- | . Another user holds an explicit lock on the target SFS file or directory
- | Access to the file has been denied due to lack of proper | authorization
- An attempt to create a new file in the target SFS directory has failed
- | . An insufficient virtual storage condition has been detected.
- | **System Action:** None.

**User or Operator Response:** Identify the reason for this failure | based on the format of the received message, then retry the PUT | operation (for example, after the inhibiting lock has been released, or after the proper file or directory authorization has been obtained). If the reason for this error cannot be ascertained or an insufficient virtual storage condition has been encountered, contact the TCP/IP administrator of the foreign host in question. For persistent problems, detailed information about the reason for this failure can be obtained | by tracing FTP server activity.

| **Source File:** FTSVMSUB PASCAL

| **Procedure Name:** HandleFileOpen

- | **550 Unable to store unique** *filename*
- | **550 Unable to store unique** *filename***, file or directory is locked.**
- | **550 Unable to store unique** *filename***, you are not authorized.**
- | **550 Unable to store unique** *filename***, SFS create file error.**
- | **550 Unable to store unique** *filename***, virtual storage capacity** | **exceeded.**
- | **Severity:** Error.

| **Explanation:** The z/VM FTP server detected an error while | attempting to open the indicated SFS or minidisk file during PUT or | MPUT processing, for which "store unique" processing has also been | requested. Possible causes for this error are:

- Another user holds an explicit lock on the target SFS file or directory
- Access to the file has been denied due to lack of proper authorization
- An attempt to create a new file in the target SFS directory has failed
- An attempt to create the named file (or a uniquely-named copy of this file) has failed
- An insufficient virtual storage condition has been detected.

**System Action:** The file transfer operation is not performed. After this message has been returned to the client, the FTP server marks | the connection as "ready to receive" and quiesces activity, waiting for | the next interaction with the client.

User or Operator Response: Identify the reason for this failure based on the format of the received message, then retry the PUT or | MPUT operation (for example, after the inhibiting lock has been released, or after the proper file or directory authorization has been obtained).

| If the failure is associated with "store unique" processing, use the | SUNIQUE subcommand to turn off the "store unique" file transfer | attribute (if appropriate) and attempt the file transfer again.

Note: A "store unique" error may arise when the FTP server cannot derive or obtain a unique file name for storing the file in question. In such a case, it may be necessary to delete one or more files that have already been uniquely stored by the FTP server. For information to help you determine whether a uniquely stored file (if any) is a candidate for deletion, refer to the Usage Notes associated with the "SUNIQUE" FTP | subcommand in the *[TCP/IP User's Guide](#page-0-0)*.

| **Source File:** FTSVMSUB PASCAL

| **Procedure Name:** HandleFileOpen

## **550 Unable to delete BFS file: '***BFSfile***'**

## **Severity:** Error.

**Explanation:** An error was encountered by the FTP server virtual machine while attempting to issue an OPENVM ERASE command to delete a BFS file that has been targeted for deletion by a DELETE command.

## **System Action:** None.

**User or Operator Response:** Use the SITE PERMIT command to check your current authorization, and try to determine why the OPENVM ERASE failed.

**Source File:** FTSCMD PASCAL

## **Procedure Name:** DoDelete

#### **550 Unable to send '***BFSfile***'**

### **Severity:** Error.

**Explanation:** The attempt to open the specified BFS file using the BPX1OPN callable service has encountered an error.

## **System Action:** None.

**User or Operator Response:** Try to determine why the specified file could not be opened, and correct the problem. If the TRACE parameter was specified when the FTP server is started, the debug trace file (FILE DEBUGTRA) on the server's 191 disk will contain the return code information from the call to BPX1OPN.

**Source File:** FTSVMSUB PASCAL

**Procedure Name:** DoFile

**550 Unable to store '***BFSfile***'**

**Severity:** Error.

**Explanation:** The attempt to open the specified BFS file using the BPX1OPN callable service has encountered an error.

#### **System Action:** None.

**User or Operator Response:** Try to determine why the specified file could not be opened, and correct the problem. If the TRACE parameter was specified when the FTP server is started, the debug trace file (FILE DEBUGTRA) on the server's 191 disk will contain the return code information from the call to BPX1OPN.

**Source File:** FTSVMSUB PASCAL

**Procedure Name:** DoFile

#### **550 Unable to store unique '***BFSfile***'**

**Severity:** Error.

**Explanation:** The attempt to open the specified BFS file using the BPX1OPN callable service has encountered an error.

### **System Action:** None.

**User or Operator Response:** Try to determine why the specified file could not be opened, and correct the problem. If the TRACE parameter was specified when the FTP server is started, the debug trace file (FILE DEBUGTRA) on the server's 191 disk will contain the return code information from the call to BPX1OPN.

**Source File:** FTSVMSUB PASCAL

**Procedure Name:** DoFile

## **550 Wildcards not supported in QAUTH for protected SFS Severity:** Error.

**Explanation:** Wildcards are not supported for the Query Authority.

**System Action:** None.

**User or Operator Response:** Reissue the command with file name and file type.

**Source File:** FTSVMSUB PASCAL

**Procedure Name:** DoSite

## **550 Write access unavailable for** *Owner Address* **due to other links**

**Severity:** Error.

**Explanation:** Another VM user has accessed your working directory minidisk in write mode. VM does not allow multiple write access to prevent two users from modifying the same file at the same time.

**System Action:** None.

**User or Operator Response:** Wait until the other user de-accesses the minidisk, or assign another nonaccessed minidisk as working storage.

**Source File:** FTSVMSUB PASCAL

**Procedure Name:** UpgradeLink

#### **550 You are not allowed to create a top-level directory.**

**Severity:** Error.

**Explanation:** You cannot create top directories using the MKDIR command. The top directory is created by being enrolled in the file pool, (FILEPOOL:USERID).

**System Action:** None.

**User or Operator Response:** If you meant to create a directory within the directory structure, use the MKDIR command with one more level. (FILEPOOL:USERID.SUBDIRECTORY).

**Source File:** FTSVMSUB PASCAL

**Procedure Name:** DoMkDir

## **550 You are not authorized for** *userid***.RDR; Directory remains** *old\_directory*

**Severity:** Error.

**Explanation:** You do not have the authority to access the user's reader.

**System Action:** None.

**User or Operator Response:** None.

**Source File:** FTSVMSUB

**Procedure Name:** CDtoRDR

**550 You are not using an SFS/BFS directory. CD.. is not allowed.**

**550 You are not in an SFS directory.**

**550 You can not MakeDirectory because you are not in SFS. 550 You are not using an SFS directory. CDUP is not allowed. 550 You can not Remove Directory because you are not in SFS.**

## **Severity:** Error.

**Explanation:** SFS/BFS commands are not allowed unless your current working directory is an SFS/BFS directory.

#### **System Action:** None.

**User or Operator Response:** Issue CD command to change your current working directory to an SFS/BFS directory.

**Source File:** FTSVMSUB PASCAL

**Procedure Name:** DoCwd, DoSite, DoMkDir, DoCdup, DoRmDir

#### **550 You can not erase a top-level directory.**

**Severity:** Error.

**Explanation:** You attempted to erase a top directory. This directory cannot be erased.

#### **System Action:** None.

**User or Operator Response:** To erase all objects contained in the directory, issue an appropriate series of erase commands for those objects.

**Source File:** FTSVMSUB PASCAL

**Procedure Name:** DoRmdir

## **550 You can not remove the current working directory.**

**Severity:** Error.

**Explanation:** You issued an RMDIR command for the current working directory.

**System Action:** None.

**User or Operator Response:** Use the CD command to change to another SFS directory and reissue the command.

**Source File:** FTSVMSUB PASCAL

**Procedure Name:** DoRmDir

**550 You do not have read access to your current working directory any more. U se CD command to select a new directory/mini-disk.**

**550 The SFS directory** *NewDir* **does not exist or you are not authorized; directory remains** *WorkingDirectory***.**

**Severity:** Error.

**Explanation:** The directory assigned as your current directory may not exist or you are not authorized for it.

**System Action:** None.

**User or Operator Response:** Select a new directory/mini-disk or contact the directory owner for authorization.

**Source File:** FTSVMSUB PASCAL

**Procedure Name:** DoList, DoCwd

#### **552 Data transfer aborted, BFS file space is full**

**Severity:** Error.

**Explanation:** There is not enough room in the file space to complete the request.

**System Action:** None.

**User or Operator Response:** Delete some files or ask your system administrator to increase your storage space limits in the file pool.

**Source File:** FTSEVEN PASCAL

**Procedure Name:** WriteBFSData

**552 Data transfer aborted due to disk overflow.**

- **552 Data transfer aborted, SFS file space is full.**
- **552 Data transfer aborted. Disk overflow occurred on disk used to temporarily store reader files.**

**Severity:** Error.

**Explanation:** There is no room on the minidisk or in the file space to complete the request.

**System Action:** None.

**User or Operator Response:** Delete some files or ask your system administrator to increase your storage space limits in the file pool or increase the cylinders on the minidisk.

**Source File:** FTSEVEN PASCAL

**Procedure Name:** StoreBlock, StoreFile, WriteImageData, **TheyClosedEvent** 

#### **552 Storage group space limit exceeded.**

**Severity:** Error.

**Explanation:** There is no room in the filespace to complete the request.

**System Action:** None.

**User or Operator Response:** Delete some files or ask your system administrator to increase your storage space limits in the file pool.

**Source File:** FTSVMSUB PASCAL

**Procedure Name:** DoMkDir, DoRmDir

#### **553 Invalid character ("/") in BFS file identifier: '***BFSfile***'**

**Severity:** Error.

**Explanation:** The "/" command is not allowed in a BFS file identifier.

**System Action:** None.

**User or Operator Response:** Correct the invalid BFS file specification and reissue the command.

**Source File:** FTSVMSUB PASCAL

**Procedure Name:** ParseBFSIdentifier

**553 Invalid quote specification in BFS file identifier: '***BFSfile***' Severity:** Error.

**Explanation:** Incorrect use of quotes was used on a BFS file identifier (quote specifications must be matched up).

**System Action:** None.

**User or Operator Response:** Correct the BFS file specification and reissue the command.

**Source File:** FTSVMSUB PASCAL

**Procedure Name:** ParseBFSIdentifier

**553 Invalid BFS file identifier: '***BFSfile***'**

**Severity:** Error.

**Explanation:** The specified BFS file identifier is not valid.

**System Action:** None.

**User or Operator Response:** Correct the BFS file specification and reissue the command.

**Source File:** FTSVMSUB PASCAL

**Procedure Name:** ParseBFSIdentifier

**553 Invalid CMS file identifier** *FileName* **553 Invalid character in filename** *FileName* **550 File** *FileName* **is not on an accessed mini-disk 550 File error** *ReturnCode* **in accessing** *FileName*

**Severity:** Error.

**Explanation:** FTP sends one of these four messages, depending on the problem.

**System Action:** None.

**User or Operator Response:** Correct the corresponding problem and resubmit the job.

**Source File:** FTSVMSUB PASCAL

**Procedure Name:** FileOk

# **Chapter 4. GDDMXD/VM Messages and Codes**

This chapter contains the GDDMXD/VM messages and ABEND codes you can encounter when you use GDDMXD/VM.

# **GDDMXD/VM Messages**

#### **Color s not available.**

**Explanation:** The color s was not found in the X Window System server's database. The color s was specified in a GColornn or a GMCPnn entry in the X DEFAULTS file.

**User or Operator Response:** Choose a color that is in the database and update the X DEFAULTS file.

## **File GDXALTCS PSS not found. No alternate character set.**

**Explanation:** The file GDXALTCS PSS could not be located. No alternative character set is available.

**User or Operator Response:** If you need the alternative character set to run APL, access the disk containing the file and try again.

### **No free storage. Please increase virtual storage size.**

**Explanation:** GDDMXD/VM is unable to allocate needed virtual storage. The virtual storage size of the virtual machine should be increased.

**User or Operator Response:** Increase the virtual machine storage size and try again.

## **Unable to allocate pixmap.**

**Explanation:** Pixmaps are used by GDDMXD/VM to simulate the IBM 3179G graphics presentation space and programmed symbols storage. Insufficient resources are available at the workstation to allocate a pixmap.

**User or Operator Response:** Attempt to free up workstation resources by reducing the number of active applications and try again.

## **Unable to establish connection to workstation.**

**Explanation:** The X Window System was unable to connect to the workstation at the Internet address specified in the CMS global variable display (group CENV). This message is followed by ABEND 103.

**User or Operator Response:** Correct the address in the global variable and try again.

# **ABEND Codes**

#### **Code: 102**

**Explanation:** Either GDXLIOX0 MODULE or GDXADML1 MODULE could not be found.

**User or Operator Response:** Access the disk containing these modules and try again.

## **Code: 103**

**Explanation:** The X Window System was unable to connect to the workstation at the Internet address specified in the CMS global variable Display (group CENV).

**User or Operator Response:** Correct the address in the global variable and try again.

## **Code: 104**

**Explanation:** The X Window System has detected an error and is unable to continue. This ABEND is generally preceded by an X Window System message.

**User or Operator Response:** Try again. If the error reoccurs, report the problem to your IBM Support Center.

**GDDMXD/VM Messages and Codes**

# <sup>|</sup> **Chapter 5. MPROUTE Messages**

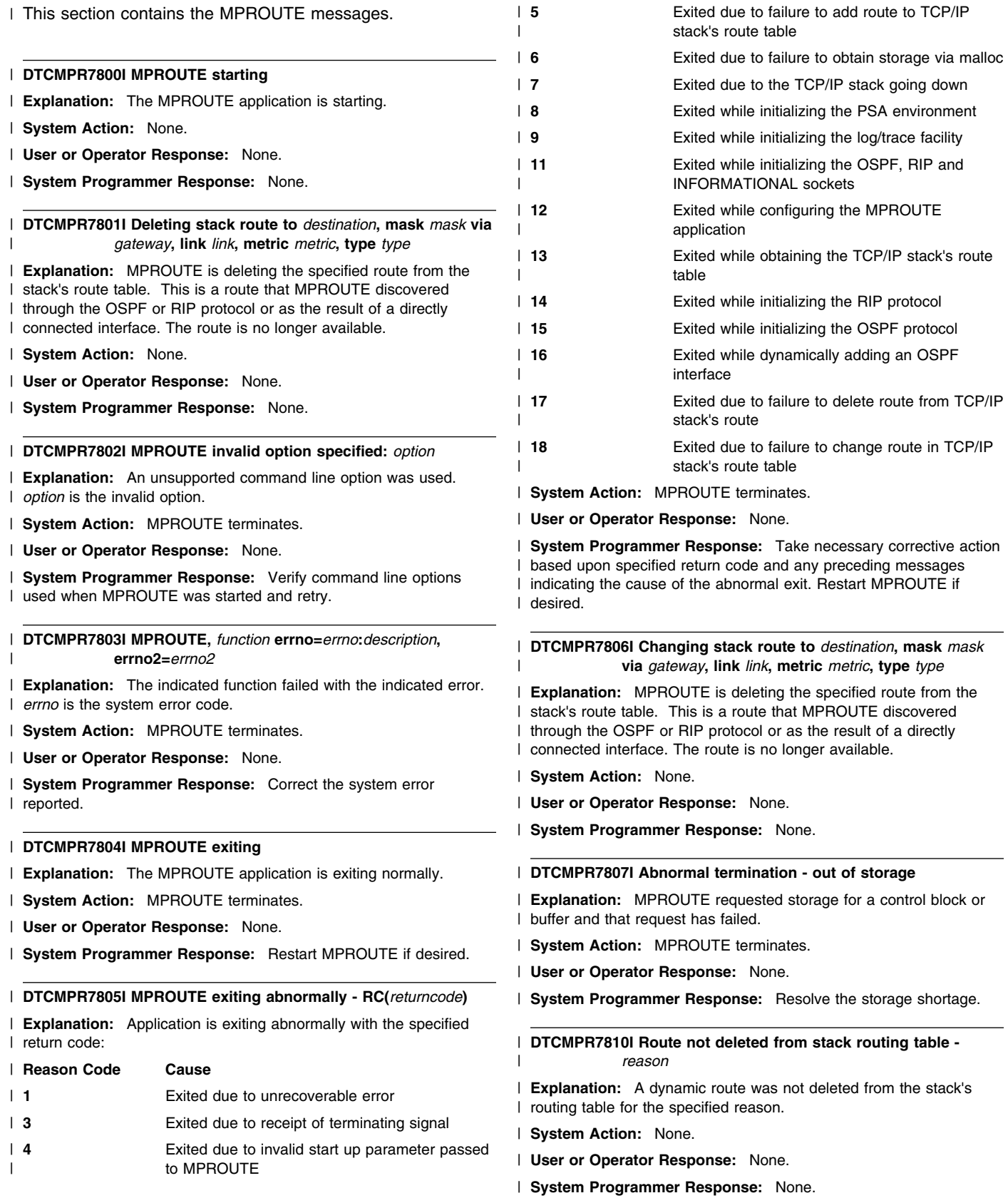

the stack's

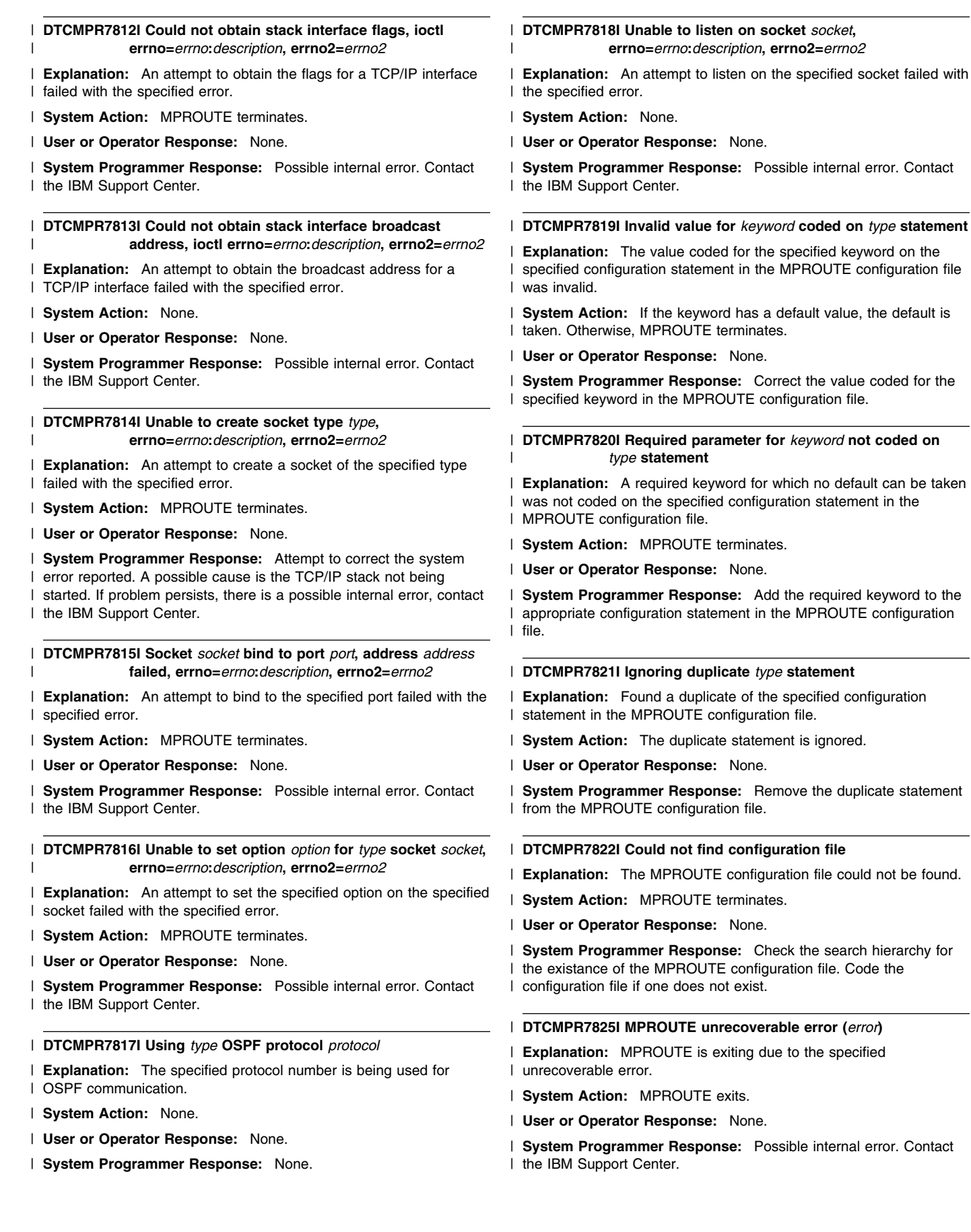

internal error. Contact

no default can be taken

the duplicate statement

file could not be found.

internal error. Contact
## **MPROUTE Messages**

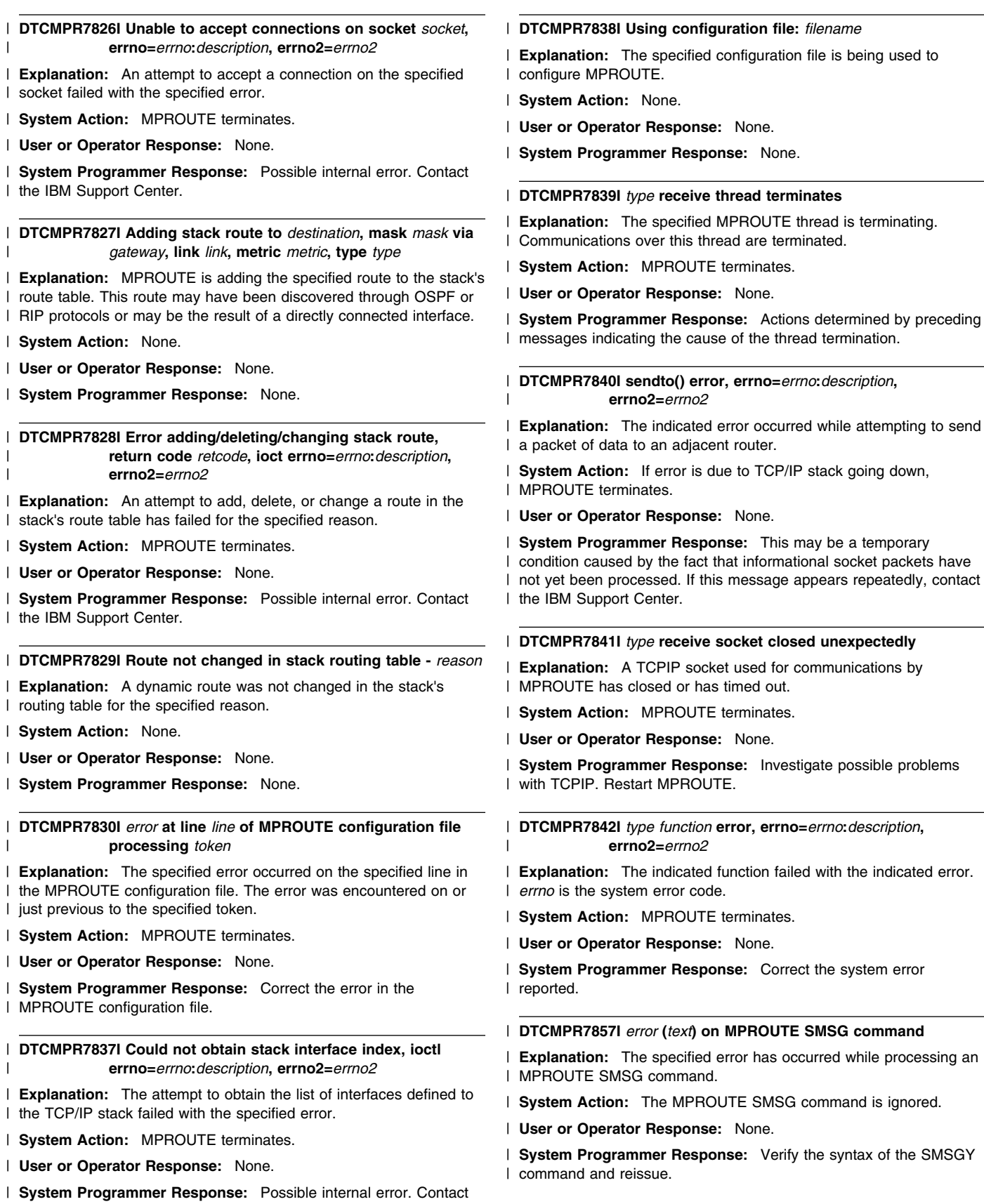

| the IBM Support Center.

## **MPROUTE Messages**

## | **DTCMPR7858I Unable to send debug and/or trace output to** | **debug destination**

- | **Explanation:** MPROUTE was unable to access the debug | destination for storage of debug and/or trace output.
- | **System Action:** MPROUTE continues, unable to write debug and | trace information.
- | **User or Operator Response:** None.
- | **System Programmer Response:** None.

## | **DTCMPR7861I Sink network discarding packet to** *destination*

- | **Explanation:** An OSPF or RIP packet, intended for the specified | destination, is being discarded due to the lack of an active interface | to the destination.
- | **System Action:** None.
- | **User or Operator Response:** None.
- | **System Programmer Response:** None.

## | **DTCMPR7862I Received** *type* **interface** *name*

- | **Explanation:** MPROUTE has learned of a status change of the | specified type for the specified TCP/IP interface.
- | **System Action:** MPROUTE makes any necessary changes to its | processing based upon the status change. Also, any necessary | changes are made to routes that use this interface.
- | **User or Operator Response:** None.
- | **System Programmer Response:** None.

## | **DTCMPR7863I Received** *type* **route to** *destination*

- | **Explanation:** The status of the specified route, defined by a | GATEWAY statement in the TCPIP profile, has changed.
- | **System Action:** MPROUTE makes any necessary changes to its | internal route table based upon the status change.
- | **User or Operator Response:** None.
- | **System Programmer Response:** None.

## | **DTCMPR7864I Deleting all stack routes to** *destination***, mask** *mask*

- | **Explanation:** MPROUTE is deleting all routes to the specified
- | destination/mask from the TCP/IP stack's route table. This is
- | occurring either because the route no longer exists or because it has | changed (in which case the new route is added following the
- | deletion).
- | **System Action:** None.
- | **User or Operator Response:** None.
- | **System Programmer Response:** None.

## | **DTCMPR7865I Class mask** *class\_mask* **being used for interface** | *interface*

| **Explanation:** The specified interface was not configured in the | MPROUTE configuration file through an OSPF\_Interface,

- | RIP\_Interface, or Interface configuration statement. Therefore, a | default mask is being used based upon the network class.
- 
- | **System Action:** The default (class) mask is used for the interface. | The network that can be accessed through this interface is computed | by ANDing the interface address with this mask. A route to the | resulting network (through this interface) is added to the TCP/IP
- | stack's route table.
- | **User or Operator Response:** None.
- **System Programmer Response:** If the specified mask is not
- | desired for the specified interface, modify the MPROUTE
- | configuration file to add an OSPF\_Interface, RIP\_Interface, or
- | Interface configuration statement for the interface.

## | **DTCMPR7866I MPROUTE SMSG command accepted**

- | **Explanation:** A SMSG command has been received by MPROUTE.
- | **System Action:** The SMSG command is processed.
- | **User or Operator Response:** None.
- | **System Programmer Response:** None.

## | **DTCMPR7867I Invalid** *type* **value specified in SMSG command**

- | **Explanation:** An invalid value of the specified type was entered in | an SMSG command received by MPROUTE.
- | **System Action:** The SMSG command is ignored.
- | **User or Operator Response:** None.
- | **System Programmer Response:** Verify the syntax of the SMSG | command and reissue.

## | **DTCMPR7868I Dead Router Interval must be greater than Hello** | **Interval on** *type* **statement, taking defaults**

| **Explanation:** A configuration statement of the specified type has | been encountered in the MPROUTE configuration file on which the | Dead Router Interval is less than or equal to the Hello Interval. This | is an invalid configuration.

- **System Action:** MPROUTE continues, using the default values for | Dead Router Interval and Hello Interval for the interface.
- | **User or Operator Response:** None.

| **System Programmer Response:** Modify the MPROUTE | configuration file to either increase the Dead Router Interval or | decrease the Hello Interval.

## | **DTCMPR7869I MPROUTE configuration file must contain OSPF** | **or RIP interface statements**

| **Explanation:** MPROUTE has found no OSPF\_Interface or RIP\_Interface configuration statements in the MPROUTE | configuration file.

- | **System Action:** MPROUTE terminates.
- | **User or Operator Response:** None.
- | **System Programmer Response:** Modify the MPROUTE
- | configuration file, adding the appropriate OSPF\_Interface and/or
- | RIP\_Interface configuration statements.

## | **DTCMPR7870I OSPF and RIP interface statements for** *ipad* | **(***name***) have different values for** *kwrd*

| **Explanation:** MPROUTE has found an OSPF\_Interface and a | RIP\_Interface configuration statement for the specified interface and | they have different values for the specified keyword. This is an | invalid configuration.

- | **System Action:** MPROUTE terminates.
- | **User or Operator Response:** None.
- | **System Programmer Response:** Modify the MPROUTE | configuration file to correct the problem.

#### | **DTCMPR7871I No matching interface statements for** *ipad* **(***name***)**

| **Explanation:** No matching OSPF\_Interface, RIP\_Interface, or | Interface statement was found for the specified TCP/IP interface.

| **System Action:** MPROUTE continues. The specified interface will | not be used by the OSPF and RIP protocols. Also, the class mask | will be used in calculating the network route to be added to the route | table.

#### | **User or Operator Response:** None.

| **System Programmer Response:** If it is desired that the specified | interface be used by the OSPF and/or RIP protocol, modify the | MPROUTE configuration file to add an OSPF\_Interface and/or | RIP\_Interface configuration statement. Otherwise, add an Interface | configuration statement if the class mask should not be used in | calculating the network route to be added to the route table.

## | **DTCMPR7872I MPROUTE found another routing application** | **already active**

| **Explanation:** MPROUTE was unable to allocate required TCPIP | resources. These resources are only used by routing applications. | Another instance of MPROUTE or another routing application is | running on the TCP/IP stack.

| **System Action:** MPROUTE terminates.

| **User or Operator Response:** None.

| **System Programmer Response:** Stop the active routing | application and restart MPROUTE.

#### | **DTCMPR7873I Required parameter** *parm* **missing on MPROUTE** | **SMSG command**

| **Explanation:** The specified required parameter was not provided | on a SMSG command received by MPROUTE.

| **System Action:** The MODIFY command is ignored.

| **User or Operator Response:** None.

| **System Programmer Response:** Verify the syntax of the SMSG | command and re-issue.

## | **DTCMPR7875I No default route defined**

| **Explanation:** Either there is no default route configured in the | MPROUTE configuration file or the default route configured could not | be started. This is probably caused by the next hop interface for that | route being inactive.

| **System Action:** MPROUTE continues with no default route | configured.

#### | **User or Operator Response:** None.

| **System Programmer Response:** Activate the next hop interface | and the default route will become active.

| **DTCMPR7876I --** *protocol* **Packet Sent ------ Type:** *type version*

| **Explanation:** A packet, of the specified type and version, has been | sent by the specified protocol.

| **System Action:** None.

- | **User or Operator Response:** None.
- | **System Programmer Response:** None.
- | **DTCMPR7877I --** *protocol* **Packet Received -- Type:** *type version*
- | **Explanation:** A packet, of the specified type and version, has been
- | received by the specified protocol.
- | **System Action:** None.
- | **User or Operator Response:** None.
- | **System Programmer Response:** None.
- | **DTCMPR7878I** *formatstring*
- | **Explanation:** Used for displaying formatted packet output.
- | **System Action:** None.
- | **User or Operator Response:** None.
- | **System Programmer Response:** None.

| **DTCMPR7879I** *reason* **multicast group** *group* **on interface** | *interface*

| **Explanation:** MPROUTE is joining or leaving the specified multicast | group on the specified interface. These groups are used for RIPv2 | and OSPF protocols.

- | **System Action:** None.
- | **User or Operator Response:** None.
- | **System Programmer Response:** None.

## | **DTCMPR7881I** *field* **required for point to point link** *name*

| **Explanation:** MPROUTE has found an OSPF\_Interface, RIP\_Interface or Interface configuration statement for the specified | interface, which is a point to point link. The specified keyword is | required for a point to point link and it was not provided.

- | **System Action:** MPROUTE terminates.
- | **User or Operator Response:** None.
- | **System Programmer Response:** Modify the MPROUTE | configuration file, adding the required keyword.

## | **DTCMPR7882I Processing static route from stack, destination** | *dest***, mask** *mask***, gateway** *gw*

| **Explanation:** The specified route is defined through a TCPIP GATEWAY statement. MPROUTE has learned of this route during initialization. MPROUTE cannot override or modify this route. Consider removing this GATEWAY statement while using | MPROUTE, allowing OMPROUTE to dynamically learn and manage | the route.

| **System Action:** MPROUTE will add the route to its internal route table and will never modify the route or add a route to the same | destination.

| **User or Operator Response:** None.

| **System Programmer Response:** If possible, remove this GATEWAY statement while using MPROUTE, allowing MPROUTE to | dynamically learn and manage the route.

#### | **DTCMPR7882W Unable to open MPROUTE CONFIG file (config)**

| **Explanation:** The MPROUTE configuration file could not be found | or could not be opened.

- | **System Action:** MPROUTE terminates.
- | **User or Operator Response:** None.
- | **System Programmer Response:** Check the search order for the | existence of the MPROUTE configuration file. If the configuration file
- | does not exist, create one by copying the MPROUTE SCONFIG

## **MPROUTE Messages**

| sample configuration file as MPROUTE CONFIG. Then make the | appropriate changes to reflect your Routing environment.

| **DTCMPR7883I Processing interface from stack, address** *addr***,** | **name** *name***, index** *indx***, flags** *flgs*

| **Explanation:** The specified interface is defined to the TCP/IP stack. | MPROUTE has learned of this interface during initialization.

| **System Action:** None.

| **User or Operator Response:** None.

| **System Programmer Response:** None.

## | **DTCMPR7884I RouterID** *id* **not a configured system interface,** | **taking default**

| **Explanation:** MPROUTE has found the RouterID configuration | statement in the OMPROUTE configuration file. The specified ID is | not a configured interface.

| **System Action:** MPROUTE ignores the RouterID configuration | statement and selects one of the configured interfaces as the Router  $\overline{1}$  ID.

| **User or Operator Response:** None.

| **System Programmer Response:** Modify the MPROUTE | configuration file, providing a configured interface as the Router ID.

| **DTCMPR7885I Route not added to stack routing table -** *reason*

| **Explanation:** A dynamic route was not added to the stack's routing | table for the specified reason.

| **System Action:** None.

| **User or Operator Response:** None.

| **System Programmer Response:** None.

#### | **DTCMPR7886I MPROUTE SMSG command accepted**

| **Explanation:** An SMSG command has been received by | MPROUTE.

| **System Action:** The SMSG command processed.

| **User or Operator Response:** None.

| **System Programmer Response:** None.

| **DTCMPR7888I** *one* **statement ignored, conflicts with previous** | *two* **statement**

| **Explanation:** MPROUTE has found a configuration statement in the | OMPROUTE configuration file that conflicts with a previous | configuration statement.

| **System Action:** MPROUTE continues, ignoring the specified | configuration statement.

| **User or Operator Response:** None.

| **System Programmer Response:** Modify the MPROUTE | configuration file to resolve the conflict.

## | **DTCMPR7890I** *kwd* **ignored when** *stmt* **statement is a wildcard**

| **Explanation:** MPROUTE has found the specified wildcard

| statement in the OMPROUTE configuration file with the specified

| keyword provided. This keyword is meaningless when the statement | is a wildcard.

| **System Action:** MPROUTE continues, ignoring the keyword | provided.

| **User or Operator Response:** None.

| **System Programmer Response:** Modify the MPROUTE configuration file, removing the extra keyword.

## | **DTCMPR7891I Multiple** *stmt* **statements for subnet** *sub* **have** *kwd* | **coded as primary**

| **Explanation:** MPROUTE has found more than one of the specified configuration statement in the MPROUTE configuration file for the | specified subnet. Each of these statements has the specified | keyword coded as "primary".

| **System Action:** MPROUTE continues, ignoring the "primary" | setting on all but one of the configuration statements.

## | **User or Operator Response:** None.

| **System Programmer Response:** Modify the MPROUTE | configuration file, ensuring that only one of the statements for the | specified subnet have the specified keyword coded as "primary".

## | **DTCMPR7893I IP address \*.\*.\*.\* not valid on Interface statement,** | **statement ignored**

| **Explanation:** MPROUTE has found an Interface configuration | statement in the OMPROUTE configuration file with an IP\_Address | parameter of \*.\*.\*.\*. This is not allowed.

| **System Action:** MPROUTE continues, ignoring the specified | configuration statement.

| **User or Operator Response:** None.

| **System Programmer Response:** Modify the MPROUTE | configuration file, replacing the full wildcard configuration statement | with either explicit statements for each interface or more explicit | wildcard statements.

## | **DTCMPR7894I Neighbors must be coded for non-broadcast** | **capable** *stmt name*

**Explanation:** MPROUTE has found the specified configuration statement in the OMPROUTE configuration file. This statement is for | a non-broadcast link. In this situation, neighbors must be coded on | the configuration statement. Without this information, MPROUTE | cannot communicate over the link.

- | **System Action:** MPROUTE terminates.
- | **User or Operator Response:** None.

| **System Programmer Response:** Modify the MPROUTE configuration file, providing neighbor definitions for the neighbors that | can be reached over the non-broadcast link.

| **DTCMPR7895I Processing SMSG command from** *user\_id* **-** | *command*

| **Explanation:** An SMSG command request was received from the | indicated user ID.

| **System Action:** The SMSG command is processed.

| **User or Operator Response:** None.

| **System Programmer Response:** None.

## | **DTCMPR7896I Could not obtain stack routing table, ioctl** | **errno=***errno***:***description***, errno2=***errno2*

- | **Explanation:** The attempt to obtain the contents of the TCP/IP stack's route table failed with the specified error.
- | **System Action:** MPROUTE terminates.
- 
- | **User or Operator Response:** None.
- | **System Programmer Response:** Possible internal error. Contact
- | the IBM Support Center.

#### | **DTCMPR7898I MPROUTE Initialization Complete**

- | **Explanation:** The MPROUTE application has completed its | initialization.
- | **System Action:** None.
- | **User or Operator Response:** None.
- | **System Programmer Response:** None.

#### | **DTCMPR7900I Bad length packet, from** *source***, type** *type*

| **Explanation:** An OSPF packet of the specified type has been | received. The OSPF length field indicates a longer packet than | indicated by the IP header length field.

| **System Action:** The packet is discarded.

| **User or Operator Response:** None.

| **System Programmer Response:** Contact the manufacturer of the | OSPF application on the source router to report the problem.

#### | **DTCMPR7901I Bad packet checksum, from** *source***, type** *type*

| **Explanation:** An OSPF packet of the specified type has been | received. The packet has an invalid OSPF checksum.

| **System Action:** The packet is discarded.

| **User or Operator Response:** None.

| **System Programmer Response:** Contact the manufacturer of the | OSPF application on the source router to report the problem.

## | **DTCMPR7902I Bad OSPF version, from** *source***, type** *type*

| **Explanation:** An OSPF packet of the specified type has been | received. The version field in the OSPF header is not equal to 2.

| **System Action:** The packet is discarded.

| **User or Operator Response:** None.

| **System Programmer Response:** Contact the manufacturer of the | OSPF application on the source router to report the problem.

## | **DTCMPR7903I No matching SPF-interface for packet from** | *source***, type** *type*

| **Explanation:** An OSPF packet of the specified type has been | received. Either the IP destination specified in the packet is not | acceptable, or the parameters in the OSPF header (like area ID) do | not match the parameters configured for the receiving interface. This | may be an acceptable situation if you have a physical network | broken into multiple networks through TCP/IP.

| **System Action:** The packet is discarded.

| **User or Operator Response:** None.

| **System Programmer Response:** None.

| **DTCMPR7904I Packet authentication failure, from** *source***, type** | *type*

| **Explanation:** An OSPF packet of the specified type has been | received. The packet fails to authenticate.

| **System Action:** The packet is discarded.

| **User or Operator Response:** None.

| **System Programmer Response:** Verify the authentication type | and authentication key specified for the appropriate interfaces on this | and the source router. The types and keys must match in order for | authentication to succeed.

## | **DTCMPR7905I No matching OSPF neighbor for packet from** | *source***, type** *type*

- | **Explanation:** An OSPF packet of the specified type has been received. The packet is not a hello packet, and does not match any existing OSPF neighbor. This is an acceptable situation when | MPROUTE has just been started and is receiving non-hello packets that the source router has multicasted onto the network prior to an | adjacency being formed with the source router.
- | **System Action:** The packet is discarded.
- | **User or Operator Response:** None.
- | **System Programmer Response:** None.

#### | **DTCMPR7906I Bad packet type received from** *source***, type** *type*

| **Explanation:** An OSPF packet of the specified type has been | received. The OSPF packet type field is invalid.

- | **System Action:** The packet is discarded.
- | **User or Operator Response:** None.
- | **System Programmer Response:** Contact the manufacturer of the | OSPF application on the source router to report the problem.

## | **DTCMPR7908I Received packet type** *type* **from** *source*

| **Explanation:** An OSPF packet of the specified type was received | from the specified source.

- | **System Action:** None.
- | **User or Operator Response:** None.
- | **System Programmer Response:** None.

| **DTCMPR7909I Sending unicast type** *type* **dst** *destination*

- | **Explanation:** A unicast OSPF packet of the specified type has | been sent to the specified IP destination.
- | **System Action:** None.
- | **User or Operator Response:** None.
- | **System Programmer Response:** None.

| **DTCMPR7910I Sending multicast, type** *type***, destination** | *destination* **net** *net\_index* **interface** *name*

- | **Explanation:** A multicast OSPF packet of the specified type sent
- | out the specified interface to the specified destination.
- | **System Action:** None.
- | **User or Operator Response:** None.
- | **System Programmer Response:** None.
- | **DTCMPR7911I Retransmitting packet, type** *type***,** *source* **->** | *destination*
- | **Explanation:** A unicast OSPF packet of the specified type is being | retransmitted, using the specified source and destination.
- | **System Action:** None.
- | **User or Operator Response:** None.
- | **System Programmer Response:** None.

## **MPROUTE Messages**

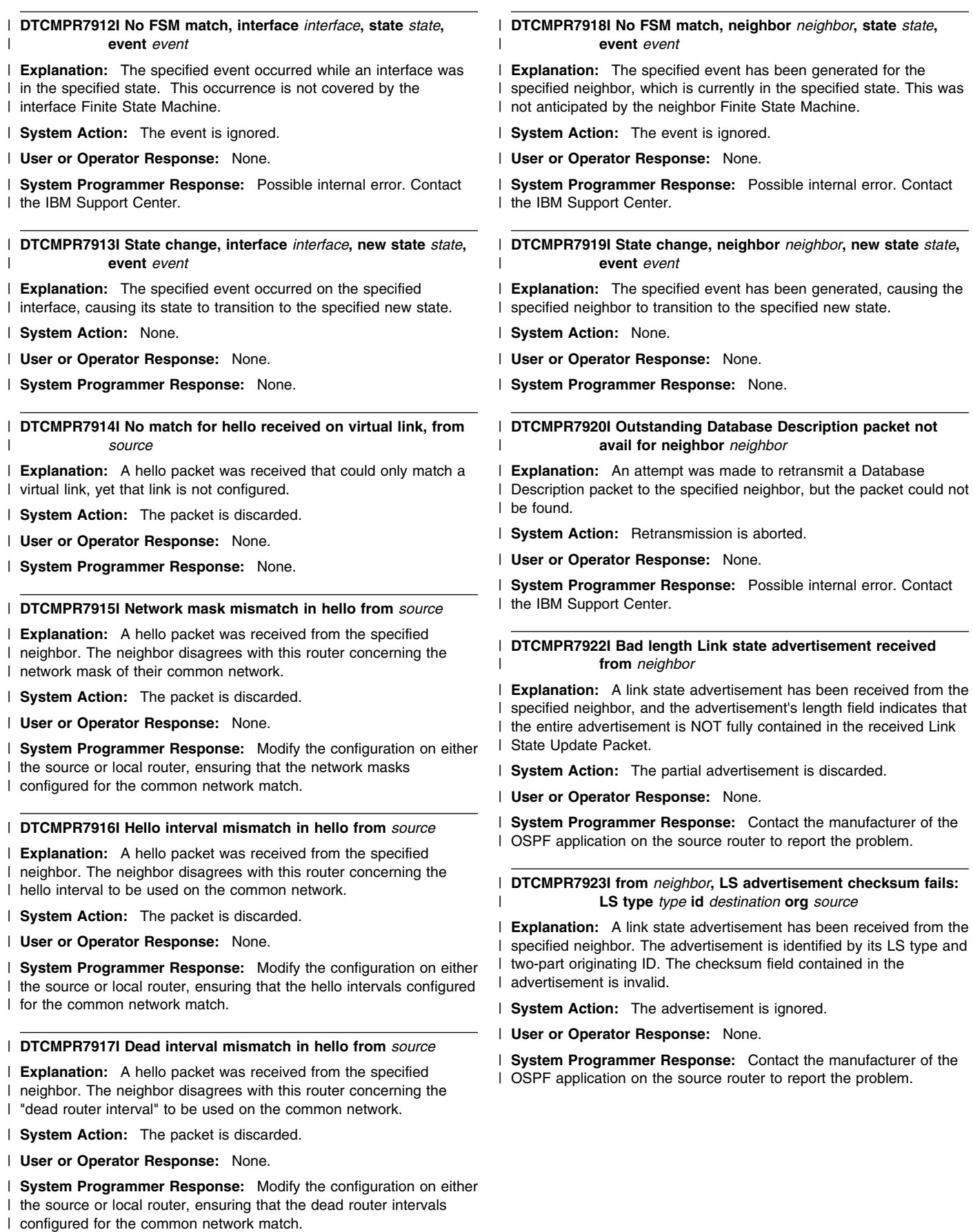

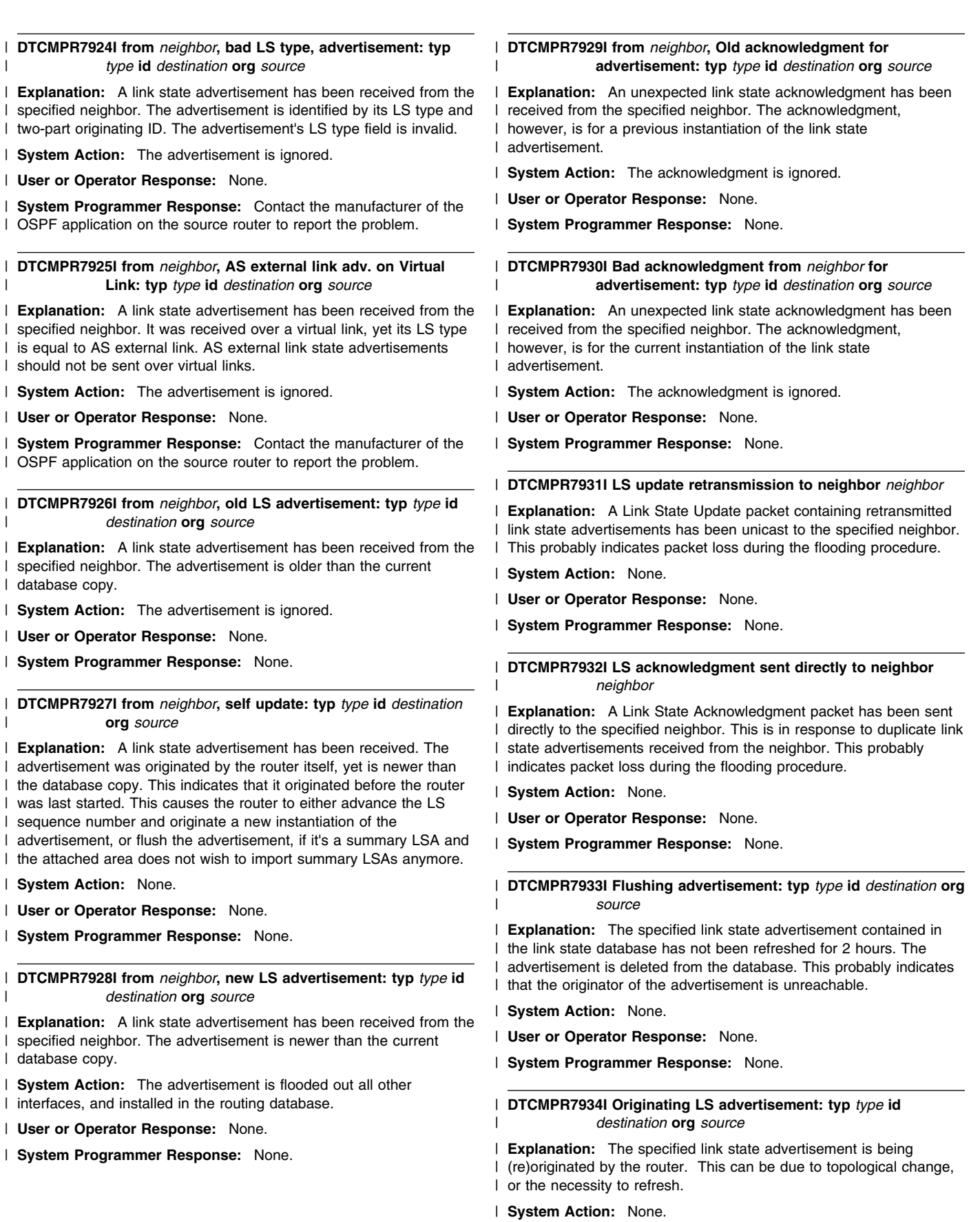

- | **User or Operator Response:** None.
- | **System Programmer Response:** None.

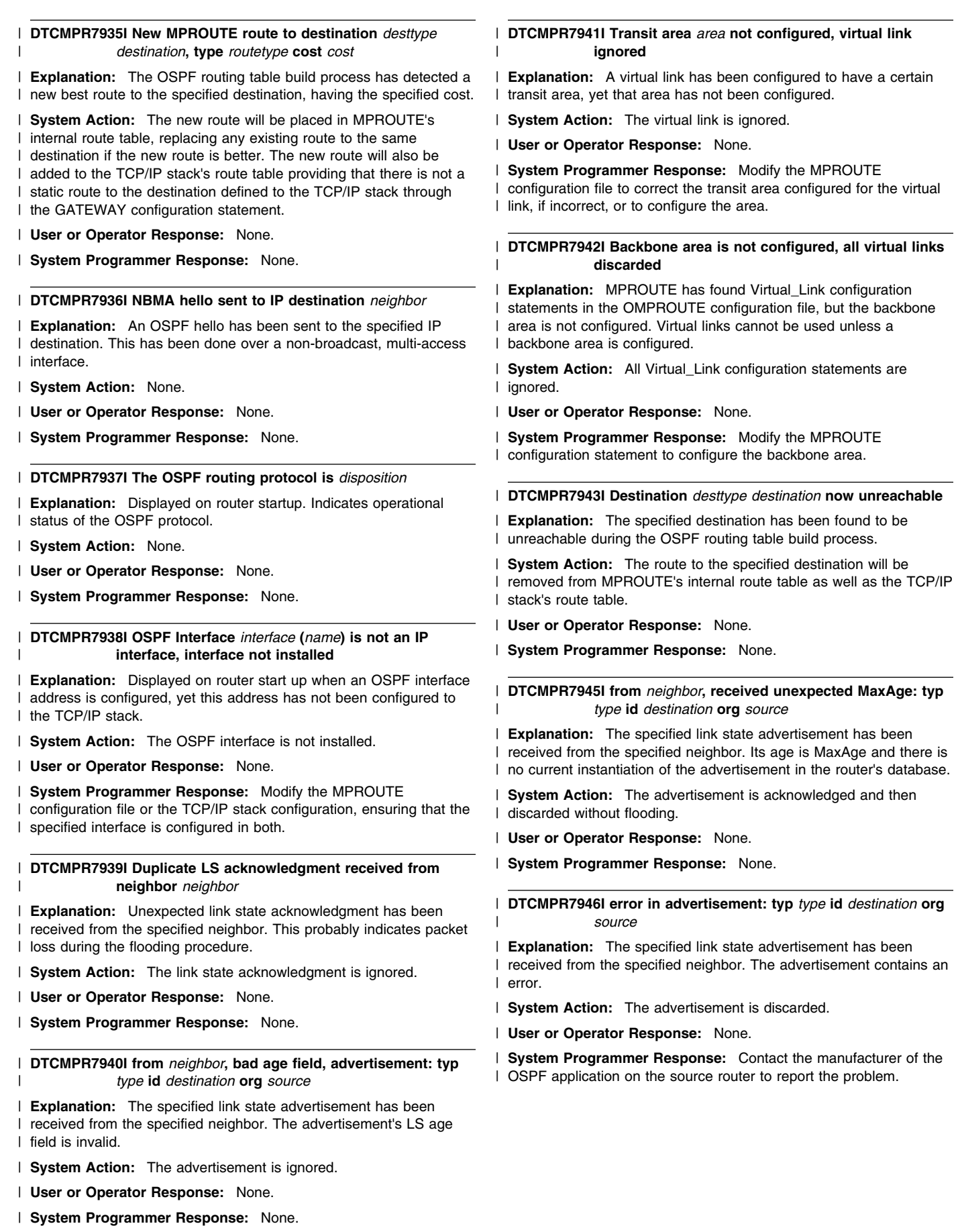

## **MPROUTE Messages**

#### | **DTCMPR7947I Stub area mismatch in hello from** *source*

| **Explanation:** A hello packet was received from the specified neighbor. The neighbor disagrees with this router concerning the | attached area's ability to process AS external link advertisements.

| **System Action:** The Hello packet is ignored.

| **User or Operator Response:** None.

| **System Programmer Response:** Modify the configuration on either I the source or local router, ensuring that the routers agree on the | attached area's stub status.

| **DTCMPR7948I from** *neighbor***, type 5 LSA in stub area, adv: typ** | *type* **id** *destination* **org** *source*

| **Explanation:** A type 5 (AS External Link) link state advertisement | has been received from the specified neighbor. The advertisement is | being flooded through a stub area, and is therefore ignored.

| **System Action:** The link state advertisement is discarded.

| **User or Operator Response:** None.

| **System Programmer Response:** Contact the manufacturer of the | OSPF application on the source router to report the problem.

| **DTCMPR7949I Dijkstra calculation performed, on** *number* **area(s)**

| **Explanation:** As a result of a topology change, the routing table | has been recalculated, starting with the Dijkstra calculation.

| **System Action:** None.

| **User or Operator Response:** None.

| **System Programmer Response:** None.

| **DTCMPR7950I Network LSA with old Advertising Router:** | **(***type***,***destination***,***source***)**

| **Explanation:** A network links advertisement having one of our | addresses as Link State ID, but whose Advertising Router is not our | Router ID, has been received. These advertisements are flushed, as | they are assumed to be out-of-date.

| **System Action:** The advertisement is flushed.

| **User or Operator Response:** None.

| **System Programmer Response:** None.

#### | **DTCMPR7951I Reparsing Network LSA:** *LS\_ID*

| **Explanation:** A network link is being reparsed, owing to the fact | that there are multiple network-LSAs in the network with the same | Link State ID. This indicates that a router has changed OSPF Router | IDs, and has originated the same router-LSA before and after the | change. This is a normal, but rare, event.

| **System Action:** None.

| **User or Operator Response:** None.

| **System Programmer Response:** None.

## | **DTCMPR7956I OSPF area** *area* **not configured, interface** *interface* | **not installed**

| **Explanation:** Displayed on router startup when an OSPF interface | address is configured, but the attached area configured for the | interface is not a configured area.

| **System Action:** MPROUTE continues, but the specified interface | will not be used as an OSPF interface.

| **User or Operator Response:** None.

- | **System Programmer Response:** Modify the MPROUTE
- configuration file to correct the Attached\_Area parameter on the

specified OSPF\_Interface statement, if incorrect, or to configure the

| area.

## | **DTCMPR7961I Demand circuit support active for area** *area*

| **Explanation:** Displayed when there are no more DC bit clear LSAs | in any of the area's link state databases and it is valid to set the | DoNotAge bit.

- | **System Action:** None.
- | **User or Operator Response:** None.
- | **System Programmer Response:** None.

| **DTCMPR7962I Demand circuit support not active for area** *area*

| **Explanation:** Displayed when an LSA with the DC bit clear is

- | added to one of the area's link state databases and any LSAs with | the DoNotAge bit set are purged.
- | **System Action:** None.
- | **User or Operator Response:** None.
- | **System Programmer Response:** None.

## | **DTCMPR7963I Unchanged advertisement: typ** *type* **id** *destination* | **org** *source* **suppressed for demand interfaces**

| **Explanation:** Displayed when an LSA is not flooded over one or | more circuits configured as demand circuits because there is no

- | change in the content of the LSA from a previous version.
- | **System Action:** None.
- | **User or Operator Response:** None.
- | **System Programmer Response:** None.

| **DTCMPR7964I Hello's on interface** *interface* **to neighbor** *neighbor* | **are being suppressed.**

| **Explanation:** Displayed when hello suppression becomes active for | the specified interface and neighbor.

- | **System Action:** None.
- | **User or Operator Response:** None.
- | **System Programmer Response:** None.

| **DTCMPR7965I Cbit clear indicate LSA received in area** *area* **from** | *source***.**

| **Explanation:** Displayed when a special type 4 indicate LSA is | received in a non stub area to indicate the presence of routers

- | outside the area that do not support DoNotAge processing.
- | **System Action:** None.
- | **User or Operator Response:** None.
- | **System Programmer Response:** None.

#### | **DTCMPR7966I Cbit clear indicate LSA originated in area** *area***.**

| **Explanation:** Displayed when the local router originates a special | type 4 indicate LSA to indicate the presence of routers outside the | area that do not support DoNotAge processing.

- | **System Action:** None.
- | **User or Operator Response:** None.
- | **System Programmer Response:** None.

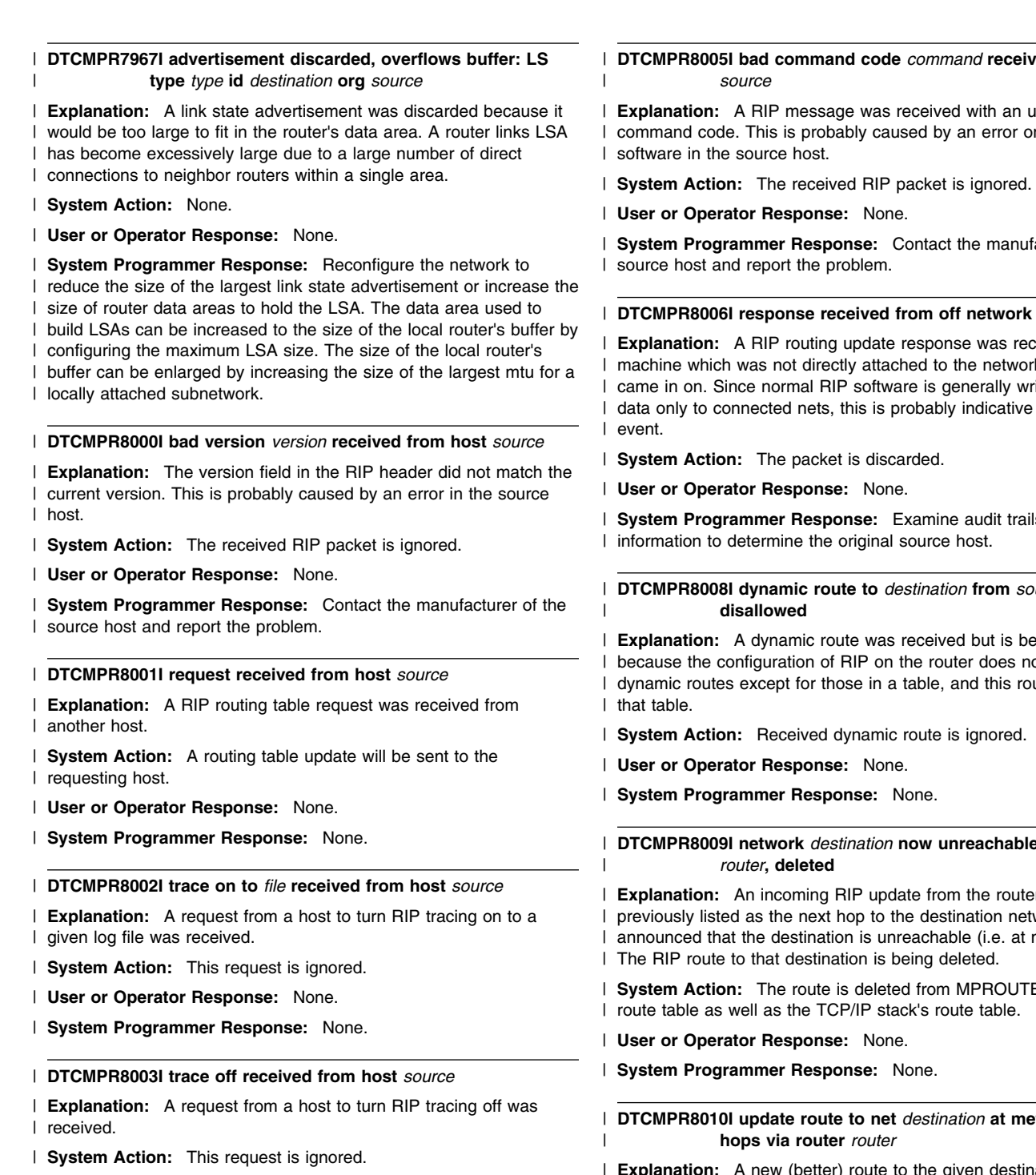

| **User or Operator Response:** None.

| **System Programmer Response:** None.

| **DTCMPR8004I response received from host** *source*

| **Explanation:** A RIP routing table update was received. Note that it | may take more than one response packet to transmit the entire | routing table, especially if the routing table is large.

| **System Action:** None.

| **User or Operator Response:** None.

| **System Programmer Response:** None.

# *<u>ed</u> from host*

 $uncognized$ r out of date

acturer of the

#### $host source$

eived from a k the response itten to send of a hostile

s and other

# | **DTCMPR8008I dynamic route to** *destination* **from** *source*

 $\ln g$  ignored ot allow ute was not in

# **B** via router

 **that was** work has metric 'infinity').

E's internal

 $H$ **ric** metric

**Ion:** A new (better) route to the given destination has been | learned through RIP and has been installed.

| **System Action:** The new route will be placed in MPROUTE's | internal route table, replacing any existing route to the same | destination if the new route is better. The new route will also be | added to the TCP/IP stack's route table providing that there is not a | static route to the destination defined to the TCP/IP stack through | the GATEWAY configuration statement.

| **User or Operator Response:** None.

| **System Programmer Response:** None.

#### | **DTCMPR8011I send request to address** *source*

| **Explanation:** MPROUTE is sending a RIP request from each of the | addresses associated with an interface which has just come up.

- | **System Action:** None.
- | **User or Operator Response:** None.
- | **System Programmer Response:** None.

## | **DTCMPR8012I sending broadcast response to address** | *destination* **in** *count* **packets with** *number* **routes**

| **Explanation:** The router is sending a normal RIP broadcast update | (triggered either by a timer or a change in the routing table) to the | specified address.

- | **System Action:** None.
- | **User or Operator Response:** None.
- | **System Programmer Response:** None.

#### | **DTCMPR8013I sending response to address** *destination* **in** *count* | **packets with** *number* **routes**

| **Explanation:** The router is sending a RIP update (triggered by a | request from another host) to the specified address.

| **System Action:** None.

| **User or Operator Response:** None.

| **System Programmer Response:** None.

## | **DTCMPR8015I sending packet to** *destination*

| **Explanation:** A RIP packet (either a routing table update, or when | an interface first comes up, a request) was sent to the specified | destination.

- | **System Action:** None.
- | **User or Operator Response:** None.
- | **System Programmer Response:** None.

#### | **DTCMPR8017I network route to** *destination* **timed out**

| **Explanation:** There was a route in the route table to the specified | destination through a router which has not been heard from for a | while. The route has been deleted.

| **System Action:** The route is marked unreachable in MPROUTE's | internal route table and is deleted from the TCP/IP stack's route | table.

- | **User or Operator Response:** None.
- | **System Programmer Response:** None.

#### | **DTCMPR8018I network route to** *destination* **deleted**

| **Explanation:** There was a route in the route table to the specified | destination through a router which has not been heard from for a | while. The route was previously marked unreachable, and is now | being deleted.

| **System Action:** The route is deleted from MPROUTE's internal | route table.

- | **User or Operator Response:** None.
- | **System Programmer Response:** None.
- | **DTCMPR8019I Mismatch version** *version* **received from host** | *source*
- | **Explanation:** The version field in the received RIP header did not | match the configured version on the receiving interface.
- | **System Action:** The received RIP packet is ignored.
- | **User or Operator Response:** None.
- | **System Programmer Response:** Modify the configuration on either | the source or local router, ensuring that the RIP version configured | for the appropriate interfaces match.

| **DTCMPR8020I Authentication error received from host** *source*

| **Explanation:** A RIP packet from the specified host has been | rejected due to an authentication error caused by either invalid | authentication info or authentication not being enabled. This is | probably caused by a misconfiguration.

- | **System Action:** None.
- | **User or Operator Response:** None.

| **System Programmer Response:** Modify the configuration on either | the source or local router, ensuring that the authentication | configurations are consistent.

| **DTCMPR8021I sending RIP2 response to address** *destination* | **from** *source* **in** *count* **packets with** *number* **routes**

**Explanation:** The router is sending a normal RIP2 update | (triggered either by a timer or a change in the routing table) to the specified address.

- | **System Action:** None.
- | **User or Operator Response:** None.
- | **System Programmer Response:** None.
- | **DTCMPR8023I The RIP routing protocol is** *disposition*
- | **Explanation:** Displayed on router start up. Indicates operational | status of the RIP protocol.
- | **System Action:** None.
- | **User or Operator Response:** None.
- | **System Programmer Response:** None.

| **DTCMPR8024I RIP message received on non RIP interface** | *source* **from** *destination* **is ignored.**

- | **Explanation:** A RIP routing message was received on an interface | which is not configured as a RIP interface.
- | **System Action:** The packet is discarded.
- | **User or Operator Response:** None.
- | **System Programmer Response:** None.

## | **DTCMPR8025I RIP send to** *destination* **fails**

- | **Explanation:** An attempt to send a RIP packet to the indicated | destination has failed. This may be a temporary condition, however if
- | the message is issued repeatedly this condition requires attention.
- | **System Action:** None.
- | **User or Operator Response:** None.
- | **System Programmer Response:** Other MPROUTE messages will
- | give the errno explanation for this failure.

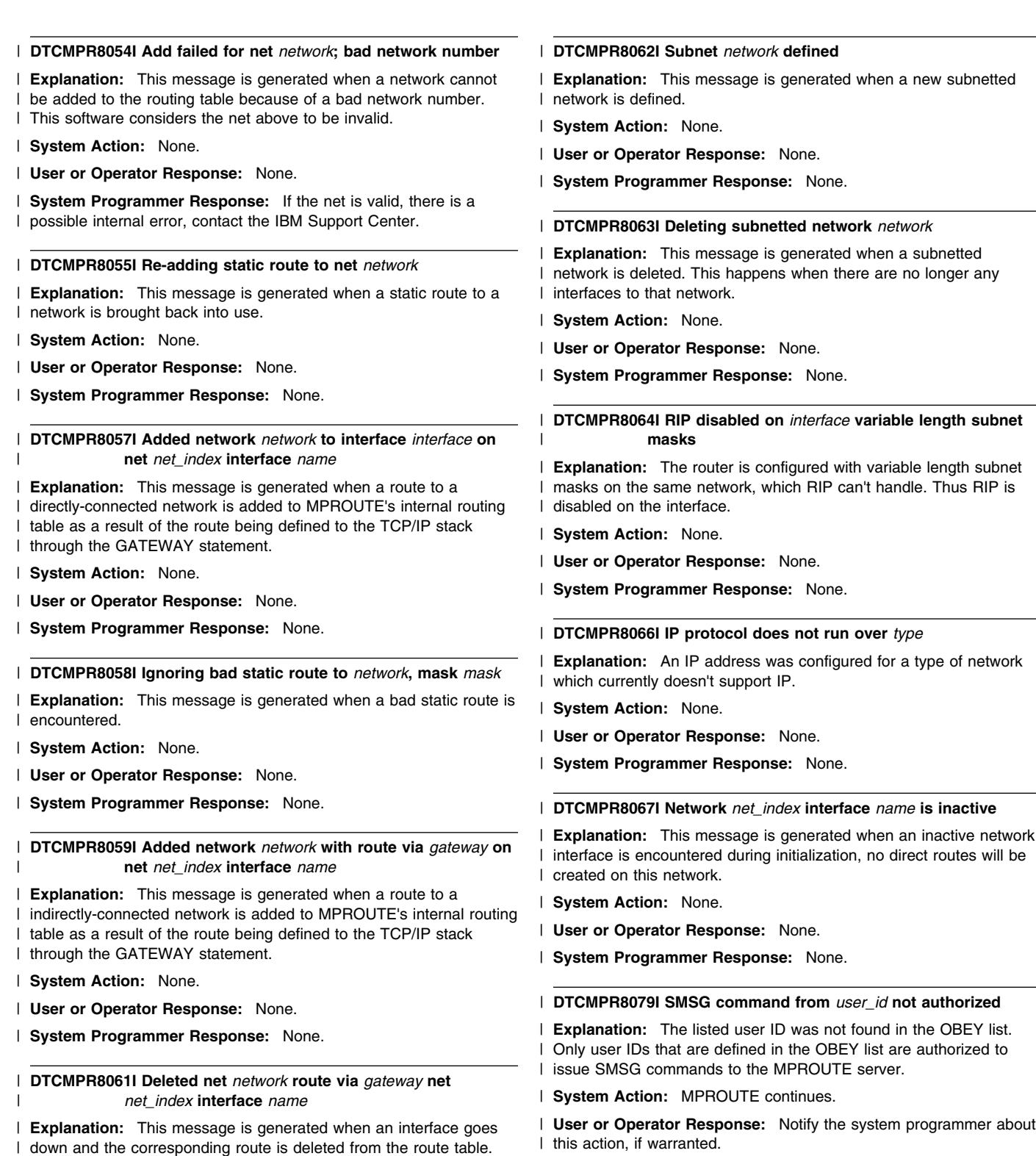

- | **System Action:** None.
- | **User or Operator Response:** None.
- | **System Programmer Response:** None.

| authority, update the OBEY list. See *[TCP/IP Planning and](#page-0-0)* | *[Customization](#page-0-0)* for more information.

| **System Programmer Response:** If this user should have this

**72** z/VM: TCP/IP Messages and Codes

## | **DTCMPR8081I Cannot establish communication services with** | **the TCP/IP stack**

| **Explanation:** The BEGINtcpIPservice routine failed when | MPROUTE attempted to establish a connection to the TCP/IP stack.

| **System Action:** MPROUTE ends abnormally.

| **User or Operator Response:** Notify the system programmer about | the problem.

| **System Programmer Response:** Verify the TCP/IP stack is | operational. If necessary, restart the TCP/IP server.

## | **DTCMPR8087E Unable to start MPROUTE. A dynamic router is** | **already running.**

- | **Explanation:** Currently another dynamic Router is already running | with the TCP/IP stack.
- | **System Action:** MPROUTE ends abnormally.
- | **User or Operator Response:** Notify the system programmer about | the problem.

| **System Programmer Response:** Verify which dynamic router you | wish to run and only have this one running with the stack.

| **DTCMPR8088I The (ETC GATEWAYS) file was found, MPROUTE** | **server will ignore it**

- | **Explanation:** This is an informational message only. It is issued for
- | migration issues. This ensures the user knows that the ETC
- | GATEWAYS file is not going to be issued by the MPROUTE server.
- | **System Action:** MPROUTE continues.
- | **User or Operator Response:** None.
- | **System Programmer Response:** None.

**MPROUTE Messages**

# **Chapter 6. NETSTAT Messages**

This chapter contains the NETSTAT messages used to monitor the network. For problems, see *[TCP/IP User's Guide](#page-0-0)* or *[TCP/IP Planning and Customization](#page-0-0)* for more information to resolve the problem.

*Addr* **MAC address is not in the ARP table**

Severity: Recoverable error.

**Explanation:** The address specified is not currently in the ARP table.

**System Action:** The NETSTAT program halts and exits.

**User or Operator Response:** None.

**System Programmer Response:** None.

**Source File:** CMNETST

**Procedure Name:** DoQueryArp

**BeginTcpIp failed:** *ReturnCode*

**Severity:** Warning.

**Explanation:** TCP/IP could not begin processing.

**System Action:** The NETSTAT program halts and exits.

**User or Operator Response:** Inform the system programmer the type of error you encountered.

**System Programmer Response:** Modify TCP/IP to correct the problem the user encountered.

For information about modifications to TCP/IP, see *[TCP/IP Planning](#page-0-0) [and Customization](#page-0-0)*.

**Source File:** CMNETST PASCAL

**Procedure Name:** Main

## **Close parenthesis precedes search criteria**

Severity: Recoverable error.

**Explanation:** You entered the NETSTAT command with incorrect syntax.

**System Action:** The NETSTAT program halts and exits.

**User or Operator Response:** Correct the syntax error by removing the close parenthesis before the search criteria, and reenter the NETSTAT command.

**System Programmer Response:** None.

**Source File:** CMNETST

**Procedure Name:** LimitSearchTo

## **INTERVAL mode excludes all other options except ALLCONN**

**Severity:** Error.

**Explanation:** You specified an extraneous option in the NETSTAT command.

**System Action:** The NETSTAT program halts and exits.

**User or Operator Response:** Remove the extraneous option and resubmit the NETSTAT command.

For information about the syntax of the NETSTAT command, see *[TCP/IP User's Guide](#page-0-0)*.

**Source File:** CMNETST PASCAL

**Procedure Name:** ParseCommandLine

## **INTERVAL option must be invoked via the NETSTAT EXEC.**

**Severity:** Warning.

**Explanation:** The NETSTAT MODULE was invoked directly.

**System Action:** The NETSTAT program halts and exits.

**User or Operator Response:** Change the invocation such that the NETSTAT EXEC gets executed. (ie. "address command 'NETSTAT INTERVAL'" is not allowed)

**Source File:** NETSTAT EXEC

## **Interval value of** *userinput* **is invalid. Maximum allowed is 3600.**

**Severity:** Warning.

**Explanation:** You specified an interval value greater than 3600 seconds.

**System Action:** The NETSTAT program halts and exits.

**User or Operator Response:** Decrease the interval parameter value and resubmit the NETSTAT command.

For NETSTAT command syntax information see *[TCP/IP User's](#page-0-0) [Guide](#page-0-0)*.

**Source File:** NETSTAT EXEC

## **Invalid netstat option:** *option*

Severity: Recoverable error.

**Explanation:** You specified a NETSTAT command with an invalid option.

**System Action:** The NETSTAT program halts and exits.

**User or Operator Response:** Reenter the NETSTAT command with a valid option.

**System Programmer Response:** None.

**Source File:** CMNETST

**Procedure Name:** ParseCommandLine

**Invalid parameter:** *BadParameter*

**Severity:** Error.

**Explanation:** You specified an invalid parameter.

**System Action:** The NETSTAT program halts and exits.

**User or Operator Response:** Remove the invalid parameter and resubmit the NETSTAT command.

For information about the syntax of the NETSTAT command, see *[TCP/IP User's Guide](#page-0-0)*.

**Source File:** CMNETST PASCAL

**Procedure Name:** ParseCommandLine

**MonQuery fails:** *ReturnCode*

**Severity:** Error.

**Explanation:** TCP/IP could not obtain the Requested Control Block information.

**System Action:** The NETSTAT program halts and exits.

**User or Operator Response:** One of the following NETSTAT options could not obtain the required Control Block information:

- Allconn
- Conn.

Inform the system programmer the NETSTAT option in which you encountered the error.

**System Programmer Response:** Check the TCP/IP Profile in the PROFILE TCPIP file for the definition of the erroneous NETSTAT option.

For information about modifications to the TCP/IP Profile, see *[TCP/IP Planning and Customization](#page-0-0)*.

**Source File:** CMNETST PASCAL

**Procedure Name:** PipeData

**NetStat Error:** *ReturnCode*

**Severity:** Error.

**Explanation:** TCP/IP could not obtain requested network statistics.

**System Action:** The NETSTAT program halts and exits.

**User or Operator Response:** One of the following NETSTAT options could not obtain the required information:

- Allconn
- Conn
- Devlinks
- Gate
- Home
- Pool Socket
- Telnet.

Inform the system programmer the NETSTAT option in which you encountered the error.

**System Programmer Response:** Check the TCP/IP Profile in the PROFILE TCPIP file for the definition of the erroneous NETSTAT option.

For information about modifications to the TCP/IP Profile, see *[TCP/IP Planning and Customization](#page-0-0)*.

**Source File:** CMNETST PASCAL

**Procedure Name:** BadReturnCode

| **Netstat: Connection number** *ConnNum* **is not valid**

| **Severity:** Error.

| **Explanation:** The indicated connection number is not a valid setting | for the NETSTAT DROP statement. The connection number must be | numeric.

| **System Action:** The NETSTAT program halts and exits.

| **User or Operator Response:** Specify a valid numeric TCP/IP | connection number to drop following the DROP parameter, and | resubmit the NETSTAT command.

## | **System Programmer Response:** None.

| **Source File:** CMNETST PASCAL

| **Procedure Name:** ParseCommandLine

## **Netstat: Missing or invalid parameter after ARP**

Severity: Recoverable error.

**Explanation:** The parameter following ARP is either not valid or missing.

**System Action:** The NETSTAT program halts and exits.

**User or Operator Response:** Specify the TCPIP address to be queried by ARP, and reenter the NETSTAT command.

**System Programmer Response:** None.

**Source File:** CMNETST

**Procedure Name:** ParseCommandLine

## **NETSTAT: Missing parameter after DROP**

## **Severity:** Error.

**Explanation:** You specified a DROP parameter without a value.

**System Action:** The NETSTAT program halts and exits.

**User or Operator Response:** Specify the TCP/IP connection address to drop following the DROP parameter, and resubmit the NETSTAT command.

For information about the DROP parameter of the NETSTAT command, see *[TCP/IP User's Guide](#page-0-0)*.

**Source File:** CMNETST PASCAL

**Procedure Name:** ParseCommandLine

## **No such connection**

**Severity:** Error.

**Explanation:** A connection could not be successfully dropped.

**System Action:** The NETSTAT program halts and exits.

**User or Operator Response:** The drop parameter specified an unknown connection. Verify the connection parameter, and resubmit the NETSTAT command.

For information about the DROP parameter of the NETSTAT command, see the *[TCP/IP User's Guide](#page-0-0)*.

**Source File:** CMNETST PASCAL

**Procedure Name:** DoDrop

## **Parenthesis but no search criteria SELECT Option specified but no search criteria**

Severity: Recoverable error.

**Explanation:** You specified a NETSTAT command without the appropriate search criteria.

**System Action:** The NETSTAT program halts and exits.

**User or Operator Response:** Specify the search criteria and reenter the NETSTAT command.

**System Programmer Response:** None.

**Source File:** CMNETST

**Procedure Name:** ParseCommandLine

#### *Returncode*

## **Severity:** Error.

**Explanation:** An error occurred processing the NETSTAT CP parameter.

**System Action:** The NETSTAT program halts and exits.

**User or Operator Response:** See the *[z/VM: CMS Command](#page-0-0) [Reference](#page-0-0)* for an explanation of the error encountered. Resolve the problem and resubmit the NETSTAT command.

**Source File:** CMNETST PASCAL

**Procedure Name:** DoCpCmd

#### **Search criteria parameter** *string* **is too long**

Severity: Recoverable error.

**Explanation:** You specified a search parameter string that was longer than 16 characters.

**System Action:** The NETSTAT program halts and exits.

**User or Operator Response:** Correct the search criteria parameters and reenter the NETSTAT command.

**System Programmer Response:** None.

**Source File:** CMNETST

**Procedure Name:** LimitSearchTo

| **Selecting connections can only be done with ALL, ALLConn,** | **CLients, COnn, Gate, IDENTify, Interval, TELnet**

Severity: Recoverable error.

**Explanation:** You attempted to select a connection without the use of one of the specified parameters.

**System Action:** The NETSTAT program halts and exits.

**User or Operator Response:** Specify a valid NETSTAT command before selecting connections and reenter the NETSTAT command.

**System Programmer Response:** None.

**Source File:** CMNETST

**Procedure Name:** LimitSearchTo

**TCPIP reports error** *ReturnCode*

**Severity:** Error.

**Explanation:** An error was encountered while processing the NETSTAT RESETPOOL option.

**System Action:** The NETSTAT program halts and exits.

**User or Operator Response:** Inform the system programmer that you encountered an error processing the NETSTAT RESETPOOL option.

**System Programmer Response:** Check the PROFILE TCPIP file for the definition of the POOLSIZE.

For information about modifications to the TCP/IP Profile POOLSIZE, see the *[TCP/IP Planning and Customization](#page-0-0)*.

**Source File:** CMNETST PASCAL

**Procedure Name:** DoResetPoolInform

#### **Too many selection values: Maximum is** *number*

Severity: Recoverable error.

**Explanation:** You specified too many selection values.

**System Action:** The NETSTAT program halts and exits.

**User or Operator Response:** Remove extraneous selections and reenter the NETSTAT command.

**System Programmer Response:** None.

**Source File:** CMNETST

**Procedure Name:** LimitSearchTo

#### **You are not authorized to use this command**

Severity: Error.

**Explanation:** You are not authorized to issue the NETSTAT DROP parameter.

**System Action:** The NETSTAT program halts and exits.

**User or Operator Response:** Ask the system programmer to let you use the NETSTAT DROP parameter.

**System Programmer Response:** Modify the TCP/IP OBEY statement to allow the user to issue NETSTAT DROP parameter.

For information about modifications to TCP/IP OBEY statement, see the *[TCP/IP Planning and Customization](#page-0-0)*.

**Source File:** CMNETST PASCAL

**Procedure Name:** DoDrop

**NETSTAT Messages**

# **Chapter 7. NFS Messages**

This chapter contains Network File System (NFS) messages.

## **Numbered Messages**

This section contains the numbered messages.

#### **DTCNFS1300E Mask argument should be followed by hexadecimal mask value.**

**Explanation:** An incorrect syntax was received for a request to set the mask for the VMNFS server internal trace facility.

**System Action:** The default mask value is used.

**User or Operator Response:** Either restart the VMNFS server with a correct mask value or use the SMSG command to reset the mask.

**Source File:** NFSMAINC C

**Procedure Name:** main

## **DTCNFS1301E Mask value** *mask* **is invalid; must be hexadecimal.**

**Explanation:** An incorrect value was received for a request to set the mask for the VMNFS server internal trace facility.

**System Action:** The default mask value is used.

**User or Operator Response:** Either restart the VMNFS server with a correct mask value or use the SMSG command to reset the mask.

**Source File:** NFSMAINC C

**Procedure Name:** main

#### **DTCNFS1302I Trace mask value set to** *mask*

**Explanation:** The mask for the VMNFS server internal trace facility has been set.

**System Action:** None.

**User or Operator Response:** None.

**Source File:** NFSMAINC C

**Procedure Name:** main

## **DTCNFS1303E Buffer argument should be followed by decimal number.**

**Explanation:** An incorrect syntax was received for a request to set the number of disk block buffers to be used by the VMNFS server.

**System Action:** The default number of block buffers is 256.

**User or Operator Response:** If desired, restart the VMNFS server with a correct block buffers value.

**Source File:** NFSMAINC C

**Procedure Name:** main

## **DTCNFS1304E Number of buffers value** *buffers* **is invalid; must be decimal number.**

**Explanation:** An incorrect value was received for a request to set the number of disk block buffers to be used by the VMNFS server.

**System Action:** The default number of block buffers is 256.

**User or Operator Response:** If desired, restart the VMNFS server with a correct disk block buffers value.

**Source File:** NFSMAINC C

**Procedure Name:** main

**DTCNFS1305E Number of buffers value** *buffers* **is too small; using default of** *default\_buffers***.**

**Explanation:** The number of disk block buffers specified is too small.

**System Action:** The default number of block buffers is 256.

**User or Operator Response:** If desired, restart the VMNFS server with a correct block buffers value.

**Source File:** NFSMAINC C

**Procedure Name:** main

## **DTCNFS1306I Number of disk block buffers set to** *nnnn*

**Explanation:** This informational message was issued because the B argument was specified when VMNFS was invoked.

**System Action:** None.

**User or Operator Response:** None.

**Source File:** NFSMAINC C

**Procedure Name:** main

## **DTCNFS1307E Invalid VMNFS command argument ignored: number** *nn***, value** *hex-value*

**Explanation:** An invalid argument was specified when VMNFS was invoked.

**System Action:** The incorrect value is ignored.

**User or Operator Response:** Correct the argument and reissue the command.

**Source File:** NFSMAINC C

**Procedure Name:** main

## **DTCNFS1308I** *access-type* **access control will be used to validate NFS minidisk mount requests.**

**Explanation:** This message displays the type of access control used (for example CP link password, External Security Manager (ESM), or Autolink).

**System Action:** None.

**User or Operator Response:** If you wish to change the access control used, restart VMNFS with the appropriate argument.

**Source File:** NFSMAINC C

**Procedure Name:** main

#### **DTCNFS1309I Anonymous access will be allowed**

**Explanation:** :Anonymous.Yes has been specified in DTCPARMS, or the 'N' start-up parameter was used, indicating that the VMNFS server will allow anonymous MOUNT requests. Anonymous MOUNT requests are those that do not specify userid= and password= parameters in the MOUNT or in a preceding MOUNTPW or PCNFSD request.

#### **System Action:** None.

**User or Operator Response:** If anonymous access is not desired, change the DTCPARMS entry to **:Anonymous.No** and restart the server.

**Source File:** NFSMAINC C

**Procedure Name:** main

## **DTCNFS1310I External mount monitor VMNFSMON EXEC will be used**

**Explanation:** This message indicates an external monitor is present to screen mount requests and gives the file mode where the exec was found.

**System Action:** None.

**User or Operator Response:** None.

**Source File:** NFSMAINC C

**Procedure Name:** main

**DTCNFS1312I No external mount monitor (VMNFSMON EXEC) is present.**

**Explanation:** The VMNFS server did not find an external mount monitor.

**System Action:** No external mount monitor is used.

**User or Operator Response:** If necessary, restart VMNFS to access the disk with the VMNFSMON EXEC.

**Source File:** NFSMAINC C

**Procedure Name:** main

## **DTCNFS1313I Opened debug file vmnfs.log**

**Explanation:** The 'D' (debug) argument was specified when VMNFS was started.

**System Action:** Trace information will be written to vmnfs.log.

**User or Operator Response:** None.

**Source File:** NFSMAINC C

**Procedure Name:** main

## **DTCNFS1314I Registration with Portmap failed; waiting 30 seconds before trying again.**

**Explanation:** The registration by VMNFS with the port mapper has failed.

**System Action:** VMNFS attempts registration three times.

**User or Operator Response:** If necessary, determine if the port mapper is available.

**Source File:** NFSMAINC C

**Procedure Name:** main

## **DTCNFS1315I Registration completed.**

**Explanation:** Registration with the port mapper has completed.

**System Action:** VMNFS processing continues.

**User or Operator Response:** None.

**Source File:** NFSMAINC C

**Procedure Name:** main

**DTCNFS1316S nfsmain: return code** *returncode* **from cextpost**

**Explanation:** An attempt to create an interrupt handler failed. The return code is listed to help with problem resolution.

**System Action:** VMNFS server processing terminates.

**User or Operator Response:** See the HNDEXT macroinstruction in the *[z/VM: CMS Macros and Functions Reference](#page-0-0)*.

**Source File:** NFSMAINC C

**Procedure Name:** main

**DTCNFS1318E Unexpected exit code** *exitcode* **from:** *function*

**Explanation:** An unexpected error occurred when issuing the listed command. In order to process client requests for SFS objects asynchronously, VMNFS has its own CSL routines to front-end DMSMARK. Set-up processing to load and drop the CSL routines failed with the listed *exitcode*.

**System Action:** VMNFS Server processing continues without SFS requests.

**User or Operator Response:** Try to determine the reason for the error. Error codes for functions such as RTNLOAD and RTNDROP are documented in the *[z/VM: CMS Command Reference](#page-0-0)*. If it can not be corrected, report it to the IBM Support Center.

**Source File:** NFSMAINC C

**Procedure Name:** main

#### **DTCNFS1320E NFS feature verification failure.**

**Explanation:** An unexpected error occurred while determining if the NFS feature of the z/VM system is enabled.

**System Action:** NFS terminates.

**User or Operator Response:** Inform the system programmer.

**System Programmer Response:** Contact the IBM Support Center.

**Source File:** INIT C

**Procedure Name:** init

#### **DTCNFS1321I SFS operations will be supported.**

**Explanation:** This message indicates that NFS client requests for SFS objects will be honored.

**System Action:** None.

**User or Operator Response:** None.

**Source File:** NFSMAINC C

**Procedure Name:** main

#### **DTCNFS1322E Exit code =** *exitcode* **from call to VMNFSANC**

**Explanation:** The call to load the VMNFSANC MODULE as a nucleus extension failed.

**System Action:** VMNFS Server processing terminates.

**User or Operator Response:** etermine why the module cannot be located or loaded. The listed exitcodes for the NUCEXT SET macroinstruction are documented in the *[z/VM: CMS Macros and](#page-0-0) [Functions Reference](#page-0-0)*, and should help with problem determination. If necessary, call the IBM Support Center.

**Source File:** NFSMAINC C

**Procedure Name:** main

## **DTCNFS1324I External interrupt requested termination.**

**Explanation:** The VMNFS server received a request to terminate the server.

**System Action:** VMNFS server processing terminates.

**User or Operator Response:** None.

**Source File:** NFSMAINC C

**Procedure Name:** main

#### **DTCNFS1325E Unknown POST code for nfsecb:** *postcode* **(0x***hex-postcode***) ignored at** *time***.**

**Explanation:** An ECB post call was received that was not recognized by the VMNFS server.

**System Action:** The ECB post is ignored.

**User or Operator Response:** None.

**Source File:** NFSMAINC C

**Procedure Name:** main

#### **DTCNFS1326E NFS feature verification not supported.**

**Explanation:** The version of z/VM being used does not support this level of NFS.

**System Action:** NFS terminates.

**User or Operator Response:** Inform the system programmer.

**System Programmer Response:** If VM/ESA Version 2 Release 3.0 or later is not installed, use TCP/IP Version 2 Release 4 or earlier. Otherwise, contact the IBM Support Center.

**Source File:** INIT C

**Procedure Name:** init

#### **DTCNFS1327E NFS feature not enabled.**

**Explanation:** The NFS feature of the z/VM system is not enabled.

**System Action:** NFS terminates.

**User or Operator Response:** Inform the system programmer.

**System Programmer Response:** If you have a license to use the NFS feature, issue a CP SET PRODUCT command to enable product 5735NFSQ and start NFS again. To ensure that the feature is enabled in the future, add a PRODUCT statement for 5735NFSQ to the Control Program system configuration file.

**Source File:** INIT C

**Procedure Name:** init

#### **DTCNFS1328E NFS feature not defined.**

**Explanation:** The NFS feature of the z/VM system is not defined.

**System Action:** NFS terminates.

**User or Operator Response:** Inform the system programmer.

**System Programmer Response:** If you have a license to use the NFS feature, issue a CP SET PRODUCT command to define and enable product 5735NFSQ and start NFS again. To ensure that the feature is enabled in the future, add a PRODUCT statement for 5735NFSQ to the Control Program system configuration file.

## **Source File:** INIT C

**Procedure Name:** init

#### **DTCNFS1329E** *time* **Error code** *ReturnCode* **from aborted task.**

**Explanation:** The task was aborted at the given time with the listed return code. A failure occurred that prevents a task from completing. If this condition recurs, it may be because of a damaged CMS minidisk file system. Task abort codes are defined in nfs.h (see ABORT\_BAD\_IO and so on).

**System Action:** VMNFS Server processing continues.

**User or Operator Response:** If you cannot determine a cause for the problem, call the IBM Support Center. Restart the VMNFS program after such an error if there is any indication of unusual problems. Most such problems cause an automatic restart by a call to SIGERROR.

**Source File:** NFSMAIN C

**Procedure Name:** main

## **DTCNFS1330I NFS feature is enabled.**

**Explanation:** The NFS feature of the z/VM system is enabled.

**System Action:** VMNFS initialization continues.

**User or Operator Response:** None.

**System Programmer Response:** None.

**Source File:** INIT C

**Procedure Name:** init

#### **DTCNFS1331S Error code** *ReturnCode* **from c\_ciucv sever path** *pathid*

**Explanation:** This message indicates a c\_ciucv sever path failure. The nonzero return code and the *pathid* are listed to help with problem resolution. This difficulty is detected when the VMNFS server tries to change a read-only link to a disk into a read-write link, because it has received a valid client request that requires write access. For the client request to be valid, the subject disk was linked read-write at some time in the past: either a restart of the VMNFS server, or an SMSG detach request from a CMS user, caused the earlier write link to be detached.

**System Action:** The program exits by calling SIGERROR, which leads the VMNFS PROFILE EXEC to restart the NFS server.

**User or Operator Response:** If this condition recurs, report it to the IBM Support Center.

**Source File:** FH@HIST C

**Procedure Name:** fh\_check

## **DTCNFS1332S fh\_check: error code** *ReturnCode* **(x***rc***) from c\_ciucv connect request to vaddr** *vaddr* **disk** *userid.address*

**Explanation:** VMNFS tried to connect a new IUCV path to \*BLOCKIO for a disk that has been changed from its earlier read link mode-only to the new link mode read-write. See the related message: Error code *rc* (*rc*) from c\_ciucv sever path *pathid* (*pathid*)

**System Action:** The program continues. An error status is sent to the NFS client.

**User or Operator Response:** A restart of the VMNFS server can help. If the error recurs, report it to the IBM Support Center.

**Source File:** FH@HIST C

**Procedure Name:** fh\_check

## **DTCNFS1333S Vaddr** *vaddr userid***.***address*

**Explanation:** Identifies the disk for which an IUCV connection request to \*BLOCKIO failed. This is followed by a call to SIGERROR.

**System Action:** None.

**User or Operator Response:** None.

**Source File:** FH@HIST C

**Procedure Name:** fh\_check

## **DTCNFS1334E db\_lookup: File Handle type is FILEPOOL; corresponding History File record type is minidisk; serial number is** *SerialNumber***.**

**Explanation:** This message indicates a problem with the File Handle history file (VMNFS HISTORY). The file handle indicates the mounted object is a SFS or BFS directory, but the matching record in the file handle history file does not contain the same indication.

**System Action:** The NFS client's request is abandoned.

**User or Operator Response:** Try to determine whether the history file is corrupt or the client sent a bad file handle. Clear the VMNFS HISTORY file as described in 'Configuring the Network File System' in the *[TCP/IP Planning and Customization](#page-0-0)*.

**Source File:** FH@HIST C

**Procedure Name:** db\_lookup

## **DTCNFS1335E** *time* **ck\_mdate finds invalid label on disk** *userid.address***.**

**Explanation:** VMNFS can not find the label record on the listed minidisk.

**System Action:** VMNFS will attempt to detach the failing minidisk.

**User or Operator Response:** Determine if there is a problem with the minidisk and if necessary, call the IBM Support Center.

**Source File:** FH@HIST C

**Procedure Name:** ck\_mdate

**DTCNFS1336I** *time* **ck\_mdate is detaching** *userid.address***.**

**Explanation:** This message is issued after message DTC1335E. VMNFS is detaching the minidisk.

**System Action:** VMNFS Server processing continues.

**User or Operator Response:** None.

**Source File:** FH@HIST C

**Procedure Name:** ck\_mdate

## **DTCNFS1337E ck\_mdate: RC=***ReturnCode* **from detach.**

**Explanation:** VMNFS received a nonzero return code while detaching a minidisk. The *ReturnCode* is listed to help with problem isolation.

**System Action:** VMNFS Server processing continues.

**User or Operator Response:** If the error recurs, report it to the IBM Support Center.

**Source File:** FH@HIST C

**Procedure Name:** ck\_mdate

#### **DTCNFS1338E ck\_mdate: RC=***ReturnCode* **from refresh during detach processing.**

**Explanation:** VMNFS received a nonzero return code during detach processing. The *ReturnCode* is listed to help with problem isolation.

**System Action:** VMNFS server processing continues.

**User or Operator Response:** If the problem recurs, report it to the IBM Support Center.

**Source File:** FH@HIST C

**Procedure Name:** ck\_mdate

**DTCNFS1339E** *time* **open\_path:** *userid***.***address* **is not a CMS EDF minidisk.**

**Explanation:** The label read from a disk indicates the disk is not a CMS format disk.

**System Action:** Error status is returned to the NFS client.

**User or Operator Response:** None.

**Source File:** RDLABEL C

**Procedure Name:** open\_path

**DTCNFS1340E open\_path error code** *code* **(0x***code***) device** *address*

**Explanation:** Valid values are as follows:

- < 0: c\_iucv value \* -1 (error in CMSIUCV connect macro).
- > 0 error from \*BLOCKIO:
	- <100 = error in connect to \*BLOCKIO request.
		- $>100 = (100 + error in *BLOCKIO read request).$  $1000 =$  Bad label format.

**System Action:** Error status (such as ENOMEM) is returned to the NFS client.

**User or Operator Response:** None.

**Source File:** RDLABEL C

**Procedure Name:** rdlabel

## **DTCNFS1342E Invalid argument** *arg* **ignored.**

**Explanation:** The VMNFS server received an SMSG request with an invalid argument.

**System Action:** VMNFS server processing continues.

**User or Operator Response:** Correct the command and reissue. **Source File:** REQSMSG C

**Procedure Name:** smquery

## **DTCNFS1343I Valid query arguments are: LINK, MOUNT, RESOURCE, and CONFIG**

**Explanation:** An invalid SMSG QUERY request was sent to the VMNFS server. The valid arguments are listed in the message.

**System Action:** VMNFS Server processing continues.

**User or Operator Response:** Correct the QUERY command and reissue.

**Source File:** REQSMSG C

**Procedure Name:** smquery

**DTCNFS1350I Refresh command came from:** *userid* **at** *nodeid*

**Explanation:** This message accompanies a previous message with an invalid syntax. It indicates where the original request was issued from.

**System Action:** VMNFS Server processing continues.

**User or Operator Response:** None.

**Source File:** REQSMSG C

**Procedure Name:** smrefresh

## **DTCNFS1351W Disk** *userid***.***address* **is not currently linked.**

**Explanation:** The disk specified in a REFRESH or DETACH request is not linked. This may occur because the VMNFS server has restarted and not received a client request for which this disk was needed. It may also occur because a CMS user has already sent a DETACH request that specified this disk.

**System Action:** The program returns to the caller.

**User or Operator Response:** None.

**Source File:** REQSMSG C

**Procedure Name:** smrefresh, smdetach

## **DTCNFS1352E** *time* **Refresh request for [***userid.address* **| VMNFS.CONFIG] rejected because unique access cannot be obtained**

**Explanation:** VMNFS attempted to gain control of the minidisk to be refreshed, or of the VMNFS server as a whole, but could not.

**System Action:** VMNFS Server processing continues.

**User or Operator Response:** Reissue the refresh command.

**Source File:** REQSMSG C

**Procedure Name:** smrefresh

**DTCNFS1353I [Disk | File] [***userid.address***|** *VMNFS.CONFIG]* **refreshed.**

**Explanation:** The request to refresh the minidisk or VMNFS CONFIG file was successful.

**System Action:** VMNFS server processing continues.

**User or Operator Response:** None.

**Source File:** REQSMSG C

**Procedure Name:** smrefresh

## **DTCNFS1354E** *time* **[Disk | File] [***userid.address* **| VMNFS.CONFIG] refresh failed; error code =** *ReturnCode*

**Explanation:** For VMNFS.CONFIG, an error was received while trying to check for the file's existence or read the file.

For *userid.address*, valid values are as follows:

< 0: c\_iucv value \* -1 (error in CMSIUCV connect macro).

- > 0: error from \*BLOCKIO:
	- <100 = error in connect to \*BLOCKIO request.
	- >100 = (100 + error in \*BLOCKIO read request).
	- $1000 =$  Bad label format.

**System Action:** The program returns to the caller.

**User or Operator Response:** Examine the error code and earlier console messages, and try to determine the cause for a refresh failure. If you are unable to resolve the problem, contact your IBM Support Center for assistance.

**Source File:** REQSMSG C

**Procedure Name:** smrefresh

**DTCNFS1356I** *time* **SMSG from** *userid***,** *string*

**Explanation:** When certain tracing is activated, this message displays the response, *string*, sent to user ID *userid* as a result of processing an SMSG request.

**System Action:** None.

**User or Operator Response:** None.

**Source File:** REQSMSG C

**Procedure Name:** smrefresh

## **DTCNFS1357E detach: rc =** *ReturnCode* **from IUCV sever path** *pathid* **for device** *vaddr* **(***userid***.***address* **disk).**

**Explanation:** An IUCV sever path for the listed *pathid* failed for the listed return code reason. The sever path operation was issued because a CMS user sent a detach request to the VMNFS server specifying the disk for which this path was established to the \*BLOCKIO system service.

**System Action:** The storage used by the Device Block is freed and the listed return code is returned to the caller.

**User or Operator Response:** Examine the return code and try to determine the cause for a sever path failure. Re-IPL the VMNFS virtual machine; it re-establishes minidisk links and open IUCV paths automatically as client requests are received that refer to those CMS disks.

**Source File:** REQSMSG C

**Procedure Name:** smdetach

**DTCNFS1359I** *time* **SMSG from** *origin***: detach** *userid***.***address*

**Explanation:** A request was received to detach the listed minidisk.

**System Action:** VMNFS will process the detach request.

**User or Operator Response:** None.

**Source File:** REQSMSG C

**Procedure Name:** smdetach

#### **DTCNFS1360I RC=***Return\_Code* **from detaching** *userid.address*

**Explanation:** An error occured while processing a detach request. This message, sent to the requester if a command reply is desired, records that an error occurred during the processing of a detach SMSG request.

**System Action:** The detach request is aborted.

**User or Operator Response:** None.

**Source File:** REQSMSG C

**Procedure Name:** smdetach

## **DTCNFS1361E RC =** *ReturnCode* **from refresh** *userid***.***address* **during detach processing.**

**Explanation:** One of the first steps in processing a detach SMSG request is to execute the code that is used to purge disk buffers for a refresh operation. This message, sent to the requester if a command reply is desired, records that an error occurred during the processing of a detach SMSG request.

**System Action:** The detach request is aborted.

**User or Operator Response:** None.

**Source File:** REQSMSG C

**Procedure Name:** smdetach

## **DTCNFS1362E Trace write failed; error** *ReturnCode*

**Explanation:** This message indicates an unsuccessful trace file transaction for the listed return code reason. The return codes are generated by the function dump\_tv, defined in the file tracev.c.

**System Action:** None.

**User or Operator Response:** None.

**Source File:** REQSMSG C, SIGERROR C

**Procedure Name:** smtwrite

## **DTCNFS1363E Trace data write request failed to file** *fileid* **by** *UserID* **at** *address* **(***time***).**

**Explanation:** This message indicates an unsuccessful trace file transaction (SMSG TWRITE command). This message is written to the VMNFS console; another message is returned to the CMS user who issued the command.

**System Action:** None.

**User or Operator Response:** None.

**Source File:** REQSMSG C

**Procedure Name:** smtwrite

#### **DTCNFS1364I Trace write successful to file** *fileid*

**Explanation:** An SMSG request to write the trace file was successful.

**System Action:** VMNFS server processing continues.

**User or Operator Response:** None.

**Source File:** REQSMSG C, SIGERROR C

**Procedure Name:** smtwrite

## **DTCNFS1365I Trace data written to file** *fileid* **by** *userid* **at** *nodeid* **(***time***).**

**Explanation:** An SMSG request to write the trace data to a file was successful.

**System Action:** VMNFS server processing continues.

**User or Operator Response:** None.

**Source File:** REQSMSG C

**Procedure Name:** smtwrite

**DTCNFS1366E Invalid mask value; trace mask remains** *mask-value*

**Explanation:** An SMSG request to change the trace mask value was not valid.

**System Action:** VMNFS server processing continues using the old trace mask value.

**User or Operator Response:** Reissue the request, specifying a valid value.

**Source File:** REQSMSG C

**Procedure Name:** smmask

**DTCNFS1367I Trace mask set to** *new\_mask\_value***; previous value was** *old\_mask\_value*

**Explanation:** An SMSG request was made to change the trace mask value.

**System Action:** VMNFS server processing continues using the new mask value.

**User or Operator Response:** None.

**Source File:** REQSMSG C

**Procedure Name:** smmask

**DTCNFS1368I Trace mask set to** *new\_mask\_value* **by** *origin***; previous value was** *old\_mask\_value*

**Explanation:** An SMSG request to set the trace mask value was processed.

**System Action:** VMNFS server processing continues using the new mask value.

**User or Operator Response:** None.

**Source File:** REQSMSG C

**Procedure Name:** smmask

#### **DTCNFS1369E reqsmsg: discarding too long SMSG from** *origin*

**Explanation:** An SMSG request was received with an invalid syntax.

**System Action:** VMNFS server processing continues.

**User or Operator Response:** Correct the request and reissue. **Source File:** REQSMSG C

**Procedure Name:** reqsmsg

**DTCNFS1371E Unknown verb in command:** *command*

**Explanation:** An SMSG request was received for an unknown command.

**System Action:** VMNFS server processing continues.

**User or Operator Response:** Correct the message and reissue.

**Source File:** REQSMSG C

**Procedure Name:** reqsmsg

**DTCNFS1374E \*blockio: \*BLOCKIO error** *ReturnCode* **from c\_iucv send.**

**Explanation:** An unexpected error was received while processing a \*BLOCKIO function. The return code is listed.

**System Action:** An error status is returned to the NFS client.

**User or Operator Response:** Determine the initial failing case and report it to the IBM Support Center.

**Source File:** BLOCKIO C

**Procedure Name:** blockio\_driver

**DTCNFS1375E blockio: abnormal response** *ReturnCode* **(not 'message complete')**

**Explanation:** An unexpected return code was received while processing a \*BLOCKIO function. The return code is listed.

**System Action:** An error status is sent to the NFS client.

**User or Operator Response:** Determine the initial failing case and report it to the IBM Support Center.

**Source File:** BLOCKIO C

**Procedure Name:** blockio\_driver

## **DTCNFS1376I Multiple-block requests are not supported by \*BLOCKIO in this version of CP; single-block requests will be used.**

**Explanation:** A request by VMNFS to use multiple-block requests failed.

**System Action:** VMNFS server processing continues using single-block I/O.

**User or Operator Response:** Determine if the wrong level of CP is being used.

**Source File:** BLOCKIO C

**Procedure Name:** blockio\_driver

**DTCNFS1377E blockio: \*BLOCKIO general error** *ReturnCode*

**Explanation:** An unexpected return code was received from a \*BLOCKIO request.

**System Action:** An error status is sent to the NFS client.

**User or Operator Response:** Determine the initial failing case, and report it to the IBM Support Center.

**Source File:** BLOCKIO C

**Procedure Name:** blockio\_driver

## **DTCNFS1378S CMS level is not correct.** *Return\_code* **returned by DMSQEFL.**

**Explanation:** The VMNFS server determined that the correct level of CMS was not being used. A level of 14 is the minimum supported.

**System Action:** VMNFS server processing terminates.

**User or Operator Response:** Correct the level of CMS used by the VMNFS server.

**Source File:** INIT C

**Procedure Name:** init

**DTCNFS1381E blockio: block {read|write} error** *Return\_Code* **block number =** *block\_number* **block address =** *buffer\_address* **: disk vaddr =** *vdev* **disk =** *userid***.***address*

**Explanation:** An unexpected return code was received while processing a \*BLOCKIO function. The listed information will help indicate where the error occurred.

**System Action:** An error status is returned to the NFS client.

**User or Operator Response:** Determine the initial failing case, and report it to the IBM Support Center.

**Source File:** BLOCKIO C

**Procedure Name:** wr\_bloks, bmbread

**DTCNFS1383I reqmount: unknown authorization flavor** *flavor* **from foreign address** *address*

**Explanation:** An unknown style of authentication was received. VMNFS accepts only AUTH\_UNIX, AUTH\_DES, or AUTH\_SHORT.

**System Action:** An error response is returned to the NFS client.

**User or Operator Response:** Determine why an unsupported authentication style was used by the client.

**Source File:** REQSTART C

**Procedure Name:** check\_auth

#### **DTCNFS1384I** *time* **Umount** *userid.address* **usage data:**

**Explanation:** VMNFS received a request to unmount the specified device.

**System Action:** VMNFS server processing continues.

**User or Operator Response:** None.

**Source File:** REQSTART C

**Procedure Name:** reqmount

## **DTCNFS1385E reqmount: disk** *userid***.***address* **not detached by umount (too busy).**

**Explanation:** A VMNFS request to unmount a minidisk could not be processed because it could not obtain exclusive access to the minidisk.

**System Action:** VMNFS server processing continues.

**User or Operator Response:** Reissue the umount.

**Source File:** REQSTART C

**Procedure Name:** reqmount

**DTCNFS1386I Umount:** *userid.address* **detached**

**Explanation:** A request to unmount a minidisk was successful.

**System Action:** VMNFS server processing continues.

**User or Operator Response:** None.

**Source File:** REQSTART C

**Procedure Name:** reqmount

## **DTCNFS1387I** *time* **Umount-all** *userid.address* **usage data:**

**Explanation:** VMNFS received a request to umount all disks and directories.

**System Action:** VMNFS server processing continues.

**User or Operator Response:** None.

**Source File:** REQSTART C

**Procedure Name:** reqmount

#### **DTCNFS1388I Umount-all:** *userid.address* **detached**

**Explanation:** A request to unmount a directory was successful.

**System Action:** VMNFS server processing continues.

**User or Operator Response:** None.

**Source File:** REQSTART C

**Procedure Name:** reqmount

## **DTCNFS1389I Unknown or unsupported NFS procedure (number** *procedurenumber***)**

**DTCNFS1390I NFS client address =** *address*

**Explanation:** The specified NFS procedure request from the listed IP address was not one of the NFS procedures that are supported by the VMNFS server. Procedures not supported are:

- Get filesystem root (3) [obsolete]
- Write to cache (7) [intended for the next version of NFS protocol]

**System Action:** The error status is sent to the NFS client.

**User or Operator Response:** Determine why an unsupported procedure was requested by the client. Applications that depend on services not available in CMS must use a different NFS server.

**Source File:** REQSTART C

**Procedure Name:** check\_auth

## **DTCNFS1391E Undecodable header in received request.**

**Explanation:** This error message is issued to the server in the case of an incorrect NFS call message. If the program cannot decode the header, it is ignored, and this message is issued. This message usually occurs because of corruption of a NFS client's datagram during transmission in the network from client to server.

**System Action:** The incorrect datagram is ignored.

**User or Operator Response:** Check whether the NFS client system is generating checksums for NFS datagrams. Many client systems do not generate checksums to run with less overhead, but can be configured, typically by setting a flag in the kernal, to generate them. Datagrams arriving with invalid checksums are discarded by TCPIP, therefore the VMNFS server never sees them. NFS clients, when a response is not received for a request, attempt recovery by resending the request. If the retransmitted request arrives with a correct checksum, it is accepted and is unlikely to produce this message.

**Source File:** REQSTART C

**Procedure Name:** reqstart

#### **DTCNFS1392I Unknown program.**

**Explanation:** The requested program was not MOUNTPROG (100005), NFSPROC (100003), or PCNFSDPROG (150001). These are the only programs supported by the VM NFS server.

**System Action:** Error status (program not available) is sent to the client.

**User or Operator Response:** Determine why an NFS client is calling a program not documented in the NFS RFC. Perhaps the client can be configured to avoid making these calls.

**Source File:** REQSTART C

**Procedure Name:** reqstart

**DTCNFS1394I** *time* **Bad password or no LOGON BY privileges for userid** *userid* **by** *byuserid* **from** *address***.**

**Explanation:** An invalid password was given on a mount request, or if *userid* and *byuserid* are different, *byuserid* does not have LOGON BY privileges for *userid*.

**System Action:** VMNFS server processing continues.

**User or Operator Response:** Correct the password or give LOGON BY privileges to *byuserid*.

**Source File:** NFSLINK C

**Procedure Name:** checkpw

**DTCNFS1400E Return code** *Return\_Code* **from:** *command*

**Explanation:** An unexpected return code was received while processing the listed AUTOLINK command. The return code displayed should help in problem determination.

**System Action:** An error status is sent to the NFS client.

**User or Operator Response:** Determine the cause of the error. If necessary, call the IBM Support Center.

**Source File:** NFSLINK C

**Procedure Name:** nfslink

**DTCNFS1403E Unexpected return code** *rc* **reason code** *rs* **from call to** *CMS\_function* **in** *nfsfunction***.**

**Explanation:** All anticipated return codes from calls to VM services are interpreted and used to generate an appropriate response to the NFS client. This message is written when some other, unanticipated return code is received.

**System Action:** A status of interrupted system call is sent to the NFS client.

**User or Operator Response:** None.

**Source File:** LINKDEV C

**Procedure Name:** nfslink

## **DTCNFS1404E Unexpected return code** *ReturnCode* **from:** *command*

**Explanation:** The listed CP command failed with the listed return code.

**System Action:** Another message is sent to the SIGERROR procedure, which denotes that this condition has occured, then the program exits, to be restarted by PROFILE EXEC. If this error is encountered during initialization the VM NFS server terminates.

**User or Operator Response:** None.

## **Source File:** NFSLINK C, INIT C

**Procedure Name:** nfslink, init

## **DTCNFS1406E** *time* **{SFS|BFS|MDISK|***blank***} error from**

*CMS\_function***: return code** *return\_code* **reason code** *reason\_code***, function** *nfs\_function* **called from** *address* **wuerror data:length=***length* **number=***number* **total\_errors=***total\_errors* **fperror data:***data* **warning\_codes:***warnings*

**Explanation:** An unexpected return code and reason code was received while processing a request.

**System Action:** An error status is returned to the NFS client.

**User or Operator Response:** Determine the initial failing case. For BFS errors, information is available in the *[z/VM: OpenExtensions](#page-0-0) [Callable Services Reference](#page-0-0)*. For SFS errors, information is available in the *[z/VM: CMS Macros and Functions Reference](#page-0-0)*. If necessary, report the error to the IBM Support Center.

**Source File:** FINDSFS C, BFSPROC C, INIT C, NFSMAINC C, NFSSFSWU C, NFSSMSG C, NFSXLAT C, IO1 C, BFSOFILE C.

**Procedure Name:** *nfs\_function*

## **DTCNFS1410E call\_VMNFSMON: rc =** *return\_code* **from:** *globalv\_cmd***. GLOBALV data will be ignored.**

**Explanation:** An unexpected error was received from the GLOBALV command after calling the VMNFSMON exit routine.

**System Action:** VMNFS ignores the GLOBALV data.

**User or Operator Response:** Determine why the GLOBALV failed, and if necessary, contact the IBM Support Center.

**Source File:** NFSLINK C

**Procedure Name:** call\_VMNFSMON

## **DTCNFS1411E call\_VMNFSMON: error parsing GLOBALV data from external mount monitor.**

**Explanation:** An unexpected error occurred parsing the GLOBALV data after calling the VMNFSMON exit routine.

**System Action:** An error status is returned to the NFS client.

**User or Operator Response:** Correct the GLOBALV problem or if necessary, contact the IBM Support Center.

**Source File:** NFSLINK C

**Procedure Name:** call\_VMNFSMON

## **DTCNFS1416E SIGERROR called:** *errorstring*

**Explanation:** SIGERROR is called when a condition is recognized that makes it impossible or unwise for the VMNFS server to continue. Many of these conditions are never expected to occur, except when there is a logic error in the VMNFS code.

Some of these conditions occur because of activity outside the control of the NFS server, such as modification by another CMS virtual machine of a minidisk to which VMNFS has a read-only link. The SMSG REFRESH command tells the VMNFS server to discard all information it has from a disk that may be incorrect because of modification by another virtual machine. Nevertheless, there is no guarantee that the REFRESH commands are received before VMNFS attempts to use the incorrect information.

See the section ["SIGERROR Error Strings" on page 95](#page-106-0) for detailed information on the error string that is received with this message.

**System Action:** After the message string is output, the sum\_op procedure is called to output a system status summary report. The program is then exited by invoking procedure c\_hiucv to clear all IUCV activity, then procedure cendtcpip is invoked to clear all TCP/IP activity, and finally the program exits with a return code of 1.

**User or Operator Response:** Follow the instructions given in the documentation for the specific error message issued.

**Source File:** SIGERROR C

**Procedure Name:** SIGERROR

## **DTCNFS1420E** *Function***: request for task (***address***) terminated with pending disk block writes.**

**Explanation:** Termination of the task occurred without flushing the pending data to the minidisk or directory. Updates will be lost.

**System Action:** VMNFS server processing continues.

**User or Operator Response:** If the error recurs, report it to the IBM Support Center.

**Source File:** TASKEND C, BLOCKIO C

**Procedure Name:** TASKEND, wr\_bloks

#### **DTCNFS1421E RC =** *Return\_Code* **from** *command*

**Explanation:** The VMNFS server did not find a 191 minidisk defined or an error occurred while trying to determine if the 191 minidisk was defined.

**System Action:** VMNFS server processing terminates.

**User or Operator Response:** Make a minidisk with an address of 191 available to the VMNFS server. If the msg indicates a condition code, try to determine the failing case and report the problem to the IBM Support Center.

**Source File:** INIT C

**Procedure Name:** init

## **DTCNFS1422E Init error: cannot understand response to "CP Query Virtual 191"**

**Explanation:** The expected response was not received from the command.

**System Action:** VMNFS server processing terminates.

**User or Operator Response:** Try to determine the failing case and report the problem to the IBM Support Center.

**Source File:** INIT C

**Procedure Name:** init

## **DTCNFS1423E VMNFS requires a read-write 191 disk.**

**Explanation:** The response from "CP Query Virtual 191" indicated that the 191 disk was not linked in the required read-write mode.

**System Action:** VMNFS server processing terminates.

**User or Operator Response:** Make the 191 disk available in read-write mode to the VMNFS server.

**Source File:** INIT C

**Procedure Name:** init

## **DTCNFS1424I The Language Environment C runtime library is not configured to discern Daylight Savings Time.**

**Explanation:** This message is generated on the console of the VM NFS server when the NFS server detects that Daylight Savings Time information is not available on the system.

**System Action:** VMNFS processing continues.

**User or Operator Response:** Make sure that the Language | Environment is set up correctly for your system. See the | "Configuring the NFS Server" chapter in the *[TCP/IP Planning and](#page-0-0)*

| *[Customization](#page-0-0)* book for more information.

**Source File:** INIT C

**Procedure Name:** init

## **DTCNFS1425I File times reported by VMNFS will be inaccurate for times when daylight savings was in effect.**

**Explanation:** This message accompanies message DTC1424I on the console of the VM NFS server virtual machine when Daylight Savings Time information is not available on the system. When this message is displayed, the file time(s) reported to NFS clients will be inaccurate for times when Daylight Savings was in effect.

**System Action:** VMNFS processing continues.

**User or Operator Response:** Make sure that the Language | Environment is set up correctly for your system. See the

| "Configuring the NFS Server" chapter in the *[TCP/IP Planning and](#page-0-0)*

| *[Customization](#page-0-0)* book for more information.

**Source File:** INIT C

**Procedure Name:** init

## **DTCNFS1426I Disk with label** *label* **at virtual address** *address* **accessed as mode** *mode* **has been released.**

**Explanation:** The VMNFS server requires a range of minidisk addresses to be reserved for use by VMNFS. If any are found in the range of 0600 to 0A00, VMNFS releases them.

**System Action:** VMNFS processing continues.

**User or Operator Response:** You may want to redefine any minidisks that conflict with this range.

**Source File:** INIT C

**Procedure Name:** init

**DTCNFS1427E IUCV initialization error code** *code* **(0x***code***)**

**Explanation:** The listed incorrect code was returned from procedure c\_hiucv when a HNDIUCV SET operation was commanded.

**System Action:** Another message is sent to the SIGERROR procedure, which denotes that an IUCV failure has occurred, and the program exits.

**User or Operator Response:** Determine the cause for the failure, correct it, and try again.

**Source File:** INIT C

**Procedure Name:** init

## **DTCNFS1428E init: cannot allocate tracev buffer of** *number* **(0x***number***) bytes.**

**Explanation:** Storage request failed.

**System Action:** The program exits with a code of 103 and halts.

**User or Operator Response:** Define a larger virtual storage for the VMNFS virtual machine.

**Source File:** INIT C

**Procedure Name:** init

**DTCNFS1429E tracev: invalid argument type** *type* **in call from address** *address*

**Explanation:** Calls to the tracev function copy internal operational data about the VMNFS server to a circular buffer. A call has prepared an invalid parameter list for the tracev function, which probably indicates a noncritical code error in the VMNFS server. This information is intended for debug purposes, and the trace operation is not necessary to the normal operation of the VMNFS server.

**System Action:** None.

**User or Operator Response:** Report the problem to the IBM Support Center.

**Source File:** TRACEV C

**Procedure Name:** tracev

## **DTCNFS1430I Format is: tvprint fileid. DTCNFS1431I Example: tvprint tracev.file DTCNFS1432I If HEX is specified, hexadecimal display of all trace data follows the formatted display.**

**Explanation:** This message is displayed when the TVPRINT module is not invoked with the correct number of parameters.

**System Action:** TVPRINT processing terminates.

**User or Operator Response:** Correct the parameters and reissue the command.

**Source File:** TVPRINT C

**Procedure Name:** main

## **DTCNFS1433E Invalid tracev buffer size** *buff\_size* **(0x***hex\_buff\_size***)**

**Explanation:** An incorrect size of the internal trace buffer was determined.

**System Action:** TVPRINT processing terminates.

**User or Operator Response:** Ensure the correct fileid was specified on the TVPRINT command.

**Source File:** TVPRINT C

**Procedure Name:** main

**DTCNFS1434I tracev buffer size is** *buff\_size* **(***hex\_buff\_size***) bytes.**

**Explanation:** This message displays the size of the internal trace buffer. A request will be made to obtain virtual storage of this size.

**System Action:** TVPRINT processing continues.

**User or Operator Response:** None.

**Source File:** TVPRINT C

**Procedure Name:** main

## **DTCNFS1435E Cannot allocate tracev buffer of** *buff\_size* **(0x***hex\_buff\_size***) bytes.**

**Explanation:** A request to obtain virtual storage in the listed size was unsuccessful.

**System Action:** TVPRINT processing terminates.

**User or Operator Response:** Define a larger virtual machine for use in formatting the trace file.

**Source File:** TVPRINT C

**Procedure Name:** main

#### **DTCNFS1436E fseek error on input file.**

**Explanation:** An unexpected return code was received while processing the trace file.

**System Action:** TVPRINT processing terminates.

**User or Operator Response:** Determine if the correct input file was used.

**Source File:** TVPRINT C

**Procedure Name:** main

## **DTCNFS1437E Error reading tracev buffer from input file**

**Explanation:** An unexpected return code was received while processing the tracev buffer.

**System Action:** TVPRINT processing terminates.

**User or Operator Response:** Determine if the correct input file was used.

**Source File:** TVPRINT C

**Procedure Name:** main

#### **DTCNFS1438E Failure reading tracev buffer**

**Explanation:** An unexpected return code was received while reading the input file.

**System Action:** TVPRINT processing terminates.

**User or Operator Response:** Determine if the correct input file was used.

**Source File:** TVPRINT C

**Procedure Name:** main

#### **DTCNFS1439E Cannot allocate storage map.**

**Explanation:** A request to obtain storage by the TVPRINT module failed.

**System Action:** TVPRINT processing terminates.

**User or Operator Response:** Define a larger virtual machine to process the trace file or determine if the correct input file was used.

**Source File:** TVPRINT C

**Procedure Name:** main

## **DTCNFS1440E Failure reading storage map**

**Explanation:** An unexpected error was received reading the storage map while processing the TVPRINT command.

**System Action:** TVPRINT processing terminates.

**User or Operator Response:** Determine if the correct input file was used.

**Source File:** TVPRINT C

**Procedure Name:** main

## **DTCNFS1441E Format error in simple storage map.**

**Explanation:** The storage map being processed was not in the correct format.

**System Action:** TVPRINT processing terminates.

**User or Operator Response:** Determine if the correct input file was used.

**Source File:** TVPRINT C

**Procedure Name:** main

**DTCNFS1442I low-level trace buffer size is** *num\_bytes* **(***hex\_num\_bytes***)**

**Explanation:** This message indicates the size of the low-level trace buffer that will be displayed.

**System Action:** None.

**User or Operator Response:** None.

**Source File:** TVPRINT C

**Procedure Name:** main

**DTCNFS1443E Unable to allocate low-level trace buffer of** *num\_bytes* **(0x***hex\_num\_bytes***) bytes.**

**Explanation:** A request to obtain storage for the low-level trace buffer could not be satisfied.

**System Action:** TVPRINT processing terminates.

**User or Operator Response:** None.

**Source File:** TVPRINT C

**Procedure Name:** main

#### **DTCNFS1444E Cannot open tracev callid file** *fileid*

**Explanation:** An unexpected error was received trying to open the specified file.

**System Action:** TVPRINT processing terminates.

**User or Operator Response:** Determine if the file is available.

**Source File:** TVPRINT C

**Procedure Name:** main

**DTCNFS1445E Format error reading tracev callid file** *fileid* **at line** *line\_num* **:** *datum*

**Explanation:** While processing the callid file, an unexpected error occurred.

**System Action:** TVPRINT processing terminates.

**User or Operator Response:** Determine if the correct callid file was used

**Source File:** TVPRINT C

**Procedure Name:** main

#### **DTCNFS1446I Time stamp of first tracev element is:** *time*

**Explanation:** This message indicates the time associated with the trace element.

**System Action:** TVPRINT processing continues.

**User or Operator Response:** None.

**Source File:** TVPRINT C

**Procedure Name:** main

## **DTCNFS1447E Invalid format for tracev element at relative address** *address***, previous element at relative address** *prev\_address*

**Explanation:** An invalid trace record was found.

**System Action:** TVPRINT processing terminates.

**User or Operator Response:** Determine if the correct trace file was used.

**Source File:** TVPRINT C

**Procedure Name:** main

## **DTCNFS1448E Invalid callid value** *value* **(0x***hex\_value***).**

**Explanation:** An unexpected value was found while processing the trace file.

**System Action:** TVPRINT processing terminates.

**User or Operator Response:** Determine if the correct trace file was used.

**Source File:** TVPRINT C

**Procedure Name:** main

#### **DTCNFS1450E Unrecognized tracev callid value** *value* **(0x***hex\_value***)**

**Explanation:** An unexpected value was found while processing the trace file.

**System Action:** Processing of the element is ignored.

**User or Operator Response:** None.

**Source File:** TVPRINT C

**Procedure Name:** main

#### **DTCNFS1464I Directory is not locked.**

**Explanation:** This message indicates the minidisk directory was not locked.

**System Action:** TVPRINT processing continues.

**User or Operator Response:** None.

**Source File:** TVPRINT C

**Procedure Name:** main

## **DTCNFS1472I** *time* **Rename of Name Translation file on disk** *userid***.***address* **is not possible because temporary file ##NFS##.#RNAMES# exists.**

**Explanation:** The file name that was entered cannot be used because the file name already exists.

**System Action:** Error status NFSERR\_NOTEMPTY is sent to the NFS client.

**User or Operator Response:** Advise the disk owner. A CMS ERASE command can delete the ##NFS## #RNAMES# file.

## **Source File:** NFSRENAM C

**Procedure Name:** nsfrename

#### **DTCNFS1473E File erase failure: disk** *userid.address* **file** *filename filetype*

**Explanation:** This message signals a file erase failure. This should not occur in ordinary circumstances. An error probably exists in the file system structure on the CMS disk. Possible causes include:

- Failure in the VMNFS code
- Damage because of concurrent write links to a minidisk from more than one CMS virtual machine
- Disk write errors because I/O operations were not correctly completed (because of power or hardware failures).

**System Action:** I/O error status is returned to the NFS client.

**User or Operator Response:** A CMS FORMAT command creates a new file system structure on a minidisk. Because FORMAT eradicates all existing files on a minidisk, verify that backup data for the disk is available, or copy all files that can be read from the affected disk to a safe place, before starting a format operation. It is likely that CMS reports a fatal file system error when trying to copy at least one file on the disk. When this happens, restart CMS and try the next file.

**Source File:** NFSRENAM C

**Procedure Name:** nfserase

## **DTCNFS1477S FINDBLOK: wait for Buffer Block failed block=***block\_number* **device=***userid***.***address* **vaddr=***vaddr*

**Explanation:** A task waiting for a disk read operation started by another task recognized that the read operation failed. The I/O error is reported by the task that initiated the operation. This message records the fact that a second task was affected by the same failure.

**System Action:** The NFS client's request is abandoned.

**User or Operator Response:** None. The task processing it is aborted.

**Source File:** FINDBLOK C

**Procedure Name:** findblok

#### **DTCNFS1482E returning cc=***cc* **rc=***ReturnCode* **from diag 0x4C**

**Explanation:** An incorrect return code was received from a Diagnose code X'4C'. The VMNFS virtual machine probably does not have the privilege needed to use this Diagnose code.

**System Action:** The program continues with a return of FALSE.

**User or Operator Response:** Correct the CP directory entry for VMNFS. If VMNFS cannot use Diagnose X'4C', the invalid password count is reached, and all subsequent LINK requests can be failed by CP.

**Source File:** NFSUTIL C

**Procedure Name:** senddata

#### **DTCNFS1486E Record length exceeds CMS V maximum: file offset x***offset*

**Explanation:** The program fails the test for an attempt to create a record longer than the maximum length that CMS allows, which is 64K bytes. This message is followed by an operation summary.

**System Action:** NFSERR\_IO is returned to the NFS client.

**User or Operator Response:** None.

**Source File:** NFSWRIT1 C

**Procedure Name:** write\_V

#### **DTCNFS1492I Maxlen value inappropriate; 256 will be used.**

**Explanation:** The maxlen value specified as an argument on the PRINTLOG command is not valid. It is either 0 or too large.

**System Action:** VMNFS PRINTLOG processing continues using a value of 256.

**User or Operator Response:** None.

**Source File:** PRINTLOG C

**Procedure Name:** main

## **DTCNFS1493E Cannot open output file** *fileid*

**Explanation:** The PRINTLOG command encountered an error opening the listed output file.

**System Action:** PRINTLOG processing terminates.

**User or Operator Response:** Try to determine the error with the file and reissue the PRINTLOG command.

**Source File:** PRINTLOG C

**Procedure Name:** main

#### **DTCNFS1495E Error code** *Error\_code* **from creadbin at record number** *nnnnn*

**Explanation:** In processing the trace log file, the PRINTLOG encountered an error. The listed error code should help in problem determination.

**System Action:** PRINTLOG processing terminates.

**User or Operator Response:** Try to determine the problem and reissue the PRINTLOG command.

**Source File:** PRINTLOG C

**Procedure Name:** main

#### **DTCNFS1497E Incorrect argument.**

**Explanation:** A problem was found while formatting the VMNFS trace file.

**System Action:** PRINTLOG processing terminates.

**User or Operator Response:** Determine if the correct trace log file was used as input to the PRINTLOG command. If necessary, report the problem to the IBM Support Center.

**Source File:** PRINTLOG C

**Procedure Name:** main

#### **DTCNFS1499I Current operation summary at** *time*

**Explanation:** This informational header message lists the timestamp for the current operational summary report to follow.

**System Action:** Control is always returned to the caller for further processing after the SUM\_OP report is written to stderr.

**User or Operator Response:** The SUM\_OP procedure creates a current operation summary report for the NFS program. This report is often the result of an error condition in NFS. Use the report to help with problem resolution where possible.

**Source File:** SUM\_OP C

**Procedure Name:** sum\_op

## **DTCNFS1500I Task block address is zero: there is no current operation.**

**Explanation:** The VMNFS server is stopped by a #CP EXT command entered from its console.

**System Action:** None.

**User or Operator Response:** None.

**Source File:** SUM\_OP C

**Procedure Name:** sum\_op

## **DTCNFS1501I Task block address:** *TaskBlockAddress*

**Explanation:** This message lists the task block address for the current operational summary report.

**System Action:** None.

**User or Operator Response:** The SUM\_OP procedure creates a current operation summary report for the NFS program. This report is often the result of an error condition in NFS. Use the report to help with problem resolution where possible.

**Source File:** SUM\_OP C

**Procedure Name:** sum\_op

**DTCNFS1502I Client IP address:** *address* **(***nnn.nnn.nnn.nnn***)**

**Explanation:** This informational message lists the Client IP address in hexadecimal and dotted decimal notation for the current operational summary report.

**System Action:** Control is always returned to the caller for further processing after the SUM\_OP report is written to stderr.

**User or Operator Response:** The SUM\_OP procedure creates a current operation summary report for the NFS program. This report is often the result of an error condition in NFS. Use the report to help with problem resolution where possible.

**Source File:** SUM\_OP C

**Procedure Name:** sum\_op

## **DTCNFS1503I Queued write request at offset x***offset***, length x***length*

**Explanation:** This message lists the queued write request data for the current task in an operational summary report.

**System Action:** Control is always returned to the caller for further processing after the SUM\_OP report is written to stderr.

**User or Operator Response:** The SUM\_OP procedure creates a current operation summary report for the NFS program. This report is often the result of an error condition in NFS. Use the report to help with problem resolution where possible.

**Source File:** SUM\_OP C

**Procedure Name:** sum\_op

## **DTCNFS1504I RPC program** *program* **version** *version* **procedure** *procedure*

**Explanation:** This informational message lists RPC program data for the current operational summary report.

**System Action:** Control is always returned to the caller for further processing after the SUM\_OP report is written to stderr.

**User or Operator Response:** The SUM\_OP procedure creates a current operation summary report for the NFS program. This report is often the result of an error condition in NFS. Use the report to help with problem resolution where possible.

## **Source File:** SUM\_OP C

**Procedure Name:** sum\_op

## **DTCNFS1505I File** *filename filetype* **on disk** *userid***.***address* **(vaddr** *vaddr* **)**

**Explanation:** This message lists the file name, type, and user ID for the current operational summary report. This message is written for each file in use by the current task.

**System Action:** Control is always returned to the caller for further processing after the SUM\_OP report is written to stderr.

**User or Operator Response:** The SUM\_OP procedure creates a current operation summary report for the NFS program. This report is often the result of an error condition in NFS. Use the report to help with problem resolution where possible.

**Source File:** SUM\_OP C

**Procedure Name:** sum\_op

**DTCNFS1508I Return code** *ReturnCode* **reason code** *ReasonCode* **from DMSLINK for "***CP\_link\_command\_string***"**

**Explanation:** This message is written by the default exit routine named nfsbadpw supplied with the VMNFS server. The nfsbadpw routine can be replaced by the local installation to perform another sort of logging of LINK requests.

DMSLINK is a CSL routine that performs the function of a CP LINK command. *CP\_link\_command\_string* is equivalent to the values passed to DMSLINK.

**DTCNFS1509I Mount command from address** *ddd.ddd.ddd.ddd*

**Explanation:** This message is written by the default exit routine named nfsbadpw supplied with the VMNFS server. COMMAND is the CP LINK command that was attempted during processing of a client's mount request. The nfsbadpw routine can be replaced by the local installation to perform another sort of logging of failed LINK requests.

**System Action:** The program continues. Depending on the error, status such as access denied or read-only file system might be returned to the NFS client.

**User or Operator Response:** None.

**Source File:** NFSBADPW C

**Procedure Name:** nfsbadpw

**DTCNFS1511E** *module name: socket function***() call on line** *line number* **failed, reason is:** *reason*

**Explanation:** A call to *module name: socket function* has failed. The *reason* for the failure will be included in the message.

**System Action:** None.

**User or Operator Response:** Try to determine the initial failing case, and report it to the IBM support Center.

If the message displayed lists the *module name* as NFSMAINC and *socket function* as bind, with the *reason* being: Address already in use (EADDRINUSE), you may have been running a prior release version of the VM NFS server and re-ipled CMS in the virtual machine, and then started the current release of the VM NFS server.

If this was the case, the prior release version of the VM NFS server may not correctly clean up its use of resources.

**Source File:** NFSMAINC C, NFSUTIL C, SIGERROR C

**Procedure Name:** main

## **DTCNFS1512W TCPCSLIB CSLLIB not available; SFS operations are disabled.**

**Explanation:** The required CSLLIB was not found. Requests for SFS & BFS objects will not be processed.

**System Action:** Processing continues for minidisk requests only.

**User or Operator Response:** Determine why the TCPCSLIB CSLLIB could not be found.

**Source File:** NFSMAINC C

**Procedure Name:** main

## **DTCNFS1513I** *time* **NFSPROC\_NULL call received from** *address***, XID 0x***ID*

**Explanation:** An NFSPROC\_NULL request was received by the VMNFS server.

**System Action:** A null reply is sent to the NFS client.

**User or Operator Response:** None.

**Source File:** REQSTART C

**Procedure Name:** reqnfs

#### **DTCNFS1514E Format is: replytag verb ...**

**Explanation:** An SMSG request with an invalid syntax was received by the VMNFS server.

**System Action:** VMNFS processing continues.

**User or Operator Response:** Correct the SMSG request and reissue.

**Source File:** REQSMSG C

**Procedure Name:** reqsmsg

**DTCNFS1515I TRACENUL flag is now** *trace\_value*

**Explanation:** An SMSG request to set the TRACENUL flag was processed.

**System Action:** VMNFS processing continues.

**User or Operator Response:** None.

**Source File:** REQSMSG C

**Procedure Name:** reqsmsg

**DTCNFS1516I** *time* **Syntax error in Refresh command from** *origin***:** *SMSG string*

**Explanation:** VMNFS received an SMSG Refresh command with invalid syntax.

**System Action:** VMNFS processing continues.

**User or Operator Response:** Correct the syntax and reissue the command.

**Source File:** REQSMSG C

**Procedure Name:** smrefresh

## **DTCNFS1519W File** *filename* **not found; initialization continuing**

**Explanation:** The identified file, used by VMNFS server initialization, was not found.

## **System Action:**

- VMNFS initialization continues. For VMNFS CONFIG, MOUNTs specifying lines=ext or trans=ext will not work as described in the "NFS File Extension Defaults" section of the *[TCP/IP User's](#page-0-0) [Guide](#page-0-0)*. Instead, all file names will default to lines=CMS and trans=no, which is equivalent to the record=binary default.
- $\bullet$  If *filename* is VMNFS HISTORY or VMNFS TRANSLAT, the VMNFS HISTORY and VMNFS TRANSLAT files are recreated. This causes all current mounts to be invalidated. Clients who have previously mounted a file system will receive an error indicating that the file handle is STALE. The file system must be remounted.

## **User or Operator Response:** None.

**Source File:** INIT C

**Procedure Name:** init\_config

#### **DTCNFS1520E The file pool server is not at the proper release level**

**Explanation:** An attempt was made to MOUNT a BFS directory residing in a file pool server running at a release level earlier than VM/ESA Version 2 Release 3.0.

**System Action:** Error status NFSERR\_IO is sent to the NFS client.

**User or Operator Response:** Contact system support to upgrade the file pool server to at least VM/ESA Version 2 Release 3.0.

**Source File:** BFSPROCS C

**Procedure Name:** Mount\_BFS

#### **DTCNFS1521I** *item* **on line** *lineno* **of file VMNFS CONFIG is** *error*

**Explanation:** An error was encountered while processing the file VMNFS CONFIG. The *item* describes the option or record that is in error. The *error* describes both the cause of the problem and the action taken - either to ignore the entire record or to ignore the option that is in error.

**System Action:** The record or option is ignored.

**User or Operator Response:** Correct the record in VMNFS CONFIG that has the error.

**Source File:** INIT C

**Procedure Name:** init\_config

## **DTCNFS1523I File** *filename* **TCPXLBIN used for default translation table**

**Explanation:** The translation table in the identified file will be used for ASCII/EBCDIC translation when no **XLATE** value is specified on client mount requests.

**System Action:** VMNFS server initialization continues.

**User or Operator Response:** None.

**Source File:** NFSXLAT C

**Procedure Name:** init\_xlat

#### **DTCNFS1524W Error reading file** *filename filetype fm***; initialization continues**

**Explanation:** The identified file, used by VMNFS server initialization, was not found on any of the accessed disks, or an error occurred while reading the file.

**System Action:** VMNFS server initialization continues. If *filetype* is TCPXLBIN, any NFS clients who have previously mounted file systems using **XLATE=filename** will receive an error indicating that the file handle is STALE. The file system must be remounted.

**User or Operator Response:** None.

**Source File:** NFSXLAT C

**Procedure Name:** init\_xlat

#### **DTCNFS1525E No space remaining in VMNFS TRANSLAT file. Unable to add** *tablename*

**Explanation:** An NFS client attempted to mount a file system using **XLATE=**, specifying a translation table that is not active. There is no room to add the new active translation table.

**System Action:** Error status NFSERR\_IO is sent to the NFS client.

**User or Operator Response:** The TCP/IP administrator can 'refresh' the translation table mapping by stopping the VMNFS server machine, erasing the **VMNFS TRANSLAT** file on the server's 191 disk, and restarting the server. *Note that this also results in a refresh of the VMNFS HISTORY file. This invalidates all file handles. Clients who have previously mounted a file system will receive an error indicating that the file handle is STALE. The file system must be remounted.*

**Source File:** NFSXLAT C

**Procedure Name:** name\_xlat\_locate

## **DTCNFS1526W VMNFS HISTORY and VMNFS TRANSLAT do not match**

**Explanation:** The two files, which are used by VMNFS server initialization, exist but the timestamps indicate that they are not in synchronization.

**System Action:** The files are erased and recreated, and VMNFS server initialization continues. Any NFS clients who have previously mounted a file system will receive an error indicating that the file handle is STALE. The file system must be remounted.

**User or Operator Response:** None.

**Source File:** INIT C

**Procedure Name:** init\_xlat

#### **DTCNFS1527E Error reading file** *filename***, server terminated.**

**Explanation:** The VM NFS server requires file *filename* for its operation. An attempt to read this file failed

**System Action:** VMNFS Server processing terminates.

**User or Operator Response:** Determine why the named file cannot be read.

**Source File:** INIT C

**Procedure Name:** init config

## **DTCNFS1528I Accept of socket** *m* **greater than FD\_SETSIZE** *n*

**Explanation:** An accept of a TCP socket connection returned a socket descriptor with a value greater than FD\_SETSIZE which cannot be used by the VM NFS server.

**System Action:** The VM NFS server rejects the connection attempt. To prevent having to reject future TCP connections, the VMNFS server will set up to close all existing TCP socket connections with NFS clients that have been inactive for more than 5 minutes.

**User or Operator Response:** None.

**Source File:** NFSUTIL C

**Procedure Name:** Handle\_New\_TCP\_Client

## | **DTCNFS1536W Error calling set groups function. BPX1VM5** | **return code** *rc* **and reason code** *rs*

| **Explanation:** Initialization encountered a problem calling the | function, which sets the group list (GID list) for a user ID identified on | MOUNTs. When there is a problem with this function, only the VM | user's primary GID (from the POSIXINFO statement) will be used on | requests for BFS files and directories. The user's supplementary | GID list (from the POSIXGLIST statement) will not be used.

| **System Action:** Initialization continues.

| **User or Operator Response:** Examine return and reason codes in

| the message to determine the reason for the failure.

| **Source File:** INIT C

| **Procedure Name:** init

## **DTCNFS1543E Cannot allocate virtual storage**

**Explanation:** The VMNFS server was not able to process a request, because an error was returned on an attempt to allocate virtual storage.

**System Action:** VMNFS server processing continues.

**User or Operator Response:** None.

**Source File:** REQSMSG C

**Procedure Name:** add\_cmi

## **DTCNFS1544E Authorization denied by VMNFSSMG.EXEC**

**Explanation:** The system administrator activated an exit for the VMNFS server, called VMNFSSMG EXEC, which denied your SMSG request.

**System Action:** The program returns to the caller.

**User or Operator Response:** Contact your system administrator to see why the request was denied.

**Source File:** NFSSMSG C

**Procedure Name:** SMAUTH

## **DTCNFS1546E Unable to accept new TCP connections from NFS clients**

**Explanation:** When attempting to accept a TCP connection for an NFS client, the VM NFS server received an error indicating the TCP connection limit has been reached.

**System Action:** The limit for the number of NFS clients using the TCP transport protocol has been reached. The VM NFS server will not accept new NFS client connections over the TCP transport protocol until existing NFS clients close their connections with the VM NFS server.

**User or Operator Response:** When this condition occurs, NFS clients using the TCP transport protocol will be unable to connect to the VM NFS server until existing connections are closed.

The VM NFS server is configured to handle a specific number of TCP transport protocol connections with NFS clients. The VM NFS system administrator can increase this number by specifying a larger value for the MAXTCPUSERS configuration record in the VMNFS CONFIG file. See the *[TCP/IP Planning and Customization](#page-0-0)* book for the description of the MAXTCPUSERS configuration record and VMNFS CONFIG file.

**Source File:** NFSUTIL C

**Procedure Name:** Handle\_New\_TCP\_Client

## **DTCNFS1547E Size of buffer defined for UDP is too small**

**Explanation:** The lrg\_env\_size parameter on the LARGEENVELOPEPOOLSIZE configuration statement has a value less than 8192. It must be 8192 or larger for the VM NFS server to operate correctly.

**System Action:** VMNFS server processing terminates.

**User or Operator Response:** The VM NFS administrator must change the lrg\_env\_size parameter to have a value of 8192 or larger.

**Source File:** NFSMAIN C

**Procedure Name:** main

## **DTCNFS1553I MAXTCPUSERS value adjusted from** *n1* **to** *n2*

**Explanation:** The VM NFS server could not use n1 as the maximum number of concurrent NFS clients using the TCP transport protocol. Instead it will use n2.

**System Action:** The VM NFS server has set n2 as the maximum number of concurrent NFS clients using the TCP transport protocol.

**User or Operator Response:** In order for the VM NFS server to use the MAXTCPUSERS value of n1, the SKCBPOOLSIZE configuration parameter for the TCP/IP stack must be configured to be n1 or greater. See "Configuring the TCP/IP Virtual Machine", in z/VM: TCP/IP Function Level 320 Planning and Customization, SC24-5981

**Source File:** NFSUTIL C

**Procedure Name:** Init\_Socket

## **DTCNFS1554E Unable to allocate storage for** <**read|write**> **fd set**

**Explanation:** Initialization of the VM NFS server was unable to obtain storage for the specified read or write fd set.

**System Action:** VM NFS server processing terminates

**User or Operator Response:** Make sure the VM NFS server is defined to be the recommended virtual machine size or larger. If it is not, increase the size of the virtual machine to the recommended virtual machine size as defined in the z/VM : TCP/IP Function Level 320 Planning and Customization book.

**Source File:** NFSMAINC C

**Procedure Name:** main

## <span id="page-106-0"></span>**DTCNFS1555E Unable to initialize external security manager environment. Return code** *ReturnCode***, reason code** *ReasonCode***.**

**Explanation:** An attempt was made to initialize the external security manager because :ESM\_Enable.Yes was specified in the DTCPARMS file or the 'R' start up parameter was specified. The call to CSL routine DMSESM failed with the return and reason codes shown.

**System Action:** Initialization terminates.

**User or Operator Response:** Consult the *[z/VM: CMS Callable](#page-0-0) [Services Reference](#page-0-0)* for information on the on the external security manager codes returned by the DMSESM CREATE\_TOKEN CSL routine.

**Source File:** NFSMAINC C

**Procedure Name:** main

## **DTCNFS1556E Log data:** *Log\_data*

**Explanation:** An earlier message indicated there was a problem with a call to a CMS function, and that CMS function returned detailed *log\_data* describing the error.

**System Action:** None.

**User or Operator Response:** None.

**Source File:** NFSLINK C

**Procedure Name:** checkpw

## **DTCNFS1557E No EXPORT list defined when EXPORTONLY YES was specified**

**Explanation:** The list of export entries from the VMNFS CONFIG file is empty and the EXPORTONLY YES option has been specified.

**System Action:** If this occurs during the first initialization of the VMNFS CONFIG file, the server will be stopped. If it occurs during a smsg refresh, this message will be output, but the server will stay up.

**User or Operator Response:** When this condition occurs, NFS clients will not be able to mount anything. In order to make the server useful again, the VMNFS CONFIG file must be refreshed with new EXPORT entries or EXPORTONLY NO. Also, anything mounted previous to a refresh of the server will remain mounted after the refresh.

**Source File:** INIT C

**Procedure Name:** init\_config

## **DTCNFS1559E VM NFS server is missing class B privileges or diagnose 88 authorization**

**Explanation:** The VM NFS server virtual machine requires class B privileges and Diagnose 88 authorization for password checking and minidisk links.

**System Action:** The VM NFS server terminates.

**User or Operator Response:** Ensure that the VM NFS server virtual machine's user directory entry includes Class B privileges and an **OPTION DIAG88** statement.

**Source File:** INIT C

**Procedure Name:** init

## **DTCNFS1560E Incorrect level of CP; required function not available**

**Explanation:** Diagnose 88 support is not available in the level of CP that you are running.

**System Action:** The VM NFS server terminates.

**User or Operator Response:** Upgrade to the appropriate level of /vm;.

**Source File:** INIT C

**Procedure Name:** init

## **DTCNFS1561E Unable to set desired MAXTCPUSERS value.**

**Explanation:** An error occurred trying to set the MAXTCPUSERS value.

**System Action:** VMNFS server processing terminates.

**User or Operator Response:** Verify that the VM NFS server is built with the correct COMMTXT TXTLIB. If correct, report the problem to the IBM Support Center.

**Source File:** NFSUTIL C

**Procedure Name:** Init\_Socket

## | **DTCNFS1562E Unrecoverable NFS Client error, reason code** | **0***xnnnn* **parm 0***xnnnn*

| **Explanation:** The VM NFS client encountered an error and could | not continue.

| **System Action:** The virtual machine is put into a wait state. | Optionally, a dump of the virtual machine may be taken depending on the CMS AUTODUMP setting for the virtual machine (use the Q | AUTODUMP command for CMS to determine the setting).

**User or Operator Response:** Note the message with the reason | code and parm field. The user must re-IPL CMS in the virtual machine. Try to determine the initial failing case, and report it to the | IBM Support Center.This message may be received while using the | NFS client and after a recoverable CMS abend (for example, HX) in | your virtual machine.

| **Source File:** DTCCAVM.ASSEMBLE

| **Procedure Name:** VMABEND

## **SIGERROR Error Strings**

Following are the SIGERROR error strings associated with message DTCNFS1416E.

SIGERROR is called when a condition is recognized that makes it impossible or unwise for the VMNFS server to continue. Many of these conditions are never expected to occur, except when there is a logic error in the VMNFS code.

Some of these conditions occur because of activity outside the control of the NFS server, such as modification by another CMS virtual machine of a minidisk to which VMNFS has a read-only link. The SMSG REFRESH command tells the VMNFS server to discard all information it has from a disk that may be incorrect because of modification by another virtual machine. Nevertheless, there is no guarantee that the REFRESH commands are received before VMNFS attempts to use the incorrect information.

#### **Can not register NFS with PORTMAPPER**

## **Severity:** Error.

**Explanation:** Failed to register NFS and MOUNT programs with port mapper. The only common reason for this is that the PORTMAP virtual machine is not running.

## **System Action:** None.

**User or Operator Response:** Evaluate possible reasons for this failure. Use the RPCINFO command to test for complete failure of PORTMAP.

## **Source File:** NFSMAIN C

**Procedure Name:** main

## **Can't open debug file**

#### **Severity:** Error.

**Explanation:** The DEBUG, and/or the GENLOG runtime options are selected. The VMNFS LOG file open failed.

#### **System Action:** None.

**User or Operator Response:** Correct any minidisk access problems (for example, read-only disk) before continuing.

**Source File:** NFSMAIN C

**Procedure Name:** main

## **clcvm.c - Fatal header serialization error.**

**Severity:** Fatal.

**Explanation:** The xdr\_callhdr procedure failed while an RPC client handle was created for a call to Portmap to register the NFS or MOUNT programs.

## **System Action:** None.

**User or Operator Response:** Examine the header in question, determine a reason for the failure, and correct the problem before continuing.

**Source File:** NFSCVM C

**Procedure Name:** clcvm create

## **delbb\_r: buffer not in use by current task.**

Severity: Error.

**Explanation:** This message is issued by procedure delbb\_r when an attempt to delete the reference by the current task to a disk block buffer fails, because this buffer is not on the list of buffers referenced by this task. This is probably because of an error in the VMNFS program logic.

**System Action:** None.

**User or Operator Response:** Try to determine the initial failing case, and report it to the IBM Support Center.

**Source File:** GETBB C

**Procedure Name:** delbb\_r

#### **DELFB: File Block not connected to Device Block.**

## Severity: Error.

**Explanation:** During an attempt to remove a File Block from the chain anchored in the Device Block, the File Block was not located. File Blocks are deleted during erase and rename client requests, and during a refresh operation.

**System Action:** None.

**User or Operator Response:** Suspect system problems. Try to determine the initial failing case, and report it to the IBM Support Center.

**Source File:** RDLABEL C

**Procedure Name:** DELFB

#### **DELFB: File Block use count is positive, but no task is using it.**

**Severity:** Error.

**Explanation:** Internal error in the VMNFS program.

**System Action:** None.

**User or Operator Response:** Try to determine the initial failing case, and report it to the IBM Support Center.

**Source File:** RDLABEL C

**Procedure Name:** DELFB

## **DELFB: use count negative.**

**Severity:** Error.

**Explanation:** The expected File Block use count was zero and a negative value was found.

**System Action:** None.

**User or Operator Response:** Try to determine the initial failing case, and report it to the IBM Support Center.

**Source File:** RDLABEL C

**Procedure Name:** DELFB

#### **Directory unlock error.**

**Severity:** Error.

**Explanation:** A call to release a lock on a minidisk was made by a task that does not hold this lock. This is a logic error in the VMNFS program.

**System Action:** None.

**User or Operator Response:** Try to determine the initial failing case, and report it to the IBM Support Center.

**Source File:** NFSCREAT C

**Procedure Name:** unlock directory

## **Fatal directory error in make\_tf.**

**Severity:** Fatal.

**Explanation:** The system failed to get a pointer to the directory FST by GETBLOK to create a Name Translation File because of a logic error in VMNFS, or a damaged minidisk file system.

**System Action:** None.

**User or Operator Response:** Try reformatting the CMS minidisk. If problems recur, contact the IBM Support Center.

**Source File:** FNTRANS C

**Procedure Name:** make\_tf
### **Fatal directory error in nfscreate.**

### **Severity:** Fatal.

**Explanation:** The system failed to get a pointer to the directory FST by GETBLOK when processing a client's create-file request because of a logic error in VMNFS, or a damaged minidisk file system.

### **System Action:** None.

**User or Operator Response:** Try reformatting the CMS minidisk. If problems recur, contact the IBM Support Center.

# **Source File:** NFSCREAT C

**Procedure Name:** create\_file

### **fh\_check: cannot reconnect.**

**Severity:** Error.

**Explanation:** A disk had to be relinked in write mode, but the attempt to create a new path to \*BLOCKIO for that disk failed.

**System Action:** None.

**User or Operator Response:** None.

**Source File:** FH@HIST C

**Procedure Name:** fh\_check

### **fh\_check: IUCV sever failure.**

**Severity:** Error.

**Explanation:** Unexpected return code; probable error in VMNFS program logic.

**System Action:** None.

**User or Operator Response:** None.

**Source File:** FH@HIST C

**Procedure Name:** fh\_check

# **GETBB: no available blocks**

**Severity:** Error.

**Explanation:** All disk block buffers are in use. These buffers are managed by VMNFS in a Least-Recently-Used scheme. This message probably indicates a logic error in the code that manages the pool of buffers.

**System Action:** None.

**User or Operator Response:** Try to determine the initial failing case, and report it to the IBM Support Center.

**Source File:** GETBB C

**Procedure Name:** GETBB

### **GETBLOCK: error from FINDBLOK**

**Severity:** Error.

**Explanation:** A disk block has been read, but the block buffer holding it cannot be located. Error in VMNFS program logic.

#### **System Action:** None.

**User or Operator Response:** Try to determine the initial failing case, and report it to the IBM Support Center.

**Source File:** FINDBLOK C

# **Procedure Name:** GETBLOCK

# **GETBLOCK: error from RWBLOCKS**

**Severity:** Error.

**Explanation:** Error reading a block from disk. This is the most common symptom that results when the VMNFS server attempts to read information from a disk that has been changed by another CMS virtual machine. It results from the attempt to extract disk block numbers from a pointer block that has been reassigned and now contains file data that are not valid block numbers.

**System Action:** VMNFS is restarted by PROFILE EXEC. This forces all disk information needed to service subsequent client requests to be read again, and should clear the problem until a similar situation occurs.

**User or Operator Response:** None.

**Source File:** FINDBLOK C

**Procedure Name:** GETBLOCK

### **GETFBLOK: bad file block number argument.**

**Severity:** Error.

**Explanation:** An attempt was made to read a block of data from a file that exceeds the number of blocks in the file. If this occurs sporadically, it is probably because of changes made to disks by other virtual machines about which the VMNFS server is unaware. If it occurs in other circumstances, suspect damage to the file system on the disk involved.

**System Action:** None.

**User or Operator Response:** If the minidisk file system is damaged, reformat the disk. If the problem persists, try to determine the initial failing case, and report it to the IBM Support Center.

**Source File:** FINDFILE C

**Procedure Name:** GETFBLOK

### **getrem: invalid offset**

**Severity:** Error.

**Explanation:** VMNFS program logic error.

**System Action:** None.

**User or Operator Response:** Try to determine the initial failing case, and report it to the IBM Support Center.

**Source File:** GETREM C

**Procedure Name:** getrem

### **History File block allocation error.**

**Severity:** Error.

**Explanation:** In the case of a sparse block in the file, when an attempt is made to allocate a real block, the procedure fails and this error message is issued.

**System Action:** None.

**User or Operator Response:** Check for a full 191 disk used by VMNFS.

**Source File:** FHãHIST C

**Procedure Name:** findfhr

# **NFS Messages**

**init: error making device block for history file**

**Severity:** Error.

**Explanation:** The VMNFS server's 191 device is not a normal CMS minidisk.

**System Action:** None.

**User or Operator Response:** None.

**Source File:** INIT C

**Procedure Name:** init

# **init: IDENTIFY error**

### **Severity:** Error.

**Explanation:** A CMS IDENTIFY command failed (nonzero return code).

**System Action:** None.

**User or Operator Response:** None.

**Source File:** INIT C

**Procedure Name:** init

# **init: IUCV initialization error.**

**Severity:** Error.

**Explanation:** The procedure c hiucv sends an incorrect return code, which indicates that IUCV initialization failed.

**System Action:** None.

**User or Operator Response:** None.

**Source File:** INIT C

**Procedure Name:** init

#### **init: translation table error**

# **Severity:** Error.

**Explanation:** An attempt to load the special translate table file VMNFS TCPXLBIN, or the standard translate table file STANDARD TCPXLBIN, found that the second or third records in the file did not contain 256 bytes.

**System Action:** None.

**User or Operator Response:** Correct the translation file before you try again.

**Source File:** INIT C

**Procedure Name:** init

# **Invalid diskaddr arg to findfhr.**

**Severity:** Error.

**Explanation:** VMNFS program logic error.

**System Action:** None.

**User or Operator Response:** Try to determine the initial failing case, and report it to the IBM Support Center.

**Source File:** FHãHIST C

**Procedure Name:** findfhr

# **LINKDEV: failure in NFSTISET**

**Severity:** Error.

**Explanation:** VMNFS program logic error.

**System Action:** None.

**User or Operator Response:** Try to determine the initial failing case, and report it to the IBM Support Center.

**Source File:** LINKDEV C

**Procedure Name:** MAKE\_DB

# **make\_tf: lost file**

**Severity:** Error.

**Explanation:** An error occurred while trying to create a Name Translation file on a minidisk. This is probably because of a VMNFS program logic error.

**System Action:** None.

**User or Operator Response:** Try to determine the initial failing case, and report it to the IBM Support Center.

**Source File:** FNTRANS C

**Procedure Name:** make\_tf

### **make\_tf: translation file already exists**

**Severity:** Error.

**Explanation:** VMNFS program logic error.

**System Action:** Try to determine the initial failing case, and report it to the IBM Support Center.

**User or Operator Response:** None.

**Source File:** FNTRANS C

**Procedure Name:** make\_tf

### **nfscreate: just-created file cannot be found**

**Severity:** Error.

**Explanation:** VMNFS program logic error.

**System Action:** None.

**User or Operator Response:** Try to determine the initial failing case, and report it to the IBM Support Center.

**Source File:** NFSCREAT C

**Procedure Name:** mkdopres

### **nfslink: detach command failed**

**Severity:** Error.

**Explanation:** A CP DETATCH command failed. The failing command and its return code is displayed just before this error signal.

**System Action:** None.

**User or Operator Response:** None.

**Source File:** NFSLINK

**Procedure Name:** nfslink

### **nfsrename: missing FST**

**Severity:** Error.

**Explanation:** Cannot locate the FST for a directory. VMNFS program logic error.

**System Action:** None.

**User or Operator Response:** Try to determine the initial failing case, and report it to the IBM Support Center.

**Source File:** NFSRENAM C

**Procedure Name:** nfsrename

### **No storage for TCP client list element**

**Severity:** Error

**Explanation:** Error getting storage when accepting new TCP client connection.

**System Action:** VMNFS is restarted automatically which should clear the storage problem.

**User or Operator Response:** None.

**Source File:** NFSUTIL C

**Procedure Name:** Handle\_New\_TCP\_Client

**No Task Block for TCP is available No Task Block for UDP is available No Task Block is available**

Severity: Error.

**Explanation:** No task blocks are available. Another client request was received when all tasks were busy processing previous requests. The number of tasks is currently 64.

### **System Action:** None.

**User or Operator Response:** Try to determine whether unusual conditions in VM can be responsible (for example, disks that are not responding promptly to I/O requests, perhaps because they have failed, or are reserved by another system that shares them). If such an explanation cannot be found, report the trouble to the IBM Support Center.

**Source File:** NFSMAIN C

**Procedure Name:** main

### **QUEUEB: no Device Block.**

**Severity:** Error.

**Explanation:** VMNFS program logic error.

**System Action:** None.

**User or Operator Response:** Try to determine the initial failing case, and report it to the IBM Support Center.

**Source File:** GETBB C

**Procedure Name:** QUEUEB

# **RDLABEL: invalid disk block size.**

**Severity:** Error.

**Explanation:** The process that reads the label from a disk fails when it finds an unacceptable block size in the label. Possibly a corrupted disk label, or not a CMS minidisk.

**System Action:** None.

**User or Operator Response:** Try to determine the disk involved. If CMS can access the disk without problems, report the problem to the IBM Support Center.

**Source File:** RDLABEL C

**Procedure Name:** RDLABEL

### **rdlabel: IUCV sequence error.**

**Severity:** Error.

**Explanation:** Unexpected status from an IUCV operation to \*BLOCKIO.

**System Action:** None.

**User or Operator Response:** Try to determine the initial failing case, and report it to the IBM Support Center.

**Source File:** RDLABEL C

**Procedure Name:** open\_path

### **refresh: Buffer Block use count not zero.**

**Severity:** Error.

**Explanation:** Program logic expected the Buffer use count to be zero at this point in the procedure and the count was not zero.

**System Action:** None.

**User or Operator Response:** If this condition recurs, try to determine the initial failing case, and report it to the IBM Support Center.

**Source File:** REQSMSG C

**Procedure Name:** refresh

# **RELBBs: Buffer Block use count is negative.**

**Severity:** Error.

**Explanation:** Processing includes reducing the use count of all Buffer Blocks referenced by the ending task. The use count should not be negative after it is decremented. VMNFS program logic error.

**System Action:** None.

**User or Operator Response:** Try to determine the initial failing case, and report it to the IBM Support Center.

**Source File:** GETBB

**Procedure Name:** RELBBs

### **rename: lost temporary file.**

**Severity:** Error.

**Explanation:** An error occurred during the process of renaming the Name Translation file. A Name Translation file has the CMS file ID ##NFS## #NAMES#. You cannot rename if there are entries in the Name Translation file. If the file is empty, you can delete and rename requests. If the new name for the file is one that requires translation, you must create a new Name Translation file. The original Name Translation file is renamed to a temporary name first, while you create the new Name Translation file. The temporarily named file

could not be located when it was time to change its name to correspond with the CMS file name in the new Name Translation file.

### **System Action:** None.

**User or Operator Response:** Try to determine the initial failing case, and report it to the IBM Support Center.

**Source File:** NFSRENAM C

**Procedure Name:** nfsrename

# **reqmount: error from SVC\_REPLY.**

**Severity:** Error.

**Explanation:** An error in SVC\_REPLY occured when trying to send a reply message to an NFS client who made a mount request. VMNFS program logic error.

**System Action:** None.

**User or Operator Response:** Try to determine the initial failing case, and report it to the IBM Support Center.

**Source File:** REQSTART C

**Procedure Name:** reply\_proc

### **reqstart: no MountInfo structure available.**

**Severity:** Error.

**Explanation:** An attempt to obtain an unused MountInfo control block failed. The number of these control blocks is defined by the compile-time constant MAX\_MNT\_INFO in the file nfs.h. MountInfo blocks are created in response to client mountpw requests, and are automatically purged after five minutes, or sooner if a matching mount request is received from the same client. Normally, only a few mountpw requests are outstanding at any moment. This error may be because of unusual operation of an NFS client.

**System Action:** When the VMNFS server is restarted by the normal operation of PROFILE EXEC when SIGERROR calls exit(), all pending MountInfo data (from mountpw requests) is forgotten. Clients must repeat their mountpw and related mount requests.

**User or Operator Response:** If an unusual client condition cannot be discerned as the cause of this problem, report the problem to the IBM Support Center. The log file created when VMNFS is invoked with the G option records all VMNFS server client requests received, and the replies sent to those requests, which can be useful for identifying clients requests.

**Source File:** REQSTART C

**Procedure Name:** reply\_proc

### **rtnname: Error reading VMNFS TRANSLAT.**

**Severity:** Error.

**Explanation:** The VMNFS server was unable to read the VMNFS TRANSLAT file.

**System Action:** None.

**User or Operator Response:** Try to determine the initial failing case, and report it to the IBM Support Center.

**Source File:** NFSXLAT C

**Procedure Name:** name\_xlat\_locate

### **rtnname: Error using translation table.**

**Severity:** Error.

**Explanation:** An error was received on a call to perform ASCII/EBCDIC translation; the default translation table could not be found.

**System Action:** None.

**User or Operator Response:** Try to determine the initial failing case, and report it to the IBM Support Center.

**Source File:** NFSSYMLK C, NFSXDRI C, PCAUTH C, REQSTART C.

**Procedure Name:** Multiple routines.

### **rtnname: translation table error.**

**Severity:** Error.

**Explanation:** There was an error in attempting to initialize the default translation table for the VMNFS server.

**System Action:** VMNFS server initialization is terminated.

**User or Operator Response:** Make sure that the VMNFS TCPXLBIN or STANDARD TCPXLBIN file is in the correct format, and available on a disk accessed in the VMNFS server machine's search order.

**Source File:** NFSXLAT C

**Procedure Name:** init\_xlat

# **rtnname: VMNFS HISTORY/TRANSLAT file error.**

**Severity:** Error.

**Explanation:** An attempt to verify and initialize the VMNFS HISTORY and VMNFS TRANSLAT file has failed.

**System Action:** None.

**User or Operator Response:** Examine the server console for additional error messages.

**Source File:** INIT C

**Procedure Name:** recreate history files, init history.

#### **RWBLOCKS: not read nor write.**

**Severity:** Error.

**Explanation:** VMNFS program logic error.

**System Action:** None.

**User or Operator Response:** Try to determine the initial failing case, and report it to the IBM Support Center.

**Source File:** IO1 C

**Procedure Name:** RWBLOCKS

### **RWBLOCKS: write operation Buffer Block not found.**

**Severity:** Error.

**Explanation:** The disk block write routine cannot find a buffer block containing the data to write. VMNFS program logic error.

**System Action:** None.

**User or Operator Response:** Try to determine the initial failing case, and report it to the IBM Support Center.

**Source File:** IO1 C

**Procedure Name:** RWBLOCKS

### **Selectex failed**

### **Severity:** Error.

**Explanation:** This msg follows msg DTCNFS1511E. See the information in that msg for the reason for the failure.

**System Action:** None.

**User or Operator Response:** Try to determine the initial failing case, and report it to the IBM Support Center.

**Source File:** NFSMAINC C

**Procedure Name:** main

#### **smdetach: lost Device Block.**

**Severity:** Error.

**Explanation:** VMNFS program logic error.

**System Action:** None.

**User or Operator Response:** Try to determine the initial failing case, and report it to the IBM Support Center.

**Source File:** REQSMSG C

**Procedure Name:** smdetach

### **taskend: deferred task not waiting.**

**Severity:** Error.

**Explanation:** Part of task termination processing is to mark dispatchable any tasks that are waiting for the ending task to complete. A task is recorded as waiting for the ending task to complete, but the waiting task is not in the list of waiting tasks. VMNFS program logic error.

**System Action:** None.

**User or Operator Response:** Try to determine the initial failing case, and report it to the IBM Support Center.

**Source File:** TASKEND C

**Procedure Name:** TASKEND

### **TASKEND: File Block use count is negative.**

**Severity:** Error.

**Explanation:** Part of task termination processing is to reduce the use count of all File Blocks referenced by the ending task. The use count field of a File Block should not be negative. VMNFS program logic error.

**System Action:** None.

**User or Operator Response:** Try to determine the initial failing case, and report it to the IBM Support Center.

**Source File:** TASKEND C

**Procedure Name:** TASKEND

**tf\_client: name too long.**

**Severity:** Error.

**Explanation:** VMNFS program logic error.

**System Action:** None.

**User or Operator Response:** Try to determine the initial failing case, and report it to the IBM Support Center.

**Source File:** FNTRANS C

**Procedure Name:** tr\_client

### **ThreadYield counter corrupted- {A | B}**

**Severity:** Error.

**Explanation:** An internal error has occurred in the VM NFS program.

**System Action:** None.

**User or Operator Response:** Try to determine the initial failing case, and report it to the IBM Support Center.

**Source File:** NFSMAINC.C

**Procedure Name:** MAIN

**tr\_add: name too long.**

**Severity:** Error.

**Explanation:** VMNFS program logic error.

**System Action:** None.

**User or Operator Response:** Try to determine the initial failing case, and report it to the IBM Support Center.

**Source File:** FNTRANS C

**Procedure Name:** tr\_add

### **tr\_CMS: name too long.**

**Severity:** Error.

**Explanation:** VMNFS program logic error.

**System Action:** None.

**User or Operator Response:** Try to determine the initial failing case, and report it to the IBM Support Center.

**Source File:** FNTRANS C

**Procedure Name:** tr\_CMS

### **tr\_get\_record failed.**

**Severity:** Error.

**Explanation:** A Name Translation file (CMS fileid ##NFS## #NAMES#) is corrupted. This can be a user error because the file is written on a CMS user's minidisk and nothing prevents a user from modifying it.

**System Action:** None.

**User or Operator Response:** The summary operation report that follows should help identify the disk that is involved. If the Name Translation file is deleted from the disk, this error does not occur, but the translations are lost. Possibly a backup copy of the Name Translation file can be restored to the minidisk. If not, after the faulty Name Translation file is deleted (by a CMS ERASE command), the NFS client has to examine the files on the CMS disk with the objective of renaming them to the desired client names.

**Source File:** FNTRANS C

**Procedure Name:** tr\_get\_record

## **tracev: string too long.**

**Severity:** Error.

**Explanation:** This message is issued by TRACEV C when an attempt is made to process a character string exceeding 255 characters. VMNFS program logic error.

#### **System Action:** None.

**User or Operator Response:** Try to determine the initial failing case, and report it to the IBM Support Center.

**Source File:** TRACEV C **Procedure Name:** tracev

**write\_V: offset computation yields invalid block.** Severity: Error.

**Explanation:** Either an error in VMNFS server program logic, or a CMS minidisk file system can be corrupted.

**System Action:** None.

**User or Operator Response:** Try to determine the initial failing case, and report it to the IBM Support Center.

**Source File:** NFSWRIT1 C

**Procedure Name:** write\_V

# **Chapter 8. PING Messages**

This chapter contains the PING messages used to monitor the network. For more information, see the *[TCP/IP User's](#page-0-0) [Guide](#page-0-0)* or *[TCP/IP Planning and Customization](#page-0-0)*.

**BeginTcpIp failed:** *ReturnCode*

**Severity:** Warning.

**Explanation:** TCP/IP could not begin processing.

**System Action:** The PING program halts and exits.

**User or Operator Response:** Inform the system programmer the type of error you encountered.

**System Programmer Response:** Modify TCP/IP to correct the problem the user encountered.

For information about modifications to TCP/IP, see the *[TCP/IP](#page-0-0) [Planning and Customization](#page-0-0)* book.

**Source File:** CMPING PASCAL

**Procedure Name:** Main

**Handle failed:** *ReturnCode*

**Severity:** Warning.

**Explanation:** TCP/IP cannot handle notes.

**System Action:** The PING program halts and exits.

**User or Operator Response:** Tell the system programmer the type of error you encountered.

**System Programmer Response:** Modify TCP/IP to correct the problem the user encountered.

For information about modifications to TCP/IP, see the *[TCP/IP](#page-0-0) [Planning and Customization](#page-0-0)* book.

**Source File:** CMPING PASCAL

**Procedure Name:** Main

# **Host name or address not found.**

**Severity:** Warning.

**Explanation:** You specified an unknown host name or IP address.

**System Action:** The PING program halts and exits.

**User or Operator Response:** Correct the syntax of the host name or IP address specified, and resubmit the PING command.

For information about the syntax of the PING command, see the *[TCP/IP User's Guide](#page-0-0)*.

**Source File:** CMPING PASCAL

**Procedure Name:** ParseCommandLine

# **Length must be between 8 & 8500**

**Severity:** Warning.

**Explanation:** An invalid LENGTH parameter was specified.

**System Action:** The PING program halts and exits.

**User or Operator Response:** Specify a LENGTH parameter between the accepted minimum and maximum values, and resubmit the PING command.

For information about the LENGTH parameter of the PING command, see the *[TCP/IP User's Guide](#page-0-0)*.

**Source File:** CMPING PASCAL

**Procedure Name:** ParseCommandLine

### **Missing number after COUNT option**

**Severity:** Warning.

**Explanation:** You specified a COUNT parameter without a value.

**System Action:** The PING program halts and exits.

**User or Operator Response:** Specify a COUNT parameter value greater than or equal to zero following the COUNT parameter, and resubmit the PING command.

For information about the COUNT parameter of the PING command, see the *[TCP/IP User's Guide](#page-0-0)*.

**Source File:** CMPING PASCAL

**Procedure Name:** ParseCommandLine

### **Missing number after LENGTH option**

**Severity:** Warning.

**Explanation:** You specified a LENGTH parameter without a value.

**System Action:** The PING program halts and exits.

**User or Operator Response:** Specify a LENGTH parameter value between the accepted minimum and maximum values, and resubmit the PING command.

For information about the LENGTH parameter of the PING command, see the *[TCP/IP User's Guide](#page-0-0)*.

**Source File:** CMPING PASCAL

**Procedure Name:** ParseCommandLine

### **Missing number after TIMEOUT option**

**Severity:** Warning.

**Explanation:** You specified a TIMEOUT parameter without a value.

**System Action:** The PING program halts and exits.

**User or Operator Response:** Specify a TIMEOUT parameter value between the accepted minimum and maximum values, and resubmit the PING command.

For information about the TIMEOUT parameter of the PING command, see the *[TCP/IP User's Guide](#page-0-0)*.

**Source File:** CMPING PASCAL

**Procedure Name:** ParseCommandLine

**MonQuery buffer sizes failed:** *ReturnCode*

**Severity:** Error.

**Explanation:** The size of the PING request was greater than the maximum size allowed by TCP/IP.

**System Action:** The PING program halts and exits.

# **User or Operator Response:**

1. Use the LENGTH parameter to specify a smaller length parameter value, and resubmit the PING command.

For information about the LENGTH parameter of the PING command, see the *[TCP/IP User's Guide](#page-0-0)*.

2. Verify the specified size of the PING request. The maximum PING length is determined by the large envelope size parameter

# **PING Messages**

in TCP/IP. If the size of the failed PING request looks correct, check with your system programmer to verify the large envelope size parameter.

**System Programmer Response:** Verify the large envelope size parameter of the LARGEEVELOPEPOOLSIZE statement.

For information about the large envelope size parameter in TCP/IP, see the *[TCP/IP Planning and Customization](#page-0-0)* book.

**Source File:** CMPING PASCAL

**Procedure Name:** Main

**MonQuery buffer sizes returns bad length** *MonQueryLen* **Severity:** Error.

**Explanation:** The PING request was too large for TCP/IP to accept.

**System Action:** The PING program halts and exits.

### **User or Operator Response:**

1. Use the LENGTH parameter to specify a smaller length parameter value, and resubmit the PING command.

For information about the LENGTH parameter of the PING command, see the *[TCP/IP User's Guide](#page-0-0)*.

2. Verify the specified size of the PING request. The maximum PING length is determined by the large envelope size parameter in TCP/IP. If the size of the failed PING request looks correct, check with your system programmer to verify the large envelope size parameter.

**System Programmer Response:** Verify the large envelope size parameter of the LARGEEVELOPEPOOLSIZE statement.

For information about the large envelope size parameter in TCP/IP, see the *[TCP/IP Planning and Customization](#page-0-0)*.

**Source File:** CMPING PASCAL

**Procedure Name:** Main

### **Non-numerical argument** *BadArgument*

**Severity:** Warning.

**Explanation:** You specified a non-numerical argument when a numerical argument was expected.

**System Action:** The PING program halts and exits.

**User or Operator Response:** Correct the syntax of the invalid parameter, and resubmit the PING command.

For information about the syntax of the PING command, see the *[TCP/IP User's Guide](#page-0-0)*.

**Source File:** CMPING PASCAL

**Procedure Name:** SafeConvert

### **PING: Extraneous parameter** *BadParameter*

**Severity:** Warning.

**Explanation:** You specified an extraneous parameter.

**System Action:** The PING program halts and exits.

**User or Operator Response:** Remove the extraneous parameter and resubmit the PING command.

For information about the syntax of the PING command, see the *[TCP/IP User's Guide](#page-0-0)*.

**Source File:** CMPING PASCAL

**Procedure Name:** ParseCommandLine

### **Ping request failed:** *ReturnCode*

**Severity:** Warning.

**Explanation:** The PING request could not complete. The listed return code explains why the PING request failed. For example, the TIMEOUT parameter expired.

**System Action:** The PING program halts and exits.

**User or Operator Response:** Examine the return code, correct the cause of the problem, and resubmit the PING command. If the problem continues, contact your system programmer.

For information about the possible reasons for a PING request failure, see the *[TCP/IP User's Guide](#page-0-0)*.

**System Programmer Response:** Modify TCP/IP to correct the problem the user encountered.

For information about modifications to TCP/IP, see the *[TCP/IP](#page-0-0) [Planning and Customization](#page-0-0)* book.

**Source File:** CMPING PASCAL

**Procedure Name:** Main

# **PING: Unknown host** *HostName*

**Severity:** Warning.

**Explanation:** The host name specified was not in the host address cross-reference table.

**System Action:** The PING program halts and exits.

### **User or Operator Response:**

1. Correct the syntax of the host name and resubmit the PING command.

For information about the syntax of the PING command, see the *[TCP/IP User's Guide](#page-0-0)*.

2. Verify that the specified host name is valid. If the host name looks correct, check with your system programmer to verify the host address cross-reference table.

**System Programmer Response:** Verify the host address cross-reference table.

For information about the host address cross-reference table in TCP/IP, see the *[TCP/IP Planning and Customization](#page-0-0)*.

**Source File:** CMPING PASCAL

**Procedure Name:** Main

# **PING: Unknown option** *BadOption*

**Severity:** Warning.

**Explanation:** You specified an unknown option.

**System Action:** The PING program halts and exits.

**User or Operator Response:** Remove the unknown option, and resubmit the PING command.

For information about the syntax of the PING command, see the *[TCP/IP User's Guide](#page-0-0)*.

**Source File:** CMPING PASCAL

**Procedure Name:** ParseCommandLine

**Timeout must be between** *MINpingTIMEOUT* **&** *MAXpingTIMEOUT* **Severity:** Warning.

**Explanation:** You specified an invalid TIMEOUT parameter.

**System Action:** The PING program halts and exits.

**User or Operator Response:** Specify a TIMEOUT parameter between the accepted minimum and maximum values, and resubmit the PING command.

For information about the TIMEOUT parameter of the PING command, see the *[TCP/IP User's Guide](#page-0-0)*.

**Source File:** CMPING PASCAL

**Procedure Name:** ParseCommandLine

**PING Messages**

# **Chapter 9. PORTMAP Messages**

This chapter contains PORTMAP messages. Procedure names are shown in each message section. For PORTMAP problems, see the *[TCP/IP Programmer's Reference](#page-0-0)* for RPCINFO, PING, and NETSTAT.

See the RPC parameters to determine the requirements for the parameters. Also check:

- System console (verify that PORTMAP and TCPIP are running)
- Sufficient memory availability.
- **Note:** The parameter list may be important for determining incorrect or missing information.

# **couldn't do tcp\_create**

**Severity:** Fatal.

**Explanation:** PORTMAP encountered an error creating a TCP socket; the program exits.

**System Action:** The program exits.

**User or Operator Response:** Check for memory availability. Check that the tcpip machine is running. Restart.

**Source File:** portmap c

Procedure Name: main() svctcp\_create()

**couldn't do udp\_create** *ReturnCode*

**Severity:** Fatal.

**Explanation:** Portmap encountered an error establishing a UDP socket. The program exits.

**System Action:** The program exits.

**User or Operator Response:** Check for memory availability. Check that the tcpip machine is running. Restart.

**Source File:** portmap c

**Procedure Name:** main() svcudp\_create()

# **portmap cannot bind** *ReturnCode*

**Severity:** Fatal.

**Explanation:** Portmap encountered an error binding a name to a socket. The program exits.

**System Action:** The program exits.

**User or Operator Response:** Check the name that is binding. Check memory availability. Ping the binding system. Check if same net family. Check the port number.

**Source File:** portmap c

**Procedure Name:** main() bind()

# **portmap cannot bind** *ReturnCode*

**Severity:** Fatal.

**Explanation:** Portmap encountered an error binding a socket to a name. The program exits.

**System Action:** The program exits.

**User or Operator Response:** Check the name that is binding. Check memory availability. Ping the binding system. Check if same net family. Check the port number.

**Source File:** portmap c

**Procedure Name:** main() bind()

**portmap cannot create socket** *ReturnCode*

**Severity:** Fatal.

**Explanation:** Portmap encountered an error creating a socket. The program exits.

**System Action:** The program exits.

**User or Operator Response:** Check memory availability. Check that tcpip is running.

**Source File:** portmap c

**Procedure Name:** main() socket()

# **portmap: started**

**Severity:** Informational.

**Explanation:** Portmap execution has begun.

**System Action:** The program continues.

**User or Operator Response:** None.

**Source File:** portmap c

**Procedure Name:** main() reg\_portmapper()

### **run\_svc returned unexpectedly**

**Severity:** Fatal.

**Explanation:** Portmap service execution unexpectedly terminated; portmap aborts. The program should never reach this message. svc\_run normally waits on a select() call.

**System Action:** The program aborts.

**User or Operator Response:** Restart portmap. Analyze responses to the portmap from the network.

**Source File:** portmap c

**Procedure Name:** main() svc\_run()

### **stderr, svc\_sendreply**

**Severity:** Fatal.

**Explanation:** An error occurred while sending the reply back to the client. Portmap aborts. The message prints out only during debugging (-d/-D option parameter).

**System Action:** None.

**User or Operator Response:** None.

**Source File:** portmap c

**Procedure Name:** reg\_srv() svc\_sendreply()

**PORTMAP Messages**

# **Chapter 10. Remote Printing Messages**

This chapter contains remote printing messages.

# **LPD Messages**

This section contains LPD messages.

**Abort failed** *ReturnCode***.**

**Severity:** Error.

**Explanation:** An attempt to abort a TCP connection failed.

**User or Operator Response:** Wait for the connection to time out and try again.

**System Action:** None.

**Source File:** LPD PASCAL

**Procedure Name:** DoNewConnState

**Attempted SMSG from** *userid* **ignored.**

**Severity:** Warning.

**Explanation:** You are not authorized to send a message to LPD. The command you sent is ignored.

**System Action:** None.

**User or Operator Response:** Request authorization from the system programmer.

**Source File:** LPD PASCAL

**Procedure Name:** ProcessSMSG

### **BeginTcpip:** *ReturnCode*

**Severity:** Error.

**Explanation:** An error occurred connecting to TCP/IP services. **System Action:** None.

**User or Operator Response:** Tell the system programmer about the problem.

**System Programmer Response:** Check to see that TCPIP services are running.

**Source File:** LPD PASCAL

**Procedure Name:** PrepareTCP

**Call to DTCXLATE failed with reason code:** *reasoncode*

**Severity:** Error.

**Explanation:** The DTCXLATE routine used to read TCP/IP translation tables failed with the indicated reason code. This condition indicates an internal error has occurred; the listed reason code corresponds to the positional parameter that caused this error.

**System Action:** LPD server processing terminates.

**User or Operator Response:** Inform the system administrator of this problem.

**System Programmer Response:** Inform the IBM support center of this problem.

**Source File:** LPD PASCAL

**Procedure Name:** ProcessOptions, PreparePrinters

| **Callable service routine DTCXLATE is not available. Unable to** | **load** *tablename* **TCPXLBIN \***

| **Severity:** Error.

| **Explanation:** The DTCXLATE CSL routine was not found when | trying to load the specified translate table.

| **System Action:** LPD server processing terminates.

| **User or Operator Response:** Re-IPL with the appropriate level of | CMS.

| **Source File:** LPD PASCAL

| **Procedure Name:** ProcessOptions, DoXlateTable

**Cannot find the file** *filename filetype filemode***.**

**Severity:** Warning.

**Explanation:** You specified a file that does not exist on the disks to which you have access.

**System Action:** None.

**User or Operator Response:** Reissue the command with the correct file specification.

**Source File:** LPD PASCAL

**Procedure Name:** ProcessOperands

**Cannot open** *filename filetype***.**

**Severity:** Error.

**Explanation:** The indicated configuration file could not be opened.

**System Action:** The program halts.

**User or Operator Response:** Check the access restrictions on the specified file.

**Source File:** LPD PASCAL

**Procedure Name:** PreparePrinters

**Cannot reach** *host*

**Severity:** Warning.

**Explanation:** The host you specified could not be reached. This host is specified as the remote host on the REMOTE statement in the configuration file.

**System Action:** None.

**User or Operator Response:** Confirm that the configuration file entry is correct and determine the reason the host could not be reached. Correct the configuration file, if necessary, and reissue the command.

**Source File:** LPD PASCAL

**Procedure Name:** GetHostResol

# **LPD Messages**

**Cannot use mode** *mode* **as spool for** *printer*

**Severity:** Warning.

**Explanation:** The indicated disk mode could not be used as a spool disk for the specified printer.

**System Action:** None.

**User or Operator Response:** Use the default disk.

**System Programmer Response:** Check to see that LPSERVE is accessing its A disk in read-write mode.

**Source File:** LPD PASCAL

**Procedure Name:** CompletePrinters

**CMSPPRT: DoSioWat failed. CSW =** *Keys CCWAdr UnitStat ChanStat Bytes*

**Severity:** Error.

**Explanation:** A DoSioWat call failed in CMSPPRT.

**System Action:** None.

**User or Operator Response:** Tell the system programmer about the problem.

**System Programmer Response:** Restart the LPSERVE machine.

**Source File:** CMSPPRT PASCAL

**Procedure Name:** PrintL

# **Command not understood.**

**Severity:** Error.

**Explanation:** An invalid command was received by means of SMSG.

**System Action:** None.

**User or Operator Response:** Check the command and try again.

**Source File:** LPD PASCAL

**Procedure Name:** ProcessSMSG

**Connection** *connection* **terminated because** *ReturnCode*

**Severity:** Error.

**Explanation:** LPD terminated this connection for the indicated reason.

**System Action:** None.

**User or Operator Response:** Check the indicated reason and take the appropriate action.

**Source File:** LPD PASCAL

**Procedure Name:** DoEndConnection

### **Content of file** *tablename* **TCPXLBIN {specified for service** *servicename***} is not valid**

**Severity:** Error.

**Explanation:** The content of the file listed in the message was not as expected; thus, no data translation can be performed using this file. If a service name is listed, this condition was detected for the table defined for that service in the LPD configuration file; otherwise, this error is associated with a default translation table. The file in question may not have been properly created or may have been altered or corrupted through some means.

**System Action:** LPD server processing terminates.

**User or Operator Response:** Verify the correct translate table file name has been specified. If this is the case, see *[TCP/IP Planning](#page-0-0) [and Customization](#page-0-0)* for information about using and creating translation tables, to determine why this file cannot be used. Correct any problems, then reinitialize the LPD server.

**Source File:** LPD PASCAL

**Procedure Name:** ProcessOptions, PreparePrinters

**Could not define** *address* **as a punch**

**Severity:** Error.

**Explanation:** A CP DEFINE command failed for the indicated device.

**System Action:** None.

**User or Operator Response:** Tell the system programmer about the problem.

**System Programmer Response:** Verify the punch address.

**Source File:** LPD PASCAL

**Procedure Name:** DefineCPDevice

**Could not define device for job. Unknown type** *type* **treated as "NONE".**

**Severity:** Warning.

**Explanation:** LPD could not find a device specification. The device type was treated as NONE. Known types are PRINTER, PUNCH, and NONE.

**System Action:** None.

**User or Operator Response:** Tell the system programmer about the problem.

**System Programmer Response:** Verify the SERVICES statement in LPD CONFIG file on the LPSERVE's A disk.

**Source File:** LPD PASCAL **Procedure Name:** GetJobDevice

**Could not define** *printer* **at** *vaddr***. Return code was** *ReturnCode* **Severity:** Error.

**Explanation:** A CP DEFINE failed for the indicated printer address.

**System Action:** None.

**User or Operator Response:** Tell the system programmer about the problem.

**System Programmer Response:** Verify the printer address.

**Source File:** LPD PASCAL

**Procedure Name:** DefineCPDevice

**Could not DETACH PUNCH** *address***. Return code was** *ReturnCode*

**Severity:** Error.

**Explanation:** A CP DETACH command failed for the indicated punch device.

**System Action:** None.

**User or Operator Response:** Tell the system programmer about the problem.

**System Programmer Response:** Check the punch status.

**Source File:** LPD PASCAL

**Procedure Name:** SendFailingMail

**Could not do IDENTIFY. RC =** *ReturnCode*

**Severity:** Error.

**Explanation:** An attempt to determine the local node's name failed. This is a necessary step to prepare the printers.

**System Action:** The program exits.

**User or Operator Response:** Verify the printer name.

**Source File:** LPD PASCAL

**Procedure Name:** PreparePrinters

**Could not erase** *name type mode***. RC =** *ReturnCode*

**Severity:** Warning.

**Explanation:** The program could not erase the indicated file.

**System Action:** None.

**User or Operator Response:** Tell the system programmer about the problem.

**System Programmer Response:** Check the access information of LPSERVE's A disk.

**Source File:** LPD PASCAL

**Procedure Name:** EraseFile

**Could not open control file** *site* **CF***job printer***. Job abandoned.**

**Severity:** Error.

**Explanation:** The indicated control file could not be opened.

**System Action:** The job aborts.

**User or Operator Response:** Tell the system programmer about the problem.

**System Programmer Response:** Check to see if the LPR client is sending a corrupted control file to the server.

**Source File:** LPD PASCAL

**Procedure Name:** ProcessControlFile

**Could not open data file** *site ftype***. Job abandoned.**

**Severity:** Error.

**Explanation:** The indicated file could not be opened.

**System Action:** The job is terminated.

**User or Operator Response:** Retry the LPR command. The data file sent to the LPSERVE machine failed because it was corrupted. If the error condition continues, tell the system programmer about the problem.

**Source File:** LPD PASCAL

**Procedure Name:** DoSendStep

**Could not open "***name* **QUEUE"**

**Severity:** Error.

**Explanation:** The indicated printer queue file could not be opened.

**System Action:** None.

**User or Operator Response:** Wait until the file is printed.

**Source File:** LPD PASCAL

**Procedure Name:** SavePrinterQueue

**Could not open "***name* **SITE"**

**Severity:** Warning.

**Explanation:** The indicated SITE file could not be opened.

**System Action:** None.

**User or Operator Response:** Tell the system programmer about the problem.

**System Programmer Response:** Ensure that the IP address is in the indicated file so that LPD can open the file.

**Source File:** LPD PASCAL

**Procedure Name:** LoadSite

**Could not open** *site* **JF***Job***.**

**Severity:** Error.

**Explanation:** The program could not open the indicated file.

**System Action:** None.

**User or Operator Response:** Tell the system programmer about the problem.

**System Programmer Response:** Ensure that the IP address is in the indicated file so that LPD can open the file.

**Source File:** LPD PASCAL

**Procedure Name:** LoadSite

# **Could not retrieve SMSG**

**Severity:** Warning.

**Explanation:** An attempt to read the next SMSG failed. The queue may be empty.

**System Action:** None.

**User or Operator Response:** None.

**Source File:** LPD PASCAL

**Procedure Name:** ProcessSMSG

| **Could not spool** *device address***. Return code was** *ReturnCode* **Severity:** Error.

**Explanation:** A CP spool command failed with the indicated return code.

**System Action:** None.

**User or Operator Response:** Tell the system programmer about the problem.

**System Programmer Response:** Check the device address for the local pointer.

**Source File:** LPD PASCAL

**Procedure Name:** GetJobDevice

**Could not spool PUNCH** *address* **to** *smtp***. Return code was** *ReturnCode*

Severity: Error.

**Explanation:** This message is sent to you through SMTP mail if you specified *mail* as a FAILEDJOB parameter in the LPD CONFIG file.

**System Action:** None.

**User or Operator Response:** Tell the system programmer about the problem.

**System Programmer Response:** Check the punch address.

# **Source File:** LPD PASCAL

**Procedure Name:** SendFailingMail

**Could not TAG** *device address string***. Return code was** *ReturnCode***. Response was** *ResponseString***.**

**Severity:** Error.

**Explanation:** A CP TAG command failed.

**System Action:** None.

**User or Operator Response:** Tell the system programmer about the problem.

**System Programmer Response:** Check to see that the tag value is correct.

**Source File:** LPD PASCAL

**Procedure Name:** GetJobDevice

**CP command failed. RC =** *ReturnCode* **Response** *response*

**Severity:** Error.

**Explanation:** A CP command, issued as a result of a command received by way of an SMSG, failed.

**System Action:** None.

**User or Operator Response:** Check the SMSG command sent to LPSERVE.

**Source File:** LPD PASCAL

**Procedure Name:** ProcessSMSG

# **Disk** *mode* **is not accessed or is not writable.**

**Severity:** Warning.

**Explanation:** The indicated site disk is not accessed or is not writable by this user ID. The site disk must allow write access to this user.

**System Action:** The program halts.

**User or Operator Response:** Tell the system programmer about the problem.

**System Programmer Response:** Check to ensure that LPD has write access to its A disk.

**Source File:** LPD PASCAL

**Procedure Name:** PreparePrinters

**Error** *reasoncode* **reading file** *tablename* **TCPXLBIN {specified for service** *servicename***}**

**Severity:** Error.

**Explanation:** An I/O error occurred during an attempt to read the named translation table from an accessed disk or directory. The file for which this error occurred is either a default translation table or, if a service name is listed, the table defined for that service in the LPD configuration file.

**System Action:** LPD server processing terminates.

**User or Operator Response:** The listed reason code corresponds to an FSOPEN or FSREAD return code. Consult the *[z/VM: CMS](#page-0-0) [Callable Services Reference](#page-0-0)* for information about this error code and correct any problems. Then, reinitialize the LPD server.

**Source File:** LPD PASCAL

**Procedure Name:** ProcessOptions, PreparePrinters

# **Failed to allocate block for** *jobnumber* **from** *site* **Severity:** Error.

**Explanation:** A step block, required for remote printing, could not be allocated for this job because of insufficient memory.

**System Action:** None.

**User or Operator Response:** Tell the system programmer about the problem.

**System Programmer Response:** Re-IPL the LPSERVE virtual machine. Increase virtual memory for LPSERVE, if necessary.

**Source File:** LPD PASCAL

**Procedure Name:** DoNewSubcommand

# **Failed to open** *site filetype***.**

**Severity:** Error.

**Explanation:** The indicated file could not be opened.

**System Action:** None.

**User or Operator Response:** Tell the system programmer about the problem.

**System Programmer Response:** Re-IPL LPSERVE to clear the last error.

**Source File:** LPD PASCAL

**Procedure Name:** DoNewSubcommand

**Failed to write to printer** *address***. RC =** *ReturnCode*

**Severity:** Error.

**Explanation:** An error occurred writing to this printer.

**System Action:** None.

**User or Operator Response:** Tell the system programmer about the problem.

**System Programmer Response:** Check the printer address and status.

**Source File:** LPDFLPF PASCAL

**Procedure Name:** WritePrinter

**Failed to write to punch** *address***. RC =** *ReturnCode*

**Severity:** Error.

**Explanation:** An error occurred writing to the indicated punch.

**System Action:** None.

**User or Operator Response:** Tell the system programmer about the problem.

**System Programmer Response:** Check the status of punch service.

**Source File:** LPD PASCAL

**Procedure Name:** PunchLine

# **IDENTIFY output format different than expected**

# **Severity:** Warning.

**Explanation:** The output of a CMS IDENTIFY command was in an unexpected format.

**System Action:** The program halts.

**User or Operator Response:** From the CMS command line, type "ID" to obtain sample output. Have this information available when contacting the IBM Support Center.

# **Source File:** LPD PASCAL

# **Procedure Name:** PreparePrinters

**Ignoring job** *number* **from site** *site* **because there is no SITE file. Severity:** Warning.

**Explanation:** A job was received from a site with no corresponding SITE file.

**System Action:** The job is ignored.

**User or Operator Response:** Check the LPR client and try again.

**Source File:** LPD PASCAL

**Procedure Name:** LoadPrinterQueue

**Ignoring TCP/IP notice** *tag* **on connection** *connection*

**Severity:** Warning.

**Explanation:** The indicated notification is ignored because of a probable error in the connection.

**System Action:** None.

**User or Operator Response:** Check the tag information and try again.

**Source File:** LPD PASCAL

**Procedure Name:** ProcessTCP

# **InitEmulation failed**

**Severity:** Error.

**Explanation:** An error occurred initializing EC mode emulation, which is necessary to run TCP/IP in a virtual machine with ECMODE OFF.

**System Action:** None.

**User or Operator Response:** Tell the system programmer about the problem.

**System Programmer Response:** Investigate the status of EC mode emulation.

**Source File:** LPD PASCAL

**Procedure Name:** PrepareTCP

**Job is in unrecognized state (***state***).**

**Severity:** Warning.

**Explanation:** A job is in an unrecognized state.

**System Action:** None.

**User or Operator Response:** Check the network status and tell the system programmer about the problem.

**System Programmer Response:** Re-IPL the LPSERVE machine.

**Source File:** LPD PASCAL

**Procedure Name:** ProcessWork

**Job** *job* **abandoned. Job file too short.**

# **Severity:** Error.

**Explanation:** The indicated job was abandoned because the job file did not contain enough information. The printer name, site name, or length fields could not be read.

**System Action:** None.

**User or Operator Response:** Check the network status and try again.

**Source File:** LPD PASCAL

**Procedure Name:** LoadJob

#### **Job** *job* **abandoned. Not enough storage.**

**Severity:** Error.

**Explanation:** The program could not allocate storage to process another job.

**System Action:** None.

**User or Operator Response:** Tell the system programmer about the problem.

**System Programmer Response:** If the file is large and if the LPSERVE is used as a spool, increase the disk capacity for LPSERVE.

**Source File:** LPD PASCAL

**Procedure Name:** LoadJob

# **Out of storage for connections**

**Severity:** Error.

**Explanation:** A connection record could not be built because sufficient memory was not available.

**System Action:** None.

**User or Operator Response:** Tell the system programmer about the problem.

**System Programmer Response:** If this condition frequently occurs, allocate more virtual memory for this virtual machine.

**Source File:** LPD PASCAL

**Procedure Name:** AllocConnection

# **Program error: Invalid option (***option***)**

**Severity:** Error.

**Explanation:** You specified an invalid option.

**System Action:** None.

**User or Operator Response:** Reissue the command with the correct option.

**Source File:** LPD PASCAL

**Procedure Name:** PreparePrinters, ProcessOptions

**Site file "***name* **SITE" record 1 unreadable.**

**Severity:** Warning.

**Explanation:** The first record in the indicated SITE file is unreadable

**System Action:** None.

**User or Operator Response:** Tell the system programmer about the problem.

**System Programmer Response:** Ensure that the IP address is in the indicated file.

**Source File:** LPD PASCAL

**Procedure Name:** LoadSite

# **LPD Messages**

**Site file "***SName* **SITE" record 2 unreadable.**

**Severity:** Warning.

**Explanation:** The second record in the indicated SITE file is unreadable.

**User or Operator Response:** Tell the system programmer about the problem.

**System Programmer Response:** Ensure that the IP address is in the indicated file. None.

**Source File:** LPD PASCAL

**Procedure Name:** LoadSite

*spooltype* **kind is unknown (***type***).**

**Severity:** Error.

**Explanation:** A printer specification contained an unknown spool type. RSCS did not recognize the printer.

**System Action:** None.

**User or Operator Response:** Tell the system programmer about the problem.

**System Programmer Response:** Check the printer ID.

**Source File:** LPD PASCAL

**Procedure Name:** GetJobDevice

**The keyword** *word* **is ambiguous. Use a longer abbreviation. Severity:** Warning.

**Explanation:** The indicated configuration file keyword abbreviation is ambiguous.

**System Action:** None.

**User or Operator Response:** Replace this configuration file entry with a longer abbreviation and reissue the command.

**Source File:** LPD PASCAL

**Procedure Name:** ProcessOptions

**The keyword** *word* **is not a keyword.**

**Severity:** Warning.

**Explanation:** The indicated configuration file keyword is not valid.

**System Action:** None.

**User or Operator Response:** Correct the configuration file and reissue the command.

**Source File:** LPD PASCAL

**Procedure Name:** ConfigService

# **The keyword** *word* **is too short. Use a longer abbreviation.**

**Severity:** Warning.

**Explanation:** The indicated configuration file keyword abbreviation is ambiguous.

**System Action:** None.

**User or Operator Response:** Replace the indicated configuration file keyword with a longer abbreviation of the keyword and reissue the command.

**Source File:** LPD PASCAL

**Procedure Name:** ConfigService

### **The keyword** *word* **was not recognized.**

**Severity:** Error.

**Explanation:** The indicated configuration file keyword is not valid.

**System Action:** None.

**User or Operator Response:** Correct the configuration file entry and reissue the command.

**Source File:** LPD PASCAL **Procedure Name:** ConfigService

### **The option** *option* **is ambiguous. Use a longer abbreviation.**

**Severity:** Warning.

**Explanation:** The abbreviation specified for this command-line option is ambiguous.

**System Action:** None.

**User or Operator Response:** Reissue the command with a longer abbreviation for the intended option.

**Source File:** LPD PASCAL

**Procedure Name:** ConfigService

# **The option** *option* **was not recognized. Use the TRACE, TYPE or VERSION options as needed.**

**Severity:** Error.

**Explanation:** An invalid option was specified on the command line. The message lists the valid options.

**System Action:** None.

**User or Operator Response:** Reissue the command with valid option specifications.

**Source File:** LPD PASCAL

**Procedure Name:** ProcessOptions

### **The service** *name* **has been described more than once.**

**Severity:** Warning.

**Explanation:** A SERVICE statement specified the same printer name as one already specified in the configuration file.

**System Action:** None.

**User or Operator Response:** Remove the duplicate statement and any associated statements, such as LOCAL, RSCS, or REMOTE, and reissue the command.

**Source File:** LPD PASCAL

**Procedure Name:** PreparePrinters

**Translation file** *tablename* **TCPXLBIN {for service** *servicename***} not found**

Severity: Error.

**Explanation:** The named translation table was not located on any currently accessed minidisk. If a service name is listed, this condition was detected for the table defined for that service in the LPD configuration file; otherwise, the listed file is a default translation table.

**System Action:** LPD server processing terminates.

**User or Operator Response:** Verify the correct translate table file name has been specified, and that this file is present in the LPD server machine CMS search order. Correct any problems, then reinitialize the LPD server.

**Source File:** LPD PASCAL

**Procedure Name:** ProcessOptions, PreparePrinters

**Use a class of A to Z, 0 to 9.**

**Severity:** Error.

**Explanation:** The class was not valid.

**System Action:** The program halts.

**User or Operator Response:** Confirm that the configuration file entry is correct. Only capital A through Z or 0 through 9 can be used.

# **LPQ Messages**

This section contains LPQ messages.

### **Both the printer and the host name are not known.**

**Severity:** Error.

**Explanation:** The program could determine neither the printer name nor the host name.

**System Action:** None.

**User or Operator Response:** Check the host name and printer name before you reissue the command.

**Source File:** LPQ PASCAL

**Procedure Name:** ProcessOptions

### **Cannot get a printer name.**

**Severity:** Error.

**Explanation:** The program could not find the printer name on the command line or in the GLOBALV file.

**System Action:** None.

**User or Operator Response:** Specify the printer name on the command line, or use LPRSET to set up the default printer name.

**Source File:** LPQ PASCAL

**Procedure Name:** ProcessOptions

### **Cannot get the printer host.**

**Severity:** Error.

**Explanation:** The default host name could not be read from the GLOBALV file.

**System Action:** None.

**User or Operator Response:** Specify the host name on the command line, or use LPRSET to set up the default host name.

**Source File:** LPQ PASCAL

**Procedure Name:** ProcessOptions

### **Program error: Invalid option (***option***)**

**Severity:** Error.

**Explanation:** You specified an invalid option on the command line.

**System Action:** None.

**User or Operator Response:** Reissue the command with valid options.

**Source File:** LPQ PASCAL

**Procedure Name:** ProcessOptions

### **The host name is not known.**

**Severity:** Error.

**Explanation:** The program could not determine the host name.

**System Action:** None.

**User or Operator Response:** Use the valid host name with the command. A valid host name is one that can be resolved by the program.

**Source File:** LPQ PASCAL

**Procedure Name:** ProcessOptions

### **The option** *option* **was not recognized. Use the ALL, HOST, PRINTER, TRACE, TYPE or VERSION options as needed.**

**Severity:** Error.

**Explanation:** You specified an invalid option on the command line. Valid options are listed.

**System Action:** None.

**User or Operator Response:** Reissue the command with valid options.

**Source File:** LPQ PASCAL

**Procedure Name:** ProcessOptions

#### **The printer name is not known.**

**Severity:** Error.

**Explanation:** The program could not determine the printer name.

**System Action:** None.

**User or Operator Response:** Check the printer name at the server machine and reissue the command with a valid printer name.

**Source File:** LPQ PASCAL

**Procedure Name:** ProcessOptions

# **LPR and LPRSET Messages**

This section contains messages issued by LPR and LPRSET.

# **0000 TCP/IP installation error: DTCUME TEXT not found**

**Severity:** Error

**Explanation:** The TCP/IP message repository file (DTCUME TEXT) is required so messages can be issued by this program, but this file was not found in the CMS search order.

**System Action:** Command execution stops.

**User or Operator Response:** Ensure the TCP/IP "Client" code minidisk (TCPMAINT 592, by default) is linked and accessed before the program that issued this message is invoked again. If this problem persists, inform the system administrator.

**System Programmer Response:** This error indicates an incorrect or incomplete product installation. Ensure the listed file is present on the TCP/IP "Client" code minidisk. If such a file is present, it is possible that this disk contains an older version (level) of TCP/IP.

**Source File:** LPR, LPRSET EXEC

# **2001 File mode '***fm***' is not valid; accepted values are: A-Z. The default file mode (***fm-default***) will be used**

**Severity:** Warning.

**Explanation:** The indicated file mode is not alphabetic; that is, not within the character range of A through Z.

**System Action:** Command execution continues, with the listed default used in place of the provided file mode.

**User or Operator Response:** None.

**Source File:** LPR EXEC

**2002 File mode number '***nn***' is not valid; accepted values are: 0-6. The default file mode (***fm-default***) will be used**

**Severity:** Warning.

**Explanation:** The indicated file mode number is not numeric; that is, not within the range of 0 through 6.

**System Action:** Command execution continues, with the listed default used in place of the provided file mode.

**User or Operator Response:** None.

**Source File:** LPR EXEC

# **2003 Ignoring additional file identifier information:** *aaaaaaaa*

**Severity:** Warning.

**Explanation:** More file identifier information was provided than was expected; this extra information has been ignored. The provided file name, file mode and file type continue to be used for processing.

**System Action:** Command execution continues.

**User or Operator Response:** None.

**Source File:** LPR EXEC

**2004 File '***fn ft fm***' was not found**

**Severity:** Error.

**Explanation:** The listed file was not found at the indicated file mode.

**System Action:** Command execution stops.

**User or Operator Response:** Verify all file identifier information has been correctly specified. Also, ensure the disk or directory on which the file resides is accessed.

**Source File:** LPR EXEC

# **2005 No file has been identified for printing**

**Severity:** Error.

**Explanation:** The LPR command was invoked with print-specific options, but information that identifies a file to be printed has been omitted.

**System Action:** Command execution stops.

**User or Operator Response:** Provide the file name, file type and (optionally) the file mode of the file to be printed when this command is issued.

**Source File:** LPR EXEC

# **2006 A file type must be provided for file:** *filename*

**Severity:** Error.

**Explanation:** The LPR command was invoked without sufficient information to identify the file to be printed; only the indicated file name was provided.

**System Action:** Command execution stops.

**User or Operator Response:** Provide the file name, file type and (optionally) the file mode of the file to be printed when this command is issued.

**Source File:** LPR EXEC

### **2007 File identifier '***fileid***' is not valid**

**Severity:** Error.

**Explanation:** The provided file information does not comprise a valid CMS file identifier.

**System Action:** Command execution stops.

**User or Operator Response:** Verify all file identifier information has been correctly specified.

**Source File:** LPR EXEC

# **2008 Use the form:** *command* **filename filetype (filemode)**

**Severity:** Error.

**Explanation:** The indicated command (LPR) was invoked with a question mark (?) instead of conventional file identifier information. In response, the minimal usage information indicated is displayed.

**System Action:** Command execution stops.

**User or Operator Response:** None.

**Source File:** LPR EXEC

# **2009 The** *option1* **option can be used only if the** *option2* **option is also used.**

### **Severity:** Error.

**Explanation:** The first option listed (*option1*) cannot be used unless the second option (*option2*) has already been specified as part of the command. This dependency usually applies to the NICKNAME and TAG options, but may apply to other command options.

**System Action:** Command execution stops.

**User or Operator Response:** Review the descriptions of both options (*option1* and *option2*) identified by this message, then retry the command with the correct option combination.

**Source File:** LPR, LPRSET EXEC

# **2010 The** *option* **option value (***value***) is not {valid | a valid number}.**

**Severity:** Error.

**Explanation:** The value specified for the indicated option was determined to not be correct. Depending on the option listed, the provided value may:

be too long, or too short. contain inappropriate characters.

be required to be a numeric value, possibly a whole number.

**System Action:** Command execution stops.

**User or Operator Response:** Review the description of the listed option to determine why the current value was not accepted, then retry the command with an appropriate value specified.

# **Source File:** LPR, LPRSET EXEC

# **2011 The** *option1* **and** *option2* **options are mutually exclusive.**

**Severity:** Error.

**Explanation:** The two options listed (*option1* and *option2*) cannot be used together.

**System Action:** Command execution stops.

**User or Operator Response:** Specify only one of the listed options when this command is issued. If necessary, review the description of both options to determine which option should be used.

**Source File:** LPR, LPRSET EXEC

# **2012 Option** *option* **is not recognized or is not valid.**

**Severity:** Error.

**Explanation:** The option listed is not supported by this command.

**System Action:** Command execution stops.

**User or Operator Response:** Verify the option was specified correctly and has not been misspelled. If necessary, review the command description to determine whether the listed option can be used with this command.

**Source File:** LPR, LPRSET EXEC

# **2013 An RSCS link or node parameter has been incorrectly specified. Specify link and node parameters using one of the following formats: linkid,nodeid linkid@nodeid linkid AT nodeid**

**Severity:** Error.

**Explanation:** The link and node values supplied with the RSCS option are not valid, or have not been correctly specified.

**System Action:** Command execution stops.

**User or Operator Response:** Verify both the RSCS link and node values were provided, and that these were specified using one of the formats listed in the message.

**Source File:** LPR, LPRSET EXEC

# **2014 Error reading file:** *file* **Return code:** *rc*

**Severity:** Error.

**Explanation:** An error occurred while attempting to read the specified file.

**System Action:** Command execution stops.

**User or Operator Response:** Verify access to the listed file, and that the file can be read. If necessary, see the *[z/VM: CMS Pipelines](#page-0-0) [Reference](#page-0-0)* for more information about the '<' PIPE stage return code.

**Source File:** LPR EXEC

### **2015 An error occurred while processing {RSCS header | '***file***' data} records**

**Severity:** Error.

**Explanation:** An error occurred while attempting to write the records of the indicated type to a virtual printer or virtual punch device.

**System Action:** Command execution stops.

**User or Operator Response:** The most probable cause for this

error is a CMS PIPE command error. To obtain more information, reissue the command and include the TRACE option.

**Source File:** LPR EXEC

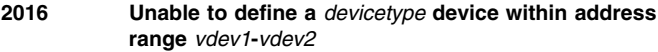

Severity: Error.

**Explanation:** All virtual addresses within the indicated range are in use. Therefore, the indicated virtual device could not be defined.

**System Action:** Command execution stops.

**User or Operator Response:** Review the usage of the addresses within the indicated range, then make available at least one of these virtual addresses.

**Source File:** LPR EXEC

# **2017 Server** *serverid* **is not defined in the CP directory**

Severity: Error.

**Explanation:** While attempting to establish appropriate settings to process your print request, the listed server was found to not be valid for this system.

**System Action:** Command execution stops.

**User or Operator Response:** Verify the listed user ID was correctly:

- specified with the SERVER option,
- defined in a CMS NAMES file, or
- set using the LPRSET command.

If necessary, contact the system administrator to determine what server should be used to process your request.

**Source File:** LPR EXEC

### **2018 File '***file***' is too wide to print**

Severity: Error.

**Explanation:** The indicated file has a logical record length (LRECL) greater than 1280. For this file, RSCS cannot process records longer than 1280 bytes.

**System Action:** Command execution stops.

**User or Operator Response:** Verify the record length of the listed file is required for the data that it contains. If possible, alter the record length using appropriate CMS or XEDIT commands, and retry the command. If the record length for this file cannot be changed to 1280 or less, it cannot be printed using RSCS.

**Source File:** LPR EXEC

# **2019 Matching string delimiter (***delim-char***) not found.**

**Severity:** Error.

**Explanation:** A value was specified that begins with a recognized delimiter — usually a single (') or double (") quote — but a second, or closing, delimiter was not present in the operands provided.

**System Action:** Command execution stops.

**User or Operator Response:** Properly delimit the value in question by including a closing delimiter, or omit the initial delimiter (if it is not required) when this command is issued.

**Source File:** LPR, LPRSET EXEC

### **2020 The** *option* **option cannot be used for {asynchronous | synchronous} processing.**

**Severity:** Error.

**Explanation:** The listed option was specified, but its use is not supported for the indicated type, or mode, of processing.

**System Action:** Command execution stops.

**User or Operator Response:** Review the options specified for this command and verify they are all applicable to the current processing mode, and that the processing mode is itself correct. If necessary, review the command and option descriptions to identify suitable options for this processing mode, or for information about changing modes.

**Source File:** LPR, LPRSET EXEC

# **2021 The** *option* **option has been incorrectly specified.**

**Severity:** Error.

**Explanation:** The listed option has been recognized, but cannot be used, possibly due to a dependency on one or more other options.

**User or Operator Response:** Review the description for this option to determine the conditions for its use, then correct any problems and retry the command.

**System Action:** Command execution stops.

**Source File:** LPR, LPRSET EXEC

# **2022 No printer has been identified to process file:** *file*

**Severity:** Error.

**Explanation:** The listed file cannot be processed because a printer has not been specified on which the file is to be printed.

**System Action:** Command execution stops.

**User or Operator Response:** Specify a printer (or print queue name) using one of the following means:

Provide a printer name with the PRINTER option when the command is issued.

Define a printer (and host) using a CMS NAMES file entry, then specify that nickname with the NICKNAME option when the command is issued.

Define a default printer (and host) by using the LPRSET command.

**Source File:** LPR, LPRSET EXEC

# **2023 No host has been identified to process file:** *file*

### **Severity:** Error.

**Explanation:** The listed file cannot be processed because a printer host has not been specified to which the file should be directed.

**System Action:** Command execution stops.

**User or Operator Response:** Specify a printer host name using one of the following means:

Provide a host name with the HOST option when the command is issued.

Define a host (and printer) using a CMS NAMES file entry, then specify that nickname with the NICKNAME option when the command is issued.

Define a default host (and printer) by using the LPRSET command.

**Source File:** LPR, LPRSET EXEC

# **2024 No value was provided with the** *option* **option.**

# **Severity:** Error.

**Explanation:** When the indicated option is used, a non-null value must also be specified; however, no such value was present.

**System Action:** Command execution stops.

**User or Operator Response:** Specify an appropriate value in addition to this option when the command is issued.

**Source File:** LPR, LPRSET EXEC

### **2025 Nickname** *name* **in file** *file* **does not define usable data**

### **Severity:** Error.

**Explanation:** An attempt was made to retrieve information defined by the listed nickname from the indicated file. However, definitions or information relevant to the processing performed by this command were not present.

**System Action:** Command execution stops.

**User or Operator Response:** Verify the entries associated with this nickname are correctly defined in the indicated file, and that the nickname itself is correct; then retry the command.

**Source File:** LPR EXEC

# **2026 Tag** *tagname* **for nickname** *name* **in file** *file* **defines a value that is not valid**

# **Severity:** Error.

**Explanation:** The value defined by the indicated tag was determined to not be correct. Depending on the tag listed, the defined value may:

- be too long, or too short.
- contain inappropriate characters.
- define more data than should be present.
- be required to be a numeric value, possibly a whole number.

**System Action:** Command execution stops.

**User or Operator Response:** Review the description of the listed tag to determine why the current value was not accepted, then correct the nickname entry in the indicated file and retry the command.

**Source File:** LPR EXEC

# **2027 Tag** *tagname* **for nickname** *name* **in file** *file* **does not define any data**

# **Severity:** Error.

**Explanation:** An attempt was made to retrieve information defined by the listed nickname from the indicated file. However, only the tag itself is present.

**System Action:** Command execution stops.

**User or Operator Response:** Verify the correct nickname/tag was specified, or define an appropriate value using this tag, then retry the command.

**Source File:** LPR EXEC

# **2028 Tag** *tagname* **for nickname** *name* **in file** *file* **does not define a {printer | host}**

# **Severity:** Error.

**Explanation:** The value defined by the listed tag was determined to not be correct; a printer or a host name was expected to be present, but no such value exists.

**System Action:** Command execution stops.

**User or Operator Response:** Verify the correct nickname/tag was specified, or define an appropriate value using this tag, then retry the command.

**Source File:** LPR EXEC

# | **2029 CMS file mode number** *number* **detected. File** *fn ft fm* | **cannot be processed with the** *command* **command.**

**Severity:** Error.

| **Explanation:** An attempt has been made to print a file that has the | indicated CMS file mode number. Files designated with this file mode | number cannot be processed by the LPR command.

**System Action:** Command execution stops.

| **User or Operator Response:** Change the file mode number | associated with the file to be printed to one that is not restricted by | the LPR command, then retry the operation. Refer to the description | of the *filemode* operand for the LPR command in the *[TCP/IP User's](#page-0-0)* | *[Guide](#page-0-0)* for information about restricted file mode numbers.

| For certain file mode numbers, it may be possible to print the file | using asynchronous operations.

**Source File:** LPR EXEC

# **2031** *command* **Level** *level***, Internal version ID** *version*

**Severity:** Informational.

**Explanation:** The indicated information is provided when the QUERY option has been processed.

**System Action:** Command execution continues.

### **User or Operator Response:** None.

**Source File:** LPR, LPRSET EXEC

### **2038 The following command failed:** *command* **Return code:** *rc*

**Severity:** Error.

**Explanation:** The indicated CP or CMS command failed with the listed return code.

**System Action:** Command execution stops.

**User or Operator Response:** Review the appropriate CP or CMS documentation to determine why this command failed, and correct any problems.

**Source File:** LPR, LPRSET EXEC

**2039 Internal error in routine:** *routinename* **Error information:** *errortext*

**Severity:** Error.

**Explanation:** A logic error was detected during command processing.

**System Action:** Command execution stops.

**User or Operator Response:** Inform the system administrator of this problem.

**System Programmer Response:** Inform the IBM support center of this problem.

**Source File:** LPR, LPRSET EXEC

# **2040 Use this form:** *command* **printer host**

**Severity:** Error.

**Explanation:** This message is displayed if:

- 1. no operands, or an insufficient number of operands were provided at invocation.
- 2. the indicated command (LPRSET) is invoked with a question mark (?) instead of conventional printer and host information. In response, the minimal usage information indicated is displayed.

**System Action:** Command execution stops.

**User or Operator Response:** If this message was produced in response to the first condition listed, specify both a printer and host name when the command is issued.

**Source File:** LPRSET EXEC

# **2041 Parameters cannot be specified with the** *option* **option**

**Severity:** Error.

**Explanation:** When the indicated option is used, printer and host values cannot be specified.

**System Action:** Command execution stops.

**User or Operator Response:** Do not include printer and host information when the listed option is used.

**Source File:** LPRSET EXEC

# **2042 Supported options are:** *optionlist*

**Severity:** Informational.

**Explanation:** The LPRSET command was invoked with a question mark (?) insead of conventional printer and host information. In response, minimal usage information is displayed that includes the options listed by this message.

**System Action:** Command execution stops.

**User or Operator Response:** None.

**Source File:** LPRSET EXEC

# **2043 Suitable arguments or options were not specified with the** *option* **option**

**Severity:** Error.

**Explanation:** The indicated option has been specified, but no options or values were provided upon which this option will have an effect.

**System Action:** Command execution stops.

**User or Operator Response:** Omit the indicated option (if appropriate), or include one or more applicable operands when the command is issued. If necessary, review the description of this command and its options to determine an appropriate combination of values and options.

**Source File:** LPRSET EXEC

# **2044 Only the following options can be specified with the** *option* **option:** *optionlist*

**Severity:** Error.

**Explanation:** A conflict exists between one or more specified options, one of which is cited in the message. When this option is specified, only certain additional options may be used; these have also been listed in the message.

**System Action:** Command execution stops.

**User or Operator Response:** If necessary, review the option descriptions for this command to determine an appropriate combination of options.

**Source File:** LPRSET EXEC

# **2045 Ignoring additional destination information:** *aaaaaaaa*

### **Severity:** Warning.

**Explanation:** More print destination information was provided than was expected; this extra information has been ignored. The provided printer and host values continue to be used for processing.

**System Action:** Command execution continues.

**User or Operator Response:** None.

**Source File:** LPRSET EXEC

# **2050 Printer and host values have not been defined**

**Severity:** Informational.

**Explanation:** At present, no printer or host defaults are being maintained using CMS global variables.

**System Action:** Command execution continues.

**User or Operator Response:** None.

**Source File:** LPRSET EXEC

# **2051 Your LPR printer is currently set to:** *printer* **at:** *host*

**Severity:** Informational.

**Explanation:** The indicated printer and host values are those being maintained using CMS global variables; the current values are listed.

**System Action:** Command execution continues.

**User or Operator Response:** None.

**Source File:** LPRSET EXEC

# **2052 Server is defined as:** *serverid* **{(Default)}**

**Severity:** Informational.

**Explanation:** The indicated server ID will be used to process asynchronous print requests. If a user-specific value has not been established through use of a prior LPRSET command, the system default is indicated.

**System Action:** Command execution continues.

**User or Operator Response:** None.

**Source File:** LPRSET EXEC

# **2053 Printer is connected on link:** *linkid* **{(Default)}**

**Severity:** Informational.

**Explanation:** The indicated RSCS link will be used to process asynchronous print requests. If a user-specific value has not been established through use of a prior LPRSET command, the system default is indicated.

**System Action:** Command execution continues.

**User or Operator Response:** None.

**Source File:** LPRSET EXEC

# **2054 Printer is connected on node:** *nodeid* **{(Default)}**

**Severity:** Informational.

**Explanation:** The indicated RSCS node will be used to process asynchronous print requests. If a user-specific value has not been established through use of a prior LPRSET command, the system default is indicated.

**System Action:** Command execution continues.

**User or Operator Response:** None.

**Source File:** LPRSET EXEC

# **2055 LPR mode: {ASYNCHRONOUS | SYNCHRONOUS} {(Default)}**

**Severity:** Informational.

**Explanation:** The indicated processing mode (asynchronous or synchronous) will be used to process print requests. If a user-specific mode has not been established through use of a prior LPRSET command, the system default is indicated.

**System Action:** Command execution continues.

**User or Operator Response:** None.

**Source File:** LPRSET EXEC

#### **2056 Nickname:** *name*

**Severity:** Informational.

**Explanation:** The indicated nickname will be used to obtain printer destination information (and possibly other print-related values) from a CMS NAMES file when print requests are processed.

**System Action:** Command execution continues.

**User or Operator Response:** None.

**Source File:** LPRSET EXEC

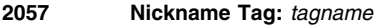

**Severity:** Informational.

**Explanation:** The indicated nickname tag will be used to obtain printer and host addressing information from a CMS NAMES file when print requests are processed.

**System Action:** Command execution continues.

**User or Operator Response:** None.

**Source File:** LPRSET EXEC

### **2058 The provided {printer | host} name is not valid**

# **Severity:** Error.

**Explanation:** The printer or host name you provided is not valid. The value may be too long or too short, or may contain inappropriate characters.

**System Action:** Command execution stops.

**User or Operator Response:** Review the description for the printer or host name to determine why the current value was not accepted, then retry the command with an appropriate value specified.

**Source File:** LPRSET EXEC

### **Both the printer and the host name are not known.**

#### **Severity:** Error.

**Explanation:** The program could determine neither the printer name nor the host name.

**System Action:** None.

**User or Operator Response:** Check the host name and the printer name and reissue the command.

**Source File:** LPRP PASCAL

**Procedure Name:** ProcessOptions

# **Call to DTCXLATE failed with reason code:** *reasoncode*

### **Severity:** Error.

**Explanation:** The DTCXLATE routine used to read TCP/IP translation tables failed with the indicated reason code. This condition indicates an internal error has occurred; the listed reason code corresponds to the positional parameter that caused this error.

**System Action:** Command execution stops.

**User or Operator Response:** Inform the system administrator of this problem.

**System Programmer Response:** Inform the IBM support center of this problem.

**Source File:** LPRP PASCAL

**Procedure Name:** GetTranslateTables

# | **Callable service routine DTCXLATE is not available. Unable to** | **load** *tablename* **TCPXLBIN \***

| **Severity:** Error.

| **Explanation:** The DTCXLATE CSL routine was not found when | trying to load the specified translate table.

| **System Action:** Command execution stops.

| **User or Operator Response:** Re-IPL with the appropriate level of | CMS.

| **Source File:** LPRP PASCAL

| **Procedure Name:** GetTranslateTables

**Cannot find the file** *filename filetype filemode***.**

**Severity:** Warning.

**Explanation:** The file specified on the command line does not exist.

**System Action:** None.

**User or Operator Response:** Specify the correct file name with the command.

**Source File:** LPRP PASCAL

**Procedure Name:** ProcessOptions

#### **Cannot get a printer name.**

**Severity:** Error.

**Explanation:** The program could not find the printer name in the GLOBALV file.

**System Action:** None.

**User or Operator Response:** Specify the printer name on the command line, or use LPRSET to set up the default printer.

**Source File:** LPRP PASCAL

**Procedure Name:** ProcessOptions

# **Cannot get the printer host.**

**Severity:** Error.

**Explanation:** The host name could not be read from the GLOBALV file.

**System Action:** None.

**User or Operator Response:** Specify the host name on the command line, or use LPRSET to set up the default host name.

**Source File:** LPRP PASCAL

**Procedure Name:** ProcessOptions

# **Content of file** *tablename* **TCPXLBIN is not valid**

**Severity:** Error.

**Explanation:** The content of the file listed in the message was not as expected; thus, no data translation can be performed using this file. The file in question may not have been properly created or may have been altered or corrupted through some means.

**System Action:** Command execution stops.

**User or Operator Response:** Verify the correct translate table file name has been specified. If this is the case, see *[TCP/IP Planning](#page-0-0) [and Customization](#page-0-0)* for information about using and creating translation tables, to determine why this file cannot be used. Correct any problems, then retry the command.

**Source File:** LPRP PASCAL

**Procedure Name:** GetTranslateTables

#### **Error** *reasoncode* **reading file** *tablename* **TCPXLBIN.**

**Severity:** Error.

**Explanation:** An I/O error occurred during an attempt to read the named translation table from an accessed disk or directory.

**System Action:** Command execution stops.

**User or Operator Response:** The listed reason code corresponds to an FSOPEN or FSREAD return code. Consult the *[z/VM: CMS](#page-0-0) [Callable Services Reference](#page-0-0)* for information about this error code and correct any problems. Then, retry the command.

**Source File:** LPRP PASCAL

**Procedure Name:** GetTranslateTables

# **LPRM Messages**

**Host** *host* **did not accept printer name** *printer***.**

**Severity:** Warning.

**Explanation:** The indicated host did not recognize the indicated printer.

**System Action:** None.

**User or Operator Response:** Check for the correct printer name at the foreign host and specify it with the command.

**Source File:** LPRP PASCAL

**Procedure Name:** Main

**Translation file** *tablename* **TCPXLBIN not found**

**Severity:** Error.

**Explanation:** The named translation table was not located on any currently accessed minidisk.

**System Action:** Command execution stops.

**User or Operator Response:** Verify the correct translate table file name has been specified, and that this file is present in the CMS search order. Correct any problems, then retry the command.

**Source File:** LPRP PASCAL

**Procedure Name:** GetTranslateTables

### **Translation file** *tablename* **TCPXLBIN not found**

**Severity:** Error.

**Explanation:** The named translation table was not located on any currently accessed minidisk.

### **System Action:** None.

**User or Operator Response:** Verify the correct translate table file name has been specified, and that this file is present in the CMS search order. Correct any problems, then retry the command.

**Source File:** LPR EXEC

**Procedure Name:** OptionCheck

# **Use either the NOPOSTSCRIPT or POSTSCRIPT option but not both.**

**Severity:** Warning.

**Explanation:** You selected both the NOPOSTSCRIPT and POSTSCRIPT options. You can select only one of these options.

**System Action:** None.

**User or Operator Response:** Correct the command line and reissue the command.

**Source File:** LPRP PASCAL

**Procedure Name:** ProcessOptions

# **Use either the POSTSCRIPT or LANDSCAPE option but not both.**

**Severity:** Warning.

**Explanation:** You selected both the POSTSCRIPT and LANDSCAPE options. You can select only one of these options.

**System Action:** None.

**User or Operator Response:** Correct the command line and reissue the command.

**Source File:** LPRP PASCAL

**Procedure Name:** ProcessOptions

# **LPRM Messages**

This section contains LPRM messages.

# **Both the printer and the host name are not known.**

**Severity:** Error.

**Explanation:** The program could not determine the printer name or host name.

**System Action:** None.

**User or Operator Response:** Check the host name and printer name before you reissue the command.

**Source File:** LPRM PASCAL

**Procedure Name:** ProcessOptions

# **Cannot get a printer name.**

**Severity:** Error.

**Explanation:** The program could not find the printer name on the command line or in the GLOBALV file.

**System Action:** None.

**User or Operator Response:** Specify the printer name on the command line, or use LPRSET to set up the default printer name.

**Source File:** LPRM PASCAL

**Procedure Name:** ProcessOptions

### **Cannot get the printer host.**

**Severity:** Error.

**Explanation:** The default host name could not be read from the GLOBALV file.

**System Action:** None.

**User or Operator Response:** Specify the host name on the command line, or use LPRSET to set up the default host name.

**Source File:** LPRM PASCAL

**Procedure Name:** ProcessOptions

**Program error: Invalid option (***option***)**

**Severity:** Error.

**Explanation:** You specified an invalid option on the command line.

**System Action:** None.

**User or Operator Response:** Reissue the command with valid options.

**Source File:** LPRM PASCAL

**Procedure Name:** ProcessOptions

#### **The host name is not known.**

**Severity:** Error.

**Explanation:** The program could not determine the host name.

**System Action:** None.

**User or Operator Response:** Use the valid host name with a command. A valid host name is one that can be resolved by the program.

**Source File:** LPRM PASCAL

# **Procedure Name:** ProcessOptions

# **The option** *option* **is ambiguous. Use a longer abbreviation.**

# **Severity:** Warning.

**Explanation:** The abbreviation you specified for this command-line option is ambiguous.

**System Action:** None.

**User or Operator Response:** Reissue the command with a longer abbreviation for the intended option.

**Source File:** LPRM PASCAL

**Procedure Name:** ProcessOptions

# **The option** *option* **was not recognized. Use the ALL, HOST, PRINTER, TRACE, TYPE or VERSION options as needed.**

**Severity:** Error.

**Explanation:** You specified an invalid option on the command line. Valid options are listed.

**System Action:** None.

**User or Operator Response:** Reissue the command with valid options.

**Source File:** LPRM PASCAL

**Procedure Name:** ProcessOptions

### **The printer name is not known.**

**Severity:** Error.

**Explanation:** The program could not determine the printer name.

**System Action:** None.

**User or Operator Response:** Check the printer name at the server machine and reissue the command with a valid printer name.

**Source File:** LPRM PASCAL

**Procedure Name:** ProcessOptions

**LPRM Messages**

# **Chapter 11. Remote Procedure Call Messages**

This chapter contains RPCLIB, RPCINFO, and RPCGEN messages.

# **RPCLIB Messages**

This section contains RPCLIB messages. To resolve RPC problems, do the following:

- Check the system console to ensure that PORTMAP and TCPIP are running.
- Check that sufficient memory is available for tasks. The required heap size varies, but can also be the cause of the problem.

See the *[TCP/IP Programmer's Reference](#page-0-0)* for information about basic RPC procedures and the requirements for RPC parameters. From this reference, you can determine the missing or incorrect information that caused the problem.

Some RPC problems are caused by C language coding problems, including:

- Bad pointers in the user source code. Pointers to invalid addresses can cause a number of different problems, such as protection violations and overwritten storage.
- Pointer misspecification, such as \*p, p, &p, in the user source code.
- Overwriting data or program areas, (can be an unterminated string). Strings require a null  $(X'00'$  or  $\setminus 0$ ) in the last position.
- Not freeing storage at the end of the job.
- Unending loops that generate storage usage.
- Array subscripts out of bounds.

# **auth\_none.c - Fatal marshalling problem** *ReturnCode*

Severity: Fatal.

**Explanation:** RPC encountered an error organizing an authorization structure.

**System Action:** The program exits.

**User or Operator Response:** None.

**System Programmer Response:** Look for memory overwrite, a bad pointer, or missing data. See for information about auth\_none() and for tcperror codes. Use the tcperror code to determine the fault and correct the usage.

**Source File:** auth\_uni c

**Procedure Name:** marshal\_new\_auth(), xdr\_opaque\_auth(), xdr\_enum()

# **authunix\_create: out of memory**

**Severity:** Fatal.

**Explanation:** RPC could not allocate sufficient memory.

**System Action:** The program exits.

**User or Operator Response:** Remove unused programs from memory. Compress memory. Restart the program.

**System Programmer Response:** Check the free memory requirements for this program.

**Source File:** auth uni c

**Procedure Name:** authunix\_create()

**bad auth\_len gid** *length* **str** *length* **auth** *length*

**Severity:** Error.

**Explanation:** An RPC server received authorization credentials of an invalid length.

**System Action:** Authorization is denied. The program continues.

**User or Operator Response:** Check authorization credentials, correct and restart program.

**Source File:** svc\_auun c

**Procedure Name:** svcauth unix()

# **Broadcast select problem** *ReturnCode*

**Severity:** Fatal.

**Explanation:** A Portmapper RPC client encountered an error waiting for incoming packets.

**System Action:** Program ends.

**User or Operator Response:** Clear and restart PORTMAP. The Portmapper could be receiving bad data from the network.

**System Programmer Response:** It may be necessary to monitor the network for the return data. See the *[TCP/IP Programmer's](#page-0-0) [Reference](#page-0-0)* for information about tcperror codes. Use the tcperror code to determine the fault and correct the usage.

**Source File:** pmap\_rmt c

**Procedure Name:** recv\_again(), select()

# **broadcast: ioctl (get interface broadcast address)**

**Severity:** Error.

**Explanation:** A Portmapper RPC client encountered an error obtaining the interface broadcast address.

**System Action:** The program continues.

**User or Operator Response:** None.

**System Programmer Response:** For information about ioctl, see the *[TCP/IP Programmer's Reference](#page-0-0)*.

**Source File:** pmap\_rmt c

**Procedure Name:** getbroadcastnets(), ioctl()

# **RPCLIB Messages**

**broadcast: ioctl (get interface configuration)** *ReturnCode* **Severity:** Error.

**Explanation:** A Portmapper RPC client encountered an error obtaining interface configuration information.

**System Action:** The procedure returns.

**User or Operator Response:** None.

**System Programmer Response:** See the *[TCP/IP Programmer's](#page-0-0) [Reference](#page-0-0)* for information about ioctl SIOCGIFCONF and for tcperror codes. Use the tcperror code to determine the fault and correct the usage.

**Source File:** pmap\_rmt c

**Procedure Name:** getbroadcastnets(), ioctl()

# **broadcast: ioctl (get interface destination address)** *ReturnCode* **Severity:** Error.

**Explanation:** A Portmapper RPC client encountered an error obtaining the interface destination address.

**System Action:** The program continues.

**User or Operator Response:** None.

**System Programmer Response:** See the *[TCP/IP Programmer's](#page-0-0) [Reference](#page-0-0)* for information about ioctl SIOCGIFDSTADDR and for tcperror codes. Use the tcperror code to determine the fault and correct the usage.

**Source File:** pmap\_rmt c

**Procedure Name:** getbroadcastnets(), ioctl()

**broadcast: ioctl (get interface flags):** *ReturnCode*

**Severity:** Error.

**Explanation:** A Portmapper RPC client encountered an error obtaining interface flag settings.

**System Action:** The program continues.

**User or Operator Response:** None.

**System Programmer Response:** See the *[TCP/IP Programmer's](#page-0-0) [Reference](#page-0-0)* for information about ioctl SIOCGIFFLAGS and for tcperror codes. Use the tcperror code to determine the fault and correct the usage.

**Source File:** pmap\_rmt c

**Procedure Name:** getbroadcastnets(), ioctl()

#### **can't reassign procedure number** *proc*

**Severity:** Fatal.

**Explanation:** An attempt was made to register an invalid procedure number. This procedure number is reserved by RPC to represent the null procedure.

**System Action:** The request fails.

**User or Operator Response:** Examine the procedure number, correct, and restart, or tell the system programmer about the problem.

**System Programmer Response:** Correct the procedure number. The program returns.

**Source File:** svc\_simp c

**Procedure Name:** registerrpc()

# **Cannot create socket for broadcast rpc** *ReturnCode* **Severity:** Fatal.

**Explanation:** A Portmapper RPC client encountered an error creating a socket for broadcast RPC.

**System Action:** The program exits.

**User or Operator Response:** None.

**System Programmer Response:** Possible causes for this message include all sockets taken and not enough memory. See the *[TCP/IP Programmer's Reference](#page-0-0)* for tcperror codes. Use the tcperror code to determine the fault and correct the usage.

**Source File:** pmap\_rmt c

**Procedure Name:** clnt broadcast(), socket()

# **Cannot receive reply to broadcast**

**Severity:** Fatal.

**Explanation:** A Portmapper RPC client encountered an error attempting to receive a reply to a broadcast.

**System Action:** The program returns.

**User or Operator Response:** None.

**System Programmer Response:** Check pointers that could give program check. Check errno for a return code.

**Source File:** pmap\_rmt c, cmiucsoc c

**Procedure Name:** recvfrom(), common\_recv() recvfrom(), common\_recv()

### **Cannot send broadcast packet** *ReturnCode*

**Severity:** Fatal.

**Explanation:** A Portmapper RPC client encountered an error sending a broadcast packet.

**System Action:** The program exits.

**User or Operator Response:** None.

**System Programmer Response:** See the *[TCP/IP Programmer's](#page-0-0) [Reference](#page-0-0)* for tcperror codes. Use the tcperror code to determine the fault and correct the usage. Look for a bad pointer, overwritten storage, or bad struct or a structlength that is less than 0 or greater than the maximum, which is defined as 16. The tolen must be correct for AF\_INET socket struct sockaddr.

**Source File:** pmap\_rmt c, cmiucsoc c

**Procedure Name:** clnt\_broadcast(), sendto(), common\_send()

#### **clnt\_raw.c - Fatal header serialization error.** *ReturnCode*

**Severity:** Fatal.

**Explanation:** RPC encountered an error serializing a header.

**System Action:** The program returns.

**User or Operator Response:** None.

**System Programmer Response:** See the *[TCP/IP Programmer's](#page-0-0) [Reference](#page-0-0)* for tcperror codes. Use the tcperror code to determine the fault and correct the usage. Check for a bad pointer or overwritten data.

**Source File:** clnt raw c, xdr c, rpc\_prot c

Procedure Name: clntraw\_create(), xdr\_callhdr(), xdr\_u\_long(), xdr\_enum(), xdr\_short(), xdr\_putlong(), xdr\_getlong()

### **clnttcp\_create: out of memory**

**Severity:** Fatal.

**Explanation:** RPC could not allocate sufficient memory.

**System Action:** The program returns.

**User or Operator Response:** Clear unneeded programs. Allot more memory to the task.

**System Programmer Response:** Check for a bad pointer, an unending loop using up storage, a program not freeing storage at termination, too many programs in process, or an unterminated string. Move the job to a higher memory class.

Source File: clnt\_tcp c

**Procedure Name:** clnttcp create(), mem\_alloc()

# **clntudp\_create: out of memory**

**Severity:** Fatal.

**Explanation:** RPC could not allocate sufficient memory.

**System Action:** The program returns.

**User or Operator Response:** Clear unneeded programs. Allot more memory to the task.

**System Programmer Response:** Check for a bad pointer, an unending loop using up storage, a program not freeing storage at termination, too many programs in process, or an unterminated string. Move the job to a higher memory class.

**Source File:** clnt\_udp c

**Procedure Name:** clntudp bufcreate(), mem\_alloc()

#### **couldn't create an rpc server**

**Severity:** Fatal.

**Explanation:** A request to have RPC create a server failed.

**System Action:** The program returns.

**User or Operator Response:** None.

**System Programmer Response:** See the *[TCP/IP Programmer's](#page-0-0) [Reference](#page-0-0)* for the listed procedures. One or more of the listed procedures failed. Check for a bad pointer. Ensure that enough storage is available for the task. Check for unterminated string.

**Source File:** svc\_simp c, svc\_udp c

Procedure Name: registerrpc(), svcudp\_create(), svcudp\_bufcreate(), sock(), bind(), mem\_alloc(), xdrmem\_create

**couldn't register prog** *number* **vers** *number*

**Severity:** Fatal.

**Explanation:** A request to have RPC register this program and version failed. Portmapper may not be running. Storage may not be available.

**System Action:** The program returns.

**User or Operator Response:** Use PING and RPCINFO to determine whether Portmapper is running. If Portmapper is not running, start Portmapper and restart the program.

**System Programmer Response:** Determine whether enough storage is available for the task.

**Source File:** svc\_simp c, svc c, pmap\_cln c

**Procedure Name:** registerrpc(), svc\_register(), pmap\_set(), clntudp\_bufcreate(), clnt\_call()

**get\_myaddress: ioctl (get interface configuration)** *ReturnCode* **Severity:** Fatal.

**Explanation:** An RPC client encountered an error obtaining interface configuration information (SIOCGIFCONF option).

**System Action:** The client exits and the program exits.

**User or Operator Response:** None.

**System Programmer Response:** See the *[TCP/IP Programmer's](#page-0-0) [Reference](#page-0-0)* for information about ioctl SIOCGIFCONF and for tcperror codes. Use the tcperror code to determine the fault and correct the usage.

**Source File:** pmap cln c, cmiucsoc c

**Procedure Name:** get\_myaddress(), ioctl()

**get\_myaddress: ioctl** *ReturnCode*

**Severity:** Fatal.

**Explanation:** An RPC client encountered an error setting the interface configuration flags.

**System Action:** The client exits. The program exits.

**User or Operator Response:** None.

**System Programmer Response:** See the *[TCP/IP Programmer's](#page-0-0) [Reference](#page-0-0)* for information about ioctl SIOCGIFFLAGS and for tcperror codes. Use the tcperror code to determine the fault and correct the usage.

**Source File:** pmap cln c, cmiucsoc c

**Procedure Name:** get\_myaddress(), ioctl() get\_myaddress(), ioctl()

**never registered prog** *number*

**Severity:** Informational.

**Explanation:** An attempt was made to communicate with an unregistered program.

**System Action:** The calling program exits.

**User or Operator Response:** Use PING and RPCINFO to determine whether the host is up and the program is registered. If the program is not registered, register it on the target host.

**Source File:** svc\_simp c

**Procedure Name:** universal() universal()

# **registerrpc: out of memory**

**Severity:** Fatal.

**Explanation:** An attempt to register an RPC server failed because of a lack of memory.

**System Action:** None.

**User or Operator Response:** Remove all possible tasks to clear storage for this task and restart.

**System Programmer Response:** Verify that there is enough storage for the task.

**Source File:** svc\_simp c

**Procedure Name:** registerrpc(), malloc()

# **RPCLIB Messages**

**svc.c: - Select failed** *ReturnCode*

**Severity:** Fatal.

**Explanation:** An RPC server encountered an error waiting for an incoming message.

**System Action:** The program returns.

**User or Operator Response:** None.

**System Programmer Response:** See the *[TCP/IP Programmer's](#page-0-0) [Reference](#page-0-0)* for tcperror codes. Use the tcperror code to determine the fault and correct the usage.

**Source File:** svc c, cmiucsoc c

**Procedure Name:** svc\_run(), select(), common\_select()

### **svc\_tcp: makefd\_xprt: out of memory**

**Severity:** Fatal.

**Explanation:** An RPC server ran out of memory.

**System Action:** The program exits.

**User or Operator Response:** Remove all unneeded tasks to gain storage and restart the task.

**System Programmer Response:** Check for bad pointers. Check that storage is adequate for the task.

Source File: svc\_tcp c

**Procedure Name:** makefd\_xprt(), mem\_alloc()

### **svctcp\_.c - cannot getsockname or listen** *ReturnCode*

**Severity:** Fatal.

**Explanation:** An RPC server encountered an error either in obtaining a socket name or in doing a listen. If a socket was opened, it will be closed.

**System Action:** The program returns.

# **User or Operator Response:** None.

**System Programmer Response:** See the *[TCP/IP Programmer's](#page-0-0) [Reference](#page-0-0)* for information about tcperror codes. Use the tcperror code to determine the fault and correct the usage. Check for a bad pointer. Check that storage is sufficient for the task.

**Source File:** svc\_tcp c, cmiucsoc c

**Procedure Name:** svctcp\_create(), getsockname(), listen()

### **svctcp\_.c - udp socket creation problem** *ReturnCode*

**Severity:** Fatal.

**Explanation:** An RPC server encountered an error creating a TCP socket.

**System Action:** The program returns.

**User or Operator Response:** Remove all unneeded tasks and restart the task.

**System Programmer Response:** See the *[TCP/IP Programmer's](#page-0-0) [Reference](#page-0-0)* for tcperror codes. Use the tcperror code to determine the fault and correct the usage. Check whether all sockets are already being used. Check whether storage is available for the task.

**Source File:** svc\_tcp c, cmiucsoc c

**Procedure Name:** svctcp\_create(), socket()

### **svctcp\_create: out of memory**

**Severity:** Fatal.

**Explanation:** An RPC server ran out of memory.

**System Action:** None.

**User or Operator Response:** Remove all unneeded tasks to free storage and restart task.

**System Programmer Response:** Check that enough storage is available to run task.

**Source File:** svc\_tcp c

**Procedure Name:** svctcp\_create(), mem\_alloc()

#### **svcudp\_create - cannot getsockname**

**Severity:** Fatal.

**Explanation:** An RPC server encountered an error getting the name of a socket.

**System Action:** The program returns.

**User or Operator Response:** None.

**System Programmer Response:** Check for a bad pointer.

**Source File:** svc\_udp c, cmiucsoc c

**Procedure Name:** svcudp\_bufcreate(), getsockname()

#### **svcudp\_create: out of memory**

**Severity:** Fatal.

**Explanation:** An RPC server ran out of memory.

**System Action:** None.

**User or Operator Response:** Remove all unneeded tasks to free storage and restart task.

**System Programmer Response:** Check that storage is available for the task.

**Source File:** svc\_udp c

**Procedure Name:** svcudp\_bufcreate(), mem\_alloc()

### **svcudp\_create: socket creation problem**

**Severity:** Fatal.

**Explanation:** An RPC server encountered an error creating a socket.

**System Action:** The program returns.

**User or Operator Response:** Remove unneeded tasks to gain storage and restart task.

**System Programmer Response:** Check that sufficient storage is available for the task. All sockets may be in use.

Source File: svc\_udp c, cmiucsoc c

**Procedure Name:** svcudp\_bufcreate(), socket()

### **trouble replying to prog** *number*

### **Severity:** Fatal.

**Explanation:** An error was encountered replying to a remote procedure. The program exits.

**System Action:** The program exits.

**User or Operator Response:** None.

**System Programmer Response:** Check for a bad pointer. Check whether the task has adequate storage.

Source File: svc\_simp c, svc c

**Procedure Name:** universal(), svc\_sendreply()

#### **xdr\_array: out of memory**

**Severity:** Fatal.

**Explanation:** An XDR function could not allocate sufficient memory.

**System Action:** The program returns.

**User or Operator Response:** Remove all unnecessary tasks to reclaim storage and restart task.

**System Programmer Response:** Determine whether enough storage is available for the task.

**Source File:** xdr\_arra c

**Procedure Name:** xdr\_array(), mem\_alloc()

### **xdr\_bytes: out of memory**

**Severity:** Fatal.

**Explanation:** An XDR function could not allocate sufficient memory.

**System Action:** The program returns.

**User or Operator Response:** Remove unneeded tasks to free storage and restart task.

**System Programmer Response:** Determine whether there is enough storage for the task.

**Source File:** xdr c

**Procedure Name:** xdr\_bytes(), mem\_alloc()

### **xdr\_reference: out of memory**

**Severity:** Fatal.

**Explanation:** An XDR function could not allocate sufficient memory.

**System Action:** The program returns.

**User or Operator Response:** Remove unneeded tasks to free storage and restart task.

**System Programmer Response:** Determine that there is sufficient storage for the task.

Source File: xdr refe c

**Procedure Name:** xdr\_reference(), mem\_alloc()

### **xdr\_string: out of memory**

**Severity:** Fatal.

**Explanation:** An XDR function could not allocate sufficient memory.

**System Action:** The program returns.

**User or Operator Response:** Remove unneeded tasks to free storage and restart task.

**System Programmer Response:** Determine that there is sufficient storage for the task.

**Source File:** xdr\_str c

**Procedure Name:** xdr\_string(), mem\_alloc()

### **xdrrec\_create: out of memory**

**Severity:** Fatal.

**Explanation:** An XDR function could not allocate sufficient memory.

**System Action:** The program returns.

**User or Operator Response:** Remove unneeded tasks to free storage and restart task.

**System Programmer Response:** Determine that there is sufficient storage for the task.

**Source File:** xdr\_rec c

**Procedure Name:** xdrrec\_create(), mem\_alloc()

**xxx**

**Severity:** Informational.

**Explanation:** An attempt was made to send a reply to an RPC call with a proc number of 0 (echo). This routine enforces that the procnum 0 is echo convention.

**System Action:** The svc\_sendreply() call failed. The program exits.

**User or Operator Response:** Remove unneeded tasks to free storage and restart task.

**System Programmer Response:** Check for a bad pointer. Check that storage is sufficient.

Source File: svc\_simp c, svc c

**Procedure Name:** universal(), svc\_sendreply()

# **RPCINFO Messages**

This section contains RPCINFO messages. For RPCINFO problems, PING and NETSTAT are important tools. You can use RPCINFO to check procedures registered on local and remote PORTMAPs. PING verifies that local and remote hosts are running with TCPIP. NETSTAT provides the status of socket connections and many other conditions.

# *address* **{ (unknown) | name }**

**Severity:** Informational.

**Explanation:** The indicated address responded to a broadcast. This is not an error message. A sample of this message is:

9.9.9.9 VMXX.RALEIGH.IBM.COM 9.9.9.10 (unknown)

**System Action:** The program continues. The program runs to completion.

**User or Operator Response:** None.

**Source File:** RPCINFO C

**Procedure Name:** reply\_proc()

#### **No remote programs registered.**

**Severity:** Informational.

**Explanation:** No remote programs have been registered on the Portmapper to be retrieved by RPCINFO.

**System Action:** RPCINFO continues.

**User or Operator Response:** Start a server that registers a procedure on the Portmapper.

# **Source File:** RPCINFO C

**Procedure Name:** pmapdump()

#### **program** *number* **version** *version* **ready and waiting**

**Severity:** Informational.

**Explanation:** The indicated program is ready.

**System Action:** RPCINFO continues execution.

**User or Operator Response:** None.

**Source File:** RPCINFO C

**Procedure Name:** pmapdump()

### **program vers proto port**

**Severity:** Informational.

**Explanation:** A list of programs registered on the chosen Portmapper, with version protocol and port information, follows this message.

**System Action:** The program continues.

**User or Operator Response:** None.

**Source File:** RPCINFO C

**Procedure Name:** pmapdump()

**rpcinfo: broadcast failed:** *ReturnCode*

**Severity:** Fatal.

**Explanation:** RPCINFO encountered an error issuing a broadcast.

**System Action:** RPCINFO exits.

**User or Operator Response:** Use *err* in the message to determine the probable cause. There are multiple, possible return codes.

**Source File:** RPCINFO C

**Procedure Name:** brdcst(), clnt\_broadcast()

#### **rpcinfo: can't contact portmapper: rpcinfo** *ReturnCode*

Severity: Fatal.

**Explanation:** RPCINFO encountered an error establishing a TCP connection to Portmapper.

**System Action:** RPCINFO exits.

**User or Operator Response:** Correct the problem identified in the error response. A typical error is that the Portmapper is not running on the host. Start PORTMAP. PING the host to determine that Portmapper is running and available on the network.

**Source File:** RPCINFO C

**Procedure Name:** pmapdump(), clnt\_call() brdcst(), clnt\_broadcast()

### **rpcinfo:** *host* **is unknown host**

**Severity:** Fatal.

**Explanation:** You specified an unrecognized host on the RPCINFO command line. The name server may be down. The host name may have been changed to another net. The HOSTS LOCAL, HOSTS ADDRINFO, or HOSTS SITEINFO files may be incorrect. You may need to run MAKESITE.

**System Action:** RPCINFO exits.

**User or Operator Response:** PING the host. Determine whether the host name is correct and whether the name server is running.

**System Programmer Response:** Make any necessary changes to the HOSTS LOCAL file and run MAKESITE.

**Source File:** RPCINFO C

**Procedure Name:** get\_net\_address() udpping(), socket() udpping(), tcpping()

### **rpcinfo:** *service* **is unknown service**

**Severity:** Informational.

**Explanation:** The program number specified on the command line does not correspond to a known service.

**System Action:** RPCINFO exits.

**User or Operator Response:** Correct the program number. Verify that the server is running and that it registers the correct number. Rerun.

**Source File:** RPCINFO C

**Procedure Name:** getprognum(), getrpcbyname()

#### **rcpinfo: socket**

**Severity:** Fatal.

**Explanation:** RPCINFO encountered an error opening a UDP socket for PING.

**System Action:** RPCINFO exits.

**User or Operator Response:** Retry. for socket() parameters. Check for a memory constraint. Check whether TCPIP is running locally or remotely.

**Source File:** RPCINFO C

**Procedure Name:** udpping(), socket()

**Usage: rpcinfo [ -n portnum ] -u host prognum [ versnum ] rpcinfo [ -n portnum ] -t host prognum [ versnum ] rpcinfo -p [ host ] rpcinfo -b prognum versnum**

**Severity:** Informational.

**Explanation:** The command line syntax is displayed to indicate that the user invoked RPCINFO with invalid arguments.

**System Action:** RPCINFO exits.

**User or Operator Response:** Reenter RPCINFO with the correct control parameter syntax.

**Source File:** RPCINFO C

**Procedure Name:** usage()

# **RPCGEN Messages**

This section contains RPCGEN messages.

*command***:** *file ReturnCode*

**Severity:** Fatal.

**Explanation:** RPCGEN encountered the indicated error opening this file.

**System Action:** RPCGEN exits.

**User or Operator Response:** See the *[TCP/IP Programmer's](#page-0-0) [Reference](#page-0-0)* to determine the status of the file relative to the error code; tcperror codes are shown in tcperrno.h. Correct and restart.

**Source File:** RPCMAIN C

# **Procedure Name:** open\_input()

### *command***: output would overwrite** *file*

**Severity:** Fatal.

**Explanation:** The specified output file would overwrite the input file. You must choose an output file name different from the input file name.

**System Action:** RPCGEN exits.

**User or Operator Response:** Change the output file name and restart.

**Source File:** RPCMAIN C

**Procedure Name:** open\_output()

*command***: unable to open** *file ReturnCode*

**Severity:** Fatal.

**Explanation:** RPCGEN was unable to open the output file.

**System Action:** RPCGEN exits.

**User or Operator Response:** Determine from the error code why the file is unavailable. Possible reasons include: missing, out of memory, and wrong pointer.

**Source File:** RPCMAIN C

**Procedure Name:** open\_output()

*line file***, line** *number***: array declaration expected**

**Severity:** Fatal.

**Explanation:** TCP/IP expected an array declaration at this line of the source file.

**System Action:** RPCGEN exits.

**User or Operator Response:** Correct the program and restart, or tell the system programmer about the error.

**System Programmer Response:** Correct the program.

**Source File:** RPCPARSE C

**Procedure Name:** get declaration()

### *line file***, line** *number***: constant or identifier expected**

**Severity:** Fatal.

**Explanation:** TCP/IP expected a constant or identifier at this point in the source file.

**System Action:** RPCGEN exits

**User or Operator Response:** Correct the program and restart, or tell the system programmer about the error.

**Source File:** RPCSCAN C

**Procedure Name:** scan\_num()

### *line file***, line** *number***: definition keyword expected**

**Severity:** Fatal.

**Explanation:** RPCGEN expected a definition keyword at this point in the source file.

**System Action:** RPCGEN exits.

**User or Operator Response:** Correct the source file and restart.

**Source File:** RPCPARSE C

**Procedure Name:** get\_definition()

*line file***, line** *number***: expected type specifier**

**Severity:** Fatal.

**Explanation:** TCP/IP expected a type specifier at this point in the source file.

**System Action:** RPCGEN exits.

**User or Operator Response:** Correct the program and restart, or tell the system programmer about the error.

**System Programmer Response:** Correct the program.

**Source File:** RPCPARSE C

**Procedure Name:** get\_type()

*line file***, line** *number***: expected type specifier**

**Severity:** Fatal.

**Explanation:** TCP/IP expected a type specifier at this point in the source file.

**System Action:** RPCGEN exits.

**User or Operator Response:** Correct the program and restart, or tell the system programmer about the error.

**System Programmer Response:** Correct the program.

**Source File:** RPCPARSE C

**Procedure Name:** get\_type()

### *line file***, line** *number***: illegal argument type**

**Severity:** Fatal.

**Explanation:** TCP/IP encountered an illegal argument type, opaque, on this line of the source file.

**System Action:** RPCGEN exits

**User or Operator Response:** Correct the source and restart.

**Source File:** RPCPARSE C

**Procedure Name:** def\_program()

*line file***, line** *number***: illegal character in file**

**Severity:** Fatal.

**Explanation:** TCP/IP encountered an illegal character in the source file.

**System Action:** RPCGEN exits.

**User or Operator Response:** Correct the program and restart, or tell the system programmer about the error.

**System Programmer Response:** Correct the program.

**Source File:** RPCSCAN C

**Procedure Name:** get\_token()

*line file***, line** *number***: illegal result type**

**Severity:** Fatal.

**Explanation:** TCP/IP encountered an illegal result type, opaque, on this line of the source file.

**System Action:** RPCGEN exits.

**User or Operator Response:** Correct the source file and restart. **Source File:** RPCPARSE C

**Procedure Name:** def\_program()

*line file***, line** *number***: no array-of-pointer declarations -- use typedef**

# **Severity:** Fatal.

**Explanation:** TCP/IP encountered an illegal array-of-pointer declaration at this line in the source file. RPCGEN does not allow arrays of pointers, but they can be implemented by means of typedef.

**System Action:** RPCGEN exits.

**User or Operator Response:** Do a typedef of the array-of-pointers, or tell the system programmer about the error.

**System Programmer Response:** Do a typedef of the array-of-pointers and restart.

**Source File:** RPCPARSE C

**Procedure Name:** get\_declaration()

*line file***, line** *number***: preprocessor error**

**Severity:** Fatal.

**Explanation:** TCP/IP encountered a preprocessor error while searching for the null at the end of the number and spaces. A non-null was found at the end of the number and spaces.

**System Action:** RPCGEN exits.

**User or Operator Response:** Correct the program and restart, or tell the system programmer about the error.

**System Programmer Response:** Correct the program.

**Source File:** RPCSCAN C

**Procedure Name:** docppline()

*line file***, line** *number***: unterminated string constant**

**Severity:** Fatal.

**Explanation:** TCP/IP encountered an unterminated string constant. The string must be terminated with a null character  $(0$  or  $X'00')$ . The program could be overwriting data.

**System Action:** RPCGEN exits.

**User or Operator Response:** Correct the program and restart, or tell the system programmer about the error.

**System Programmer Response:** Examine the program data for an unterminated string or a bad pointer. Correct the program.

**Source File:** RPCSCAN C

**Procedure Name:** findstrconst()

*line file***, line** *number***: variable-length array declaration expected Severity:** Fatal.

**Explanation:** TCP/IP expected a variable-length array declaration at this point in the source file.

**System Action:** RPCGEN exits.

**User or Operator Response:** Correct the input program and restart, or tell the system programmer about the error.

**System Programmer Response:** Correct the input program.

**Source File:** RPCPARSE C

**Procedure Name:** get declaration()

*line file***, line** *number***: voids allowed only inside union and program definitions**

**Severity:** Fatal.

**Explanation:** TCP/IP encountered an inappropriate void type at this line in the source file.

**System Action:** RPCGEN exits.

**User or Operator Response:** Correct the program and restart, or tell the system programmer about the error.

**System Programmer Response:** Correct the program.

**Source File:** RPCPARSE C

**Procedure Name:** get\_type()

# **too many files!**

**Severity:** Fatal.

**Explanation:** The number of open files exceeds the maximum permitted. The maximum number of files allowed is currently defined as 4. The program depends upon C to clear the variable *nfiles* to zero. If C does not clear *nfiles* to 0, the message occurs unpredictably.

**System Action:** If the message appears, RPCGEN exits.

**User or Operator Response:** None

**System Programmer Response:** If the compiler does not provide a reset to *nfiles*, add a software reset to *nfiles*.

**Source File:** RPCUTIL C

**Procedure Name:** record\_open()

**usage:** *command* **in\_fn in\_ft [in\_fm]** *command* **[-c | -h | -l | -m] [-o fn ft fm][in\_fn in\_ft [in\_fm]]** *command* **[-s udp | tcp]\*\$& [in\_fm]]**

**Severity:** Informational.

**Explanation:** The command line syntax was incorrect; the correct command line syntax is displayed. *Command* is replaced by the name of this program, RPCGEN, unless the file name of the executable was changed.

**System Action:** RPCGEN exits.

**User or Operator Response:** Correct the syntax and restart.

**Source File:** RPCMAIN C

**Procedure Name:** main()
# **Chapter 12. REXEC and REXECD Messages**

This chapter contains REXEC and REXECD messages.

# **REXEC Messages**

# **Command timed out**

**Severity:** Error.

**Explanation:** The time-out timer has expired and the connection has been closed.

**System Action:** REXEC halts.

**User or Operator Response:** Determine the reason this message was issued and correct the problem before continuing.

**Source File:** REXEC PASCAL

**Procedure Name:** RECV\_NOTICES

#### **Error:**

**Severity:** Error.

**Explanation:** The DataDelivered procedure encountered an error condition. This message can be followed by a specific message output line for each buffer character error encountered thereafter.

**System Action:** None.

**User or Operator Response:** None.

**Source File:** REXEC PASCAL

**Procedure Name:** RECV\_NOTICES

#### **Error:** *bad character*

Severity: Error.

**Explanation:** The DataDelivered procedure encountered a specific error. The message lists an erroneous buffer character for each error at the end of the message.

**System Action:** None.

**User or Operator Response:** None.

**Source File:** REXEC PASCAL

**Procedure Name:** RECV\_NOTICES

#### **Host** *foreignhost* **Unknown.**

**Severity:** Error.

**Explanation:** The requested foreign host is unknown to this host. This message means that the requested foreign host is not listed in the search table defined to this REXEC session.

**System Action:** REXEC halts.

**User or Operator Response:** Determine the reason for this failure, correct it, and rerun the program.

**Source File:** REXEC PASCAL

**Procedure Name:** UTSTARTTELNETINIT

# **Logon prompting disabled, quitting application.**

**Severity:** Error.

**Explanation:** The **-k** option has disabled prompts for user name and password values and no NETRC DATA file entry was found that matches the host specified as part of your command.

**System Action:** Command execution stops.

**User or Operator Response:** Ensure the NETRC DATA file contains an entry for the target host when the **-k** option is used. If you wish to be prompted for a user name and password, omit this option when the REXEC command is issued.

**Source File:** REXEC PASCAL

**Procedure Name:** GETPARM

#### **-p option requires one parameter:** <*passwd*>

**Severity:** Error.

**Explanation:** An option parameter was missing from or invalid in the -p option.

**System Action:** REXEC halts.

**User or Operator Response:** Input a valid password with the -p option when you rerun the program. Do not include the angle brackets  $(<)$  as part of your input.

**Source File:** REXEC PASCAL

**Procedure Name:** GETPARM

#### **rexec: no command given.**

**Severity:** Error.

**Explanation:** The command input was null.

**System Action:** REXEC halts.

**User or Operator Response:** Input a valid REXEC command when you rerun the program.

**Source File:** REXEC PASCAL

**Procedure Name:** GETPARM

#### **rexec: No foreign hostname given.**

**Severity:** Error.

**Explanation:** The foreign host name input was null.

**System Action:** REXEC halts.

**User or Operator Response:** Input a valid foreign host name when you rerun the program.

**Source File:** REXEC PASCAL

**Procedure Name:** GETPARM

# **-s option requires one parameter:** <*port*>

**Severity:** Error.

**Explanation:** An option parameter was missing from or invalid in the -s option.

**System Action:** REXEC halts.

**User or Operator Response:** Input a valid port ID with the -s option when you rerun the program. Do not include the angle brackets  $(<)$  as part of your input.

# **Source File:** REXEC PASCAL

**Procedure Name:** GETPARM

**-t option requires one parameter:** <*seconds*>

**Severity:** Error.

**Explanation:** An option parameter was missing from or invalid in the -t option.

**System Action:** REXEC halts.

**User or Operator Response:** Input a valid time-out with the -t option when you rerun the program. Do not include the angle brackets  $(<)$  as part of your input.

**Source File:** REXEC PASCAL

**Procedure Name:** GETPARM

**tcpwaitsend:** *ReturnCode*

Severity: Error.

**Explanation:** A nonzero return code was returned from a tcpwaitsend call.

**System Action:** REXEC halts.

**User or Operator Response:** Determine if a network problem exists before you rerun the program.

**Source File:** REXEC PASCAL

**Procedure Name:** REXEC\_UTIL

## *timeout* **is not a valid number of seconds**

**Severity:** Error.

**Explanation:** You have entered a time-out value that is not valid. The time-out value must be a number within the following time-out range: greater than or equal to zero and less than or equal to 9999999.

**System Action:** REXEC halts.

**User or Operator Response:** Input a valid time-out with the -t option when you rerun the program.

**Source File:** REXEC PASCAL

**Procedure Name:** GETPARM

# **Unable to open passive port for host** *foreignhost*

**Severity:** Error.

**Explanation:** A possible network or hardware problem exists.

**System Action:** REXEC halts.

**User or Operator Response:** Determine the reason for this failure, correct it, and rerun the program.

**Source File:** REXEC PASCAL

**Procedure Name:** UTSTARTTELNETINIT

**Unable to open port** *TCP\_REXEC* **to host** *foreignhost*

**Severity:** Error.

**Explanation:** A possible network or hardware problem exists.

**System Action:** REXEC halts.

**User or Operator Response:** Determine the reason for this failure, correct it, and rerun the program.

**Source File:** REXEC PASCAL

# **Procedure Name:** UTSTARTTELNETINIT

#### **Unknown option** *option*

**Severity:** Error.

**Explanation:** You input an invalid option, which is listed at the end of the message.

**System Action:** REXEC halts.

**User or Operator Response:** Input a valid option when you rerun the program.

**Source File:** REXEC PASCAL

**Procedure Name:** GETPARM

# **REXECD Messages**

**after 30 secs, rc** *ReturnCode*

**Severity:** Warning.

**Explanation:** This is the second line of the message displayed to warn you that the listed user ID could not be autologged for any system. This line in the message explains that the 30-second time-out has expired, and it lists the CP return code reason for the time-out.

**System Action:** None.

**User or Operator Response:** Determine the cause of this problem and correct it before continuing.

**Source File:** RXMAIN C

**Procedure Name:** MAIN

**Cannot execute the following command; command rc =** *returncode* >> <*command\_string*>

**Severity:** Error.

**Explanation:** The listed command could not be executed for the reason listed in the return code.

**System Action:** None.

**User or Operator Response:** Determine the reason this message was issued and correct the problem before continuing.

**Source File:** RXMAIN C

**Procedure Name:** FILL\_CONN\_STRUCT

*command* **cannot be executed**

**Severity:** Error.

**Explanation:** The listed command could not be executed.

**System Action:** None.

**User or Operator Response:** Determine the reason that this message was issued and correct the problem before continuing.

**Source File:** RXMAIN C

**Procedure Name:** MAIN

#### **Diag 0x084 returns: cc=***cc* **rc=***returncode* **User ID:** *userid* **Password:** *passwword*

### **Severity:** Error.

**Explanation:** You entered an erroneous user ID or password combination that caused diagnose 0x084 to fail with the listed nonzero condition and return codes.

# **System Action:** None.

**User or Operator Response:** Enter a correct user ID and password.

**Source File:** RXMAIN C

**Procedure Name:** CHECK\_PWD

**Diag 0x08 returns: rc=***returncode* **For command:** *command\_string*

**Severity:** Error.

**Explanation:** The diagnose 0x08 failed with the listed nonzero return code from an attempt to issue a CP command.

**System Action:** None.

**User or Operator Response:** Review the diagnose return code to determine why the diagnose 0x08 command failed.

**Source File:** RXMAIN C

**Procedure Name:** CP

**Error in TCP receive - -** *ReturnCode*

**Severity:** Error.

**Explanation:** A call to the tcpreceive procedure resulted in a nonzero return code.

**System Action:** REXECD halts.

**User or Operator Response:** Check and correct any network problems before you resubmit this task request.

**Source File:** RXUTILS C

**Procedure Name:** STDREAD

# **Error in TCP send retcode** *ReturnCode*

**Severity:** Error.

**Explanation:** A call to the tcpsend procedure resulted in a nonzero return code. A return code and related reason text are listed at the end of the message.

**System Action:** REXECD halts.

**User or Operator Response:** Check and correct any network problems before you resubmit this task request.

**Source File:** RXUTILS C

**Procedure Name:** STDWRITE

**Error in TCP Wait receive - -** *ReturnCode*

**Severity:** Error.

**Explanation:** A call to the tcpwaitreceive procedure resulted in a nonzero return code.

**System Action:** REXECD halts.

**User or Operator Response:** Check and correct any network problems before you resubmit this task request.

**Source File:** RXUTILS C

**Procedure Name:** WATREAD

# **Error: Unknown NETSTAT command,** *type*

**Severity:** Error.

**Explanation:** The command was not a known NETSTAT command. The following are valid NETSTAT commands:

- CP CONN UP ALLCONN DROP CLIENTS GATE DEVLINKS ابات بالكورية المسافرة المسافرة المسافرة المسافرة المسافرة المسافرة المسافرة المسافرة المسافرة المسافرة المساف<br>المسافرة المسافرة المسافرة المسافرة المسافرة المسافرة المسافرة المسافرة المسافرة المسافرة المسافرة المسافرة ال  $\cdot$  POOLSIZE ALL INTERVAL
- **System Action:** None.

**User or Operator Response:** Submit a valid NETSTAT command.

**Source File:** RXMAIN C

**Procedure Name:** NETSTAT\_CMD

#### **Error: Unknown option:** *option*

**Severity:** Error.

**Explanation:** You made a syntax error in your input, or you requested an invalid option. The invalid option argument is listed at the end of the message. The valid options are: -s, -t, -e, -h, -d,  $-r$ , and  $-?$ 

**System Action:** After this message is displayed, the program halts with a return code of 1.

**User or Operator Response:** Correct the input syntax and try again.

**Source File:** RXMAIN C

**Procedure Name:** GET\_OPTS

**Failure on call to: getidentity**

**Severity:** Error.

**Explanation:** This message is the first line of an error message that indicates that a call to the cgetidentity procedure resulted in a nonzero return code.

**System Action:** None.

**User or Operator Response:** None.

**Source File:** RXMAIN C

**Procedure Name:** MAIN

#### **Incorrect password**

**Severity:** Error.

**Explanation:** You entered an incorrect password.

**System Action:** None.

**User or Operator Response:** Enter the correct password for the requested user ID.

**Source File:** RXMAIN C

**Procedure Name:** CHECK\_PWD

#### **Incorrect userid/password**

**Severity:** Error.

**Explanation:** You entered an incorrect user ID or password combination. Your logon request was denied.

**System Action:** None.

**User or Operator Response:** Enter a correct user ID and password combination.

**Source File:** RXMAIN C

**Procedure Name:** CHECK\_PWD

#### **Invalid password**

**Severity:** Error.

**Explanation:** You entered an invalid password.

**System Action:** None.

**User or Operator Response:** Enter the valid password for the requested user ID.

**Source File:** RXMAIN C

**Procedure Name:** CHECK\_PWD

## **MSG** *machine name* **Remote Execution Daemon shutdown**

**Severity:** Warning.

**Explanation:** The CP MSG facility on the host sends this message to warn agent machines that REXECD is shutting down.

**System Action:** None.

**User or Operator Response:** You cannot use REXECD until the program is restarted.

**Source File:** RXMAIN C

**Procedure Name:** MAIN

# **No agent machines are available at this time.**

**Severity:** Error.

**Explanation:** No agent machines are available for processing REXECD requests.

**System Action:** None.

**User or Operator Response:** Determine the reason this message was issued and correct the problem before continuing.

**Source File:** RXMAIN C

**Procedure Name:** XVM\_N\_SEND

#### **REXEC port number is not valid. Using default REXEC port: 512**

**Severity:** Warning.

**Explanation:** You entered a port number less than zero.

**System Action:** The program uses the default REXEC port and continues processing.

**User or Operator Response:** None.

**Source File:** RXMAIN C

**Procedure Name:** GET\_OPTS

# **GENDELIV MODULE not accessible**

**Severity:** Warning.

**Explanation:** A required part of the executables for REXECD does not reside on any of the VM minidisks accessed by the program driver.

**System Action:** None.

**User or Operator Response:** Ensure that the GENDELIV component is on an accessed minidisk before you resubmit this task request.

**Source File:** RXMAIN C

**Procedure Name:** MAIN

**Received a catastrophic error from the client: OPENrejected Recycling REXECD**

**Severity:** Error.

**Explanation:** The REXECD server attempted to open a data connection with a remote client, but its attempt was rejected.

**System Action:** The REXECD server reinitializes itself because the rejected connection can prohibit the server from responding to additional client requests.

**User or Operator Response:** None.

**Source File:** RXMAIN C

**Procedure Name:** MAIN

# **Shutting down due to notification from TCP/IP**

**Severity:** Warning.

**Explanation:** The REXECD server received a notification from the TCP/IP stack server to stop processing because the TCPIP server itself is performing shutdown processing.

**System Action:** The REXECD server performs shutdown processing.

**User or Operator Response:** None.

**Source File:** RXMAIN C

**Procedure Name:** MAIN

#### **Tcpwrite failed on conn** *conn*

**Severity:** Error.

**Explanation:** A nonzero return code was returned from a call to tcpwrite on the listed connection.

**System Action:** None.

**User or Operator Response:** Investigate possible network problems before you resubmit the task.

**Source File:** RXMAIN C

**Procedure Name:** MAIN

# **WAITDEV MODULE not accessible**

**Severity:** Warning.

**Explanation:** A required part of the executables for REXECD does not reside on any of the VM minidisks accessed by the program driver.

**System Action:** None.

**User or Operator Response:** Ensure that the WAITDEV MODULE is on an accessed minidisk before you resubmit this task request.

**Source File:** RXMAIN C

# **Procedure Name:** MAIN

# **RSH port number is not valid. Using default RSH port: 514**

**Severity:** Warning.

**Explanation:** You entered a port number less than zero.

**System Action:** The program uses the default RSH port and continues processing.

**User or Operator Response:** None.

**Source File:** RXMAIN C

**Procedure Name:** GET\_OPTS

## **The -e option requires one parameter:** <**port\_ number**>

**Severity:** Error.

**Explanation:** A port number was not provided with this option. **System Action:** REXECD halts with a return code of 1.

**User or Operator Response:** Reissue the command providing an appropriate port number.

**Source File:** RXMAIN C

**Procedure Name:** GET\_OPTS

**The -h option requires one parameter:** <**port\_ number**>

**Severity:** Error.

**Explanation:** A port number was not provided with this option.

**System Action:** REXECD halts with a return code of 1.

**User or Operator Response:** Reissue the command providing an appropriate port number.

**Source File:** RXMAIN C

**Procedure Name:** GET\_OPTS

**The -s option requires one parameter:** <**userid**>

**Severity:** Error.

**Explanation:** You made a syntax error in your input.

**System Action:** REXECD halts with a return code of 1.

**User or Operator Response:** Correct the input syntax for the agent service machine and try again.

**Source File:** RXMAIN C

**Procedure Name:** GET\_OPTS

**The -t option requires one parameter:** <**time\_out**>

**Severity:** Error.

**Explanation:** You made a syntax error in your input.

**System Action:** REXECD halts with a return code of 1.

**User or Operator Response:** Correct the input syntax for the connection time-out value and try again.

**Source File:** RXMAIN C

**Procedure Name:** GET\_OPTS

#### **Tcp active open failed -- rc** *ReturnCode*

**Severity:** Warning.

**Explanation:** A call to the ctcpwatopen procedure resulted in a nonzero return code after the number of active connect attempts exceeded the (*actlclport variable*) maximum allowable value of 1024. The program halts after the indication of this error has been echoed to the remote user. A return code and the related reason text are listed at the end of this message.

**System Action:** None.

**User or Operator Response:** Check for and correct any network problems before resubmitting this task request.

**Source File:** RXMAIN C

**Procedure Name:** ACT\_OPEN

### **TCPCLOSE failed, rc** *ReturnCode*

**Severity:** Warning.

**Explanation:** The listed nonzero return code was returned from a call to tcpclose for an active connection.

**System Action:** None.

**User or Operator Response:** Investigate possible network problems before you resubmit the task.

**Source File:** RXMAIN C

**Procedure Name:** CLOSE

#### **Tcp open failed -- rc** *ReturnCode*

**Severity:** Warning.

**Explanation:** A call to the ctcpopen procedure resulted in a nonzero return code. A return code and related reason text are listed at the end of the message.

**System Action:** REXECD halts.

**User or Operator Response:** Check and correct any network problems before you resubmit this task request.

**Source File:** RXMAIN C

**Procedure Name:** PASS\_OPEN

# **Timeout value is not valid; Using default value: 240 seconds**

**Severity:** Warning.

**Explanation:** You have entered a time-out value less than zero. In this case, the program uses the default time-out value and continues processing.

**System Action:** None.

**User or Operator Response:** None.

**Source File:** RXMAIN C

**Procedure Name:** GET\_OPTS

# **Timer Expired: Connection Closed**

**Severity:** Error.

**Explanation:** A timer has expired and the connection has been closed.

**System Action:** None.

**User or Operator Response:** Determine the reason this message was issued and correct the problem before continuing.

**Source File:** RXMAIN C

**Procedure Name:** MAIN

# **REXECD Messages**

**Unable to Autolog** *machine name*

**Severity:** Warning.

**Explanation:** REXECD could not autolog the agent machine.

**System Action:** None.

**User or Operator Response:** Log or force off the agent machine before continuing.

**Source File:** RXMAIN C

**Procedure Name:** MAIN

# **Unable to autolog user** *UserID*

# **Severity:** Warning.

**Explanation:** The listed user ID could not be autologged with the RXSNDIU EXEC for any system.

**System Action:** None.

**User or Operator Response:** None.

**Source File:** RXMAIN C

**Procedure Name:** XVM\_N\_SEND

# **Unable to communicate with user** *UserID*

**Severity:** Warning.

**Explanation:** The system was unable to communicate with the listed user ID.

# **System Action:** None.

**User or Operator Response:** The remote user should determine the reason that this message was issued and correct the problem before continuing.

**Source File:** RXMAIN C **Procedure Name:** XVM\_N\_SEND

# **Unable to open active connection**

**Severity:** Warning.

**Explanation:** There was a ctcpwatopen failure.

**System Action:** None.

**User or Operator Response:** Check for and correct any network problems before he resubmits this task request.

**Source File:** RXMAIN C

**Procedure Name:** ACT\_OPEN

# **Unknown notification,** <**notice-**>**notetype**>

**Severity:** Error.

**Explanation:** This is an informational message issued by the prtnotice procedure for the default case when none of the other, previous valid cases were found.

**System Action:** None.

**User or Operator Response:** None.

**Source File:** RXUTILS C

**Procedure Name:** PRTNOTICE

# **Chapter 13. ROUTED Messages**

This section contains the messages for the RouteD server.

#### **DTCRTD4820I VM TCP/IP RouteD server** *function level*

**Explanation:** This message indicates the function level of the RouteD server.

**System Action:** RouteD continues.

**User or Operator Response:** None.

**System Programmer Response:** None.

#### **DTCRTD4823I Tracing debug packets** *action timestamp*

**Explanation:** Debug packets tracing is enabled or disabled. The packets are displayed in data format.

**System Action:** RouteD continues.

**User or Operator Response:** None.

**System Programmer Response:** None.

# **DTCRTD4825S** *name***/udp**

**Explanation:** A UDP port number for the router service *name* was not resolved in the PROFILE TCPIP file.

**System Action:** RouteD ends abnormally.

**User or Operator Response:** None.

**System Programmer Response:** Verify that a UDP port has been reserved for RouteD using the PORT statement in PROFILE TCPIP.

#### **DTCRTD4826S Terminating since clients require a socket**

**Explanation:** RouteD attempted to open a socket on a well-known port (specified in the PROFILE TCPIP file) but the open was not successful, or the socket could not be bound to an internet address and port number. Other routers will not be able to communicate with RouteD because a socket is unavailable; Therefore, RouteD will shut down.

**System Action:** RouteD ends abnormally.

**User or Operator Response:** None.

**System Programmer Response:** Verify that another program is not using RouteD's port and that the port has been reserved in the PORT statement of PROFILE TCPIP file.

#### **DTCRTD4827S Usage: RouteD (Input parameters)**

**Explanation:** RouteD was passed parameters that are not supported or were not formatted correctly.

**System Action:** RouteD ends abnormally.

**User or Operator Response:** None.

**System Programmer Response:** Correct the parameters and separate them with spaces. Refer to *[TCP/IP Planning and](#page-0-0) [Customization](#page-0-0)* for more information.

# **DTCRTD4828I Input parameter(s):** *parameter*

**Explanation:** This message displays the input parameters supplied to the RouteD server by the user.

**System Action:** RouteD continues.

**User or Operator Response:** None.

**System Programmer Response:** None.

#### **DTCRTD4829I Waiting for incoming packets**

**Explanation:** RouteD is waiting for datagrams to arrive from other routers. Each time RouteD finishes processing an event such as an incoming datagram or a timer that expires, it issues this message and waits for the next event. These messages should occur at least every 15 seconds.

**System Action:** Processing is suspended until a timer expires or a datagram arrives from another router.

**User or Operator Response:** None.

**System Programmer Response:** If 6 or more of these messages occur consecutively, RouteD is not receiving any datagrams from other routers. Verify that another router is active on a directly connected network. If so, examine the status of the appropriate network interface.

## **DTCRTD4830E The main select was interrupted**

**Explanation:** An error was detected while RouteD was waiting for an event to occur. A subsequent message will be issued with more error information.

**System Action:** RouteD continues.

**User or Operator Response:** None.

**System Programmer Response:** Verify that TCPIP is running.

# **DTCRTD4831I Send delayed dynamic update**

**Explanation:** A routing update that was delayed to prevent packet storms has been transmitted. This occurs 2–5 seconds after a dynamic update has been issued.

**System Action:** RouteD continues.

**User or Operator Response:** None.

**System Programmer Response:** None.

#### **DTCRTD4832E While receiving a packet**

**Explanation:** An error occurred while attempting to receive a packet from a client. The incoming packet is discarded. A subsequent message will be issued with more error information.

**System Action:** RouteD continues.

**User or Operator Response:** None.

**System Programmer Response:** Refer to the next error message issued and correct the error.

# **DTCRTD4833S A socket could not be created**

**Explanation:** RouteD could not open a new socket. A subsequent message will be issued with more error information.

**System Action:** RouteD ends abnormally.

**User or Operator Response:** None.

**System Programmer Response:** Verify that TCPIP is active, that another program is not using the RouteD's port, and that the port has been reserved in the PORT statement of PROFILE TCPIP file.

#### **DTCRTD4834S Broadcasting cannot be enabled on socket** *socket*

**Explanation:** RouteD cannot enable the socket for broadcasting. RouteD must be able to broadcast over interfaces that support broadcasting to communicate with other routers.

**System Action:** RouteD ends abnormally.

**User or Operator Response:** None.

**System Programmer Response:** Contact your IBM Software Support Center.

#### **DTCRTD4835S The socket bind failed**

**Explanation:** RouteD was unable to associate an internet address and port number with the newly created socket. This might be because another application is using the port.

**System Action:** RouteD ends abnormally.

**User or Operator Response:** None.

**System Programmer Response:** Verify that no other application is using the router port. Use the netstat *socket* command and look to see if RouteD is bound to 520. You should reserve this port for RouteD's exclusive use by adding an entry to the PORT statement in the PROFILE TCPIP file.

# **DTCRTD4836E** *function***: socket create failed**

**Explanation:** RouteD was unable to obtain a socket for temporary use by *function* while initializing interfaces or obtaining interface information from TCPIP's interface tables. A subsequent message will be issued with more error information.

**System Action:** RouteD continues.

**User or Operator Response:** None.

**System Programmer Response:** Refer to the next error message issued and correct the error.

## **DTCRTD4837E ioctl (get interface configuration)**

**Explanation:** RouteD encountered an error while attempting to obtain the network interface configuration. A subsequent message will be issued with more error information. The most likely error is ENOBUFS, which indicates an internal TCPIP problem. The interface in error is skipped.

**System Action:** RouteD continues.

**User or Operator Response:** None.

**System Programmer Response:** Refer to the next error message issued and correct the error.

# **DTCRTD4838E** *interface***: ioctl (get interface flags)**

**Explanation:** RouteD encountered an error while obtaining the interface flags for *interface*. A more specific message follows, which indicates the error returned from the ioctl. The interface is skipped.

**System Action:** RouteD continues.

**User or Operator Response:** None.

**System Programmer Response:** If the error is ENOENT, verify that a BSDROUTINGPARMS statement is in the PROFILE TCPIP file.

#### **DTCRTD4839E** *interface***: ioctl (get destination address)**

**Explanation:** RouteD encountered an error while attempting to obtain the destination address from the point-to-point interface *interface*. A subsequent message will be issued with more error information. The interface in error is skipped.

**System Action:** RouteD continues.

**User or Operator Response:** None.

**System Programmer Response:** Refer to the next error message issued and correct the error.

# **DTCRTD4840E** *interface***: ioctl (get broadcast address)**

**Explanation:** RouteD encountered an error while attempting to obtain the broadcast address for interface *interface*. A subsequent message will be issued with more error information. The interface is skipped.

**System Action:** RouteD continues.

**User or Operator Response:** None.

**System Programmer Response:** Refer to the next error message issued and correct the error.

# **DTCRTD4841E** *interface***: ioctl (get metric)**

**Explanation:** RouteD encountered an error while obtaining the metric for interface *interface*. A subsequent message will be issued with more error information. The metric for the interface is set to zero.

**System Action:** RouteD continues.

**User or Operator Response:** None.

**System Programmer Response:** Refer to the next error message issued and correct the error.

**DTCRTD4842W Ignoring incorrect metric on interface** *interface*

**Explanation:** An incorrect metric value was specified for this interface in the BSDROUTINGPARMS statement. The default metric of 0 (zero) is used.

**System Action:** RouteD continues.

**User or Operator Response:** None.

**System Programmer Response:** Specify a correct metric value in the range from 0 to 15.

## **DTCRTD4843E** *interface***: ioctl (get netmask)**

**Explanation:** RouteD encountered an error while obtaining the subnet mask for *interface*. A subsequent message will be issued with more error information. The interface in error is skipped.

**System Action:** RouteD continues.

**User or Operator Response:** None.

**System Programmer Response:** Refer to the next error message issued and correct the error.

## **DTCRTD4844S Function** *function* **out of memory**

**Explanation:** RouteD is unable to allocate the free storage needed to process an interface.

**System Action:** RouteD continues.

**User or Operator Response:** None.

**System Programmer Response:** Increase the Virtual Machine storage and restart RouteD.

#### **DTCRTD4845W** *entry*

**Explanation:** A warning is about to be issued for the indicated entry in the ETC GATEWAYS file. A subsequent message will be issued with more error information.

**System Action:** RouteD continues.

**User or Operator Response:** None.

**System Programmer Response:** Correct the ETC GATEWAYS file.

#### **DTCRTD4846E** *entry*

**Explanation:** An error is about to be issued for the indicated entry in the ETC GATEWAYS file. A subsequent message will be issued with more error information.

**System Action:** RouteD continues.

**User or Operator Response:** None.

**System Programmer Response:** Correct the ETC GATEWAYS file.

#### **DTCRTD4847W Second element ignored, changing to 'active'**

**Explanation:** The second element in the active gateway entry was detected as not valid. This suggests that a configuration error might have occurred. RouteD will assume the gateway entry is an active gateway. The second element is changed to "active".

**System Action:** RouteD continues.

**User or Operator Response:** None.

**System Programmer Response:** Correct the ETC GATEWAYS file.

# **DTCRTD4848E Gateway type '***type***' incorrect for active gateway**

**Explanation:** An active ETC GATEWAYS entry has a route type other than "active". ETC GATEWAYS entries classified as active must have a route type of "active". The ETC GATEWAYS entry is ignored.

**System Action:** RouteD continues.

**User or Operator Response:** None.

**System Programmer Response:** Correct the ETC GATEWAYS file.

#### **DTCRTD4849I RouteD Server started**

**Explanation:** RouteD has completed initialization of network interfaces with direct routes and is ready to process RIP packets for IP dynamic routing. Any routes defined in the ETC GATEWAYS file have also been processed.

**System Action:** RouteD continues.

**User or Operator Response:** None.

**System Programmer Response:** None.

#### **DTCRTD4850I Processing interface** *interface*

**Explanation:** The indicated interface was found in TCPIP's interface table and is being added to RouteD's interface table.

**System Action:** RouteD continues.

**User or Operator Response:** None.

**System Programmer Response:** None.

# **DTCRTD4851E First two elements must be 'active' for active gateway**

**Explanation:** A ETC GATEWAYS entry for the gateway definition has a route type of "active", but the first two elements are not defined as active, as required for an active gateway definition. The ETC GATEWAYS entry is ignored.

**System Action:** RouteD continues.

**User or Operator Response:** None.

**System Programmer Response:** Correct the ETC GATEWAYS file.

#### **DTCRTD4852E Incorrect gateway type '***type***'**

**Explanation:** The ETC GATEWAYS entry for the gateway definition has a gateway type that is not valid. Valid gateway types are: active, external, permanent and passive. The ETC GATEWAYS entry is ignored.

**System Action:** RouteD continues.

**User or Operator Response:** None.

**System Programmer Response:** Correct the ETC GATEWAYS file.

#### **DTCRTD4853E packet from unsupported address family** *family***, cmd** *command*

**Explanation:** A RIP packet was received by RouteD from a foreign router in an unsupported address family. Only the internet address family is supported. The packet is ignored.

**System Action:** RouteD continues.

**User or Operator Response:** None.

**System Programmer Response:** Ignore the error or locate the foreign router that originated the unsupported RIP packet and have it stopped.

# **DTCRTD4854E RIP version 0 packet received from** *router***! (cmd** *command***)**

**Explanation:** A RIP Version 0 packet was received from the specified router. This version of RIP is obsolete and not supported by RouteD. The Version 0 packet is discarded.

**System Action:** RouteD continues.

**User or Operator Response:** None.

**System Programmer Response:** Correct the router that is sending the version 0 packets.

# **DTCRTD4855W trace command from unknown router** *router*

**Explanation:** A TRACEON or TRACEOFF packet was received from a router that is either not directly attached, is reached using a passive interface, or is reached using an interface that cannot handle broadcast or point-to-point traffic. The packet is discarded.

**System Action:** RouteD continues.

**User or Operator Response:** None.

**System Programmer Response:** If the originating router directed the packet using a passive link, an indirect path, or an interface that cannot handle broadcast or point-to-point traffic, then correct the originating router.

## **DTCRTD4856W Incorrect packet from passive interface** *interface*

**Explanation:** RouteD has received a response packet from local passive interface *interface*. Although RouteD receives routing updates from a client for passive interfaces, it cannot produce the routing updates. The packet is discarded.

**System Action:** RouteD continues.

**User or Operator Response:** None.

**System Programmer Response:** Locate the router that is producing the incorrect response packet and correct the problem.

#### **DTCRTD4857W Packet from unknown router** *ipaddr* **(***reason***)**

**Explanation:** A Routing Information Protocol (RIP) response was received from a router that is not directly connected by a broadcast network, point-to-point (NCST) network, or an active gateway as defined in ETC GATEWAYS file. The *reason* is one of:

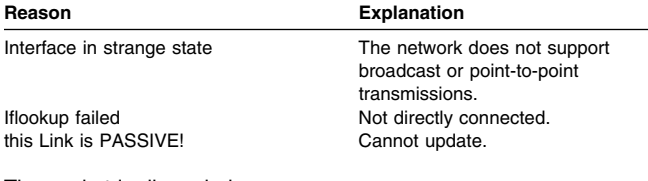

The packet is discarded.

**System Action:** RouteD continues.

**User or Operator Response:** None.

**System Programmer Response:** Locate and correct the router that originated the packet.

## **DTCRTD4858W route from** *router* **in unsupported address family** *family*

**Explanation:** An incoming route from another router is in an address family that is not supported by RouteD. Only internet addresses are supported. The route is ignored.

**System Action:** RouteD continues.

**User or Operator Response:** None.

**System Programmer Response:** Locate and correct the router that originated the route.

#### **DTCRTD4859E Illegal address** *host* **in route from** *router*

**Explanation:** An internet address that is not valid was received in an update from router *router*. A previous message indicates the nature of the problem with the address. The route that is not valid is discarded.

**System Action:** RouteD continues.

**User or Operator Response:** None.

**System Programmer Response:** Locate and correct the *router* that originated this route.

**DTCRTD4860W Bad metric** *metric* **in route to** *destination* **from** *router*

**Explanation:** A route was received from *router* containing a metric that was not in the range 1–16. The route is ignored.

**System Action:** RouteD continues.

**User or Operator Response:** None.

**System Programmer Response:** Locate and correct the *router* that originated this route.

# **DTCRTD4861I Send dynamic update**

**Explanation:** Changes to the routing tables have occurred and enough time has passed since the last update so RouteD is allowed to update adjacent routers immediately rather than waiting until the next broadcast timer expires. Dynamic updates are not made if they occur too soon after another update, because network performance might be affected if another dynamic update is pending.

**System Action:** RouteD continues.

**User or Operator Response:** None.

**System Programmer Response:** None.

# **DTCRTD4862I Delay dynamic update**

**Explanation:** Changes have been made to RouteD's routing tables, but a dynamic update cannot be made because another update occurred recently or is pending. When the last update was made, a timer was set for 2–5 seconds from that time. When this timer expires, all pending dynamic updates are sent.

**System Action:** RouteD continues.

**User or Operator Response:** None.

#### **DTCRTD4863I Inhibit dynamic update for** *number* **seconds**

**Explanation:** A dynamic update has been sent. Further dynamic updates will not be sent during the next 2–5 seconds.

**System Action:** RouteD continues.

**User or Operator Response:** None.

**System Programmer Response:** None.

#### **DTCRTD4864E inet\_output: sendto destination** *destination*

**Explanation:** An error occurred while attempting to transmit a packet. The packet is not sent. A subsequent message will be issued with more error information.

**System Action:** RouteD continues.

**User or Operator Response:** None.

**System Programmer Response:** Refer to the next error message and correct the error.

#### **DTCRTD4865E Trace buffers not initialized for interface** *interface*

**Explanation:** One or both of the trace buffers for the specified interface could not be initialized. Tracing is limited.

**System Action:** RouteD continues.

**User or Operator Response:** None.

**System Programmer Response:** Increase the Virtual Machine size for RouteD and restart.

# **DTCRTD4866I Tracing** *action timestamp*

**Explanation:** Tracing is enabled or disabled.

**System Action:** RouteD continues.

**User or Operator Response:** None.

**System Programmer Response:** None.

## **DTCRTD4867I Displaying internal** *type* **table**

**Explanation:** RouteD's internal IP routing or interface table is displayed for diagnosis.

**System Action:** RouteD continues.

**User or Operator Response:** None.

**System Programmer Response:** None.

#### **DTCRTD4868I Tracing actions** *action timestamp*

**Explanation:** The current tracing level of actions has been either enabled or disabled. If enabled, messages will be issued for actions such as adding, changing, or deleting a route. Additional messages for actions such as waiting for incoming packets and dynamic updates are also issued.

**System Action:** RouteD continues.

**User or Operator Response:** None.

**System Programmer Response:** None.

#### **DTCRTD4869I Tracing packets** *action timestamp*

**Explanation:** The current tracing level of packets has either been enabled or disabled. If enabled, messages will be issued for packets sent and received, in addition to the output displayed for the actions level.

**System Action:** RouteD continues.

**User or Operator Response:** None.

**System Programmer Response:** None.

#### **DTCRTD4870I Tracing history** *action timestamp*

**Explanation:** The current tracing level of history has either been enabled or disabled. If enabled, messages will be issued for history tracing data on a per-interface basis, in addition to output displayed for the packets level. The history tracing data is displayed whenever an interface becomes inactive. It shows the latest traces of actions, packets, and packet contents before the interface became inactive.

**System Action:** RouteD continues.

**User or Operator Response:** None.

**System Programmer Response:** None.

#### **DTCRTD4871I Tracing packet contents** *action timestamp*

**Explanation:** The current tracing level of packet contents has either been enabled or disabled. If enabled, messages will be issued that display the contents of packets sent or received, in addition to output displayed at lower tracing levels. Additional messages such as 4903 and 4904 are also issued.

**System Action:** RouteD continues.

**User or Operator Response:** None.

**System Programmer Response:** None.

#### **DTCRTD4882I** *timestamp***:**

**Explanation:** A full time stamp is issued showing date and time so that traces can be interpreted correctly.

**System Action:** RouteD continues.

**User or Operator Response:** None.

**System Programmer Response:** None.

**DTCRTD4883I** *action* **destination** *destination***, router** *router***, metric** *metric* **flags** *flags* **state** *state* **timer** *timer*

**Explanation:** A route to *destination* is added, changed, or deleted depending on the value of *action*. The following values for *action* are allowed:

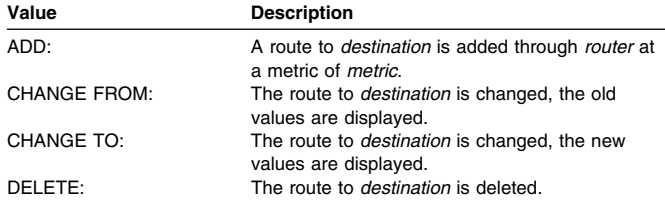

**System Action:** RouteD continues.

**User or Operator Response:** None.

# **DTCRTD4884E rtadd: incorrect address family**

**Explanation:** An attempt is being made to add a route to a destination in an unsupported address family. Currently, RouteD only supports routes to Internet addresses.

**System Action:** RouteD continues, the route is not added.

**User or Operator Response:** None.

**System Programmer Response:** Identify the router which generated this route and correct the problem.

# **DTCRTD4885W \* Variable subnetting not supported in TCPIP**

**Explanation:** RouteD has been configured to use variable subnetting (RIP version 2), but the current TCPIP stack is not configured to support variable subnetting.

**System Action:** RouteD continues

**User or Operator Response:** Either reconfigure RouteD to use only RIP version 1 or configure the TCPIP stack to support variable subnetting. Variable subnetting can be enabled in the stack by adding VARSUBNETTING to the ASSORTEDPARMS statement.

**System Programmer Response:** none

## **DTCRTD4888I Interface** *interface* **is passive**

**Explanation:** The *interface* is in a passive state, meaning that RIP traffic is disabled for the it. Routing updates will not be broadcast to the interface and incoming routing updates are ignored. This may be the result of a RIP I/O filter option specified in the ETC GATEWAYS file.

**System Action:** RouteD continues.

**User or Operator Response:** None.

**System Programmer Response:** None.

# **DTCRTD4889I CHANGE metric destination** *destination***, router** *router***, from** *old metric* **to** *new metric*

**Explanation:** The metric for the route to *destination* is changed from *old metric* to *new metric*. RouteD will change the metric if it has received a RIP packet from router *router* that differs from the one in RouteD's tables. The message is also issued when a route times out, and RouteD changes the metric value to 16 (unreachable).

**System Action:** RouteD continues.

**User or Operator Response:** None.

**System Programmer Response:** None.

# **DTCRTD4890I toall: requested to skip interface** *interface*

**Explanation:** The interface *interface* is skipped because the interface has already received notification of a routing change. If a broadcast of the routing table has not been sent recently and a routing change has occurred, a dynamic routing update will be broadcast to other interfaces to inform adjacent routers of the routing change.

**System Action:** RouteD continues.

**User or Operator Response:** None.

**System Programmer Response:** None.

# **DTCRTD4891I \*\*\* Packet history for interface** *interface* **\*\*\***

**Explanation:** Tracing is set at the history level and the history trace data for the inactive interface is displayed.

**System Action:** RouteD continues.

**User or Operator Response:** None.

**System Programmer Response:** None.

## **DTCRTD4892I \*\*\* End packet history \*\*\***

**Explanation:** Tracing is set at the packet history level and this message ends the history trace data for the inactivated interface.

**System Action:** RouteD continues.

**User or Operator Response:** None.

**System Programmer Response:** None.

# **DTCRTD4897I** *direction***: no packets**

**Explanation:** Either the input or output trace buffer, depending on the value of *direction*, is empty.

**System Action:** RouteD continues.

**User or Operator Response:** None.

**System Programmer Response:** None.

## **DTCRTD4898I** *direction* **trace**

**Explanation:** Tracing is set at the history level and either the input or output trace buffer is about to be displayed, depending on the value of *direction*.

**System Action:** RouteD continues.

**User or Operator Response:** None.

**System Programmer Response:** None.

**DTCRTD4899I** *RIPcmd direction router* **-**> *port* **ver** *version timestamp*

**Explanation:** A RIP datagram has been received from or is about to be transmitted to another router, depending on the value of *direction*. A value of "to" indicates an outbound datagram, while a value of "from" indicates an inbound datagram. The version of the datagram is determined by the *version*. The type of the datagram is determined by the value of *RIPcmd* and one of the following:

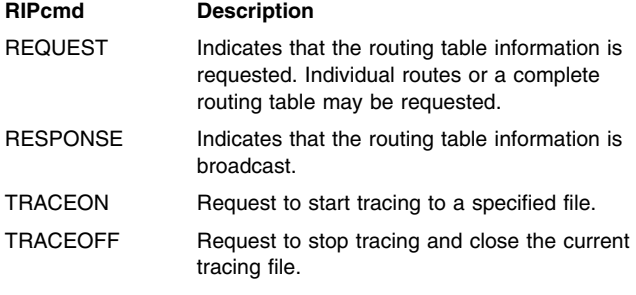

The value of *port* is either the port number on which the datagram came in or goes out, or if 0, indicates that an outbound datagram will go out on the port assigned to *router* in the PROFILE TCPIP file.

**System Action:** RouteD continues.

**User or Operator Response:** None.

# **DTCRTD4900S Bad cmd** *hex direction router–*> *port* **size=***size* **cp=***cp* **packet=***packet* **time=***timestamp*

**Explanation:** A malformed packet was encountered during tracing. The source of the packet is either *router* if *direction* is "from", or RouteD if *direction* is "to".

**System Action:** RouteD continues.

**User or Operator Response:** None.

**System Programmer Response:** If the source of the packet is *router*, correct this router.

## **DTCRTD4901S (truncated record, len** *len***)**

**Explanation:** A RIP RESPONSE datagram was received that did not end on a route boundary. Either the packet extends beyond the last route or it has been truncated.

**System Action:** RouteD continues.

**User or Operator Response:** None.

**System Programmer Response:** Verify that the incoming packet was built correctly and can be processed by other routers.

**DTCRTD4902I destination** *destination* **metric** *metric*

**Explanation:** A route to *destination* with the indicated metric was advertised by another router or RouteD, depending on the contents of the last DTCRTD4899I message. A route is never advertised over the interface from which it was received.

**System Action:** RouteD continues.

**User or Operator Response:** None.

**System Programmer Response:** None.

#### **DTCRTD4903I (request for full tables)**

**Explanation:** A request for a complete routing table has been sent or received, depending on the contents of the last DTCRTD4899I message. This request is sent by RouteD at startup over each interface so that RouteD can obtain routing tables from all adjacent routers.

**System Action:** RouteD continues.

**User or Operator Response:** None.

**System Programmer Response:** None.

# **DTCRTD4904W Unknown address family (***family***) metric** *metric*

**Explanation:** A route was found in the trace with an unknown address family.

**System Action:** RouteD continues.

**User or Operator Response:** None.

**System Programmer Response:** If the route originated from another router, locate that router and correct it.

# **DTCRTD4905I TraceOn file** = *file*

**Explanation:** A TRACEON packet was received, trace data is requested to go to *file*.

**System Action:** RouteD continues.

**User or Operator Response:** None.

**System Programmer Response:** None.

#### **DTCRTD4909E Error adding route to** *destination* **through router** *router***, metric** *metric*

**Explanation:** An error occurred while attempting to add a route to *destination*. A subsequent message will be issued with more error information.

**System Action:** RouteD continues, the route is not added.

**User or Operator Response:** None.

**System Programmer Response:** See DTCRTD4910E.

#### **DTCRTD4910E** *function***: SIOCADDRT ioctl failed**

**Explanation:** RouteD was unsuccessful in adding a new route. The error occurred in the indicated function and is one of the following:

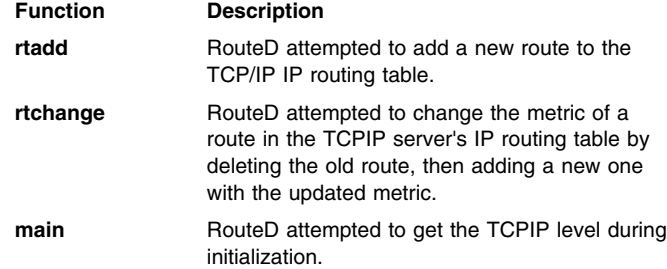

A subsequent message will be issued with more error information. Most likely the error is the result of an error in an ETC GATEWAYS entry. Common errors are:

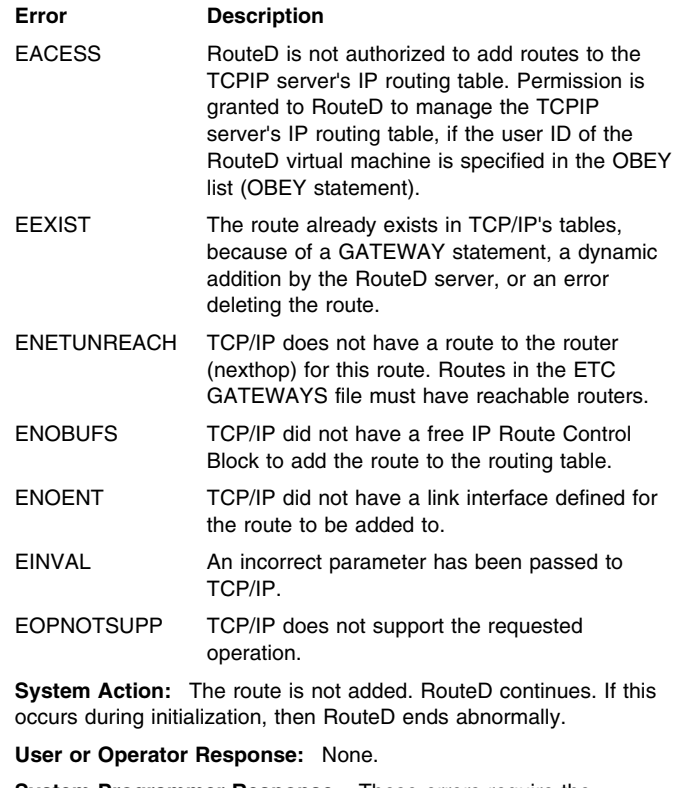

**System Programmer Response:** These errors require the following responses:

#### **Error Response**

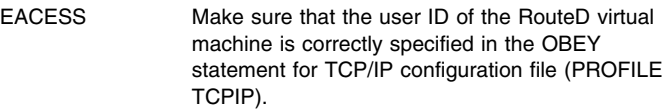

# **ROUTED Messages**

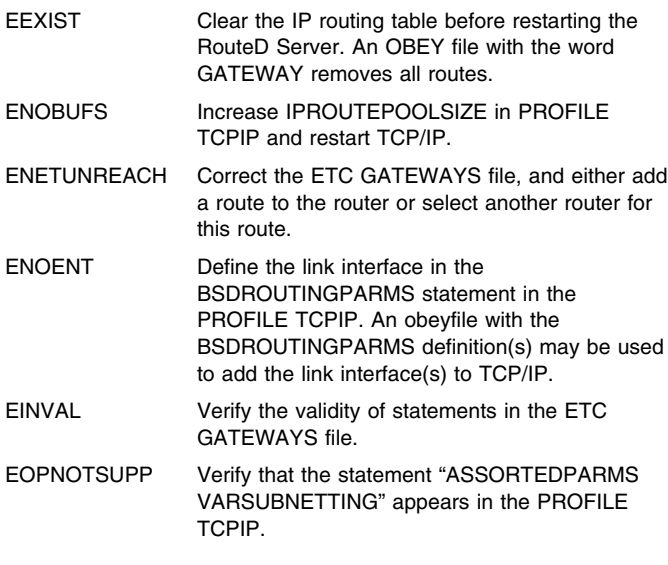

# **DTCRTD4912E Error deleting route to** *destination* **through router** *router***, metric** *metric*

**Explanation:** An error occurred while attempting to delete a route to *destination*. A subsequent message will be issued with more error information.

**System Action:** RouteD continues.

**User or Operator Response:** None.

**System Programmer Response:** Refer to the explanations for the specific error messages displayed along with this one.

**DTCRTD4916I** *action* **route to interface** *interface* **(timed out)**

**Explanation:** The route to *interface* is changed or deleted depending on the value of *action*. The value "changing" indicates that *interface* will be deleted and then added. The value "deleting" indicates that the route to *interface*'s network or subnet will be deleted. The interface remains in RouteD's interface list even though the route is deleted.

**System Action:** RouteD continues.

**User or Operator Response:** None.

**System Programmer Response:** None.

# **DTCRTD4918E** *function***: SIOCDELRT ioctl failed**

**Explanation:** RouteD was unsuccessful in deleting a route. The error occurred in *function*, and is one of the following:

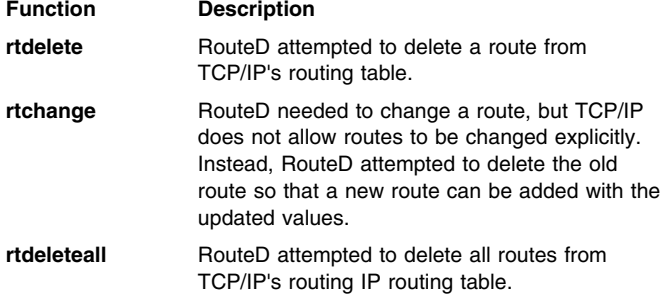

A subsequent message will be issued with more error information. The most likely error is ESRCH, which indicates that the route that is to be deleted does not exist in TCP/IP's routing tables.

**System Action:** RouteD continues, the route is not deleted.

**User or Operator Response:** None.

**System Programmer Response:** Contact your IBM Software Support Center.

# **DTCRTD4919I Using backup interface** *interface*

**Explanation:** A primary interface became inactive and a secondary *interface* is serving as the backup.

**System Action:** RouteD continues.

**User or Operator Response:** None.

**System Programmer Response:** None.

## **DTCRTD4920I Add** *type* **route ignored, route exists on interface** *interface*

**Explanation:** A network, subnetwork, or destination type route already exists on an active *interface*. As a general rule, no more than one route can be defined to a single destination and a route is added to the first available interface in the (sub)network according to the order in the HOME statement of PROFILE TCPIP.

**System Action:** RouteD continues.

**User or Operator Response:** None.

**System Programmer Response:** None.

#### **DTCRTD4921I Deleting route to interface** *interface***? (timed out?)**

**Explanation:** An interface route is being deleted even though the route exists in TCP/IP's tables. One possible cause is that the route was deleted due to a timeout. Another reason for a deletion is if there is a passive route in the ETC GATEWAYS file when the route is also defined in the BSDROUTINGPARMS or HOME section of PROFILE TCPIP.

**System Action:** RouteD continues.

**User or Operator Response:** None.

**System Programmer Response:** Contact your IBM Software Support Center.

## **DTCRTD4922I Option(s):** *options*

**Explanation:** Additional RouteD options, specified in an ETC GATEWAYS file, are being processed. Refer to *[TCP/IP Planning and](#page-0-0) [Customization](#page-0-0)* for more information.

**System Action:** RouteD continues.

**User or Operator Response:** None.

**System Programmer Response:** None.

## **DTCRTD4923E Invalid option:** *option*

**Explanation:** The entry in the ETC GATEWAYS file has an incorrect option. Although other options may be processed normally, the incorrect one is ignored.

**System Action:** RouteD continues.

**User or Operator Response:** None.

**System Programmer Response:** Correct the ETC GATEWAYS file.

#### **DTCRTD4924I Re-installing interface** *interface*

**Explanation:** The previously deleted *interface* is being reinstalled because traffic has been detected over it.

**System Action:** RouteD continues.

**User or Operator Response:** None.

**System Programmer Response:** None.

# **DTCRTD4925I Start of ETC GATEWAYS processing**

**Explanation:** The ETC GATEWAYS file is about to be processed. Processing messages may follow for the entries in the file.

**System Action:** RouteD continues.

**User or Operator Response:** None.

**System Programmer Response:** None.

# **DTCRTD4926I End of ETC GATEWAYS processing**

**Explanation:** Processing has completed for the ETC GATEWAYS file.

**System Action:** RouteD continues.

**User or Operator Response:** None.

**System Programmer Response:** None.

#### **DTCRTD4927W Specified metric not allowed, changing to** *metric*

**Explanation:** In the line entry for the ETC GATEWAYS file, the metric has a value that is not allowed. The range of valid metric values is 0 through 15. The metric is changed to a default value of 1 if a zero was specified and is changed to 15 for any other value not in the valid range.

**System Action:** RouteD continues.

**User or Operator Response:** None.

**System Programmer Response:** Correct the ETC GATEWAYS file.

# **DTCRTD4928S Out of memory while processing ETC GATEWAYS**

**Explanation:** RouteD did not have enough storage available to process the ETC GATEWAYS file.

**System Action:** RouteD ends abnormally.

**User or Operator Response:** None.

**System Programmer Response:** Increase the Virtual Machine storage size for RouteD and restart it.

#### **DTCRTD4929I Port** *port* **assigned to** *name*

**Explanation:** RouteD listens for traffic from other routers on the specified port number *port* assigned to router service *name*.

**System Action:** RouteD continues.

**User or Operator Response:** None.

**System Programmer Response:** None.

## **DTCRTD4930I Packet from router** *router* **ignored (***action***)**

**Explanation:** RouteD has been configured to ignore packets from router *router*. Action *action* has been applied to its packets.

**System Action:** RouteD continues.

**User or Operator Response:** None.

**System Programmer Response:** To use packets from the router specified, update the ETC GATEWAYS file (RIP input filter) to accept packets from this router.

# **DTCRTD4931W Ignoring route** *destination***, supernetting not supported**

**Explanation:** The route to *destination* received in the RIP packet is a supernet route and is ignored since the supernetting feature is not enabled in TCPIP. A supernet route is one whose subnet mask is less than its network class mask.

**System Action:** RouteD continues.

**User or Operator Response:** None.

**System Programmer Response:** Verify that the VARSUBNETTING option is coded in the ASSORTEDPARMS statement in the PROFILE TCPIP file.

# **DTCRTD4932I \*\*\*\*\*\*\*\*\*\*\*\*\*\*\*\*\*\*\*\*\*\*\*\*\*\*\*\***

**Explanation:** Two of these banners enclose a message that might need attention when viewing the output.

**System Action:** RouteD continues.

**User or Operator Response:** None.

**System Programmer Response:** Read the enclosed message and, when necessary, resolve the indicated error.

#### **DTCRTD4933W Unable to open ETC GATEWAYS (***filename***)**

**Explanation:** An ETC GATEWAYS file was not specified, or could not be opened. The indicated *filename* is the one that RouteD attempted to open.

**System Action:** RouteD continues.

**User or Operator Response:** None.

**System Programmer Response:** An ETC GATEWAYS file is used to identify networks or hosts that are not on a directly connected network but are still accessible through other gateways. Create an ETC GATEWAYS file to make these routes known to the RouteD server.

**Note:** Only the first file in the search order that can be opened will be read to determine the gateway statements.

## **DTCRTD4934I Opening ETC GATEWAYS (***filename***)**

**Explanation:** The ETC GATEWAYS file is being opened.

**System Action:** RouteD continues.

**User or Operator Response:** None.

#### **DTCRTD4935S Incorrect parameter:** *parameter*

**Explanation:** An incorrect parameter was passed to RouteD. The parameter could either be passed from the command line parameters or from the list in the DTCPARMS file.

**System Action:** RouteD continues.

**User or Operator Response:** None.

**System Programmer Response:** Correct the command line parameters or the list of parameters defined in the DTCPARMS file.

# **DTCRTD4936I Adding** *type route* **route** *destination* **via gateway** *gateway***, metric** *metric*

**Explanation:** The indicated route, defined in the ETC GATEWAYS file, is being added to RouteD's routing table. The route to the gateway will not be replaced by a competing RIP route.

**System Action:** RouteD continues.

**User or Operator Response:** None.

**System Programmer Response:** None.

# **DTCRTD4937W Subnetwork mask unknown for** *destination***, using network route** *route*

**Explanation:** The indicated subnetwork route, defined in the ETC GATEWAYS file, was explicitly coded as a "net" route type. Because the subnetwork mask for the destination subnetwork is unknown, RouteD replaces the subnetwork route with a network route. RouteD currently is not enabled for variable subnetting.

**System Action:** RouteD continues.

**User or Operator Response:** None.

**System Programmer Response:** None.

# **DTCRTD4938I Adding active gateway** *ip\_addr***, metric** *metric*

**Explanation:** An active gateway *ip\_addr* with metric *metric*, defined in the ETC GATEWAYS file, is being added to RouteD's routing table. The route to the active gateway will be treated as a network interface.

**System Action:** RouteD continues.

**User or Operator Response:** None.

**System Programmer Response:** None.

# **DTCRTD4939S Trace levels exceeded maximum of 4**

**Explanation:** The maximum number of -t's that are part of a valid request is 4 (-t-t-t-t). Each -t indicates an additional level of tracing.

**System Action:** RouteD ends abnormally.

**User or Operator Response:** Specify a valid number of -t parameters for the trace request you would like. *[TCP/IP Planning](#page-0-0) [and Customization](#page-0-0)* describes the RouteD parameters.

**System Programmer Response:** None.

#### **DTCRTD4940I Point-to-point interface, using** *addrtype*

**Explanation:** The new interface is point-to-point and the destination address type, *addrtype*, can be either 'dest\_addr' or 'broadaddr'. The address type is determined by the *destaddr* field definition for the interface in the BSDROUTINGPARMS statement of the PROFILE TCPIP, which may be coded as zero or nonzero. If zero, the network or subnetwork-directed broadcast address is used; otherwise, the unicast or host address representing the other end of a point-to-point link is used. This address is used for sending routing information over an interface to the destination router or host.

**System Action:** RouteD continues.

**User or Operator Response:** None.

**System Programmer Response:** None.

# **DTCRTD4941I Interface** *interface* **skipped, interface is multicast-incapable**

**Explanation:** The *interface* is skipped because RouteD has been configured with the RIP2 multicast option for the interface, but TCPIP has reported that the interface does not support multicast operation.

**System Action:** RouteD continues.

**User or Operator Response:** None.

**System Programmer Response:** When permitted, use the RIP2M supply control option to allow broadcasting RIP Version 1 packets over multicast-incapable interfaces and multicasting Version 2 packets over multicast-capable interfaces.

#### **DTCRTD4942I Not an internal interface**

**Explanation:** The new interface does not appear to be associated with a real device. Most likely the interface is a pseudo-interface, created as a result of an active gateway definition in the ETC GATEWAYS file.

**System Action:** RouteD continues.

**User or Operator Response:** None.

**System Programmer Response:** None.

## **DTCRTD4943I Adding** *type* **route for interface**

**Explanation:** The route using the network, subnetwork, or host type is being added to the interface in RouteD's routing table.

**System Action:** RouteD continues.

**User or Operator Response:** None.

**System Programmer Response:** None.

# **DTCRTD4944S Function** *function***: address family is out of range. The address is** *address***.**

**Explanation:** The route to the destination address has an unsupported address family. RouteD cannot determine the network based on the address. Therefore, it cannot determine an interface that serves the logical network.

**System Action:** RouteD continues.

**User or Operator Response:** None.

**System Programmer Response:** Non-IP addresses are not supported in this version of RouteD. Either ignore the message or have the router that originated the route stop sending non-IP addresses to this router. Look back through the output to find the last ADD or CHANGE for this destination to obtain the IP address of the router.

#### **DTCRTD4945I ifwithnet: compare with** *value*

**Explanation:** The route's network address is being compared to one of RouteD's interface entries for a network number match.

**System Action:** RouteD continues.

**User or Operator Response:** None.

#### **DTCRTD4946S ifwithnet: interface has bad address family**

**Explanation:** One of RouteD's interface entries address families is not valid. RouteD cannot determine the network based on the address, and cannot determine an interface that serves the logical network. AF\_INET is the valid address family for the internet domain.

**System Action:** TCPIP continues.

**User or Operator Response:** None.

**System Programmer Response:** Either ignore the message or correct the interface with a correct address family. Change the address family to AF\_INET. If the socket address is in an internet addressing family, the addressing family can be defined in the IN H header file.

#### **DTCRTD4947I netmatch** *ipaddr1* **and** *ipaddr2*

**Explanation:** The network number for the first address matches the network address of the interface entry with the second address.

**System Action:** RouteD continues.

**User or Operator Response:** None.

**System Programmer Response:** None.

# **DTCRTD4948I This interface is not point-to-point**

**Explanation:** The interface RouteD is currently handling is not a point-to-point interface. RouteD will create a route to the network for the interface.

**System Action:** TCPIP continues.

**User or Operator Response:** None.

**System Programmer Response:** None.

## **DTCRTD4949I Interface** *interface* **not up**

**Explanation:** RouteD determined that the indicated interface is not active. No routes will be added until the interface is activated or reactivated.

**System Action:** RouteD continues.

**User or Operator Response:** None.

**System Programmer Response:** None.

## **DTCRTD4950W Interface** *interface* **ignored**

**Explanation:** The indicated interface address family is not valid. The interface is ignored to prevent network or subnetwork routes from being added.

**System Action:** RouteD continues.

**User or Operator Response:** None.

**System Programmer Response:** Either ignore the message or correct the interface with a valid address family. A common cause of an interface with an incorrect address family is that the interface is omitted from the HOME statement in PROFILE TCPIP. This may be normal in the case where multiple interfaces are reserved for Offload processing but are not defined as primary interfaces (for example, the PRIMARYINTERFACE statement in PROFILE TCPIP.

#### **DTCRTD4954I** *timer\_value* **minute timer expired for route to** *destination*

**Explanation:** No Routing Information Protocol (RIP) packets have been received from RouteD for the route to the destination *destination* in the last *timer\_value* minutes. It is assumed that the destination router is no longer active.

**System Action:** Depending upon the *timer\_value*, one of the following actions is taken:

# **Value Action**

- 3 The route will have its metric changed to infinity for the next 2 minutes. The metric change is necessary to alert adjacent routers that the route to this destination is unreachable. If RouteD receives any RIP packets from the destination router during the two minute interval, it will restore the route by changing the metric to a valid one based upon the received RIP packet.
- 5 The route will be deleted from RouteD's routing table.

#### **User or Operator Response:** None.

**System Programmer Response:** These actions require the following responses:

## **Value Response**

- 3 If the route was broadcast for a while and then suddenly stopped, look for an adapter problem or a problem with the physical line.
- 5 Examine RouteD trace output and determine when the broadcasting stopped for the route to the destination router. If the route to *destination* was only broadcast once in response to RouteD's request for full route tables, then the problem may be with the way RIP packets are broadcast.

In these cases, determine if RouteD is receiving the RIP packets by obtaining a UDP packet trace. This trace can also confirm the lack of traffic for the route's interface. Contact the IBM support center for assistance.

#### **DTCRTD4955I Ignoring route** *destination***, filtered out**

**Explanation:** The specified destination route is being filtered out of the routing information in an outgoing RIP broadcast or a received RIP update. The destination route matches one of the RIP input and output filters, defined in the ETC GATEWAYS file, and is being selected for removal from the routing information.

**System Action:** RouteD continues.

**User or Operator Response:** None.

**System Programmer Response:** None.

# **DTCRTD4956I Deleting interface** *interface\_name*

**Explanation:** RouteD is deleting the interface from its interface tables. The interface is unusable and may have been deleted via a new HOME list.

**System Action:** RouteD continues.

**User or Operator Response:** None.

**System Programmer Response:** None.

**DTCRTD4957I** *timer\_value* **second timer expired (***reason***)**

**Explanation:** Depending upon the *timer\_value* and *reason*, one of the following actions is taken:

# **ROUTED Messages**

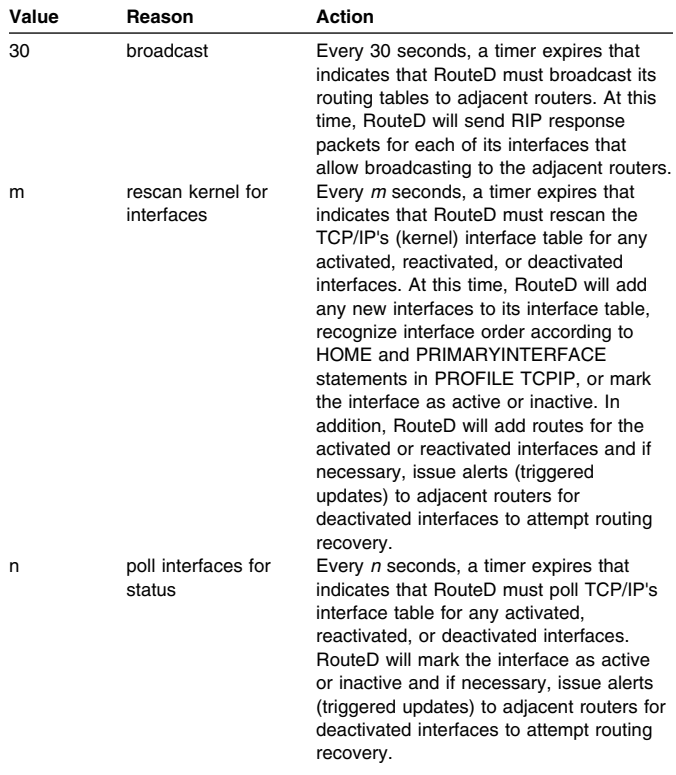

**System Action:** RouteD continues.

**User or Operator Response:** None.

**System Programmer Response:** None.

**DTCRTD4958I supply** *destination* **-**> *port* **via** *interface*

**Explanation:** RouteD is broadcasting a routing information protocol (RIP) datagram to the destination address. The destination address can be either a broadcast address or a host address. If the port is zero, the current RouteD port will be used from the PROFILE TCPIP file. Otherwise, the datagram will be transmitted to the specified port over the interface to the destination.

**System Action:** RouteD continues.

**User or Operator Response:** None.

**System Programmer Response:** None.

#### **DTCRTD4959I Interface** *interface* **up**

**Explanation:** The specified interface, which was not previously active, is now active. The interface might have been inactive or re-installed.

**System Action:** TCPIP continues.

**User or Operator Response:** None.

**System Programmer Response:** None.

# **DTCRTD4960E Incorrect host or (sub)network address '***destination***'**

**Explanation:** In the entry for the ETC GATEWAYS file, the gateway definition has an incorrect destination address. The destination must be either a resolvable host name or an IP address in dotted decimal notation. The ETC GATEWAYS entry is ignored.

**System Action:** RouteD continues.

**User or Operator Response:** None.

**System Programmer Response:** Correct the ETC GATEWAYS file.

# **DTCRTD4961E Incorrect gateway address '***gateway***'**

**Explanation:** In the entry for the ETC GATEWAYS file, the gateway definition has a gateway address that is not valid. The gateway address must be either a resolvable gateway name or an IP address in dotted decimal notation. The ETC GATEWAYS entry is ignored.

**System Action:** RouteD continues.

**User or Operator Response:** None.

**System Programmer Response:** Correct the ETC GATEWAYS file.

#### **DTCRTD4962E Incorrect route type '***type***'**

**Explanation:** In the entry for the ETC GATEWAYS file, the gateway definition route type is not valid. Allowable route types are host, for host route, net, for network or subnetwork route, and active, for a route to be treated as a network interface. The ETC GATEWAYS entry is ignored.

**System Action:** RouteD continues.

**User or Operator Response:** None.

**System Programmer Response:** Correct the ETC GATEWAYS file.

#### **DTCRTD4963I (no ETC GATEWAYS definitions)**

**Explanation:** The ETC GATEWAYS file does not contain any definitions for configuring the routing tables on your host.

**System Action:** TCPIP continues.

**User or Operator Response:** Include appropriate definitions in the ETC GATEWAYS file for configuring the routing tables on your host before starting RouteD.

**System Programmer Response:** None.

#### **DTCRTD4964W Incorrect metric, changing to one**

**Explanation:** In the entry for the ETC GATEWAYS file, the metric has an incorrect value. The metric is changed to 1 because the gateway internet address matches one of the home internet addresses on the originating host. The destination host or network address is one hop away.

**System Action:** RouteD continues.

**User or Operator Response:** None.

**System Programmer Response:** Correct the ETC GATEWAYS file.

## **DTCRTD4965I Virtual interface**

**Explanation:** The new interface is virtual and is used for fault tolerance support. The virtual interface always stays active and will never see a physical failure. Network and/or subnetwork virtual routes are being added to the interface.

**System Action:** RouteD continues.

**User or Operator Response:** None.

#### **DTCRTD4972E Incorrect** *type* **value:** *value*

**Explanation:** In the entry for the ETC GATEWAYS file, the options definition contains an incorrect value. Although other options may be processed normally, the incorrect option is ignored.

**System Action:** RouteD continues.

**User or Operator Response:** None.

**System Programmer Response:** Correct the ETC GATEWAYS file.

# **DTCRTD4973E Unknown interface name (***interface***) and/or address (***ip\_addr***)**

**Explanation:** In the entry for the ETC GATEWAYS file, the options definition contains interface information that is not in RouteD's interface table. Most likely, the interface name is misspelled or its internet address is specified incorrectly. Although other options may be processed normally, the incorrect option is ignored.

**System Action:** RouteD continues.

**User or Operator Response:** None.

**System Programmer Response:** Correct the ETC GATEWAYS file.

# **DTCRTD4974I Issuing Kill Route Messages**

**Explanation:** RouteD has detected an outage on a primary or alternate adapter and is issuing an alert 'Kill Route Messages' to adjacent routers over another interface providing the redundant path. This alert is used to notify adjacent routers to remove their routes to the failing adapter so that they can receive new routing information from the new interface and perform routing switches immediately.

**System Action:** RouteD continues.

**User or Operator Response:** None.

**System Programmer Response:** None.

# **DTCRTD4975E Cannot establish communication services with the TCP/IP stack**

**Explanation:** The BEGINtcpIPservice routine failed when RouteD attempted to establish a connection to the TCP/IP stack.

**System Action:** RouteD ends abnormally.

**User or Operator Response:** Notify the system programmer about the problem.

**System Programmer Response:** Verify the TCP/IP stack is operational. If necessary, restart the TCP/IP server.

**DTCRTD6000E SMSG Command from** *user\_id***:** *command*

**Explanation:** An SMSG command request was received from the indicated user ID.

**System Action:** RouteD continues.

**User or Operator Response:** None.

**System Programmer Response:** None.

## **DTCRTD6001E SMSG Command from** *user\_id***: user not authorized**

**Explanation:** The listed user ID was not found in the OBEY list. Only user IDs that are defined in the OBEY list are authorized to issue SMSG commands to the RouteD server.

**System Action:** RouteD continues.

**User or Operator Response:** Notify the system programmer about this action, if warranted.

**System Programmer Response:** If this user should have this authority, then update the OBEY list. See *[TCP/IP Planning and](#page-0-0) [Customization](#page-0-0)* for more information.

**DTCRTD6020I SMSG SHUTDOWN command issued by** *user\_id*

**Explanation:** The SMSG SHUTDOWN command was received. The RouteD server will be immediately shutdown.

**System Action:** RouteD ends normally.

**User or Operator Response:** None.

**System Programmer Response:** The RouteD server will be autologged by the TCP/IP stack if suitable definitions are present in the TCP/IP configuration file (PROFILE TCPIP). If not, then the server will have to be manually restarted using the ROUTED command.

# **DTCRTD8479I Request on** *interface* **ignored, supply is suppressed**

**Explanation:** RouteD received a request for tables on *interface* but supply has been disabled due to a filter in the ETC GATEWAYS file. The route request will not be honored on that *interface*.

**System Action:** RouteD continues.

**User or Operator Response:** None.

**System Programmer Response:** Check the ETC GATEWAYS file. If this is not the desired result of filtering, change the ETC GATEWAYS file and restart RouteD.

# **DTCRTD8481W Unknown next hop address** *ipaddress* **for route** *destination* **from router** *router*

**Explanation:** An unknown next hop address *ipaddress* was received in a RIP packet for a route to *destination* from *router*. The route is ignored.

**System Action:** RouteD continues.

**User or Operator Response:** None.

**System Programmer Response:** None.

**DTCRTD8482I Address is experimental or has nonzero port**

**Explanation:** An incorrect internet address was encountered, which is either in an experimental address class or is using an unusual port number (Routing Information Protocol (RIP) packets only). The address is being validated to ensure that a network user does not pretend to be a router in order to change the routing table of nearby routers. The route entry is discarded since the address is not considered a valid destination address for a route.

**System Action:** RouteD continues.

**User or Operator Response:** None.

**System Programmer Response:** Identify the machine or user that generated the packet in question and correct the problem.

# **DTCRTD8483W Incorrect internet address**

**Explanation:** An internet address in an incoming route is not a member of any defined internet address class. The route is discarded.

**System Action:** RouteD continues.

**User or Operator Response:** None.

**System Programmer Response:** Locate the router that originated the packet and correct the problem.

# **DTCRTD8484W A 'must-be-zero' field is nonzero**

**Explanation:** An internet address in an incoming route contains a nonzero value in a field which must be zero. The incoming route is discarded.

**System Action:** RouteD continues.

**User or Operator Response:** None.

**System Programmer Response:** Locate the router that originated the packet and correct the problem.

# **DTCRTD8485I Response from non-router** *ipaddress*

**Explanation:** A Routing Information Protocol (RIP) response packet was received with an incorrect port number. All routers on a network must agree on the port number used to exchange routing information, and this port must be restricted so that other applications cannot generate routing updates. Either a router is configured using the wrong port number or an application is issuing RIP routing updates. The RIP response is discarded.

**System Action:** RouteD continues.

**User or Operator Response:** None.

**System Programmer Response:** Reconfigure the router to use a correct port number and locate the application that is generating the updates and correct the problem.

# **DTCRTD8486E Incorrect routing filter mask '***mask***'**

**Explanation:** In the entry for the RouteD ETC GATEWAYS file, the gateway definition has an invalid route filter mask. The mask must be either a resolvable mask name or a 32-bit value in dotted decimal notation. The gateways entry is ignored.

**System Action:** RouteD continues.

**User or Operator Response:** None.

**System Programmer Response:** Correct the ETC GATEWAYS file.

# **DTCRTD8487W Unable to open ROUTED CONFIG (***config***)**

**Explanation:** A ROUTED CONFIG file was not specified or could not be opened. This message indicates which file the open was attempted on.

**System Action:** RouteD continues.

**User or Operator Response:** None.

**System Programmer Response:** ROUTED CONFIG is a configuration file that defines how the RouteD server will send and receive packets (RIP version 1 and/or RIP version 2).

**Note:** Only the first file in the search order that can be opened will be read to determine the ROUTED CONFIG.

# **DTCRTD8488I Opening ROUTED CONFIG (***config***)**

**Explanation:** The specified ROUTED CONFIG file is being opened for processing.

**System Action:** RouteD continues.

**User or Operator Response:** None.

**System Programmer Response:** None.

# **DTCRTD8489S Unknown keyword (***keyword***) in ROUTED CONFIG**

**Explanation:** An unknown *keyword* was used in a statement in the ROUTED CONFIG. The statement is ignored.

**System Action:** RouteD continues.

**User or Operator Response:** None.

**System Programmer Response:** Correct the ROUTED CONFIG file.

**DTCRTD8490W Unknown RIP** *rip\_control* **control value (***value***)**

**Explanation:** The RIP control values (supply or receive), specified on the RIP\_SUPPLY\_CONTROL or RIP\_RECEIVE\_CONTROL entry in the ROUTED CONFIG, or specified on the options statement entry for an interface, are incorrect. RouteD will default the RIP supply control to 'RIP1' and the receive control to 'ANY'.

**System Action:** RouteD continues.

**User or Operator Response:** None.

**System Programmer Response:** Correct the ROUTED CONFIG or ETC GATEWAYS file by specifying a supported supply or receive control value.

# **DTCRTD8491S RIP2 authentication key exceeds maximum allowed or contains unsupported characters**

**Explanation:** The RIP Version 2 authentication key, specified on the RIP2\_AUTHENTICATION\_KEY entry in the ROUTED CONFIG, or on the options statement entry in the ETC GATEWAYS file for an interface, is incorrect. The authentication key may contain unsupported characters, exceed the maximum 16 characters allowed, or not be enclosed in quotes. The authentication key is ignored and no authentication check is performed.

**System Action:** RouteD continues.

**User or Operator Response:** None.

**System Programmer Response:** Correct the ROUTED CONFIG or ETC GATEWAYS file.

# **DTCRTD8492S Ignore SOURCEVIPA option cannot be enabled on the socket**

**Explanation:** An attempt failed to set the IBM socket option to ignore source VIPA addresses in outbound IP datagrams for RIP packets. VIPA addresses cannot be used as source IP addresses since adjacent routers rely on real (physical) IP addresses to determine gateway addresses for their routing tables; otherwise, adjacent routers will discard the RIP packets.

**System Action:** RouteD ends abnormally.

**User or Operator Response:** None.

**System Programmer Response:** Contact your IBM Software Support Center.

#### **DTCRTD8493I Interface** *interface* **skipped, supply is suppressed**

**Explanation:** Broadcasting of routing information is being suppressed for the specified interface. For this reason, the interface is being skipped while RouteD is supplying routing information to the list of interfaces. An interface supply option, defined in the RouteD ETC GATEWAYS file, determines whether or not RouteD supplies routing information over an interface.

**System Action:** RouteD continues.

**User or Operator Response:** None.

**System Programmer Response:** None.

# **DTCRTD8494I** *rip\_control rip\_version* **packets from** *address\_destination* **on interface** *interface* **not allowed**

**Explanation:** A RIP Version 1 or Version 2 packet is ignored, depending on the settings of the RIP supply or receive controls specified in the ETC GATEWAYS file or the ROUTED CONFIG file. If there are no RIP control settings for an interface, RouteD will use those from the configuration file.

**System Action:** RouteD continues.

**User or Operator Response:** None.

**System Programmer Response:** Correct the ROUTED CONFIG or ETC GATEWAYS file.

## **DTCRTD8495I RIP2 packet from router** *router* **not authorized**

**Explanation:** A RIP Version 2 packet, received from *router*, is ignored due to an authentication key mismatch. Authentication is enabled for RIP Version 2 packets according to the interface options in ETC GATEWAYS file, or ROUTED CONFIG file. If there are no interface settings, RouteD will use the one from the configuration file.

**System Action:** RouteD continues.

**User or Operator Response:** None.

**System Programmer Response:** None.

# **DTCRTD8496E Gateway address '***address***' not a routing interface in the network**

**Explanation:** The indicated route, defined in RouteD's ETC GATEWAYS file, referenced an unknown routing interface based upon the gateway address. The route definition is ignored.

**System Action:** RouteD continues.

**User or Operator Response:** None.

**System Programmer Response:** Correct the ETC GATEWAYS file. Verify that the gateway address is correct and a valid routing interface is defined.

#### **DTCRTD8497I** *option value*

**Explanation:** The ROUTED CONFIG has been read and the *option* and its associated *value* are displayed.

**System Action:** RouteD continues.

**User or Operator Response:** None.

**System Programmer Response:** None.

## **DTCRTD8498I RIP2 authentication** *action* **at** *level* **level (***interface***)**

**Explanation:** RIP Version 2 authentication is enabled or disabled at the specified level for an interface or for all interfaces.

**System Action:** RouteD continues.

**User or Operator Response:** None.

**System Programmer Response:** None.

# **DTCRTD8499E Incorrect subnetwork mask '***mask***'**

**Explanation:** In the line entry for ETC GATEWAYS file, the gateway definition has a subnet mask that is not valid. The subnet mask must be a bit mask in dotted-decimal notation. The bits must be contiguous in the network portion of the subnet mask The ETC GATEWAYS entry is ignored.

**System Action:** RouteD continues.

**User or Operator Response:** None.

**System Programmer Response:** Correct the ETC GATEWAYS file.

# **DTCRTD8500E Config error: The RouteD server virtual machine is not defined in the OBEY list**

**Explanation:** This message indicates that the virtual machine running the RouteD server is not defined in the OBEY statement in the TCP/IP configuration file (PROFILE TCPIP).

**System Action:** RouteD ends abnormally.

**User or Operator Response:** None.

**System Programmer Response:** Add the user ID of the RouteD server virtual machine to the OBEY list by updating the OBEY statement in the TCP/IP configuration file. The TCPIP and RouteD servers must be restarted for this change to take effect. To avoid restarting the TCPIP server, use the OBEYFILE command.

# **DTCRTD8501W VARSUBNETTING parameter not specified, resetting RIP SUPPLY CONTROL: RIP1**

**Explanation:** The RIP SUPPLY CONTROL value in the RouteD configuration file specified a RIP Version 2 option, which requires the VARSUBNETTING parameter of the ASSORTEDPARMS statement in the TCP/IP configuration file.

**System Action:** RouteD continues.

**User or Operator Response:** None.

**System Programmer Response:** Add the VARSUBNETTING parameter to the ASSORTEDPARMS statement in the TCP/IP configuration file. The TCPIP and RouteD servers must be restarted for this change to take effect. To avoid restarting the TCPIP server, use the OBEYFILE command.

# | **DTCRTD8502E Unable to start RouteD. A dynamic router is** | **already running.**

| **Explanation:** Currently another dynamic Router is already running | with the TCP/IP stack.

| **System Action:** RouteD ends abnormally.

| **User or Operator Response:** Notify the system programmer about | the problem.

| **System Programmer Response:** Verify which dynamic router you

| wish to run and have only this one running with the stack.

**ROUTED Messages**

# **Chapter 14. Site Table Configuration Messages**

# **TESTSITE Messages**

This section contains TESTSITE messages.

# **No gateway named** *gateway*

**Severity:** Error.

**Explanation:** There are no GATEWAY entries for the specified name in the HOSTS ADDRINFO and HOSTS SITEINFO files.

**System Action:** The program continues and prompts the user for the next name.

**User or Operator Response:** Correct the HOSTS LOCAL file and rebuild the HOSTS ADDRINFO and HOSTS SITEINFO files with MAKESITE, as necessary. This is not a fatal case.

**Source File:** CMTSITE PASCAL

**Procedure Name:** DoIt

# **No host named** *host*

**Severity:** Error.

**Explanation:** There are no HOST entries for the specified name in the HOSTS ADDRINFO and HOSTS SITEINFO files.

**System Action:** The program continues and prompts the user for the next name.

**User or Operator Response:** Correct the HOSTS LOCAL file and rebuild the HOSTS ADDRINFO and HOSTS SITEINFO files with MAKESITE, as necessary. This is not a fatal case.

**Source File:** CMTSITE PASCAL

**Procedure Name:** DoIt

## **No net named** *net*

**Severity:** Error.

**Explanation:** There are no NET entries for the specified name in the HOSTS ADDRINFO and HOSTS SITEINFO files.

**System Action:** The program continues and prompts the user for the next name.

**User or Operator Response:** Correct the HOSTS LOCAL file and rebuild the HOSTS ADDRINFO and HOSTS SITEINFO files with MAKESITE, as necessary. This is not a fatal case.

**Source File:** CMTSITE PASCAL

**Procedure Name:** DoIt

# **MAKESITE Messages**

This section contains the MAKESITE messages.

# **Address hash table overflow on host**

**Severity:** Error.

**Explanation:** The *AddrTableSize* variable was exceeded for the host address hash table.

**System Action:** The program continues after displaying this message.

**User or Operator Response:** Correct the problem identified on the listed line and continue. If the problem persists, contact the IBM Support Center.

**Source File:** CMMAKSI PASCAL

**Procedure Name:** Insert

## **Line** *LineNumber***: bad address syntax**

Severity: Error.

**Explanation:** A bad IP address was found in the input file. The program procedure found a value different from the required IP address in dotted decimal notation.

**System Action:** The program continues after displaying this message.

**User or Operator Response:** Correct the problem identified on the listed line and continue.

**Source File:** CMMAKSI PASCAL

**Procedure Name:** GetAddress

# **Line** *LineNumber***: hash table overflow**

**Severity:** Error.

**Explanation:** Data contained in the listed line number of the input file caused a hash table overflow because the *SiteTableSize* variable was exceeded. This message is followed by another message indicating that this is a fatal error condition.

**System Action:** The program continues after displaying this message.

**User or Operator Response:** Correct the problem identified on the listed line and continue. If the problem persists, contact the IBM Support Center.

**Source File:** CMMAKSI PASCAL

**Procedure Name:** LookUp

## **Line** *LineNumber***: no address specified**

**Severity:** Error.

**Explanation:** The listed line number in the input file did not contain one valid address.

**System Action:** The program continues after displaying this message.

**User or Operator Response:** Correct the problem identified on the listed line and continue.

**Source File:** CMMAKSI PASCAL

**Procedure Name:** ParseLine

#### **Line** *LineNumber***: no name field**

**Severity:** Error.

**Explanation:** The listed line number in the input file did not contain a name field.

**System Action:** The program continues after displaying this message.

**User or Operator Response:** Correct the problem identified on the listed line and continue.

**Source File:** CMMAKSI PASCAL

**Procedure Name:** ParseLine

# **DTCMAK52I Size of SITE table exceeds the capacity of MAKESITE.**

**DTCMAK53I Maximum size of SITE table:** <**xxx**> **DTCMAK54I Computed SITE table size:** <**yyy**> **DTCMAK58E MAKESITE Terminating Abnormally**

**Severity:** Error.

**Explanation:** These messages are issued as a group. This indicates that the HOSTS LOCAL file contained too many sitenames.

**xxx** Maximum size allowed for SITE table

**yyy** Computed size of SITE table

**System Action:** MAKESITE terminates with a return code of 255.

**System Programmer Response:** Ensure that the correct HOSTS LOCAL file is being used and that the format of the entries are correct. If error persists, then decrease the number of SITE names in the HOSTS LOCAL file.

**Source File:** CMMAKSI PASCAL

# **DTCMAK55I Size of ADDR table exceeds the capacity of MAKESITE. DTCMAK56I Maximum size of ADDR table:** <**xxx**> **DTCMAK57I Computed ADDR table size:** <**yyy**>

**DTCMAK58E MAKESITE Terminating Abnormally**

**Severity:** Error.

**Explanation:** These messages are issued as a group; they indicate that the HOSTS LOCAL file contained too many internet addresses.

**xxx** Maximum size allowed for ADDR table

**yyy** Computed size of ADDR table

**System Action:** MAKESITE terminates with a return code of 255.

**System Programmer Response:** Ensure that the correct HOSTS LOCAL file is being used and that the format of the entries are correct. If error persists, then decrease the number of Address entries in the HOSTS LOCAL file.

**Source File:** CMMAKSI PASCAL

# **Line** *LineNumber***: no type specified**

**Severity:** Error.

**Explanation:** The listed line number in the input file had a null type field.

**System Action:** The program continues after displaying this message.

**User or Operator Response:** Correct the problem identified on the listed line and continue.

**Source File:** CMMAKSI PASCAL

**Procedure Name:** ParseLine

# **Line** *LineNumber***: only** *Fields* **fields**

**Severity:** Error.

**Explanation:** The number of listed field terminators was less than the required minimum of three for the listed line number in the input file.

**System Action:** The program continues after displaying this message.

**User or Operator Response:** Correct the problem identified on the listed line and continue.

**Source File:** CMMAKSI PASCAL

**Procedure Name:** ParseLine

#### **Line** *LineNumber***: unknown type** *BadType*

**Severity:** Error.

**Explanation:** The listed line number in the input file was not null and did not contain HOST, GATEWAY, or NET in the type field.

**System Action:** The program continues after displaying this message.

**User or Operator Response:** Correct the problem identified on the listed line and continue.

**Source File:** CMMAKSI PASCAL

**Procedure Name: ParseLine** 

### **Unable to read HOSTS LOCAL \*.**

**Severity:** Error.

**Explanation:** TCP/IP could not find the HOSTS LOCAL file on any of the accessed minidisks.

**System Action:** The program halts after displaying the message.

**User or Operator Response:** Rerun MAKESITE after you ensure that access to the HOSTS LOCAL file is available.

**Source File:** CMMAKSI PASCAL

**Procedure Name:** StartUp

# **Warning: line** *LineNumber* **has too many addresses; only the first** *MAXsiteADDRESSES* **will be stored.**

**Severity:** Warning.

**Explanation:** The listed line number in the input file contained more addresses than the number allowed by the listed *MAXsiteADDRESSES* variable.

**System Action:** The program continues after displaying this message.

**User or Operator Response:** Correct the problem identified in the listed line and continue.

**Source File:** CMMAKSI PASCAL

**Procedure Name:** ParseLine

# **Warning: line** *LineNumber* **has too many names; only the first** *Number* **will be stored.**

**Severity:** Warning.

**Explanation:** The listed line number in the input file contained more names than the number allowed by the listed hbound(names) variable.

**System Action:** The program continues after displaying this message.

**User or Operator Response:** Correct the problem identified in the listed line and continue.

**Source File:** CMMAKSI PASCAL

**Procedure Name:** ParseLine

# **Warning: line** *LineNumber* **truncated to** *MAXline* **characters**

# **Severity:** Warning.

**Explanation:** A line has been truncated because it is longer than the MaxLine constant. Comments are ignored when determining the length of a line.

**System Action:** The program continues after displaying this message.

**User or Operator Response:** If this truncation condition is unacceptable, correct the problem before continuing.

**Source File:** CMMAKSI PASCAL

**Procedure Name:** GetLine

**Warning name lost:** *Name*

**Severity:** Warning.

**Explanation:** The listed name was lost during program processing. This message is issued only if the *WarnMe* flag has been set to true with the WARN option.

**System Action:** The program continues after displaying this message.

**User or Operator Response:** Determine the cause of the problem; correct it, if necessary, and continue.

**Source File:** CMMAKSI PASCAL

**Procedure Name:** ProcessAdr

#### **Warning name lost:** *Name*

**Severity:** Warning.

**Explanation:** The listed name was lost during program processing. This message is issued only if the *WarnMe* flag has been set to true with the WARN option.

**System Action:** The program continues after displaying this message.

**User or Operator Response:** Determine the cause of the problem; correct it, if necessary, and continue.

**Source File:** CMMAKSI PASCAL

**Procedure Name:** MergeNames

**Warning:** *Name1* **agrees with** *Name2* **in the first** *CMSwordLIMIT* **characters**

**Severity:** Warning.

**Explanation:** This message indicates a possible PseudoDuplicate name condition. This message is issued only if the *WarnMe* flag has been set to true with the WARN option.

**System Action:** The program continues after displaying this message.

**User or Operator Response:** If this condition is unacceptable, correct the problem before continuing.

**Source File:** CMMAKSI PASCAL

**Procedure Name:** LookUp

#### **\*\*\*\* Fatal error: MakeSite aborted**

**Severity:** Fatal.

**Explanation:** Data contained in the listed line number of the input file caused a hash table overflow because the SiteTableSize variable was exceeded. This message follows the message that indicated the specific cause of the problem.

**System Action:** The program halts after displaying the message.

**User or Operator Response:** Correct the problem identified in the listed line and continue. If the problem persists, contact the IBM Support Center.

**Source File:** CMMAKSI PASCAL

**Procedure Name:** LookUp

# **MAKESITE Messages**

# **Chapter 15. SMTP Messages**

This chapter contains Simple Mail Transfer Protocol (SMTP) messages, SMTP reply code messages, and SMTPRSCS messages.

# **SMTP Server Messages**

This section contains the SMTP Server Messages.

# **8-bit MIME Support: YES (***FileName* **TCPXLBIN \*) | NO**

**Severity:** Informational.

**Explanation:** This message specifies whether 8-bit MIME support is enabled or disabled. If 8-bit MIME support is enabled, then the 8-bit MIME translation table is also displayed.

**System Action:** SMTP continues.

**System Programmer Response:** None.

**Source File:** SMTP PASCAL

**Procedure Name:** OpenOutputStreams

# **An unexpected Sever was received from \*SPL.**

**Severity:** Error.

**Explanation:** SMTP encountered an unexpected Sever from the \*SPL system service

**System Action:** SMTP continues processing. The spool file that was in process when the Sever occurred will be retried.

**System Programmer Response:** If this problem occurs frequently, contact your system support personnel.

**Source File:** SMTPINTR PASCAL

**Procedure Name:** HandleIUCV

# **BSMTP spool file processing has been temporarily suspended. The server A-disk is above 90% full.**

**Severity:** Warning.

**Explanation:** The SMTP A-disk is above 90% full, so spool files will not be processed until sufficient A-disk space becomes available. This allows SMTP to deliver mail that is already saved on this disk, so that additional space on the A-disk will again be available. When the A-disk becomes less than 90% full, spool file processing will resume.

**System Action:** The program continues, but future spool files are not received until additional space is available on the server's A-disk.

**System Programmer Response:** None.

**Source File:** SMTPUTIL PASCAL

**Procedure Name:** CheckDiskFull

**Compiled-in. Unable to load:** *TranslateTable*

**Severity:** Warning.

**Explanation:** The SMTP server was unable to read the *TranslateTable* translation table. Instead, SMTP uses the default translation table that is compiled into SMTP.

**System Action:** SMTP continues.

**System Programmer Response:** Correct the configuration so that SMTP has access to a valid translation table, and restart SMTP.

**Source File:** SMTP PASCAL

**Procedure Name:** OpenOutputStreams

*Date Time* **#***Connection\_number* **DBCSEtoA Conversion Error**

**Severity:** Informational.

**Explanation:** A DBCS EBCDIC to ASCII conversion error occurred when transferring mail using the specified connection number. The body of the transferred mail contained invalid DBCS characters.

**System Action:** Program execution continues. DBCS characters in error are transmitted unconverted.

**User or Operator Response:** Use the connection number to determine the originator and destination of the invalid mail. The DEBUG statement may be configured in SMTP CONFIG to aid in matching connection number to mail originator or destination. Check the mail body to see if it contains valid DBCS characters for the DBCS conversion type configured for the SMTP server. See the *[TCP/IP Planning and Customization](#page-0-0)*, and *[TCP/IP User's Guide](#page-0-0)*, for more information about DBCS support in SMTP.

**Source File:** SMTPRPLY PASCAL

**Procedure Name:** ResumeFillingDataBuffer

*Date Time* **#***Connection\_number* **DBCSAtoE Conversion Error**

**Severity:** Informational.

**Explanation:** A DBCS ASCII to EBCDIC conversion error occurred when transferring mail using the specified connection number. The body of the transferred mail contained invalid DBCS characters.

**System Action:** Program execution continues. DBCS characters in error are transmitted unconverted.

**User or Operator Response:** Use the connection number to determine the originator and destination of the invalid mail. The DEBUG statement may be configured in SMTP CONFIG to aid in matching connection number to mail originator or destination. Check the mail body to see if it contains valid DBCS characters for the DBCS conversion type configured for the SMTP server. See the *[TCP/IP Planning and Customization](#page-0-0)*, and *[TCP/IP User's Guide](#page-0-0)*, for more information about DBCS support in SMTP.

**Source File:** SMTPEVNT PASCAL

**Procedure Name:** DoDbcsConversion

**DBCS Conversion:** *conversion\_status*

**Severity:** Informational.

**Explanation:** This message indicates the DBCS conversion status for the SMTP server at initialization time. The status indicates the DBCS conversion type that will be used when transferring mail, or "disabled", if DBCS conversion is not configured, or if the required DBCS translation table could not be loaded.

**System Action:** Program execution continues. DBCS conversion is either enabled, or disabled, according to the displayed status.

**User or Operator Response:** If the status is "disabled", and a DBCS translation table could not be loaded, then configure a valid DBCS binary translate table data set in the search order hierarchy for the required DBCS translation table. See the *[TCP/IP Planning](#page-0-0) [and Customization](#page-0-0)* for more information about the loading and customizing of DBCS translation tables.

**Source File:** SMTP PASCAL

**Procedure Name:** OpenOutputStreams

## **DBCS conversion specified, but no DBCS tables could be loaded**

**Severity:** Error.

**Explanation:** DBCS conversion is configured for the SMTP server, but the required DBCS translation table could not be loaded.

**System Action:** Program execution continues; DBCS conversion is disabled.

**User or Operator Response:** Configure a valid DBCS binary translate table dataset in the search order hierarchy for the required DBCS translation table. See the *[TCP/IP Planning and Customization](#page-0-0)* for more information about the loading and customizing of DBCS translation tables.

**Source File:** SMTP PASCAL

**Procedure Name:** OpenOutputStreams

# **Deleting Spool File from** *UserID* **at** *NodeID*

# **Severity:** Warning.

**Explanation:** This warning message is output to the SMTP batch log to indicate that a spool file from the listed *UserID@NodeID* origin is being deleted, because the user ID started with an asterisk (\*) character.

**System Action:** SMTP continues.

**System Programmer Response:** Determine the origin of the mail. Normally this message can be ignored.

**Source File:** SMTPBTCH PASCAL

**Procedure Name:** MakeBatchSMTPErrorFile

# **Deleting Spool File from undetermined origin**

**Severity:** Warning.

**Explanation:** This message is output to the SMTP batch log to indicate that a spool file from an undetermined RSCS origin is being deleted. SMTP does not accept an RSCS spool file, unless SMTP can determine the RSCS spool file's origin.

**System Action:** SMTP continues.

**System Programmer Response:** Determine why SMTP is

receiving RSCS files without an RSCS TagUserid or TagNodeid, and correct the problem.

**Source File:** SMTPBTCH PASCAL

**Procedure Name:** MakeBatchSMTPErrorFile

# **Delivery of Note** *AddrFile.fscbfn* **to** *AddrString* **failed RC =** *ReturnCode*

**Severity:** Warning.

**Explanation:** SMTP sends this message to the server console to indicate that the identified note was not successfully transferred to the listed addressee for the listed return code reason. This condition can occur if SMTP tries to punch a file to an invalid user ID, or if SMTP tries to punch a file with a header with more than 80 characters to a mailer running mailer old.

**System Action:** SMTP continues.

**System Programmer Response:** Determine the reason for this failure, correct it, and try again.

**Source File:** SMTPQUEU PASCAL

**Procedure Name:** DeliverSpoolFile

# **Disk Almost Full. Spool File:** *Spoolid* **placed in HOLD status**

**Severity:** Warning.

**Explanation:** SMTP issues this message when the amount of free space on the server's A-disk is low enough that the server may not be able to completely process a piece of mail. This is only applicable to mail being received from SMTP's reader (batch mode). The amount of disk space required to process a piece of mail is between 3 and 4 times the size of the piece of mail for large pieces of mail. The server will be able to process other, smaller pieces of mail.

**System Action:** The program continues. The spool file *spoolid* is placed in user hold status.

**System Programmer Response:** Increase the free space on the SMTP server's A-disk by removing unwanted files or allocating a larger minidisk. Ensure that you do not destroy any files required for SMTP's operation or any mail files that you want delivered. Spool files placed in user hold status must be manually changed back to nohold status before they will be processed.

**Source File:** SMTPBTCH PASCAL

**Procedure Name:** ServiceReader

**Disk Full. Spool File:** *Spoolid* **RC =** *ReturnCode* **placed in HOLD status**

# **Severity:** Error.

**Explanation:** SMTP sends this message to the server console to indicate that working storage capacity on the server's A-disk has been exceeded by the listed spool file, for the listed return code reason.

**System Action:** The program continues, but future spool files are not received until space is available on the server's A-disk.

**System Programmer Response:** Free up enough disk space on the server machine to allow necessary program functions to take place. If you cannot free enough disk space, you can expand and reformat the A-disk on the server machine.

**Source File:** SMTPBTCH PASCAL

**Procedure Name:** ServiceReader

# **Duplicate Primary\_NickName mapping detected. Duplicate Primary\_MBox mapping detected.**

# **Severity:** Warning.

**Explanation:** A duplicate Primary\_NickName or Primary\_MBox was detected in the SMTP SECTABLE file. Only one Primary\_NickName and Primary MBox is allowed for each different nickname in the file.

**System Action:** SMTP continues.

**System Programmer Response:** Correct the specified nickname entries in the SMTP SECTABLE file, and restart SMTP.

**Source File:** SMTPSEC PASCAL

**Procedure Name:** SecurityTableErrors

**Error detected during CMSIUCV Connect to \*SPL, RC =** *Return Code*

Severity: Error.

**Explanation:** SMTP encountered an error while attempting to Connect to the \*SPL system service.

**System Action:** SMTP continues processing. The Connect to \*SPL will be retried.

**System Programmer Response:** Identify the problem with the CMSIUCV Connect by looking up the return code. If the problem is something that cannot be corrected, contact your system support personnel.

**Source File:** SMTPBTCH PASCAL

**Procedure Name:** ServiceReader

**HNDIUCV SET failed with RC =** *ReturnCode***, IUCV functions cannot be performed**

**Severity:** Error.

**Explanation:** SMTP encountered an error while attempting to issue the HNDIUCV SET macro.

**System Action:** SMTP terminates.

**System Programmer Response:** Identify the problem with the HNDIUCV SET by looking up the return code. Correct the problem with HNDIUCV SET and restart the server.

**Source File:** SMTP PASCAL

**Procedure Name:** Mainloop

**Error in RDCARD routine:** *Spoolid* **RC=** *ReturnCode* **transferred to:** *PostMasterId*

**Severity:** Error.

**Explanation:** SMTP sends this message to the server console to indicate SMTP was unable to read the specified spool file from its reader.

**System Action:** SMTP continues, but the spool file processing terminates abnormally.

**System Programmer Response:** The problem is probably not in SMTP, but in the RECEIVE command. Verify that RECEIVE is working correctly. If the problem cannot be determined, contact the IBM Support Center for assistance.

**Source File:** SMTPBTCH PASCAL

**Procedure Name:** ServiceReader

#### **Error in SMTP NAMES file:**

Severity: Error.

**Explanation:** This message indicates a problem with the SMTP NAMES file. Additional error messages should follow to further explain the error.

**System Action:** SMTP continues.

**System Programmer Response:** Use the accompanying error messages to determine the problem.

**Source File:** SMTPARSE PASCAL

**Procedure Name:** ReplySyntaxError

**Error: No primary mapping of address:** *UserID@ Nodeid* **has been defined.**

**Severity:** Error.

**Explanation:** This message indicates the SMTP SECTABLE security table is incorrectly configured. One or more nicknames were added for the specified RSCSuserid and RSCSnodeid without specifying a *Primary\_Mailbox*. Exactly one of the nicknames must be marked as the *Primary\_Mailbox* with the letter Y in the *primary\_mbox?* field.

**System Action:** SMTP halts.

**System Programmer Response:** Correct the SMTP SECTABLE security table and restart SMTP.

**Source File:** SMTPSEC PASCAL

**Procedure Name:** CheckSecurityTable

**Error: No primary mapping of nickname:** *nickname* **has been defined.**

**Severity:** Error.

**Explanation:** This message indicates the SMTP SECTABLE security table is incorrectly configured. A nickname was added for the specified RSCSuserid and RSCSnodeid without specifying a *Primary\_Nickname*. Exactly one of the RSCSuserid and RSCSnodeid pairs must be marked as the *Primary\_Nickname* with the letter Y in the *primary\_mbox?* field.

**System Action:** SMTP halts.

**System Programmer Response:** Correct the SMTP SECTABLE security table and restart SMTP.

**Source File:** SMTPSEC PASCAL

**Procedure Name:** CheckSecurityTable

#### **Expecting NodeId but found none.**

Severity: Error.

**Explanation:** The *nodeid* parameter was omitted on the specified line of the SMTP SECTABLE security table. The *userid* and *nodeid* parameters are required for each entry in the security table.

**System Action:** SMTP continues.

**System Programmer Response:** Correct the SMTP SECTABLE security table and restart SMTP.

**Source File:** SMTPSEC PASCAL

**Procedure Name:** SecurityTableErrors

## **Fatal Error: Unable to find SMTP SECTABLE but SECURE option was specified.**

# **Severity:** Fatal.

**Explanation:** The SECURE option was specified in the SMTP CONFIG configuration file, but the SMTP program did not have access to the SMTP SECTABLE file.

**System Action:** SMTP halts.

**System Programmer Response:** Ensure that a valid SMTP SECTABLE file is accessed and restart SMTP.

**Source File:** SMTPSEC PASCAL

**Procedure Name:** ReadSecurityTable

# **Fatal Errors found in SMTP Security Table...Halting!**

# **Severity:** Fatal.

**Explanation:** The SECURE option was specified in the SMTP CONFIG configuration file but the SMTP program found syntax errors in the SMTP SECTABLE file.

**System Action:** SMTP halts.

**System Programmer Response:** Correct the specified errors in the SMTP SECTABLE file and restart SMTP.

**Source File:** SMTPSEC PASCAL

**Procedure Name:** CheckSecurityTable

# *FileName* **ADDRBLOK is in an inconsistent state...repairing**

**Severity:** Warning.

**Explanation:** SMTP sends this message to the server console to indicate a problem with the ADDRBLOK file. SMTP attempts to rewrite the ADDRBLOK file in a correct format.

**System Action:** SMTP continues.

**System Programmer Response:** Normally, no response is necessary. If SMTP abends while performing this rewrite, the ADDRBLOK may not be recoverable. Rename or discard the ADDRBLOK file to prevent further abends of SMTP.

**Source File:** SMTPQUEU PASCAL

**Procedure Name:** EnQueueForDelivery

# **Initial CMSIUCV Connect to \*SPL failed, RC =** *Return Code*

**Severity:** Error.

**Explanation:** SMTP encountered an error during the initial Connect to the \*SPL system service.

# **System Action:** SMTP terminates.

**System Programmer Response:** Verify that the SMTP Server directory entry contains an 'IUCV \*SPL' statement. If it does, identify the problem by looking up the CMSIUCV Connect return code.

**Source File:** SMTP PASCAL

**Procedure Name:** Mainloop

# **Insufficient Disk space to Convert ADDRBLOK file Severity:** Error.

**Explanation:** SMTP did not have enough free disk space on its A-disk to convert an old-style ADDRBLOK file.

**System Action:** SMTP halts.

**System Programmer Response:** Determine if the A-disk is full. If it is full, delete old files, such as SMTP LOGs, or increase the size of the A-disk. If the A-disk is not full, there may be a problem with the ADDRBLOK file. If the problem persists, contact the IBM Support Center for assistance.

**Source File:** SMTPRFMT PASCAL

**Procedure Name:** ReformatAddrBlok

# **Invalid Address for Mailer:** *BadAddress*

**Severity:** Error.

**Explanation:** The length of the user ID for the receiving address exceeds 8 characters, which is the maximum allowable VM user ID length for the MAILER option.

**System Action:** SMTP continues.

**System Programmer Response:** Correct the erroneous entry in the configuration file and restart SMTP.

**Source File:** SMTP PASCAL

**Procedure Name:** ProcessConfigFile

# **Invalid DBCS Option:** *option*

**Severity:** Error.

**Explanation:** An invalid option has been specified in the SMTP CONFIG file for the DBCS statement.

**System Action:** Program execution continues. DBCS conversion is disabled.

**User or Operator Response:** Specify a valid option for the DBCS statement and restart SMTP. See the *[TCP/IP Planning and](#page-0-0) [Customization](#page-0-0)* for more information about configuring DBCS support for the SMTP server.

**Source File:** SMTP PASCAL

**Procedure Name:** Error

# **Invalid Disposition in Restrict command:** *BadCommand*

**Severity:** Error.

**Explanation:** The disposition specified with the RESTRICT option is not valid. Use only the valid options of PURGE, RETURN, and TRANSFERTO with the RESTRICT option.

**System Action:** SMTP continues.

**System Programmer Response:** Correct the erroneous entry in the configuration file and restart SMTP.

**Source File:** SMTP PASCAL

**Procedure Name:** ProcessConfigFile

#### **Invalid FileMode Specification**

**Severity:** Error.

**Explanation:** You entered a file mode containing more than 2 characters.

**System Action:** SMTP halts.

**System Programmer Response:** Correct the file mode so that it is less than two characters, and restart SMTP.

**Source File:** SMTP PASCAL

**Procedure Name:** ProcessConfigFile

#### **Invalid filename for 8-bit MIME Support:** *FileName*

Severity: Error.

**Explanation:** On the 8BITMIME statement in the configuration file, you specified an invalid file name. The name may be longer than 8 characters or it may contain invalid characters.

**System Action:** SMTP halts.

**System Programmer Response:** Correct the SMTP configuration file so that the file name specified on the 8BITMIME statement is a valid file name, and restart SMTP.

**Source File:** SMTP PASCAL

**Procedure Name:** DoMimeSupport

#### **Invalid FileName Specification**

**Severity:** Error.

**Explanation:** You entered a file name containing more than 8 characters.

**System Action:** SMTP halts.

**System Programmer Response:** Correct the file name so that it is 8 characters or less, and restart SMTP.

**Source File:** SMTP PASCAL

**Procedure Name:** ProcessConfigFile

#### **Invalid FileType Specification**

**Severity:** Error.

**Explanation:** You entered a file type containing more than 8 characters.

**System Action:** SMTP continues.

**System Programmer Response:** Correct the file name so that it is 8 characters or less, and restart SMTP.

**Source File:** SMTP PASCAL

**Procedure Name:** ProcessConfigFile

**Invalid IPMailer Address Specified:** *IPaddress*

**Severity:** Error.

**Explanation:** The IP address specified in the IPMAILERADDRESS statement of your SMTP configuration file is not correct or not valid.

**System Action:** The SMTP server is halted until the problem is corrected.

**System Programmer Response:** Verify the IP address of the batch SMTP server, and correct the IPMAILERADDRESS statement as necessary. For details, see the *[TCP/IP Planning and](#page-0-0) [Customization](#page-0-0)*.

**Source File:** SMTP PASCAL

**Procedure Name:** ProcessConfigFile

#### **Invalid Kanji Option:** *BadOption*

**Severity:** Error.

**Explanation:** You specified an invalid option for the KANJI option in the configuration file. The only valid options for this field are JIS1983 or JIS1978.

**System Action:** SMTP continues.

**System Programmer Response:** Correct the configuration file and restart SMTP.

**Source File:** SMTP PASCAL

**Procedure Name:** ProcessConfigFile

# **Invalid Kanji shift-in Option:** *option*

**Severity:** Error.

**Explanation:** An invalid shift-in option has been specified in the SMTP CONFIG file for the DBCS statement. The valid shift-in options for the JIS78KJ and JIS83KJ conversion types are ASCII and JISROMAN.

**System Action:** Program execution continues. DBCS conversion is disabled.

**User or Operator Response:** Specify a valid shift-in option for the DBCS statement and restart SMTP. See the *[TCP/IP Planning and](#page-0-0) [Customization](#page-0-0)* for more information about configuring DBCS support for the SMTP server.

**Source File:** SMTP PASCAL

**Procedure Name:** Error

#### **Invalid Kanji to Single Option:** *BadOption*

**Severity:** Error.

**Explanation:** You specified an invalid option for the KANJI option in the configuration file. The only valid options for this field are JISROMAN or ASCII.

**System Action:** SMTP continues.

**System Programmer Response:** Correct the configuration file and restart SMTP.

**Source File:** SMTP PASCAL

**Procedure Name:** ProcessConfigFile

**Invalid Local Delivery Format:** *BadFormat*

**Severity:** Error.

**Explanation:** You specified an invalid delivery format for the LOCALFORMAT option in the configuration file. The only valid delivery formats are NETDATA and PUNCH.

**System Action:** SMTP continues.

**System Programmer Response:** Correct the configuration file and restart SMTP.

**Source File:** SMTP PASCAL

**Procedure Name:** ProcessConfigFile

#### **Invalid LOG file destination:** *BadDestination*

**Severity:** Error.

**Explanation:** You specified an invalid destination for the LOG option in the configuration file. The only destinations are DISK and SPOOL.

**System Action:** SMTP continues.

**System Programmer Response:** Correct the configuration file and restart SMTP.

**Source File:** SMTP PASCAL

**Procedure Name:** ProcessConfigFile

**Invalid Looping Mail Userid:** *BadUserID*

**Severity:** Error.

**Explanation:** You specified a user ID that does not exist for the LOOPINGMAIL option in the configuration file.

**System Action:** SMTP continues.

**System Programmer Response:** SMTP uses the CP SPOOL PUNCH TO *userid* command to determine if the user ID exists. Verify that this user ID exists, and that SMTP is able to punch files to it. Otherwise, correct the SMTP configuration file, specifying a valid user ID, and restart SMTP.

**Source File:** SMTP PASCAL

**Procedure Name:** ProcessConfigFile

**Invalid Mailer Option:** *BadOption*

**Severity:** Error.

**Explanation:** You specified an invalid option for the MAILER option in the configuration file. The only valid choices for this option are NEW, FOLDNOSOURCEROUTE, or OLD.

**System Action:** SMTP continues.

**System Programmer Response:** Correct the configuration file and restart SMTP.

**Source File:** SMTP PASCAL

**Procedure Name:** ProcessConfigFile

**Invalid Mailer Option:** *BadOption*

**Severity:** Error.

**Explanation:** You specified an invalid option for the MAILER option in the configuration file. The only valid choices for this option are LOCAL or NOLOCAL.

**System Action:** SMTP continues.

**System Programmer Response:** Correct the configuration file and restart SMTP.

**Source File:** SMTP PASCAL

**Procedure Name:** ProcessConfigFile

**Invalid Mailer Option:** *BadOption*

#### **Severity:** Error.

**Explanation:** You specified an invalid option for the MAILER option in the configuration file. The only valid choices for this option are RSCS or NORSCS.

**System Action:** SMTP continues.

**System Programmer Response:** Correct the configuration file and restart SMTP.

**Source File:** SMTP PASCAL

**Procedure Name:** ProcessConfigFile

**Invalid Mailer Option:** *BadOption*

**Severity:** Error.

**Explanation:** You specified an invalid option for the MAILER option in the configuration file. The only valid choices for this option are UNKNOWN or NOUNKNOWN.

**System Action:** SMTP continues.

**System Programmer Response:** Correct the configuration file and restart SMTP.

**Source File:** SMTP PASCAL

**Procedure Name:** ProcessConfigFile

### **Invalid Max Mail Bytes:** *BadParameter*

Severity: Error.

**Explanation:** The *number\_of\_bytes* parameter for the MAXMAILBYTES option is incorrect. It must be a positive integer value between 1 and 2 147 483 647.

**System Action:** SMTP continues.

**System Programmer Response:** Correct the configuration file and restart SMTP.

**Source File:** SMTP PASCAL

**Procedure Name:** ProcessConfigFile

**Invalid Post Master Userid:** *BadUserID*

**Severity:** Error.

**Explanation:** You specified a user ID that does not exist for the POSTMASTER option in the configuration file.

**System Action:** SMTP continues.

**System Programmer Response:** SMTP uses the CP SPOOL PUNCH TO *userid* command to determine if the user ID exists. Verify that this user ID exists, and that SMTP is able to punch files to it. Otherwise, correct the SMTP configuration file, specifying a valid user ID, and restart SMTP.

**Source File:** SMTP PASCAL

**Procedure Name:** ProcessConfigFile

# **Invalid Record in SMTP SECTABLE (the SMTP Security Table):**

**Severity:** Error.

**Explanation:** SMTP encountered a syntax error while processing the security table. The next message output is a listing of the erroneous security table record. This message is followed by one or more other messages that describe specific syntax or logic problems with the record.

**System Action:** SMTP continues.

**System Programmer Response:** Correct the problems in the security table file and restart SMTP.

**Source File:** SMTPSEC PASCAL

**Procedure Name:** SecurityTableErrors

#### **Invalid Rewrite822Header Option:** *BadOption*

**Severity:** Error.

**Explanation:** You specified an invalid option for the REWRITE822HEADER option in the configuration file. The only valid choices for this option are YES or NO.

**System Action:** SMTP continues.

**System Programmer Response:** Correct the configuration file and restart SMTP.

**Source File:** SMTP PASCAL

**Procedure Name:** ProcessConfigFile

#### **Invalid Rscs Delivery Format:** *BadFormat*

**Severity:** Error.

**Explanation:** You specified an invalid option for the RSCSFORMAT option in the configuration file. The only valid choices for this option are NETDATA or PUNCH.

**System Action:** SMTP continues.

**System Programmer Response:** Correct the configuration file and restart SMTP.

**Source File:** SMTPPASCAL

**Procedure Name:** ProcessConfigFile

#### **Invalid Transfer To Userid:** *BadUserID*

**Severity:** Error.

**Explanation:** You specified a user ID that does not exist for the RESTRICT TRANSFERTO statement in the configuration file.

**System Action:** SMTP continues.

**System Programmer Response:** SMTP uses the CP SPOOL PUNCH TO *userid* command to determine if the user ID exists. Verify that this user ID exists, and that SMTP is able to punch files to it. Otherwise, correct the SMTP configuration file, specifying a valid user ID, and restart SMTP. Correct any network problems, as necessary, before you try again.

**Source File:** SMTP PASCAL

**Procedure Name:** ProcessConfigFile

**Invalid value** *value* **specified for RcptResponseDelay. Default used.**

**Severity:** Error.

**Explanation:** The error is caused either by an invalid value of less than 0 or greater than 86 400, or because NSInterAddr is not coded in the TCPIP DATA file.

**System Action:** SMTP continues and uses a default of 60.

**System Programmer Response:** Correct the SMTP CONFIG file or TCPIP DATA file.

**Source File:** SMTP PASCAL

**Procedure Name:** ProcessConfigFile

**IP Mailer Address :** *IPaddress*

**Severity:** Informational.

**Explanation:** This message specifies the current IP address for the IPMAILERADDRESS statement in the SMTP configuration file. If only the MAILER statement is used, the IP address is shown as "Disabled."

**System Action:** SMTP continues.

**System Programmer Response:** None.

**Source File:** SMTP PASCAL

**Procedure Name:** OpenOutputStreams

# **IPMAILERADDRESS statement conflicts with MAILER UNKNOWN statement**

**Severity:** Error

**Explanation:** The MAILER UNKNOWN statement in your SMTP configuration file is incompatible with the IPMAILERADDRESS statement.

**System Action:** The SMTP server is halted until the problem is corrected.

**System Programmer Response:** Remove the UNKNOWN parameter from the MAILER statement. For details, see the *[TCP/IP](#page-0-0) [Planning and Customization](#page-0-0)*.

**Source File:** SMTP PASCAL

**Procedure Name:** DoFinalChecks

#### **Local Error in MakeAddrBlok RC =** *ReturnCode*

**Severity:** Error.

**Explanation:** SMTP did not have enough free disk space on its A-disk to store an ADDRBLOK file.

**System Action:** SMTP continues.

**System Programmer Response:** If the A-disk is full, delete old files, such as SMTP LOGs, or increase the size of the A-disk. If the A-disk is not full, there may be a problem with the ADDRBLOK file. If the problem persists, contact the IBM Support Center for assistance.

**Source File:** SMTPEVNT PASCAL

**Procedure Name:** StoreData

#### **Looping Mail Transferred to** *LoopingMailId*

**Severity:** Error.

**Explanation:** SMTP sends this message to the console error log to indicate that SMTP encountered a looping mail condition. This condition exists because the number of mailing attempts has exceeded the looping mail threshold limit. The mail in question is transferred to the listed user ID.

**System Action:** SMTP continues.

**System Programmer Response:** The user should examine the piece of looping mail to see which user ID is causing the error. Because this problem frequently occurs between the SMTP server and a MAILER, both should be examined for configuration errors.

**Source File:** SMTPBTCH PASCAL

**Procedure Name:** MakeBatchSMTPErrorFile

# | **Looping mail** *xxxxnnnn* **NOTEFILE and ADDRFILE are renamed** | **to** *xxxxnnnn* **LOOPMAIL and LOOPADDR**

| **Severity:** Informational.

| **Explanation:** SMTP encountered a piece of mail in which the

| number of Received lines present in the header section of a given | mail item is equal to or greater than the MAILHOPCOUNT value in

| effect (as specified in the SMTP server configuration file). To avoid a

| probable mail delivery loop, the indicated mail item has been

| renamed and saved by SMTP; no further deliver attempts are made | for this piece of mail.

| **System Action:** SMTP continues.

| **System Programmer Response:** Examine the *xxxxnnnn*

| LOOPMAIL file to determine the reason for the looping mail.

| **Source File:** SMTPEVNT PASCAL

| **Procedure Name:** StoreData

| **Looping mail** *xxxxnnnn* **NOTEFILE and ADDRFILE process (or** | **rename function) failed with return code of** *rc*

| **Severity:** Informational.

| **Explanation:** SMTP encountered a piece of mail in which the | number of Received lines present in the header section of a given | mail item is equal to or greater than the MAILHOPCOUNT value in | effect (as specified in the SMTP server configuration file). The server | attempted to rename the indicated NOTEFILE and ADDRFILE files in

| order to prevent further delivery attempts for this mail; however,

| either a disk-full condition or a RENAME command failure was | encountered.

| **System Action:** SMTP continues.

| **System Programmer Response:** Check the SMTP server 191 disk

| to determine whether a disk-full condition exists. Also, ensure that

| the *xxxxnnnn* NOTEFILE is not corrupted in an obvious manner, and | that corresponding *xxxxnnnn* LOOPMAIL and ADDRLOOP files do

| not already exist.

| **Source File:** SMTPEVNT PASCAL

| **Procedure Name:** StoreData

**Nickname:** *Nickname* **Address:** *Address*

**Severity:** Error.

**Explanation:** SMTP encountered a PARSEPATH syntax error. The error is described by previous messages. This message displays the erroneous entry in the SMTP NAMES file that caused the problem.

**System Action:** SMTP continues.

**System Programmer Response:** Correct the erroneous entry in the SMTP NAMES file before you try again.

**Source File:** SMTPNAME PASCAL

**Procedure Name:** ValidateAddress

# **NonExistent:** *ReturnCode*

# **Severity:** Error.

**Explanation:** The connection no longer exists for the listed return code reason. The connection could have been dropped because of a software error on the remote SMTP server, or a routing or connectivity problem in the internet network.

**System Action:** SMTP continues.

**System Programmer Response:** Normally, no action is necessary. The mail is delivered automatically at a later time when connectivity

is restored. If the problem persists, check for a software error in the remote SMTP server, or a problem in the piece of mail itself. For example, if a user tries to send a binary piece of SMTP mail, some host's SMTP servers crash or abnormally close the connection.

**Source File:** SMTPEVNT PASCAL

**Procedure Name:** CloseCompletedEvent

**Null Spool File:** *Spoolid* **RC=** *ReturnCode* **transferred to:** *PostMasterId*

Severity: Error.

**Explanation:** SMTP sends this message to the server console to indicate that the specified spool file had a null length, or contained no records. The spool file is transferred to the Postmaster for the system.

**System Action:** SMTP continues but the spool file processing terminates abnormally.

**System Programmer Response:** Determine the origin of the null spool file and correct the problem.

**Source File:** SMTPBTCH PASCAL

**Procedure Name:** ServiceReader

**Option Conflict: SECURE and RESTRICT may not both be specified**

**Severity:** Error.

**Explanation:** You cannot use the options SECURE and RESTRICT together because they are incompatible.

**System Action:** SMTP continues.

**System Programmer Response:** Correct the configuration file and restart SMTP.

**Source File:** SMTP PASCAL

**Procedure Name:** ProcessConfigFile

**Primary\_NickName mapping must be 'Y' or 'N' but found:** *TokenStr* **Primary\_MBox mapping must be 'Y' or 'N' but found:** *BadInput*

Severity: Error.

**Explanation:** SMTP found a character string other than Y or N for the *Primary\_NickName* or *Primary\_MBox* fields in the SMTP SECTABLE security file. Only the characters, Y and N, are valid.

**System Action:** SMTP continues.

**System Programmer Response:** Correct the SMTP SECTABLE security file, and restart SMTP.

**Source File:** SMTPSEC PASCAL

**Procedure Name:** SecurityTableErrors

# **Protocol Error. I=** *I* **Bytes Received =** *BytesReceived*

# **Severity:** Error.

**Explanation:** This error message is output at the local console to indicate that the sender's mail was not successfully delivered because of a protocol problem. The SMTP server received the string, <CR><LF>.<CR><LF>, followed by additional data. The string, <CR><LF>.<CR><LF>, is used to specify the end of the data; thus, the client SMTP server is in error. The data is accepted, and the client SMTP server waits for an additional <CR><LF>.<CR><LF>.

**System Action:** SMTP continues.

**System Programmer Response:** Describe the problem to the postmaster of the SMTP server that is sending the incorrectly formatted mail.

**Source File:** SMTPEVNT PASCAL

**Procedure Name:** StoreDataTableErrors

#### **Rcpt to unknown host:** *host*

**Severity:** Warning.

**Explanation:** An RCPT TO: command was issued to the listed host machine, and the SMTP server received a negative reply from a domain name server. If the SMTP server is not using a domain name server, the server could not find the specified host name in the site tables.

#### **System Action:** SMTP continues.

**System Programmer Response:** If the host name exists, check the domain name server or site tables for configuration errors, and resend the mail message.

**Source File:** SMTPRES PASCAL

**Procedure Name:** ProcessRQR

# | **RcpResponseDelay value is ignored if name servers are not** | **used for name resolution**

| **Severity:** Error.

| **Explanation:** When SMTP has been configured to use the local | site tables to resolve host name addresses rather than using a | domain name server, any value that may have been specified on the | SMTP RCPTRESPONSEDELAY configuration statement is rendered | meaningless and therefore ignored.

| **System Action:** SMTP continues.

| **System Programmer Response:** Remove the

| RCPTRESPONSEDELAY statement from the SMTP configuration file | if you are not planning to use a host domain name server.

| **Source File:** SMTP PASCAL

| **Procedure Name:** ProcessConfigFile

## **Rejecting command line too long**

**Severity:** Error.

**Explanation:** The argument string supplied after a command keyword exceeds the maximum allowable argument string length of 512 characters.

**System Action:** SMTP continues.

**System Programmer Response:** If the problem persists, determine what host is sending the bad command line, and correct the SMTP server.

### **Source File:** SMTPCMDS PASCAL

**Procedure Name:** DoCommand

# **Rejecting Spool File** *Spoolid* **From** *UserID* **at** *NodeID*

# **Severity:** Warning.

**Explanation:** SMTP sends this message to the SMTP batch log to indicate that a spool file from the listed user ID and node ID origin is being rejected, because the spool file is from RSCS, and the SMTP server is not configured to run as a mail gateway.

**System Action:** SMTP continues.

**System Programmer Response:** None.

**Source File:** SMTPINTR PASCAL

# **Procedure Name:** HandleRestrictedFile

#### **Reply Line too long**

**Severity:** Warning.

**Explanation:** SMTP sends this message to the server console to indicate that a remote SMTP server's response exceeded the 512-byte limitation specified by RFC 821. VM SMTP accepts the reply and truncates it to 512 bytes.

**System Action:** SMTP continues.

**System Programmer Response:** If the problem persists, the postmaster of the remote SMTP server should be notified that its SMTP server is sending replies that are greater than the 512-byte limit.

**Source File:** SMTPRPLY PASCAL

**Procedure Name:** DoReply

**Restricting Spool File** *Spoolid* **From** *UserID* **at** *NodeID*

**Severity:** Warning.

**Explanation:** SMTP sends this message to the SMTP batch log to indicate that a spool file from the listed user ID and node ID origin is being rejected, because the address is in the RESTRICT list.

**System Action:** SMTP continues.

**System Programmer Response:** None.

**Source File:** SMTPINTR PASCAL

**Procedure Name:** HandleRestrictedFile

#### **Special characters not allowed in nickname**

**Severity:** Error.

**Explanation:** The specified nickname in the SMTP SECTABLE security file contained special characters. The following characters are defined as special in RFC 822 and cannot be used in nicknames:

) (  $\lt$  > 0 , ; : \ \ " . [ ]

**System Action:** SMTP continues.

**System Programmer Response:** Correct the specified nickname in the SMTP SECTABLE security table, so that it does not contain any special characters.

**Source File:** SMTPSEC PASCAL

**Procedure Name:** SecurityTableErrors

#### **StoreData: entering "discard" mode**

**Severity:** Warning.

**Explanation:** This error message is output at the local console to indicate that the sender's mail file exceeded the maximum number of ASCII bytes allowed by the MAXMAILBYTES option in the configuration file. The excessively large mail file is flushed. This message is issued before the message that confirms the flushing of the file.

**System Action:** SMTP continues.

**System Programmer Response:** Tell the sender to shorten the mail file, or subdivide the file into two or more shorter files that are within the existing MAXMAILBYTES limitation. You can increase the MAXMAILBYTES option value in the SMTP CONFIG configuration file, and tell the sender to try again.

**Source File:** SMTPEVNT PASCAL

**Procedure Name:** StoreData

# **StoreData: leaving "discard" mode**

**Severity:** Warning.

**Explanation:** SMTP sends this message to the local console to indicate that the sender's mail file exceeded the maximum length specified by the MAXMAILBYTES option in the configuration file. The mail file being processed has been discarded. This message also verifies that an attempt was made to return a message to the mail sender to inform the sender of a configuration problem on the receiving machine.

# **System Action:** SMTP continues.

**System Programmer Response:** Tell the sender to shorten the mail file, or to subdivide the file into two or more shorter files that are within the existing MAXMAILBYTES limitation. You can increase the MAXMAILBYTES option value in the SMTP CONFIG configuration file, and tell the sender to try again.

**Source File:** SMTPEVNT PASCAL

**Procedure Name:** StoreData

**Syntax Error.** *message*

**Severity:** Error.

**Explanation:** An error exists in the SMTP NAMES file. This message is usually accompanied by other error messages, such as, Error in SMTP NAMES file:.

**System Action:** SMTP continues.

**System Programmer Response:** Correct the specified error in the SMTP NAMES file, and restart SMTP.

**Source File:** SMTPARSE PASCAL

**Procedure Name:** ReplySyntaxError

# **Syntax Error: args after** *strcmd* **command:** *CommandLine*

#### **Severity:** Error.

**Explanation:** SMTP sends this message to the server console when SMTP receives an invalid DATA, QUIT, RSET, NOOP, TURN, or QUEU command. This message indicates that the arguments with these commands are invalid and unnecessary. The invalid argument string is listed at the end of the message.

**System Action:** SMTP continues.

**System Programmer Response:** The sender must correct the syntax before resubmitting the command, or issue the HELP command.

**Source File:** SMTPCMDS PASCAL

**Procedure Name:** DoCommand

# **\*SPL Error Reading Data. Spool File:** *Spoolid* **transferred to** *BadSpoolFileID*

**Severity:** Error.

**Explanation:** SMTP encountered an error while attempting to read the spool file using the \*SPL system service.

**System Action:** SMTP continues but the spool file that was being processed

**System Programmer Response:** Contact your system support personnel terminates abnormally.

**Source File:** SMTPINTR PASCAL

**Procedure Name:** HandleIUCV

**\*SPL Error Reading Data. Transfer of spool file** *spoolid* **failed, RC =** *rc***. Spool file remains in reader.**

**Severity:** Error.

**Explanation:** SMTP encountered an error while attempting to read the spool file using the \*SPL system service. The attempt to transfer the spool file to the BADSPOOLFILEID failed.

**System Action:** SMTP continues but the spool file processing terminates abnormally.

**System Programmer Response:** Look up the return code from the Transfer command to determine why it failed. Contact your system support personnel to determine why the \*SPL read failed.

**Source File:** SMTPINTR PASCAL

**Procedure Name:** HandleIUCV

## **Terminating: Disk 'A' has 800 byte blocksize.**

**Severity:** Error.

**Explanation:** The results of interpreting the reply from a CMS QUERY DISK A command indicate that the A-disk block size is 800 bytes. The A-disk block size must be other than 800 bytes for SMTP to complete the InitVars procedure.

**System Action:** SMTP continues.

**System Programmer Response:** Back up all the files on SMTP's A-disk, and reformat the disk with a block size other than 800. See the *[TCP/IP Planning and Customization](#page-0-0)* for more information.

**Source File:** SMTP PASCAL

**Procedure Name:** InitVars

# **Invalid Address in Restricted List:** *BadAddress*

# **Severity:** Error.

**Explanation:** SMTP found an invalid address in the RESTRICT list. Addresses must be in the form *userid@nodeid*, with the asterisk character (\*) representing wildcards.

**System Action:** SMTP continues.

**System Programmer Response:** Correct the erroneous entry in the configuration file and try again.

**Source File:** SMTP PASCAL

**Procedure Name:** ProcessConfigFile

#### *SecRecord*

**Severity:** Error.

**Explanation:** This message displays the erroneous security table record.

**System Action:** SMTP continues.

**System Programmer Response:** None.

**Source File:** SMTPSEC PASCAL

**Procedure Name:** SecurityTableErrors
#### **Terminating: Disk 'A' is read only**

**Severity:** Error.

**Explanation:** The CMS LISTFILE command resulted in a return code of 36, which means that the A-disk is accessed as a read-only minidisk. For SMTP to perform the InitializeDeliveryQueue procedure, the A-disk must be accessed as a read/write minidisk.

**System Action:** SMTP continues.

**System Programmer Response:** Access the SMTP A minidisk in read/mode, and restart SMTP.

**Source File:** SMTP PASCAL

**Procedure Name:** InitializeDeliveryQueue

#### | **Terminating: GATEWAY specified but SMTPRSCS HOSTINFO** | **file cannot be found**

| **Severity:** Error.

| **Explanation:** The GATEWAY statement has been specified in the | SMTP CONFIG file but no SMTPRSCS HOSTINFO file can be | found.

| **System Action:** SMTP terminates.

| **System Programmer Response:** Create an SMTPRSCS | HOSTINFO file to define the users on the RSCS hosts for which | SMTP will accept mail for.

| **Source File:** SMTP PASCAL

| **Procedure Name:** InitializeRSCSTable

#### **Too Many ALTTCPHOSTNAME statements - limit is** *MaxAltOurNames*

**Severity:** Error.

**Explanation:** The number of alternative TCP host name options selected exceeds the maximum number allowed. The maximum number allowed is listed at the end of the message; the default is 16.

**System Action:** SMTP continues.

**System Programmer Response:** Reduce the number of ALTTCPHOSTNAME statements in the configuration file and restart SMTP, or increase the parameter *MaxAltOurNames* to the desired number.

**Source File:** SMTP PASCAL

**Procedure Name:** ProcessConfigFile

**Unable to find input file:** *FileName FileType FileMode*

**Severity:** Error.

**Explanation:** You entered a file name, file type, and file mode for the SMTP configuration file that does not exist on any accessed VM minidisk. Your erroneous input is listed at the end of the message to help in syntax checking.

**System Action:** SMTP continues.

**System Programmer Response:** Verify that SMTP has access to the specified file before restarting SMTP.

**Source File:** SMTP PASCAL

**Procedure Name:** ProcessConfigFile

## **Unable to find 8-bit MIME translation table:** *FileName* **TCPXLBIN \***

**Severity:** Error.

**Explanation:** The translation table specified on the 8BITMIME statement in the configuration file does not exist on any accessed VM minidisk.

**System Action:** SMTP halts.

**System Programmer Response:** Verify that this file exists. Correct the SMTP configuration file, specifying the correct file name, and restart SMTP.

**Source File:** SMTP PASCAL

**Procedure Name:** DoMimeSupport

#### **Unable to load 8-bit MIME translation table:** *FileName* **TCPXLBIN \***

**Severity:** Error.

**Explanation:** The translation table specified on the 8BITMIME statement in the configuration file could not be loaded because the file format is incorrect.

**System Action:** SMTP halts.

**System Programmer Response:** Verify that this file is a translation table. Correct the SMTP configuration file, specifying a valid translation table, and restart SMTP.

**Source File:** SMTP PASCAL

**Procedure Name:** DoMimeSupport

#### **Unexpected characters found after nickname**

**Severity:** Error.

**Explanation:** SMTP found unexpected characters after an entry in the SMTP SECTABLE security table.

**System Action:** SMTP continues.

**System Programmer Response:** Remove the extra characters from the SMTP SECTABLE security table, or mark the characters as a comment with the asterisk (\*) character.

**Source File:** SMTPSEC PASCAL

**Procedure Name:** SecurityTableErrors

#### **Unknown Command:** *command*

**Severity:** Error.

**Explanation:** The server received an unidentifiable command, which is listed at the end of the message. The allowable or known commands are:

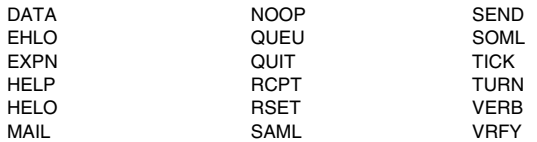

**System Programmer Response:** The sender must correct the syntax before resubmitting the command. If necessary, the user can request online help by entering HELP.

**System Action:** SMTP continues.

**Source File:** SMTPCMDS PASCAL

**Procedure Name:** NoSuchCommand

**Unknown Problem:** *Spoolid* **RC=** *ReturnCode* **transferred to:** *PostMasterId*

**Severity:** Error.

**Explanation:** SMTP sends this message to the server console to indicate that the specified spool file could not be received from SMTP's reader. The problem is probably not with SMTP, but rather with the RECEIVE command. The spool file was transferred to the Postmaster for the system.

**System Action:** SMTP continues but the spool file processing terminates abnormally.

**System Programmer Response:** Identify the problem with the RECEIVE command or the spool file by looking up the return code from RECEIVE.

**Source File:** SMTPBTCH PASCAL

**Procedure Name:** ServiceReader

**Unreadable spool file:** *Spoolid* **transferred to** *BadSpoolFileID*

**Severity:** Error.

**Explanation:** The format of the spool file read from the reader is invalid, the spool file is unreadable

**System Action:** SMTP continues but the spool file processing terminates abnormally.

**System Programmer Response:** None

**Source File:** SMTPBTCH PASCAL

**Procedure Name:** HandleSPLPathWork

**Unreadable spool file:** *Spoolid* **RC=** *ReturnCode* **transferred to:** *PostMasterId*

**Severity:** Error.

**Explanation:** SMTP sends this message to the server console to indicate that the specified spool file could not be received from SMTP's reader. The problem is probably not with SMTP, but rather with the RECEIVE command. The spool file was transferred to the Postmaster for the system.

**System Action:** SMTP continues but the spool file processing terminates abnormally.

**System Programmer Response:** Identify the problem with the RECEIVE command or the spool file by looking up the return code from RECEIVE.

**Source File:** SMTPBTCH PASCAL

**Procedure Name:** ServiceReader

**Unrecognized option in configuration file:** *BadOption*

**Severity:** Error.

**Explanation:** The option listed at the end of the message is not one of the allowable valid configuration file options. Refer to the *[TCP/IP Planning and Customization](#page-0-0)* for valid options.

**System Action:** SMTP continues.

**System Programmer Response:** Correct the erroneous entry in the configuration file and try again.

**Source File:** SMTP PASCAL

**Procedure Name:** ProcessConfigFile

## **Unregistered BSMTP MAIL FROM:** *PrintPath*

**Severity:** Warning.

**Explanation:** SMTP sends this message to the batch job log to indicate that unregistered BSMTP mail was received from the listed sender and cannot be processed. This condition exists because the sender is not in the SMTP SECTABLE security table.

**System Action:** SMTP continues.

**System Programmer Response:** The sender should obtain authorization to use the secure gateway. To do this the sender must follow instructions in the SECURITY MEMO file, which is returned from the SMTP server machine just before this batch log record.

**Source File:** SMTPCMDS PASCAL

**Procedure Name:** DoMail

# **Unregistered BSMTP Spool File from** *UserID***@***NodeID*

**Severity:** Warning.

**Explanation:** SMTP sends this message to the batch job log to indicate that an unregistered BSMTP spool file was received from the listed sender and cannot be processed. This condition exists because the sender is not in the SMTP SECTABLE security table.

**System Action:** SMTP continues.

**System Programmer Response:** The sender should obtain authorization to use the secure gateway. To do this the sender must follow instructions in the SECURITY MEMO file, which is returned from the SMTP server machine just before this batch log record.

**Source File:** SMTPCMDS PASCAL

**Procedure Name:** DoMail

#### **Unregistered RCPT TO:** *mailbox*

**Severity:** Warning.

**Explanation:** This message is output to the SMTP batch log to indicate that the specified address is not a registered secure gateway user.

**System Action:** SMTP continues.

**System Programmer Response:** Update the SMTP SECTABLE security table, as required.

**Source File:** SMTPRES PASCAL

**Procedure Name:** ProcessLocal

#### **Unregistered TCP RCPT TO:** *mailbox*

**Severity:** Warning.

**Explanation:** This message is output to the SMTP batch log to indicate that an attempt to send mail to the specified address failed. The mail was rejected because source routing is not allowed when SMTP is in secure mode.

**System Action:** SMTP continues.

**System Programmer Response:** None.

**Source File:** SMTPRES PASCAL

**Procedure Name:** ProcessRQR

#### **Unsupported Netdata File:** *Spoolid* **RC=** *ReturnCode* **transferred to:** *PostMasterId*

# **Severity:** Error.

**Explanation:** SMTP sends this message to the server console to indicate that a member of a partitioned data set was sent to the SMTP gateway. SMTP is unable to read members of partitioned data sets; only sequential files are supported.

**System Action:** SMTP continues but the spool file processing terminates abnormally.

**System Programmer Response:** Resend the mail file as a sequential file.

**Source File:** SMTPBTCH PASCAL

**Procedure Name:** ServiceReader

# **SMTP Reply Code Messages**

This section contains SMTP reply code messages.

#### **451 Local error in processing**

#### **Severity:** Error.

**Explanation:** This message is returned to the mail sender from the local host when the sender's mail was not successfully delivered. This message occurs when SMTP is unable to write a mail file to its A-disk because the A-disk is full.

**System Action:** SMTP continues.

**System Programmer Response:** Check the SMTP console for additional error messages. If the A-disk is full, remove unnecessary files, such as old SMTP LOGs, or increase the size of the disk.

**Source File:** SMTPEVNT PASCAL

**Procedure Name:** StoreData

#### **500 Command Line too long**

# **Severity:** Warning.

**Explanation:** You entered a command line that exceeds the maximum allowable argument string-length of 512 characters.

**System Action:** SMTP continues.

**System Programmer Response:** Correct the syntax and resubmit the command. If necessary, you can request online help by entering HELP.

# **Source File:** SMTPCMDS PASCAL

**Procedure Name:** DoCommand

#### **500 Unknown command,** *command*

#### **Severity:** Error.

**Explanation:** Error message returned to the sender when an unidentifiable command is received on the server; the command is listed at the end of the message. The allowable or known commands are:

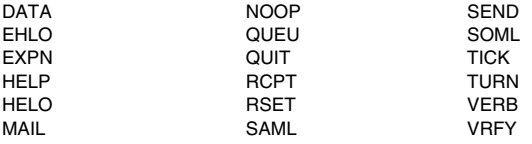

**System Action:** SMTP continues.

**System Programmer Response:** The sender issues a correct and supported SMTP command. If necessary, the user can request online help by entering HELP.

**Source File:** SMTPCMDS PASCAL

**Procedure Name:** NoSuchCommand

# **501 Syntax Error.** <**CR**> **and** <**LF**> **not permitted in Quoted Text Severity:** Error.

**Explanation:** This message is returned to the sender to indicate that a carriage return character or a line feed character was found in a quoted string of text. Carriage returns and line feeds are not allowed in quoted strings, as defined in RFC 821.

**System Action:** SMTP continues.

**System Programmer Response:** Correct the quoted string, so that it does not contain carriage returns or line feeds.

**Source File:** SMTPARSE PASCAL

**Procedure Name:** QText

**501 Syntax Error.** *message*

**Severity:** Error.

**Explanation:** This message is the prefix for all syntax errors returned to the SMTP client machine.

**System Action:** SMTP continues.

**System Programmer Response:** Examine the incorrect command and additional errors to determine the problem with the command.

**Source File:** SMTPARSE PASCAL

**Procedure Name:** ReplySyntaxError

#### **501 Syntax Error.** <*snum*> **expected**

**Severity:** Error.

**Explanation:** This message is returned to the sender to indicate that the SMTP server expected a valid IP address.

**System Action:** SMTP continues.

**System Programmer Response:** Correct the syntax to specify a valid IP address in dotted decimal notation.

**Source File:** SMTPARSE PASCAL

**Procedure Name:** DotNum

#### **501 Syntax Error.** <*snum*> **must be in range 0..255**

**Severity:** Error.

**Explanation:** This message is returned to the sender to indicate that an integer value, 0 through 255, is expected in an IP address. The IP address must be in valid dotted decimal notation.

**System Action:** SMTP continues.

**System Programmer Response:** Correct the syntax to specify a valid IP address in dotted decimal notation.

**Source File:** SMTPARSE PASCAL

**Procedure Name:** DotNum

#### **501 Syntax Error.** <*snum*> **too long**

**Severity:** Error.

**Explanation:** This message is returned to the sender to indicate that SMTP expects an IP address of example 4 octets long. The IP address must be in valid dotted decimal notation.

**System Action:** SMTP continues.

**System Programmer Response:** Correct the syntax to specify a valid IP address in dotted decimal notation.

**Source File:** SMTPARSE PASCAL

**Procedure Name:** DotNum

**501 Syntax Error. '.' expected**

**Severity:** Error.

**Explanation:** This message is returned to the sender to indicate that an IP address was not separated by decimal points. The IP address must be in valid dotted decimal notation.

**System Action:** SMTP continues.

**System Programmer Response:** Correct the syntax to specify a valid IP address in dotted decimal notation.

**Source File:** SMTPARSE PASCAL

**Procedure Name:** DotNum

#### **501 Syntax Error. '***[***' expected in PathName**

**Severity:** Error.

**Explanation:** This message is returned to the sender to indicate that the parsing procedure expected a left bracket ([).

**System Action:** SMTP continues.

**System Programmer Response:** Correct the command syntax and try again.

**Source File:** SMTPARSE PASCAL

**Procedure Name:** Element

#### **501 Syntax Error. ':' Expected in Path Name**

**Severity:** Error.

**Explanation:** This message is returned to the sender to indicate that the parsing procedure expected a colon (:).

**System Action:** SMTP continues.

**System Programmer Response:** Correct the command syntax and try again.

**Source File:** SMTPARSE PASCAL

**Procedure Name:** ADLpath

**501 Syntax Error. '@' expected**

**Severity:** Error.

**Explanation:** This message is returned to the sender to indicate that the parsing procedure expected an at sign (@).

**System Action:** SMTP continues.

**System Programmer Response:** Correct the command syntax and try again.

**Source File:** SMTPARSE PASCAL

**Procedure Name:** MailBox

# **501 Syntax Error. '@' Expected in Source Route**

**Severity:** Error.

**Explanation:** This message is returned to the sender to indicate that the parsing procedure expected an at sign (@) at this point in the source route part of the mail address.

**System Action:** SMTP continues.

**System Programmer Response:** Correct the command syntax and try again.

**Source File:** SMTPARSE PASCAL

**Procedure Name:** AtDomain

### **501 Syntax Error. '"' expected**

**Severity:** Error.

**Explanation:** This message is returned to the sender to indicate that the parsing procedure expected a quote mark (").

**System Action:** SMTP continues.

**System Programmer Response:** Correct the command syntax and try again.

**Source File:** SMTPARSE PASCAL

**Procedure Name:** LocalPart

# **501 Syntax Error. 'BODY' parameter cannot be repeated**

**Severity:** Error.

**Explanation:** This message is returned to the sender if there is more than one BODY parameter in the MAIL FROM command.

**System Action:** SMTP continues.

**System Programmer Response:** Correct the command syntax and try again.

**Source File:** SMTPCMDS PASCAL

**Procedure Name:** ParseSrvcExtParms

# **501 Syntax Error. 'BODY' value is not valid**

**Severity:** Error.

**Explanation:** This message is returned to the sender if the type value given for the BODY parameter is not 7BIT or 8BITMIME. BODY is a parameter for the MAIL FROM command.

**System Action:** SMTP continues.

**System Programmer Response:** Correct the command syntax and try again.

**Source File:** SMTPCMDS PASCAL

**Procedure Name:** ParseSrvcExtParms

#### **501 Syntax Error. Domain name cannot end with '-'**

**Severity:** Error.

**Explanation:** You cannot terminate a domain name with a hyphen  $(-)$ .

**System Action:** SMTP continues.

**System Programmer Response:** Correct the command syntax and try again.

**Source File:** SMTPARSE PASCAL

**Procedure Name:** Name

#### **501 Syntax Error. Domain name missing**

# **Severity:** Error.

**Explanation:** This message is returned to the sender as the reply to an invalid HELO or EHLO command. The same message is also displayed on the server output device without the 501 message prefix.

**System Action:** SMTP continues.

**System Programmer Response:** Specify a valid host name after the HELO or EHLO command.

**Source File:** SMTPCMDS PASCAL

**Procedure Name:** DoHeloOrEhlo

# **501 Syntax Error. Domain name too long**

### **Severity:** Error.

**Explanation:** This message is returned to the sender as the reply to an invalid HELO or EHLO command. You specified a domain name that was greater than 256 characters. The same message is also displayed on the server output device without the 501 message prefix.

**System Action:** SMTP continues.

**System Programmer Response:** Correct the command syntax and try again.

**Source File:** SMTPCMDS PASCAL

**Procedure Name:** DoHeloOrEhlo

#### **501 Syntax Error. Incomplete Address**

**Severity:** Error.

**Explanation:** You specified a backslash mark (\), without a number between 0 and 127 following the backslash. To specify an ASCII character, you must enter a backslash followed by the integer between 0 and 127 that indicates the ASCII character.

**System Action:** SMTP continues.

**System Programmer Response:** Correct the command syntax and try again.

**Source File:** SMTPARSE PASCAL

**Procedure Name:** PlainString

#### **501 Syntax Error. Incomplete Address**

**Severity:** Error.

**Explanation:** The parsing procedure did not expect a null argument at this point.

**System Action:** SMTP continues.

**System Programmer Response:** Correct the command syntax and try again.

**Source File:** SMTPARSE PASCAL

**Procedure Name:** PlainString

#### **501 Syntax Error. Invalid LocalPart of Address**

# **Severity:** Error.

**Explanation:** The parsing procedure did not expect a null argument at this point.

**System Action:** SMTP continues.

**System Programmer Response:** Correct the command syntax and try again.

**Source File:** SMTPARSE PASCAL

**Procedure Name:** PlainString

#### **501 Syntax Error. Invalid Path Specification**

**Severity:** Error.

**Explanation:** The parsing procedure did not expect a null argument at this point.

**System Action:** SMTP continues.

**System Programmer Response:** Correct the command syntax and try again.

**Source File:** SMTPARSE PASCAL

**Procedure Name:** ParsePath

#### **501 Syntax Error. Missing Domain Name**

**Severity:** Error.

**Explanation:** This message is returned to the sender to indicate that a right angle bracket (>) was found before a domain name had been defined in the parsing procedure.

**System Action:** SMTP continues.

**System Programmer Response:** Correct the command syntax and try again.

**Source File:** SMTPARSE PASCAL

**Procedure Name:** PlainString

**501 Syntax Error. Missing equal sign after 'BODY' keyword Severity:** Error.

**Explanation:** This message is returned to the sender if the BODY keyword for the MAIL FROM command is not followed by an equal sign.

**System Action:** SMTP continues.

**System Programmer Response:** Correct the command syntax and try again.

**Source File:** SMTPCMDS PASCAL

**Procedure Name:** ParseSrvcExtParms

# **501 Syntax Error. Missing equal sign after 'SIZE' keyword**

**Severity:** Error.

**Explanation:** This message is returned to the sender if the SIZE keyword for the MAIL FROM command is not followed by an equal sign.

**System Action:** SMTP continues.

**System Programmer Response:** Correct the command syntax and try again.

**Source File:** SMTPCMDS PASCAL

**Procedure Name:** ParseSrvcExtParms

# **501 Syntax Error. Missing host name, '@' expected**

**Severity:** Error.

**Explanation:** The parsing procedure did not find an at sign (@) before the expected host name string.

**System Action:** SMTP continues.

**System Programmer Response:** Correct the command syntax and try again.

**Source File:** SMTPARSE PASCAL

# **SMTP Reply Code Messages**

# **Procedure Name:** MailBox

# **501 Syntax Error. Missing number of bytes for 'SIZE' parameter**

**Severity:** Error.

**Explanation:** This message is returned to the sender if there is no byte value given for the SIZE parameter for the MAIL FROM command.

**System Action:** SMTP continues.

**System Programmer Response:** Correct the command syntax and try again.

**Source File:** SMTPCMDS PASCAL

# **Procedure Name:** ParseSrvcExtParms

#### **501 Syntax Error. Missing value for 'BODY' parameter**

**Severity:** Error.

**Explanation:** This message is returned to the sender if there is no type value given for the BODY parameter for the MAIL FROM command.

**System Action:** SMTP continues.

**System Programmer Response:** Correct the command syntax and try again.

**Source File:** SMTPCMDS PASCAL

**Procedure Name:** ParseSrvcExtParms

## **501 Syntax Error. Missing User name**

**Severity:** Error.

**Explanation:** The parsing procedure did not expect a null argument for a user name at this point.

**System Action:** SMTP continues.

**System Programmer Response:** Correct the command syntax and try again.

**Source File:** SMTPARSE PASCAL

**Procedure Name:** MailBox

#### **501 Syntax Error. Must use 'MAIL FROM:'**

**Severity:** Error.

**Explanation:** You entered an invalid MAIL command. You must use the MAIL FROM: command.

**System Action:** SMTP continues.

**System Programmer Response:** Use the MAIL FROM command and try again.

**Source File:** SMTPCMDS PASCAL

**Procedure Name:** DoMail

# **501 Syntax Error. Must use 'RCPT TO:'**

**Severity:** Error.

**Explanation:** You entered an invalid RCPT command.

**System Action:** SMTP continues.

**System Programmer Response:** Use the RCPT TO command and try again.

**Source File:** SMTPCMDS PASCAL

**Procedure Name:** DoRcpt

#### **501 Syntax Error. Must use 'VERB ON' or 'VERB OFF'**

### **Severity:** Error.

**Explanation:** You entered an invalid VERB command. You must use the VERB ON or VERB OFF command. ON or OFF are the only valid parameters for the VERB command.

**System Action:** SMTP continues.

**System Programmer Response:** Specify either VERB ON or VERB OFF and try again.

**Source File:** SMTPCMDS PASCAL

**Procedure Name:** DoVerb

#### **501 Syntax Error. Need args after 'MAIL' command**

**Severity:** Error.

**Explanation:** You entered an invalid MAIL FROM command. You must specify a valid mail address after the MAIL FROM command.

**System Action:** SMTP continues.

**System Programmer Response:** Correct the command syntax and try again.

**Source File:** SMTPCMDS PASCAL

**Procedure Name:** DoMail

#### **501 Syntax Error. Need args after 'RCPT' command**

**Severity:** Error.

**Explanation:** You entered an invalid RCPT TO command. You must specify a valid mail address after the RCPT TO command.

**System Action:** SMTP continues.

**System Programmer Response:** Correct the command syntax and try again.

**Source File:** SMTPCMDS PASCAL

**Procedure Name:** DoRcpt

#### **501 Syntax Error. Need args after** *Strcmd* **command**

**Severity:** Error.

**Explanation:** You entered an invalid VRFY or EXPN command. You must follow the VRFY and EXPN commands with a user ID or mailing list.

**System Action:** SMTP continues.

**System Programmer Response:** Correct the command syntax and try again.

**Source File:** SMTPCMDS PASCAL

**Procedure Name:** DoVrfyExpn

#### **501 Syntax Error. Need args after 'TICK' command**

# **Severity:** Error.

**Explanation:** You entered an invalid TICK command. You must specify a text string after the TICK command.

**System Action:** SMTP continues.

**System Programmer Response:** Correct the command syntax and try again.

**Source File:** SMTPCMDS PASCAL

**Procedure Name:** DoTick

# **501 Syntax Error. Need args after 'VERB' command**

**Severity:** Error.

**Explanation:** You entered an invalid VERB command. You must specify either ON or OFF after the VERB command.

**System Action:** SMTP continues.

**System Programmer Response:** Correct the command syntax and try again.

**Source File:** SMTPCMDS PASCAL

**Procedure Name:** DoVerb

## **501 Syntax Error. No Args after** *strcmd* **command**

## **Severity:** Error.

**Explanation:** You entered an invalid DATA, QUIT, RSET, NOOP, TURN, or QUEU command. Arguments are invalid or unnecessary with these commands.

**System Action:** SMTP continues.

**System Programmer Response:** Correct the command syntax and try again.

**Source File:** SMTPCMDS PASCAL

**Procedure Name:** DoCommand

#### **501 Syntax Error. Non-numeric 'SIZE' value is not valid**

**Severity:** Error.

**Explanation:** This message is returned to the sender if a non-numeric byte value is given for the SIZE parameter for the MAIL FROM command.

**System Action:** SMTP continues.

**System Programmer Response:** Correct the command syntax and try again.

**Source File:** SMTPCMDS PASCAL

**Procedure Name:** ParseSrvcExtParms

#### **501 Syntax Error. Null Recipient Invalid**

**Severity:** Error.

**Explanation:** You entered an invalid RCPT TO command. The parameter you specified after the RCPT TO: command was null. You must specify a valid mail address after the RCPT TO command.

**System Action:** SMTP continues.

**System Programmer Response:** Correct the command syntax and try again.

**Source File:** SMTPCMDS PASCAL

**Procedure Name:** DoRcpt

#### **501 Syntax Error. Number Expected**

Severity: Error.

**Explanation:** The parsing procedure expected a number (0..9) at this point.

**System Action:** SMTP continues.

**System Programmer Response:** Correct the command syntax and try again.

**Source File:** SMTPARSE PASCAL

**Procedure Name:** Number

#### **501 Syntax Error. Only ListId or Userid allowed as argument to this command**

**Severity:** Error.

**Explanation:** You entered an invalid VRFY or EXPN command. You must enter a user ID or mailing list after the VRFY and EXPN commands.

**System Action:** SMTP continues.

**System Programmer Response:** Correct the command syntax and try again.

**Source File:** SMTPCMDS PASCAL

**Procedure Name:** DoVrfyExpn

#### **501 Syntax Error. Path too long**

**Severity:** Error.

**Explanation:** The path you specified in a MAIL FROM or RCPT TO command exceeded the limit of 256 characters.

**System Action:** SMTP continues.

**System Programmer Response:** Correct the command syntax and try again.

**Source File:** SMTPCMDS PASCAL

**Procedure Name:** DoMail

#### **501 Syntax Error. Quoted text is a null string**

**Severity:** Error.

**Explanation:** The parsing procedure found nothing between two quote marks ("").

**System Action:** SMTP continues.

**System Programmer Response:** Correct the command syntax and try again.

**Source File:** SMTPARSE PASCAL

**Procedure Name:** Qtext

#### **501 Syntax Error. 'SIZE' parameter cannot be repeated**

**Severity:** Error.

**Explanation:** This message is returned to the sender if there is more than one SIZE parameter in the MAIL FROM command.

**System Action:** SMTP continues.

**System Programmer Response:** Correct the command syntax and try again.

**Source File:** SMTPCMDS PASCAL

**Procedure Name:** ParseSrvcExtParms

#### **501 Syntax Error. Special chars only with Escape Char**

**Severity:** Error.

**Explanation:** The parsing procedure did not expect a special character other than an at sign (@), right angle bracket (>), or a decimal point (.).

**System Action:** SMTP continues.

**System Programmer Response:** Correct the command syntax and try again.

**Source File:** SMTPARSE PASCAL

**Procedure Name:** PlainString

# **SMTP Reply Code Messages**

**501 Syntax Error. Start Domain with 'a'..'z', 'A'..'Z', or '0'..'9' Severity:** Error.

**Explanation:** You entered an invalid character in a domain name. Valid host names must start with an ASCII letter or number.

**System Action:** SMTP continues.

**System Programmer Response:** Correct the command syntax and try again.

**Source File:** SMTPARSE PASCAL

**Procedure Name:** Name

**501 Syntax Error. Start Path name with '**<**'**

**Severity:** Error.

**Explanation:** The parsing procedure expected a left angle bracket (<) to initiate a mail address path.

**System Action:** SMTP continues.

**System Programmer Response:** Correct the command syntax and try again.

**Source File:** SMTPARSE PASCAL

**Procedure Name:** ParsePath

### **501 Syntax Error. Unexpected end of Domain Name**

**Severity:** Error.

**Explanation:** You did not specify a complete and valid mail address path.

**System Action:** SMTP continues.

**System Programmer Response:** Correct the command syntax and try again.

**Source File:** SMTPARSE PASCAL

**Procedure Name:** Element

#### **501 Syntax Error. Unexpected Token** *result*

**Severity:** Error.

**Explanation:** You did not specify a complete and valid mail address path.

**System Action:** SMTP continues.

**System Programmer Response:** Correct the command syntax and try again.

**Source File:** SMTPARSE PASCAL

**Procedure Name:** ParsePath

# **501 Syntax Error. Unterminated Quoted String**

**Severity:** Error.

**Explanation:** You did not end a quoted string with the required close quote mark (").

**System Action:** SMTP continues.

**System Programmer Response:** Correct the command syntax and try again.

**Source File:** SMTPARSE PASCAL

**Procedure Name:** Qtext

# **502 Command** *command* **not implemented yet**

# Severity: Error.

**Explanation:** This message is returned to the sender when a SEND, SAML, SOML, or TURN command is received on the server. The above commands are known to SMTP but are not supported.

**System Action:** SMTP continues.

**System Programmer Response:** Issue a correct and supported SMTP command. If necessary, you can request online help by entering HELP.

**Source File:** SMTPCMDS PASCAL

**Procedure Name:** NotYetImplemented

#### **503 'HELO' or 'EHLO' must be first command in session**

**Severity:** Warning.

**Explanation:** You already issued a valid HELO or EHLO command, or you tried to issue a MAIL FROM or RCPT TO command before issuing a HELO or EHLO command.

**System Action:** This command is ignored. SMTP continues.

**System Programmer Response:** Verify that your SMTP commands are sent in the correct order.

**Source File:** SMTPCMDS PASCAL

**Procedure Name:** DoMail, DoRcptTo, and DoData

#### **503 No Recipients specified**

**Severity:** Warning.

**Explanation:** You tried to enter data with the DATA command before you issued the RCPT command.

**System Action:** The DATA command is ignored; SMTP continues.

**System Programmer Response:** Verify that your SMTP commands are sent in the correct order.

**Source File:** SMTPCMDS PASCAL

**Procedure Name:** DoData

#### **503 No Sender specified**

**Severity:** Warning.

**Explanation:** You tried to enter data with the DATA command before you issued the MAIL command.

**System Action:** The DATA command is ignored; SMTP continues.

**System Programmer Response:** Verify that your SMTP commands are sent in the correct order.

**Source File:** SMTPCMDS PASCAL

**Procedure Name:** DoData

## **503 Sender already specified**

**Severity:** Warning.

**Explanation:** You already issued a valid MAIL command. You tried to issue the identical command unnecessarily.

**System Action:** The MAIL command is ignored; SMTP continues.

**System Programmer Response:** Verify that your SMTP commands are sent in the correct order.

**Source File:** SMTPCMDS PASCAL

**Procedure Name:** DoMail

#### **503 Sender must be specified before recipients**

**Severity:** Warning.

**Explanation:** You issued an RCPT command before you issued the MAIL command.

**System Action:** The RCPT command is ignored; SMTP continues.

**System Programmer Response:** Verify that your SMTP commands are sent in the correct order.

**Source File:** SMTPCMDS PASCAL

**Procedure Name:** DoRcpt

**504 HELP topic unknown**

#### **Severity:** Warning.

**Explanation:** You requested HELP on an unknown topic.

**System Action:** SMTP continues.

**System Programmer Response:** Issue HELP for a list of the valid SMTP commands.

**Source File:** SMTPCMDS PASCAL

**Procedure Name:** DoHelp

**550 Cannot accept mail for this host; MX records will cause loop.**

**Severity:** Error.

**Explanation:** The SMTP server sends this message to the client indicating that the local host cannot accept mail for the local host because the CheckHomeList procedure has determined that accepting mail exchange records would cause a looping mail condition.

**System Action:** SMTP continues.

**System Programmer Response:** Determine what MX records are stored in the domain name server, and why they are causing a loop. Tell the domain name server administrator about the problem.

**Source File:** SMTPRES PASCAL

**Procedure Name:** ProcessRQR

# **550 Cannot accept mail for this host; Next MX site not defined.**

Severity: Error.

**Explanation:** SMTP has evaluated all the possible MX records for the host, and eliminated all the necessary hosts with a lower preference than this SMTP server. After this processing SMTP did not have any MX records remaining for this host, and did not know where to deliver the mail. This is a configuration error in either SMTP or the domain name server, so the mail is rejected.

**System Action:** SMTP continues.

**System Programmer Response:** Determine what MX records are stored in the domain name server, and why SMTP was unable to determine the final recipient. Tell the domain name server administrator about the problem.

**Source File:** SMTPRES PASCAL

**Procedure Name:** ProcessRQR

#### **550 Host** *hostname* **Unknown**

**Severity:** Error.

**Explanation:** The SMTP server sends this message to the client indicating that the host name in the mail address is unknown. SMTP determined that this address is not the local host and is not an RSCS host. The mail is rejected for this mail address.

**System Action:** SMTP continues.

**System Programmer Response:** Determine why the host name is not valid. If the address is supposed to be an SMTP host, verify that the domain name server or site tables have the correct entries. If the address is supposed to be an RSCS host, verify that the SMTPRSCS HOSTINFO file is up-to-date and contains the correct entries.

**Source File:** SMTPRES PASCAL

**Procedure Name:** ProcessRQR

# **550 Mail forwarding not supported**

**Severity:** Warning.

**Explanation:** The SMTP server sends this message to the client indicating that the client tried to source route mail through this SMTP gateway. This gateway is currently in SECURE mode and does not support source routing.

**System Action:** The mail is rejected; SMTP continues.

**System Programmer Response:** Do not perform source routing through this gateway. Determine an alternative path to deliver your mail.

**Source File:** SMTPRES PASCAL

**Procedure Name:** ProcessRQR

**550 Mailing list** *CommandLine* **Nonexistent**

**550 MailBox** *CommandLine* **Nonexistent**

**Severity:** Warning.

**Explanation:** The mailing list or mailbox you requested does not exist on the local host.

**System Action:** SMTP continues.

**System Programmer Response:** Specify a valid mailing address that exists on the local host.

**Source File:** SMTPCMDS PASCAL

**Procedure Name:** DoVrfyExpn

#### **550 Source routing not permitted in gateway**

**Severity:** Warning.

**Explanation:** The SMTP server sends this message to the client indicating that the client tried to source route mail through this SMTP gateway. This gateway is currently in SECURE mode and does not support source routing.

**System Action:** The mail is rejected.

**System Programmer Response:** Do not perform source routing through this gateway. Determine an alternative path to deliver your mail. SMTP continues.

**Source File:** SMTPRES PASCAL

**Procedure Name:** ProcessRQR

**550 Spool File Origin:** <*UserID***@***NodeID*> **does not match Sender's Address:** *PrintPath*

# **Severity:** Warning.

**Explanation:** Unregistered BSMTP mail was received from the listed sender at the listed origin and cannot be processed.

**System Action:** SMTP continues.

**System Programmer Response:** Follow the instructions in the SECURITY MEMO file that the SMTP server machine returned to you just prior to this message.

**Source File:** SMTPCMDS PASCAL

**Procedure Name:** DoMail

**550 Unable to find A records for any MX sites for the recipient host.**

**Severity:** Error.

**Explanation:** The SMTP server sends this message to the client to indicate that the local host cannot find an A record that corresponds to an MX record for the destination host. This is a configuration error in the domain name server.

**System Action:** The mail is rejected. SMTP continues.

**System Programmer Response:** Determine what MX records are stored in the domain name server, and why SMTP was unable to find a corresponding A record for one or more of the MX records. Tell the domain name server administrator about the problem.

**Source File:** SMTPRES PASCAL

**Procedure Name:** ProcessRQR

| **550 Unable to resolve recipient address for** *RetryAge duration*

#### **Severity:** Warning.

**Explanation:** The SMTP server sends this message to the client to indicate that the local host was unable to resolve a recipient address for the listed *duration* of time (number of days, hours, or minutes).

**System Action:** The mail in question is returned to the sender. SMTP continues.

**System Programmer Response:** Determine why the SMTP server was unable to resolve the mail address. SMTP sends this message when the name server is down, or connectivity to the name server through the internet is unavailable.

**Source File:** SMTPRES PASCAL

**Procedure Name:** SendRQR

#### **550 User** *UserName* **Unknown**

# Severity: Error.

**Explanation:** The SMTP server sends this message to the client to indicate that the listed user ID was not found on the local host. This error is returned if the user ID is not POSTMASTER, a user ID in the SMTP NAMES file, or a valid user ID, as determined by the CP SPOOL PUNCH TO command.

**System Action:** SMTP continues.

**System Programmer Response:** You specified a user ID that is not known on the local system. Check the mail address for spelling mistakes. Check the local host to see if the user ID exists.

**Source File:** SMTPRES PASCAL

**Procedure Name:** ProcessLocal

## **550 User** *UserID@NodeID* **on Restricted List**

**Severity:** Warning.

**Explanation:** SMTP sends this message to the client to indicate that the listed Userid and NodeId origin is rejected, because the address is in the RESTRICT list.

**System Action:** SMTP continues.

**System Programmer Response:** None.

**Source File:** SMTPCMDS PASCAL

**Procedure Name:** DoRestricted

**550 User** *RSCSUser@RSCSHost* **is not a registered gateway user**

**Severity:** Error.

**Explanation:** The SMTP server sends this message to the client to indicate that the listed user ID is not a registered secure gateway user, and is not in the SMTP SECTABLE security table.

**System Action:** The mail is rejected. SMTP continues.

**System Programmer Response:** Update the SMTP SECTABLE security table as necessary, or inform the user that they are not authorized to use this SMTP secure gateway.

**Source File:** SMTPRES PASCAL

**Procedure Name:** ProcessRQR

#### **552 Mail file too large**

**Severity:** Error.

**Explanation:** The local host sends this message to the sender when the sender's mail file exceeds the maximum length specified by the MAXMAILBYTES option in the configuration file.

**System Action:** SMTP continues.

**System Programmer Response:** Shorten the mail file, or subdivide the long file into two or more shorter files that are within the existing MAXMAILBYTES limitations. You can increase the value for the MAXMAILBYTES option in the configuration file and try again.

**Source File:** SMTPEVNT PASCAL

**Procedure Name:** StoreData

# **552 Message size exceeds fixed maximum message size**

# **Severity:** Error.

**Explanation:** This message is returned to the sender if the MAIL FROM command for a piece of mail arriving from a TCP connection contains a SIZE value that exceeds the maximum length specified by the MAXMAILBYTES option in the configuration file.

#### **System Action:** SMTP continues.

**System Programmer Response:** Shorten the mail file, or subdivide the long file into two or more shorter files that are within the existing MAXMAILBYTES limitations. You can increase the value for the MAXMAILBYTES option in the configuration file and try again.

**Source File:** SMTPCMDS PASCAL

**Procedure Name:** ParseSrvcExtParms

#### **555 Unknown MAIL FROM parameter,** *parameter*

**Severity:** Error.

**Explanation:** This message is returned to the sender if the MAIL FROM command contains an unidentifiable parameter; the parameter is listed at the end of the message. The MAIL FROM command syntax is:

MAIL FROM: <*Sender\_path\_address*> [SIZE=*number\_of\_bytes*] [BODY=7BIT/8BITMIME]

**System Action:** SMTP continues.

**System Programmer Response:** Issue a correct MAIL FROM command that contains supported parameters.

**Source File:** SMTPCMDS PASCAL

**Procedure Name:** ParseSrvcExtParms

#### **555 8-bit MIME support is not enabled**

**Severity:** Error.

**Explanation:** This message is returned to the sender if the MAIL FROM command contains the BODY parameter and the value specified is 8BITMIME, and the SMTP server does not have 8-bit MIME support enabled.

**System Action:** SMTP continues.

**System Programmer Response:** Enable the 8-bit MIME support using the 8BITMIME configuration statement.

**Source File:** SMTPCMDS PASCAL

**Procedure Name:** ParseSrvcExtParms

# **SMTPRSCS Messages**

This section contains SMTPRSCS messages.

#### **Found more than** *MaxNodes* **RSCS nodes!**

**Severity:** Error.

**Explanation:** SMTPRSCS found more than 10000 JES2 or JES3 nodes. This exceeds the maximum allowable number of nodes specified by the MaxNodes constant.

**System Action:** SMTPRSCS continues.

**System Programmer Response:** Increase the MaxNodes constant in SMTPRSCS PASCAL to the desired value, recompile the source, re-link the executable module, and rerun SMTPRSCS.

**Source File:** SMTPRSCS PASCAL

**Procedure Name:** EndofGame

#### **Increase the constant 'MaxNodes' in SMTPRSCS and try again.**

**Severity:** Error.

**Explanation:** This message states that a code change must be made in the SMTPRSCS PASCAL program. The MaxNodes constant must be set equal to a value greater than its present setting of 10000.

**System Action:** SMTPRSCS continues.

**System Programmer Response:** Increase the MaxNodes constant in SMTPRSCS PASCAL to a greater value, recompile the source, re-link the executable module, and rerun SMTPRSCS.

**Source File:** SMTPRSCS PASCAL

**Procedure Name:** EndofGame

## **Invalid FileMode Specification:** *BadFileMode*

**Severity:** Error.

**Explanation:** You specified a file mode that exceeds 2 characters in length. The erroneous file mode is listed at the end of the message.

**System Action:** SMTPRSCS continues.

**System Programmer Response:** Correct the file mode and rerun the program.

**Source File:** SMTPRSCS PASCAL

**Procedure Name:** ProcessCommandLine

#### **Invalid FileName Specification:** *BadFileName*

**Severity:** Error.

**Explanation:** You specified a file name that exceeds 8 characters in length. The erroneous file name is listed at the end of the message.

**System Action:** SMTPRSCS continues.

**System Programmer Response:** Correct the file name and rerun the program.

**Source File:** SMTPRSCS PASCAL

**Procedure Name:** ProcessCommandLine

# **Invalid FileType Specification:** *BadFileType*

**Severity:** Error.

**Explanation:** You specified a file type that exceeds 8 characters in length. The erroneous file type is listed at the end of the message.

**System Action:** SMTPRSCS continues.

**System Programmer Response:** Correct the file type and rerun the program.

**Source File:** SMTPRSCS PASCAL

**Procedure Name:** ProcessCommandLine

**Invalid system type specified:** *BadSysType*

**Severity:** Error.

**Explanation:** You entered an optional SpoolSystemType that was not RSCS. These three are the only valid options.

**System Action:** SMTPRSCS continues.

**System Programmer Response:** Rerun the program with the correct SpoolSystemType.

**Source File:** SMTPRSCS PASCAL

**Procedure Name:** ParseOptionalPart

**RSCS Node Name:** *RSCStoken* **truncated to:** *VMNodeidLen*

**Severity:** Warning.

**Explanation:** Warning indication for an RSCS directory file entry of LOCAL, LINK or ROUTE. The RSCS node name you specified after LOCAL, LINK, or ROUTE exceeded 8 characters and was truncated to the listed first 8 characters.

**System Action:** SMTPRSCS continues.

**System Programmer Response:** Correct the RSCS node name, so that it is 8 characters or less.

**Source File:** SMTPRSCS PASCAL

# **SMTPRSCS Messages**

#### **Procedure Name:** ParseRSCSDirectFile

**Unable to find input file:** *FileName FileType FileMode*

**Severity:** Error.

**Explanation:** You received a nonzero return code from a CMS STATE command. This means that the listed file does not exist on an accessed minidisk.

**System Action:** SMTPRSCS continues.

**System Programmer Response:** Make sure that SMTPRSCS has access to the file on one of the attached minidisks.

**Source File:** SMTPRSCS PASCAL

**Procedure Name:** ProcessCommandLine

# **Unrecognized options:** *BadOption*

**Severity:** Error.

**Explanation:** This error message indicates that SMTPRSCS found additional characters in the option string after it found one of the valid options.

**System Action:** SMTPRSCS continues.

**System Programmer Response:** Rerun the SMTPRSCS program using the correct specified format. See the *[TCP/IP Planning and](#page-0-0) [Customization](#page-0-0)* for more information.

**Source File:** SMTPRSCS PASCAL

**Procedure Name:** ParseOptionalPart

# **Unrecognized parameters:** *BadParameter*

**Severity:** Error.

**Explanation:** SMTPRSCS found a character that was not an open parenthesis in the input parameter string after the file mode.

**System Action:** SMTPRSCS continues.

**System Programmer Response:** Rerun the SMTPRSCS program using the correct, specified format. See the *[TCP/IP Planning and](#page-0-0) [Customization](#page-0-0)* for more information.

**Source File:** SMTPRSCS PASCAL

**Procedure Name:** ProcessCommandLine

# **Warning: Duplicate entry:** *Node*

**Severity:** Warning.

**Explanation:** A duplicate name exists in the input file being processed. Both entries are added to the hash table.

**System Action:** SMTPRSCS continues.

**System Programmer Response:** If the input file is in error, remove the duplicate name entry.

**Source File:** SMTPRSCS PASCAL

**Procedure Name:** Insert

# **Chapter 16. SNALINK Messages**

# **SNALNK001I date time : Usage SNALINK** <**DEBUG**> **tcpip\_name applid** < **xrusize** < **maxsession** < **retry** < **sessiontype** > > > >

**Explanation:** SNALINK was called with invalid or missing invocation parameters. The correct invocation sequence is given in the text of the message. Note that the name of the TCPIP virtual machine and the local LU name are required parameters.

**System Action:** The program terminates execution.

**User or Operator Response:** If the invocation was specified from the command line, reissue the command with the correct parameters. If the improper or incomplete invocation string was supplied by the PROFILE GCS, make corrections as necessary in that file and restart the virtual machine running the SNALINK application. See the *[TCP/IP Planning and Customization](#page-0-0)* book for more information about configuring and operating the SNALNKA Virtual Machine.

**Source File:** SNALINK ASSEMBLE

**Procedure Name:** Main

#### **SNALNK002I** *date time* **{***lu***} : Invalid mx RU size code**

**Explanation:** An optional third argument to SNALINK is the maximum RU size code. This parameter was specified on the command line, but is not valid. For more information, see the *VTAM Programmer's Manual*.

**System Action:** The program terminates execution.

**User or Operator Response:** Reissue the command with the corrected parameters.

**Source File:** snalink assemble

**Procedure Name:** Main

# **SNALNK003I** *date time* **{***lu***} : Can not obtain storage for path index table**

**Explanation:** SNALINK could not allocate memory for the path index table.

**System Action:** SNALINK abends.

**User or Operator Response:** None.

**System Programmer Response:** Ensure the SNALINK virtual machine is defined correctly.

**Source File:** snalink assemble

**Procedure Name:** Main

# **SNALNK004I** *date time* **{***lu***} : Error** *error* **in IUCVINI SET**

**Explanation:** SNALINK encountered an error issuing an IUCVINI SET request to initialize IUCV.

**System Action:** SNALINK abends.

**User or Operator Response:** None.

**System Programmer Response:** Check the SNALINK definition, and ensure that it has IUCV authority.

**Source File:** snalink assemble

**Procedure Name:** main

# **SNALNK005I** *date time* **{***lu***} : Error** *error* **IN VTAM OPEN**

**Explanation:** SNALINK encountered an error issuing a VTAM OPEN request.

**System Action:** SNALINK abends.

**User or Operator Response:** Ensure VTAM is operational.

**System Programmer Response:** Contact your local VTAM administrator.

**Source File:** snalink assemble

**Procedure Name:** main.

**SNALNK008I** *date time* **{***lu***} : TPEND exit called with reason** *value* **Explanation:** SNALINK exits with the indicated reason code.

**System Action:** SNALINK exits.

**User or Operator Response:** None.

**System Programmer Response:** Correct the problem indicated by the reason code.

**Source File:** snalink assemble

**Procedure Name:** main

**SNALNK010I** *date time* **{***lu***} : Can not free path index table storage**

**Explanation:** SNALINK encountered an error freeing memory.

**System Action:** SNALINK terminates.

**User or Operator Response:** None.

**System Programmer Response:** Check the VM system for system problems.

**Source File:** snalink assemble

**Procedure Name:** Main

#### **SNALNK011I** *date time* **{***lu***} : Unexpected iptype** *type* **received**

**Explanation:** SNALINK received an IUCV interrupt with an unexpected or out-of-range type.

**System Action:** SNALINK abends.

**User or Operator Response:** None

**System Programmer Response:** This error indicates a probable TCP/IP code problem.

**Source File:** snalink assemble

**Procedure Name:** prociucv

**SNALNK012I** *date time* **{***lu***} : IUCV path** *path* **severed**

**Explanation:** SNALINK received a SEVER interrupt from TCPIP.

**System Action:** The indicated IUCV path is severed, and the associated VTAM session is closed.

**User or Operator Response:** This condition is normal if the link was stopped or TCPIP was not running. Otherwise, this condition is abnormal and is probably caused by a problem with TCPIP.

**Source File:** snalink assemble

**Procedure Name:** sever

#### **SNALNK013I** *date time* **{***lu***} : Can't find CONNBLOK for severed path** *path*

**Explanation:** SNALINK received a SEVER interrupt from TCPIP, but could not find the associated connection in its tables.

**System Action:** The connection is severed, and SNALINK execution continues.

#### **User or Operator Response:** None.

**System Programmer Response:** This message indicates a probable TCP/IP code problem. Contact the IBM Support Center.

**Source File:** snalink assemble

**Procedure Name:** sever

#### **SNALNK014I** *date time* **{***lu***} : PENDCONN received from wrong TCPIP id** *id*

**Explanation:** SNALINK received a Connection Pending interrupt from a TCPIP ID other than the one specified on the command line.

**System Action:** SNALINK severs the pending connection and continues execution.

#### **User or Operator Response:** None.

**System Programmer Response:** Check Profile GCS (VM) for the correct TCPIP user ID.

**Source File:** snalink assemble

**Procedure Name:** pendconn

# **SNALNK015I** *date time* **{***lu***} : Cannot connect to LU** *LU\_name* **-- No more CONNBLOKs!**

**Explanation:** SNALINK does not have sufficient data structures (CONNBLOKs) allocated to service a pending connection.

**System Action:** SNALINK severs the pending connection and continues execution.

#### **User or Operator Response:** None.

**System Programmer Response:** Increase the maximum connections allowed. If existing connections are later closed, resources are freed to allow SNALINK to service this connection.

**Source File:** snalink assemble

**Procedure Name:** pendconn

#### **SNALNK016I** *date time* **{***lu***} : Severing pending conn because existing session not killed**

**Explanation:** SNALINK received a Connection Pending interrupt for this LU. However, a connection already exists for this LU.

**System Action:** This pending connection is severed, and SNALINK continues

**User or Operator Response:** No action is necessary if the connection you want is up; otherwise, stop and restart SNALINK.

**System Programmer Response:** This error indicates that TCPIP is out of sync or that there is a code problem. execution.

**Source File:** snalink assemble

**Procedure Name:** pendconn

#### **SNALNK019I** *date time* **{***lu***} : COMPMSG shows non-zero IUCV audit field** *value*

**Explanation:** SNALINK received a Message Complete IUCV interrupt, with a nonzero audit field, indicating an error.

**System Action:** The associated connection is closed, and SNALINK continues execution.

**User or Operator Response:** None.

**System Programmer Response:** Probable TCP/IP code problem.

**Source File:** snalink assemble

**Procedure Name:** Compmsg

## **SNALNK020I** *date time* **{***lu***} : Zero UWORD field on COMPMSG or PENDMSG interrupt**

**Explanation:** SNALINK received a Message Pending or Message Complete IUCV interrupt with no associated connection block (CONNBLOK).

**System Action:** SNALINK abends.

**User or Operator Response:** None.

**System Programmer Response:** This message indicates a possible TCPIP or VTAM problem Tell your local VTAM administrator.

**Source File:** snalink assemble

**Procedure Name:** compmsg/pendmsg

# **SNALNK021I** *date time* **{***lu***} : Unexpected GENTYPE** *value* **found**

**Explanation:** SNALINK encountered an invalid GENTYPE value when

**System Action:** SNALINK abends. processing a VTAM exit.

**User or Operator Response:** None.

**System Programmer Response:** This error indicates a possible TCP/IP code problem.

**Source File:** snalink assemble

**Procedure Name:** procvtam

#### **SNALNK022I** *date time* **{***lu***} : Unexpected control field** *value* **IN SCIP exit**

**Explanation:** SNALINK encountered an invalid control field in an SCIP information block, while SNALINK was either acting as an SLU for a connection and waiting for the PLU to establish the connection, or receiving an UNBIND request.

**System Action:** SNALINK ignores the SCIP exit and resumes execution.

**User or Operator Response:** Tell your VTAM administrator.

**Source File:** snalink assemble

**Procedure Name:** vtamscip

# **SNALNK023I** *date time* **{***lu***} : Rejecting bind from** *plu* **- no IUCV found**

**Explanation:** SNALINK received a BIND request from the indicated Primary LU. It is rejecting the BIND request because it could not find an associated pending IUCV connection in its tables.

**System Action:** Bind is rejected.

**User or Operator Response:** Use the NETSTAT command to ensure that TCPIP started SNALINK.

**Source File:** snalink assemble

#### **Procedure Name:** scipbind

# **SNALNK024I** *date time* **{***lu***} : Rejecting bind - already have receive session**

**Explanation:** SNALINK received a BIND request for an LU on which it has already established communication.

**System Action:** The BIND is not accepted.

**User or Operator Response:** Tell your VTAM coordinator.

**System Programmer Response:** This error indicates a possible VTAM problem.

**Source File:** snalink assemble

**Procedure Name:** scipbind

#### **SNALNK026I** *date time* **{***lu***} : Error in MODCB NIB for receive session. R15** *value* **R0** *value*

**Explanation:** SNALINK encountered an error modifying a Network Information Block in preparation for an OPNSEC call to accept a BIND for this LU.

**System Action:** The BIND is not accepted.

**User or Operator Response:** See your VTAM administrator.

**System Programmer Response:** This error indicates a possible TCP/IP code problem.

**Source File:** snalink assemble

**Procedure Name:** scipfoun

#### **SNALNK029I** *date time* **{***lu***} : Zero user word in SCIP exit for UNBIND**

**Explanation:** SNALINK encountered an user word containing zero in an UNBIND request, indicating a null connection block address.

**System Action:** The request is not processed.

**User or Operator Response:** None.

**System Programmer Response:** This error indicates a possible TCPIP/VTAM problem. Tell your local VTAM administrator.

**Source File:** snalink assemble

**Procedure Name:** scipunbd

#### **SNALNK030I** *date time* **{***lu***} : CID in SCIP UNBIND parm list not found**

**Explanation:** SNALINK received an UNBIND request that was not associated with either the send or receive session on its LU.

**System Action:** The request is not processed.

**User or Operator Response:** None.

**System Programmer Response:** This error indicates a possible VTAM or TCP/IP code problem. See the VTAM console for more information.

**Source File:** snalink assemble

**Procedure Name:** scipunbd

### **SNALNK031I** *date time* **{***lu***} : TESTCB shows send session not established**

**Explanation:** SNALINK received a VTAM OPNDST EXIT interrupt specifying a session that has not been established.

**System Action:** SNALINK ends the connection.

**User or Operator Response:** None.

**System Programmer Response:** This error indicates a possible VTAM or TCP/IP code problem.

**Source File:** snalink assemble

**Procedure Name:** vtamopnd

**SNALNK032I** *date time* **{***lu***} : OPNDST exit can't find CONNBLOK. RPL addr** *address*

**Explanation:** SNALINK received a VTAM OPNDST EXIT interrupt for which it has no associated connection block.

**System Action:** SNALINK abends.

**User or Operator Response:** None.

**System Programmer Response:** This error indicates a probable TCP/IP or VTAM code problem.

**Source File:** snalink assemble

**Procedure Name:** vtamopnd

## **SNALNK034I** *date time* **{***lu***} : TESTCB shows receives session not established**

**Explanation:** SNALINK received a VTAM OPNSEC EXIT interrupt specifying a session that has not been established.

**System Action:** SNALINK ends the connection.

**User or Operator Response:** None.

**System Programmer Response:** This error indicates a possible VTAM or TCP/IP code problem. See your local VTAM administrator.

**Source File:** snalink assemble

**Procedure Name:** vtamopns

# **SNALNK035I** *date time* **{***lu***} : OPNSEC exit can't find CONNBLOK. RPL addr** *address*

**Explanation:** SNALINK received a VTAM OPNSEC EXIT interrupt for which it has no corresponding connection block. SNALINK abends.

**System Action:** SNALINK abends.

**User or Operator Response:** None.

**System Programmer Response:** This error indicates a probable TCP/IP or VTAM code problem.

**Source File:** snalink assemble

**Procedure Name:** vtamopns

#### **SNALNK037I** *date time* **{***lu***} : SEND exit finds zero RPLUSFLD**

**Explanation:** SNALINK received a VTAM SEND EXIT interrupt with a null connection block pointer.

**System Action:** SNALINK abends.

**User or Operator Response:** None.

**System Programmer Response:** This error indicates a probable TCPIP or VTAM problem.

**Source File:** snalink assemble

**Procedure Name:** vtamsend

#### **SNALNK038I**

## *date time* **{***lu***} : RECEIVE-ANY shows RESPOND** *value* **CONTROL** *ctl* **RH** *value*

**Explanation:** SNALINK handled a RECEIVE-ANY interrupt with the indicated fields.

**System Action:** SNALINK ends the connection, if one exists;

**User or Operator Response:** None.

**System Programmer Response:** Tell your VTAM coordinator. otherwise, the interrupt is ignored.

**Source File:** snalink assemble

**Procedure Name:** rcvisany

**SNALNK039I** *date time* **{***lu***} : Chaining err: Flags** *flg* **Buffer** *buf* **Pointer** *ptr*

**Explanation:** SNALINK encountered an inconsistency in its buffer chain.

**System Action:** SNALINK ends the connection.

**User or Operator Response:** None.

**System Programmer Response:** This error indicates a possible TCP/IP code problem.

**Source File:** snalink assemble

**Procedure Name:** rcvchker

#### **SNALNK040I** *date time* **{***lu***} : RECEIVE exit finds zero RPLUSFLD**

**Explanation:** SNALINK encountered a VTAM RECEIVE EXIT interrupt with a null connection block pointer.

**System Action:** SNALINK abends.

**User or Operator Response:** None.

**System Programmer Response:** This error indicates a probable TCPIP or VTAM problem.

**Source File:** snalink assemble

**Procedure Name:** vtamrcv

#### **SNALNK042I** *date time* **{***lu***} : CLSDST exit can't find CONNBLOK. RPL addr** *address*

**Explanation:** SNALINK received a VTAM CLSDST EXIT interrupt with an invalid connection block pointer.

**System Action:** SNALINK abends.

**User or Operator Response:** Restart SNALINK

**System Programmer Response:** This error indicates a possible VTAM or TCP/IP code problem. See the VTAM console for more information.

**Source File:** snalink assemble

**Procedure Name:** vtamclsd

#### **SNALNK043I** *date time* **{***lu***} : TERMSESS exit can't find CONNBLOK. RPL addr** *address*

**Explanation:** SNALINK received a VTAM TERMSESS EXIST interrupt with an invalid connection block pointer.

**System Action:** SNALINK abends.

**User or Operator Response:** See your VTAM administrator.

**Source File:** snalink assemble

**Procedure Name:** vtamterm

#### **SNALNK044I** *date time* **{***lu***} : LOSTERM reason** *value* **for receive session**

**Explanation:** SNALINK received a VTAM LOSTERM EXIT interrupt, indicating this LU lost its receive session for the indicated reason code.

**System Action:** SNALINK ends the connection.

**User or Operator Response:** Check your hardware or VTAM for problems.

**Source File:** snalink assemble

**Procedure Name:** vtamlost

## **SNALNK045I** *date time* **{***lu***} : LOSTERM reason** *value* **for send session**

**Explanation:** SNALINK received a VTAM LOSTERM EXIT interrupt, indicating this LU lost its receive session for the indicated reason code.

**System Action:** SNALINK ends the connection.

**User or Operator Response:** Check your hardware or VTAM for problems.

**Source File:** snalink assemble

**Procedure Name:** vtamlost

# **SNALNK046I** *date time* **{***lu***} : Zero CONNBLOK ptr in LOSTERM exit, reason** *value*

**Explanation:** SNALINK received a VTAM LOSTERM EXIT interrupt with a null connection block pointer.

**System Action:** SNALINK abends.

**User or Operator Response:** None.

**System Programmer Response:** This error indicates a possible VTAM or TCPIP problem. See your local VTAM administrator.

**Source File:** snalink assemble

**Procedure Name:** vtamlost

**SNALNK047I** *date time* **{***lu***} : CID in LOSTERM parm list not found, reason** *value*

**Explanation:** SNALINK received a VTAM LOSTERM EXIT interrupt for which it has no parameter list.

**System Action:** SNALINK ignores the interrupt.

**User or Operator Response:** None.

**System Programmer Response:** This error indicates a possible VTAM or TCP/IP code problem. See the VTAM console for more information.

**Source File:** snalink assemble

**Procedure Name:** vtamlost

### **SNALNK048I** *date time* **{***lu***} : NSEXIT CLEANUP request for receive session**

**Explanation:** SNALINK received a VTAM NSEXIT interrupt with a cleanup request for this LU's receive session.

**System Action:** SNALINK ends the connection.

**User or Operator Response:** Check your hardware or VTAM for problems.

**Source File:** snalink assemble

**Procedure Name:** vtamns

#### **SNALNK049I** *date time* **{***lu***} : NSEXIT CLEANUP request for send session**

**Explanation:** SNALINK received a VTAM NSEXIT interrupt with a cleanup request for this LU's send session.

**System Action:** SNALINK ends the connection.

**User or Operator Response:** Check your hardware or VTAM for problems.

**System Programmer Response:** None.

**Source File:** snalink assemble

**Procedure Name:** vtamns

### **SNALNK050I** *date time* **{***lu***} : Zero CONNBLOK ptr in NSEXIT exit**

**Explanation:** SNALINK received a VTAM NSEXIT interrupt with a null connection block pointer.

**System Action:** SNALINK abends.

**User or Operator Response:** None.

**System Programmer Response:** This error indicates a possible TCPIP or VTAM problem Tell your local VTAM administrator.

**Source File:** snalink assemble

**Procedure Name:** vtamns

#### **SNALNK051I** *date time* **{***lu***} : CID in NSEXIT parm list not found**

**Explanation:** SNALINK received a VTAM NSEXIT interrupt for which an associated parameter list could not be found.

**System Action:** SNALINK ignores the interrupt.

**User or Operator Response:** None.

**System Programmer Response:** This error indicates a possible VTAM or TCP/IP code problem. See the VTAM console for more information.

**Source File:** snalink assemble

**Procedure Name:** vtamns

#### **SNALNK053I** *date time* **{***lu***} : Error in MODCB NIB for send session. R15** *value* **R0** *value*

**Explanation:** SNALINK received a VTAM OPNDST interrupt, but encountered an error executing the OPNDST. An error indication is returned to the caller.

**System Action:** The BIND is not accepted.

**User or Operator Response:** See your VTAM administrator.

**System Programmer Response:** This error indicates a possible TCP/IP code problem

**Source File:** snalink assemble

**Procedure Name:** dovtopnd

#### **SNALNK054I** *date time* **{***lu***} : Cannot issue OPNDST - Previous OPNDST active**

**Explanation:** SNALINK encountered an error processing a VTAM OPNDST request. This error is that the associated request parameter list (RPL) is in use, indicating a previous OPNDST is active.

**System Action:** SNALINK does not process this request.

**User or Operator Response:** None.

**System Programmer Response:** Possible TCP/IP code problem.

**Source File:** snalink assemble

**Procedure Name:** dovtopnd

**SNALNK056I** *date time* **{***lu***} : Error** *error* **accepting IUCV path** *path* **Explanation:** SNALINK encountered an error in an IUCV ACCEPT request.

**System Action:** SNALINK ends the current connection and returns to its caller.

**User or Operator Response:** None.

**System Programmer Response:** This error indicates a possible TCP/IP code problem.

**Source File:** snalink assemble

**Procedure Name:** doiucacp

**SNALNK057I** *date time* **{***lu***} : Error** *error* **sending on IUCV path** *path*

**Explanation:** SNALINK encountered an error sending data on the indicated IUCV path.

**System Action:** SNALINK ends the current connection.

**User or Operator Response:** None.

**System Programmer Response:** This error indicates a possible system problem.

**Source File:** snalink assemble

**Procedure Name:** doiucsnd

**SNALNK058I** *date time* **{***lu***} : Error** *error* **receiving on IUCV path** *path*

**Explanation:** SNALINK encountered an error sending data on the indicated IUCV path.

**System Action:** SNALINK ends the current connection.

**User or Operator Response:** Ensure that TCPIP is operational.

**System Programmer Response:** This error indicates a possible TCP/IP code problem.

**Source File:** snalink assemble

**Procedure Name:** doiucrcv

**SNALNK059I** *date time* **{***lu***} : Error** *error* **severing IUCV path** *path*

**Explanation:** SNALINK encountered an error severing the indicated IUCV path.

**System Action:** None.

**User or Operator Response:** None.

**Source File:** snalink assemble

**Procedure Name:** dosever

## **SNALNK060I** *date time* **{***lu***} : Error** *error* **in VTAM CLOSE**

**Explanation:** SNALINK encountered an error closing an ACB.

**System Action:** None.

**User or Operator Response:** None.

**Source File:** snalink assemble

**Procedure Name:** closeacb

**SNALNK061I** *date time* **{***lu***} : Error in GENCB RPL. R15** *value* **R0** *value*

**Explanation:** SNALINK received an error from a GENCB RPL call.

**System Action:** SNALINK resumes execution.

**User or Operator Response:** None.

**System Programmer Response:** Check error indication. More errors can result.

**Source File:** snalink assemble

**Procedure Name:** setupcon

**SNALNK062I** *date time* **{***lu***} : Error in GENCB NIB. R15** *value* **R0** *value*

**Explanation:** SNALINK received an error from a GENCB NIB call.

**System Action:** SNALINK resumes execution.

**User or Operator Response:** None.

**System Programmer Response:** Check the error indication. More errors can result.

**Source File:** snalink assemble

**Procedure Name:** setupcon

**SNALNK063I** *date time* **{***lu***} :** *function* **err. R15** *value* **R0** *value* **RTNCD** *value* **FDBK2** *value*

**Explanation:** SNALINK encountered an error in the indicated function. The associated sense code returned by VTAM is displayed.

**System Action:** Based on the sense code, TCPIP retries, ends the session, or takes no action.

**User or Operator Response:** None.

**System Programmer Response:** Tell your VTAM administrator.

**Source File:** snalink assemble

**Procedure Name:** prtrpler

**SNALNK064I** *date time* **{***lu***} :** *function* **CHECK err. R15** *value* **R0** *value* **RTNCD** *value* **FDBK2** *value*

**Explanation:** SNALINK encountered an error in the indicated function. The associated sense code returned by VTAM is displayed.

**System Action:** Based on the sense code, TCPIP retries, ends the session, or takes no action.

**User or Operator Response:** None.

**System Programmer Response:** Tell your VTAM administrator.

**Source File:** snalink assemble

**Procedure Name:** prtchker

**SNALNK065I** *date time* **{***lu***} :** *function* **sense: SSENSEI, SSENSMU, USENSEI:** *value date time* **{***lu***} : SSENSE0,SSENSM0,USENSEO:** *value*

**Explanation:** This message lists the sense fields from a SNALINK RPL.

**System Action:** None.

**User or Operator Response:** None.

**Source File:** snalink assemble

**Procedure Name:** prtsense

# **Chapter 17. SNMP Messages**

This chapter contains SNMPD, SNMPLIB, and SQESERV messages.

# **SNMPD Messages**

This section contains SNMPD messages.

**bad privilege mask:** *mask*

**Severity:** Warning.

**Explanation:** SNMP encountered an invalid privilege mask in a password file entry. The mask is ignored.

**System Action:** The data in the privilege mask field

**User or Operator Response:** Tell the system programmer about the problem.

**System Programmer Response:** The privilege mask field (fourth field) in the community names file record is currently reserved for future use. Remove the data in this field from the record. is ignored and processing continues.

**Source File:** snmp\_aut c

**Procedure Name:** read\_pw\_file

#### **can't create SNMP port**

**Severity:** Fatal.

**Explanation:** SNMPD encountered an error creating its TCP/IP port to accept SNMP requests.

**System Action:** SNMPD terminates.

**User or Operator Response:** Tell the system programmer about the problem.

**System Programmer Response:** This message is preceded by error messages indicating that the socket or bind request failed. Correct the errors indicated by those messages.

**Source File:** mib\_t c

**Procedure Name:** main

#### **can't open config file:** *file*

**Severity:** Warning.

**Explanation:** The SNMPD trap destination file *file* could not be opened.

**System Action:** SNMPD remains active, but no traps are sent.

**User or Operator Response:** Tell the system programmer about the problem.

**System Programmer Response:** Check the traps destination file *file* to ensure that it exists and that it is accessible to SNMPD. This file must be named SNMPTRAP DEST and must be on a minidisk accessed by the SNMPD virtual machine.

**Source File:** snmp\_io c

**Procedure Name:** read\_destinations

**create\_DPI\_port::bind** *tcperror*

**Severity:** Warning.

**Explanation:** SNMPD encountered an error binding the DPI socket.

**System Action:** Processing continues.

**User or Operator Response:** Tell the system programmer about the problem.

**System Programmer Response:** For tcperror codes, see the *[TCP/IP Programmer's Reference](#page-0-0)*, and more information about correcting socket problems, see [Chapter 11, "Remote Procedure](#page-136-0) [Call Messages" on page 125.](#page-136-0)

**Source File:** snmp\_dpi c

**Procedure Name:** create\_DPI\_port

#### **create\_DPI\_port::socket** *tcperror*

**Severity:** Warning.

**Explanation:** SNMP encountered an error creating the DPI socket.

**System Action:** Processing continues.

**User or Operator Response:** Tell the system programmer about the problem.

**System Programmer Response:** For tcperror codes, see the *[TCP/IP Programmer's Reference](#page-0-0)*, and more information about correcting socket problems, see [Chapter 11, "Remote Procedure](#page-136-0) [Call Messages" on page 125.](#page-136-0)

**Source File:** snmp\_dpi c

**Procedure Name:** create\_DPI\_port

# **create\_DPI\_port:getsockname** *tcperror*

**Severity:** Warning.

**Explanation:** SNMPD encountered an error attempting to obtain the name for the DPI socket.

**System Action:** Processing continues

**User or Operator Response:** Tell the system programmer about the problem.

**System Programmer Response:** For tcperror codes, see the *[TCP/IP Programmer's Reference](#page-0-0)*, and more information about correcting socket problems, see [Chapter 11, "Remote Procedure](#page-136-0) [Call Messages" on page 125.](#page-136-0)

**Source File:** snmp\_dpi c

**Procedure Name:** create\_DPI\_port

**create\_SNMP\_port::bind** *tcperror*

**Severity:** Fatal.

**Explanation:** SNMP encountered an error binding a socket.

**System Action:** SNMPD terminates.

**User or Operator Response:** Tell the system programmer about the problem.

**System Programmer Response:** For tcperror codes, see the *[TCP/IP Programmer's Reference](#page-0-0)*, and more information about correcting socket problems, see [Chapter 11, "Remote Procedure](#page-136-0) [Call Messages" on page 125.](#page-136-0)

**Source File:** snmp\_io c

**Procedure Name:** create\_SNMP\_port

**create\_SNMP\_port::socket** *tcperror*

**Severity:** Fatal.

**Explanation:** SNMP encountered an error opening a socket.

**System Action:** SNMPD terminates.

**User or Operator Response:** Tell the system programmer about the problem.

**System Programmer Response:** For tcperror codes, see the *[TCP/IP Programmer's Reference](#page-0-0)*, and more information about correcting socket problems, see [Chapter 11, "Remote Procedure](#page-136-0) [Call Messages" on page 125.](#page-136-0)

**Source File:** snmp\_io c

**Procedure Name:** create\_SNMP\_port

**decode: rc =** *ReturnCode*

**Severity:** Warning.

**Explanation:** An error occurred decoding an SNMP request; the request is ignored.

**System Action:** SNMP ignores the request.

**User or Operator Response:** Tell the system programmer about the problem.

**System Programmer Response:** Either SNMPD was not able to allocate the storage necessary to decode the request, or the request contained invalid data. For storage problems, increase the virtual storage available to SNMPD. For invalid requests, check the client issuing the request for errors. Processing continues with the next request.

**Source File:** snmp\_par c

**Procedure Name:** parse\_snmp

**DPI** *tcperror*

**Severity:** Warning.

**Explanation:** An error occurred establishing the SNMP DPI connection with TCP/IP.

**System Action:** SNMPD processing continues, but the DPI connection to TCP/IP is not available. Management Information Base (MIB) variables maintained by the TCP/IP subagent of SNMPD are not available.

**User or Operator Response:** Tell the system programmer about the problem.

**System Programmer Response:** For tcperror codes, see the *[TCP/IP Programmer's Reference](#page-0-0)*, and more information about correcting socket problems, see [Chapter 11, "Remote Procedure](#page-136-0) [Call Messages" on page 125.](#page-136-0)

**Source File:** snmp\_io c

**Procedure Name:** handle\_errors

**Error get\_snmp\_socket: bind**

**Severity:** Fatal.

**Explanation:** SNMPD encountered an error binding to the MIB/TCP\_routed socket.

**System Action:** SNMPD terminates.

**User or Operator Response:** Tell the system programmer about the problem.

**System Programmer Response:** For information about how to correct bind problems, see [Chapter 11, "Remote Procedure Call](#page-136-0) [Messages" on page 125.](#page-136-0)

**Source File:** mib\_t c

**Procedure Name:** get\_snmp\_socket

#### **Error get\_snmp\_socket: socket**

**Severity:** Fatal.

**Explanation:** SNMPD could not open the MIB/RCP\_routed socket.

**System Action:** SNMPD terminates.

**User or Operator Response:** Tell the system programmer about the problem.

**System Programmer Response:** For information about how to correct socket problems, see [Chapter 11, "Remote Procedure Call](#page-136-0) [Messages" on page 125.](#page-136-0)

**Source File:** mib\_t c

**Procedure Name:** get\_snmp\_socket

#### **make\_TCP\_sock::connect** *tcperror* **destination** *address*

**Severity:** Warning.

**Explanation:** SNMP encountered an error connecting to TCP to send traps by means of TCP.

**System Action:** No trap is sent by means of TCP.

**User or Operator Response:** Tell the system programmer about the problem.

**System Programmer Response:** For tcperror codes, see the *[TCP/IP Programmer's Reference](#page-0-0)*, and more information about correcting socket problems, see [Chapter 11, "Remote Procedure](#page-136-0) [Call Messages" on page 125.](#page-136-0) The associated socket is closed. SNMPD processing continues with the next request.

**Source File:** snmp\_io c

**Procedure Name:** make\_TCP\_sock

**make\_TCP\_sock::socket** *tcperror*

**Severity:** Warning.

**Explanation:** SNMP encountered an error creating a socket to send traps by means of TCP.

**System Action:** No trap is sent.

**User or Operator Response:** Tell the system programmer about the problem.

**System Programmer Response:** For tcperror codes, see the *[TCP/IP Programmer's Reference](#page-0-0)*, and more information about correcting socket problems, see [Chapter 11, "Remote Procedure](#page-136-0) [Call Messages" on page 125.](#page-136-0) SNMPD processing continues with the next request.

**Source File:** snmp\_io c

**Procedure Name:** make\_TCP\_sock

#### **{ps\_alloc}**

**Severity:** Warning.

**Explanation:** SNMP could not allocate the memory to parse an SNMP request. SNMP ignores the current request.

**System Action:** The current SNMP request is ignored.

**User or Operator Response:** If the error persists, tell the system programmer about the problem.

**System Programmer Response:** Define a larger virtual storage size for the SNMPD virtual machine. Processing continues with the next request.

**Source File:** snmp\_par c

**Procedure Name:** parse\_snmp

**{ps2pe failed:** *ps\_error***}**

**Severity:** Warning.

**Explanation:** An error occurred allocating storage to convert the presentation stream to a presentation element.

**System Action:** The current SNMP request is ignored.

**User or Operator Response:** If the error persists, tell the system programmer about the problem.

**System Programmer Response:** Define a larger virtual storage size for the SNMPD virtual machine. Processing continues with the next request.

**Source File:** snmp\_par c

**Procedure Name:** parse\_snmp

**read\_pw\_file: can't open** *file*

**Severity:** Warning.

**Explanation:** SNMP could not open the community names file *file*.

**System Action:** Processing continues; however, SNMPD does not accept any SNMP requests because there are no authorized community names.

**User or Operator Response:** Tell the system programmer about the problem.

**System Programmer Response:** Check the community names file *file* to ensure it exists and is accessible to SNMPD. This file must be named PW SRC and must be on a minidisk accessed by the SNMPD virtual machine.

**Source File:** snmp\_aut c

**Procedure Name:** read\_pw\_file

**read\_pw\_file: out of memory**

**Severity:** Warning.

**Explanation:** SNMPD could not allocate memory to store an authorization record. Reading of the community names file terminates.

**System Action:** Reading of the community names file is terminated. SNMP agent processing continues; however, some community names are not authorized.

**User or Operator Response:** Tell the system programmer about the problem.

**System Programmer Response:** Define a larger virtual storage size for the SNMPD virtual machine.

**Source File:** snmp\_aut c

**Procedure Name:** read\_pw\_file

**select** *tcperror*

**Severity:** Fatal.

**Explanation:** SNMP encountered an error from a select() call, waiting for incoming packets.

**System Action:** SNMPD terminates.

**User or Operator Response:** Tell the system programmer about the problem.

**System Programmer Response:** For tcperror codes, see the *[TCP/IP Programmer's Reference](#page-0-0)*, and more information about correcting socket problems, see [Chapter 11, "Remote Procedure](#page-136-0) [Call Messages" on page 125.](#page-136-0)

**Source File:** snmp\_io c

**Procedure Name:** handle\_requests

**send\_SNMP\_response** *tcperror*

**Severity:** Warning.

**Explanation:** SNMP encountered an error sending a response to a request.

**System Action:** No response is sent to the current SNMP request. SNMPD processing continues with the next request.

**User or Operator Response:** Tell the system programmer about the problem.

**System Programmer Response:** For tcperror codes, see the *[TCP/IP Programmer's Reference](#page-0-0)*, and more information about correcting socket problems, see [Chapter 11, "Remote Procedure](#page-136-0) [Call Messages" on page 125.](#page-136-0)

**Source File:** snmp\_io c

**Procedure Name:** send\_SNMP\_response

**send\_UDP** *tcperror*

**Severity:** Warning.

**Explanation:** SNMP encountered an error sending a trap to a client by means of UDP.

**System Action:** No trap is sent. SNMDP processing continues with the next request.

**User or Operator Response:** Tell the system programmer about the problem.

**System Programmer Response:** For tcperror codes, see the *[TCP/IP Programmer's Reference](#page-0-0)*, and more information about correcting socket problems, see [Chapter 11, "Remote Procedure](#page-136-0) [Call Messages" on page 125.](#page-136-0)

**Source File:** snmp\_io c

**Procedure Name:** send\_UDP\_trap

**snmp\_init failed**

**Severity:** Fatal.

**Explanation:** SNMPD initialization failed.

**System Action:** SNMPD terminates.

**User or Operator Response:** Tell the system programmer about the problem.

**System Programmer Response:** This message is preceded by an error message indicating that a socket call or a bind failed for the SNMDP socket. Correct the errors indicated by the preceding error message.

**Source File:** mib\_t c

# **SNMPLIB Messages**

**Procedure Name:** main

**{str\_setup: foo} {ps2pe failed:** *ps\_error***}**

#### **Severity:** Warning.

**Explanation:** The first message indicates that the setup of the presentation stream from the packet failed. The last message indicates an error converting the stream to a presentation element.

**System Action:** The current SNMP request is ignored.

**User or Operator Response:** If the error persists, tell the system programmer about the problem.

**System Programmer Response:** Contact the IBM Support Center. Processing continues with the next request.

**Source File:** snmp\_par c

**Procedure Name:** parse\_snmp

# **unknown SNMP request type**

#### **Severity:** Warning.

**Explanation:** SNMP received a request PDU that was not an SNMP Get request, an SNMP GETNext request, or an SNMP Set request.

**System Action:** The request is ignored. SNMPD processing continues with the next request.

**User or Operator Response:** Tell the system programmer about the problem.

**System Programmer Response:** Check the client that sent the request for errors.

**Source File:** snmp\_par c

**Procedure Name:** parse\_snmp

#### **unknown socket type**

**Severity:** Fatal.

**Explanation:** SNMP received a packet on an unknown type socket.

**System Action:** SNMPD terminates.

**User or Operator Response:** Tell the system programmer about the problem.

**System Programmer Response:** For information about correcting socket problems, see [Chapter 11, "Remote Procedure Call](#page-136-0) [Messages" on page 125.](#page-136-0)

**Source File:** snmp\_io c

**Procedure Name:** handle\_requests

**usage: snmpd** <*gated port number*>

**Severity:** Fatal.

**Explanation:** SNMPD was invoked with too many parameters; the correct command syntax is displayed.

**Note:** The angle brackets (< >) are literal in this message.

**System Action:** SNMPD terminates.

**User or Operator Response:** Restart SNMPD with the correct parameters. If SNMPD is started from a procedure or PROFILE EXEC, ask the system programmer to make the necessary corrections.

**System Programmer Response:** Correct the SNMPD start parameters.

**Source File:** mib\_t c

**Procedure Name:** main

# **SNMPLIB Messages**

This section contains the SNMPLIB messages.

# **SNM010E** *command* **Invalid netmask or desired network specified**

**Explanation:** SNMP encountered an error converting an IP address specified in a command. This message indicates that the netmask or network specified is not valid.

**System Action:** The command is ignored.

**User or Operator Response:** If the command was issued at the NetView<sup>®</sup> command line, reenter the command with the correct network and netmask specified. If the command was issued from a NetView Clist, ask the system programmer to correct the CLIST.

**System Programmer Response:** If the command was issued from a NetView Clist, correct the NetView Clist to specify the correct network and netmask.

**Source File:** snmpsnmp assemble

**Procedure Name:** snmp

**SNM011E** *command* **Invalid function:** *function*

**Explanation:** An SNMP command specified an invalid function.

**System Action:** The command is ignored.

**User or Operator Response:** If the command was issued at the NetView command line, reenter the command with the correct function. If the command was issued from a NetView Clist, ask the system programmer to correct the CLIST.

**System Programmer Response:** If the command was issued from a NetView Clist, correct the NetView Clist to specify the correct function.

**Source File:** snmpsnmp assemble

**Procedure Name:** snmp

**SNM012E** *command* **Function** *function* **needs at least** *count* **parameter(s)**

**Explanation:** An SNMP command omitted required function parameters.

**System Action:** The command is aborted.

**User or Operator Response:** If the command was issued at the NetView command line, reenter the command with the correct parameters. If the command was issued from a NetView Clist, ask the system programmer to correct the CLIST.

**System Programmer Response:** If the command was issued from a NetView Clist, correct the NetView Clist to specify the correct parameters.

**Source File:** snmpsnmp assemble

**Procedure Name:** snmp

#### **SNM013E** *command* **Missing function**

**Explanation:** An SNMP command omitted the required function specification.

**System Action:** The command is ignored.

**User or Operator Response:** If the command was issued at the NetView command line, reenter the command with the correct function specified. If the command was issued from a NetView Clist, ask the system programmer to correct the CLIST.

**System Programmer Response:** If the command was issued from a NetView Clist, correct the NetView Clist to specify the correct function.

**Source File:** snmpsnmp assemble

**Procedure Name:** snmp

**SNM014E** *command* **Missing variable name**

**Explanation:** An SNMP command omitted a variable name.

**System Action:** The command is aborted.

**User or Operator Response:** If the command was issued at the NetView command line, reenter the command with the correct variable name specified. If the command was issued from a NetView Clist, ask the system programmer to correct the CLIST.

**System Programmer Response:** If the command was issued from a NetView Clist, correct the NetView Clist to specify the correct variable name.

**Source File:** snmpsnmp assemble

**Procedure Name:** snmp

# **SNM015E** *command* **Missing set value for variable**

**Explanation:** SNMP encountered a SET function with no value specified.

**System Action:** The command is aborted.

**User or Operator Response:** If the command was issued at the NetView command line, reenter the command with the correct value for the set variable. If the command was issued from a NetView Clist, ask the system programmer to correct the CLIST.

**System Programmer Response:** If the command was issued from a NetView Clist, correct the NetView Clist to specify the correct value for the set variable.

**Source File:** snmpsnmp assemble

**Procedure Name:** snmp

#### **SNM016E** *command* **Missing or invalid destination host identification**

**Explanation:** An SNMP command omitted a required host ID specification.

**System Action:** The command is aborted.

**User or Operator Response:** If the command was issued at the NetView command line, reenter the command with the correct host ID specified. If the command was issued from a NetView Clist, ask the system programmer to correct the CLIST.

**System Programmer Response:** If the command was issued from a NetView Clist, correct the NetView Clist to specify the correct host ID.

**Source File:** snmpsnmp assemble

#### **Procedure Name:** snmp

**SNM017E** *command* **Missing community name**

**Explanation:** An SNMP command omitted a required community name specification.

**System Action:** The command is ignored.

**User or Operator Response:** If the command was issued at the NetView command line, reenter the command with the correct community name specified. If the command was issued from a NetView Clist, ask the system programmer to correct the CLIST.

**System Programmer Response:** If the command was issued from a NetView Clist, correct the NetView Clist to specify the correct community name.

**Source File:** snmpsnmp assemble

**Procedure Name:** snmp

#### **SNM018E** *command* **Request rejected,** *task* **task not active**

**Explanation:** An SNMP request was rejected because the referenced SNMP IUCV task was not active.

**System Action:** SNMP requests are rejected until the SNMPIUCV task is activated.

**User or Operator Response:** Start the SNMPIUCV task first, wait for the connection with the SNMP Query Engine, and reissue the SNMP request.

**System Programmer Response:** None.

**Source File:** snmpsnmp assemble

**Procedure Name:** snmp

**SNM019E** *command* **Request rejected,** *task* **task not (yet) connected**

**Explanation:** An SNMP request was rejected because the task *task* had not yet established an IUCV Connection with the SNMP Query Engine.

**System Action:** The connection is still pending. The system continues operation.

**User or Operator Response:** Wait for the connection to complete and reissue the SNMP request.

**System Programmer Response:** None.

**Source File:** snmpsnmp assemble

**Procedure Name:** snmp

**SNM020E** *command* **Error** *error* **on DSIGET**

**Explanation:** SNMP encountered an error allocating memory for a packet.

**System Action:** The command aborts. The system tries to continue operation.

**User or Operator Response:** Retry the command. If the error persists, contact the system programmer.

**System Programmer Response:** Use *error* value to determine the reason for the error. The cause of this error is probably not enough storage. See *NetView Customization: Using Assembler* for DSIGET error codes.

**Source File:** snmpsnmp assemble

**Procedure Name:** snmp

#### **SNM021E** *command* **Error** *error* **on DSIMQS**

**Explanation:** SNMP encountered an error queuing a packet to the SNMP IUCV task.

**System Action:** The command is aborted. The system tries to continue operation.

**User or Operator Response:** Retry the command. If the error persists, contact the system programmer.

**System Programmer Response:** Use the *error* value to determine the reason for the error. See *NetView Customization: Using Assembler* for DSIMQS error codes.

**Source File:** snmpsnmp assemble

**Procedure Name:** snmp

#### **SNM022E** *command* **Missing or invalid trap filter id**

**Explanation:** An SNMP command failed to specify or specified an invalid trap filter ID.

**System Action:** The command is aborted.

**User or Operator Response:** If the command was issued at the NetView command line, reenter the command with the correct trap filter ID specified. If the command was issued from a NetView Clist, ask the system programmer to correct the CLIST.

**System Programmer Response:** If the command was issued from a NetView Clist, correct the NetView Clist to specify the correct trap filter ID.

**Source File:** snmpsnmp assemble

**Procedure Name:** snmp

# **SNM051E SNMP Request** *request* **from** *origin* **discarded, MsgComplete IPAUDIT=X***value*

**Explanation:** SNMP received an IUCV Message Complete notification, indicating the message was discarded rather than received. Execution continues. The operator who issued the request is identified by *origin*, and *req* identifies the request that this operator issued.

**System Action:** The system tries to continue operation, but discards the request that failed.

**User or Operator Response:** Verify that the SNMP Query Engine is operating correctly, and reissue your SNMP request. If the error persists, tell the system programmer about the problem.

**System Programmer Response:** Determine why the IUCV Message was not received by the Query Engine. The IPAUDIT code can be used to determine the cause. For more information about the IPAUDIT value, see the *[z/VM: CP Programming Services](#page-0-0)*. Correct the situation, and reissue the SNMP request.

**Source File:** snmptask assemble

**Procedure Name:** snmpiucv

# **SNM052E SNMP Request** *request* **from** *originator* **discarded, IUCV SEND error (R15)=***error*

**Explanation:** SNMP encountered the indicated error, *err*, while attempting an IUCV SEND. Consequently, the indicated request, *req*, from the indicated user, *originator*, could not be processed and was discarded.

**System Action:** The system continues to operate.

**User or Operator Response:** Ensure that the SNMP Query Engine

is operating correctly. Ensure that the SNMPIUCV task is connected to the SNMP Query Engine. Reissue your SNMP request. If the error persists, tell the system programmer about the problem.

**System Programmer Response:** Determine the cause of the error by analyzing the error code. For more information about the IUCV SEND, see the *[z/VM: CP Programming Services](#page-0-0)*. Correct the situation and reissue the SNMP request.

**Source File:** snmptask assemble

**Procedure Name:** snmpiucv

# **SNM053E SNMP Request** *request* **from** *originator* **discarded, IUCV Connection Severed**

**Explanation:** The indicated SNMP request, *req*, from operator, *originator*, was discarded because the SNMP IUCV connection was severed.

**System Action:** Because the connection was severed, no new SNMP requests are accepted until the connection with the SNMP Query Engine is reestablished.

**User or Operator Response:** Reestablish the IUCV connection with the SNMP Query Engine and reissue your SNMP request.

**System Programmer Response:** None.

**Source File:** snmptask assemble

**Procedure Name:** snmpiucv

**SNM101W SNMP task** *task* **found Query Engine** *name* **not ready**

**Explanation:** SNMP attempted to connect to the Query Engine, but found the Query Engine was not ready. The *name* identifies the user ID of the Query Engine.

**System Action:** Depending on the reason that the engine is not ready, SNMP can abort this attempt to contact the engine or continue execution. The SNMP task *task* retries the connection to the Query Engine

**User or Operator Response:** Start the SNMP query engine. If the Query Engine cannot be started, or if the problem persists, tell the system programmer about the problem.

**System Programmer Response:** Check the SNMP Query Engine log for error messages. Ensure that the *name* corresponds to the SNMPQE parameter in the SNMPARMS parameter list. *name* based on the retry value specified in the SNMP initialization parameters.

**Source File:** snmptask assemble

**Procedure Name:** snmpiucv

**SNM103E SNMP task** *task* **got error** *error* **on** *function sub-func*

**Explanation:** SNMP encountered the indicated error from the indicated IUCV function.

**System Action:** The request is aborted. If possible, the system continues operation.

**User or Operator Response:** Tell the system programmer about the problem.

**System Programmer Response:** Use the *err* code and *function* and *sub\_func* values to determine the cause of the error. For more information about the error code on the IUCV SEND, see the *[z/VM:](#page-0-0) [CP Programming Services](#page-0-0)*. Correct the situation and retry the command.

**Source File:** snmptask assemble

**Procedure Name:** snmpiucv

#### **SNM104E SNMP task** *task* **has** *count* **IUCV interrupts pending, path severed**

**Explanation:** SNMP received more IUCV interrupts than it can handle with its current preallocated queue. The indicated number of IUCV interrupts are pending. The IUCV path has been severed.

**System Action:** The system tries to reestablish the connection with the SNMP Query Engine and restart.

**User or Operator Response:** Tell the system programmer about the problem. You can reissue your SNMP requests after the connection with the SNMP Query Engine has been reestablished.

**System Programmer Response:** Ensure that you do not have a CLIST that issues SNMP requests in a endless loop. If the error persists, contact the IBM Support Center.

**Source File:** snmptask assemble

**Procedure Name:** snmpiucv

# **SNM105E SNMP task** *task* **ignored IUCV interrupt, unexpected IPTYPE** *type*

**Explanation:** SNMP received an IUCV interrupt with an unexpected IPTYPE field.

**System Action:** The interrupt is ignored. The system continues operation.

**User or Operator Response:** Tell the system programmer about the problem.

**System Programmer Response:** Ensure that the version and level of SNMP Query Engine are in sync with the version of the SNMPIUCV task.

**Source File:** snmptask assemble

**Procedure Name:** snmpiucv

## **SNM106E SNMP task** *task* **connection to Query Engine** *ID* **now severed**

**Explanation:** The IUCV connection between SNMP and the indicated query engine has been severed. The connection may be reopened.

**System Action:** If any requests are still outstanding, the system discards them. Execution continues.

**User or Operator Response:** Reestablish the connection with the SNMP Query Engine, if SNMP requests need to be issued.

**System Programmer Response:** None.

**Source File:** snmptask assemble

**Procedure Name:** snmpiucv

# **SNM107E SNMP task** *task* **received sever for path=***path*

**Explanation:** SNMP received notification of a severed IUCV connection for the indicated path. SNMP did not have this connection open before this notification.

**System Action:** The system continues operation.

**User or Operator Response:** If the error persists, contact the system programmer.

**System Programmer Response:** Contact the IBM Support Center.

**Source File:** snmptask assemble

**Procedure Name:** snmpiucv

#### **SNM108E SNMP task** *task* **cannot find IUCV PC numbers in CVT.**

**System Action:** Initialization is terminated. The SNMPIUCV task cannot operate in this situation.

**Explanation:** SNMP could not locate the IUCV Program Call numbers.

**User or Operator Response:** Tell the system programmer about the problem.

**System Programmer Response:** Ensure that TCP/IP has been installed correctly on your z/VM system.

**Source File:** snmptask assemble

**Procedure Name:** snmpiucv

**SNM120W SNMP task** *task* **got error** *error* **on DSIGET**

**Explanation:** SNMPIUCV encountered an error allocating memory with a DSIGET call.

**System Action:** During initialization, this error can prevent the startup of the SNMPIUCV task. During normal operation, this error can cause one or more SNMP requests to fail, or never receive a response.

**User or Operator Response:** If the error persists, tell the system programmer about the problem.

**System Programmer Response:** Use the *error* value to determine the reason for the error. The probable cause of the error is not enough storage. See *NetView Customization: Using Assembler* for DSIGET error codes. If the error indicates not enough storage, allocate more virtual storage to the NetView virtual machine.

**Source File:** snmptask assemble

**Procedure Name:** snmpiucv

**SNM121W SNMP task** *task* **incoming packet has invalid packet length** *length*

**Explanation:** SNMP received a packet with an invalid length.

**System Action:** Invalid packets are ignored.

**User or Operator Response:** If the error persists, tell the system programmer about the problem.

**System Programmer Response:** Ensure that you have a correct level of the SNMP Query Engine that is in sync with the SNMPIUCV task on NetView side.

**Source File:** snmptask assemble

**Procedure Name:** snmpiucv

**SNM122W SNMP task** *task* **incoming packet has invalid character set** *value*

**Explanation:** SNMP received a packet specifying an invalid character set.

**System Action:** The packet is ignored. The system continues operation.

**User or Operator Response:** Tell the system programmer about the problem.

**System Programmer Response:** Ensure that the version and level of SNMP Query Engine are in sync with the version of the SNMPIUCV task.

**Source File:** snmptask assemble

**Procedure Name:** snmpiucv

### **SNM123W SNMP task** *task* **incoming packet has invalid packet type** *value*

**Explanation:** SNMP received a packet with an invalid packet type.

**System Action:** The packet is ignored. The system continues operation.

**User or Operator Response:** Tell the system programmer about the problem.

**System Programmer Response:** Ensure that the version and level of SNMP Query Engine are in sync with the version of the SNMPIUCV task.

**Source File:** snmptask assemble

**Procedure Name:** snmpiucv

#### **SNM127W SNMP task** *task* **got error** *error* **on DSIDKS**

**Explanation:** An error occurred while using DSIDKS to read the initialization parameters for SNMPIUCV.

**System Action:** The system continues and uses the internal defaults as startup parameters.

**User or Operator Response:** Tell the system programmer about the problem.

**System Programmer Response:** Use the *err* value to determine the reason for the error. See *NetView Customization: Using Assembler* for DSIDKS error codes.

**Source File:** snmptask assemble

**Procedure Name:** snmpicuv

#### **SNM128W SNMP task** *task* **found missing value or invalid value for** *parameter*

**Explanation:** SNMP encountered an initialization parameter with a missing or invalid value.

**System Action:** The missing or invalid value is ignored, and the default value is used. Initialization continues.

**User or Operator Response:** Tell the system programmer about the problem.

**System Programmer Response:** Correct the missing or invalid value in SNMPARMS.

**Source File:** snmptask assemble

**Procedure Name:** snmpiucv

## **SNM129W SNMP task** *task* **found invalid initialization parameter** *value*

**Explanation:** SNMP encountered an invalid initialization parameter.

**System Action:** The invalid initialization parameter is ignored. Initialization continues and assumes the default value for the invalid parameter.

**User or Operator Response:** Tell the system programmer about the problem.

**System Programmer Response:** Correct the invalid initialization parameter in SNMPARMS.

**Source File:** snmptask assemble

**Procedure Name:** snmpiucv

# **SQESERV Messages**

This section contains SQESERV messages

#### **cannot open MIB description file:** *file*

**Severity:** Warning.

**Explanation:** The SQE server could not open the MIB description file. The file is identified by *file*.

**System Action:** Processing continues; however, the MIB description file is not read. Descriptive variable names (for example, sysDescr) are not accepted in SNMP commands and the SNMP SET command fails.

**User or Operator Response:** Ensure that the MIB description file is accessible to the SQESERV module.This file should be named MIB\_DESC DATA, and should be located on a minidisk accessed by the SNMPQE ID.

**System Programmer Response:** None.

**Source File:** snmpdesc c

**Procedure Name:** read\_mib\_desc\_tbl

## **create\_SNMP\_port : : socket** *tcperror*

**Severity:** Fatal.

**Explanation:** A socket() call failed attempting to create an SNMP port. The port could not be created.

**System Action:** The SQESERV module is terminated.

**User or Operator Response:** Tell the system programmer about the problem.

**System Programmer Response:** For tcperror codes, see the *[TCP/IP Programmer's Reference](#page-0-0)*, and more information about correcting socket problems, see [Chapter 11, "Remote Procedure](#page-136-0) [Call Messages" on page 125.](#page-136-0)

**Source File:** snmpsend c

**Procedure Name:** create\_SNMP\_port

### **create\_SNMP\_port: bind** *tcperror*

**Severity:** Fatal.

**Explanation:** A bind() call failed attempting to create an SNMP port. The port could not be created.

**System Action:** The SQESERV module is terminated.

**User or Operator Response:** Tell the system programmer about the problem.

**System Programmer Response:** For tcperror codes, see the *[TCP/IP Programmer's Reference](#page-0-0)*, and more information about correcting socket problems, see [Chapter 11, "Remote Procedure](#page-136-0) [Call Messages" on page 125.](#page-136-0)

**Source File:** snmpsend c

**Procedure Name:** create\_SNMP\_port

# **make\_SNMP\_packet: cannot parse packet (pe2ps)**

**Severity:** Warning.

**Explanation:** The SQE server could not parse an SNMP request because of an error converting a presentation element to a presentation stream.

**System Action:** The request is ignored. Processing continues with the next request.

**User or Operator Response:** Tell the system programmer about the problem.

**System Programmer Response:** Invalid data was passed in the SNMP request. Check the application program that initiated the request. If you are using an IBM application program (for example, NetView), contact the IBM Support Center.

**Source File:** snmppars c

**Procedure Name:** make\_SNMP\_request

#### **make\_SNMP\_packet: cannot parse packet (ps\_alloc)**

**Severity:** Warning.

**Explanation:** The SQE server could not allocate sufficient memory to parse a packet.

**System Action:** The request is ignored. Processing continues with the next request.

**User or Operator Response:** If the error persists, tell the system programmer about the problem.

**System Programmer Response:** Increase the virtual storage on the SNMPQE virtual machine.

**Source File:** snmppars c

**Procedure Name:** make\_SNMP\_request

#### **make\_SNMP\_packet: cannot parse packet (str\_setup)**

**Severity:** Warning.

**Explanation:** The SQE server could not parse an SNMP request because sufficient memory could not be allocated.

**System Action:** The request is ignored. Processing continues with the next request.

**User or Operator Response:** If the error persists, tell the system programmer about the problem.

**System Programmer Response:** Increase the virtual storage on the SNMPQE virtual machine.

**Source File:** snmppars c

**Procedure Name:** make\_SNMP\_request

#### **make\_SNMP\_packet: illegal SNMP request:** *request*

**Severity:** Warning.

**Explanation:** The SQE server encountered an illegal SNMP request.

**System Action:** The request is ignored. Processing continues with the next request.

**User or Operator Response:** Tell the system programmer about the problem.

**System Programmer Response:** Contact the IBM Support Center.

**Source File:** snmppars c

**Procedure Name:** make\_SNMP\_request

# **make\_SNMP\_packet: no MIB type defined:** *name*

**Severity:** Error.

**Explanation:** An application has tried to issue an SNMP Set request for an object for which no MIB description data is known.

**System Action:** The request is ignored. Processing continues with the next request.

**User or Operator Response:** Tell the system programmer about the problem.

**System Programmer Response:** Add the relevant data to the MIB description file and restart SQESERV. This is the MIB\_DESC DATA file.

**Source File:** snmppars c

**Procedure Name:** make\_SNMP\_request

#### **make\_SNMP\_request: illegal object identifier:** *id*

**Severity:** Warning.

**Explanation:** The SQE server encountered an illegal object identifier, which is ignored.

**System Action:** The request is ignored. Processing continues with the next request.

**User or Operator Response:** Tell the system programmer about the problem.

**System Programmer Response:** An application has provided an illegal object identifier. Identify the application and correct the error. If you are using an IBM application program (for example, NetView), contact the IBM Support Center.

**Source File:** snmppars c

**Procedure Name:** make\_SNMP\_request

#### **out of memory in cache\_object (new)**

**Severity:** Warning.

**Explanation:** The SQE server could not allocate memory to add a new object to a list.

**System Action:** Processing continues. No caching is done.

**User or Operator Response:** Tell the system programmer about the problem.

**System Programmer Response:** Increase the virtual storage for the SNMPQE virtual machine.

**Source File:** sqecache c

**Procedure Name:** cache\_object

**out of memory in cache\_object** *name*

**Severity:** Warning.

**Explanation:** The SQE server could not allocate enough memory to add an object to a list.

**System Action:** Processing continues. No caching is done.

**User or Operator Response:** Tell the system programmer about the problem.

**System Programmer Response:** Increase the virtual storage for the SNMPQE virtual machine.

**Source File:** sqecache c

**Procedure Name:** cache\_object

# **SQESERV Messages**

#### **parse\_SNMP\_packet: cannot parse packet (decode)**

**Severity:** Warning.

**Explanation:** The SQE server encountered an error decoding an SNMP request.

**System Action:** The request is ignored. Processing continues with the next request.

**User or Operator Response:** Tell the system programmer about the problem.

**System Programmer Response:** Identify the agent that sent the incorrect request and correct any problems at that agent.

**Source File:** snmppars c

**Procedure Name:** parse\_SNMP\_packet

# **parse\_SNMP\_packet: cannot parse packet (ps\_alloc)**

**Severity:** Warning.

**Explanation:** The SQE server could not parse an SNMP request because sufficient memory could not be allocated.

**System Action:** The request is ignored. Processing continues with the next request.

**User or Operator Response:** If the error persists, tell the system programmer about the problem.

**System Programmer Response:** Increase the virtual storage for the SNMPQE virtual machine.

**Source File:** snmppars c

**Procedure Name:** parse\_SNMP\_packet

### **parse\_SNMP\_packet: cannot parse packet (ps2pe)**

**Severity:** Warning.

**Explanation:** The SQE server could not parse an SNMP request because of an error converting a presentation stream to a presentation element.

**System Action:** The request is ignored. Processing continues with the next request.

**User or Operator Response:** Tell the system programmer about the problem.

**System Programmer Response:** Contact the IBM Support Center.

**Source File:** snmppars c

**Procedure Name:** parse\_SNMP\_packet

**parse\_SNMP\_packet: cannot parse packet (str\_setup)**

**Severity:** Warning.

**Explanation:** The SQE server could not parse an SNMP request because sufficient memory could not be allocated.

**System Action:** The request is ignored. Processing continues with the next request.

**User or Operator Response:** If the error persists, tell the system programmer about the problem.

**System Programmer Response:** Increase the virtual storage for the SNMPQE virtual machine.

**Source File:** snmppars c

**Procedure Name:** parse\_SNMP\_packet

#### **parse\_SNMP\_packet: corrupted packet**

**Severity:** Warning.

**Explanation:** The SNMP server encountered a corrupted packet. There is a problem with the agent that sent the request.

**System Action:** The request is ignored. Processing continues with the next request.

**User or Operator Response:** Identify the SNMP agent that sent the incorrect packet and correct any errors.

**System Programmer Response:** None.

**Source File:** snmppars c

**Procedure Name:** parse\_SNMP\_packet

#### **resolver not yet supported**

**Severity:** Warning.

**Explanation:** The SQE server encountered a Q\_RESOLVER\_RESPONSE request, which is not currently supported.

**System Action:** The request is ignored. Processing continues with the next request.

**User or Operator Response:** None.

**System Programmer Response:** None.

**Source File:** sqequeue c

**Procedure Name:** queue\_entry

#### **select failed in await\_queries**

#### **Severity:** Fatal.

**Explanation:** The SQE server encountered an error issuing a select function call to determine if any queries were outstanding.

**System Action:** The SQESERV module terminates with exit code 1.

**User or Operator Response:** Tell the system programmer about the problem.

**System Programmer Response:** For information about correcting socket problems, see [Chapter 11, "Remote Procedure Call](#page-136-0) [Messages" on page 125.](#page-136-0)

**Source File:** sqeserv c

**Procedure Name:** await\_queries

#### **SQEE001 –– Can't make UDP port**

**Severity:** Fatal.

**Explanation:** The SQE server could not make the SNMP UDP port.

**System Action:** The SQESERV module terminates with exit code 1.

**User or Operator Response:** Tell the system programmer about the problem.

**System Programmer Response:** This error message is preceded by a message indicating an error with either the socket or bind request. For information about correcting socket problems, see [Chapter 11, "Remote Procedure Call Messages" on page 125.](#page-136-0)

**Source File:** sqeserv c

**Procedure Name:** create\_ports

#### **SQEE002 –– Can't make SNMP trap port**

**Severity:** Fatal.

**Explanation:** The SQE server cannot make the SNMP trap port because of a socket call failure or a bind failure.

**System Action:** The SQESERV module terminates with exit code 1.

**User or Operator Response:** Ensure that another SQESERV program is not already running. Only one SQESERV program can use the SNMP trap port. If this is the only SQESERV program attempting to run, contact your system programmer.

**System Programmer Response:** Ensure the user is allowed to use the reserved port by making the appropriate PORT entries in TCPIP PROFILE. For information about correcting socket problems, see [Chapter 11, "Remote Procedure Call Messages" on page 125.](#page-136-0)

**Source File:** sqeserv c

**Procedure Name:** create\_ports

#### **SQEE003 –– Can't do TCP listen**

**Severity:** Fatal.

**Explanation:** The SQE server encountered an error attempting a TCP listen.

**System Action:** The SQESERV module terminates with exit code 1.

**User or Operator Response:** Tell the system programmer about the problem.

**System Programmer Response:** For information about correcting socket problems, see [Chapter 11, "Remote Procedure Call](#page-136-0) [Messages" on page 125.](#page-136-0)

**Source File:** sqeserv c

**Procedure Name:** create\_ports

#### **SQEE004 –– Can't do IUCV listen**

**Severity:** Fatal.

**Explanation:** The SQE server encountered an error attempting an IUCV listen.

**System Action:** The SQESERV module terminates with exit code 1.

**User or Operator Response:** Tell the system programmer about the problem.

**System Programmer Response:** For information about correcting socket problems, see [Chapter 11, "Remote Procedure Call](#page-136-0) [Messages" on page 125.](#page-136-0)

**Source File:** sqeserv c

**Procedure Name:** create\_ports

#### **SQEW001 –– Can't make raw ICMP socket**

**Severity:** Warning.

**Explanation:** The SQE server encountered an error making the PING port.

**System Action:** Processing continues without the raw socket. SNMP Ping requests fail.

**User or Operator Response:** Ensure the user is permitted to use RAW sockets.

**System Programmer Response:** Add SNMPQE to the OBEY list of PROFILE TCPIP, if it is not already there.

**Source File:** sqeserv c

**Procedure Name:** create\_ports

**store\_SNMP\_var: unknown MIB type:** *type*

**Severity:** Warning.

**Explanation:** The SQE server received a response containing an object with an unknown MIB type.

**System Action:** The request is ignored. The object is not processed. Processing continues with the next request.

**User or Operator Response:** Tell the system programmer about the problem.

**System Programmer Response:** Identify the agent sending the incorrect response and correct any problems with the agent.

**Source File:** snmppars c

**Procedure Name:** store\_SNMP\_var

**unknown MIB type:** *type*

**Severity:** Warning.

**Explanation:** The SQE server encountered an unknown type field in the MIB description file.

**System Action:** Processing continues.

**User or Operator Response:** Tell the system programmer about the problem.

**System Programmer Response:** Correct the MIB description file, the MIB\_DESC DATA file, and restart SQESERV.

**Source File:** snmpdesc c

**Procedure Name:** read\_mib\_desc\_tbl

**SQESERV Messages**

# <sup>|</sup> **Chapter 18. SSL Messages**

| This chapter contains the SSL processing messages. It also | contains lists of the SSL server return codes and reason | codes.

#### | **DTCSSL001E All cipher suites have been excluded**

| **Explanation:** All of the SSL cipher suites have been exempted | (excluded from SSL processing) in DTCPARMS.

| **System Action:** SSL processing is terminated.

| **System Programmer Response:** Remove at least one of the | cipher suite exemptions from DTCPARMS.

# | **DTCSSL003I SSLADMIN received:** *command*

| **Explanation:** The SSLADMIN command was received at the SSL | server.

| **System Action:** SSL processing continues.

| **System Programmer Response:** None.

#### | **DTCSSL004E No operands on SSLADMIN**

| **Explanation:** The SSLADMIN command was issued without | operands.

| **System Action:** The SSLADMIN command is terminated.

| **System Programmer Response:** Reissue the command with | operands.

# | **DTCSSL005E pthread\_create() error for** *thread\_ID*

| **Explanation:** A process thread could not be created. The message | indicates whether the error was for the main SSL thread or a worker | thread.

| **System Action:** SSL processing is terminated.

| **System Programmer Response:** Call IBM Service.

#### | **DTCSSL006E Activity received by select() was not from** | **SSLADMIN**

| **Explanation:** The select() call in the SSL administration thread was | satisfied by something other than an administration socket call.

| **System Action:** None. The SSL server waits for another response.

| **System Programmer Response:** Turn trace flow on, reproduce the | error, and call IBM Service.

#### | **DTCSSL008I Shutting down SSL server**

| **Explanation:** The SSL server is stopping.

| **System Action:** The SSL server stops.

| **System Programmer Response:** None.

#### | **DTCSSL009E select() returned without a client or server read**

| **Explanation:** The select() call in the SSL worker thread returned | with a response that was not from either the client socket or the | server socket.

| **System Action:** None. The SSL server waits for another response.

| **System Programmer Response:** Turn trace flow on, reproduce the | problem, and call IBM Service.

# | **DTCSSL010E Call to select() failed**

| **Explanation:** The select() call in the SSL worker thread returned a | negative return code.

- | **System Action:** This SSL client-server conversation is terminated.
- | **System Programmer Response:** Turn trace flow on, reproduce the | problem, and call IBM Service.

#### | **DTCSSL011E No file descriptors are ready**

- | **Explanation:** The select() call in the SSL worker thread returned a | zero return code.
- | **System Action:** None. The SSL server waits for another response.

| **System Programmer Response:** Turn trace flow on, reproduce the | problem, and call IBM Service.

#### | **DTCSSL014E Invalid argument:** *argument*

| **Explanation:** Either a DTCPARMS parameter or an SSLADMIN | command operand was wrong.

**System Action:** If the DTCPARMS parameter was wrong, the default value was used. If the SSLADMIN command operand was | wrong, the command was terminated.

**System Programmer Response:** If the DTCPARMS default value | is not satisfactory, or if the error was on an SSLADMIN command, | correct the argument and retry.

# | **DTCSSL015I SSL server has started**

- | **Explanation:** The SSL server has started.
- | **System Action:** The SSL server starts.
- | **System Programmer Response:** None.
- | **DTCSSL016E Error sending data to the server[: errno** *errno***]**
- **Explanation:** An error occurred in sending data from the client to the application server:
- If the error occurred when the SSL server received the data from client, message DTCSSL202E is also issued.
- If the error occurred when the SSL server sent the data to the application server, an SSL server reason code is displayed. For the meaning of errno values, see [Table 4 on page 207.](#page-218-0)
- | **System Action:** This SSL client-server conversation is terminated.
- | **System Programmer Response:** Call IBM Service.

# | **DTCSSL017E Error sending data to the client[: errno** *errno***]**

| **Explanation:** An error occurred in sending data from the application | server to the client:

- If the error occurred when the SSL server received the data from the application server, an SSL server reason code is displayed. For the meaning of errno values, see [Table 4 on](#page-218-0) page 207.
- | If the error occurred when the SSL server sent the data to the client, message DTCSSL202E is also issued.
- | **System Action:** This SSL client-server conversation is terminated.
- | **System Programmer Response:** Call IBM Service.

| **DTCSSL022E Handshake failed rc** *rc*

- | **Explanation:** The handshaking with a client failed. For an | explanation of the return code, see [Table 3 on page 207.](#page-218-0)
- | **System Action:** This SSL client-server conversation is terminated.
- | **System Programmer Response:** Determine the cause of the
- | failure and retry.

# | **DTCSSL040I Trace has been turned off**

| **Explanation:** The SSLADMIN NOTRACE command was issued.

| **System Action:** SSL tracing is turned off.

| **System Programmer Response:** None.

# | **DTCSSL041E Out of memory at** *location*

| **Explanation:** A request for memory was denied.

| **System Action:** The SSL server is shut down.

| **System Programmer Response:** Increase the size of the SSL

| server virtual machine or reduce the maximum number of concurrent | secure sessions it supports (MAXUSERS setting). Then restart the | server.

| **DTCSSL042E Error** *errno* **when locking mutex** *mutex\_name*

| **Explanation:** An error was returned when a mutex lock was | requested. For the meaning of *errno* values, see [Table 4 on](#page-218-0) | [page 207.](#page-218-0)

| **System Action:** The SSL server is shut down.

| **System Programmer Response:** Turn trace flow on, reproduce the | error, and call IBM Service.

| **DTCSSL043E Error** *errno* **when unlocking mutex** *mutex\_name*

| **Explanation:** An error was returned when unlocking a mutex. For | the meaning of *errno* values, see [Table 4 on page 207.](#page-218-0)

| **System Action:** The SSL server is shut down.

| **System Programmer Response:** Turn trace flow on, reproduce the | error, and call IBM Service.

# | **DTCSSL047I Trace established**

| **Explanation:** The SSLADMIN TRACE command was successful.

| **System Action:** SSL tracing is turned on.

| **System Programmer Response:** None.

# | **DTCSSL048I Trace not changed**

| **Explanation:** The SSLADMIN TRACE command was not

| successful. The existing trace setting has not been changed.

| **System Action:** SSL processing continues.

| **System Programmer Response:** None.

| **DTCSSL049E Invalid IP address** *ipaddr*

| **Explanation:** The IP address used in the SSLADMIN TRACE

| command was in the wrong format.

| **System Action:** SSL tracing is turned off.

| **System Programmer Response:** Reissue the command, entering

| the IP address in dotted format (*n.n.n.n*).

#### | **DTCSSL050E** *connection* **failed with rc** *rc* **errno** *errno*

| **Explanation:** A socket call failed with a negative return code. For | the meaning of *errno* values, see [Table 4 on page 207.](#page-218-0)

| **System Action:** If the call was from the administration thread or the main SSL thread, the SSL server is shut down. If the call was from a | worker thread, that SSL client-server conversation is terminated.

| **System Programmer Response:** Call IBM Service.

# | **DTCSSL051E Invalid connection number:** *number*

**Explanation:** The connection number specified on an SSLADMIN | TRACE command was not an integer. Only integers are accepted for connection numbers.

| **System Action:** SSL tracing is turned off.

| **System Programmer Response:** Reissue the command with a | valid connection number.

# | **DTCSSL052E Out of memory at** *location***: errno** *errno*

**Explanation:** A memory request for a Todo block returned a | negative return code. For the meaning of *errno* values, see [Table 4](#page-218-0) | [on page 207.](#page-218-0)

| **System Action:** The SSL server is shut down.

| **System Programmer Response:** Increase the memory for the SSL server virtual machine or reduce the maximum number of concurrent secure sessions it supports (MAXUSERS setting). Then restart the | server.

# | **DTCSSL053E setsockopt() failed with rc** *rc* **errno** *errno*

| **Explanation:** A setsockopt() socket call failed. For the meaning of | *errno* values, see [Table 4 on page 207.](#page-218-0)

| **System Action:** The SSL server is shut down, unless the failure | occurred in a worker thread. In that case, only that SSL client-server | conversation is ended.

| **System Programmer Response:** Call IBM Service.

# | **DTCSSL055E Connection to real server failed**

| **Explanation:** The connection from the SSL server to the application | server could not be made.

| **System Action:** That SSL client-server conversation is terminated.

| **System Programmer Response:** Make sure the application server | is running.

# | **DTCSSL056I No sessions are active**

| **Explanation:** An SSLADMIN QUERY SESSIONS command was | issued, and there were no active sessions.

- | **System Action:** SSL processing continues.
- | **System Programmer Response:** None.

# | **DTCSSL057I Input is at least** *input\_length* **bytes long but only** | *buffer\_length* **bytes are allowed.**

| **Explanation:** More information is being sent to the SSL server on | the SSLADMIN command than the buffer can handle.

| **System Action:** The input length is limited to the buffer length; SSL | processing continues.

| **System Programmer Response:** If the problem persists, call IBM | Service to adjust the buffer size.

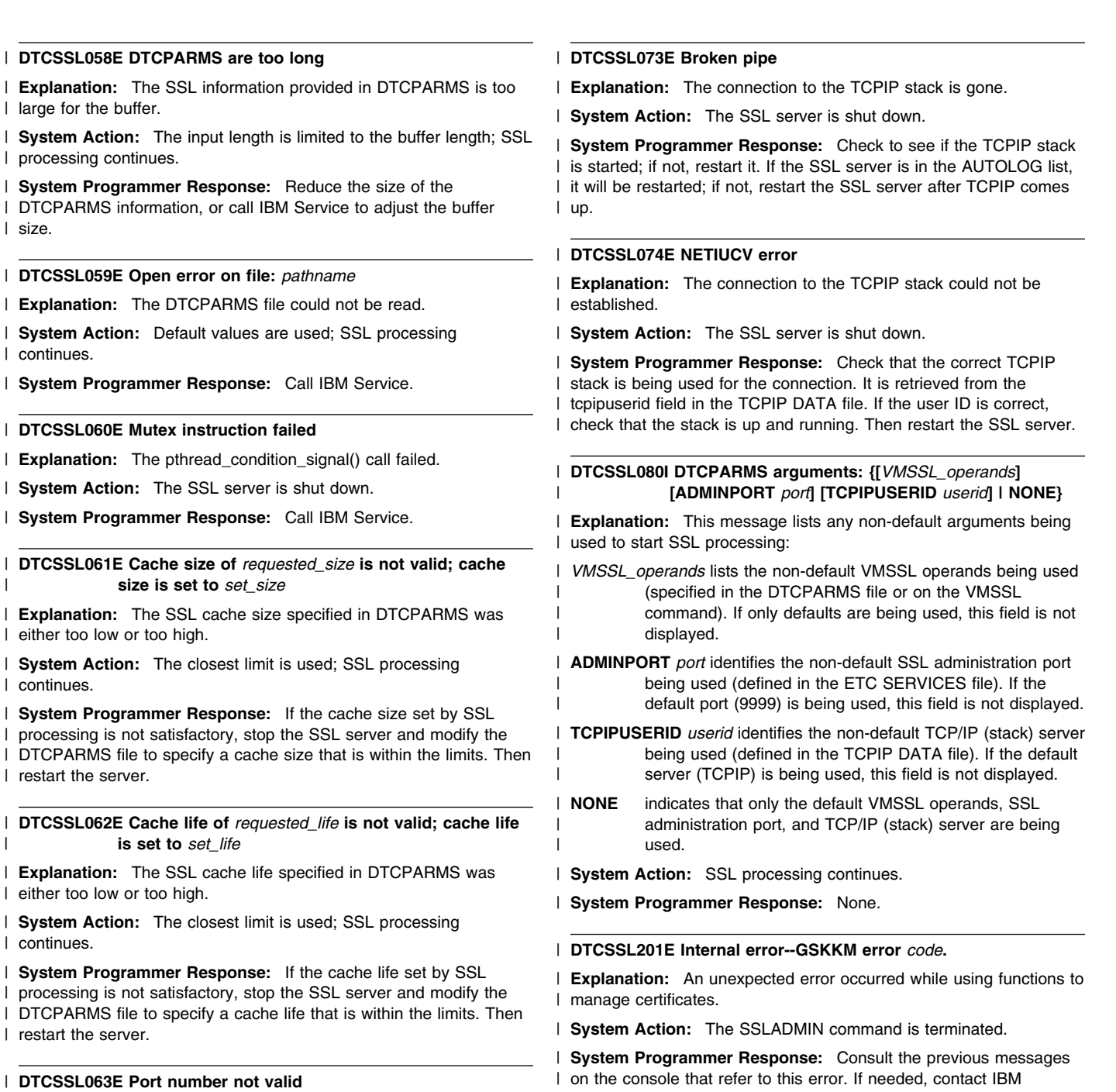

| **Explanation:** The port number specified on the SSLADMIN TRACE | command was not an integer. Only integers are accepted for port | numbers.

| **System Action:** SSL tracing is turned off.

| **System Programmer Response:** Reissue the command with a | valid port number.

# | **DTCSSL072E Monitor updates failed**

| **Explanation:** The monitor records were not updated.

| **System Action:** The SSL server keeps running, but the monitor | data is unreliable.

| **System Programmer Response:** Call IBM Service.

| Service.

# | **DTCSSL202E Internal error--GSKSSL error** *code***.**

| **Explanation:** An unexpected error occurred while using functions to | handle the SSL protocol. For the meaning of the error code, see | [Table 3 on page 207.](#page-218-0)

| **System Action:** The SSL client-server conversation is terminated.

- | **System Programmer Response:** Consult the previous messages
- | on the console that refer to this error. If needed, contact IBM
- | Service.

#### | **DTCSSL203E Database setup failed.**

| **Explanation:** The SSL certificate database could not be set up. Other messages may provide more specific information about the | cause.

| **System Action:** The SSL server is not started.

| **System Programmer Response:** Contact IBM Service, providing | the messages that were displayed.

# | **DTCSSL204E A memory allocation error occurred.**

| **Explanation:** The storage needed for the SSL server could not be | obtained.

| **System Action:** The SSL server is not started; if already started, | the server is shut down.

| **System Programmer Response:** Increase the size of the SSL | server virtual machine or reduce the maximum number of concurrent secure sessions it supports (MAXUSERS setting). Then restart the | server.

## | **DTCSSL205E An I/O error occurred.**

| **Explanation:** There was an error on a read or send socket call | while processing an SSLADMIN command.

| **System Action:** The SSLADMIN command is terminated.

| **System Programmer Response:** Retry. If the error persists, | contact IBM Service.

## | **DTCSSL206E Peer closed connection.**

| **Explanation:** During SSLADMIN processing, the connection was | closed by the client before the command completed.

| **System Action:** The SSLADMIN command is terminated.

| **System Programmer Response:** Reissue the SSLADMIN | command. If the condition persists, call IBM Service.

#### | **DTCSSL207E An error occurred while opening a file.**

| **Explanation:** The SSL certificate database password file could not | be opened.

| **System Action:** The other message(s) provide details about the | system action.

| **System Programmer Response:** Consult the previous messages | on the console that refer to this error. If needed, contact IBM | Service.

# | **DTCSSL208E An error occurred while writing data to a file.**

| **Explanation:** There was an error while writing to the SSL certificate | database password file.

| **System Action:** The other message(s) provide details about the | system action.

| **System Programmer Response:** Consult the previous messages | on the console that refer to this error. If needed, contact IBM

| Service.

#### | **DTCSSL209E Failed to initialize SSL server.**

| **Explanation:** An error occurred that prevented the SSL server from | starting.

| **System Action:** The SSL server is not started.

#### | **System Programmer Response:** Consult the successive

| messages on the console that refer to this error. If needed, contact | IBM Service.

# | **DTCSSL210E SSL server is shutting down.**

| **Explanation:** A severe error occurred and the SSL server cannot | continue.

| **System Action:** The SSL server is shut down.

| **System Programmer Response:** Consult the other messages that | were displayed to understand why the server could not be brought up. If needed, contact IBM Service.

#### | **DTCSSL211E Failed to update resume or new count in monitor** | **data for this connection:**

| **Explanation:** The resume count or new count in the SSL monitor | data could not be updated.

| **System Action:** SSL processing continues.

| **System Programmer Response:** See the messages that follow | this message for more detail.

#### | **DTCSSL212E Failed to update cipher count in monitor data for** | **this connection:**

| **Explanation:** The cipher count in the SSL monitor data could not | be updated.

| **System Action:** SSL processing continues.

| **System Programmer Response:** See the messages that follow | this message for more detail.

# | **DTCSSL313I CA certificate in certificate chain already exists in** | **database.**

| **Explanation:** An SSLADMIN STORE command was issued for a | certificate chain. One of the CA certificates in the chain is already in | the database. The certificate in the chain was not stored, and the | copy already in the certificate database will be used.

| **System Action:** SSL processing continues.

| **System Programmer Response:** None.

# | **DTCSSL314I CA certificate in certificate chain stored in the** | **database. Label is:** *label*

| **Explanation:** An SSLADMIN STORE command was issued for a | certificate chain. A CA certificate from the chain was stored in the | certificate database with the indicated label.

| **System Action:** SSL processing continues.

| **System Programmer Response:** None.

# | **DTCSSL315I Server certificate in certificate chain stored in the** | **database.**

| **Explanation:** An SSLADMIN STORE command was issued for a | certificate chain. The server certificate from the chain was stored in | the certificate database.

| **System Action:** SSL processing continues.

| **System Programmer Response:** None.

#### | **DTCSSL316I New database created.**

| **Explanation:** An SSL certificate database has been created. This occurs the very first time the SSL server is brought up and when an | SSLADMIN REMOVE command is issued.

| **System Action:** SSL processing continues.

| **System Programmer Response:** None.

#### | **DTCSSL318I Database deleted. New database created.**

| **Explanation:** The SSL certificate database was deleted as the | result of an SSLADMIN REMOVE command.

| **System Action:** A new certificate database is immediately created, | preloaded with some Well Known CA certificates.

| **System Programmer Response:** None.

#### | **DTCSSL319I Database regenerated.**

| **Explanation:** The SSL certificate database was regenerated as a | result of an SSLADMIN REGENERATE command.

| **System Action:** SSL processing continues.

| **System Programmer Response:** None.

#### | **DTCSSL401E The label already exists in the database.**

| **Explanation:** The label specified on the SSLADMIN command is | already being used.

| **System Action:** The SSLADMIN command is terminated.

| **System Programmer Response:** Reissue the command using a unique label. To determine what labels exist in the certificate | database, issue ssladmin query cert  $*$  or ssladmin query req  $*$ .

#### | **DTCSSL402E No entry is found with this label.**

| **Explanation:** The label specified on the SSLADMIN command does | not exist in the certificate database.

| **System Action:** The SSLADMIN command is terminated.

| **System Programmer Response:** Reissue the command using the | correct label. To determine what labels exist in the certificate I database, issue ssladmin query cert \* or ssladmin query req \*.

# | **DTCSSL403E No certificate request is found for the certificate.**

| **Explanation:** An SSLADMIN STORE command was issued for a | server certificate, but there is no corresponding certificate request | with that label in the certificate database.

| **System Action:** The SSLADMIN command is terminated; the | certificate is not stored.

| **System Programmer Response:** Create a new certificate request | and use it to obtain another certificate.

#### | **DTCSSL404E A duplicate certificate exists in the database.**

| **Explanation:** A certificate matching the label specified on the | SSLADMIN STORE command already exists in the certificate | database.

| **System Action:** The SSLADMIN command is terminated; the | certificate is not stored.

| **System Programmer Response:** None.

| **DTCSSL405E There is no certificate request with this label.**

| **Explanation:** A certificate request matching the label specified on | the SSLADMIN command does not exist in the certificate database.

| **System Action:** The SSLADMIN command is terminated.

| **System Programmer Response:** Make sure that the certificate associated with this label is a SERVER certificate (as opposed to a CA certificate).

| **DTCSSL406E An encoding or decoding error occurred. The** | **certificate may be corrupted.**

| **Explanation:** During the processing of the SSLADMIN STORE | command, an encoding or decoding error occurred.

| **System Action:** The SSLADMIN command is terminated; the | certificate is not stored.

| **System Programmer Response:** Make sure that the certificate in the CMS file is identical to the one that was sent to you by the CA. If | the error still occurs, contact the CA that provided the certificate.

| **DTCSSL407E A database validation error occurred. The** | **certifying CA may not be in the database.**

**Explanation:** The certificate being stored in the SSL certificate | database could not be validated.

| **System Action:** The SSLADMIN command is terminated; the | certificate is not stored.

| **System Programmer Response:** If you were sent multiple files | from the CA, be sure to store the CA certificate first before storing | the SERVER certificate. If you did this or did not receive any | additional certificates from the CA, contact the CA about the | problem.

#### | **DTCSSL408E The certificate was not stored because it expired.**

**Explanation:** You cannot store a certificate in the database after its | valid end date and time.

| **System Action:** The SSLADMIN command is terminated.

| **System Programmer Response:** Check the valid end date and | time of the certificate. If the certificate is still valid, verify the system | time. Otherwise request a new or renewed certificate from the CA.

| **DTCSSL409E The certificate was not stored because it is not** | **valid yet.**

| **Explanation:** You cannot store a certificate in the database before | its valid start date and time.

| **System Action:** The SSLADMIN command is terminated.

| **System Programmer Response:** Verify that the system time is correct. Also, the CA may have sent a certificate with the valid start | date and time set slightly ahead. Wait a few moments and reissue | the command.

# | **DTCSSL410E CA certificate in certificate chain not stored:**

| **Explanation:** The CA certificate in a certificate chain was not

| stored. The reason is given in the subsequent message.

| **System Action:** The SSLADMIN command is terminated. The | remaining CA certificates and the server certificate are not stored.

| **System Programmer Response:** Check the message that follows

| this one for more information. The certificate chain may be corrupted.

| Contact the CA that sent you the certificate chain.

# | **DTCSSL411E Server certificate in certificate chain not stored:**

| **Explanation:** The server certificate in a certificate chain was not | stored. The reason is given in the subsequent message.

| **System Action:** The SSLADMIN command is terminated.

| **System Programmer Response:** Check the message that follows | this one for more information.

#### | **DTCSSL414E An error occurred while deleting the database.**

| **Explanation:** An error occurred while using the SSLADMIN | REMOVE command to delete the SSL certificate database.

| **System Action:** The SSLADMIN command is terminated; the | database is not deleted.

| **System Programmer Response:** Consult the previous messages | on the console that refer to this error. If needed, contact IBM | Service.

#### | **DTCSSL415E Failed to regenerate database. Password not** | **changed.**

| **Explanation:** The SSLADMIN REGENERATE command was | issued to regenerate the SSL certificate database, but the database | was not regenerated. The database is usable because the internal | password was not changed.

| **System Action:** The SSLADMIN command is terminated.

| **System Programmer Response:** Consult the previous messages | on the console that refer to this error. If needed, contact IBM | Service.

#### | **DTCSSL416E Failed to regenerate database. Database may not** | **be usable.**

| **Explanation:** The SSLADMIN REGENERATE command was | issued to regenerate the SSL certificate database, but the database | was not regenerated. The database may not be usable because the | error involved the internal password.

| **System Action:** The SSLADMIN command is terminated.

| **System Programmer Response:** Consult the previous messages | on the console that refer to this error. If needed, contact IBM | Service.

#### | **DTCSSL417E An invalid password was encountered or the** | **database has been corrupted.**

| **Explanation:** The SSL certificate database or its internal password | is corrupted.

| **System Action:** The other message(s) provide details about the | system action.

| **System Programmer Response:** Consult the previous messages | on the console that refer to this error. If this message appears when | the SSL server is started, contact IBM Service for possible recovery | of the database.

#### | **DTCSSL418E Bad password file.**

| **Explanation:** The SSL certificate database internal password file is | corrupted. The certificates in the database are not usable.

| **System Action:** The other message(s) provide details about the | system action.

| **System Programmer Response:** Consult the previous messages | on the console that refer to this error. Use the SSLADMIN REMOVE

| command to delete the database. If needed, contact IBM Service.

#### | **DTCSSL419E The password file does not exist.**

| **Explanation:** The SSL certificate database internal password file does not exist. The certificates in the database are not usable.

| **System Action:** The other message(s) provide details about the | system action.

| **System Programmer Response:** Consult the previous messages | on the console that refer to this error. Use the SSLADMIN REMOVE | command to delete the database. If needed, contact IBM Service.

#### | **DTCSSL420E The certificate database does not exist.**

| **Explanation:** The SSL certificate database does not exist.

| **System Action:** The SSL server is shut down.

| **System Programmer Response:** Contact IBM Service.

## | **DTCSSL421E Self-signed certificate generated but it could not** | **be retrieved:**

| **Explanation:** The self-signed certificate was created and stored in | the certificate database. However, the certificate could not be stored | in a CMS file because there was an error retrieving the certificate | from the database.

| **System Action:** The other message(s) provide details about the | system action.

| **System Programmer Response:** Consult the successive messages on the console that refer to this error. Try using the | SSLADMIN EXPORT command to retrieve the certificate. If needed, | contact IBM Service.

#### | **DTCSSL501E No SERVER certificate was found with this label.**

| **Explanation:** There is no SERVER certificate in the certificate | database with a label matching the one specified on the PORT | statement in the TCPIP profile.

| **System Action:** The secure connection is terminated.

| **System Programmer Response:** Correct the label on the PORT | statement in the TCPIP profile. To determine what certificate labels | exist in the certificate database, issue ssladmin query cert \*.

#### | **DTCSSL502E Certificate expired.**

| **Explanation:** The certificate could not be used for SSL | authentication because it is no longer valid. The valid end date and | time have passed.

| **System Action:** The secure connection is terminated.

| **System Programmer Response:** Check with your CA to find out | how to obtain a new or renewed certificate.

#### | **DTCSSL503E No common cipher suites.**

| **Explanation:** There is no cipher suite match between the client and | the SSL server.

| **System Action:** The SSL client-server conversation is terminated.

| **System Programmer Response:** You may have too many cipher | suites exempted (excluded from SSL processing). Remove the | cipher suite exemptions from DTCPARMS.
| **DTCSSL504I Partner already closed.**

| **Explanation:** When the SSL server contacted the client, the client | was already closed.

- | **System Action:** The SSL client-server conversation is terminated.
- | **System Programmer Response:** None.

### | **DTCSSL2400E File** *fn ft* **exists.**

| **Explanation:** The indicated CMS file cannot already exist when you | issue the SSLADMIN command.

| **System Action:** The SSLADMIN command is terminated.

| **System Programmer Response:** Select a unique label to be used | for SSLADMIN processing.

| **DTCSSL2401E File** *fn ft* **does not exist.**

| **Explanation:** The specified CMS file must already exist before you | issue the SSLADMIN command.

| **System Action:** The SSLADMIN command is terminated.

| **System Programmer Response:** Create the required file and | reissue the command.

#### | **DTCSSL2402E** *keyword* **keyword and value are missing from** | **X509INFO file.**

| **Explanation:** A required keyword and value are missing from the | X509INFO file.

| **System Action:** The SSLADMIN command is terminated.

| **System Programmer Response:** Add the required information to | the X509INFO file and reissue the SSLADMIN command.

### | **DTCSSL2403I Request stored in certificate database with label** | *label***.**

| **Explanation:** The SSLADMIN REQUEST command successfully | stored the certificate request in the certificate database with the | indicated label.

| **System Action:** SSL processing continues.

| **System Programmer Response:** None.

## | **DTCSSL2404I Request saved in file** *fn ft fm***.**

| **Explanation:** The SSLADMIN REQUEST command successfully | stored the certificate request in the indicated CMS file.

| **System Action:** The SSLADMIN command completes.

| **System Programmer Response:** None.

#### | **DTCSSL2405I Certificate stored in certificate database.**

| **Explanation:** The SSLADMIN STORE command successfully | stored the certificate in the certificate database.

| **System Action:** The SSLADMIN command completes.

| **System Programmer Response:** None.

## | **DTCSSL2406I {CERTIFICATE|REQUEST} deleted from database.**

| **Explanation:** The SSLADMIN DELETE command successfully | deleted the certificate or certificate request from the certificiate | database.

| **System Action:** The SSLADMIN command completes.

| **System Programmer Response:** None.

- | **DTCSSL2407I Unknown command.**
- | **Explanation:** An unsupported operand was specified on the | SSLADMIN command.
- | **System Action:** The SSLADMIN command is terminated.

| **System Programmer Response:** Reissue the command with the | correct operands.

| **DTCSSL2408I You have requested the deletion of the certificate** | **database and all its contents. Type 'YES' to** | **proceed.**

| **Explanation:** Using the SSLADMIN REMOVE command is a | destructive action. Confirmation is required before processing can | continue.

| **System Action:** The system waits for your response.

| **System Programmer Response:** Type 'YES' to proceed; type | anything else to stop the command.

## | **DTCSSL2409I Command canceled.**

| **Explanation:** The SSLADMIN REMOVE command was canceled | because you did not respond 'YES' to message DTCSSL2408I.

- | **System Action:** The SSLADMIN command is terminated.
- | **System Programmer Response:** None.

#### | **DTCSSL2410E Error reading file** *fn ft fm***.**

- | **Explanation:** An error was encountered while trying to read the file.
- | **System Action:** The SSLADMIN command is terminated.
- | **System Programmer Response:** Contact IBM Service.

#### | **DTCSSL2412E {DATA|NODATA} is valid only for TRACE** | **CONNections.**

| **Explanation:** This operand can be used only on the SSLADMIN | TRACE CONNECTIONS command.

- | **System Action:** The SSLADMIN command is terminated.
- | **System Programmer Response:** Reissue the command with the | correct syntax.

## | **DTCSSL2413E Error writing file** *fn ft fm***.**

| **Explanation:** An error occurred while writing to a CMS file after successful completion of an SSLADMIN command. For example, a | write error may have occurred while trying to write a certificate to a | file.

| **System Action:** The SSLADMIN command completed successfully, but the certificate or certificate request was not written to a CMS file. | However, the certificate or certificate request does exist in the | certificate database.

| **System Programmer Response:** Determine the cause of the write | error.

#### | **DTCSSL2414E No R/W disks available.**

| **Explanation:** There are no R/W disks available to which the | certificate or certificate request can be written.

- | **System Action:** The SSLADMIN command is terminated.
- | **System Programmer Response:** Provide a R/W disk and reissue | the command.

## **SSL Messages**

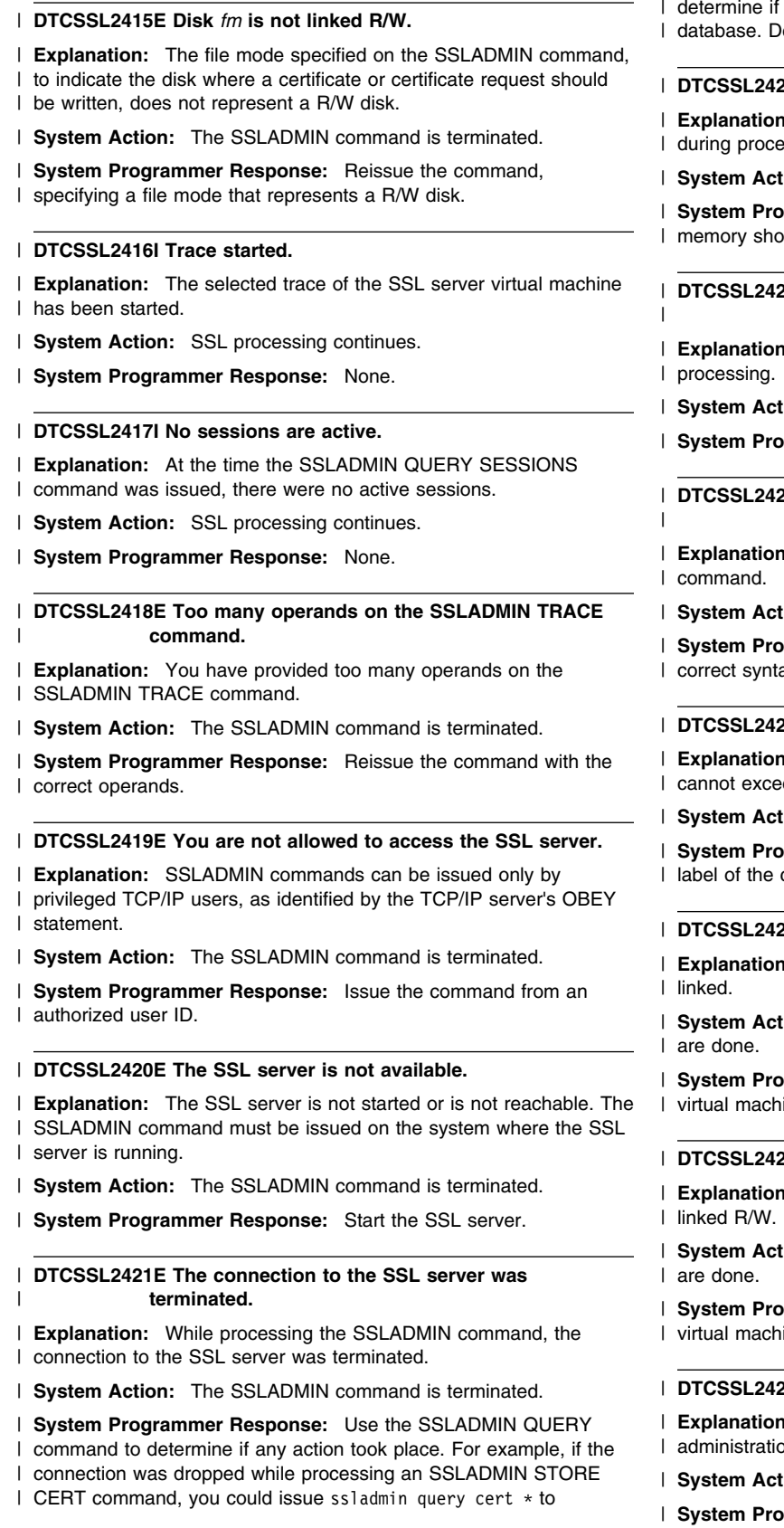

the certificate has been stored in the certificate etermine if the SSL server needs to be restarted.

## 22E There is a memory shortage in the SSL server.

- | **Explanation:** A memory shortage in the SSL server was detected essing of the SSLADMIN command.
- tion: The SSLADMIN command is terminated.
- **grammer Response:** Determine the reason for the ortage and take appropriate action.

23E An unexpected error occurred while processing | **the SSLADMIN command.**

- 1: An unexpected error occurred during SSLADMIN
- tion: The SSLADMIN command is terminated.

| **System Programmer Response:** Contact IBM Service.

24I Incorrect operand on SSLADMIN command: | *operand***.**

- | **Explanation:** You specified an incorrect operand on the SSLADMIN
- tion: The SSLADMIN command is terminated.
- | **System Programmer Response:** Reissue the command with the ax.

### | **DTCSSL2425E Label length cannot be longer than** *length***.**

- | **Explanation:** The label specified on the SSLADMIN command ed the length indicated in the error message.
- tion: The SSLADMIN command is terminated.
- **grammer Response:** Reissue the command with a correct length.

## | **DTCSSL2426E Disk** *disk* **is not linked.**

| **Explanation:** The SSL server cannot be started unless this disk is

tion: The SSL server is not started. No further checks

**grammer Response:** Make sure that the SSL server ine has an mdisk or link statement for this disk.

## | **DTCSSL2427E Disk** *disk* **is not linked R/W.**

- | **Explanation:** The SSL server cannot be started unless this disk is
- tion: The SSL server is not started. No further checks
- **grammer Response:** Make sure that the SSL server ine's mdisk or link statement links this disk R/W.

### 28I Port *port* is used for SSL administration.

- | **Explanation:** This is the port that will be used for SSL  $n.$
- | **System Action:** None.
- | **System Programmer Response:** None.

#### | **DTCSSL2429I VDISK will be attempted for use as 203 disk.**

| **Explanation:** The SSL server virtual machine must have a 203 disk | so the DTCPARMS can be passed to the server. No 203 disk was | found, so SSL processing will attempt to establish a VDISK. | However, VDISK authorization must be previously established or this

| attempt will be unsuccessful.

| **System Action:** The system attempts to establish a VDISK.

| **System Programmer Response:** None.

## | **DTCSSL2430I Unable to use VDISK.**

| **Explanation:** The attempt to establish a VDISK failed.

| **System Action:** Defaults are used instead of the DTCPARMS | values.

| **System Programmer Response:** If the default values are not | satisfactory, either set up a R/W 203 disk or authorize VDISKs for | the SSL server.

## | **DTCSSL2431I DTCPARMS are not passed to the SSL server.**

| **Explanation:** The values specified in DTCPARMS, the stack user | ID, and any change to the administration port will not be used.

| **System Action:** Defaults are used.

| **System Programmer Response:** If the default values are not | satisfactory, set up a R/W 203 disk for the SSL server.

#### | **DTCSSL2432I 203 disk is an unsupported DASD type of** | *dasd\_type***.**

| **Explanation:** The 203 disk is not defined on one of the supported | DASD types.

| **System Action:** The values specified in DTCPARMS, the stack | user ID, and changes to the administration port are not used.

| **System Programmer Response:** Place the 203 disk on a 3390, | 3380, or FBA device.

## | **DTCSSL2433I** *command* **command failed.**

| **Explanation:** One of the commands used in setting up the VDISK | failed.

| **System Action:** No VDISK is set up.

| **System Programmer Response:** Fix the problem with your VDISK.

### | **DTCSSL2434I Restart SSL server to activate certificate.**

| **Explanation:** The SSLADMIN commands work with a copy of the | certificate database on disk. Starting the SSL server loads the | certificate database from disk into memory. When you store a | certificate in the database, that certificate does not become active | until you restart the SSL server to reload the updated database into | memory.

| **System Action:** None.

| **System Programmer Response:** Restart the SSL server.

# <sup>|</sup> **SSL Server Return Codes**

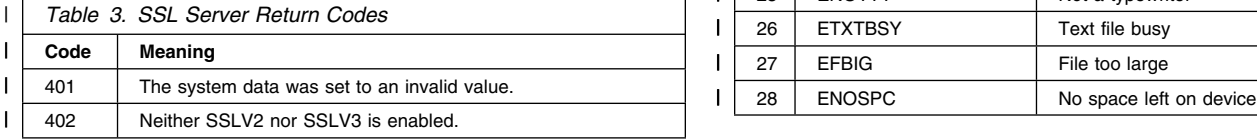

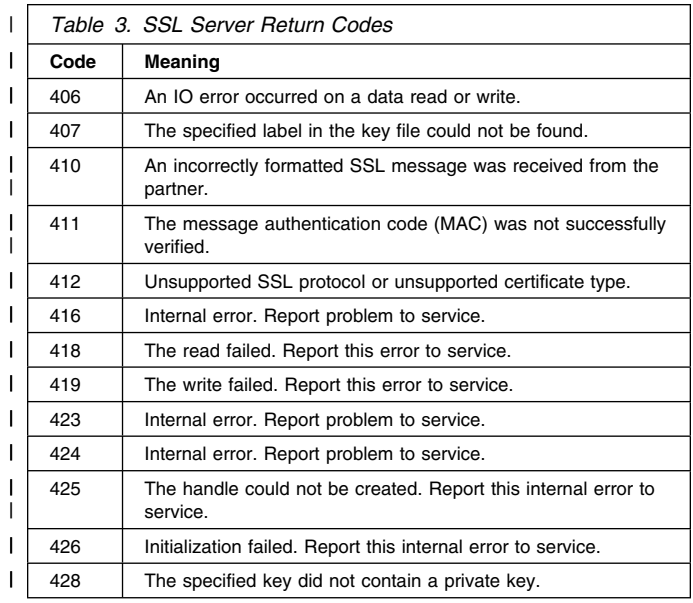

# <sup>|</sup> **SSL Server Reason Codes**

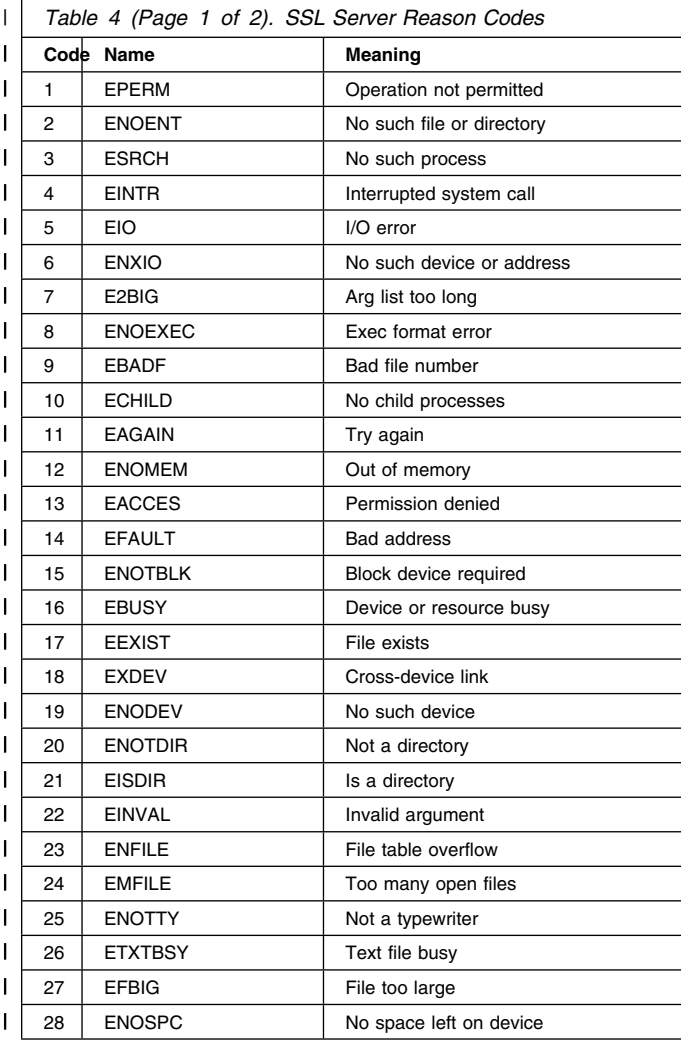

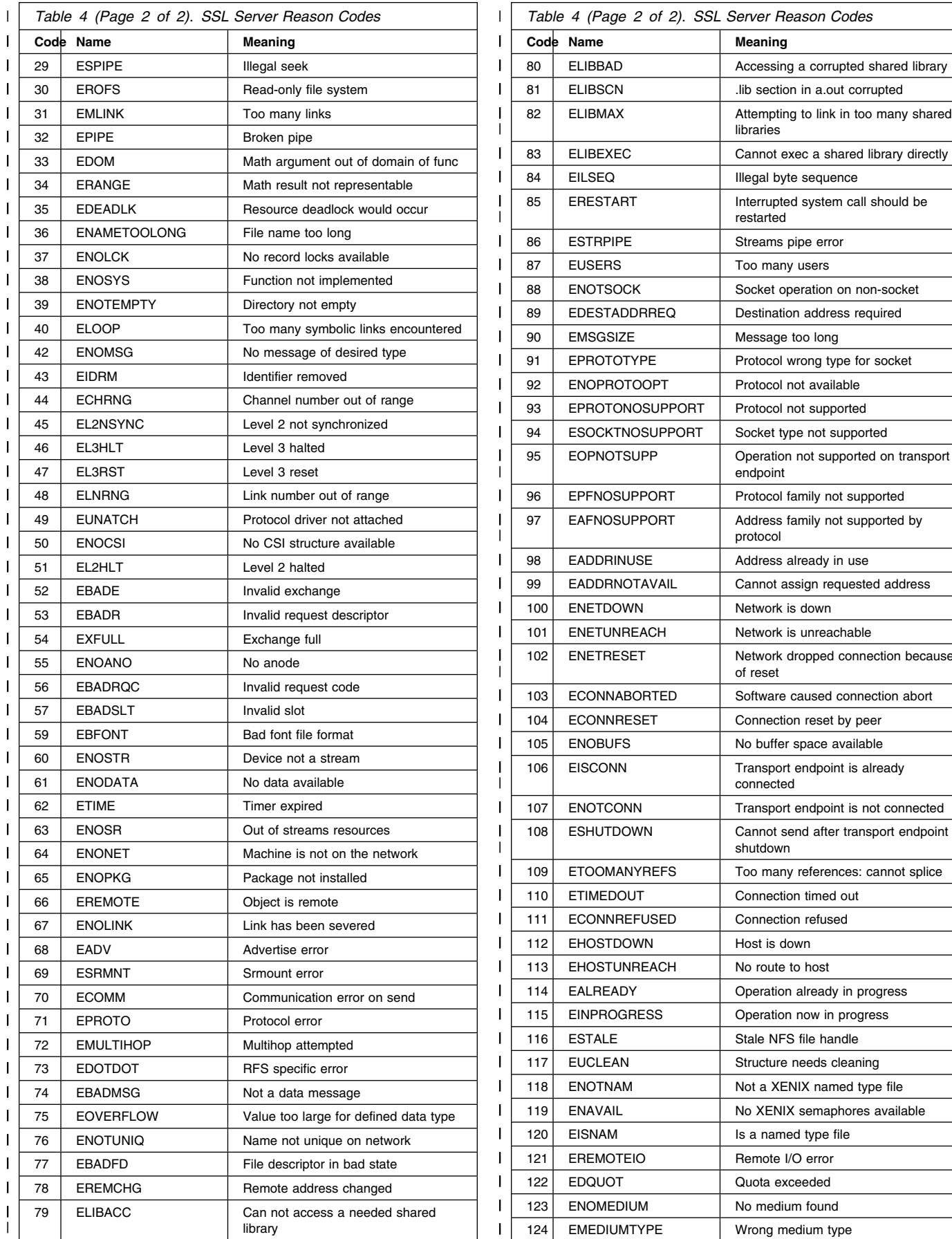

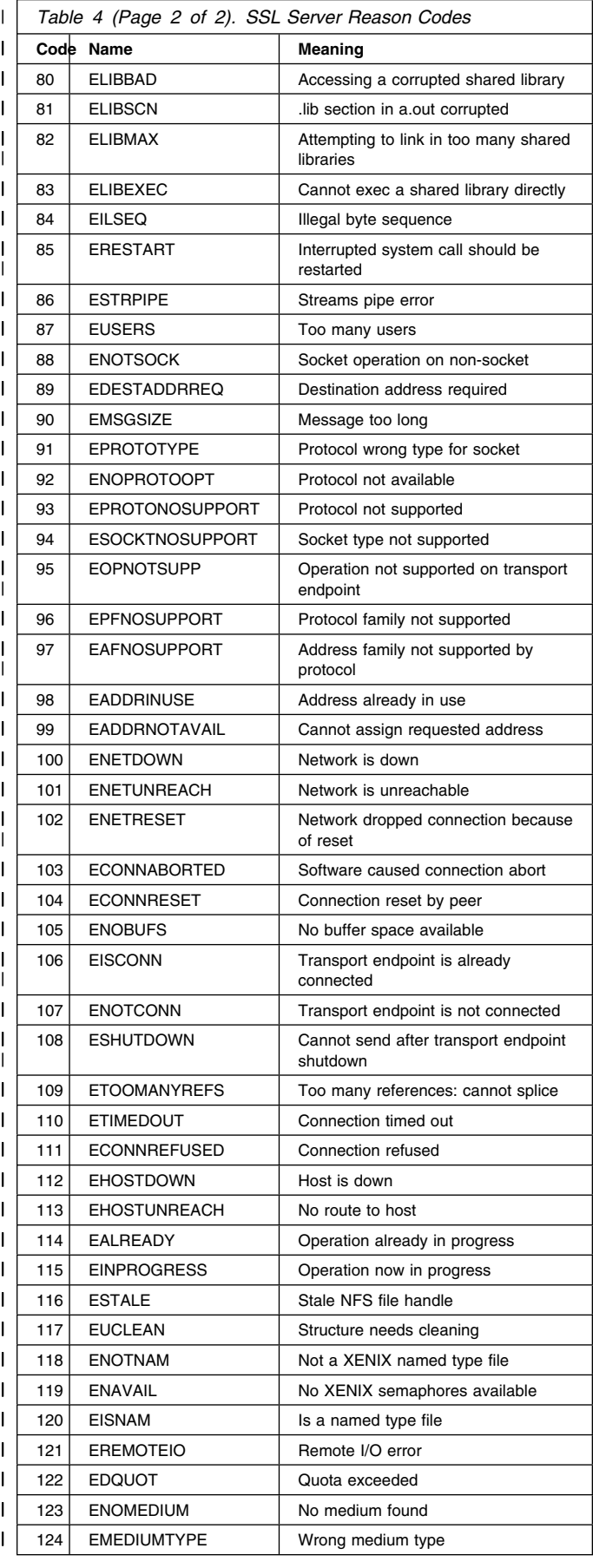

# **Chapter 19. TCP/IP Server Messages**

This chapter contains TCPIP server messages.

# **Unnumbered Messages**

The following message is the only unnumbered message.

**Error writing file** *fileid* **on disk — output halted**

**Severity:** Warning.

**Explanation:** TCPIP encountered an error writing the indicated file.

**User or Operator Response:** Contact the system programmer.

**System Programmer Response:** Examine the TCPIP virtual machine console log to determine the cause of the error. The probable cause is that the disk or directory is full, in which case a CMS disk full message should appear immediately before this error. Erase any unnecessary files on the disk or directory, or increase its size or allocation limit to avoid the problem.

**System Action:** Output to the file terminates.

**Source File:** TCUTIL PASCAL

**Procedure Name:** ReportIoError

## **Numbered Messages**

This section contains the numbered messages.

### **DTCATM002I ATM device** *name***: Started sense on** *device***; SIOCC** *code*

**Explanation:** A Sense operation was started on an ATM *device* but received an unexpected condition *code*.

**System Action:** The device is shut down.

**System Programmer Response:** Ensure that the OSA hardware is operational. If the problem persists, report it to the IBM Support Center.

### **DTCATM003I ATM device** *name***: Cannot get** *size***-byte envelope for** *purpose*

**Explanation:** An envelope of *size* bytes was required to hold a datagram for the indicated *purpose* but no envelopes were available.

**System Action:** The datagram is dropped.

**System Programmer Response:** Increase the TCPIP virtual machine storage size.

### **DTCATM011E ATM device** *name***: Unexpected SIOCC** *code* **from Write IDX operation on** *device*

**Explanation:** The initial write to an ATM *device* failed because of an unexpected condition *code*.

**System Action:** The device is shut down.

**System Programmer Response:** Ensure that the OSA hardware is operational. If the problem persists, report it to the IBM Support Center.

## **DTCATM012E IDX Activate failed on input device** *address* **with cause code** *failure*

**Explanation:** The activation of the ATM input device at *address* was rejected with a *failure* code.

**System Action:** The device is shut down.

**System Programmer Response:** Report the problem to the IBM Support Center.

### **DTCATM021E ATM device** *name***: Unexpected SIOCC** *code* **from Read IDX operation on** *device*

**Explanation:** The initial read from an ATM *device* failed because of an unexpected condition *code*.

**System Action:** The device is shut down.

**System Programmer Response:** Ensure that the OSA hardware is operational. If the problem persists, report it to the IBM Support Center.

**DTCATM022E IDX Activate failed on output device** *address* **with cause code** *failure*

**Explanation:** The activation of the ATM output device at *address* was rejected with a *failure* code.

**System Action:** The device is shut down.

**System Programmer Response:** Report the problem to the IBM Support Center.

## **DTCATM041I ATM device** *name***: PackWrites flushing EnvelopeQueue - Device status:** *state*

**Explanation:** TCPIP is attempting to pack data for a write operation, but the ATM device is either not yet initialized or is shutting down. The outgoing packets are discarded. If the device is in the process of being initialized, it will become available to TCPIP once its initialization is complete. If the device is in the process of being shut down, it will become unavailable to TCPIP once its shutdown is complete.

## **DTCATM045E ATM device** *name***: Error getting XA subchannel id for** *input* **or** *output*

**Explanation:** TCPIP could not determine the subchannel identifier corresponding to one or both of the ATM devices.

**System Action:** The device is shut down.

**System Programmer Response:** Ensure that both the ATM read and write devices are attached to the TCPIP virtual machine.

**DTCATM050I ToAtm: OSA reports** *count* **local addresses for device** *name*

**Explanation:** More than one ATM physical address is associated with device *name*.

**System Action:** TCPIP uses the first ATM physical address.

**DTCATM051I ToAtm: OSA reports local address** *nsap* **for device** *name*

**Explanation:** The ATM physical address for device *name* is displayed.

### **DTCATM066E ATM device** *name***: ToAtm UnpackReads: Termination failure code** *failure*

**Explanation:** OSA has terminated the operation of ATM device *name* because it detected a *failure* condition.

**System Action:** The device is shut down.

**System Programmer Response:** Based on the *failure* code, take action as follows:

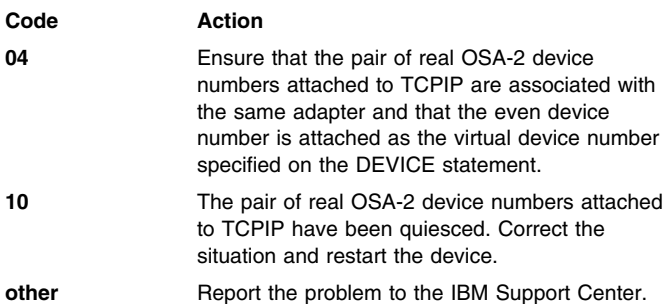

### **DTCATM069I ATM device** *name***: ToAtm: Deferred SioCC** *code* **on** *device*

**Explanation:** An I/O operation to a *device* received a deferred condition code.

**System Action:** If the *code* is 0, TCPIP continues with the operation on the device. Otherwise, if the operation is to the output address, TCPIP purges the output envelope queue; if it is to the input address, TCPIP retries the read operation after 30 seconds.

**System Programmer Response:** Ensure that the OSA hardware is operational. If the problem persists, report it to the IBM Support **Center** 

### **DTCATM070I ATM device** *name***: ToAtm: Sio returned** *code* **on** *device*

**Explanation:** An I/O operation to a *device* received the indicated condition *code*.

**System Action:** TCPIP continues. If the *code* is nonzero, other messages indicate how the condition is handled.

**System Programmer Response:** Ensure that the OSA hardware is operational. If the problem persists, report it to the IBM Support Center.

### **DTCATM071E ToAtm: Diagnose 98 error code** *code*

**Explanation:** An error *code* was reported by Diagnose 98.

**System Action:** TCPIP continues.

**System Programmer Response:** Determine the cause of the error using the information about Diag 98 error codes in the *[TCP/IP](#page-0-0) [Diagnosis Guide](#page-0-0)* and respond as indicated.

### **DTCATM073I ATM device** *name***: Stored CSW is:** *csw*

**Explanation:** TCPIP attempted to start an I/O operation to the device and an error occurred. The Channel Status Word (CSW) from the I/O operation is indicated in the message.

**System Action:** If the operation is to the output address, TCPIP purges the output envelope queue. If it is to the input address, TCPIP retries the read operation after 30 seconds.

**System Programmer Response:** Ensure that the OSA hardware is operational. If the problem persists, report it to the IBM Support Center.

### **DTCATM079E ATM device** *name***: Unexpected SIOCC** *code* **from SenseId operation on** *device*

**Explanation:** TCPIP was attempting to validate the ATM *device* but received a nonzero condition *code* in response to a Sense ID operation.

**System Action:** The device is shut down.

**System Programmer Response:** Ensure that the *device* is attached to TCPIP. Verify that the OSA hardware is operational. If the problem persists, report it to the IBM Support Center.

## **DTCATM080I ATM initializing:**

**Explanation:** TCP/IP is initializing the ATM device described in subsequent messages.

### **DTCATM081E Link** *name* **specifies invalid network type** *net\_type* **- ATM will not be initialized**

**Explanation:** A *link* for an ATM device is not of type ATM.

**System Action:** The device is shut down.

**System Programmer Response:** Correct the LINK statement.

## **DTCATM082E ATM shutting down:**

**Explanation:** TCP/IP is terminating the ATM device described in subsequent messages.

**System Programmer Response:** If the device was not terminated explicitly, examine the TCPIP console log to determine why the device was shut down. If necessary, take corrective action as described for the message explaining the shut down.

#### **DTCATM083E ATM device** *name***: Unexpected CSW from SenseId command on** *device*

**Explanation:** TCPIP was attempting to validate the ATM *device* but received an unusual Channel Status Word in response to a Sense ID operation.

**System Action:** The device is shut down.

**System Programmer Response:** Ensure that the *device* is attached to TCPIP. Verify that the OSA hardware is operational. If the problem persists, report it to the IBM Support Center.

### **DTCATM084E ATM device** *name***: Unexpected Sense ID data:** *sense\_data* **on** *device*

**Explanation:** TCPIP was attempting to validate the ATM *device* but received *sense\_data* in response to a Sense ID operation.

**System Action:** The device is shut down.

**System Programmer Response:** Ensure that the *device* is an OSA-2. Verify that the OSA hardware is operational. If the problem persists, report it to the IBM Support Center.

## **DTCATM087I ATM device** *name***: Sense data for** *device***:** *sense\_data*

**Explanation:** In response to a Unit Check condition on *device*, TCPIP issued a Sense operation and received *sense\_data* in response.

**System Action:** The device is shut down.

**System Programmer Response:** Ensure that the OSA hardware is operational. If the problem persists, report it to the IBM Support Center.

#### **DTCATM089E ATM device** *name***: Channel error on** *device*

**Explanation:** TCPIP received a channel error on *device*.

**System Action:** If the operation is to the output address, TCPIP purges the output envelope queue. If it is to the input address, TCPIP retries the read operation after 30 seconds.

**System Programmer Response:** Ensure that the OSA hardware is operational. If the problem persists, report it to the IBM Support Center.

#### **DTCATM091E ATM device** *name***: Received DEVICEend interrupt on** *device* **-- probable OSA restart**

**Explanation:** TCPIP received an unsolicited Device End interrupt on OSA *device*.

**System Action:** The device is restarted.

**System Programmer Response:** Ensure that the OSA hardware is operational. If the problem persists, report it to the IBM Support **Center** 

## **DTCATM092E ATM device** *name***: Unit Check on** *device*

**Explanation:** TCPIP received a Unit Check on *device*.

**System Action:** The device is shut down.

**System Programmer Response:** Ensure that the OSA hardware is operational. If the problem persists, report it to the IBM Support Center.

## **DTCATM093E ATM device** *name***: Unit Exception on** *device*

**Explanation:** TCPIP received a Unit Exception on *device*.

**System Action:** If the operation is to the output address, TCPIP purges the output envelope queue. If it is to the input address, TCPIP retries the read operation after 30 seconds.

**System Programmer Response:** Ensure that the OSA hardware is operational. If the problem persists, report it to the IBM Support Center.

### **DTCATM094E ATM device** *name***: Unknown interrupt on** *device*

**Explanation:** TCPIP received an unidentified interrupt on *device*.

**System Action:** None.

**System Programmer Response:** Ensure that the OSA hardware is operational. If the problem persists, report it to the IBM Support Center.

### **DTCATM111I ToAtm: Incoming requests enabled for device** *name*

**Explanation:** Device *name* is accepting requests to establish switched virtual circuits.

## **System Action:** None.

## **DTCATM112I ToAtm: Starting PVC** *pvc* **for link** *name*

**Explanation:** Private Virtual Circuit *pvc* for link *name* is being started.

**System Action:** None.

#### **DTCATM113I ToAtm: Started PVC** *pvc* **for link** *name*

**Explanation:** Private Virtual Circuit *pvc* for link *name* has been established.

**System Action:** None.

#### **DTCATM118I ToAtm: Stopping PVC** *pvc* **for link** *name*

**Explanation:** Private Virtual Circuit *pvc* for link *name* is being stopped.

**System Action:** None.

#### **DTCATM120I ToAtm: Incoming requests disabled for device** *name*

**Explanation:** Device *name* is no longer accepting requests to establish switched virtual circuits.

**System Action:** None.

#### **DTCATM208I AtmArpIn: AddTranslation failed**

**Explanation:** An attempt to add an entry to the address translation table was unsuccessful.

**System Action:** Traffic cannot be routed to a destination in the ATM network.

**System Programmer Response:** Increase the TCPIP virtual machine storage size. If the problem persists, report it to the IBM Support Center.

#### **DTCA22003I A220 device** *device\_name***: Cannot get envelope** *error*

**Explanation:** TCPIP attempted to get an envelope to receive the data, but no envelopes were available. The packet is discarded.

**System Action:** TCPIP continues.

**User or Operator Response:** Tell the system programmer about the error.

**System Programmer Response:** Increase the envelope pool size using the ENVELOPEPOOLSIZE statement in the PROFILE TCPIP file.

#### **DTCA22009I A220 device** *device\_name***: PackWrites flushing EnvelopeQueue. Device status:** *status*

**Explanation:** The HYPERchannel A220 adapter driver is flushing envelopes that are queued for output because the device is not ready for output. The packets in the envelopes are dropped and the envelopes freed to receive other data. The status in the message indicates whether the device is currently initializing.

**System Action:** The queued envelopes are returned to the free pool and device initialization continues if it was already in progress.

**User or Operator Response:** None.

**System Programmer Response:** None.

## **DTCA22017I A220 device** *device\_name***: ToA220: Deferred SioCC** *rc* **on device** *device*

**Explanation:** A deferred condition code was received.

**System Action:** TCPIP continues.

**User or Operator Response:** If the condition code is 2 or 3, check for hardware problems. If other problems are indicated, you will receive more messages.

### **DTCA22019I A220 device** *device\_name***: ToA220: Sio returned** *rc* **on device** *device*

**Explanation:** A condition code was received.

**System Action:** TCPIP continues.

**User or Operator Response:** If the condition code is 2 or 3, check for hardware problems. If other problems are indicated, you will receive more messages.

#### **System Programmer Response:** None.

#### **DTCA22020I A220 device** *device\_name***: ToA220: Sio returned** *rc* **on device** *device* **Diag 98 error code** *code*

**Explanation:** A diagnostic call returned the indicated error. For more information about Diag 98 error codes, see the book *[TCP/IP](#page-0-0) [Planning and Customization](#page-0-0)*.

**System Action:** TCPIP continues.

**User or Operator Response:** Consult the *[TCP/IP Diagnosis Guide](#page-0-0)* for an explanation of Diag 98 error codes and take the indicated action.

**System Programmer Response:** None.

#### **DTCA22021I A220 device** *device\_name***: Stored CSW is:** *channel\_status\_word*

**Explanation:** The stored channel status word (CSW) is displayed.

**System Action:** TCPIP continues.

**User or Operator Response:** None.

**System Programmer Response:** None.

#### **DTCA22026I A220 device** *device\_name***: Unexpected SIOCC** *rc* **from SenseSt operation.**

**Explanation:** A Sense Status command was unsuccessful. Initialization of this device stops.

**System Action:** TCPIP continues.

**User or Operator Response:** Check your hardware and the PROFILE TCPIP files for the host and the HYPERchannel A220 adapter for errors. The most likely error is that the device was not started.

**System Programmer Response:** Assist the user as necessary.

#### **DTCA22027I A220 initializing:** *device*

**Explanation:** The HYPERchannel A220 adapter is initializing the indicated device.

**System Action:** TCPIP continues.

**User or Operator Response:** None.

**System Programmer Response:** None.

### **DTCA22028I Link** *link* **specifies invalid network type** *network\_type***. A220 will not be initialized**

**Explanation:** The indicated LINK statement specifies a network type not recognized by TCPIP. The HYPERchannel A220 adapter is not initialized.

**System Action:** TCPIP continues.

**User or Operator Response:** Check the LINK statement for the associated device in the PROFILE TCPIP file to make sure that it specifies a valid network type.

**System Programmer Response:** Assist the user as necessary.

#### **DTCA22029E A220 shutting down:**

**Explanation:** The HYPERchannel A220 adapter is shutting down because of an error or a user request.

**System Action:** TCPIP halts.

**User or Operator Response:** Check the other console messages to determine the cause of the shutdown.

**System Programmer Response:** None.

**DTCA22030I A220 device** *device\_name***: Unexpected CSW from SenseStatistics command on device** *device*

**Explanation:** A SenseStatistics command was unsuccessful. Initialization of this device stops.

**System Action:** TCPIP continues.

**User or Operator Response:** Check your hardware and the PROFILE TCPIP files of the associated devices for errors.

**System Programmer Response:** Assist the user as necessary.

**DTCA22034I A220 device** *device\_name***: Channel error on device** *device*

**Explanation:** An unexpected channel error was encountered. TCPIP expected to find the channel open, but the channel is closed or in use.

**System Action:** TCPIP continues.

**User or Operator Response:** None.

**System Programmer Response:** Check the DEVICE and LINK statements in the PROFILE TCPIP file to make sure the device is properly configured. If the statements are properly configured, check your hardware for errors. For more information on DEVICE and LINK statements, see the book *[TCP/IP Planning and Customization](#page-0-0)*.

**DTCA22037I A220 device** *device\_name***: Received DEVICEend on device** *device* **--probable A220 reset**

**Explanation:** The indicated device was interrupted, which probably means the device was reset. A message should follow indicating that TCPIP is attempting to restart the device.

**System Action:** TCPIP continues.

**User or Operator Response:** None.

**System Programmer Response:** If the device is unable to perform a restart, take it off line and consult the operator's manual to determine the correct troubleshooting procedure.

**DTCA22038I A220 device** *device\_name***: Unknown interrupt on device** *device*

**Explanation:** The indicated device encountered an unexpected interrupt.

**System Action:** TCPIP continues.

**User or Operator Response:** Check your hardware for errors.

### **DTCA22041I A220 device** *device\_name***: Dropping too-large output packet** *length\_of\_data* **bytes**

**Explanation:** The output packet exceeded the size of the HYPERchannel A220 adapter's data buffer. TCPIP dropped the packet.

**System Action:** TCPIP continues.

**User or Operator Response:** Check the PROFILE TCPIP file for the host and the A220 device to make sure that the maximum packet sizes are compatible.

**System Programmer Response:** If necessary, increase the size of the envelopes using the ENVELOPEPOOLSIZE statement in the PROFILE TCPIP file. For more information about the ENVELOPEPOOLSIZE statement, see the book *[TCP/IP Planning](#page-0-0) [and Customization](#page-0-0)*.

#### **DTCA22042I A220 device** *device\_name***: Dropping packet for host** *host\_address* **-- HCH address not known**

**Explanation:** The HYPERchannel A220 adapter is dropping a packet for the indicated host because the hyperchannel address of the host is not known.

**System Action:** TCPIP continues.

**User or Operator Response:** Notify the system programmer of the error.

**System Programmer Response:** Check the HOME table in the PROFILE TCPIP file to make sure that there is a valid home hardware address specified for the indicated link. For more information on home hardware addresses, see the book *[TCP/IP](#page-0-0) [Planning and Customization](#page-0-0)*.

### **DTCA22043I A220 device** *device\_name***: UnpackReads dropping too-large packet,** *number* **bytes, current max** *maximum\_packet\_size*

**Explanation:** The HYPERchannel A220 adapter received a datagram that was too large to fit into an envelope. The datagram was dropped.

**System Action:** TCPIP continues.

**User or Operator Response:** Notify your system programmer of the error.

**System Programmer Response:** Increase the large envelope size available to the A220 device using the ENVELOPEPOOLSIZE statement in the PROFILE TCPIP file. For more information about the ENVELOPEPOOLSIZE statement, see the book *[TCP/IP Planning](#page-0-0) [and Customization](#page-0-0)*.

## **DTCA22044I A220 device** *device\_name***: Error getting XA subchan id for** *input\_address* **or** *output\_address*

**Explanation:** The device address specified on the DEVICE statement for the HYPERchannel A220 adapter in the PROFILE TCPIP file could not be converted to an XA subchannel ID. All I/O operations in XA mode are performed based on a subchannel ID. The A220 device is not started.

**System Action:** TCPIP continues.

**User or Operator Response:** Notify the system programmer of the error.

**System Programmer Response:** Make sure that the indicated devices are online and connected to the A220 adapter at the proper ports with the proper addresses configured. Also make sure that the address specified in the DEVICE statement in the PROFILE TCPIP file matches the actual addresses for the A220 device.

#### **DTCA22046I Exceeded unit check retry limit** *maxretries* **on device** *device*

**Explanation:** TCPIP has exceeded the limit for the number of attempts to restart the specified device. The device is not initialized.

**System Action:** TCPIP continues.

**User or Operator Response:** Notify the system programmer of the error.

**System Programmer Response:** Check the PROFILE TCPIP file to make sure that the DEVICE and LINK statements for the device are properly configured. If the statements are correct, consult the operator's manual for the device to determine the correct troubleshooting procedure.

**DTCA22047I A220 device** *device\_name***: Sense data for device** *device***:** *senseinfo*

**Explanation:** This message displays sense information for the indicated device.

**System Action:** TCPIP continues.

**User or Operator Response:** None.

**System Programmer Response:** None.

#### **DTCCET003I ILANS device** *device\_name***: DispatchTr: Cannot process ARP packet; home hardware address not known**

**Explanation:** The ARP packet cannot be processed because the IP address has not been found in the ARP cache.

**System Action:** TCPIP continues.

**User or Operator Response:** Check the HOME statement in your PROFILE TCPIP file to make sure that the address is valid and in the correct format. See the book *[TCP/IP Planning and Customization](#page-0-0)* for more information on the HOME statement.

**System Programmer Response:** Assist the user as needed.

### **DTCCET005I ILANS device** *device\_name***: SET\_NET\_PARMS.confirm:**

**Explanation:** CETI parameters are being checked. A status message will follow.

**System Action:** TCPIP continues.

**User or Operator Response:** None.

**System Programmer Response:** None.

#### **DTCCET006I Completion status** *status***, Extended Status** *status*

**Explanation:** TCPIP completed checking the CETI parameters and is displaying status information.

**System Action:** TCPIP continues.

**User or Operator Response:** None.

**System Programmer Response:** None.

#### **DTCCET007I ILANS initialization aborted due to error**

**Explanation:** Initialization ended due to an error in the network parameter check.

**System Action:** TCPIP halts.

**User or Operator Response:** Check the DEVICE and LINK statements to make sure that they are correctly configured. For more information on the DEVICE and LINK statements, see the book *[TCP/IP Planning and Customization](#page-0-0)*.

#### **System Programmer Response:** None.

### **DTCCET008I ILANS device** *device\_name***: Sending DLM\_RTV\_ATTRIB.request**

**Explanation:** A request was sent to obtain the hardware address; a status message will follow in message DTCCET009I.

**System Action:** TCPIP continues.

**User or Operator Response:** None.

**System Programmer Response:** None.

**DTCCET009I ILANS device** *device\_name***: DLM\_RTV\_ATTRIB.confirm: Completion status** *status*

**Explanation:** The hardware address is obtained and checked, as requested (DTCCET008I) and the status is displayed.

**System Action:** TCPIP continues.

**User or Operator Response:** None.

**System Programmer Response:** None.

### **DTCCET010I ILANS initialization aborted due to error**

**Explanation:** Initialization ended because the requested hardware address was not confirmed.

**System Action:** TCPIP continues.

**User or Operator Response:** Check the HOME statement in your PROFILE TCPIP file to make sure that the address is valid and in the correct format. See the book *[TCP/IP Planning and Customization](#page-0-0)* for more information on the HOME statement.

**System Programmer Response:** None.

#### **DTCCET011I Node address:** *address*

**Explanation:** This message displays the address of the node that is currently active and adds this node address to the IP translation tables.

**System Action:** TCPIP continues.

**User or Operator Response:** None.

**System Programmer Response:** None.

## **DTCCET012I ILANS device** *device\_name***: Sending DL\_ACTIVATE\_SAP.request**

**Explanation:** A request to open the Logical Link Control Service Access Point (LLC SAP) to send and receive unsequenced information frames is being sent.

**System Action:** TCPIP continues.

**User or Operator Response:** None.

**System Programmer Response:** None.

#### **DTCCET013I LengthOfLinkRelated** *length* **AddressNotRecognized** *address* **FrameNotCopied** *frame*

**Explanation:** The length of the link and destination address are displayed. The frame was not copied because the specified address was not known.

**System Action:** TCPIP continues.

**User or Operator Response:** Check the HOME statement in your PROFILE TCPIP file to make sure that the address is valid and in

the correct format. See the book *[TCP/IP Planning and Customization](#page-0-0)* for more information on the HOME statement.

**System Programmer Response:** Assist the user as necessary.

**DTCCET014I TransmitStrip** *strip* **UnauthorizedAp** *application* **UnauthorizedMf** *message file*

**Explanation:** This message displays unauthorized applications or files.

**System Action:** TCPIP continues.

**User or Operator Response:** Check the ALLOWAPPL statement in the PROFILE TCPIP file to make sure it specifies the application name. See the book *[TCP/IP Planning and Customization](#page-0-0)* for more information on the ALLOWAPPL statement.

**System Programmer Response:** Assist the user as necessary.

## **DTCCET015I SoftError** *error* **TransmitBeacon** *beacon* **IoaStatusOverrun** *status* **Frames discarded** *frames* **Spurious Interrupt count**

**Explanation:** ILANS displays a message indicating that there is a problem with a ring, which might require that the data be retransmitted. The counter for the frequency of soft errors is incremented. If T(soft\_error\_report) has expired, a Report Soft Error MAC frame is transmitted by the ring station, after which the ring station resets the counter.

**System Action:** TCPIP continues.

**User or Operator Response:** If the ring does not recover, notify your LAN manager.

**System Programmer Response:** None.

**DTCCET017I FramesTxed** *number* **FramesRxed** *number* **MacFramesTxed** *number* **MacFramesRxed** *number*

**Explanation:** Displays frames (including MAC frames) that were transmitted and received.

**System Action:** TCPIP continues.

**User or Operator Response:** None.

**System Programmer Response:** None.

#### **DTCCET018I RiFramesTxed** *number* **RiFramesRxed** *number* **LineError** *error*

**Explanation:** This message displays frames that were sent by the ring station due to an error in frame sequencing.

**System Action:** TCPIP continues.

**User or Operator Response:** None.

**System Programmer Response:** None.

#### **DTCCET019I Internal Error** *error* **BurstError** *error* **AriFciError** *error*

**Explanation:** This message indicates an internal error, possibly related to another ring station. It also displays the number of frames that are not being received as a result of the internal error.

**System Action:** TCPIP continues.

**User or Operator Response:** None.

## **DTCCET020I AbortDelimiter** *delimiter* **LostFrame** *number* **RxCongestion** *congestion*

**Explanation:** The station has not seen a starting delimiter for a frame within a specified time. The possible cause is that the input buffer of the station is full and cannot copy the frame. Since the frame is not copied during several tries, the originating ring station discards the frame when it returns. Frames that are not copied as a result of the congestion are displayed. The receiver-congestion notification is sent to the LAN manager.

**System Action:** TCPIP continues.

**User or Operator Response:** None.

**System Programmer Response:** None.

## **DTCCET021I FrameCopiedError** *error* **FrequencyError** *error* **TokenError** *error*

**Explanation:** The ring station has detected that the error detected-bit is set to B'1' indicating that a token needs to be transmitted. Frames that have not been copied as a result of this error are displayed.

**System Action:** TCPIP continues.

**User or Operator Response:** None.

**System Programmer Response:** None.

### **DTCCET022I DmaBusError** *error* **DmaParityError** *error* **AddressNotRecognized** *address*

**Explanation:** The destination address was not recognized due to an error in parity check.

**System Action:** TCPIP continues.

**User or Operator Response:** None.

**System Programmer Response:** None.

#### **DTCCET023I FrameNotCopiedError** *number* **TransmitStripError** *error* **UnauthorizedAp** *application*

**Explanation:** This message indicates that TCPIP encountered an unauthorized application which resulted in an error with frames being transmitted.

**System Action:** TCPIP continues.

**User or Operator Response:** None.

**System Programmer Response:** None.

#### **DTCCET024I UnauthorizedMf** *message file* **SoftError** *error* **TransmitBeacon** *beacon*

**Explanation:** An unauthorized message file was detected causing an interrupt.

**System Action:** TCPIP continues.

**User or Operator Response:** None.

**System Programmer Response:** None.

#### **DTCCET025I IoaStatusOverrun** *status* **FramesDiscarded** *number* **SpuriousInterrupts** *interrupts*

**Explanation:** This message displays the number of frames that were discarded as a result of an unauthorized interrupt.

**System Action:** TCPIP continues.

**User or Operator Response:** None.

**System Programmer Response:** None.

#### **DTCCET026I Threshold data entry record:**

**Explanation:** The following messages display information about the threshold record:

- **ThresholdCounterId** *Id*
- **Threshold values:** *values*
- **Threshold counters:** *value*

**System Action:** TCPIP continues.

**User or Operator Response:** None.

**System Programmer Response:** None.

#### **DTCCET027I ThresholdCounterId** *Id*

**Explanation:** This message indicates the number of frames sent by the ring station.

**System Action:** TCPIP continues.

**User or Operator Response:** None.

**System Programmer Response:** None.

#### **DTCCET028I Threshold values:** *values*

**Explanation:** This message displays the threshold values.

**System Action:** TCPIP continues.

**User or Operator Response:** None.

**System Programmer Response:** None.

#### **DTCCET029I Threshold counters:** *value*

**Explanation:** This message displays the threshold counters.

**System Action:** TCPIP continues.

**User or Operator Response:** None.

**System Programmer Response:** None.

#### **DTCCET030I Measurement data entry record:**

**Explanation:** The following messages display information about the data measurement record:

- **OverflowedCounterId** *value*
- **Measurement values:**

**System Action:** TCPIP continues.

**User or Operator Response:** None.

**System Programmer Response:** None.

#### **DTCCET031I OverflowedCounterId** *value*

**Explanation:** The threshold for the number of attempts at passing was set at a constant value; if the counter reached a value greater than this constant, it is displayed here.

**System Action:** TCPIP continues.

**User or Operator Response:** None.

**System Programmer Response:** None.

#### **DTCCET032I Measurement values:**

**Explanation:** This message displays the message "Measurement values" with information to follow.

**System Action:** TCPIP continues.

**User or Operator Response:** None.

#### **DTCCET033I Beaconing information:**

**Explanation:** The following messages display information about beaconing frames, a frame sent by an adapter indicating that there is a problem with ring:

- **NextUpstreamNeighbor** *address* **Node** *address*
- **BeaconTypeSubvector '***type***'**

**System Action:** TCPIP continues.

**User or Operator Response:** None.

**System Programmer Response:** None.

#### **DTCCET034I NextUpstreamNeighbor** *address* **Node** *address*

**Explanation:** This message displays information on the beaconing ring station's nearest active upstream neighbor (NAUN).

**System Action:** TCPIP continues.

**User or Operator Response:** None.

**System Programmer Response:** None.

#### **DTCCET035I BeaconTypeSubvector '***type***'**

**Explanation:** This message displays the beacon type subvector. The subvector provides information as to the reason why the ring station is beaconing.

**System Action:** TCPIP continues.

**User or Operator Response:** None.

**System Programmer Response:** None.

## **DTCCET036I ILANS device** *device\_name***: DLM\_STATUS.indication received:**

**Explanation:** Information about error status check is displayed in the next message (**StatusIdentifier '***status***' StatusCode '***code***' ExtendedStatus '***status***'**)

**System Action:** TCPIP continues.

**User or Operator Response:** None.

**System Programmer Response:** None.

**DTCCET037I StatusIdentifier '***status***' StatusCode '***code***' ExtendedStatus '***status***'**

**Explanation:** This message displays status information.

**System Action:** TCPIP continues.

**User or Operator Response:** None.

**System Programmer Response:** None.

#### **DTCCET038I Unknown DataFormatType '***type***'**

**Explanation:** This message indicates that TCPIP has encountered a data type it does not recognize.

**System Action:** TCPIP continues.

**User or Operator Response:** None.

**System Programmer Response:** None.

### **DTCCET039I ILANS device** *device\_name***: DL\_STATUS.indication received:**

**Explanation:** The following messages display information about the status of the data error:

**DataLength** *length* **StatusType '***type***' StatusIdentifier '***identifier***' StatusCode '***code***' OriginalError '***error***'**

**System Action:** TCPIP continues.

**User or Operator Response:** None.

**System Programmer Response:** None.

#### **DTCCET040I DataLength** *length*

**Explanation:** This message displays the length of the data information.

**System Action:** TCPIP continues.

**User or Operator Response:** None.

**System Programmer Response:** None.

**DTCCET041I StatusType '***type***' StatusIdentifier '***identifier***' StatusCode '***code***' OriginalError '***error***'**

**Explanation:** This message displays the status of check on data.

**System Action:** TCPIP continues.

**User or Operator Response:** None.

**System Programmer Response:** None.

## **DTCCET044I ILANS device** *device\_name***: DL\_ACTIVATE\_SAP.confirm: Completion status** *status***, PSapId '***id***'**

**Explanation:** This message displays the status of the request to update control blocks. It also displays the service access point ID.

**System Action:** TCPIP continues.

**User or Operator Response:** None.

**System Programmer Response:** None.

#### **DTCCET045I ILANS initialization aborted due to error.**

**Explanation:** ILANS initialization was stopped, possibly because a request to update control blocks was not completed.

**System Action:** TCPIP continues.

**User or Operator Response:** None.

**System Programmer Response:** None.

**DTCCET046I ILANS device** *device\_name***: DL\_MSG.confirm: Completion status** *status*

**Explanation:** This message displays the status of the updating control blocks operation.

**System Action:** TCPIP continues.

**User or Operator Response:** None.

#### **DTCCET047I ILANS device** *device\_name***: Unknown LLC primitive** *type*

**Explanation:** TCPIP cannot update control blocks because of an unknown primitive type.

**System Action:** TCPIP continues.

**User or Operator Response:** None.

**System Programmer Response:** None.

#### **DTCCET049I ILANS device** *device\_name***: Unknown MAC primitive** *type*

**Explanation:** For the MsgType MTYP\_MAC, there is a primitive type other than DLMrtvATTRconf or DLMstatusIND.

**System Action:** TCPIP continues.

**User or Operator Response:** None.

**System Programmer Response:** None.

#### **DTCCET050I ILANS device** *device\_name***: Unknown Ceti Message**

**Explanation:** The MsgType and primitive type are unknown.

**System Action:** TCPIP continues.

**User or Operator Response:** None.

**System Programmer Response:** None.

### **DTCCET051I ILANS device** *device\_name***: IlansSetExheader: No PSapId, cannot set header.**

**Explanation:** The PSapId is not valid, possibly because initialization was not completed. The SAP numbers are preassigned codes that indicate which subprotocol is used in the rest of the frame. TCPIP discards the envelope.

**System Action:** TCPIP continues.

**User or Operator Response:** None.

**System Programmer Response:** None.

### **DTCCET053I ILANS device** *device\_name***: Dropping packet on link** *name* **for first hop** *address* **-- ARP resent packet but address no good.**

**Explanation:** The address received from the Address Resolution Protocol (ARP) tool for the indicated packet was incorrect, so TCPIP drops the packet.

**System Action:** TCPIP continues.

**User or Operator Response:** Check the HOME statement in your PROFILE TCPIP file to make sure that the address is valid and in the correct format. Check the book *[TCP/IP Planning and](#page-0-0) [Customization](#page-0-0)* for more information on the HOME statement.

**System Programmer Response:** Assist the user as necessary.

### **DTCCET054I ILANS device** *device\_name***: SetExHeader: Cannot send ARP packet; home hardware address not know.**

**Explanation:** The ARP packet cannot be sent to its destination because the home address is not known.

**System Action:** TCPIP continues.

**User or Operator Response:** Check the HOME statement in your PROFILE TCPIP file to make sure that the address is valid and in

the correct format. Check the book *[TCP/IP Planning and](#page-0-0) [Customization](#page-0-0)* for more information on the HOME statement.

**System Programmer Response:** Assist the user as necessary.

## **DTCCET056I ILANS device** *device\_name***: Sending SET\_NET\_Parms.request**

**Explanation:** CETI sends a request to set network parameters for Level 2 initialization. TCPIP sets the return code equal to CETIok.

**System Action:** TCPIP continues.

**User or Operator Response:** None.

**System Programmer Response:** None.

**DTCCET057I ILANS device** *device\_name***: Dropping too large input,** *length* **bytes, max** *size*

**Explanation:** The data is too large for the envelope provided. The message length and size are displayed.

**System Action:** TCPIP continues.

**User or Operator Response:** Increase the envelope size available to the CETI device using the ENVELOPEPOOLSIZE statement in the PROFILE TCPIP file. For more information about the ENVELOPEPOOLSIZE statement see the book *[TCP/IP Planning and](#page-0-0) [Customization](#page-0-0)*.

**System Programmer Response:** Assist the user as necessary.

#### **DTCCE1003I** *device\_type device\_name***: CETI: Bad interrupt on device, [device\_name] Init State [device\_status]**

**Explanation:** This message displays an unexpected interrupt on the CETI device. The interrupt is ignored.

**System Action:** TCPIP continues.

**User or Operator Response:** None.

**System Programmer Response:** None.

**DTCCE1010I CETI** *device\_type device\_name***: Ceti Initialization Failure**

**Explanation:** The I/O operation was not started resulting in an unsuccessful initialization of the device. TCPIP logs the error.

**System Action:** TCPIP continues.

**User or Operator Response:** Investigate the reason for the interrupt that caused failure to initialize CETI. A possible resolution could be found in the following error message. If unable to resolve and restart initialization, inform the system programmer about the error.

**System Programmer Response:** Usually during initialization, interrupts cause the next I/O operation in the startup sequence to be initiated. The interrupt that caused an unsuccessful initialization is an incorrect one. Evaluate the interrupt and restart initialization of CETI.

#### **DTCCE1011I Device error on Start Io operation. Device** *device* **SIOCC** *rc* **Ceti State** *status*

**Explanation:** A device error was detected for I/O operation. The device type is displayed, its status and the status of the I/O ports are displayed.

**System Action:** TCPIP continues.

**User or Operator Response:** None.

#### **DTCCE1012I Stored CSW:** *csw*

**Explanation:** The channel status word (CSW) provides information about the termination of I/O operation. In this message, CSWStored provides information as to whether data is forthcoming.

**System Action:** TCPIP continues.

**User or Operator Response:** None.

**System Programmer Response:** None.

## **DTCCE1013I Sense data for device** *device*

**Explanation:** Displays status on check of whether there is data waiting for the CETI device.

**System Action:** TCPIP continues.

**User or Operator Response:** None.

**System Programmer Response:** None.

### **DTCCE1014I CETI UNIT CHECK: device** *device* **Sense Data SFLG:** *sflg* **STAT:** *status* **OTHR:** *other* **ACK:** *ack*

**Explanation:** The following table contains information pertaining to the sense data of the CETI device.

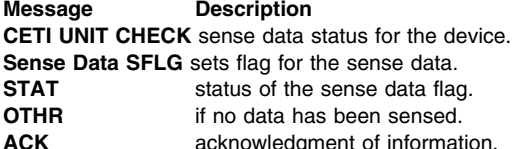

**System Action:** TCPIP continues.

**User or Operator Response:** None.

**System Programmer Response:** None.

### **DTCCE1018E CETI shutting down:**

**Explanation:** The CETI device has shut down. Storage for data port buffers and channel control words (CCW) is discarded.

**System Action:** CETI halts. TCPIP continues.

**User or Operator Response:** Inform the system administrator.

**System Programmer Response:** Check the reason for the error, clear I/O buffers, and start the reinitialization procedure for CETI.

#### **DTCCE1020I SendCetiMessage rejecting too-long message. Length** *DataLen***, Max length** *MaxMsgLen*

**Explanation:** The message was rejected because it is larger than allowed by this adapter.

**System Action:** TCPIP continues.

**User or Operator Response:** Increase the buffer size by changing the size set in the DATABUFFERPOOLSIZE statement in the PROFILE TCPIP file. For more information about the DATABUFFERPOOLSIZE statement, see the book *[TCP/IP Planning](#page-0-0)*

*[and Customization](#page-0-0)*.

**System Programmer Response:** Assist the user as needed.

## **DTCCE1031I CETI device initializing.**

**Explanation:** The CETI device is in the process of initialization.

**System Action:** TCPIP continues.

**User or Operator Response:** None.

**System Programmer Response:** None.

### **DTCCE1032I Dcb invalid for ELANS -- must have one link of type ETHERNET, ETHERor802.3, or 802.3.**

**Explanation:** The data format is not valid for this ELANS device; it should be in either the ETHERNET, ETHERor802.3, or 802.3 format.

**System Action:** TCPIP continues.

**User or Operator Response:** Check the DEVICE and LINK statements to make sure that they are correctly configured. Check the book *[TCP/IP Planning and Customization](#page-0-0)* about the DEVICE and LINK statements.

**System Programmer Response:** Assist the user as necessary.

#### **DTCCE1033I DCB invalid for ILANS -- must have one link of type IBMTR**

**Explanation:** The data format is not valid for this ILANS device; it should be in the IBM token ring format.

**System Action:** TCPIP continues.

**User or Operator Response:** Check the DEVICE and LINK statements to make sure that they are correctly configured. Check the book *[TCP/IP Planning and Customization](#page-0-0)* about the DEVICE and LINK statements.

**System Programmer Response:** Assist the user as necessary.

## **DTCCE1034I DCB invalid for X25ICA -- must have one link of type X25ICA**

**Explanation:** The data format is not valid for this X25ICA device; it should be in the X25ICA format.

**System Action:** TCPIP continues.

**User or Operator Response:** Check the DEVICE and LINK statements to make sure that they are correctly configured. Check the book *[TCP/IP Planning and Customization](#page-0-0)* about the DEVICE and LINK statements.

**System Programmer Response:** Assist the user as necessary.

**DTCCE1037I CETI** *device\_type device\_name***: Ceti: Flushing output queue; state is** *device status*

**Explanation:** The output queue is being emptied; the envelopes are being freed.

**System Action:** TCPIP continues.

**User or Operator Response:** None.

**System Programmer Response:** None.

#### **DTCCE1038I Ceti driver will set PDSM flag**

**Explanation:** The port data status flag (PDSF) is set by the CETI driver. This flag defines the state of the inbound and outbound ports.

**System Action:** TCPIP continues.

**User or Operator Response:** None.

**System Programmer Response:** None.

**DTCCE1039I Error getting XA subchan id for** *CetiControlPort* **or** *CetiControlPort* **or** *CetiOutputPort* **or** *CetiInputPort*

**Explanation:** The device address specified could not be converted to an XA subchannel ID. All I/O operations in XA mode are performed based on a subchannel ID. The device is not started

**System Action:** TCPIP continues.

**User or Operator Response:** Make sure that the indicated devices are online and connected to the adapter at the proper ports with

correct addresses configured. Also make sure that the address specified in the DEVICE statement in the PROFILE TCPIP file matches the actual addresses for the device.

**System Programmer Response:** Assist the user as needed.

#### **DTCCE2001I ELANS device** *name***:**

**Explanation:** This message displays the name of the Ethernet device.

**System Action:** TCPIP continues.

**User or Operator Response:** None.

**System Programmer Response:** None.

### **DTCCE2003I Bad Ethernet trailer packet Type was** *type* **length** *length*

**Explanation:** The datagram within the envelope was found to be in the trailer format; in this type of format, the protocol headers follow the data. The packet type and length are displayed. The format is changed to the normal format where the protocol header precedes the data.

**System Action:** TCPIP continues.

**User or Operator Response:** None.

**System Programmer Response:** None.

### **DTCCE2005I DispatchEther: Cannot process ARP packet; home hardware address not known.**

**Explanation:** The ARP packet cannot be processed because the IP address has not been found in the ARP cache.

**System Action:** TCPIP continues.

**User or Operator Response:** Check the HOME statement in your PROFILE TCPIP file to make sure that the Ethernet address is valid and in the correct format. Check the book *[TCP/IP Planning and](#page-0-0) [Customization](#page-0-0)* for more information on the HOME statement.

**System Programmer Response:** Assist the user as necessary.

#### **DTCCE2007I Net parms record:**

**Explanation:** The network parameters are checked and the status is displayed in the following message (DTCCE2008I).

**System Action:** TCPIP continues.

**User or Operator Response:** None.

**System Programmer Response:** None.

### **DTCCE2008I Version** *version* **Revision** *revision* **NetType** *type* **Flags** *flags*

**Explanation:** This message displays information about the network parameters. This message follows DTCCE2007I.

**System Action:** TCPIP continues.

**User or Operator Response:** None.

**System Programmer Response:** None.

#### **DTCCE2009I Ethernet Address:** *address*

**Explanation:** This message displays the Ethernet address of the message. The Ethernet address is added to the IP translation table.

**System Action:** TCPIP continues.

**User or Operator Response:** None.

**System Programmer Response:** None.

#### **DTCCE2010I Ceti Ethernet Statistics record**

**Explanation:** These messages display the Ethernet statistics record on the normal logging file. The statistics record is normally produced due to unsuccessful hardware. However, it can be informative as well, if the operator needs to know whether certain counters are set in the statistics record.

**System Action:** TCPIP continues.

**User or Operator Response:** None.

**System Programmer Response:** None.

#### **DTCCE2011I Frames in** *number* **Frames Out** *number* **Frames Lost** *number*

**Explanation:** These messages display the Ethernet statistics record on the normal logging file. The statistics record is normally produced due to unsuccessful hardware. However, it can be informative as well, if the operator needs to know whether certain counters are set in the statistics record.

**System Action:** TCPIP continues.

**User or Operator Response:** None.

**System Programmer Response:** None.

#### **DTCCE2012I Runt Frames** *number* **CRC Errors** *number* **Collisions** *number*

**Explanation:** These messages display the Ethernet statistics record on the normal logging file. The statistics record is normally produced due to unsuccessful hardware. However, it can be informative as well, if the operator needs to know whether certain counters are set in the statistics record.

**System Action:** TCPIP continues.

**User or Operator Response:** None.

**System Programmer Response:** None.

#### **DTCCE2013I Multicast In** *value* **Broadcast In** *value*

**Explanation:** These messages display the Ethernet statistics record on the normal logging file. The statistics record is normally produced due to unsuccessful hardware. However, it can be informative as well, if the operator needs to know whether certain counters are set in the statistics record.

**System Action:** TCPIP continues.

**User or Operator Response:** None.

**System Programmer Response:** None.

**DTCCE2014I Unaddressed frames** *number* **Unaddressed Multi** *number*

**Explanation:** These messages display the Ethernet statistics record on the normal logging file. The statistics record is normally produced due to unsuccessful hardware. However, it can be informative as well, if the operator needs to know whether certain counters are set in the statistics record.

**System Action:** TCPIP continues.

**User or Operator Response:** None.

#### **DTCCE2015I Excess Collisions** *number* **Out of window Collisions** *number*

**Explanation:** These messages display the Ethernet statistics record on the normal logging file. The statistics record is normally produced due to unsuccessful hardware. However, it can be informative as well, if the operator needs to know whether certain counters are set in the statistics record.

**System Action:** TCPIP continues.

## **User or Operator Response:** None.

**System Programmer Response:** None.

#### **DTCCE2016I Alignment errors** *number* **Shorted Ethernet** *value*

**Explanation:** These messages display the Ethernet statistics record on the normal logging file. The statistics record is normally produced due to unsuccessful hardware. However, it can be informative as well, if the operator needs to know whether certain counters are set in the statistics record.

**System Action:** TCPIP continues.

**User or Operator Response:** None.

### **System Programmer Response:** None.

#### **DTCCE2017I Time Delay Reflectometer** *value* **Too-long packets** *value*

**Explanation:** These messages display the Ethernet statistics record on the normal logging file. The statistics record is normally produced due to unsuccessful hardware, however, it can be informative as well, if the operator needs to know whether certain counters are set in the statistics record.

**System Action:** TCPIP continues.

**User or Operator Response:** None.

**System Programmer Response:** None.

#### **DTCCE2018I Ceti Level 2 Error Record**

**Explanation:** These messages display information from the CETI Level 2 Error Record.

**System Action:** TCPIP continues.

**User or Operator Response:** None.

**System Programmer Response:** None.

**DTCCE2019I Output stat** *number***, ZeroField** *value***, SeqNo** *number*

**Explanation:** These messages display information from the CETI Level 2 Error Record.

**System Action:** TCPIP continues.

**User or Operator Response:** None.

**System Programmer Response:** None.

## **DTCCE2020I FlushedSrcEther** *value***, FlushedSetNetParms** *value***, FlushedQueryNetParms** *value*

**Explanation:** These messages display information from the CETI Level 2 Error Record.

**System Action:** TCPIP continues.

**User or Operator Response:** None.

**System Programmer Response:** None.

#### **DTCCE2021I FlushedQueryNetStats** *value* **FlushedOther** *value*

**Explanation:** These messages display information from the CETI Level 2 Error Record.

**System Action:** TCPIP continues.

**User or Operator Response:** None.

**System Programmer Response:** None.

#### **DTCCE2023I Unknown Ceti Message:**

**Explanation:** The message type is a type unknown to CETI. The following are valid settings for message types:

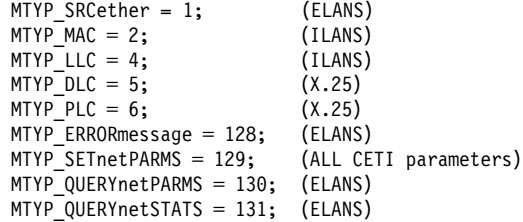

**System Action:** TCPIP continues.

**User or Operator Response:** Reissue the message using a valid message type.

**System Programmer Response:** Assist the operator as required.

### **DTCCE2025I Dropping packet on link** *link* **for first hop** *address* **—ARP resent packet but address no good**

**Explanation:** An Address Resolution Protocol (ARP) packet was generated based on the type of link (Ethernet or 802.3). The link is displayed as well as the internet address of the first hop. The packet is dropped because the address is not valid. TCPIP increments the error counter.

**System Action:** TCPIP continues.

**User or Operator Response:** Check the HOME statement in your PROFILE TCPIP file and make sure that the address is valid and in the correct format. See the book *[TCP/IP Planning and Customization](#page-0-0)* for more information on the HOME statement.

**System Programmer Response:** Assist the user as necessary.

#### **DTCCE2026I SetExHeader: Cannot send ARP packet; home hardware address not known**

**Explanation:** The ARP packet cannot be processed because the home hardware address is not known.

**System Action:** TCPIP continues.

**User or Operator Response:** Check the HOME statement in your PROFILE TCPIP file and make sure that the Ethernet address is valid and in the correct format. Check the book *[TCP/IP Planning and](#page-0-0) [Customization](#page-0-0)* for more information on the HOME statement.

**System Programmer Response:** Assist the user as necessary.

## **DTCCE2028I Reading ELANS flags from** *file name*

**Explanation:** The ELANS flags are read from a file. The file name is displayed.

**System Action:** TCPIP continues.

**User or Operator Response:** None.

#### **DTCCE2029I Using Ethernet flags '***flags***'**

**Explanation:** This message displays Ethernet flags.

**System Action:** TCPIP continues.

**User or Operator Response:** None.

**System Programmer Response:** None.

#### **DTCCE2030I Dropping too-large input,** *length* **bytes, max** *size*

**Explanation:** TCPIP received the next pending message from the input buffer of the specified data control block (DCB). However, the message length is larger than the envelope size. The message length and the datagram size + size of {Ether8022 | Ether8023} header are displayed. The packet is not sent.

**System Action:** TCPIP continues.

**User or Operator Response:** Increase the large envelope size available to the CETI device using the ENVELOPEPOOLSIZE statement in the PROFILE TCPIP file. For more information about the ENVELOPEPOOLSIZE statement, see the book *[TCP/IP Planning](#page-0-0) [and Customization](#page-0-0)*.

**System Programmer Response:** Assist the user as necessary.

### **DTCCLW004E CLAW device** *name***: Error getting XA subchan id for** *input\_addr* **or** *output\_addr*

**Explanation:** The device address specified in the CLAW DEVICE statement could not be converted to an XA subchannel ID. All I/O operations in XA mode are performed based on subchannel ID.

**User or Operator Response:** CLAW uses two consecutive devices, an even/odd pair. Ensure that both real CLAW devices are online and that they are attached to the TCPIP virtual machine at the correct virtual addresses.

**System Programmer Response:** Ensure that both real CLAW devices are online and that they are attached to the TCPIP virtual machine at the correct virtual addresses. Ensure that the address specified on the DEVICE statement in PROFILE TCPIP matches the actual addresses for the CLAW device.

**System Action:** The CLAW device is not started.

### **DTCCLW044E CLAW device** *name***: Claw link** *claw\_link\_num* **has no associated LCB**

**Explanation:** A CLAW frame was read and the link number associated with the CLAW frame is not assigned to any LINK.

**User or Operator Response:** None.

**System Programmer Response:** None.

**System Action:** The frame, and the IP datagram in the frame, is discarded.

#### **DTCCLW082E Claw shutting down:**

**Explanation:** The CLAW device is shutting down. This is a normal response to a stop command for the device or for TCPIP.

**User or Operator Response:** If a command was not issued to stop the device, use the OBEYFILE command to restart it.

**System Programmer Response:** None.

**System Action:** The device is stopped.

#### **DTCCLW108E Claw device** *claw\_name***: Incorrect PCA microcode version** *version\_num***.**

**Explanation:** An incorrect version of the microcode has been loaded onto the PCA adapter in the RISC System 6000.

### **User or Operator Response:** None.

**System Programmer Response:** Obtain the correct level of the PCA microcode and restart the PCA adapter. Then use the OBEYFILE command to restart the CLAW device.

**System Action:** The device is stopped.

**DTCCLW109E Claw device** *claw\_name***: Received host name** *host\_name* **adapter name** *adapter\_name***, Expected host name** *host\_name* **adapter name** *adapter\_name*

**Explanation:** The CLAW device parameters do not match the RISC System 6000 PCA adapter configuration parameters.

**User or Operator Response:** None.

**System Programmer Response:** Correct the host and adapter name parameters on either the PCA adapter configuration or the CLAW DEVICE statement. Then use the OBEYFILE command to restart the CLAW device.

**System Action:** The device is stopped.

## **DTCCLW110E Claw device** *claw\_name***: PCA receive size of** *recv\_value* **is smaller than transmit size of** *trans\_value***.**

**Explanation:** The CLAW device parameters do not match the RISC System 6000 PCA adapter configuration parameters. The CLAW write buffer size on the DEVICE statement is larger than the PCA adapter receive buffer size, causing data truncation.

**User or Operator Response:** None.

**System Programmer Response:** Correct the buffer size on either the PCA adapter configuration or the CLAW DEVICE statement. Then use the OBEYFILE command to restart the CLAW device.

**System Action:** The device is stopped.

## **DTCCLW111E Claw device** *claw\_name***: PCA transmit size of** *trans\_value* **is greater than receive size of** *recv\_value***.**

**Explanation:** The CLAW device parameters do not match the RISC System 6000 PCA adapter configuration parameters. The CLAW read buffer size on the DEVICE statement is larger than the PCA adapter transmit buffer size, causing data truncation.

**User or Operator Response:** None.

**System Programmer Response:** Correct the buffer size on either the PCA adapter configuration or the CLAW DEVICE statement. Then use the OBEYFILE command to restart the CLAW device.

**System Action:** The device is stopped.

### **DTCCLW115E Claw device** *claw\_name***: Confirm link** *linkid* **does not match response link** *linkid*

**Explanation:** The CLAW link establishment protocol is a three-step process:

- An application makes a connection request to the adapter.
- The adapter responds with a connection response, defining the link between a pair of applications.
- The other application accepts the connection request by issuing a confirm request.

This message indicates that the link ID in the confirm message was not valid.

**User or Operator Response:** The system action can result in the CLAW device remaining in the started state with no data flowing. It may be necessary to STOP and START the device with OBEYFILE commands.

**System Programmer Response:** None.

**System Action:** The invalid link is disconnected.

**DTCCTC002E CTCA device** *device***: Started sense on device** *device***. SIOCC** *value*

**Explanation:** TCPIP received a unit check and started a sense channel control word (CCW) to get the sense information.

**System Action:** TCPIP continues.

**User or Operator Response:** None.

**System Programmer Response:** None.

#### **DTCCTC004E CTC packet too big: bytestomove**=*number*

**Explanation:** The CTC packet received is larger than the large envelope size.

**System Action:** TCPIP continues.

**User or Operator Response:** None.

**System Programmer Response:** Either decrease the maximum transmission unit (MTU) size on the remote machine or increase the large envelope size in the the PROFILE TCPIP file. Use the LARGEENVELOPEPOOLSIZE statement to increase the large envelope pool size. See the book *[TCP/IP Planning and](#page-0-0) [Customization](#page-0-0)* for more information about the LARGEENVELOPEPOOLSIZE statement.

#### **DTCCTC058E CTCA device** *device***: Unexpected Network type:** *type* **at position** *input\_position*

**Explanation:** The system encountered an unexpected network type as the result of a configuration error.

**System Action:** TCPIP continues.

**User or Operator Response:** None.

**System Programmer Response:** Check the network configuration statements in the PROFILE TCPIP file to make sure that they correspond to the actual network configuration. For more information see the book *[TCP/IP Planning and Customization](#page-0-0)*.

### **DTCCTC059E Error: Possible configuration error in link statement, retrying**

**Explanation:** A possible configuration error occurred in the LINK statement; the system is retrying the link. The LINK adapter address value might not be valid.

**System Action:** TCPIP continues.

#### **User or Operator Response:** None.

**System Programmer Response:** Check the LINK statement on both sides of the transmission. Valid values for the LINK statement adapter address are 0 and 1. For more information about the LINK statement, see the book *[TCP/IP Planning and Customization](#page-0-0)*.

#### **DTCCTC060E Error in initialization, no LCB found**

**Explanation:** An error occurred during initialization. No link control block (LCB) was found. This error can be caused when the LCB contains an incorrect name or multiple links to the CTC device are defined in the PROFILE TCPIP file.

**System Action:** CTC initialization halts. TCPIP continues.

**User or Operator Response:** None.

**System Programmer Response:** Check the PROFILE TCPIP file and make sure an LCB is specified in the LINK statement correctly. For more information about the LINK statement, see the book *[TCP/IP Planning and Customization](#page-0-0)*.

**DTCCTC069I CTCA device** *device***: ToCTCA: Deferred SioCC** *rc* **on device** *device*

**Explanation:** A deferred SIO condition code was received.

**System Action:** TCPIP continues.

**User or Operator Response:** If the condition code is 2 or 3, check for hardware problems.

**System Programmer Response:** None.

**DTCCTC070I CTCA device** *device***: ToCTCA: Sio returned** *rc* **on device** *device*

**Explanation:** A condition code was received.

**System Action:** TCPIP continues.

**User or Operator Response:** If the condition code is 2 or 3, check for hardware problems.

**System Programmer Response:** None.

### **DTCCTC071E CTCA device** *device***: Diag 98 error code** *code*

**Explanation:** A diagnostic call caused the indicated error.

**System Action:** TCPIP continues.

**User or Operator Response:** Check for a programming problem.

**System Programmer Response:** None.

### **DTCCTC073I CTCA device** *device***: Stored CSW is:** *csw*

**Explanation:** This message precedes the display of a stored channel status word (CSW).

**System Action:** TCPIP continues.

**User or Operator Response:** None.

**System Programmer Response:** None.

## **DTCCTC079E CTCA device** *device***: Unexpected SIOCC** *rc* **from SenseId operation on device** *device*

**Explanation:** The procedure SenseId, which is used by CTC to determine the ID of a device to be initialized, was unsuccessful. The reason is indicated by the SIOCC displayed in this message. Initialization of this device halts.

**System Action:** TCPIP continues.

**User or Operator Response:** Check the PROFILE TCPIP file of the indicated device for errors. Correct the errors and restart the device. For more information about the PROFILE TCPIP file, see the boo *[TCP/IP Planning and Customization](#page-0-0)*.

#### **DTCCTC080I CTCA initializing:**<

**Explanation:** CTCA is starting to initialize.

**System Action:** TCPIP continues.

**User or Operator Response:** None.

**System Programmer Response:** None.

### **DTCCTC082E CTCA shutting down: Address:** *device\_address*

**Explanation:** The channel to channel adapter (CTCA) is shutting down the device at the indicated address. The connection to the device is closed.

**System Action:** TCPIP continues.

**User or Operator Response:** Notify the system programmer of the error.

**System Programmer Response:** Reinitialize the device at the indicated address.

### **DTCCTC083E CTCA device** *device***: Unexpected CSW from SenseId command on device** *device*

**Explanation:** The procedure SenseId, which is used by CTC to determine the ID of a CTC device, was unsuccessful due to an unexpected channel status word (CSW) The CSW is displayed following this message. Initialization of the device halts.

#### **System Action:** TCPIP continues.

**User or Operator Response:** Check the PROFILE TCPIP file of the device being initialized for errors. Correct the errors and restart the device. For more information about the PROFILE TCPIP file, see the book *[TCP/IP Planning and Customization](#page-0-0)*.

**System Programmer Response:** None.

### **DTCCTC087I CTCA device** *device***: Sense data for device** *device: sense data*

**Explanation:** Sense information was received for the specified device as the result of a unit check.

**System Action:** TCPIP continues.

**User or Operator Response:** None.

**System Programmer Response:** See *S/360 S/370*<sup>™</sup> S/390<sup>®</sup> I/O *Interface Channel to Channel Control Unit OEMI* for an explanation of the sense information. If the problem persists, check for a hardware problem.

#### **DTCCTC089E CTCA device** *device***: Channel error on device** *device*

**Explanation:** An unexpected channel error was encountered.

**System Action:** TCPIP continues.

**User or Operator Response:** Check your hardware for errors.

**System Programmer Response:** None.

#### **DTCCTC091E CTCA device** *device***: Received DEVICEend interrupt on device** *device* **-- probable CTCA restart**

**Explanation:** The indicated device was interrupted, which probably means the device was reset.

**System Action:** TCPIP continues.

**User or Operator Response:** None.

**System Programmer Response:** None.

**DTCCTC092E Unit Check on device** *device*

**Explanation:** A unit check occurred.

**System Action:** TCPIP continues.

**User or Operator Response:** Check the unit check code. Check your hardware if needed. Correct the errors and restart the device.

**System Programmer Response:** None.

## **DTCCTC093E Unit Exception on device** *device*

**Explanation:** A unit exception occurred on the indicated device.

**System Action:** TCPIP continues.

**User or Operator Response:** Check your hardware for errors. Check that the opposite side is not out of sync.

**System Programmer Response:** None.

#### **DTCCTC094E Unknown interrupt on device** *device*

**Explanation:** The indicated device encountered an unexpected interrupt.

**System Action:** TCPIP continues.

**User or Operator Response:** Check your hardware for errors. **System Programmer Response:** None.

#### **DTCCTC095E Sense ID:** *value* **for device** *device*

**Explanation:** Data is returned from a Sense ID, and any unexpected data is flagged.

**System Action:** TCPIP continues.

**User or Operator Response:** None.

**System Programmer Response:** None.

#### **DTCDIP006E Diag 98 error locking page: CondCode** *code***, Return code:** *rc*

**Explanation:** The lock attempt was unsuccessful. This message displays the condition code and the return code for this procedure. Ry+1 is the real address of the user's page if the lock attempt was successful or a return code if the locking operation was unsuccessful (indicated by condition code 3). The following table describes the condition and return codes.

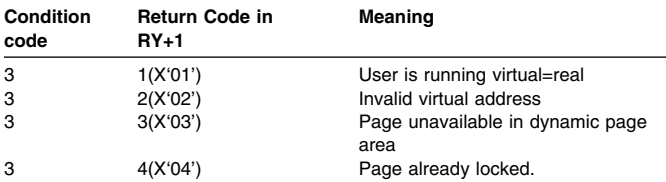

**System Action:** TCPIP continues.

**User or Operator Response:** None.

**System Programmer Response:** Respond as indicated by the return code given in the message.

### **DTCDIP077I Discarding IDAW pointer** *pointer***: crosses page boundary**

**Explanation:** The procedure AllocIdaw, which allocates storage for an indirect data address block and locks its page, obtained storage that could not be used because it crosses a page boundary. The storage is permanently held, so as not to cause a similar problem in the future, and the storage allocation process is repeated until a suitable block of storage is obtained.

**System Action:** TCPIP continues.

### **User or Operator Response:** None.

**System Programmer Response:** None.

## **DTCDIP078I Discarding CCW pointer** *pointer***: crosses page boundary**

**Explanation:** The procedure AllocCcwString, which allocates storage for a channel program and locks its page, obtained storage that could not be used because it crosses a page boundary. The storage is permanently held, so as not to cause a similar problem in the future, and the storage allocation process is repeated until a suitable block of storage is obtained.

**System Action:** TCPIP continues.

**User or Operator Response:** None.

**System Programmer Response:** None.

## | **DTCFPM001E Insufficient CMS storage available for FPSM**

| **Explanation:** The Fixed Page Storage Manager is unable to

| allocate a sufficient amount of CMS storage to satisfy a network | request or the *fpsbs* operand of the FIXEDPAGESTORAGEPOOL | statement.

| By default, the TCP/IP server manages the FPSM storage pool to | utilize up to 90 percent of available CMS storage within the TCP/IP | virtual machine. Either the 90 percent threshold was attained or the | limit specified by the Queued Direct I/O Pool Statement was | reached.

| **System Action:** Processing continues, but IP Datagrams may be | lost.

| **System Programmer Response:** Increase the storage size of the | TCP/IP server virtual machine and/or modify the Queued Direct I/O | pool statement appropriately.

### | **DTCFPM004I FPSM is available with** *number* **pages allocated**

| **Explanation:** The Fixed Page Storage Manager s available for use | by high speed data transfer functions within the stack. The number | of pages that are currently allocated within the storage pool are | returned in *number.* The value for *number* will be the number | specified either on the *fpsb* operand of the

| FIXEDPAGESTORAGEPOOL Statement or zero if the statement | wasn't specified.

| The primary function of the FPSM is to provide a cache of CP locked | pages for fast I/O buffer management to support the Queued Direct | I/O Hardware Facility. Since the typical QDIO data transfer is faster | then traditional I/O, the active life of a data buffer is short lived;

| thereby causing the same buffers to be quickly reused for the next

| data transfer. The FPSM is used to reduce the high overhead | required to constantly lock or unlock pages within CP storage.

| **System Action:** Processing continues.

| **System Programmer Response:** None.

## | **DTCFPM005I FPSM may allocate an additional** *x* **pages out of** *y*

| **Explanation:** Specifies the amount of storage (*x*) which may be allocated by the Fixed Page Storage Manager for caching CP locked pages to be used by the Queued Direct I/O Hardware Facility. The FPSM will populate the storage pool with available CMS free storage "as needed" based on network traffic. The page limit for the storage pool is determined by either the storage size of the TCP/IP Service | Machine and/or the optional FIXEDPAGESTORAGEPOOL Statement. The value specified by *y* is the total number of free pages | within the CMS storage pool.

| **System Action:** Processing continues.

| **System Programmer Response:** None.

## | **DTCFPM007E FPSM encountered a Diag 98 error** | *locking/unlocking* **pages: Global RC** *rc*

| **Explanation:** An unexpected global return code was received when | the Fixed Page Storage Manager (FPSM) was locking or unlocking | pages within CP's storage via Block Diagnose 98 Request | (subfunction X'10'). The following is a table of return codes that | may be returned:

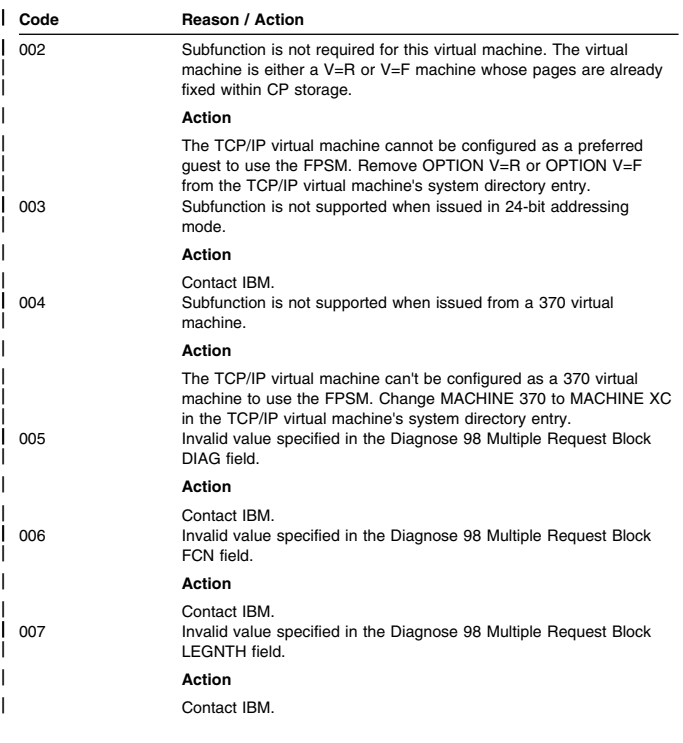

| **System Action:** Processing continues, but may be running | degraded.

| **System Programmer Response:** Perform the appropriate action | from the above table.

### | **DTCFPM010E Received Diag 98 return code** *rc* **processing page** | *page*

| **Explanation:** An unexpected return code was received when the Fixed Page Storage Manager (FPSM) was locking or unlocking a specific page within CP's storage via Block Diagnose 98 Request | (subfunction X'10')

| **System Action:** Processing continues, but may be running degraded.

| **System Programmer Response:** Contact IBM.

#### **DTCIPI007E Cannot open a profile file**

**Explanation:** TCPIP could not open its PROFILE file. It first tried to find *node\_name* TCPIP \*, then PROFILE TCPIP \*, but could find neither file. The profile file specifies TCPIP configuration information. See the *[TCP/IP Planning and Customization](#page-0-0)* book for more information.

**System Action:** TCPIP initializes with default values and tries to run.

**User or Operator Response:** Ensure that the PROFILE is properly installed. Reinitialize TCPIP.

#### | **DTCIPI010I Diagnose 98 real channel program support NOT** | **available**

| **Explanation:** The OPTION DIAG98 was not specified in TCPIP's | CP directory entry. This condition will restrict or prevent some | TCP/IP processes. The effect of this will be most prevalent in the | device drivers and is further explained through subsequent | messages that may be issued.

**System Action:** Processing continues, but may be running degraded.

| **System Programmer Response:** None..

#### | **DTCIPI011I LCS devices will use virtual channel programs via** | **SIOF**

| **Explanation:** The OPTION DIAG98 was not specified in TCPIP's | CP directory entry. This causes the LCS device driver to incur | additional overhead by forcing CP to perform channel program | translation.

| **System Action:** Processing continues.

| **System Programmer Response:** None.

#### **DTCIPI028W Not forcing you because you're connected**

**Explanation:** The user ID that receives this message is listed in a PROFILE file AUTOLOG statement, indicating it should be autologged. AUTOLOG user IDs that are logged on when the AUTOLOG is executed are normally forced before being autologged. However, because this user ID is logged on connected, it is not forced or autologged.

**System Action:** TCPIP execution continues.

**User or Operator Response:** None.

#### **DTCIPI034S Fatal initialization configuration error detected, terminating processing**

**Explanation:** A configuration error has occurred that has prevented the TCPIP stack from initializing. The previous messages will indicate the nature of the error that was encountered.

**System Action:** TCPIP will halt the initialization process and stop the TCPIP stack.

**User or Operator Response:** Notify the system programmer.

**System Programmer Response:** Determine the nature of the error and correct it. When the error is corrected, the TCPIP stack can be started

### **DTCIPI040S IDENTIFY cannot determine local system node name; terminating since TCP/IP services may not function**

**Explanation:** The IDENTIFY command cannot determine the node name of the local system. As a result, various TCP/IP services will not be able to function correctly.

**System Action:** TCP/IP terminates.

**System Programmer Response:** Update the SYSTEM NETID file on the CMS S-disk so that the local system node name is associated with the CPU identifier(s) of the processor where TCP/IP is running. After updating the file and resaving the CMS NSS, restart TCP/IP.

#### | **DTCIPI041I Diagnose 98 block request support NOT available**

| **Explanation:** TCP/IP is running on a level of z/VM which does not | support a Block Diagnose 98 Request (Diagnose 98 subfunction | X'10). Support for a Block Diagnose 98 Request is available in z/VM | Version 3 Release 1.0 or later. Without support for a Block Diagnose | 98 request, some TCP/IP functions may not be available.

| **System Action:** Processing continues.

| **System Programmer Response:** None.

### | **DTCIPI053I IgmpHandle: Cannot get envelope to pass IGMP to** | **raw client**

| **Explanation:** TCPIP attempted to get an envelope to pass an | IGMP datagram to a raw client, but no envelopes were available.

- | The IGMP datagram is not passed to the raw client(s).
- | **System Action:** TCPIP continues.

| **User or Operator Response:** Tell the system programmer about | the error.

**System Programmer Response:** Increase the envelope pool size.

| See the *[TCP/IP Planning and Customization](#page-0-0)* book for more | information on increasing the pool size.

### | **DTCLDS116I Specific device address for LDSF INITIATE is** | **invalid**

| **Explanation:** The LDSF (DIAGNOSE X'7C') Initiate function was | rejected with condition code 3 return code 4.

| **System Action:** The incoming Telnet connection is terminated.

- | **User or Operator Response:** None.
- | **System Programmer Response:** The logical device address used
- by TCPIP on the LDSF initiate function was not valid. Ensure the
- | LDEVRANGE value specified with the INTERNALCLIENTPARMS
- | statement contains valid logical device addresses. Note that
- | currently, z/VM supports a range up to X'FFFF'.

### **DTCLDS117I Specific device address for LDSF INITIATE is in use**

**Explanation:** The LDSF (DIAGNOSE X'7C') Initiate function was rejected with condition code 3 return code 5.

System Action: The incoming Telnet connection is terminated.

**User or Operator Response:** None.

**System Programmer Response:** Determine the cause of the LDSF initiate failure and take appropriate action. See the Diagnose X'7C' section of the *[z/VM: CP Programming Services](#page-0-0)* book for more information. Check to ensure that no other service machines are using the same device addresses as those assigned to TCPIP.

### **DTCMON028W Scheduled restart due to** *reason* **bypassed because you restarted yourself**

**Explanation:** The user who receives this message is in the AUTOLOG list and was scheduled to be restarted for the indicated *reason*. However, when the time came to perform the restart, the virtual machine had reinitialized itself, making a second restart unnecessary.

**System Action:** Operation continues.

## **User or Operator Response:** None.

## **DTCOCP086I Telnet server: Conn** *n:* **The TCP data that was delivered during command simulation was ignored.**

**Explanation:** This message indicates that TCP data was delivered, and ignored, during command simulation. All TCP data is ignored during command simulation.

**System Action:** TCPIP continues.

**User or Operator Response:** None.

## | **DTCOSD011E OSD device** *name***: Unexpected SIOCC** *Condition* | *Code* **from Write IDX operation on** *device*

| **Explanation:** TCPIP received an unexpected condition code on a | Start Subchannel instruction during the OSD driver initialization | sequence.

| **System Action:** The device is shutdown

| **System Programmer Response:** Verify OSA hardware is | operational. If the problem persists, record the displayed error status | and report it to the IBM Support Center.

| **DTCOSD012E IDX Activate failed on input device** *device* **with** | **cause code** *failure*

| **Explanation:** The activation of the OSD input device at *address* | was rejected with a *failure code*.

| **System Action:** The device is shutdown

| **System Programmer Response:** Report the problem to the IBM | Support Center.

| **DTCOSD020E OSD device** *name***: Unexpected SIOCC** *Condition* | *Code* **from Read operation on** *device*

| **Explanation:** TCPIP received an unexpected condition code on a | Start Subchannel instruction on a Read operation during the OSD | driver initialization sequence.

| **System Action:** The device is shutdown

| **System Programmer Response:** Verify that the OSA hardware is | operational. If the problem persists, record the displayed error status | and report it to the IBM Support Center.

| **DTCOSD021E OSD device** *name***: Unexpected SIOCC** *Condition* | *Code* **from Read IDX operation on** *device*

| **Explanation:** TCPIP received an unexpected condition code on a | Start Subchannel instruction on a Read IDX operation during the | OSD driver initialization sequence.

| **System Action:** The device is shutdown

| **System Programmer Response:** Verify that the OSA hardware is | operational. If the problem persists, record the displayed error status | and report it to the IBM Support Center.

## | **DTCOSD022E IDX Activate failed on output device** *device* **with** | **cause code** *failure*

| **Explanation:** The activation of the OSD output device at *address* | was rejected with a *failure code*.

| **System Action:** The device is shutdown

| **System Programmer Response:** Report the problem to the IBM | Support Center.

## | **DTCOSD025E OSD Device** *name***: Device** *device* **is not available.**

**Explanation:** TCP/IP was attempting to acquire the Unit Address for the *device* and was unable to find the device in the I/O | configuration.

| **System Action:** The device is shutdown.

| **System Programmer Response:** Ensure that the OSD device is | attached to the TCPIP virtual machine.

#### | **DTCOSD045E OSD Device** *name***: Error getting XA subchannel id** | **for device** *device*

| **Explanation:** TCPIP could not determine the subchannel identifier | for the OSD device.

| **System Action:** The device is shutdown.

| **System Programmer Response:** Ensure that the OSD device is | configured properly in the z/VM Control Program and the processor | IOCDS.

### | **DTCOSD046E OSD Device** *name***: Unexpected STSCH CC** *code* | **for device** *device*

| **Explanation:** Initial Store Subchannel failed with unexpected | condition code.

| **System Action:** The device is shutdown.

| **System Programmer Response:** Ensure that the OSD device is | attached to the TCPIP virtual machine.

## | **DTCOSD047E OSD Device** *name***: Device** *device* **is not QDIO** | **capable.**

| **Explanation:** The initialization process has found that the OSD | device is not configured to an adapter that supports the Queued | Directed I/O (QDIO) Hardware Facility.

| **System Action:** The device is shutdown.

| **System Programmer Response:** Ensure that the OSD device is | configured to a QDIO capable adapter.

| **DTCOSD048E OSD Device** *name***: Device** *device* **is not a valid** | **device.**

| **Explanation:** The initialization process has found that the OSD | device is not valid. This condition is caused by not having a physical | device associated with the subchannel.

| **System Action:** The device is shutdown.

| **System Programmer Response:** Ensure that the OSD device is | configured to a QDIO capable adapter.

### | **DTCOSD049E OSD Device** *name***: Device** *device* **does not have** | **any available CHPIDs**

| **Explanation:** The initialization process has found that the OSD | device is not configured with available CHPIDs (Channel Paths). The | device is unusable.

| **System Action:** The device is shutdown.

**System Programmer Response:** Ensure that the OSD device is | configured with a valid and available CHPID in the IOCDS.

#### | **DTCOSD050E OSD Device** *name***: Unexpected MSCH CC** *code* **for** | **device** *device*

| **Explanation:** Initial Modify Subchannel instruction failed with | unexpected condition code. TCPIP was attempting to enable this | OSD device for I/O operations.

| **System Action:** The device is shutdown.

| **System Programmer Response:** Ensure that the OSD device is | attached to the TCPIP virtual machine.

### | **DTCOSD051E Invalid OSD device group**

| **Explanation:** The specified device group from the DEVICE | STATEMENT, *device\_addr*,*device\_addr+1*, and *device\_addr+2* does | not contain a sequential EVEN/ODD pair of unit address. An OSD | device group requires that there be a sequential EVEN/ODD pair of | unit address within the group.

| **System Action:** The device is shutdown.

| **System Programmer Response:** Ensure that the OSD device | group contains a sequential EVEN/ODD unit address pairing. This | can be achieved by attaching a contiguous range of device address | to the TCPIP virtual machine.

## | **DTCOSD052E OSD Device** *name***: OSD group devices** *device* **and** | *device* **are not configured to the same QDIO** | **adapter.**

| **Explanation:** The specified device group from the DEVICE | STATEMENT, *device\_addr*,*device\_addr+1*, and *device\_addr+2* are | not all configured to the same physical QDIO adapter. Each device | in the OSD group must be configured with the CHPID of the same | QDIO adapter.

| **System Action:** The device is shutdown.

| **System Programmer Response:** Ensure that the each device in the OSD device group is configured with the CHPID of the same | QDIO adapter. This can be achieved by attaching a contiguous | range of device addresses on the same adapter to the TCPIP virtual | machine.

### | **DTCOSD053E OSD Device** *name***: Unexpected CSCH CC** *code* **for** | **device** *device*

| **Explanation:** Initial Clear Subchannel failed with unexpected | condition code. TCPIP was attempting quiesce this OSD device for | future I/O operations.

| **System Action:** The device is shutdown.

| **System Programmer Response:** Ensure that the OSD device is | attached to the TCPIP virtual machine.

#### | **DTCOSD054E QDIO queue format is not supported.**

| **Explanation:** The QDIO hardware adapter supports a queue format | that is currently not supported by this release of z/VM TCP/IP.

| **System Action:** The device is shutdown.

| **System Programmer Response:** Remove the DEVICE and LINK | statement from the TCP/IP configuration file for this device.

## | **DTCOSD055E The amount of input and or output queues** | **supported by this adapter is insufficient for TCP/IP**

**Explanation:** The QDIO hardware adapter supports less that one | input and or one output queue. z/VM requires at least this amount to | use the device.

| **System Action:** The device is shutdown.

| **System Programmer Response:** Configure the hardware adapter | to support at least the minimum amount of queues required by | TCP/IP.

## | **DTCOSD066E ToOsd: ProcessReadBuffer: Termination failure** | **code** *failure*

- | **Explanation:** TCP/IP has received a fatal failure code from the | adapter during control data exchange.
- | **System Action:** The device is shutdown.

| **System Programmer Response:** Report the problem to the IBM | Support Center

### | **DTCOSD071E ToOsd: Diagnose 98 error code** *code*

| **Explanation:** An error *code* was reported by Diagnose 98

| **System Action:** The operation will be retried one time.

| **System Programmer Response:** If retry is unsuccessful, determine the cause of the error using the information about Diag 98 | error codes in the *TCP/IP Diagnosis Guide* and respond as | indicated.

| **DTCOSD079E OSD device** *name***: Unexpected SIOCC** *code* **from** | **Sense ID operation on** *device*

| **Explanation:** TCPIP was attempting to validate the OSD *device* but | a nonzero condition *code* in response to a Sense ID operation.

| **System Action:** The device is shutdown.

| **System Programmer Response:** Ensure that the OSD device is | attached to TCPIP. Verify that the OSA Express adapter is | operational. If the problem persists, report it to the IBM Support | Center.

## | **DTCOSD080I OSD Initializing:**

| **Explanation:** TCPIP is initializing an OSD device described in | subsequent messages.

| **DTCOSD081E Link** *name* **specifies invalid network type** *net\_type* | **OSD will not be initialized.**

- | **Explanation:** A *link* for an OSD device is not of type | QDIOETHERNET.
- | **System Action:** The device is shut down.
- | **System Programmer Response:** Correct the LINK statement.

### | **DTCOSD082E OSD shutting down:**

| **Explanation:** TCP/IP is terminating the OSD device described in | the subsequent messages.

| **System Programmer Response:** If the device was not terminated | explicitly, examine the TCPIP console log to determine why the

| device was shutdown. If necessary, take corrective action as

| described for the message explaining the shutdown.

### | **DTCOSD083E OSD device** *name***: Unexpected CSW from a Sense** | **ID command on** *device*

| **Explanation:** TCPIP was attempting to validate the OSD *device* but | received unusual status in response to a Sense ID operation. The | status will be displayed in a subsequent message.

| **System Action:** The device is shutdown.

| **System Programmer Response:** Ensure that the OSD device is | attached to TCPIP. Verify that the OSA is operational. If the problem | persists, report it to the IBM Support Center.

### | **DTCOSD084E OSD device** *name***: Unexpected Sense ID data:** | *sense\_data* **on** *device*

| **Explanation:** TCPIP was attempting to validate the OSD *device* but | received *sense\_data* in response to a Sense ID operation.

| **System Action:** The device is shutdown.

| **System Programmer Response:** Ensure that the OSD *device* is | an OSA Express. Verify that the OSA hardware is operational. If the | problem persists, report it to the IBM Support Center.

## | **DTCOSD089E Channel error on** *device*

| **Explanation:** TCPIP received a channel error on *device*

| **System Action:** The operation will be retried 6 times. If the channel | error persists the device will be shutdown.

| **System Programmer Response:** Ensure that the OSD hardware is | operational. If the problem persists, report it to the IBM Support | Center.

### | **DTCOSD090E OSD device** *name***: Unexpected device status from** | **I/O interrupt on** *device*

| **Explanation:** TCPIP received an unexpected device or channel | status on its I/O request. If the status indicated a Unit Check, then a | sense operation will be issued and the sense data will be displayed.

| **System Action:** The device is shutdown.

| **System Programmer Response:** Ensure that the OSD *device* is | an OSA Express adapter. Verify that the OSA hardware is | operational. If the problem persists, report it to the IBM Support | Center.

### | **DTCOSD091E OSD device** *name***: Received DEVICEend interrupt** | **on** *device* **-- probable OSA restart**

| **Explanation:** TCPIP received an unsolicited Device End interrupt | on OSD *device*

| **System Action:** The device is restarted.

| **System Programmer Response:** Ensure that the OSA hardware is | operational. If the problem persists, report it to the IBM Support | Center.

## | **DTCOSD092E OSD device** *name***: Unit Check on** *device*

| **Explanation:** TCPIP received a Unit Check on *device*

| **System Action:** The device is shutdown.

| **System Programmer Response:** Ensure that the OSA hardware is | operational. If the problem persists, capture the displayed sense data | then report it to the IBM Support Center.

## | **DTCOSD093E OSD device** *name***: Unit Exception on** *device*

| **Explanation:** TCPIP received a Unit Exception on *device*

| **System Action:** TCPIP will retry the operation 5 times before the | device driver is shutdown. The setting in the AUTORestart | specification determines whether the device driver is to be restarted.

| **System Programmer Response:** Ensure that the OSA hardware is | operational. If the problem persists, report it to the IBM Support | Center.

### | **DTCOSD094E OSD device** *name***: Unknown Interrupt on** *device*

| **Explanation:** TCPIP received an unknown interrupt on *device*

| **System Action:** TCP will retry the operation 5 times before the device driver is shutdown. The setting in the AUTORestart specification determines if the device driver is to be restarted.

| **System Programmer Response:** Ensure that the OSA hardware is | operational. If the problem persists, report it to the IBM Support | Center.

## | **DTCOSD100I Insufficient Fixed Page Storage Pool storage**

**Explanation:** The OSD device driver was attempting to acquire or invoking a function that was attempting to acquire Fixed Page Storage Pool block(s) and the request was unsuccessful. This | condition is caused by the storage pool being exhausted of all | available blocks (*fpsbs*).

| **System Action:** The device is shutdown.

| **System Programmer Response:** Make more FPSP blocks | available by raising the limit *fpsb\_limit* and/or increasing the virtual machine storage of the TCP/IP virtual machine.

#### | **DTCOSD101I Resetting Event received. Automatic restart** | **initiated.**

**Explanation:** TCPIP is attempting to restart the OSD device after | an error was detected that caused the device to be shutdown. This | action is being initiated because an ESCON Reset Event was | detected during driver START (initialization) processing.

| **System Action:** The device is restarted.

## | **DTCOSD102I OSD device** *name***: Restarting device** *device* | **through AUTORESTART**

| **Explanation:** TCPIP is attempting to restart the OSD *device* after | an error was detected that caused the device to be shutdown. This action is being initiated as requested by the AUTORestart operand | on the DEVICE statement for this device.

| **System Action:** The device is restarted.

| **System Programmer Response:** Examine the TCPIP console log | to determine the cause of the original error.

#### | **DTCOSD104E Primary routing node already defined**

| **Explanation:** TCPIP is presented with this return code from the | OSA Express adapter when attempting to set the *device* as the | Primary routing node. Only one primary routing node may be defined | per physical adapter.

| **System Action:** The device is shutdown.

| **System Programmer Response:** This device is currently defined | as PRIRouter in the TCPIP configuration file. Change the OSD | DEVICE statement for this device in the TCPIP configuration file to | either SECRouter or NONRouter (default) and restart the device.

#### | **DTCOSD105E Secondary routing node already defined**

| **Explanation:** TCPIP receives this return code from the OSA | Express adapter when attempting to set the *device* as the Secondary | routing node. Only one secondary routing node may be defined per | physical adapter.

| **System Action:** The device is shutdown.

| **System Programmer Response:** This device is currently defined | as SECRouter in the TCPIP configuration file. Change the OSD | DEVICE statement for this device in the TCPIP configuration file to either PRIRouter or NONRouter (default) and restart the device.

### | **DTCOSD106E OSA Multicast address table is full**

| **Explanation:** TCPIP receives this return code from the OSA | Express adapter when attempting to register a Multicast address.

| **System Action:** The address is not registered, TCPIP continues.

| **System Programmer Response:** The adapter will not accept any | additional requests until such time when sufficient Multicast | addresses have been unregistered. Verify that all applications that | are currently connected to TCPIP are functioning properly.

#### | **DTCOSD107E Multicast address is invalid or already registered**

| **Explanation:** TCPIP receives this return code from the OSA | Express adapter when attempting to register a Multicast address.

| **System Action:** The address is not registered, TCPIP continues.

**System Programmer Response:** Verify that all applications that | are currently connected to TCPIP are functioning properly.

#### | **DTCOSD108E IP address is invalid or already in use by the** | **adapter**

| **Explanation:** TCPIP receives this return code from the OSA | Express adapter when attempting to add an IP address to the | adapter's IP address table. The IP address either has already been | added to the list or is not a valid address

| **System Action:** The address is not registered, TCPIP continues

| **System Programmer Response:** Verify the HOME list in the | TCPIP configuration file.

## | **DTCOSD109E Adapter IP address table is full**

| **Explanation:** TCPIP receives this return code from the OSA | Express adapter when attempting to add an IP address to the | adapter's IP address table.

| **System Action:** TCPIP continues

| **System Programmer Response:** Verify that all the IP addresses

I that are in the home list of the TCPIP configuration file are required.

| Remove any IP addresses that are not required. These changes can

| be made using the OBEYFILE command.

#### | **DTCOSD110E IP address was not found**

| **Explanation:** TCPIP receives this return code from the OSA Express adapter when attempting to add an IP address to the | adapter's IP address table.

| **System Action:** TCPIP continues

| **System Programmer Response:** Correct or remove the failing IP address from the home list in the TCPIP configuration file. These

| changes can be made using the OBEYFILE command.

#### | **DTCOSD111E IP address already in use by another IP** | **connection**

**Explanation:** TCPIP receives this return code from the OSA | Express adapter when attempting to add an IP address to the | adapter's IP address table.

| **System Action:** TCPIP continues

| **System Programmer Response:** Correct or remove the failing IP

| address from the home list in the TCPIP configuration file. These

| changes can be made using the OBEYFILE command.

| **DTCOSD199I OSD device** *name***: ToOsd: Received unexpected** | **control data from the adapter for device** *device*

| **Explanation:** TCPIP received an unexpected control data packet | from the OSA Express adapter.

| **System Action:** The packet is discarded, TCPIP continues | processing.

| **System Programmer Response:** Verify that the OSA hardware is | operational. If the problem persists, report it to the IBM Support | Center.

| **DTCOSD204E OSD device** *name***: ToOsd: Error** *status* | **establishing a CM-CM connection for device** *device*

**Explanation:** TCPIP received a connection error status during its | OSD driver initialization sequence.

| **System Action:** The device is shutdown.

| **System Programmer Response:** Verify that the OSA hardware is | operational. If the problem persists, record the displayed error status | and report it to the IBM Support Center.

| **DTCOSD210E ToOsd: Unexpected status on** *device* **establishing** | **CM-CM connection for device** *device\_name*

| **Explanation:** TCPIP received an unexpected I/O status attempting | to establish a CM-CM connection during the OSD driver initialization | sequence.

| **System Action:** The device is shutdown.

| **System Programmer Response:** Verify that the OSA hardware is | operational. If the problem persists, record the displayed error status | and report it to the IBM Support Center.

### | **DTCOSD211E OSD device** *name***: Unexpected SIOCC** *Condition* | *Code* **from ENABLE operation on** *device*

| **Explanation:** TCPIP received an unexpected condition code on a | Start Subchannel instruction when attempting an ENABLE operation | during the OSD driver initialization sequence.

| **System Action:** The device is shutdown.

| **System Programmer Response:** Verify that the OSA hardware is | operational. If the problem persists, record the displayed error status | and report it to the IBM Support Center.

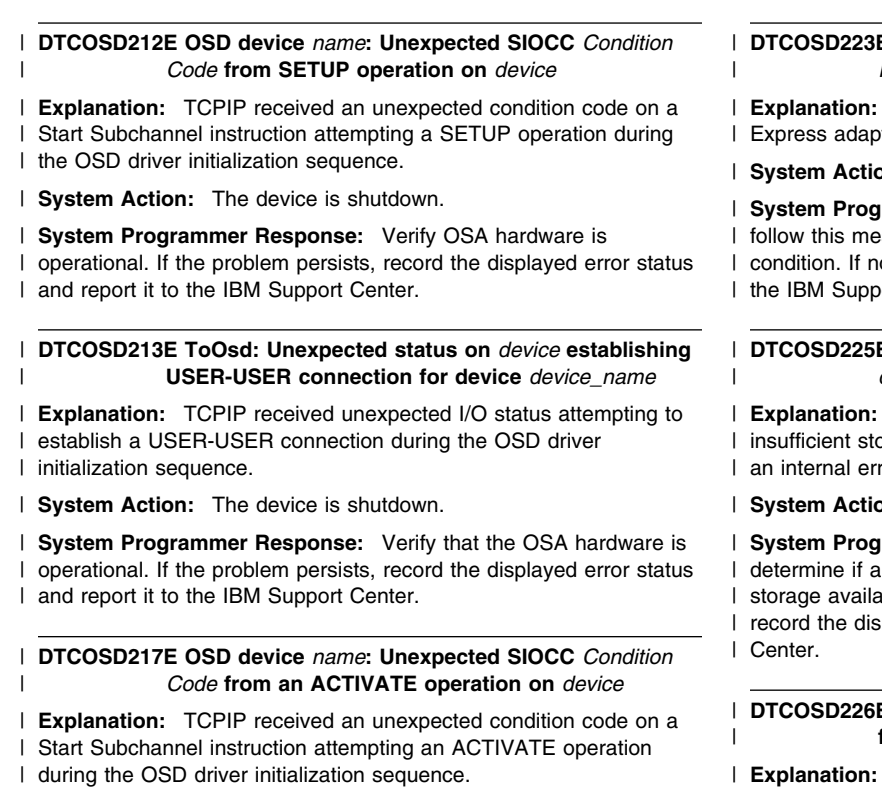

| **System Action:** The device is shutdown

| **System Programmer Response:** Verify that the OSA hardware is | operational. If the problem persists, record the displayed error status | and report it to the IBM Support Center.

## | **DTCOSD218E ToOsd: Unexpected status on** *device* **activating a** | **USER connection for** *device\_name*

| **Explanation:** TCPIP received unexpected I/O status attempting to | activate a USER connection during the OSD driver initialization | sequence.

| **System Action:** The device is shutdown.

| **System Programmer Response:** Verify that the OSA hardware is | operational. If the problem persists, record the displayed error status | and report it to the IBM Support Center.

### | **DTCOSD221E OSD device** *name***: Unexpected SIOCC** *Condition* | *Code* **from a START LAN operation on** *device*

| **Explanation:** TCPIP received an unexpected condition code on a | Start Subchannel instruction attempting a START LAN operation | during the OSD driver initialization sequence.

| **System Action:** The device is shutdown.

| **System Programmer Response:** Verify that the OSA hardware is | operational. If the problem persists, record the displayed error status | and report it to the IBM Support Center.

#### | **DTCOSD222E ToOsd: Unexpected status on** *device* **starting a lan** | **port for device** *device\_name*

| **Explanation:** TCPIP received an unexpected I/O status attempting | to start a lan port during the OSD driver initialization sequence.

| **System Action:** The device is shutdown.

| **System Programmer Response:** Verify OSA hardware is

| operational. If the problem persists, record the displayed error status

| and report it to the IBM Support Center.

## $E$  OSD device *name*: ToOsd: Received return code | *Return Code* **from a** *IPAcmd* **command**

TCPIP receives this return code from the OSA ter when attempting to issue the specified command.

| **System Action:** The device is shutdown

rammer Response: An accompanying message may ssage providing more detail on the cause of the error o subsequent message is presented, then report it to ort Center.

## **E ToOsd: Attempt to allocate queues for** | *device\_name* **failed with with Return code** *rc*

This message will be displayed if there was brage available in the Fixed Page Storage Manager. or for occurred while establishing the QDIO queues.

| **System Action:** The device is shutdown

rammer Response: Examine the TCPIP console to low FPSB condition exists. Increase the amount of ble for the Fixed Page Storage Manager. Otherwise played return code and report it to the IBM Support

## E ToOsd: Attempt to start queues for *device\_name* | **failed with with Return code** *rc*

This message will be displayed if there was | insufficient storage available in the Fixed Page Storage Manager or | an internal error occurred while activating the QDIO queues.

| **System Action:** The device is shutdown

| **System Programmer Response:** Examine the TCPIP console to determine if a low FPSB condition exists. Increase the amount of storage available for the Fixed Page Storage Manager. Otherwise | record the displayed return code and report it to the IBM Support | Center.

## | **DTCOSD228E OSD device** *name***: Unexpected SIOCC** *Condition* | *Code* **from a query IP assist operation on** *device*

| **Explanation:** TCPIP received an unexpected condition code on a Start Subchannel instruction attempting a QUERY IP ASSIST | operation during the OSD driver initialization sequence.

| **System Action:** The device is shutdown.

| **System Programmer Response:** Verify OSA hardware is operational. If the problem persists, record the displayed error status | and report it to the IBM Support Center.

| **DTCOSD230E OSD device** *name***: Unexpected SIOCC** *Condition* | *Code* **from a SET IP assist operation on** *device*

| **Explanation:** TCPIP received an unexpected condition code on a | Start Subchannel instruction attempting a SET IP assist operation | during the OSD driver initialization sequence.

| **System Action:** The device is shutdown.

| **System Programmer Response:** Verify that the OSA hardware is | operational. If the problem persists, record the displayed error status | and report it to the IBM Support Center.

#### | **DTCOSD231E ToOsd: Unable to set assist** *assist* **for** *device\_name* | **Return code** *rc*

| **Explanation:** TCPIP received an error return code while attempting | to set an assist during the OSD driver initialization sequence.

| **System Action:** The device driver may be shutdown if it is | determined that the assist is required.

| **System Programmer Response:** Verify that the OSA hardware is | operational. If the problem persists, record the displayed error return | code and report it to the IBM Support Center.

## | **DTCOSD233E OSD device** *name***: Unexpected SIOCC** *Condition* | *Code* **from a SET IP operation on** *device*

| **Explanation:** TCPIP received an unexpected condition code on a | Start Subchannel instruction attempting a set IP operation during the | OSD driver initialization sequence.

| **System Action:** The device is shutdown.

| **System Programmer Response:** Verify that the OSD hardware is | operational. If the problem persists, record the displayed error status | and report it to the IBM Support Center.

### | **DTCOSD236E OSD device** *name***: Unexpected SIOCC** *Condition* | *Code* **from a SET RTG operation on** *device*

| **Explanation:** TCPIP received an unexpected condition code on a | Start Subchannel instruction attempting a SET RTG operation during | the OSD driver initialization sequence.

| **System Action:** The device shutdown.

| **System Programmer Response:** Verify that the OSA hardware is | operational. If the problem persists, record the displayed error status | and report it to the IBM Support Center.

#### | **DTCOSD240E OSD device** *name***: Unexpected SIOCC** *Condition* | *Code* **from an IPM operation on** *device*

| **Explanation:** TCPIP received an unexpected condition code on a | Start Subchannel instruction attempting a SET IPM operation during | the OSD driver initialization sequence.

| **System Action:** The device is shutdown.

| **System Programmer Response:** Verify that the OSA hardware is | operational. If the problem persists, record the displayed error status | and report it to the IBM Support Center.

## | **DTCOSD243E OSD device** *name***: Unexpected SIOCC** *Condition* | *Code* **attempting to retry a Write I/O request on** | *device*

| **Explanation:** TCPIP received an unexpected condition code on a | Start Subchannel instruction attempting to retry a WRITE operation | that previously received a non-critical channel error.

| **System Action:** The device is shutdown.

| **System Programmer Response:** Verify that the OSA hardware is | operational. If the problem persists, record the displayed error status | and report it to the IBM Support Center.

#### | **DTCOSD245I Multicast group address** *Multicast Address* **is not** | **registered**

| **Explanation:** TCPIP was unable to register the specified Multicast | Address.

| **System Action:** TCPIP continues.

| **System Programmer Response:** View the previously displayed | messages to determine the actual failure that might have prevented | the address from being registered.

#### | **DTCOSD246I Assigned IP address** *IpAddress*

| **Explanation:** A successful request has been made to set the

- | *IpAddress* in the OSA Express adapter's IP address table.
- | **System Action:** TCPIP continues
- | **System Programmer Response:** None

#### | **DTCOSD247I Unassigned IP address** *IpAddress*

- | **Explanation:** A successful request has been made to remove the
- | *IpAddress* from the OSA Express adapter's IP address table.
- | **System Action:** TCPIP continues
- | **System Programmer Response:** None

#### **DTCOTC038E Telnet server: Conn n: Unrecoverable ConnectExit error detected.**

**Explanation:** This message indicates that an unrecoverable ConnectExit error has occurred. This message will be followed by another message that describes the error.

**System Action:** TCPIP continues.

**User or Operator Response:** None.

**System Programmer Response:** The action required depends on the next message that describes the error.

## **DTCOTC039E Telnet server: Conn** *n:* **ConnectExit returned an unsupported return code, Rc =***returncode*

**Explanation:** This message indicates that the ConnectExit returned an unsupported return code.

**System Action:** The session is terminated.

**User or Operator Response:** None.

System Programmer Response: Update the ConnectExit to always return a valid return code.

#### **DTCOTC040E Telnet server: Conn** *n:* **ConnectExit requested command simulation for a non-transparent mode connection.**

**Explanation:** This message indicates that the ConnectExit returned a return code requesting command simulation for a non-transparent mode connection. Command simulation is not supported for non-transparent mode connections.

**System Action:** The session is terminated.

**User or Operator Response:** None.

**System Programmer Response:** Update the ConnectExit to never request command simulation for a non-transparent mode connection.

### **DTCOTC041E Telnet server: Conn** *n:* **Unrecoverable command simulation error has occurred.**

**Explanation:** This message indicates that an unrecoverable command simulation error occurred. This message is followed by another message that will describe the error.

**System Action:** The session is terminated.

#### **User or Operator Response:** None.

**System Programmer Response:** The action required depends on the next message that describes the error.

## **DTCOTC042E Telnet server: Conn** *n:* **Skeleton userid issued a non-write CCW after the simulated command was sent to CP.**

**Explanation:** This message indicates that a CP skeleton user id issued a non-write CCW after the simulated command was sent to CP.

**System Action:** The session is terminated.

**User or Operator Response:** None.

**System Programmer Response:** Contact the IBM Support Center.

### **DTCOTC043E Telnet server: Conn** *n:* **Skeleton userid I/O data was received from CP in a split buffer chain.**

**Explanation:** This message indicates CP skeleton userid I/O data was received from CP in a split buffer chain.

**System Action:** The session is terminated.

**User or Operator Response:** None.

**System Programmer Response:** Contact the IBM Support Center.

## **DTCOTC050I ConnectExit is [disabled|enabled] for TN3270E sessions.**

**Explanation:** Indicates whether the TN3270ENOSCEXIT option has been activated either as a parameter of the

INTERNALCLIENTPARMS statement in the configuration file or via the OBEYFILE command. Used exclusively with telnet printer sessions, the TN3270ENOSCEXIT option will disable the TN3270 session connection exit if it has been loaded.

**User or Operator Response:** Remove this parameter if you wish to enable the session connection exit for TN3270E sessions. Or use OBEYFILE command to dynamically remove it from your TCP/IP configuration so as to re-enable session connection exits.

### | **DTCPAR123I Line** *nnnn***: String too long, ignored**

**Severity:** Recoverable error

**Explanation:** Indicates that TCPIP has encountered a statement parameter string that is too long to be accommodated.

**System Action:** TCPIP continues.

**User or Operator Response:** Change the statement so that the parameter string is within the allowed size. For SysContact and SysLocation, the maximum parameter string length is 255 characters. For AssortedParms, it is 100, and for InternalClientParms, it is 500.

**System Programmer Response:** Assist the operator as required.

## **DTCPAR129I BSDROUTINGPARMS omitted or in error; using default routing for all links**

**Explanation:** Either no BSDROUTINGPARMS statement was encountered in the configuration file or the statement was found but a specification was in error, causing the statement to be ignored. In either case, the subnet masks for all links are set based on the class of the network they are connected to.

### **System Action:** None.

**User or Operator Response:** Ensure that routing will be performed correctly using default subnet masks.

### **DTCPC3002I PCCA3 device** *name***: Started sense on device** *device***. SIOCC** *code*

**Explanation:** TCPIP issued a SENSE command to the device as the result of a Unit Check. The *code* indicates the condition code from the System Input/Output(SIO) message. If the SIO condition code is zero, the device should return sense data to TCPIP indicating the cause of the Unit Check. TCPIP prints the sense data in a subsequent message. After the sense data has been returned, the device is shut down.

**System Action:** TCPIP continues.

**User or Operator Response:** If the SIO condition code is zero, use the sense data in the subsequent message and the operator's manual for the device to determine the troubleshooting procedure. If the SIO condition code is not zero, this can indicate a problem accessing the device.

**System Programmer Response:** Assist the user as necessary.

#### **DTCPC3003I PCCA3 device** *name***: Cannot get envelope** *string*

**Explanation:** TCPIP attempted to get an envelope to receive the data but no envelopes were available. TCPIP discards the packet.

**System Action:** TCPIP continues.

**User or Operator Response:** Tell the system programmer about the error.

**System Programmer Response:** Increase the envelope pool size. See the book *[TCP/IP Planning and Customization](#page-0-0)* for more information on increasing the poolsize.

#### **DTCPC3041I PCCA3 device** *name***: PackWrites flushing EnvelopeQueue. Device status:** *status*

**Explanation:** TCPIP is attempting to pack data for a write operation, but the device is either not yet initialized or is shutting down. The outgoing packets are discarded. If the device is in the process of being initialized, it should become available to TCPIP once its initialization is complete. If the device is in the process of being shut down, it will become unavailable to TCPIP once its shutdown is complete.

**System Action:** TCPIP continues.

**User or Operator Response:** None.

### **DTCPC3044I PCCA3 device** *name***: FindLinkNumber fails for NetType** *type* **Adapternumber** *number*

**Explanation:** TCPIP cannot identify the link associated with an incoming packet. The NetType and AdapterNumber from the PCCA header of the incoming packet and those configured for this device do not match. This can indicate one of the following:

- A configuration error.
- The link has not been started.
- A problem with the device.

Valid NetType values are:

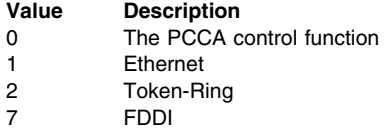

**System Action:** TCPIP continues.

**User or Operator Response:** Check the configuration to make sure that the NetType (corresponding to the third keyword parameter on the LINK statement) and AdapterNumber (corresponding to the link\_number on the LINK statement) are properly specified. Make sure the link has been started. If the configuration appears to be correct, see the appropriate operator's manual for the device to determine the troubleshooting procedure. See the book *[TCP/IP](#page-0-0) [Planning and Customization](#page-0-0)* for more information on LINK statements.

**System Programmer Response:** Assist the user as necessary.

### **DTCPC3046I No link found for** *count* **consecutive packets and no packet received for defined links - check link configuration**

**Explanation:** Packets are being received on the device identified in the message preceding this one but they are for a link number that is not included in the LCS configuration.

**System Action:** The device is shut down.

**User or Operator Response:** Ensure that the link numbers in the LINK statements for the LCS device are correct. If no problem can be identified and the error persists, contact IBM software support.

## **DTCPC3053E PCCA3 device** *name***: ToPcca3: Inv blk hdr** *header* **from input position** *position***. Last blk hdr** *header***. Discarding remainder of block.**

**Explanation:** TCPIP encountered an incorrect block header on the indicated device. The link on which the error occurred is unknown. TCPIP drops the block.

**System Action:** TCPIP continues.

**User or Operator Response:** If this error occurs frequently, it can indicate a problem with the device. See the appropriate operator's manual for the device.

**System Programmer Response:** Assist the user as necessary.

## **DTCPC3066E PCCA3 device** *name***: Unknown net type from PCCA:** *type*

**Explanation:** The NetType field in the PCCA header of an incoming packet is not valid. TCPIP discards the packet.

Valid NetType values are:

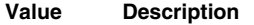

- 0 The PCCA control function
- 1 Ethernet
- 2 Token-Ring
- 7 FDDI

**System Action:** TCPIP continues.

**User or Operator Response:** See the appropriate operator's manual for the device to determine the troubleshooting procedure.

**System Programmer Response:** Assist the user as necessary.

### **DTCPC3069I PCCA3 device** *name***: ToPcca3: Deferred SioCC** *rc* **on device** *device*

**Explanation:** The SIO or SSCH to the device contained a deferred condition code. If the value for *rc* is 0, TCPIP continues with the operation on the device as normal. If *rc* is not 0, and the operation is to the output address, TCPIP purges the output envelope queue. If *rc* is not 0, and the operation is to the input address, then TCPIP retries the read operation after 30 seconds.

**System Action:** TCPIP continues.

**User or Operator Response:** See the operations manual for the system to determine the troubleshooting procedure.

**System Programmer Response:** Assist the user as necessary.

#### **DTCPC3070I PCCA3 device** *name***: ToPcca3: Sio returned** *rc* **on device** *device*

**Explanation:** TCPIP has issued a SIO or SSCH to the device. The return code indicated in the message should be 0. Possible values for the return code are:

### **Value Description**

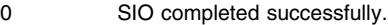

- 1 CSW stored.
- 2 Device busy.
- 3 Device error

If *rc* is not 0, other messages follow containing additional information.

**System Action:** TCPIP continues.

**User or Operator Response:** If *rc* is not 0, use the subsequent messages to determine the troubleshooting procedure.

**System Programmer Response:** Assist the user as necessary.

#### **DTCPC3071E PCCA3 device***name***: Diag 98 error code** *errorcode*

**Explanation:** The Diag 98 routine generated the indicated error code while performing a diagnostic check on the PCCA device.

**System Action:** TCPIP continues.

**User or Operator Response:** None.

**System Programmer Response:** Determine the cause of the error using the information about Diag 98 error codes in the *[TCP/IP](#page-0-0) [Diagnosis Guide](#page-0-0)*, and respond as indicated.

## **DTCPC3073I PCCA3 device** *name***: Stored CSW is:** *csw*

**Explanation:** TCPIP issued a SIO or SSCH to the device and an error occurred. The Channel Status Word (CSW) from the I/O operation is indicated in the message. If the error occurred on the output address of the PCCA, TCPIP purges the output envelope queue. If the error occurred on the input address, TCPIP retries the read operation after 30 seconds.

**System Action:** TCPIP continues.

**User or Operator Response:** See the Principles of Operation Manual for the system to determine the troubleshooting procedure.

**System Programmer Response:** Assist the user as necessary.

#### **DTCPC3079E PCCA3 device** *name***: Unexpected SIOCC** *code* **from Senseld operation on device** *device*

**Explanation:** The indicated device returned an unexpected condition code. TCPIP halts device initialization; the device is no longer available to TCPIP.

**System Action:** TCPIP continues.

**User or Operator Response:** See the operator's guide for the device to determine the troubleshooting procedure.

**System Programmer Response:** None.

#### **DTCPC3080I PCCA3 initializing:**

**Explanation:** TCPIP is initializing the Lan Channel Station (LCS).

**System Action:** TCPIP continues.

**User or Operator Response:** None.

**System Programmer Response:** None.

#### **DTCPC3081E Link** *name* **specifies invalid network type** *networkname***. PCCA will not be initialized**

**Explanation:** The *networkname* specified on a LINK statement for this device in the PROFILE TCPIP file was not valid. The device is not initialized.

Valid values on the LINK statement are:

- 802.3
- ETHERNET
- ETHERor802.3
- FDDI
- IBMTR

**System Action:** TCPIP continues.

**User or Operator Response:** Correct the LINK statement. See the book *[TCP/IP Planning and Customization](#page-0-0)* for information on specifying the network name in the LINK statement.

**System Programmer Response:** Assist the user as necessary.

#### **DTCPC3082E PCCA3 shutting down:**

**Explanation:** The indicated Lan Channel Station (LCS) is shutting down. TCPIP will not use this device.

**System Action:** TCPIP continues.

**User or Operator Response:** None.

**System Programmer Response:** Check the owner's manual for the indicated device to determine the correct troubleshooting procedure.

#### **DTCPC3083E PCCA3 device** *name***: Unexpected CSW from SenseId command on device** *device*

**Explanation:** TCPIP received an unexpected channel status word (CSW) from the indicated device. The device shuts down.

**System Action:** TCPIP continues.

**User or Operator Response:** See the operator's manual for the device to determine the troubleshooting procedure.

**System Programmer Response:** Assist the user as necessary.

#### **DTCPC3087I PCCA3 device** *name***: Sense data for device** *device***:** *data*

**Explanation:** TCPIP received the indicated sense data for this device, as a result of a unit check. The device shuts down.

**System Action:** TCPIP continues.

**User or Operator Response:** See the operator's manual for this device to determine the troubleshooting procedure.

**System Programmer Response:** Assist the user as necessary.

**DTCPC3089E PCCA3 device** *name***: Channel error on device** *device*

**Explanation:** TCPIP issued a SIO or SSCH to the device and the Subchannel Status field of the Channel Status Word (CSW) was not zero. If the error occurred on the output address of the PCCA, TCPIP purges the output envelope queue. If the error occurred on the input address, TCPIP retries the read operation after 30 seconds. The CSW for the device is printed in the messages following this one.

**System Action:** TCPIP continues.

**User or Operator Response:** See the Principles Of Operation Manual for the system to determine the troubleshooting procedure.

**System Programmer Response:** Assist the user as necessary.

## **DTCPC3091E PCCA3 device** *name***: Received DEVICEend interrupt on device** *device* **-- probable PCCA restart**

**Explanation:** TCPIP received a DeviceEnd interrupt from the device. ChannelEnd was not included with DeviceEnd in the status. This might indicate that the device was reset. If the DeviceEnd interrupt occurred on the output address of the PCCA, TCPIP checks its output envelope queue for the device and sends any packets that are ready. If the DeviceEnd interrupt occurred on the input address, TCPIP issues a read operation on the input address of the PCCA after 30 seconds.

**System Action:** TCPIP continues.

**User or Operator Response:** None.

**System Programmer Response:** If the device has been restarted, the read operation will be successful and no intervention is necessary. Otherwise, determine the cause of the shutdown and respond as indicated by the operator's manual for the indicated device.

#### **DTCPC3092E PCCA3 device** *name***: Unit Check on device** *device*

**Explanation:** TCPIP received a unit check unit status for the indicated device. The device shuts down.

**System Action:** TCPIP continues.

**User or Operator Response:** See the operator's manual for the device to determine the troubleshooting procedure.

**System Programmer Response:** Assist the user as necessary.

## **DTCPC3093E PCCA3 device** *name***: Unit Exception on device** *device*

**Explanation:** TCPIP received a unit exception. Unit status was received for the indicated device. TCPIP purges the output queue, if appropriate, and continues using the device.

**System Action:** TCPIP continues.

**User or Operator Response:** If this error occurs frequently, it can indicate a problem with the device. See the operator's guide for this device to determine the troubleshooting procedure.

**System Programmer Response:** Assist the user as necessary.

## **DTCPC3094E PCCA3 device** *name***: Unknown interrupt on device** *device*

**Explanation:** TCPIP received an unrecognized interrupt from the indicated device. TCPIP continues using the device.

**System Action:** TCPIP continues.

**User or Operator Response:** If this error occurs frequently, it can indicate a problem with the device. See the operator's guide for this device to determine the troubleshooting procedure.

**System Programmer Response:** Assist the user as necessary.

# **DTCPDO036I ProcessIpOptions: unknown option:** *option* **source:**

*address*

**Explanation:** While processing an IP datagram, TCPIP detected an IP option it does not recognize.

**System Action:** TCPIP execution continues.

**User or Operator Response:** None.

**System Programmer Response:** This message indicates a host is using an IP option that is not supported by the VM TCP/IP stack. You may want to investigate why the option is being used. If no other problems are noted, the message can be safely ignored.

## **DTCPDO077I FindRoute found** *route\_type* **for** *address* **on interface** *link\_name*

**Explanation:** The FindRoute routine found a route for *link\_name* in the route table that was a match for *address*. The route is of type *route\_type*, where *route\_type* is one of the following:

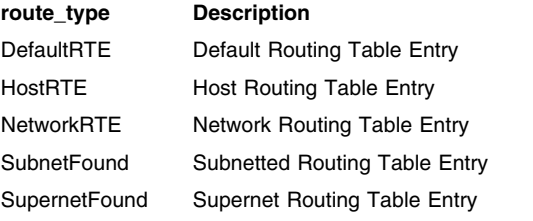

This message is displayed when IPDOWN tracing is active.

**System Programmer Response:** If this result is not as expected review the HOME and GATEWAY statements in the PROFILE TCPIP to see the routing information. Also see the NETSTAT GATE command in the *[TCP/IP User's Guide](#page-0-0)*.

#### **DTCPDO078I FindRoute did not find a route for** *address*

**Explanation:** The FindRoute routine did not find a Routing Table entry for *address*.

**System Programmer Response:** View the HOME and GATEWAY statements in the PROFILE TCPIP to verify the routing information. Also see the NETSTAT GATE command in the *[TCP/IP User's Guide](#page-0-0)*.

### **DTCPDO079I TreeVisit found** *route\_type* **for** *address* **on interface** *link\_name*

**Explanation:** The TreeVisit routine found a subnet route on *link\_name* in the route table that was a match for *address*. The route is of type *route\_type*, where *route\_type* is one of the following:

## **route\_type Description**

SubnetRTE Subnetted Routing Table Entry

SupernetRTE Supernetted Routing Table Entry

This message is displayed when IPDOWN tracing is active.

**System Programmer Response:** View the HOME and GATEWAY statements in the PROFILE TCPIP to verify the routing information. Also see the NETSTAT GATE command in the *[TCP/IP User's Guide](#page-0-0)*.

### **DTCPDO080I FindRoute looking for route for:** *address*

**Explanation:** The FindRoute routine has been called to locate a route to *address*.

### **DTCPDO081E SOURCEVIPA parameter is not supported by the current RouteD server**

**Explanation:** An unsupported configuration has been detected. The RouteD server in use does not support the SOURCEVIPA parameter specified in the ASSORTEDPARMS statement. This message is only issued for the first five detections of this incompatibility. The counter is reset when the RouteD server is recycled.

**System Programmer Response:** If the SOURCEVIPA option coded in the ASSORTEDPARMS statement is **not** in error, the RouteD server code must be replaced, so that TCP/IP Function Level 320 (or later) software is in use; SOURCEVIPA is not supported by prior levels. If the SOURCEVIPA option was coded in error, use the OBEYFILE command to correct the ASSORTEDPARMS statement and restart the RouteD server.

#### **DTCPDO082I Shutting down RouteD server** *name*

**Explanation:** The RouteD server has been shut down due to a configuration error; this problem is indicated by message DTCPDO081E.

**System Programmer Response:** Restart the RouteD server after making necessary changes.

#### | **DTCPDO084I Cannot get envelope to loopback multicast** | **datagram**

| **Explanation:** TCPIP attempted to get an envelope to loopback a | multicast datagram but no envelopes were available. The multicast | datagram is not sent to the internal loopback.

| **System Action:** TCPIP continues.

| **User or Operator Response:** Tell the system programmer about | the error.

| **System Programmer Response:** Increase the envelope pool size. | See the *[TCP/IP Planning and Customization](#page-0-0)* book for more | information on increasing the pool size.

| **DTCPDO089I SendIGMP: Cannot get envelope to send IGMP** | **report**

| **Explanation:** The routine SendIGMP is unable to get an envelope | to send out an IGMP membership report. The IGMP membership is | not sent.

| **System Action:** TCPIP continues.

| **User or Operator Response:** Tell the system programmer about | the error.

| **System Programmer Response:** Increase the envelope pool size.

- | See the *[TCP/IP Planning and Customization](#page-0-0)* book for more
- | information on increasing the pool size.

### **DTCPKT048E PCCA3 device** *devicename***: Error** *nn* **in getting home hardware address for** *linkname* **number** *linknumber*

**Explanation:** The indicated LCS device did not return the adapter address in response to the Get Lan Stats control command. This message usually results due to one of the following conditions:

- an adapter configured in TCPIP but not in the LCS.
- an incorrect relative link/adapter number specified in PROFILE **TCPIP**
- a subchannel address pair mismatch.
- a hardware error (faulty adapter).

**System Action:** TCPIP execution continues.

**User or Operator Response:** Review the LCS configuration for the indicated device, as well as the associated DEVICE and LINK statements in the TCP/IP configuration file (PROFILE TCPIP). Verify the corresponding information is correct. If these definitions are correct and in agreement, verify that all hardware connections for the device are correct.

#### **DTCPKT053W WARNING PCCA report home hardware address** *MAC address* **for line** *device-name*

**Explanation:** The indicated device reported a MAC address of 0000000000000000

**System Action:** TCPIP execution continues.

**User or Operator Response:** In the case of an 8322, 000000000000 is valid. However, with some other device(s), a configuration problem in the PROFILE TCPIP file may have occurred. For example, a device is possibly configured with an incorrect *link\_number* in the LINK statement. See the *[TCP/IP](#page-0-0) [Planning and Customization](#page-0-0)* book and the hardware information manual for configuration specifications on the particular device.

### | **DTCPKT100E Device** *devicename* **: Error** *nn* **in setting multicast** | **address for** *linkname* **number** *linknumber*

| **Explanation:** The indicated device was unable to set the multicast | address with the Set IP Multicast command. The device will not | receive datagrams destined for this multicast address.

| **System Action:** TCPIP continues.

| **User or Operator Response:** Review the LCS configuration for the | indicated device, as well as the associated DEVICE and LINK | statements in the TCP/IP configuration file (PROFILE TCPIP). Verify | the corresponding information is correct. If these definitions are | correct and in agreement, verify that all hardware connections for the

| device are correct, and verify that the device is multicast capable.

## | **DTCPKT101E Device** *devicename* **: Error** *nn* **in deleting multicast** | **address for** *linkname* **number** *linknumber*

| **Explanation:** The indicated device was unable to delete the | multicast address with the Delete IP Multicast command.

| **System Action:** TCPIP continues.

| **User or Operator Response:** Review the LCS configuration for the

- | indicated device, as well as the associated DEVICE and LINK
- | statements in the TCP/IP configuration file (PROFILE TCPIP). Verify | the corresponding information is correct. If these definitions are

correct and in agreement, verify that all hardware connections for the | device are correct, and verify that the device is multicast capable.

## | **DTCPKT102I Received QIP assist packet**

- | **Explanation:** A response was received for the Query IP Assist | command.
- | **System Action:** TCPIP continues.
- | **User or Operator Response:** None.
- | **System Programmer Response:** None.

## | **DTCPKT103I Received set ipm packet**

| **Explanation:** A response was received for the Set IP Multicast | command.

- | **System Action:** TCPIP continues.
- | **User or Operator Response:** None.

| **System Programmer Response:** None.

## | **DTCPKT104I Received delete ipm packet**

| **Explanation:** A response was received for the Delete IP Multicast | command.

- | **System Action:** TCPIP continues.
- | **User or Operator Response:** None.
- | **System Programmer Response:** None.

## **DTCPRS003E Line** *line***: Device already started**

**Explanation:** The *device\_name* specified in a START statement has already been started.

**System Action:** TCPIP ignores the START statement; execution continues.

**User or Operator Response:** None.

## **DTCPRS004E Line** *line***: Unable to accept further client names**

**Explanation:** TCPIP could not allocate another Client Control Block (CCB) while processing a PORT statement. You can expand the CCB pool by modifying the CCBPOOLSIZE statement in the configuration file.

**System Action:** TCPIP ignores the PORT statement.

**User or Operator Response:** Specify a larger CCB pool with the CCBPOOLSIZE statement.

## **DTCPRS006E Line** *line***: Unable to accept further port reservations**

**Explanation:** TCPIP could not allocate another Socket Control Block (SCB) while processing a PORT statement. You can expand the SCB pool by modifying the SCBPOOLSIZE statement in the configuration file.

**System Action:** TCPIP ignores the PORT statement.

**User or Operator Response:** Reduce the number of PORT statements or increase the SCB pool size in the SCBPOOLSIZE statement.

#### **DTCPRS008E Line** *line***: Unable to accept further home addresses**

**Explanation:** TCPIP cannot add an entry to its home address list. This error occurred while processing a HOME statement in the configuration file.

**System Action:** TCPIP ignores the HOME statement.

**User or Operator Response:** Reduce the number of home address list entries in the HOME statement.

#### **DTCPRS010I Line** *line***: No such userid:** *UserID*

**Explanation:** You specified an invalid *user\_id* in a PORT statement.

**System Action:** TCPIP ignores the PORT statement.

**User or Operator Response:** Correct the PORT statement to specify a valid *user\_id* field.

#### **DTCPRS011E Line** *line***: Unexpected end of input**

**Explanation:** TCPIP unexpectedly encountered the end of its configuration file.

**System Action:** TCPIP execution continues.

**User or Operator Response:** A statement within the configuration file was not complete. Check the syntax of configuration file statements and identify the statements that are incomplete. Correct the errors.

#### **DTCPRS012E Line** *line***: Invalid hex character in device address**

**Explanation:** TCPIP encountered a non-hexadecimal character in a device address specification. Valid characters are: 0 through 9, and A through F.

**System Action:** TCPIP ignores this statement.

**User or Operator Response:** Correct the entry.

#### **DTCPRS014E Line** *line***: Invalid driver process in GATEWAY command**

**Explanation:** The *link\_name* specified in a GATEWAY statement is not valid. Links specified in a GATEWAY statement must be defined in a LINK statement.

**System Action:** Execution continues.

**User or Operator Response:** None.

#### **DTCPRS016E Line** *line***: Gateway not directly accessible in GATEWAY command**

**Explanation:** The gateway specified as the *first\_hop* in a GATEWAY statement within the PROFILE file is not directly accessible. The *first\_hop* must specify a gateway on the same network as this node.

**System Action:** TCPIP ignores the GATEWAY statement.

**User or Operator Response:** Correct the GATEWAY statement to specify an accessible *first\_hop* address. For assistance if necessary, see the network administrator.

### **DTCPRS017E Line** *line***: Routing loop in GATEWAY command**

**Explanation:** TCPIP has encountered a routing loop in a GATEWAY statement.

**System Action:** The GATEWAY statement is ignored. TCPIP ignores the GATEWAY statement.

**User or Operator Response:** Correct the GATEWAY statement.

### **DTCPRS018E Line** *line***: Overflow of routing table in GATEWAY command**

**Explanation:** TCPIP has experienced a routing table overflow while processing a GATEWAY statement.

**System Action:** TCPIP ignores the GATEWAY statement.

**User or Operator Response:** Reduce the number of GATEWAY statements in the configuration file or increase the size of the IP routing table in the IPROUTEPOOLSIZE statement.

#### **DTCPRS019E Line** *line***: Unknown network for gateway in GATEWAY command**

**Explanation:** TCPIP did not recognize the network specified in a GATEWAY statement.

**System Action:** TCPIP ignores the GATEWAY statement.

**User or Operator Response:** Correct the GATEWAY statement.

### **DTCPRS020E Line** *line***: Subnet mask conflicts with prev instance of net # in GATEWAY command**

**Explanation:** The *subnet\_mask* specified in a GATEWAY statement conflicts with a previously specified network number.

**System Action:** TCPIP ignores this GATEWAY statement.

**User or Operator Response:** Correct the GATEWAY statement

### **DTCPRS021E Line** *line***: Zero internet address specified in TRANSLATE**

**Explanation:** You specified zero as the *internet\_address* in a TRANSLATE statement.

**System Action:** TCPIP ignores the TRANSLATE statement.

**User or Operator Response:** Correct the *internet\_address* specification in this TRANSLATE statement.

### **DTCPRS022E Line** *line***: No more room in TRANSLATE table**

**Explanation:** The TCPIP translate table is full; you cannot insert any additional entries.

**System Action:** TCPIP ignores the TRANSLATE statement.

**User or Operator Response:** Reduce the number of TRANSLATE statements in the configuration file. If this is not practical, use the ADDRESSTRANSLATIONPOOLSIZE statement to increase the translation table pool size.

#### **DTCPRS023E Line** *line***: Invalid numbufs field for** *port* **port**

**Explanation:** You specified an invalid *number\_of\_buffers* in a DEVICE statement.

**System Action:** TCPIP ignores the DEVICE statement.

**User or Operator Response:** Correct the DEVICE statement.

**DTCPRS024E Line** *line***: Invalid threshold field for** *port* **port Explanation:** The threshold specification in a DEVICE statement is not valid.

**System Action:** TCPIP ignores the DEVICE statement.

**User or Operator Response:** Correct the DEVICE statement.

## **DTCPRS025E Line** *line***: Invalid MyMsgGap field for** *port* **port**

**Explanation:** You specified an invalid *MyMsgGap* in a DEVICE statement.

**System Action:** TCPIP ignores the DEVICE statement.

**User or Operator Response:** Correct the *MyMsgGap* field in this statement

## **DTCPRS026E Line** *line***: Invalid YrMsgGap field for** *port* **port**

**Explanation:** You specified an invalid *YrMsgGap* in a DEVICE statement.

**System Action:** TCPIP ignores the DEVICE statement.

**User or Operator Response:** Correct the DEVICE statement.

#### **DTCPRS027E Line** *line***: Missing name field**

**Explanation:** You did not specify a *device\_name* in a DEVICE statement.

**System Action:** TCPIP ignores the DEVICE statement.

**User or Operator Response:** Correct the DEVICE statement.

## **DTCPRS028E Line** *line***: Missing type field**

**Explanation:** You did not specify a device type in a DEVICE statement.

**System Action:** TCPIP ignores the DEVICE statement.

**User or Operator Response:** Correct the DEVICE statement.

#### **DTCPRS029E Line** *line***: Invalid type field**

**Explanation:** You specified an invalid device type in a DEVICE statement. Valid types are:

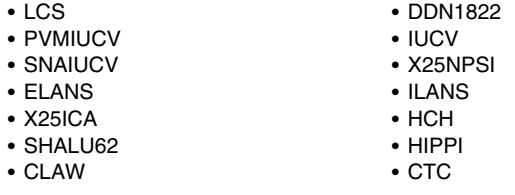

**System Action:** TCPIP ignores the DEVICE statement.

**User or Operator Response:** Correct the DEVICE statement.

#### **DTCPRS030E Line** *line***: Missing device address field**

**Explanation:** You did not specify a device address in the DEVICE statement. This field is required for devices of type: LCS, DDN1822, and HCH.

**System Action:** TCPIP ignores the DEVICE statement.

**User or Operator Response:** Correct the DEVICE statement.

#### **DTCPRS031E Line** *line***: Remote PVM nodeid missing**

**Explanation:** You did not specify a *rmt\_pvm\_node* in a DEVICE statement. This field is required for devices of type PVMIUCV.

**System Action:** TCPIP ignores the DEVICE statement.

**User or Operator Response:** Correct the DEVICE statement.

## **DTCPRS032E Line** *line***: SNALINK program name missing**

**Explanation:** You did not specify the program name SNALINK, in a DEVICE statement. This field is required for devices of type SNAIUCV.

**System Action:** TCPIP ignores the DEVICE statement.

**User or Operator Response:** Correct the DEVICE statement.

#### **DTCPRS033E Line** *line***: Remote TCPIP vmid missing**

**Explanation:** You did not specify a *rmt\_tcpip\_vmid* in a DEVICE statement. This field is required for devices of type PVMIUCV.

**System Action:** TCPIP ignores the DEVICE statement.

**User or Operator Response:** Correct the DEVICE statement.

#### **DTCPRS034E Line** *line***: Remote LU name missing**

**Explanation:** You did not specify a *remote\_lu\_name* in a DEVICE statement. This field is required for devices of type SNAIUCV.

**System Action:** TCPIP ignores the DEVICE statement.

**User or Operator Response:** Correct the DEVICE statement.

#### **DTCPRS035E Line** *line***: PVM VM id missing**

**Explanation:** You did not specify a *local\_pvm\_vmid* in a DEVICE statement. This field is required for devices of type PVMIUCV.

**System Action:** TCPIP ignores the DEVICE statement.

**User or Operator Response:** Correct the DEVICE statement.

#### **DTCPRS036E Line** *line***: SNALINK VM id missing**

**Explanation:** You did not specify the *snalink\_vmid* in a DEVICE statement. This field is required for devices of type SNAIUCV.

**System Action:** TCPIP ignores the DEVICE statement.

**User or Operator Response:** Correct the DEVICE statement.

#### **DTCPRS037E Line** *line***: Local PVM nodeid missing**

**Explanation:** You did not specify a *local\_pvm\_node* in a DEVICE. statement. This field is required for devices of type PVMIUCV.

**System Action:** TCPIP ignores the DEVICE statement.

**User or Operator Response:** Correct the DEVICE statement.

#### **DTCPRS038E Line** *line***: Missing base device address field**

**Explanation:** You did not specify a *base\_device\_addr* in a DEVICE statement. This field is required for devices of type: ELANS, ILANS and X25ICA.

**System Action:** TCPIP ignores the DEVICE statement.

**User or Operator Response:** Correct the DEVICE statement.

#### **DTCPRS039E Line** *line***: Invalid WaitTime field**

**Explanation:** You specified an invalid *wait\_time* in a DEVICE statement.

**System Action:** TCPIP ignores the DEVICE statement.

**User or Operator Response:** Correct the DEVICE statement

### **DTCPRS042E Line** *line***: LINK statement: missing name field**

**Explanation:** You did not specify a *link\_name* in a LINK statement. **User or Operator Response:** Correct the LINK statement. **System Action:** TCPIP ignores the LINK statement.

#### **DTCPRS043E Line** *line***: LINK statement: Missing type field**

**Explanation:** You did not specify a link type in a LINK statement.

**System Action:** TCPIP ignores the LINK statement.

**User or Operator Response:** Correct the LINK statement.

## **DTCPRS044E Line** *line***: LINK statement: Invalid type field**

**Explanation:** You specified an invalid link type in a LINK statement. Valid types are:

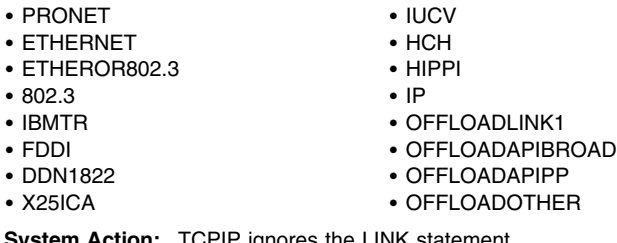

**stem Action:** TCPIP ignores the LINK statement.

**User or Operator Response:** Correct the LINK statement.

### **DTCPRS045E Line** *line***: LINK statement: Invalid net number field**

**Explanation:** You specified an invalid *link\_number* in a LINK statement.

**System Action:** TCPIP ignores the LINK statement.

**User or Operator Response:** Correct the LINK statement.

**DTCPRS046E Line** *line***: LINK statement: Missing device name field**

**Explanation:** You did not specify a *device\_name* in a LINK statement.

**System Action:** TCPIP ignores the LINK statement.

**User or Operator Response:** Correct the LINK statement.

#### **DTCPRS047E Line** *line***: LINK statement: Duplicate link name**

**Explanation:** The *link\_name* you specified in a LINK statement has already been used. You must specify another, unique name.

**System Action:** TCPIP ignores the LINK statement.

**User or Operator Response:** Correct the LINK statement.

### **DTCPRS048E Line** *line***: LINK statement: Specified device name not found**

**Explanation:** The *device\_name* specified in a LINK statement does not match the *device\_name* field in any DEVICE statements. Each device referenced in a LINK statement must be defined in a DEVICE statement.

**System Action:** TCPIP ignores the LINK statement.

**User or Operator Response:** Correct the configuration file to ensure every LINK statement has a corresponding DEVICE statement with a matching *device\_name* field.

#### **DTCPRS049E Line** *line***: LINK statement: Too many links on specified device**

**Explanation:** The device specified in a LINK statement cannot accept additional links.

**System Action:** TCPIP ignores the LINK statement.

**User or Operator Response:** Remove one of the LINK statements for the device specified in this LINK statement.

#### **DTCPRS050E Line** *line***: Unknown link name in GATEWAY cmd**

**Explanation:** The *link\_name* specified in a GATEWAY statement was not defined by a LINK statement.

**System Action:** TCPIP ignores the GATEWAY statement.

**User or Operator Response:** Ensure the *link\_name* is spelled correctly. If it is, specify a corresponding LINK statement in the configuration file.

#### **DTCPRS051E Line** *line***: Invalid packet size in GATEWAY command:** *value*

**Explanation:** You specified an invalid *max\_packet\_size* in a GATEWAY statement. The size must be a positive integer no larger than EnvLargeDatagramSize.

**System Action:** TCPIP ignores the GATEWAY statement.

**User or Operator Response:** Correct the GATEWAY statement.

#### **DTCPRS052E Line** *line***: Subnet mask not compatible with network address**

**Explanation:** A GATEWAY statement contains a *subnet\_mask* specification that is incompatible with the network specified.

**System Action:** TCPIP ignores the GATEWAY statement.

**User or Operator Response:** Correct the GATEWAY statement.

### **DTCPRS053E Line** *line***: Subnet value not compatible with subnet mask**

**Explanation:** A GATEWAY statement contains a *subnet\_value* specification that is incompatible with the *subnet\_mask* specified.

**System Action:** TCPIP ignores the GATEWAY statement.

**User or Operator Response:** Correct the GATEWAY statement.

#### **DTCPRS054E Line** *line***: Pool size omitted**

**Explanation:** You did not specify a *number\_of\_xxxs* in a xxxPOOLSIZE statement.

**System Action:** TCPIP ignores the statement.

**User or Operator Response:** Correct the statement.

#### **DTCPRS062E Line** *line***: Unexpected Boolean:** *word*

**Explanation:** TCPIP expected a command rather than the referenced Boolean expression.

**System Action:** TCPIP ignores this configuration file statement.

**User or Operator Response:** Correct the syntax of this configuration file statement.

### **DTCPRS063E Line** *line***: Pool size specifications must appear before any other commands. Command ignored**

**Explanation:** A pool size specification was encountered after other configuration file commands. Pool size specifications must appear in the configuration file before any other commands. This pool size specification has been ignored.

**System Action:** TCPIP ignores the pool size specification.

**User or Operator Response:** Move the pool size specification to the top of the configuration file.

## **DTCPRS064E Line** *line***: Internal client name not valid in AUTOLOG command**

**Explanation:** The *user\_id* specified in an AUTOLOG statement represents an internal client of TCPIP. User IDs of internal clients are not valid in AUTOLOG statements, because the internal clients' virtual machine has already been started.

**System Action:** TCPIP ignores the AUTOLOG statement.

**User or Operator Response:** Correct the AUTOLOG statement within the PROFILE file or the OBEYFILE in which this statement occurs.

## **DTCPRS065E Line** *line***: Missing userid in CLIENTPERFOPTIONS command**

**Explanation:** You did not specify a user ID in a CLIENTPERFOPTIONS statement.

**System Action:** TCPIP ignores the CLIENTPERFOPTIONS statement.

**User or Operator Response:** Correct the CLIENTPERFOPTIONS statement.

## **DTCPRS066E Line** *line***: Internal client name not valid in CLIENTPERFOPTIONS command**

**Explanation:** The user ID specification in a CLIENTPERFOPTIONS represents an internal client of TCPIP. Internal clients cannot be specified in a CLIENTPERFOPTIONS statement.

**System Action:** TCPIP ignores the CLIENTPERFOPTIONS statement.

**User or Operator Response:** Correct the CLIENTPERFOPTIONS statement in the PROFILE configuration file.

### **DTCPRS067E Line** *line***: CLIENTPERFOPTIONS string too long, ignored**

**Explanation:** The command string specified in a CLIENTPERFOPTIONS statement was too long.

**System Action:** TCPIP ignores the CLIENTPERFOPTIONS statement; execution continues.

**User or Operator Response:** Correct the CLIENTPERFOPTIONS statement on the command line, if specified there, or in the PROFILE configuration file, then restart TCPIP.

### **DTCPRS068E Line** *line***: Per cent to drop omitted**

**Explanation:** The percentage specification was invalid or missing in a DROP statement.

**System Action:** TCPIP ignores the DROP statement; packets are not dropped.

**User or Operator Response:** Correct the DROP statement.

### **DTCPRS069I Line** *line***: DROP has been disabled at compilation**

**Explanation:** The DROP statement was encountered in the configuration file, but the DROP function was disabled when TCP/IP was compiled. To re-enable this function, TCP/IP must be recompiled with the appropriate DEBUG options. The DROP function is a debugging tool that drops random packets to test recovery from lost packets.

**System Action:** TCPIP ignores the DROP statement; execution continues.

**User or Operator Response:** None.

**System Programmer Response:** If you want to enable the DROP function and you have the appropriate source code release, recompile TCPIP with the appropriate debugging flags (DEBUGtrace) set.

**DTCPRS072E Line** *line***: Invalid file identifier in FILE command**

**Explanation:** You specified an invalid file name in a FILE statement.

**System Action:** TCPIP ignores the FILE statement.

**User or Operator Response:** Correct the FILE statement in the PROFILE configuration file.

## **DTCPRS073E Line** *line***: Missing fields in HOME command**

**Explanation:** You did not specify one or more parameters in a HOME statement.

**System Action:** TCPIP ignores the HOME statement.

**User or Operator Response:** Correct the HOME statement.

### **DTCPRS074E Line** *line***: Unknown link name in HOME cmd**

**Explanation:** The *link\_name* specified in a HOME statement was not defined by a LINK statement.

**System Action:** TCPIP ignores the HOME statement.

**User or Operator Response:** Ensure the *link\_name* is spelled correctly. If it is, specify a corresponding LINK statement in the configuration file.

## **DTCPRS075E Line** *line***: Internal client name not valid in INFORM, OBEY, or RESTRICT command**

**Explanation:** The *user\_id* specified in an INFORM, OBEY, or RESTRICT statement represents an internal client. Internal clients are not valid parameters for these statements.

**System Action:** The statement is ignored.

**User or Operator Response:** Correct the appropriate statement in the PROFILE configuration file.
### **DTCPRS076E Line** *line***: Invalid port number in PORT command:** *port*

**Explanation:** You specified an out-of-range *port\_number* in a PORT statement.

**System Action:** TCPIP ignores the PORT statement.

**User or Operator Response:** Correct the PORT statement in the PROFILE configuration file.

### **DTCPRS077E Line** *line***: The PORT command is missing a protocol**

**Explanation:** You did not specify a protocol specification in a PORT statement.

**System Action:** TCPIP ignores the PORT statement.

**User or Operator Response:** Correct the PORT statement.

#### **DTCPRS078E Line** *line***: Unknown protocol for PORT command**

**Explanation:** You specified an unknown protocol in a PORT statement. Valid protocols are UDP and TCP.

**System Action:** TCPIP ignores the PORT statement.

**User or Operator Response:** Correct the PORT statement.

#### **DTCPRS079E Line** *line***: The PORT command is missing a userid**

**Explanation:** You did not specify a *user\_id* in a PORT statement.

**System Action:** TCPIP ignores the PORT statement.

**User or Operator Response:** Correct the PORT statement

#### **DTCPRS080E Line** *line***: No integer specified for SEED command**

**Explanation:** You did not specify a *random\_number\_seed* in a SEED statement.

**System Action:** TCPIP ignores the SEED statement and uses a seed based on the low-order bits of a hardware clock.

**User or Operator Response:** Correct the SEED statement.

### **DTCPRS081E Line** *line***: Missing device name**

**Explanation:** You did not specify a *device\_name* in a START statement.

**System Action:** TCPIP ignores the START statement.

**User or Operator Response:** Correct the START statement.

#### **DTCPRS082E Line** *line***: Device not found**

**Explanation:** The *device\_name* specified in a START or STOP statement of the PROFILE configuration file or OBEYFILE has not been defined in a DEVICE statement in the PROFILE. Each *device\_name* specified in a START or STOP statement must have a corresponding DEVICE statement in the PROFILE.

**System Action:** TCPIP ignores the START or STOP statement; execution continues.

**User or Operator Response:** Add the appropriate DEVICE statement to the PROFILE file. See *[TCP/IP Planning and](#page-0-0) [Customization](#page-0-0)* for more information about the DEVICE statement.

### **DTCPRS084E Line** *line***: Error starting device. See TCPIP console for details**

**Explanation:** An error occurred starting a device. The device error message is on the TCPIP console.

**System Action:** The device could not be started; execution continues.

**User or Operator Response:** Note the error message. See the appropriate device documentation for troubleshooting procedures.

**System Programmer Response:** Assist the user in determining and correcting the cause of the device failure.

#### **DTCPRS086E Line** *line***: Device not started**

**Explanation:** The *device\_name* specified in a STOP command within the OBEYFILE has not been started.

**System Action:** TCPIP ignores the STOP command; execution continues.

**User or Operator Response:** Determine if the device should be started. If so, see the *[TCP/IP Planning and Customization](#page-0-0)* book for more information about the START statement.

#### **DTCPRS087E Line** *line***: Missing X25 address**

**Explanation:** You did not specify a *net\_address* in a TRANSLATE statement, with address type X25ICA.

**System Action:** TCPIP ignores the TRANSLATE statement.

**User or Operator Response:** Correct the TRANSLATE statement.

#### **DTCPRS088E Line** *line***: Missing pronet address**

**Explanation:** You did not specify a *net\_address* in a TRANSLATE statement, with address type PRONET.

**System Action:** TCPIP ignores the TRANSLATE statement.

**User or Operator Response:** Correct the TRANSLATE statement.

#### **DTCPRS089E Line** *line***: Invalid pronet address**

**Explanation:** The *net\_address* specified in a TRANSLATE statement, with address type PRONET, is an invalid Pronet address.

**System Action:** TCPIP ignores the TRANSLATE statement.

**User or Operator Response:** Correct the TRANSLATE statement.

#### **DTCPRS090E Line** *line***: Missing Ethernet, 802.3 or Token Ring address**

**Explanation:** You did not specify a *net\_address* in a TRANSLATE statement, with address type ETHERNET, IBMTR, FDDI, or HCH.

**System Action:** TCPIP ignores the TRANSLATE statement.

**User or Operator Response:** Correct the TRANSLATE statement.

#### **DTCPRS091E Line** *line***: Invalid network in TRANSLATE command:** *network*

**Explanation:** You specified an invalid network in a TRANSLATE statement. Valid networks are:

- $\cdot$  X<sub>25ICA</sub>
- PRONET
- ETHERNET
- IBMTR
- FDDI
- HCH
- HIPPI

**System Action:** TCPIP ignores the TRANSLATE statement.

**User or Operator Response:** Correct the network specification in the TRANSLATE statement.

#### **DTCPRS092E Line** *line***: Unimplemented command:** *command*

**Explanation:** The referenced command is not an implemented configuration file statement.

**System Action:** TCPIP ignores this command.

**User or Operator Response:** Remove the command on this line of the configuration file.

### **DTCPRS093E Line** *line***: Unexpected number:** *number*

**Explanation:** TCPIP does not expect the referenced number at this point in the configuration file.

**System Action:** TCPIP ignores the statement on this line of the configuration file.

**User or Operator Response:** Correct the syntax of this line in the configuration file.

### **DTCPRS094E Line** *line***: Unknown command:** *command*

**Explanation:** The referenced command is not a known configuration file statement.

**System Action:** TCPIP ignores this statement.

**User or Operator Response:** Remove or correct this statement to specify a valid configuration file statement.

### **DTCPRS115E Line** *line***: Invalid entry following LU keyword**

**Explanation:** You specified an invalid entry after the keyword LU on this line of the configuration file.

**System Action:** TCPIP ignores this configuration file line.

**User or Operator Response:** Correct the appropriate line in the PROFILE configuration file.

#### **DTCPRS116E Line** *line***: Invalid format of Userid** *UserID*

**Explanation:** The user ID specified on this line of the configuration file is in an invalid format.

**System Action:** TCPIP ignores this configuration file statement.

**User or Operator Response:** Correct the user ID specification on this line of the PROFILE configuration file.

#### **DTCPRS117E Line** *line***: Invalid format of LU name** *name*

**Explanation:** You specified an invalid LU name on this line of the configuration file.

**System Action:** TCPIP ignores this line of the configuration file.

**User or Operator Response:** Correct the LU name specified on the indicated line of the PROFILE configuration file.

### **DTCPRS120E Line** *line***: Invalid entry type encountered in VTAM parameter processing**

**Explanation:** TCPIP encountered an invalid entry type between BeginVTAM and EndVTAM statements in the configuration file.

**System Action:** TCPIP ignores the statement.

**User or Operator Response:** Correct the entry in the PROFILE configuration file.

#### **DTCPRS121E Line** *line***: Invalid entry following device type** *type*

**Explanation:** You specified an invalid entry following this device type on this line of the configuration file.

**System Action:** TCPIP ignores this line of the PROFILE file.

**User or Operator Response:** Correct the appropriate line of the PROFILE configuration file.

### **DTCPRS122E Line** *line***: Invalid format of Mode Table Name** *name*

**Explanation:** This mode table name entry in the configuration file is too long.

**System Action:** TCPIP ignores the mode table name entry.

**User or Operator Response:** Correct the mode table name entry in the PROFILE configuration file

### **DTCPRS123E Line** *line***: Unrecognized keyword** *word* **processing VTAM parameters.**

**Explanation:** You referenced an invalid keyword as a VTAM parameter specification.

**System Action:** TCPIP ignores this configuration file statement.

**User or Operator Response:** Correct the VTAM parameter specification.

### **DTCPRS124E Line** *line***: Invalid entry following DEFAULTAPPL keyword**

**Explanation:** The entry following a DEFAULTAPPL keyword is not valid.

**System Action:** TCPIP ignores the DEFAULTAPPL statement.

**User or Operator Response:** Correct the DEFAULTAPPL entry in the PROFILE configuration file.

### **DTCPRS125E Line** *line***: Invalid format of Default Application Name** *name*

**Explanation:** A DEFAULTAPPL statement in the PROFILE configuration file specified a default application name in an invalid format.

**System Action:** TCPIP ignores the DEFAULTAPPL statement.

**User or Operator Response:** Correct the DEFAULTAPPL statement in the PROFILE configuration file.

**DTCPRS127E Line** *line***: Invalid format of Telnet Application Name** *name*

**Explanation:** The specified TELNET application name encountered in the PROFILE configuration file is in an invalid format.

**System Action:** TCPIP ignores this configuration file entry.

**User or Operator Response:** Correct the PROFILE configuration file entry.

#### **DTCPRS131E CLAW host name missing**

**Explanation:** The CLAW host name is missing from the DEVICE statement.

**User or Operator Response:** None.

**System Programmer Response:** Update the PROFILE TCPIP file to add the CLAW host name to the DEVICE statement and either restart TCP/IP or use OBEYFILE to process the new configuration file.

**System Action:** The CLAW device is not defined to TCPIP.

### **DTCPRS132E CLAW adapter name missing**

**Explanation:** The CLAW adapter name is missing from the DEVICE statement.

#### **User or Operator Response:** None.

**System Programmer Response:** Update the PROFILE TCPIP file to add the CLAW adapter name to the DEVICE statement and either restart TCP/IP or use OBEYFILE to process the new configuration file.

**System Action:** The CLAW device is not defined to TCPIP.

### **DTCPRS133E CLAW may only be used with real channel programs**

**Explanation:** CLAW requires the use of the DIAGNOSE X'98' interface and does not run unless the TCPIP virtual machine us authorized to use the interface.

**User or Operator Response:** None.

**System Programmer Response:** Add an OPTION DIAG98 statement to the VM directory for the TCPIP user ID. To restart TCPIP with the new capability, log the TCPIP user ID off and then on again.

**System Action:** The CLAW device is not defined to TCPIP.

### **DTCPRS134E Invalid CLAW read buffer count**

**Explanation:** The CLAW read buffer count is not valid. It must be a positive decimal number.

**User or Operator Response:** None.

**System Programmer Response:** Update the PROFILE TCPIP file to correct the CLAW read buffer count on the DEVICE statement and either restart TCP/IP or use OBEYFILE to process the new configuration file.

**System Action:** The CLAW device is not defined to TCPIP.

### **DTCPRS135E Invalid CLAW write buffer count**

**Explanation:** The CLAW write buffer count is not valid. It must be a positive decimal number.

#### **User or Operator Response:** None.

**System Programmer Response:** Update the PROFILE TCPIP file to correct the CLAW write buffer count on the DEVICE statement and either restart TCP/IP or use OBEYFILE to process the new configuration file.

**System Action:** The CLAW device is not defined to TCPIP.

#### **DTCPRS136E Invalid CLAW read buffer size**

**Explanation:** The CLAW read buffer size is not valid. It must be one of the following positive decimal numbers: 1024, 2048, 3172, or 4096.

**User or Operator Response:** None.

**System Programmer Response:** Update the PROFILE TCPIP file to correct the CLAW read buffer size on the DEVICE statement and either restart TCP/IP or use OBEYFILE to process the new configuration file.

**System Action:** The CLAW device is not defined to TCPIP.

#### **DTCPRS137E Invalid CLAW write buffer size**

**Explanation:** The CLAW write buffer size is not valid. It must be one of the following positive decimal numbers: 1024, 2048, 3172, or 4096.

**User or Operator Response:** None.

**System Programmer Response:** Update the PROFILE TCPIP file to correct the CLAW write buffer size on the DEVICE statement and either restart TCP/IP or use OBEYFILE to process the new configuration file.

**System Action:** The CLAW device is not defined to TCPIP.

### **DTCPRS138E Packet size in GATEWAY command** *gateway\_stmt* **is larger than CLAW write buffer size.**

**Explanation:** The packet size on the GATEWAY statement is smaller than the CLAW write buffer size. This controls the IP datagram size. IP datagrams may not be split between CLAW buffers, so the packet size in the GATEWAY statement may not be larger than the write buffer size.

**User or Operator Response:** None.

**System Programmer Response:** Update the PROFILE TCPIP file to correct the maximum packet size on the GATEWAY statement and either restart TCP/IP or use OBEYFILE to process the new configuration file.

**System Action:** The specific routing is ignored.

#### **DTCPRS145E Invalid IP address (***address***) in TN3270E statement**

**Explanation:** The *address* specified in a TN3270E printer definition in the TCP/IP configuration file is not a valid IP address.

**System Action:** The statement is ignored.

**User or Operator Response:** Correct the TN3270E statement in error.

#### **DTCPRS146E Invalid LU name (***LUname***) in TN3270E statement**

**Explanation:** The *LUname* specified in a TN3270E printer definition in the TCP/IP configuration file is not an identifier of eight or fewer characters in length.

**System Action:** The statement is ignored.

**User or Operator Response:** Correct the TN3270E statement in error.

**DTCPRS147E Invalid user identifier (***userid***) in TN3270E statement**

**Explanation:** The *userid* specified in a TN3270E printer definition in the TCP/IP configuration file is not an identifier of eight or fewer characters in length.

**System Action:** The statement is ignored.

**User or Operator Response:** Correct the TN3270E statement in error.

#### | **DTCPRS148I Line** *nnnn***: LARGEENVELOPEPOOLSIZE and** | **ENVELOPEPOOLSIZE size values conflict.**

| **Explanation:** TCP/IP has detected an envelope pool configuration

error. The size specifications for the LARGEENVELOPEPOOLSIZE

| and ENVELOPEPOOLSIZE statements are not acceptable. The *size* | specified for large envelopes must equal or exceed that specified for

| regular-sized envelopes.

| **System Action:** TCP/IP initialization stops.

| **User or Operator Response:** Notify the system programmer.

| **System Programmer Response:** Review the TCP/IP server | configuration file and ensure appropriate values are specified for the

| LARGEENVELOPEPOOLSIZE and ENVELOPEPOOLSIZE

| statements, then restart the TCP/IP server. If necessary, consult

| *[TCP/IP Planning and Customization](#page-0-0)* for more information about

| values that can be specified for these statements.

### | **DTCPRS150I Line** *nnnn***: DATABUFFERPOOLSIZE buffer size is** | **not valid.**

| **Explanation:** The data buffer size specified for the

| DATABUFFERPOOLSIZE statement is not valid. A default data | buffer size of 8192 bytes is used in place of the value found to be in | error.

| **System Action:** TCP/IP initialization continues.

| **User or Operator Response:** None.

| **System Programmer Response:** Specify a valid buffer size for the | DATABUFFERPOOLSIZE statement, then restart the TCP/IP stack. | Acceptable buffer size values are listed in the *[TCP/IP Planning and](#page-0-0)* | *[Customization](#page-0-0)*.

### | **DTCPRS151I Line** *nnnn***: SMALLDATABUFFERPOOLSIZE buffer** | **size is not valid.**

| **Explanation:** The data buffer size specified for the | SMALLDATABUFFERPOOLSIZE statement is not valid. A default | data buffer size of 2048 bytes is used in place of the value found to | be in error.

| **System Action:** TCP/IP initialization continues.

| **User or Operator Response:** None.

| **System Programmer Response:** Specify a valid buffer size for the | SMALLDATABUFFERPOOLSIZE statement, then restart the TCP/IP | stack. Acceptable buffer size values are listed in *[TCP/IP Planning](#page-0-0)* | *[and Customization](#page-0-0)*.

### | **DTCPRS152I Line** *nnnn***: LARGEENVELOPEPOOLSIZE size is not** | **valid.**

| **Explanation:** The envelope size specified for the

| LARGEENVELOPEPOOLSIZE statement is not acceptable. A default | envelope datagram size of 8192 is used in place of the value found | to be in error.

| **System Action:** TCP/IP initialization continues.

| **User or Operator Response:** None.

| **System Programmer Response:** Specify a valid envelope size for | the LARGEENVELOPEPOOLSIZE statement, then restart the

| TCP/IP stack. Acceptable envelope size values are listed in *[TCP/IP](#page-0-0)*

| *[Planning and Customization](#page-0-0)*.

### | **DTCPRS153I Line** *nnnn***: ENVELOPEPOOLSIZE size is not valid.**

| **Explanation:** The envelope size specified for the

| ENVELOPEPOOLSIZE statement is not acceptable. A default

envelope datagram size of 2048 is used in place of the value found | to be in error.

| **System Action:** TCP/IP initialization continues.

| **User or Operator Response:** None.

| **System Programmer Response:** Specify a valid envelope size for | the ENVELOPEPOOLSIZE statement, then restart the TCP/IP stack.

- | Acceptable envelope size values are listed in *[TCP/IP Planning and](#page-0-0)*
	- | *[Customization](#page-0-0)*.

### **DTCPRS160E Missing NSAP address**

**Explanation:** A 40-hexadecimal-digit physical ATM network address is required on a TRANSLATE statement.

**System Action:** The TRANSLATE statement is ignored.

**System Programmer Response:** Supply the missing address.

### **DTCPRS200E LINK statement: Device and link types are not consistent**

**Explanation:** The device types specified for a DEVICE statement and its corresponding LINK statement do not match. The device type for one of these statements is specified as VIRTUAL, while the other is not.

**System Programmer Response:** Correct the DEVICE and LINK statements in PROFILE TCPIP and make sure both device types are specified as VIRTUAL.

### **DTCPRS201E Virtual link not valid for GATEWAY**

**Explanation:** A virtual link was encountered while processing a GATEWAY statement. This is not supported.

**System Programmer Response:** Correct or remove the GATEWAY statement in PROFILE TCPIP.

### **DTCPRS202E Virtual device not valid for START or STOP**

**Explanation:** The START or STOP command was issued for a VIRTUAL device. This is not supported.

**System Programmer Response:** Remove the START or STOP statement for the virtual device from PROFILE TCPIP or your obey file.

### **DTCPRS203E VARSUBNETTING parameter requires ASSORTEDPARMS to be placed before the GATEWAY and BSDROUTINGPARMS statements**

**Explanation:** The VARSUBNETTING parameter was found in the ASSORTEDPARMS statement. Thus, the variable-length subnet masks coded in both the GATEWAY and BSDROUTINGPARMS statements may not have been processed correctly.

**System Action:** The subnet masks in the GATEWAY statement may be flagged with errors while those in the BSDROUTINGPARMS statement are changed to fixed length subnet masks.

**System Programmer Response:** Move the ASSORTEDPARMS statement in PROFILE TCPIP before both the GATEWAY and BSDROUTINGPARMS statements. This will ensure correct processing of variable length subnet masks.

### **DTCPRS204E Subnet masks changed due to conflicts in the BSDROUTINGPARMS statement**

**Explanation:** The variable length subnet masks specified in the BSDROUTINGPARMS statement are not supported. These are forced to fixed length subnet masks so that subnet masks of the same length are defined for each network.

**System Programmer Response:** Specify the VARSUBNETTING parameter in the ASSORTEDPARMS statement to enable variable subnetting support. Otherwise, correct the subnet masks in the BSDROUTINGPARMS statement.

#### **DTCPRS205I Subnet mask** *subnet\_mask* **is not valid; 0 is used**

**Explanation:** While processing the GATEWAY DEFAULTNET statement, a nonzero subnet mask was encountered.

**System Action:** A subnet mask of 0 is used and the subnet value is ignored.

**System Programmer Response:** Correct the GATEWAY DEFAULTNET statement. Use 0 for the subnet mask and do not specify a subnet value.

### **DTCPRS206W Link** *PrimaryLink* **moved to the top of the HOME list; consider making it the first HOME entry**

**Explanation:** A PRIMARYINTERFACE statement was found in PROFILE TCPIP. While this statement is supported and correct, its use is no longer preferred. It can be removed if the entry for the *link\_name* is placed first in the HOME list.

**System Action:** The *link\_name* is placed at the top of the HOME list.

**System Programmer Response:** Suppress this message by placing the *link\_name* first in the HOME list.

#### **DTCPRS207E Missing PVC name in ATMPVC statement**

**Explanation:** An ATMPVC statement does not include the name of the PVC.

**System Action:** The ATMPVC statement is ignored.

**System Programmer Response:** Supply the missing one- to eight-character PVC name. It must correspond to the PVC name defined in the OSA configuration.

#### **DTCPRS208E Duplicate PVC name** *name*

**Explanation:** An ATMPVC statement specifies the name of a PVC that is already defined.

**System Action:** The duplicate ATMPVC statement is ignored.

**System Programmer Response:** Correct the PVC name or remove the duplicate PVC definition.

#### **DTCPRS209E Missing link name**

**Explanation:** An ATMPVC statement does not include the name of the link with which the PVC is associated.

**System Action:** The ATMPVC statement is ignored.

**System Programmer Response:** Supply the missing one- to 16-character ATM link name.

### **DTCPRS212E ATM ARP server name missing**

**Explanation:** An ATMARPSERVER statement does not include the name of the ATMARP server.

**System Action:** The ATMARPSERVER statement is ignored.

**System Programmer Response:** Supply the missing one- to 16-character ATMARP server name.

### **DTCPRS213E Duplicate ATM ARP server name** *name*

**Explanation:** An ATMARPSERVER statement specifies the name of an AMTARP server that is already defined.

**System Action:** The ATMARPSERVER statement is ignored.

**System Programmer Response:** Correct the ATMARP server name or remove the duplicate server definition.

### **DTCPRS214E ATMLIS name missing**

**Explanation:** An ATMARPSERVER statement does not include the name of the logical IP subnet (defined by an ATMLIS statement) with which the ATMARP server is associated.

**System Action:** The ATMARPSERVER statement is ignored.

**System Programmer Response:** Supply the missing one- to 16-character logical IP subnet name.

### **DTCPRS216E Missing ATM ARP server connection specification**

**Explanation:** An ATMARPSERVER statement does not specify the connection to the ATMARP server.

**System Action:** The ATMARPSERVER statement is ignored.

**System Programmer Response:** Supply the missing information, in the form of either the word **SVC** followed by an IP address and the word **NSAP** followed by the ATMARP server ATM physical address (for an SVC connection) or the word **PVC** followed by a PVC name (for a PVC connection).

### **DTCPRS217E Missing PVC name**

**Explanation:** An ATMARPSERVER statement does not include the name of the PVC that connects to it.

**System Action:** The ATMARPSERVER statement is ignored.

**System Programmer Response:** Supply the one- to eight-character name of the PVC connection to the ATMARP server.

#### **DTCPRS219E Missing ATM ARP server IP address**

**Explanation:** An ATMARPSERVER statement does not include the IP address of the ATMARP server.

**System Action:** The ATMARPSERVER statement is ignored.

**System Programmer Response:** Supply the IP address of the ATMARP server.

#### **DTCPRS220E Missing 'NSAP'**

**Explanation:** An ATMARPSERVER statement does not include the word **NSAP** after the IP address for an SVC connection.

**System Action:** The ATMARPSERVER statement is ignored.

**System Programmer Response:** Supply the word **NSAP** followed by the ATM physical address of the ATMARP server.

#### **DTCPRS221E Missing NSAP address**

**Explanation:** An ATMARPSERVER statement does not include the ATM physical address of the ATMARP server.

**System Action:** The ATMARPSERVER statement is ignored.

**System Programmer Response:** Supply the ATM physical address of the ATMARP server.

### **DTCPRS222E Invalid NSAP address**

**Explanation:** An ATMARPSERVER statement specifies an invalid ATM physical address for the ATMARP server.

**System Action:** The ATMARPSERVER statement is ignored.

**System Programmer Response:** Supply the valid ATM physical address of the ATMARP server.

#### **DTCPRS223E Invalid ATM ARP server connection specification**

**Explanation:** An ATMARPSERVER statement specifies an unrecognized form of ATMARP server connection.

**System Action:** The ATMARPSERVER statement is ignored.

**System Programmer Response:** Supply the connection specification in the form of either the word **SVC** followed by an IP address and the word **NSAP** followed by the ATMARP server ATM physical address (for an SVC connection) or the word **PVC** followed by a PVC name (for a PVC connection).

# **DTCPRS224E Missing ATMLIS name**

**Explanation:** An ATMLIS statement does not include the name of the logical IP subnet.

**System Action:** The ATMLIS statement is ignored.

**System Programmer Response:** Supply the one- to 16-character name of the logical IP subnet.

#### **DTCPRS225E Duplicate ATMLIS name**

**Explanation:** An ATMLIS statement specifies the name of a logical IP subnet that is already defined.

**System Action:** The ATMLIS statement is ignored.

**System Programmer Response:** Correct the logical IP subnet name or remove the duplicate logical IP subnet definition.

### **DTCPRS226E Missing or invalid subnet value**

**Explanation:** An ATMLIS statement contains a subnet value that is not valid.

**System Action:** The ATMLIS statement is ignored.

**System Programmer Response:** Supply the dotted-decimal subnet value.

### **DTCPRS227E Missing or invalid subnet mask**

**Explanation:** An ATMLIS statement contains a subnet mask that is not valid.

**System Action:** The ATMLIS statement is ignored.

**System Programmer Response:** Supply the dotted-decimal subnet mask.

### **DTCPRS228E Subnet mask incompatible with network address**

**Explanation:** An ATMLIS statement specifies a subnet mask that is incompatible with the network address.

**System Action:** The ATMLIS statement is ignored.

**System Programmer Response:** Correct the subnet mask so that it includes all of the bits in the network class mask. For a Class A network, use a mask of 255.0.0.0 or greater. For a Class B network, use a mask of 255.255.0.0 or greater. For a Class C network, use a mask of 255.255.255.0 or greater.

#### **DTCPRS229E Subnet value incompatible with subnet mask**

**Explanation:** An ATMLIS statement specifies a subnet mask and a subnet value that are incompatible.

**System Action:** The ATMLIS statement is ignored.

**System Programmer Response:** Either change the subnet mask so that it includes all of the bits in the subnet value or change the subnet value so that it only uses bits in the subnet mask.

#### **DTCPRS230E PORTNAME keyword missing**

**Explanation:** A DEVICE statement for an ATM device does not include the word **PORTNAME**.

**System Action:** The DEVICE statement is ignored.

**System Programmer Response:** Supply the word **PORTNAME** followed by the OSA port name.

### **DTCPRS231E Missing ATM port name**

**Explanation:** A DEVICE statement for an ATM device does not specify the OSA port name.

**System Action:** The DEVICE statement is ignored.

**System Programmer Response:** Supply the OSA port name. It must correspond to the port name defined in the OSA configuration.

#### **DTCPRS232E Invalid ATM device parameter**

**Explanation:** A DEVICE statement for an ATM device specifies an unrecognized parameter.

**System Action:** The DEVICE statement is ignored.

**System Programmer Response:** Correct or remove the parameter in error.

#### **DTCPRS236E Unknown ATMLIS name** *lis* **referenced by ATMARP server** *server*

**Explanation:** An ATMAPRSERVER statement for ATMARP server *server* refers to an undefined logical IP subnet named *lis*.

**System Action:** The ATMARP server is unusable.

**System Programmer Response:** Correct the ATMARPSERVER or ATMLIS statement in error or supply the missing ATMLIS statement to define the logical IP subnet.

### **DTCPRS237E Unknown ATMPVC name** *pvc* **referenced by ATMARP server** *server*

**Explanation:** An ATMARPSERVER statement for ATMARP server *server* refers to an undefined PVC named *pvc*.

**System Action:** The ATMARP server is unusable.

**System Programmer Response:** Correct the ATMARPSERVER or ATMPVC statement in error or supply the missing ATMPVC statement to define the PVC.

#### **DTCPRS238E PVC** *pvc* **refers to unknown link name** *link*

**Explanation:** An ATMPVC statement for the PVC named *pvc* refers to an undefined LINK named *link*.

**System Action:** The PVC is unusable.

**System Programmer Response:** Correct the ATMPVC or LINK statement in error or supply the missing LINK statement to define the link.

### **DTCPRS239E PVC** *pvc* **refers to link** *link***, which is not an ATM link**

**Explanation:** An ATMPVC statement for the PVC named *pvc* refers to a LINK statement named *link*. However, the LINK does not define an ATM link.

**System Action:** The PVC is unusable.

**System Programmer Response:** Correct the ATMPVC or LINK statement in error.

#### | **DTCPRS240E Platform services deficient for OSD device**

| **Explanation:** These services include the use of the DIAGNOSE | X'98' interface and CP enhancements that exist in z/VM 3.1.0 and | above.

| **System Action:** The OSD device is not defined to TCP/IP.

| **System Programmer Response:** Add an OPTION DIAG98 | statement to the VM directory for the TCPIP userid. Verify the | release of VM that this TCPIP module is running on, is z/VM 3.1.0 or | later.

#### | **DTCPRS241E Invalid OSD device parameter**

| **Explanation:** A DEVICE statement for an OSD device specifies an | unrecognized parameter.

| **System Action:** The device statement is ignored.

| **System Programmer Response:** Correct or remove the parameter | in error.

### | **DTCPRS242E FPSBs** *fpsbs* **exceeds the specified FPSB\_LIMIT** | *fpsb\_limit*

| **Explanation:** The FPSB\_LIMIT specifies the maximum FPSBs that | may be allocated for this virtual machine. This value must be at least | equal to or greater than the value specified for FPSBs.

| **System Action:** The FIXEDPAGESTORAGEPOOL statement is | ignored.

| **System Programmer Response:** Increase the FBSB\_LIMIT or | decrease the FBSBs on the FIXEDPAGESTORAGEPOOL statement | in the TCPIP configuration file.

### | **DTCPRS247E Platform services deficient for OSD device** | **support**

| **Explanation:** Either the OPTION DIAG98 was not specified in | TCPIP's CP directory entry or TCP/IP is running on a level of z/VM | which does not support a Block Diagnose 98 Request (Diagnose 98 | subfunction X'10).

| **System Action:** OSD Device initialization is terminated.

| **System Programmer Response:** Ensure that the OPTION DIAG98 I is set in the TCPIP CP directory entry and that the level of z/VM is | either Version 3, Release 1, Modification 0 or later.

#### | **DTCPRS248E Certificate label not provided after SECURE** | **keyword on PORT statement**

| **Explanation:** The label associated with the certificate to be used | for secure connections on this port must be specified.

| **System Action:** The PORT statement is ignored.

| **User or Operator Response:** Supply the certificate label after the | SECURE keyword.

| **System Programmer Response:** None.

### | **DTCPRS249E SECURE keyword not valid with UDP protocol**

| **Explanation:** SSL can be used only with TCP protocol.

| **System Action:** The PORT statement is ignored.

- | **User or Operator Response:** Correct the PORT statement.
- | **System Programmer Response:** None.

### | **DTCPRS250E SECURE keyword must be specified with port** | **number '\*'**

- | **Explanation:** A port number of '\*' indicates a secure user ID, and | the SECURE keyword must be used.
- | **System Action:** The PORT statement is ignored.
- | **User or Operator Response:** Provide the SECURE keyword and a
- | certificate label on the PORT statement.
- | **System Programmer Response:** NONE.

## **DTCPRS291I Telnet server: TN3270E disabled**

**Explanation:** TN3270E support is disabled because the NOTN3270E option was specified on the INTERNALCLIENTPARMS statement in the TCP/IP configuration file.

**System Action:** TN3270E sessions are not allowed.

**User or Operator Response:** None.

### | **DTCPUP039I XeroxAll failed for foreign internet address** | *xx.xx.xx.xx***. Setting TextLength to** *nn*

| **Explanation:** The procedure XeroxAll, which copies text from a segment into a storage buffer, was unable to copy this text because the buffer lacks sufficient space. TCPIP attempts to compensate for this problem by setting the segment length for future segments to the | indicated value.

| **System Action:** TCPIP continues.

| **User or Operator Response:** If this message is repetitively issued, | notify the system programmer of the error.

| **System Programmer Response:** Notify the administrator of the offending host that a windowing size mismatch is repeatedly

occurring for connections established with this z/VM host.

### **DTCPUP091I Unexpected EOF received from Offload while in SendingOnly/ConnectionClosing State**

**Explanation:** An Offload EOF notification has been received while in SendingOnly, ClosingConnection state and an Offload EOF was not pending.

**System Action:** None.

**User or Operator Response:** None.

**System Programmer Response:** If no other related Offload error messages occur in conjunction with this then it was probably a timing related problem and can be ignored. Otherwise, refer to the associated messages to determine what caused the problem.

| **DTCPUP098I Invalid length of** *nn* **for unrecognized TCP option** | *option* **from IP address** *xx.xx.xx.xx***; connection reset**

| **Explanation:** The option is unsupported, and the option length is | either less than the minimum legal value of two, or is too large to fit | in the remaining option area.

| **System Action:** The connection is reset.

| **User or Operator Response:** Contact your system programmer.

- | **System Programmer Response:** Use diagnostics for the source
- | node to determine if it is generating the illegal option length. If not, | use network diagnostics to determine where the illegal option length
- | is being created.

### | **DTCPUP099I Unrecognized TCP option** *option* **from IP address** | *xx.xx.xx.xx* **is ignored**

| **Explanation:** An unsupported TCP option has been received.

| **System Action:** The unsupported option is ignored; processing | continues with the next option.

| **User or Operator Response:** None.

| **System Programmer Response:** None.

### | **DTCQIO006E Insufficient FPSM storage is available to allocate** | **buffers for the QDIO Hardware Facility**

| **Explanation:** TCP/IP was unable to allocate storage from the Fixed | Page Storage Manager for buffers to be used for transferring data to | or from the Queued Direct I/O Hardware Facility.

| **System Action:** Processing continues, but IP Datagrams may be | lost.

| **System Programmer Response:** Increase the amount of storage | in the Fixed Page Storage Manager.

### | **DTCQIO007I Device** *nnnn* **is** *enabled/disabled* **for QDIO data** | **transfers**

| **Explanation:** The specified device number either started or stopped | using the Queued Direct I/O Hardward Facility.

| **System Action:** Processing continues.

### | **System Programmer Response:** None

### **DTCQUE074I** *SnapPushPullQueue* **Don't know what queue should not be here**

**Explanation:** One of TCPIP's internal data structures has been corrupted. The program variable FreeAcbPool has been overwritten with an invalid value.

**System Action:** Execution continues.

**User or Operator Response:** Tell the system programmer.

**System Programmer Response:** Determine if any conditions exist that could cause corruption of virtual storage. If any exist, correct them. Otherwise, contact the IBM Support Center.

### | **DTCRRQ019I RawSendTheDatagram: Cannot get envelope to** | **send multicast datagram**

| **Explanation:** TCPIP attempted to get an envelope to send out a multicast datagram but no envelopes were available. The multicast | datagram is not sent.

| **System Action:** TCPIP continues.

| **User or Operator Response:** Tell the system programmer about | the error.

| **System Programmer Response:** Increase the envelope pool size.

| See the *[TCP/IP Planning and Customization](#page-0-0)* book for more

| information on increasing the pool size.

## **DTCSHU003E No clients are active, so I'll shut down at once**

**Explanation:** TCPIP is shutting down. Because TCPIP has no active clients, it shuts down immediately.

**System Action:** TCPIP shuts down.

**User or Operator Response:** None.

### **DTCSHU004E** *count* **active client{s}, with** *count* **connection{s} in use.**

**Explanation:** TCPIP is shutting down. TCPIP has the indicated number of active clients, with the indicated number of open connections. These clients are notified of the shutdown and given time to close their connections.

**System Action:** TCPIP notifies its clients, gives them time to close their open connections, closes any connections clients left open, and shuts down.

**User or Operator Response:** None.

### **DTCSHU010E I will delay shutting down for** *count* **seconds, so that RSTs and shutdown notifications may be delivered. If you wish to shutdown immediately, without warning, type #CP EXT again.**

**Explanation:** To enable clients to shut down cleanly, TCPIP notifies its clients and delays the indicated time to allow the notifications to be received and acted upon. To avoid the delay, type #CP EXT. This action can prevent clients from receiving the proper notification.

**System Action:** If the operator does not type anything, TCPIP pauses to allow its clients to handle the notification of TCPIP shutdown. Then TCPIP shuts down. If the operator types #CP EXT, TCPIP immediately shuts down. Because clients may not have time to prepare for shutdown, the results are unpredictable.

**User or Operator Response:** Generally, you should wait until the shutdown process completes. However, if you wish to shut down immediately, without waiting for TCPIP client users to recover cleanly, you can type #CP EXT.

### **DTCSNM001W Netman Request : Adapter not associated with subchannel, device** *address*

**Explanation:** The SNMP subagent sent a NETMAN request for a 3172 Enterprise Specific MIB variable to the 3172 at address *address*. The response that was received from the 3172 indicated that the adapter/subchannel pair specified in the request is not valid.

This message could also appear if the device that the NETMAN request was sent to was an 8232 instead of a 3172.

**System Action:** The SNMP subagent returns an SNMP response of GEN\_ERR for the requested mib variable. Processing continues.

**User or Operator Response:** Contact the system programmer.

**System Programmer Response:** If the command was sent to an 8232, check the device definitions in the PROFILE TCPIP file and remove the NETMAN keyword from the device definitions. If the command was sent to a 3172, contact your IBM service representative.

### **DTCSNM002W Netman Request : Invalid Attribute Index** *attribute* **received, device** *address*

**Explanation:** The SNMP subagent sent a NETMAN request for a 3172 Enterprise Specific MIB variable to the 3172 at address *address*. The response that was received from the 3172 indicated that the attribute index number, *attribute*, contained in the request was not valid. See the *[TCP/IP User's Guide](#page-0-0)* for a list of the 3172 Attribute Index values.

**System Action:** The SNMP subagent returns an SNMP response of GEN\_ERR for the requested mib variable. Processing continues.

**User or Operator Response:** Contact the system programmer.

**System Programmer Response:** Contact the IBM Support Center.

### **DTCSNM003W Netman Request : Invalid Operation** *operation* **requested, device** *address***.**

**Explanation:** The SNMP subagent sent a NETMAN request for a 3172 Enterprise Specific MIB variable to the 3172 at address *address*. The response that was received from the 3172 indicated that the operation field *operation* of the request was not valid.

**System Action:** The SNMP subagent returns an SNMP response of GEN\_ERR for the requested mib variable. Processing continues.

**User or Operator Response:** Contact the system programmer.

**System Programmer Response:** Contact the IBM Support Center.

### **DTCSNM004W Netman Request : Unable to retrieve requested data** *attribute***, device** *address***.**

**Explanation:** The SNMP subagent sent a NETMAN request for a 3172 Enterprise Specific MIB variable to the 3172 at address *address*. The response that was received from the 3172 indicated that the 3172 was unable to retrieve the data for the requested attribute *attribute*. This indicates a potential problem with the 3172. See the *[TCP/IP User's Guide](#page-0-0)* for a list of the 3172 Attribute Index values.

**System Action:** The SNMP subagent returns an SNMP response of GEN\_ERR for the requested mib variable. Processing continues.

**User or Operator Response:** Check the 3172 for errors.

**System Programmer Response:** If the error persists, Contact the IBM Support Center.

#### **DTCSNM005W Netman Request : Previous command pending, device** *addr***.**

**Explanation:** The SNMP subagent sent a NETMAN request for a 3172 Enterprise Specific MIB variable to the 3172 at address *address*. The response that was received from the 3172 indicated that there was already an outstanding request for this subchannel. This could occur if the SNMP subagent issued a request to the 3172 for the interface at the same time that the interface was being activated, or if 2 requests for 3172 variables were received close enough together that the 3172 had not responded to the first request when the second one was received. Otherwise, this could be an error either in the TCPIP program or in the 3172.

**System Action:** The SNMP subagent returns an SNMP response of GEN\_ERR for the requested mib variable. Processing continues.

**User or Operator Response:** Reissue the request. If the problem persists, contact the system programmer.

**System Programmer Response:** Contact the IBM Support Center.

### **DTCSNM006W Netman Request : Invalid count field** *count***, device** *address***.**

**Explanation:** The SNMP subagent sent a NETMAN request for a 3172 Enterprise Specific MIB variable to the 3172 at address *address*. The response that was received from the 3172 indicated that the data *count* in the count field of the request was not valid.

**System Action:** The SNMP subagent returns an SNMP response of GEN\_ERR for the requested mib variable. Processing continues.

**User or Operator Response:** Contact the system programmer.

**System Programmer Response:** Contact the IBM Support Center.

### **DTCSNM007W Netman Request : Unknown Return Code** *returncode***, device** *address***.**

**Explanation:** The SNMP subagent sent a NETMAN request for a 3172 Enterprise Specific MIB variable to the 3172 at address *address*. The response that was received from the 3172 contained an unknown return code *returncode*.

**System Action:** The SNMP subagent returns an SNMP response of GEN\_ERR for the requested mib variable. Processing continues.

**User or Operator Response:** Contact the system programmer.

**System Programmer Response:** Contact the IBM Support Center.

### **DTCSNM008W Netman Request : Request / Reply Attribute Index mismatch :** *attribute1***,** *attribute2***, device** *address***.**

**Explanation:** The SNMP subagent sent a NETMAN request for a 3172 Enterprise Specific MIB variable to the 3172 at address *address*. The attribute index *attribute2* in the response that was received from the 3172 did not match the attribute index *attribute1* of the requested variable. See the *[TCP/IP User's Guide](#page-0-0)* for a list of the 3172 Attribute Index values.

**System Action:** The SNMP subagent returns an SNMP response of GEN\_ERR for the requested mib variable. Processing continues.

**User or Operator Response:** Contact the system programmer.

**System Programmer Response:** Contact the IBM Support Center.

### **DTCSNM009W Netman Request : no response received from device** *address***.**

**Explanation:** The SNMP subagent sent a NETMAN request for a 3172 Enterprise Specific MIB variable to the 3172 at address *address*. No Reply was received from the 3172. This is caused by one of the following conditions:

- 1. A hardware problem that makes the 3172 physically unavailable
- 2. Heavy network traffic that causes the 3172 to not respond before the NETMAN request timed out
- 3. The NETMAN request was sent to a device which does not actually support the NETMAN request.

**System Action:** The SNMP subagent returns an SNMP response of GEN\_ERR for the requested mib variable. Processing continues.

**User or Operator Response:** Check the 3172 for hardware problems. Issue the NETSTAT DEVLINKS command to verify that this device is available to TCP/IP.

**System Programmer Response:** Verify that the PROFILE TCPIP file does not specify the optional keyword NETMAN for any LCS devices which do not actually support the 3172 Enterprise specific variables.

### **DTCSTM117I Conn** <*connection*>**: Telnet server: NoVacancy: Passive open failed.**

**Explanation:** An attempt to establish a Telnet connection by a passive open has failed, possibly due to resource constraints. An accompanying DTCSTM118I message provides additional information about this failure. For more information about possible causes for this failure, see the descriptions of the TcpOpen and TcpWaitOpen procedure calls in the Pascal Language API section of the *[TCP/IP Programmer's Reference](#page-0-0)*.

**System Action:** The incoming Telnet connection is terminated.

**User or Operator Response:** None.

### **DTCSTM118I** <*descriptive return code text*>

**Explanation:** This message provides supplementary information for message DTCSTM117I. Descriptive text is displayed which corresponds to a numeric Pascal return code that is produced from an attempt to initiate a TCP connection. Thus, the text of this message can vary, depending on the specific return code obtained from such attempts. See Appendix A of the *[TCP/IP Programmer's](#page-0-0) [Reference](#page-0-0)* for more information about possible Pascal return codes and their corresponding descriptive text.

**System Action:** The incoming Telnet connection is terminated.

**User or Operator Response:** None.

### **DTCSTM256I Telnet server: Line-mode terminal names will be prefixed with 'ccccc'**

**Explanation:** During Telnet server function initialization, the CCSTERMNAME parameter was detected while processing the configuration file. The character string identified in the text of the message was extracted from the file and will be used as the prefix for terminal names of all line-mode Telnet sessions established on the system.

**System Action:** TCP/IP continues with the initialization of the TCPIP virtual machine.

**User or Operator Response:** None required; informational message only.

**System Programmer Response:** None required; informational message only.

### **DTCSTM257E Telnet server: Invalid or missing value for CCSTERMNAME. Maximum length is 5.**

**Explanation:** During Telnet server function initialization, the CCSTERMNAME parameter was detected while processing the configuration file. However, the parameter either lacked a value or the value supplied exceeded 5 characters in length.

**System Action:** TCP/IP continues with the initialization of the TCPIP virtual machine. The CCSTERMNAME specification is ignored. The string 'TCPIP' is used as a prefix for terminal names of line-mode Telnet sessions established on the system.

**User or Operator Response:** Tell the system programmer about the error.

**System Programmer Response:** Either delete the CCSTERMNAME parameter specification from the INTERNALCLIENTPARMS statement in the configuration file or supply a valid character string to be used as a terminal name prefix.

### **DTCSTM258E Conn** *connection***: LdsfInitiate returned** *code*

**Explanation:** The LDSF INITIATE presented by the Telnet server returned a bad return code.

**System Action:** The incoming Telnet connection is terminated.

**User or Operator Response:** None required.

**System Programmer Response:** Determine the cause of the LDSF failure and take appropriate action. See the Diagnose X'7C' section of the *[z/VM: CP Programming Services](#page-0-0)* book for more information.

### **DTCSTM259E Conn** *connection***: LdsfInitiate returned** *code*

**Explanation:** The LDSF INITIATE presented by the Telnet server returned a bad return code.

**System Action:** The incoming Telnet connection is terminated.

**User or Operator Response:** None.

**System Programmer Response:** Determine the cause of the LDSF Initiate failure and take appropriate action. See the Diagnose X'7C' section of the *[z/VM: CP Programming Services](#page-0-0)* book for more information.

### **DTCSTM260E Conn** *connection***: Ldev number** *number* **is outside allowed range**

**Explanation:** The Logical device number to be used for this Telnet connection exceeds the maximum range specified in the LDEVRANGE parameters of the INTERNALCLIENTPARMS statement.

**System Action:** The incoming Telnet connection is terminated.

**User or Operator Response:** None.

**System Programmer Response:** Increase the range of logical device numbers that TCP/IP can use by modifying the LDEVRANGE parameters of the INTERNALCLIENTPARMS statement in PROFILE TCPIP.

### **DTCSTM261E Conn** *connection***: Ldev number** *number* **is outside allowed range**

**Explanation:** The Logical device number to be used for this Telnet connection exceeds the maximum range specified in the LDEVRANGE parameters of the INTERNALCLIENTPARMS statement.

**System Action:** The incoming Telnet connection is terminated.

**User or Operator Response:** None.

**System Programmer Response:** Increase the range of logical device numbers that TCP/IP can use by modifying the LDEVRANGE parameters of the INTERNALCLIENTPARMS statement in PROFILE TCPIP.

### **DTCSTM262E Telnet server: Invalid or out-of-range values specified for LDEVRANGE.**

**Explanation:** The additional parameters of the LDEVRANGE parameter contain erroneous values

**System Action:** LDEVRANGE parm is ignored.

**User or Operator Response:** None.

**System Programmer Response:** Correct the values specified on the LDEVRANGE parameter in PROFILE TCPIP. Ensure that the upper limit is greater than the lower limit. Also, ensure that the upper limit is less than X'FFFF'.

### **DTCSTM263I Telnet server: Will use logical device addresses in the range** *base* **through** *limit*

**Explanation:** The Telnet server initialization detected the presence of the LDEVRANGE parameter on the INTERNALCLIENTPARMS statement. Logical device range has been set to the values that are indicated in the message.

**System Action:** None.

**User or Operator Response:** None.

### **DTCSTM267E Telnet server: Conn** *n:* **Unable to allocate a data buffer, session terminated.**

**Explanation:** This message indicates that Telnet was unable to allocate a data buffer.

**System Action:** The session is terminated.

**User or Operator Response:** None.

**System Programmer Response:** Increase the size of the TINYDATABUFFERPOOLSIZE in the TCPIP configuration file.

#### **DTCSTM268E Telnet server: Invalid or missing value for ConnectExit. Maximum length is 8.**

**Explanation:** This message indicates that the name of the ConnectExit that was specified on the INTERNALCLIENTPARMS statement was not valid.

**System Action:** TCPIP continues.

**User or Operator Response:** None.

**System Programmer Response:** Correct the ConnectExit parameter of the INTERNALCLIENTPARMS statement the the TCPIP configuration file.

#### **DTCSTM271E Telnet server: Load of ConnextExit** *filename* **failed, Rc =***returncode*

**Explanation:** This message indicates that the ConnectExit specified on the INTERNALCLIENTPARMS statement could not be loaded.

**System Action:** TCPIP continues.

#### **User or Operator Response:** None.

**System Programmer Response:** The action required depends on the return code received from the LOAD macro that was used to load the ConnectExit. See the *[z/VM: CMS Macros and Functions](#page-0-0) [Reference](#page-0-0)* for information on the LOAD macro.

### **DTCSTM272I Telnet server: ConnectExit** *filename* **is active at** *loadaddress*

**Explanation:** This message indicates that a ConnectExit is active.

**System Action:** TCPIP continues.

**User or Operator Response:** None.

**System Programmer Response:** None

### **DTCSTM273I Telnet server: ConnectExit** *filename* **is now inactive, RC=***nn*

**Explanation:** The session connection exit returned to TCP/IP with return code 12, 16, or 20. The exit will not be called again. To re-enable the exit, TCP/IP must be restarted.

**System Action:** TCPIP continues.

**User or Operator Response:** None.

#### **DTCSTM277I Conn** *connection***: in SendDeviceTypeReject, Reason** *ReasonCode***.**

**Explanation:** TN3270E device type negotiations were in progress for TCP/IP connection *connection* and they failed. The value of *ReasonCode* indicates the nature of the failure. These values are defined and described in RFC 1647, "TN3270 Enhancements" in the section 7.1.6 titled "REJECT Command"

**User or Operator Response:** You may need to define the device type your TN3270 session is emulating to a device type that is supported by the telnet server to which you are connecting.

**System Programmer Response:** This message is displayed only when TCPIP diagnostic tracing is active. Examination of the reason code and other diagnostic messages should indicate the cause of the REJECT.

**DTCSTM292E Telnet server: Load of Tn3270eExit** *name* **failed, Rc =** *code*

**Explanation:** The printer management exit could not be loaded.

**System Action:** The printer management is not invoked when TN3270 sessions start and end.

**User or Operator Response:** Ensure that the exit name is specified correctly on the TN3270EEXIT parameter of the INTERNALCLIENTPARMS statement in the TCP/IP configuration file. Verify that the exit resides in a LOADLIB, TEXT file, or TXTLIB on a disk that is accessed by the server.

### **DTCSTM293I Telnet server: Load of Tn3270eExit** *exitname* **is active at** *address*

**Explanation:** The printer management exit called *exitname* is loaded at the designated *address*.

**System Action:** The printer management is invoked when TN3270 sessions start and end.

**User or Operator Response:** None.

### **DTCSTM294W Telnet server: Load of Tn3270eExit** *name* **is now inactive, Rc =** *code*

**Explanation:** The printer management exit returned a return code value specifying that it should be deactivated.

**System Action:** The printer management is not invoked when TN3270 sessions start and end.

**User or Operator Response:** Ensure that the exit deactivated itself for an appropriate reason. To reactivate the exit, TCP/IP must be restarted.

### **DTCSTM295I Telnet server: Erase All Unprotected (EAU) data will be ignored**

**Explanation:** The Telnet server will modify the 3270 data stream for the Erase All Unprotected (EAU) command before it is passed on to a Telnet client. Any data received as part of a system-generated EAU command (X'0F') will be discarded. The message is displayed because the IGNOREEAUDATA parameter was specified on the INTERNALCLIENTPARMS statement in the TCPIP PROFILE.

**System Action:** Any data received as part of a system-generated EAU command (X'0F') will be discarded.

**User or Operator Response:** None.

### | **DTCSTM297I Telnet server: Line mode input will be presented** | **immediately**

| **Explanation:** The ASYNCHRONOUSINPUT option has been specified for the Telnet server in a TCP/IP configuration file. This | could be either the initial configuration file or one designated using | the OBEYFILE command.

- | **System Action:** For Telnet line-mode connections, causes the | Telnet server to signal an attention interrupt to the associated virtual
- | machine when input is received from the client and the virtual
- | machine has not issued a read. This will usually cause the virtual
- | machine to issue a read, allowing user input to be presented.
- | **User or Operator Response:** None.

| **System Programmer Response:** None.

#### | **DTCSTM298I Telnet server: Line mode input will be presented** | **when requested**

| **Explanation:** The ASYNCHRONOUSINPUT option has not been | specified for the Telnet server in a TCP/IP configuration file.

| **System Action:** The Telnet server will hold client input to the | associated virtual machine until it issues a read. This is the server's | default mode of operation. Refer to the *[TCP/IP Planning and](#page-0-0)*

| *[Customization](#page-0-0)* book for a description of the

| ASYNCHRONOUSINPUT parameter of the

| INTERNALCLIENTPARMS statement to learn more about how to | alter this behavior.

| **User or Operator Response:** None.

| **System Programmer Response:** None.

### **DTCIPI001S Insufficient virtual memory available for TCP-IP**

**Explanation:** TCPIP has run out of virtual memory.

**System Action:** TCPIP halts execution.

**User or Operator Response:** Contact the system programmer.

**System Programmer Response:** Configure the TCPIP virtual machine for more virtual storage.

### **DTCTCP002E TCP/IP feature not enabled**

**Explanation:** The TCP/IP feature of the z/VM system is not enabled.

**System Action:** TCPIP terminates.

**User or Operator Response:** Inform the system programmer.

**System Programmer Response:** If you have a license to use the TCP/IP feature, issue a Control Program SET PRODUCT command to enable product 5735FALQ and start TCP/IP again. To ensure the feature is enabled in the future, add a PRODUCT statement for product 5735FALQ to the Control Program system configuration file.

### **DTCTCP003E TCP/IP feature not defined**

**Explanation:** The TCP/IP feature of the z/VM system is not defined.

**System Action:** TCPIP terminates.

**User or Operator Response:** Inform the system programmer.

**System Programmer Response:** If you have a license to use the TCP/IP feature, issue a Control Program SET PRODUCT command to define and enable product 5735FALQ and start TCP/IP again. To ensure the feature is enabled in the future, add a PRODUCT statement for product 5735FALQ to the Control Program system configuration file.

### **DTCTCP004E TCP/IP product verification failure**

**Explanation:** An unexpected error occurred while determining if the TCP/IP feature of the z/VM system is enabled.

**System Action:** TCPIP terminates.

**User or Operator Response:** Inform the system programmer.

**System Programmer Response:** Contact the IBM Support Center.

### **DTCTCP005E TCP/IP product verification not supported**

**Explanation:** The version of z/VM being used does not support this level of TCP/IP.

**System Action:** TCPIP terminates.

**User or Operator Response:** Inform the system programmer.

**System Programmer Response:** If VM/ESA Version 2 Release 3.0 or later is not installed, use TCP/IP Version 2 Release 4 or earlier. Otherwise, contact the IBM Support Center.

**DTCTCP006W TCP/IP feature for** *version level* **not enabled but level -***number* **is enabled; initialization proceeding**

**Explanation:** A PRODUCT statement or SET PRODUCT command has not enabled the current level of TCP/IP, but a previous level is enabled.

**System Action:** Initialization continues.

**System Programmer Response:** Create the appropriate PRODUCT statement or SET PRODUCT command.

### | **DTCTUD026I UdpSendTheDatagram: Cannot get envelope to** | **send multicast datagram**

**Explanation:** TCPIP attempted to get an envelope to send out a multicast datagram but no envelopes were available. The multicast | datagram is not sent.

| **System Action:** TCPIP continues.

| **User or Operator Response:** Tell the system programmer about | the error.

| **System Programmer Response:** Increase the envelope pool size. | See the *[TCP/IP Planning and Customization](#page-0-0)* book for more

information on increasing the pool size.

### **DTCUTI043I Diagnose DC error code** *code*

**Explanation:** TCPIP received the indicated error return code in response to a Diagnose X'DC' issued to produce a monitor record. If the error code is 5, the TCPIP virtual machine is not authorized to produce monitor data.

**System Action:** TCPIP does not produce monitor records.

**User or Operator Response:** Contact the system programmer.

**System Programmer Response:** If the error code is 5, ensure that the TCPIP virtual machine's user directory entry includes an OPTION APPLMON statement. Otherwise, contact your IBM Support Center.

### **DTCVMS002E Error** *code* **in command** *command*

**Explanation:** An error occurred executing a command specified in a Performance Option command. A Performance Option command is specified in the CLIENTPERFOPTIONS statement in the PROFILE file. A CP command in this statement encountered an error.

**System Action:** Execution continues.

**User or Operator Response:** Check the commands specified in the CLIENTPERFOPTIONS statement in the PROFILE file for syntax errors. If syntax errors are not present, troubleshoot each command individually, by placing each command in a separate CLIENTPERFOPTIONS statement. Delete one statement and reinitialize TCPIP. Continue this process until the warning message does not appear. When the warning message no longer appears, the last statement deleted contains the command in error. Correct the command and reinitialize TCPIP.

### **DTCVMS003E I tried to spool a file to an invalid userid:** *ID*

**Explanation:** An attempt by TCPIP to spool a file to a user failed. The possible causes are:

- The user ID contains more than eight characters.
- The user ID is either missing or is not recognized; that is, the user ID is not in the system directory.
- TCPIP does not have authorization to send data to the user, if your system has RACF installed.
- The user ID has a password of NOLOG.

**System Action:** Execution continues.

**User or Operator Response:** First, determine if the user ID contains more than eight characters, is missing, or is not in the system directory. If one of these alternatives is true, a statement in the PROFILE file specified an incorrect user ID. Suspect PROFILE statements include:

- AUTOLOG
- CLIENTPERFOPTIONS
- INFORM
- OBEY  $\cdot$  PORT
- 

Check each of these statements in the PROFILE to determine if any specify the user ID contained in the message. If any do specify this user ID, correct the PROFILE statements to specify a valid user ID. Restart TCPIP.

If the user ID does not contain more than eight characters, is not missing, and is in the system directory, two problems are indicated. First, if your system has RACF installed, the TCPIP virtual machine may not have RACF authorization to send data to the specified user. See your RACF administrator to determine if this is the case and to arrange authorization, if necessary. If this is not the cause, the user ID may have a password of NOLOG. Contact your system administrator to establish a valid password for this user ID.

**TCP/IP Server Messages**

# **Chapter 20. TCP/IP Utilities**

This chapter contains CONVXLAT, FTPPERM, NFSPERM, and TCPRUN messages.

# **CONVXLAT Messages**

This section contains the CONVXLAT messages.

### **DTCCNX001E Usage: CONVXLAT InFileName -OutFileName- ( KANJI|HANGEUL|TCHINESE -CODEFILE-**

**Severity:** Error.

**Explanation:** Invalid syntax was specified for the CONVXLAT command.

**System Action:** Program execution halts. No output file is produced.

**User or Operator Response:** Re-enter the command using valid syntax. See *[TCP/IP Planning and Customization](#page-0-0)* for more information about customizing DBCS/SBCS translation tables using CONVXLAT.

**Source File:** CMCONVXL PASCAL

**Procedure Name:** GetParameters,DoIt

### **DTCCNX002E Input file** *file* **not found**

**Severity:** Error.

**Explanation:** The CONVXLAT command specified an input file that does not exist.

**System Action:** Program execution halts. No output file is produced.

**User or Operator Response:** Re-enter the command specifying an existing file for the InFileName parameter. Ensure the file contains valid translation tables. See the *[TCP/IP Planning and Customization](#page-0-0)* for more information about customizing DBCS/SBCS translation tables using CONVXLAT.

**Source File:** CMCONVXL PASCAL

**Procedure Name:** DoIt

### **DTCCNX003E Premature EOF on input file** *file*

**Severity:** Error.

**Explanation:** The CONVXLAT command specified an SBCS input file that ended prematurely, before the output translation table was completed.

**System Action:** Program execution halts. An invalid output file is produced.

**User or Operator Response:** Re-enter the command specifying a valid file for the InFileName parameter. Ensure the file contains valid SBCS translation tables. See *[TCP/IP Planning and Customization](#page-0-0)* for more information about customizing DBCS/SBCS translation tables using CONVXLAT.

**Source File:** CMCONVXL PASCAL

**Procedure Name:** DoOneTable

### **DTCCNX004E Error in input line: "***input\_record***"**

**Severity:** Error.

**Explanation:** The CONVXLAT command specified an SBCS input file that contained a data error in the specified line. The line did not contain valid hexadecimal codes.

**System Action:** Program execution halts. An invalid output file is produced.

**User or Operator Response:** Re-enter the command specifying a valid file for the InFileName parameter. Ensure the file contains valid SBCS translation tables. See the *[TCP/IP Planning and](#page-0-0) [Customization](#page-0-0)* book for more information about customizing DBCS/SBCS translation tables using CONVXLAT.

**Source File:** CMCONVXL PASCAL

**Procedure Name:** DoOneTable

**DTCCNX005E Input contains wrong number of bytes: "***input\_record***"**

Severity: Error.

**Explanation:** The CONVXLAT command specified an SBCS input file that contained a data error in the specified line. The line did not contain 16 valid hexadecimal codes.

**System Action:** Program execution halts. An invalid output file is produced.

**User or Operator Response:** Re-enter the command specifying a valid file for the InFileName parameter. Ensure the file contains valid SBCS translation tables. See the *[TCP/IP Planning and](#page-0-0) [Customization](#page-0-0)* book for more information about customizing DBCS/SBCS translation tables using CONVXLAT.

**Source File:** CMCONVXL PASCAL

**Procedure Name:** DoOneTable

### **DTCCNX006E Error in SBCS input data. Incorrect number of code point mappings.**

**Severity:** Error.

**Explanation:** The input file for the CONVXLAT command did not contain 256 single byte code point mappings.

**System Action:** Program execution halts. An output file is produced but is not valid.

**User or Operator Response:** The SBCS translation data must contain exactly 256 code point mappings when using CONVXLAT options KANJI, HANGEUL or TCHINESE. Ensure that the input file has the correct number of single byte code point mappings. See the *[TCP/IP Planning and Customization](#page-0-0)* book for more information about customizing DBCS/SBCS translation tables for use by CONVXLAT.

**Source File:** CMCONVXL PASCAL

**Procedure Name:** DoDbcsBinFile, DoCodeFiles

#### **DTCCNX008W DBCS code is defined more than once**  *code\_index***. Continuing ...**

**Severity:** Warning.

**Explanation:** The error occurred during processing of DBCS translation data from the input file. A DBCS code index was defined more than once.

**System Action:** Program execution continues. The DBCS code defined more than once will have the value first assigned to it in the input file.

**User or Operator Response:** Ensure that all DBCS codes in the file are defined only once. See the *[TCP/IP Planning and](#page-0-0) [Customization](#page-0-0)* book for more information about customizing DBCS/SBCS translation tables for use by CONVXLAT.

**Source File:** CMCONVXL PASCAL

**Procedure Name:** DoDbcsBinFile, DoCodeFiles

### **DTCCNX009W DBCS code index -** *code\_index* **- out of order. Continuing...**

#### **Severity:** Warning.

**Explanation:** The error occurred during processing of DBCS translation data from the input file. A DBCS code index was found that was numerically less than the previous code index.

**System Action:** Program execution continues. The output file may contain unpredictable results and should not be used.

**User or Operator Response:** Ensure that all DBCS codes in the file are defined in numerical order from the lowest value to the highest. See *[TCP/IP Planning and Customization](#page-0-0)* for more information about customizing DBCS/SBCS translation tables for use by CONVXLAT.

**Source File:** CMCONVXL PASCAL

**Procedure Name:** DoDbcsBinFile, DoCodeFiles

**DTCCNX010I Current code set is -** *code\_file*

**Severity:** Informational.

**Explanation:** This message is displayed when the CODEFILE option of CONVXLAT is used. It indicates which codefile is currently being generated.

**System Action:** Program execution continues.

**User or Operator Response:** None.

**Source File:** CMCONVXL PASCAL

**Procedure Name:** DoCodeFiles

**DTCCNX011W SBCS code is defined more than once**  *code\_index***. Continuing ...**

#### **Severity:** Warning.

**Explanation:** The error occurred during processing of SBCS translation data from the input file. An SBCS code index was defined more than once.

**System Action:** Program execution continues. The SBCS code defined more than once will have the value first assigned to it in the input file.

**User or Operator Response:** Ensure that all SBCS codes in the file are defined only once. See the *[TCP/IP Planning and](#page-0-0) [Customization](#page-0-0)* book for more information about customizing DBCS/SBCS translation tables for use by CONVXLAT.

**Source File:** CMCONVXL PASCAL

**Procedure Name:** DoDbcsBinFile, DoCodeFiles

### **DTCCNX012W SBCS code index -** *code\_index* **- out of order. Continuing...**

**Severity:** Warning.

**Explanation:** The error occurred during processing of SBCS translation data from the input file. An SBCS code index was found that was numerically less than the previous code index.

**System Action:** Program execution continues. The output file will contain unpredictable results and should not be used.

**User or Operator Response:** Ensure that all SBCS codes in the file are defined in numerical order from the lowest value to the highest. See the *[TCP/IP Planning and Customization](#page-0-0)* book for more information about customizing DBCS/SBCS translation tables for use by CONVXLAT.

**Source File:** CMCONVXL PASCAL

**Procedure Name:** DoDbcsBinFile, DoCodeFiles

#### **DTCCNX013I No SBCS input data in input file** *file*

**Severity:** Error.

**Explanation:** The input file contained only DBCS code point mappings and did not contain the associated SBCS data.

**System Action:** Program execution halts. The output file will not be complete and should not be used.

**User or Operator Response:** Ensure that the input file contains appropriate SBCS code point mappings. See the *[TCP/IP Planning](#page-0-0) [and Customization](#page-0-0)* book for more information about customizing DBCS/SBCS translation tables for use by CONVXLAT.

**Source File:** CMCONVXL PASCAL

**Procedure Name:** DoDbcsBinFile, DoCodeFiles

# **DTCCNX015I Error in first line of translation data:** *input\_record*

**Severity:** Error.

**Explanation:** The first line of translation data in the input file was in error. This error may be caused by an incorrect number of translation data columns or by incorrect (for example, too long, too short, not hex data, and so forth) data in the columns. The first line of data must contain correct and complete data for processing to continue.

**System Action:** Program execution halts. The output file will be empty.

**User or Operator Response:** Ensure that the input file contains the appropriate translation data in the first line of uncommented data. See *[TCP/IP Planning and Customization](#page-0-0)* for more information about customizing DBCS/SBCS translation tables for use by CONVXLAT.

**Source File:** CMCONVXL PASCAL

**Procedure Name:** DoDbcsBinFile, DoCodeFiles

#### **DTCCNX016I Error in DBCS input line:** *input\_record*

### **Severity:** Error.

**Explanation:** An error was found processing a line of DBCS translation data from the input file. Incorrect data was found in one of the columns of the input line.

**System Action:** Program execution halts. The output file will contain invalid data and should not be used.

**User or Operator Response:** Ensure that the input file contains valid translation data in all DBCS data lines. See *[TCP/IP Planning](#page-0-0)* *[and Customization](#page-0-0)* for more information about customizing DBCS/SBCS translation tables for use by CONVXLAT.

**Source File:** CMCONVXL PASCAL

**Procedure Name:** DoDbcsBinFile, DoCodeFiles

**DTCCNX017I Error in SBCS input line:** *input\_record*

**Severity:** Error.

**Explanation:** An error was found processing a line of SBCS translation data from the input file. Incorrect data was found in one of the columns of the input line.

**System Action:** Program execution halts. The output file will contain invalid data and should not be used.

**User or Operator Response:** Ensure that the input file contains valid translation data in all SBCS data lines. See *[TCP/IP Planning](#page-0-0) [and Customization](#page-0-0)* for more information about customizing DBCS/SBCS translation tables for use by CONVXLAT.

**Source File:** CMCONVXL PASCAL

**Procedure Name:** DoDbcsBinFile, DoCodeFiles

# **HOMETEST Messages**

This section contains the HOMETEST messages.

#### **Cannot issue CP Query Userid Command**

**Severity:** Error.

**Explanation:** The READtcpipDATAfile procedure issued a nonzero return code.

**System Action:** The program halts.

**User or Operator Response:** Determine the nature of the problem, correct it, and try again. If the problem persists, contact the IBM Support Center.

**Source File:** HOMETEST PASCAL

**Procedure Name:** Test

**Cannot use TCP/IP:** *ReturnCode*

**Severity:** Error.

**Explanation:** TCPIP is not available because of the listed reason.

**System Action:** The program halts.

**User or Operator Response:** Determine the nature of the problem, correct it, and try again.

**Source File:** HOMETEST PASCAL

**Procedure Name:** Test

## **Error:** *Address* **is not in the HOME List**

Severity: Error.

**Explanation:** The listed IP address could not be found in the HOME list.

**System Action:** The program continues.

**User or Operator Response:** Correct the IP address in the HOME list, the name server, or the site tables, and rerun HOMETEST.

**Source File:** HOMETEST PASCAL

**Procedure Name:** Test

**Error: Found no IP addresses corresponding to TCP Host Name:** *Name*

**Severity:** Error.

**Explanation:** The listed TCP host name could not be resolved because there are no corresponding IP addresses.

**System Action:** The program continues.

**User or Operator Response:** Correct the HOSTNAME variable in the TCPIP DATA file, or the records in the name server or sites tables, and rerun HOMETEST.

**Source File:** HOMETEST PASCAL

**Procedure Name:** Test

**Error: Name resolution through Nameserver was unsuccessful. Reason:** *ReturnCode*

**Severity:** Error.

**Explanation:** The TCP host name could not be resolved using the name server for the listed reason.

**System Action:** The program continues.

**User or Operator Response:** Determine why HOMETEST cannot communicate with the name server, and rerun HOMETEST.

**Source File:** HOMETEST PASCAL

**Procedure Name:** Test

#### **InitEmulation failed, try again with ECMODE ON**

**Severity:** Error.

**Explanation:** TCPIP emulation testing was not successful.

**System Action:** The program halts.

**User or Operator Response:** Issue the command "#CP SET ECMODE ON", then re-IPL CMS. If the program fails again, try to determine the reasons for the failure before a third attempt.

**Source File:** HOMETEST PASCAL

**Procedure Name:** Test

# **OBEYFILE Messages**

This section contains the OBEYFILE messages.

**Invalid mode:** *mode*

**Severity:** Error.

**Explanation:** You input an incorrect file mode. TCP/IP assumes that the user intended a file mode of A, but forgot to type the letter A before the password.

**System Action:** The program halts.

**User or Operator Response:** The user should input a file name, file type, and a file mode before entering the password.

### **Mode** *mode* **is not a minidisk**

**Severity:** Error.

**Explanation:** You specified a file that resides on a SFS or BFS directory, not a minidisk. OBEYFILE can only process files that are stored on minidisks.

**System Action:** The program halts.

**User or Operator Response:** Copy the obey file to a minidisk and re-issue the OBEYFILE command.

# **FTPPERM and NFSPERM Messages**

This section contains FTPPERM and NFSPERM messages.

## **0010 You do not have a RACF VMBATCH profile, so you do not need to use** *program\_name*

### **Severity:** Error.

**Explanation:** You have attempted to give the FTP or NFS server the authority needed to act on your behalf, but a *discrete* VMBATCH profile was never created for you. However, the FTP or NFS server may have been given access to the *generic* VMBATCH profile.

**System Action:** Command execution stops.

**User or Operator Response:** Go ahead and attempt to use the server. If you receive:

530-FTP Server lacks Alternate Userid permission to act on behalf of *userid*, returned 12

for FTP, or if you receive an NFS mount failure, contact your system support personnel.

The server must be given CONTROL access to the generic VMBATCH profile, or a discrete VMBATCH profile must be created for you and you must retry the command.

**Source File:** FTPPERM EXEC, NFSPERM EXEC

### **0011 User** *userid* **does not have a RACF VMBATCH profile**

**Severity:** Error.

**Explanation:** You have attempted to give the FTP or NFS server the authority needed to act on behalf of the specified user, but a discrete VMBATCH profile does not exist for that user.

**System Action:** Command execution stops.

**User or Operator Response:** Create a VMBATCH profile for the user and try the command again, or give each FTP or NFS server CONTROL access to the generic VMBATCH profile.

**Source File:** NFSPERM EXEC, FTPPERM EXEC

### **0012 Syntax Error**

**Severity:** Informational.

**Explanation:** You have issued the NFSPERM or FTPPERM command incorrectly.

**System Action:** Command execution stops.

**User or Operator Response:** Correct the syntax and reissue the command. The for\_userid parameter is used only by a RACF system administrator to issue this command on behalf of another user.

**Source File:** NFSPERM EXEC, FTPPERM EXEC

### **0013 A RACF/VM error was encountered; ensure filemode A is accessed read/write**

**Severity:** Error.

**Explanation:** The RACF command used by FTPPERM and NFSPERM use file mode A to hold temporary data, but file mode A is currently accessed read only.

**System Action:** Command execution stops.

**User or Operator Response:** Access file mode A in read/write mode.

**Source File:** NFSPERM EXEC, FTPPERM EXEC

# **TCPRUN Messages**

This section contains TCPRUN messages.

### **1001 "***command***" failed with return code** *rc*

**Severity:** Error.

**Explanation:** The indicated CP or CMS command failed. Its successful completion is required in order for the server to run. This message is preceded by error text.

**System Action:** Server initialization stops.

**User or Operator Response:** Correct the error.

**Source File:** TCPRUN EXEC

### **1002 File IBM DTCPARMS was not found on any accessed disk or directory**

**Severity:** Error.

**Explanation:** IBM DTCPARMS is required, but was not found.

**System Action:** Server initialization stops

**User or Operator Response:** This error indicates an incorrect or incomplete installation. Ensure that the correct 591 disk is linked and accessed; it is possible that the 591 disk contains an older version of TCP/IP.

**Source File:** TCPRUN EXEC

## **1003 :***tagname.value* **specified in** *fn ft* **is not valid**

**Severity:** Error.

**Explanation:** The indicated tag does not have a valid value.

**System Action:** Server initialization stops.

**User or Operator Response:** Update the file or exec to provide a valid value for the tag.

**Source File:** TCPRUN EXEC

### **1004 Missing value for tag** *:tag.* **in** *fn ft*

**Severity:** Error.

**Explanation:** A value for the indicated tag is required, but was not provided. The file name and file type may refer to a DTCPARMS file or to an exit exec.

**System Action:** Server initialization stops.

**User or Operator Response:** Update the DTCPARMS file or exit exec to include a value for the indicated tag.

### **1005 Required tag** *:tag.* **was not found in** *fn1 ft1* **[or** *fn2 ft2***]**

**Severity:** Error.

**Explanation:** The indicated tag was not included in the indicated DTCPARMS file or exit exec, but is required.

**User or Operator Response:** Update the DTCPARMS file or exit exec to include the indicated tag and tag value.

**System Action:** Server initialization stops.

**Source File:** TCPRUN EXEC

### **1006 Filemode** *fm* **is not read/write, but was specified on :Diskwarn. in** *fn ft*

**Severity:** Warning.

**Explanation:** The :Diskwarn. tag has been specified but the file mode is accessed read only. This usually applies to file mode A, but may apply to any accessed file mode.

**System Action:** Server initialization stops.

**User or Operator Response:** Access the indicated file mode read/write.

**Source File:** TCPRUN EXEC

### **1007 One or more required libraries were not found**

**Severity:** Error.

**Explanation:** The C or Pascal runtime library, SCEERUN or TCPRTLIB LOADLIB, respectively, was not found on any accessed disk or directory.

**System Action:** Server initialization stops.

**User or Operator Response:** This error indicates an incorrect or incomplete installation. TCPRTLIB LOADLIB should be on the TCP/IP client disk (by default, TCPMAINT 592), and SCEERUN LOADLIB should be on the Y-disk (by default, MAINT 19E).

**Source File:** TCPRUN EXEC

### **1008 Server [class]** *name* **is not defined in** *userid, nodeid,* **SYSTEM or IBM DTCPARMS file**

Severity: Error.

**Explanation:** The server's user ID or class name could not be found in a DTCPARMS file.

**System Action:** Server initialization stops. Server profile exits are called with call type **ADMIN**.

**User or Operator Response:** If a locally defined user ID is being used, ensure that a DTCPARMS file :Type.Server entry has been created to define the server. If a reference is being made to a locally defined class, then that class must also be defined in DTCPARMS.

If the server was provided by IBM, ensure that any requisite service to VM TCP/IP has been applied and that all installation steps have been performed.

**Source File:** TCPRUN EXEC

# **1009 Server cannot run in a 370-mode virtual machine Severity:** Error.

**Explanation:** An attempt was made to start the server in a

370-mode virtual machine. This configuration is not supported. **System Action:** Server initialization stops. Server profile exits are

called with call type **ADMIN**.

**User or Operator Response:** Ensure the server has a MACHINE XA or MACHINE XC statement in its VM directory entry.

**Source File:** TCPRUN EXEC

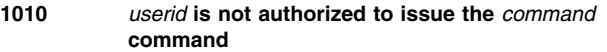

**Severity:** Error.

**Explanation:** The server must be able to issue the indicated CP command, but does not have the correct CP privilege class.

**System Action:** Server initialization stops. Server profile exits are called with call type **ADMIN**.

**User or Operator Response:** Give the server the necessary privilege class.

**Source File:** TCPRUN EXEC

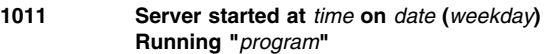

**Severity:** Informational.

**Explanation:** The server program is starting.

**System Action:** Processing continues.

**User or Operator Response:** None.

**Source File:** TCPRUN EXEC

#### **1012 Password validation routine** *name* **could not be found**

**Severity:** Error.

**Explanation:** The program specified on the :ESM\_Validate. tag in DTCPARMS could not be found. The program must be a relocatable MODULE file.

**System Action:** Server initialization stops.

**User or Operator Response:** Ensure the tag value is correct and that the program is on a disk accessed by the server. Server profile exits are called with call type **ADMIN**.

**Source File:** TCPRUN EXEC

### **1013 RACROUTE security manager interface** *name* **could not be found**

**Severity:** Error.

**Explanation:** The program specified on the :ESM\_Racroute. tag in DTCPARMS could not be found.

**System Action:** Server initialization stops. Server profile exits are called with call type **ADMIN**.

**User or Operator Response:** Ensure the tag value is correct and that the program is on a disk accessed by the server.

## **TCPRUN Messages**

# **1014 Server ended normally at** *time* **on** *date* **(***weekday***)**

**Severity:** Informational.

**Explanation:** The server ended with return code zero.

**System Action:** Processing continues. Server profile exits are called with call type **END**.

**User or Operator Response:** None.

**Source File:** TCPRUN EXEC

#### **1015 Server ended with RC=***rc* **at** *time* **on** *date* **(***weekday***)**

**Severity:** Informational.

**Explanation:** The server ended with a nonzero return code.

**User or Operator Response:** None.

**System Action:** Processing continues. Server profile exits are called with call type **END**.

**Source File:** TCPRUN EXEC

### **1016 Attempting to define the required minimum of {***nn***K |** *nn***M} of virtual storage**

**Severity:** Informational.

**Explanation:** The current virtual machine size is less than the amount specified on the :Memory. tag in DTCPARMS. An attempt will be made to increase the amount of virtual storage.

**User or Operator Response:** Change the CP directory entry for this server to specify a default virtual storage size greater than or equal to the value on the :Memory. tag.

**System Action:** If the virtual machine is authorized to use the indicated amount of memory, the server will be restarted. Otherwise, server initialization stops.

**Source File:** TCPRUN EXEC

### **1017 Filemode** *fm* **is** *nn***% full**

**Severity:** Warning.

**Explanation:** The :Diskwarn. tag has been specified in DTCPARMS and the indicated file mode has reached or exceeded the specified capacity threshold.

**User or Operator Response:** Be prepared to provide more space, or reduce the space requirements (such as that used for tracing)

**System Action:** Processing continues.

**Source File:** TCPRUN EXEC

### **1018 No rexec agents found for** *userid* **- anonymous rexec not allowed**

### **Severity:** Warning.

**Explanation:** No DTCPARMS entry with :type.server, :class.rexec\_agent, and :for.*userid* could be found.

**System Action:** Processing continues. The server will refuse connections from anonymous rexec clients.

**User or Operator Response:** If anonymous rexec is desired, define at least one rexec agent in DTCPARMS.

**Source File:** TCPRUN EXEC

### **1019 Server will not be logged off because you are connected**

### **Severity:** Informational.

**Explanation:** When you are logged on to the server virtual machine, server termination will not perform a CP LOGOFF.

**System Action:** Processing continues.

**User or Operator Response:** None.

**Source File:** TCPRUN EXEC

### **1020 :Exit.***name* **specified in** *fn ft* **does not exist**

**Severity:** Error.

**Explanation:** The indicated server profile exit, *name* EXEC, could not be run because it does not exist.

**System Action:** Server initialization stops. Server profile exits are called with call type **ADMIN**.

**User or Operator Response:** Server profile exits should be placed on TCPMAINT 198. Alternatively, remove the :Exit. tag from the DTCPARMS file.

**Source File:** TCPRUN EXEC

### **1021 To cancel** *server* **startup, type any non-blank character and press ENTER. To continue startup, just press ENTER**

**Severity:** Response required.

**Explanation:** This message is displayed whenever a server is manually started; that is, when started with a connected virtual console. An option is provided to cancel server initialization.

**System Action:** If ENTER is pressed without first typing a non-blank character, server initialization stops. The execution environment has been established, so you can start the server manually by entering the server command name, along with any desired parameters, at the CMS ready message. Otherwise, initialization continues.

**User or Operator Response:** Type a non-blank character if desired, and then press ENTER.

**Source File: TCPRUN EXFC** 

### **1022 Console log will be sent to user** *userid*

**Severity:** Informational.

**Explanation:** A server console log will be generated and sent to the indicated user ID.

**System Action:** Processing continues.

**User or Operator Response:** None.

**Source File:** TCPRUN EXEC

### **1023 Console log has been cancelled**

**Severity:** Informational.

**Explanation:** A blank :Owner. tag has been specified in DTCPARMS.

**System Action:** Processing continues. No console log is created; any partial console log is purged.

**User or Operator Response:** None.

### **1024 Unable to send console log to user** *userid*

**Severity:** Informational.

**Explanation:** *userid* does not exist or may not otherwise receive spool files from this server.

**System Action:** Processing continues. The console log will be sent to the server's own virtual reader.

**User or Operator Response:** Specify a valid user id on the :Owner. tag. in DTCPARMS.

**Source File:** TCPRUN EXEC

### **1025 Server program** *name* **could not be found**

**Severity:** Error.

**Explanation:** The command defined on the :Command. tag in DTCPARMS could not be found and the server could not be started.

**System Action:** Server initialization stops. Server profile exits are called with call type **ADMIN**.

**User or Operator Response:** Ensure the correct disks are accessed and that the server program is available.

**Source File:** TCPRUN EXEC

### **1026** *fn* **EXEC {SETUP | BEGIN} returned "***data***"**

**Severity:** Informational.

**Explanation:** A server profile exit **SETUP** or **BEGIN** processor has returned DTCPARMS override data.

**System Action:** Processing continues.

**User or Operator Response:** None.

**Source File:** TCPRUN EXEC

#### **1027 Server will use TcpipUserid** *userid*

**Severity:** Informational.

**Explanation:** The TCPIP DATA file used by this server contains a **TcpipUserid** statement specifying a TCP/IP stack user ID other than the default, TCPIP.

**System Action:** Processing continues.

**User or Operator Response:** If *userid* is correct, this message may be suppressed by specifying :Stack.*userid* in DTCPARMS. If *userid* is not correct, ensure that the correct 592 (TCP/IP client) disk is linked and that there are no extraneous TCPIP DATA files in the search order.

**Source File:** TCPRUN EXEC

### **1028 :Stack.***userid1* **specified in** *fn ft* **does not match "TcpipUserid** *userid2***" in the TCPIP DATA file**

**Severity:** Error.

**Explanation:** A stack mismatch has been detected. The TCPIP DATA file available to this server indicates that this server will use *userid2* as its TCP/IP server, but DTCPARMS specifies that *userid1* is intended.

**System Action:** Server initialization stops. Server profile exits are called with call type **ADMIN**.

**User or Operator Response:** If *userid2* is correct, change DTCPARMS to specify :Stack.*userid2*. If *userid2* is not correct, ensure that the correct 592 (TCP/IP client) disk is linked and that there are no extraneous TCPIP DATA files in the search order.

**Source File:** TCPRUN EXEC

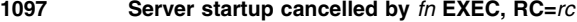

**Severity:** Informational.

**Explanation:** A server profile exit (SETUP or BEGIN processing) returned a nonzero return code, signalling that the server should not be started.

**System Action:** Server initialization stops.

**User or Operator Response:** Determine why the server profile exit returned a nonzero return code and, if necessary, correct the problem and restart the server. In some installations this may be used to prevent the accidental initialization of certain TCP/IP services.

**Source File:** TCPRUN EXEC

#### **1098 Server startup cancelled at user request**

**Severity:** Informational.

**Explanation:** The user at the virtual console entered a non-blank value in response to message DTC1021R.

**System Action:** Server initialization stops.

**User or Operator Response:** None.

**Source File:** TCPRUN EXEC

### **1099 Server not started - correct problem and retry**

**Severity:** Error.

**Explanation:** This message is preceded by one or more messages that indicate the reason the server was not started.

**System Action:** Server initialization stops.

**User or Operator Response:** Correct the indicated problem and restart the server.

**TCPRUN Messages**

# **Chapter 21. TFTP Messages**

**Cannot load translate table** *@SayFileName(TranslateTableSpec)* **:** *ReturnCode*

**Severity:** Warning.

**Explanation:** Possible user input or system problem. The requested translation table cannot be found.

**System Action:** None.

**User or Operator Response:** Check the requested translation table file name, and the *ReturnCode*. Correct your input and try again.

**Source File:** TFTP PASCAL

**Procedure Name:** Initialize

**Command** *Command* **not known.**

**Severity:** Warning.

**Explanation:** You input a command that is unknown to TFTP.

**System Action:** None.

**User or Operator Response:** Examine your input for errors and resubmit file transfer request.

**Source File:** TFPARSE PASCAL

**Procedure Name:** Help

#### **File transfer aborted.**

**Severity:** Warning.

**Explanation:** The requested file transfer was unsuccessful.

**System Action:** None.

**User or Operator Response:** If other messages are not displayed, try the file transfer again. If other messages follow this message, take appropriate actions.

# **Source File:** TFTP PASCAL

**Procedure Name:** TFTP

#### **Invalid option** *word* **ignored**

**Severity:** Warning.

**Explanation:** TFTP did not understand the listed option you specified.

**System Action:** None.

**User or Operator Response:** Correct your input and try again.

**Source File:** TFTP PASCAL

**Procedure Name:** Initialize

### **Missing parm after TRANSLATE**

**Severity:** Warning.

**Explanation:** You did not specify a TRANSLATE parameter in the TFTP command.

**System Action:** None.

**User or Operator Response:** Correct your input and try again.

**Source File:** TFTP PASCAL

**Procedure Name:** Initialize

#### **Not Connected**

**Severity:** Warning.

**Explanation:** You have not established a connection with a foreign host. TFTP file transfers are not possible with an unconnected system.

**System Action:** None.

**User or Operator Response:** Check to see if the server on the foreign host is active. Resubmit your TFTP request again with a host name.

**Source File:** TFTP PASCAL

**Procedure Name:** TFTP

**TFTP: bad packet count - packet count remains:** *MaxBlockResent*

**Severity:** Warning.

**Explanation:** The parameter you specified with the MAXPKT command is not valid.

**System Action:** None.

**User or Operator Response:** Check the value you specified with the MAXPKT command and try again.

**Source File:** TFTP PASCAL

**Procedure Name:** TFTP

**TFTP: bad rexmit interval - rexmit interval remains:** *RexmitInterval*

**Severity:** Warning.

**Explanation:** The parameter you specified with the MAXPKT command is not valid.

**System Action:** None.

**User or Operator Response:** Check the value you specified with the MAXPKT command and try again.

**Source File:** TFTP PASCAL

**Procedure Name:** TFTP

### **TFTP: Host** *address* **not known.**

**Severity:** Warning.

**Explanation:** The requested foreign host address is not in the host ID table.

**System Action:** None.

**User or Operator Response:** Correct your input and try again.

**Source File:** TFTP PASCAL

**Procedure Name:** TFTP

### **TFTP: Host** *Host* **not known.**

**Severity:** Warning.

**Explanation:** The requested foreign host name is not in the host ID table.

**System Action:** None.

**User or Operator Response:** Correct your input and try again.

**Source File:** TFTP PASCAL

**Procedure Name:** Initialize

**TFTP:** *Message*

**Severity:** Error.

**Explanation:** This informational message precedes TFUTIL messages.

**System Action:** None.

**User or Operator Response:** None.

**Source File:** TFUTIL PASCAL

**Procedure Name:** TFTP

### **TFTP: Unknown mode.**

**Severity:** Warning.

**Explanation:** The transfer mode you specified is unknown to TFTP.

**System Action:** None.

**User or Operator Response:** Ensure that you specified either ASCII or OCTET mode; these are the only valid modes.

**Source File:** TFTP PASCAL

**Procedure Name:** TFTP

**UdpSend:** *ReturnCode*

**Severity:** Error.

**Explanation:** This message displays any nonzero return code from the file transfer procedure.

**System Action:** None.

**User or Operator Response:** None.

**Source File:** TFUTIL PASCAL

**Procedure Name:** Dispatch

#### **Unknown tftp command.**

**Severity:** Error.

**Explanation:** You input an unknown command.

**System Action:** None.

**User or Operator Response:** Examine your input for errors and resubmit the command.

**Source File:** TFTP PASCAL

**Procedure Name:** TFTP

*Where***Block Number =** *BlockNumber*

**Severity:** Error.

**Explanation:** This message displays the packet in the specified file where an error caused the file transfer to fail.

**System Action:** None.

**User or Operator Response:** Use this message to debug your file transfer request.

**Source File:** TFUTIL PASCAL

**Procedure Name:** PrintPacket

*Where***Bufsize:** *bufsize* **Recfm:** *recfm*

**Severity:** Error.

**Explanation:** This message displays the buffer size and record format of the file in which the transfer failed.

**System Action:** None.

**User or Operator Response:** Use this message to debug your file transfer request.

**Source File:** TFUTIL PASCAL

**Procedure Name:** PrintFscb

*Where***Bytecount:** *bytecount* **Longpos:** *longpos*

**Severity:** Error.

**Explanation:** This message displays whether a value was specified for *longpos* and what that value was.

**System Action:** None.

**User or Operator Response:** Use this message to debug your file transfer request.

**Source File:** TFUTIL PASCAL

**Procedure Name:** PrintFscb

*Where***Command:** *command* **Filename:** *filename* **Filetype:** *filetype* **Severity:** Error.

**Explanation:** This message displays the file name and file type of

the file in which the transfer failed.

**System Action:** None.

**User or Operator Response:** Use this message to debug your file transfer request.

**Source File:** TFUTIL PASCAL

**Procedure Name:** PrintFscb

*Where***Error Code =** *ErrorCode*

**Severity:** Error.

**Explanation:** Displays the error code at the time the file transfer failed.

**System Action:** None.

**User or Operator Response:** Use this message to debug your file transfer request.

**Source File:** TFUTIL PASCAL

**Procedure Name:** PrintPacket

*Where***Filemode:** *filemode(.1.) filemode(.2.)*

Severity: Error.

**Explanation:** Displays the minidisks that were linked when the file transfer failed.

**System Action:** None.

**User or Operator Response:** Use this message to debug your file transfer request.

**Source File:** TFUTIL PASCAL

**Procedure Name:** PrintFscb

*Where***Flag:** *flag* **ShortRecCount:** *ShortRecCount*

**Severity:** Error.

**Explanation:** This message displays the value of the *ShortRecCount* parameter.

**System Action:** None.

**User or Operator Response:** Use this message to debug your file transfer request.

**Source File:** TFUTIL PASCAL

**Procedure Name:** PrintFscb

*Where***LongRecCount:** *LongRecCount*

**Severity:** Error.

**Explanation:** This message displays the value of the *LongRecCount* parameter.

**System Action:** None.

**User or Operator Response:** Use this message to debug your file transfer request.

**Source File:** TFUTIL PASCAL

**Procedure Name:** PrintFscb

*Where***Shortpos:** *shortpos*

**Severity:** Error.

**Explanation:** This message displays the value of the *UnsignedHalfWordType* parameter.

**System Action:** None.

**User or Operator Response:** Use this message to debug your file transfer request.

**Source File:** TFUTIL PASCAL

**Procedure Name:** PrintFscb

# *Where***Unknown packet type**

**Severity:** Error.

**Explanation:** Trace did not find the block number.

**System Action:** None.

**User or Operator Response:** Use this message to debug your file transfer request.

**Source File:** TFUTIL PASCAL

**Procedure Name:** PrintPacket

*Where***Writeptr:** *writeptr* **Readptr:** *readptr*

**Severity:** Error.

**Explanation:** Displays the position of the read and write pointers at the time the file transfer failed.

**System Action:** None.

**User or Operator Response:** Use this message to debug your file transfer request.

**Source File:** TFUTIL PASCAL

**Procedure Name:** PrintFscb

**TPTP Messages**

# **Chapter 22. TFTPD Messages**

This section contains TFTPD messages. Follow the User response, as appropriate within each message area, to resolve the problem.

#### **Creation path was specified as a relative path. Absolute path name will be determined as each request is handled.**

**Severity:** Informational.

**Explanation:** The creation path was specified as a relative path instead of an absolute path. Relative paths require that the absolute path be determined by appending the relative path name to the current working directory.

**System Action:** The server constructs the absolute path name when each write or read request begins.

**User or Operator Response:** None.

**Source File:** TFTCMD PLX

**Option** *option* **requires a value.**

**Severity:** Error.

**Explanation:** An option keyword was specified without the required option value.

**System Action:** The server shuts down.

**User or Operator Response:** Reissue the TFTPD command with the option value included.

**Source File:** TFTCMD PLX

#### **Pathname specified for CREATION is not valid**

#### **Severity:** Error.

**Explanation:** The pathname specified with the CREATION option is not valid. This problem can be caused by specifying:

the pathname as a fully qualified Byte File System pathname, a pathname that does not exist,

a pathname that the server is not permitted to access.

**System Action:** The command or subcommand ends.

**User or Operator Response:** Reissue the command or subcommand with the pathname specified correctly.

**Source File:** TFTCMD PLX and TFTCON PLX

#### **RC=***rc* **RE=***re* **opening** *file*

#### **Severity:** Error.

**Explanation:** An unexpected return code and reason code was encountered when attempting to open the indicated file.

**System Action:** The command or subcommand ends.

**User or Operator Response:** See *[z/VM: CMS Callable Services](#page-0-0) [Reference](#page-0-0)* for information on the possible return codes and reason codes. Correct the cause of the error and reissue the command or subcommand.

**Source File:** TFTHLP PLX, TFTPFL PLX, and TFTUID PLX

### **RC=***rc* **starting APPLDATA monitoring**

**Severity:** Informational.

**Explanation:** APPLDATA monitoring was not begun because of the indicated return code. This is normal if you have not set up the server to collect APPLDATA information.

**System Action:** The server comes up.

**User or Operator Response:** See *[z/VM: CP Programming](#page-0-0) [Services](#page-0-0)* for more information on DIAGNOSE X'DC'.

**Source File:** TFTINI PLX

#### **Syntax: CREATION NO or pathname**

**Severity:** Informational.

**Explanation:** The CREATION subcommand was specified with an incorrect number of operands.

**System Action:** The subcommand ends.

**User or Operator Response:** Reissue the subcommand with the correct number of subcommands.

**Source File:** TFTCON PLX

#### **Syntax: DROPFILE pathname**

**Severity:** Error.

**Explanation:** The DROPFILE subcommand was specified with an incorrect number of operands or incorrect operands.

**System Action:** The DROPFILE subcommand ends.

**User or Operator Response:** Reissue the DROPFILE subcommand with the operand specified correctly.

**Source File:** TFTCON PLX

#### **Syntax:** *subcommand*

**Severity:** Error.

**Explanation:** The indicated subcommand was specified with additional operands. The subcommand should have no operands.

**System Action:** The subcommand ends.

**User or Operator Response:** Reissue the subcommand without specifying operands.

**Source File:** TFTCON PLX

### **Syntax: XFERMODE OCTET or RESPECT**

**Severity:** Informational.

**Explanation:** An incorrect number of operands or an incorrect operand was specified on the XFERMODE subcommand.

**System Action:** The subcommand ends.

**User or Operator Response:** Reissue the XFERMODE subcommand with the operands specified correctly.

**Source File:** TFTCON PLX

# **TPTPD Messages**

### **Unrecognized operand** *operand* **-- continuing**

**Severity:** Error.

**Explanation:** An unrecognized operand was encountered on the TFTPD command line.

**System Action:** The server shuts down.

**User or Operator Response:** Reissue the TFTPD command with the operands specified correctly.

**Source File:** TFTCMD PLX

### **Unrecognized option** *option* **- continuing**

### Severity: Error.

**Explanation:** An option was entered on the command line that was not recognized.

**System Action:** The server comes up and the option is ignored.

**User or Operator Response:** Reissue the TFTPD command with the option specified correctly.

**Source File:** TFTCMD PLX

### **Unrecognized port number.**

Severity: Error.

**Explanation:** An invalid port number was specified.

**System Action:** The server shuts down.

**User or Operator Response:** Reissue the TFTPD command with the port number specified correctly.

**Source File:** TFTCMD PLX

### **Unrecognized value for option** *operand*

### **Severity:** Error.

**Explanation:** The value specified for the indicated option is not valid.

**System Action:** The TFTPD server ends.

**User or Operator Response:** Reissue the TFTPD command with the option value specified correctly

**Source File:** TFTCMD PLX

# **Chapter 23. UFTD Messages**

This chapter contains UFTD messages. Follow the User Response, as appropriate, within each message area to resolve the problem.

### **UFT1200E Code level mis-match: expected** *level1* **but found** *level2*

**Explanation:** The UFT protocol version level specified in the UFTD EXEC and GLOBALV group UFTD does not match the level specified in UFTD REXX. There is probably an install or build problem that has caused different server or release levels of UFTD to be present on your system.

**System Action:** The server shuts down.

**User or Operator Response:** Correct the level mismatch and restart UFTD.

**Source File:** UFTD EXEC

### **UFT8387E Missing value for** *statement* **statement**

**Explanation:** A value required on the UFTD configuration file statement is missing.

**System Action:** The server shuts down.

**User or Operator Response:** Correct the configuration file statement and restart UFTD.

**Source File:** TCPSHELI EXEC

### **UFT8388E Invalid statement:** *statement*

**Explanation:** The UFTD configuration file statement is unknown or incorrect.

**System Action:** The server shuts down.

**User or Operator Response:** Correct the configuration file statement and restart UFTD.

**Source File:** TCPSHELI EXEC

### **UFT8389E Invalid operand:** *operand*

**Explanation:** An invalid operand was encountered when this command was entered.

**System Action:** The command is not executed, server operation continues.

**User or Operator Response:** Correct the operand and enter the command again.

**Source File:** TCPSHELL EXEC

### **UFT8390E Invalid value** *value* **for** *statement* **statement**

**Explanation:** The UFTD configuration file statement contains an incorrect value.

**System Action:** The server shuts down.

**User or Operator Response:** Correct the configuration file statement and restart UFTD.

**Source File:** TCPSHELI EXEC

# **UFT8391E Missing keyword:** *keyword* **for** *statement* **statement**

**Explanation:** The UFTD configuration file statement is missing a required keyword.

**System Action:** The server shuts down.

**User or Operator Response:** Correct the configuration file statement and restart UFTD.

**Source File:** TCPSHELI EXEC

### **UFT8560I This UFTD server is not defined in TCPIP DATA**

**Explanation:** The TCPIP DATA file that is the highest in the file mode search order for the UFTD server does not contain a UFTSERVERID statement with this UFTD server's user ID.

**System Action:** Server operation continues.

**User or Operator Response:** Add the necessary UFTSERVERID statement to the TCPIP DATA file. This will allow CMS productivity aids such as RDRLIST and RECEIVE to see files originated by UFTD as network server files. This will then allow the productivity aids to present true file origin information to CMS users.

**Source File:** UFTD EXEC

**UFT8564E CONFIGURATION file:** *filename filetype* **not found**

**Explanation:** The UFTD configuration file UFTD CONFIG was not found on any available file mode.

**System Action:** The server shuts down.

**User or Operator Response:** Locate or create the UFTD CONFIG file and make it available on a UFTD server visible file mode.

**Source File:** TCHSHELI EXEC

#### **UFT8564E TRANSLATE file:** *filename filetype* **not found**

**Explanation:** The translation file's file name and file type specified by the TRANSLATE statement in the UFTD configuration file was not found on any available file mode.

**System Action:** The server shuts down.

**User or Operator Response:** Correct the configuration file TRANSLATE statement and restart UFTD.

**Source File:** TCHSHELI EXEC

### **UFT8565E Error from** *command* **command RC=***rc*

**Explanation:** The specified CP or CMS command issued internally by the UFTD server failed with unexpected return code.

**System Action:** The server continues operation.

**User or Operator Response:** Determine why the named command failed using the *[z/VM: CMS Command Reference](#page-0-0)* or the *[z/VM: CP](#page-0-0) [Command and Utility Reference](#page-0-0)* for more information and correct the problem.

**Source File:** TCPSHELL EXEC, TCPSHELI EXEC, UFTD EXEC and UFTD REXX

#### **UFT8566E User exit** *filename* **EXEC not found**

**Explanation:** The user exit file name specified on the UFTD configuration file statement or entered from the console as an UFTD command was not found on any UFTD visible file space.

**System Action:** When the failure occurs on an UFTD configuration file statement, the server shuts down. When the failure occurs from an UFTD command, the command is not executed and the server continues operation.

**User or Operator Response:** If the exec was entered incorrectly on an UFTD configuration statement, correct the statement and restart the server. If it was entered incorrectly on an UFTD command, correct the file name and enter the command again. If it was entered correctly, make sure the file has a file type of EXEC and that it is available on UFTD visible file space, and try again.

**Source File:** TCPSHELL EXEC and TCPSHELI EXEC

#### **UFT8567E Unexpected return from user exit** *filename* **EXEC, RC=***rc*

**Explanation:** A system administrator-supplied UFTD exit exec has returned a return code that is not defined as a valid return code.

**System Action:** Server processing continues and the exit remains enabled.

**User or Operator Response:** Correct the exit exec and re-enable the exit. While the exec is being corrected, you may want to disable the exit, see the NSLOOKUP and UFTCMDS commands in the *[TCP/IP Planning and Customization](#page-0-0)* manual.

**Source File:** TCPSHELL EXEC and UFTD REXX

#### **UFT8568E Unknown UFTD command**

**Explanation:** A command has been entered from the UFTD console which is unknown both to UFTD's command processor and to CMS.

**System Action:** The command is not executed and server processing continues.

**User or Operator Response:** Correct the command and enter it again.

**Source File:** TCPSHELL EXEC

### **UFT8569E Unable to establish the Event Monitor Environment**

**Explanation:** An error prevented the enablement of the event monitor environment.

**System Action:** The server shuts down.

**User or Operator Response:** IPL CMS and restart the server.

**Source File:** TCPSHELL EXEC

#### **UFT8570I** *exit-type* **exit** *name* **has turned off** *exit-type* **function**

**Explanation:** A system administrator-supplied NSLOOKUP exit or UFTCMDS exit has exited with a return code indicating the exit function should be turned off.

**System Action:** UFTD continues normal operation, but the exit is no longer called.

**User or Operator Response:** Inform the administrator, and determine what condition(s) might cause the exec to request the exit be turned off. Correct that condition and reactivate the exit as desired.

**Source File:** UFTD REXX

**UFT9002I File (\*UFT) spooled to** *userid1* **-- origin** *domain***(***userid2***)** *date time timezone*

**Explanation:** A file has been successfully received from one user ID at the specified domain and spooled to another user ID on the local system.

**System Action:** Operation continues.

**User or Operator Response:** None.

**Source File:** UFTD REXX

# **Chapter 24. X.25 Messages**

### **X25IPIC -- Prior command pending**

### **Severity:** Warning.

**Explanation:** An attempt to post a command to a task failed because a previous command is active. When the previous command completes, the command can be reissued.

**System Action:** The command is ignored.

**User or Operator Response:** Wait for the previous command to complete, and reissue the command.

**Source File:** xnx25cmd assemble

**Procedure Name:** None.

### **X25IPIC -- Program name must be specified**

#### **Severity:** Error.

**Explanation:** An entry point name for the interface task to be started was not specified.

**System Action:** The START command is ignored.

**User or Operator Response:** Reissue the START command including the entry point name.

**Source File:** xnx25cmd assemble

**Procedure Name:** None.

### **X25IPIC -- Task has not been started**

### **Severity:** Error.

**Explanation:** An attempt to send a command to a task failed or an attempt to cancel a task failed. In either case, the failure occurred because the specified task is not active.

**System Action:** The command is ignored.

**User or Operator Response:** Issue the START command before other commands.

**Source File:** xnx25cmd assemble

**Procedure Name:** None.

**X25IPIC -- Task has terminated, user=***user* **system=***system*

#### **Severity:** Fatal.

**Explanation:** An attempt to post a command to a task failed, because the task had terminated. The task completion codes are reported.

**System Action:** The command is ignored.

**User or Operator Response:** The task must be restarted.

**System Programmer Response:** Use the completion codes to determine the cause of termination.

**Source File:** xnx25cmd assemble

**Procedure Name:** None.

### **X25IPIC -- Task is already started**

**Severity:** Error.

**Explanation:** This interface task is still active; another task cannot run until the current task terminates.

**System Action:** The command is ignored.

**User or Operator Response:** Terminate the previous task before starting a new one.

**Source File:** xnx25cmd assemble

**Procedure Name:** None.

### **X25IPI099T WTO text overflow**

**Explanation:** XNX25IPI encountered an overflow in the Write To Operator (WTO) area, which is used to display informational and error messages.

**System Action:** The program abends with an ABEND X'099' message.

**User or Operator Response:** Tell the system programmer about the problem.

**System Programmer Response:** Determine the cause of the overflow and submit the ABEND dump to the IBM Support Center.

### **X25IPI911W Refusing IUCV connection**

**Explanation:** XNX25IPI is refusing an IUCV connection, because the caller does not have the correct user ID or is already connected.

**System Action:** The IUCV connection is refused.

**User or Operator Response:** Tell the system programmer about the problem.

**System Programmer Response:** Verify the TCPIP user ID entry in the TCPIP DATA file, and check that only a single X25NPSI device is defined in the PROFILE TCPIP file with the user ID of this X25IPI virtual machine or address space.

#### **X25IPI921I Logon exit refusing session**

**Explanation:** XNX25IPI is refusing a logon session because:

- The logon was not initiated by X.25 NPSI
- For an MCH with LOGAPPL coded, the MCH is not defined by a LINK entry, or the MCH is not in a state where a logon is expected
- A virtual circuit is not in a state where a logon is expected, possibly because a call request was unsuccessful.

**System Action:** The NPSI LU session logon is refused.

**User or Operator Response:** Notify the system programmer if the message is issued frequently, and connections are failing.

**System Programmer Response:** Check the source of the logons; determine the reason for the call request failure.

#### **X25IPI931E Network services exit: Unrecognized request type**

**Explanation:** XNX25IPI received an unrecognized Network Services RU from VTAM. The supported RU are:

- Cleanup Session (X'810629')
- NS Procedure Error (X'010604')
- Notify (X'810620')

**System Action:** VTAM is notified that the NS RU was not handled.

**User or Operator Response:** Tell the system programmer about the problem.

**System Programmer Response:** Obtain a VTAM trace to determine the Network Services RU type.

#### **X25IPI932I Network services exit: Cleanup session notification posted**

**Explanation:** A VTAM Cleanup Session RU was received.

**System Action:** The VTAM session is terminated.

**User or Operator Response:** None. A failure message for the MCH or virtual circuit (VC) session follows.

### **X25IPI933W Network services exit: Session initiation failure notification posted**

**Explanation:** A VTAM Session initiation failure RU was received.

**System Action:** The VTAM session is terminated.

**User or Operator Response:** None. A failure message for the MCH or VC session can follow.

### **X25IPI941T Session control exit: Unrecognized or unexpected request type**

**Explanation:** An unexpected VTAM Session Control RU was received.

**System Action:** X25IPI abends with an ABEND X'941' message.

**User or Operator Response:** Tell the system programmer about the problem.

**System Programmer Response:** Determine the source of VTAM session control request. Submit the ABEND dump to the IBM Support Center.

#### **X25IPI942I Session control exit: UNBIND notification posted**

**Explanation:** A VTAM Session Control RU of type UNBIND was received.

**System Action:** The VTAM session is terminated. A failure message for the MCH or VC session can follow.

**User or Operator Response:** None.

### **X25IPI981E VTAM terminating, reason unknown**

**Explanation:** A VTAM Shutdown notification was received. The cause is unknown. This rules out a standard shutdown, HALT QUICK, INACT, or HALT CANCEL reason codes.

**System Action:** X25IPI terminates.

**User or Operator Response:** Tell the system programmer about the problem.

**System Programmer Response:** Determine the source of the Shutdown notification.

#### **X25IPI982I VTAM HALT issued, drain flag set**

**Explanation:** A VTAM HALT request was issued.

**System Action:** X25IPI terminates after current connections are closed; new connections are refused.

**User or Operator Response:** Restart X25IPI, if appropriate, after VTAM resumes.

### **X25IPI988I VTAM HALT QUICK or VARY INACT,** *application* **issued**

**Explanation:** A VTAM HALT QUICK or VARY INACT request was issued.

**System Action:** X25IPI terminates.

**User or Operator Response:** Restart X25IPI, if appropriate, after VTAM resumes.

#### **X25IPI989I VTAM HALT CANCEL issued**

**Explanation:** A VTAM HALT CANCEL request was issued.

**System Action:** X25IPI terminates.

**User or Operator Response:** Restart X25IPI, if appropriate, after VTAM resumes.

#### **X25IPI002E Unrecognized command:** *command*

**Explanation:** X25IPI encountered an unrecognized command in the console input.

**System Action:** The command is ignored.

**User or Operator Response:** Enter the desired command correctly. See the *[TCP/IP Planning and Customization](#page-0-0)* for the X25IPI command syntax.

#### **X25IPI003R** *program name* **{VM} update level** *level*

**Explanation:** The version of X25IPI currently running has the indicated program name (usually X25IPI) and the indicated update level.

**System Action:** Execution continues.

**User or Operator Response:** None.

**System Programmer Response:** Use the update level when reporting problems.

#### **X25IPI011R IP VM** *userid* **state** *state*

**Explanation:** The IUCV connection between the X25IPI and the TCPIP virtual machines has the indicated status. In status fields, bit 1 indicates an IUCV connection pending and bit 0 indicates an IUCV connection complete.

**System Action:** Execution continues.

**User or Operator Response:** None.

**System Programmer Response:** Use the status in problem determination.

#### **X25IPI011R MCH** *lu* **state** *link\_state session\_state*

**Explanation:** X25IPI status for the indicated MCH is displayed. *Link\_state* fields are:

### **Field Description**

- X'00' Restart needed
- X'10' Ready<br>X'20' Restar
- Restart request sent
- X'30' Restart indication received

#### VTAM *session\_state* fields are:

### **Field Description**

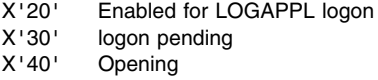

X'50' Open (ready)

X'60' Closing

X'70' Failed

**System Action:** Execution continues.

#### **User or Operator Response:** None.

**System Programmer Response:** Use the status in problem determination.

### **X25IPI011R VC** *vc* **LU** *lu* **DTE** *address* **state** *call\_state session\_state*

**Explanation:** X25IPI status for the indicated virtual circuit is displayed. The *call\_state* fields are:

#### **Field Description**

- X'00' Waiting for restart on MCH
- X'10' Available for connections
- X'20' Call request sent
- X'30' Call request received<br>X'40' Ready for data transf
- Ready for data transfer
- X'41' Reset request sent
- X'42' Reset request received
- X'43' Interrupt request sent
- X'44' Interrupt request received<br>X'50' Call collision
- Call collision
- X'60' Clear request sent
- X'70' Clear request received

The VTAM *session\_state* fields are:

### **Field Description**

- X'00' Disabled until restart on MCH
- X'10' Available for connections
- X'20' Enabled for NPSI LU logon
- X'30' Logon pending
- X'40' Opening
- X'50' Open (ready)
- X'60' Closing
- X'70' Failed

**System Action:** Execution continues.

#### **User or Operator Response:** None.

**System Programmer Response:** Use the status in problem determination.

#### **X25IPI012R MCH** *lu* **SDA at** *address*

**Explanation:** The contents of the session data area (SDA) for this MCH are dumped.

**System Action:** Execution continues.

#### **User or Operator Response:** None.

**System Programmer Response:** Use the data for problem determination.

#### **X25IPI012R VC** *vc* **SDA at** *address*

**Explanation:** The contents of the session data area (SDA) for this VC are dumped.

**System Action:** Execution continues.

**User or Operator Response:** None.

**System Programmer Response:** Use the data for problem determination.

### **X25IPI013R MCH** *lu* **RC:** *name* **IP:** *name* **SN:** *name* **TX:** *name*

**Explanation:** In response to an EVENTS command, the internal subroutine names handling events associated with this MCH are displayed.

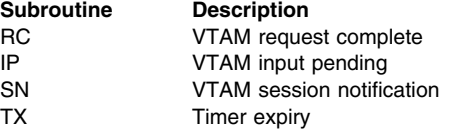

**System Action:** Execution continues.

**User or Operator Response:** None.

**System Programmer Response:** Use the data for problem determination.

**X25IPI013R VC** *vc* **RC:** *name* **IP:** *name* **SN:** *name* **TX:** *name*

**Explanation:** In response to an EVENTS command, the internal subroutine names handling events associated with this virtual circuit is displayed.

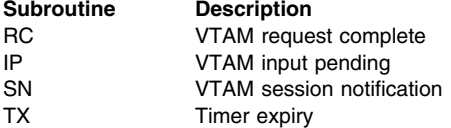

**System Action:** Execution continues.

**User or Operator Response:** None.

**System Programmer Response:** Use the data for problem determination.

### **X25IPI014R MCH** *lu*

**Explanation:** The following X25IPI014R VC messages apply to virtual circuits on this MCH.

**System Action:** Execution continues.

**User or Operator Response:** None.

**X25IPI014R VC** *vc DTE\_address* **S** *send\_count* **R** *receive\_count* **D** *drop\_count* **Q** *queue\_size*

**Explanation:** The traffic counts for this virtual circuit are displayed.

**System Action:** Execution continues.

**User or Operator Response:** None.

**X25IPI014R IP VM** *user\_id* **S** *send\_count* **R** *receive\_count* **D** *drop\_count* **Q** *queue\_size*

**Explanation:** The traffic counts on the IUCV connection to the TCPIP virtual machine are displayed.

**System Action:** Execution continues.

**User or Operator Response:** None.

### **X25IPI021R MCH** *lu* **restarting**

**Explanation:** X25IPI is restarting this MCH, in response to a RESTART command.

**System Action:** A VTAM session is initiated for the NPSI MCH LU.

**User or Operator Response:** None.

### **X25IPI022E MCH** *lu* **unavailable**

**Explanation:** X25IPI could not restart this MCH, because it is unavailable for logon.

**System Action:** The MCH session is left available for initiation by LOGAPPL.

**User or Operator Response:** Activate the MCH LU through VTAM.

**System Programmer Response:** Determine the reason why VTAM refused session initiation.

#### **X25IPI023E MCH** *lu* **already started**

**Explanation:** X25IPI could not restart this MCH, because it is already active.

**System Action:** Execution continues.

**User or Operator Response:** None.

#### **X25IPI031E MCH** *mch* **unknown**

**Explanation:** An attempt was made to send a call request for an unknown MCH.

**System Action:** The request is ignored.

**User or Operator Response:** Determine the correct MCH name and reissue the CERTCALL command. The CERTCALL command is refused.

#### **X25IPI077E Posted ECB at** *address* **had no handler**

**Explanation:** The X25IPI event control block at this address did not specify an event handler routine.

**System Action:** Execution continues.

**User or Operator Response:** Tell the system programmer about the problem.

**System Programmer Response:** If the error recurs, obtain a dump of the X25IPI virtual machine.

### **X25IPI085I HALT notice accepted type** *type*

**Explanation:** X25IPI received a VTAM HALT notification or a HALT console command and is shutting down execution.

**System Action:** VTAM LU sessions are closed, and the IUCV connection to the TCPIP virtual machine is severed.

#### **User or Operator Response:** None.

#### **X25IPI088I Terminating**

**Explanation:** X25IPI is terminating its execution and shutting down.

**System Action:** The VTAM ACB is closed.

**User or Operator Response:** None.

#### **X25IPI090I Ended**

**Explanation:** X25IPI has finished execution.

**System Action:** The X25IPI program exits.

**User or Operator Response:** None.

#### **X25IPI091T Stack overflow at** *frame address*

**Explanation:** X25IPI encountered a stack overflow at the indicated address.

**System Action:** X25IPI abends with an ABEND X'091' message.

**User or Operator Response:** Notify the system programmer.

**System Programmer Response:** Determine the cause of overflow and submit the ABEND dump to the IBM Support Center.

#### **X25IPI092T Buffer released twice at** *address* **in** *routine* **(***address***)**

**Explanation:** X25IPI encountered a consistency error in its buffer allocation pool. A buffer was released twice. This indicates a programming error.

**System Action:** X25IPI abends with return code X'92'.

**User or Operator Response:** Notify the system programmer.

**System Programmer Response:** Determine the cause of the consistency failure and submit the ABEND dump to the IBM Support Center.

### **X25IPI093S NPSI SEND completion, pending packet =** *packet number*

**Explanation:** A program flag indicating a deferred control packet to be sent has an unacceptable value.

**System Action:** The pending condition is reset.

**User or Operator Response:** Tell the system programmer about the problem.

**System Programmer Response:** Report the problem to the IBM Support Center.

#### **X25IPI101E Unable to open configuration file, DDNAME=X25IPI**

**Explanation:** X25IPI encountered an error opening its configuration file.

**System Action:** X25IPI does not start.

**User or Operator Response:** Tell the system programmer about the problem.

**System Programmer Response:** Correct the FILEDEF or DD for the X25IPI configuration file.

#### **X25IPI102E Unrecognized configuration entry:** *keyword*

**Explanation:** X25IPI encountered an unrecognized entry in its configuration file. This configuration record is skipped and X25IPI continues with the next entry.

**System Action:** The configuration record is skipped; further configuration errors can result.

**User or Operator Response:** Tell the system programmer about the problem.

**System Programmer Response:** Correct the entry in the X25IPI CONFIG file.

#### **X25IPI103E Missing configuration entry: LINK**

**Explanation:** X25IPI could not find a Link entry in its configuration file. You must have at least one Link entry defining a NPSI MCH in the file.

**System Action:** X25IPI does not start.

**User or Operator Response:** Tell the system programmer about the problem.

**System Programmer Response:** Add a Link definition to the configuration file for each NPSI MCH to be used for TCP/IP traffic.

#### **X25IPI103E Missing configuration entry: VTAM**

**Explanation:** X25IPI could not find a VTAM entry in its configuration file. You must have one VTAM entry to specify the VTAM application ID and password.

**System Action:** X25IPI does not start.

**User or Operator Response:** Tell the system programmer about the problem.

**System Programmer Response:** Add a Link definition to the configuration file for each NPSI MCH to be used for TCP/IP traffic.

#### **X25IPI104E Buffer storage not available (***count* **bytes required)**

**Explanation:** X25IPI could not allocate sufficient storage during initialization.

**System Action:** X25IPI does not start.

**User or Operator Response:** Tell the system programmer about the problem.

**System Programmer Response:** Increase the X25IPI region or virtual machine memory size by *cnt* bytes.

### **X25IPI106I Unable to open TCPIP DATA file, DDNAME=X25IPITD; default TCPIP userid used**

**Explanation:** X25IPI encountered an error opening the TCPIP DATA file; X25IPI uses the default TCPIP user ID.

**System Action:** The user ID of the TCPIP virtual machine defaults to TCPIP.

**User or Operator Response:** If TCP connections cannot be made, notify the system programmer.

**System Programmer Response:** If the user ID of the TCPIP virtual machine is not TCPIP, define a FILEDEF or DD for X25IPITD referencing the TCPIP DATA file.

#### **X25IPI108E IUCV Declare program X25IPI failed R15=***value*

**Explanation:** X25IPI encountered an error issuing a GCS IUCVINI SET macro.

**System Action:** X25IPI does not start.

**User or Operator Response:** Tell the system programmer about the problem.

**System Programmer Response:** Check the VM user directory entry for the X25IPI virtual machine.

**X25IPI109T Programming error: not enough buffers allocated**

**Explanation:** The calculation of the number of buffers to allocate was incorrect.

**System Action:** X25IPI does not start.

**User or Operator Response:** Tell the system programmer about the problem.

**System Programmer Response:** Notify the IBM Support Center.

### **X25IPI111E Unrecognized trace level:** *level*

**Explanation:** The trace level specified in the X25IPI CONFIG file, or on the TRACE command is not correct.

**System Action:** The trace level is set to off.

**User or Operator Response:** Reissue the TRACE command with valid trace level.

**System Programmer Response:** Correct the Trace entry in the configuration file.

### **X25IPI201I VTAM ACB** *application* **opened successfully**

**Explanation:** X25IPI successfully opened the VTAM ACB.

**System Action:** Execution continues.

**User or Operator Response:** None.

#### **X25IPI121E Repeated VTAM record ignored:** *record*

**Explanation:** X25IPI encountered more than one VTAM entry in the configuration file.

**System Action:** The repeat VTAM record is skipped; initialization continues.

**User or Operator Response:** Tell the system programmer about the problem.

**System Programmer Response:** Remove the repeat VTAM record.

### **X25IPI122E VTAM application name missing**

**Explanation:** The VTAM application ID is missing on the VTAM entry in the configuration file.

**System Action:** X25IPI does not start.

**User or Operator Response:** Tell the system programmer about the problem.

**System Programmer Response:** Specify the VTAM application ID and password on the VTAM entry.

#### **X25IPI123E VTAM application password missing**

**Explanation:** The VTAM application password is missing on the VTAM entry in the configuration file.

**System Action:** X25IPI does not start.

**User or Operator Response:** Tell the system programmer about the problem.

**System Programmer Response:** Specify the VTAM application password on the VTAM entry.

### **X25IPI129E VTAM ACB** *application* **open failed**

**Explanation:** X25IPI encountered an error opening the VTAM ACB. This message is preceded by a X25IPI201E or X25IPI202E message reporting the VTAM error code.

**System Action:** X25IPI does not start.

**User or Operator Response:** Activate the X25IPI application in VTAM.

**System Programmer Response:** Use the VTAM error code from the X25IPI201E or X25IPI202E message to determine the reason for the failure of the VTAM ACB OPEN macro.

### **X25IPI131E DDN and non-DDN links cannot be mixed**

**Explanation:** X25IPI encountered Link statements in its configuration file specifying both DDN and non-DDN links.

**System Action:** The Link entry is discarded; further errors can result.

**User or Operator Response:** Tell the system programmer about the problem.

**System Programmer Response:** DDN and non-DDN links must be segregated into two X25IPI virtual machines.

#### **X25IPI132E Link LU name missing**

**Explanation:** The NPSI MCH LU name is missing on the Link entry in the configuration file.

**System Action:** The Link entry is discarded; further errors can result.

**User or Operator Response:** Tell the system programmer about the problem.

**System Programmer Response:** Complete the Link entry. See *[TCP/IP Planning and Customization](#page-0-0)* for the format of the Link definition.

#### **X25IPI133E Link DTE address missing**

**Explanation:** X25IPI encountered a Link statement without a DTE address specified. This field is required for all non-DDN links.

**System Action:** The Link entry is discarded; further errors can result.

**User or Operator Response:** Tell the system programmer about the problem.

**System Programmer Response:** Complete the Link entry. See *[TCP/IP Planning and Customization](#page-0-0)* for the format of the Link definition.

### **X25IPI134E Link window size missing or not numeric**

**Explanation:** X25IPI encountered a Link statement in its configuration file that had a missing or nonnumeric default window size specification.

**System Action:** The Link entry is discarded; further errors can result.

**User or Operator Response:** Tell the system programmer about the problem.

**System Programmer Response:** Correct the window size. See *[TCP/IP Planning and Customization](#page-0-0)* for the format of the Link definition.

### **X25IPI135E Link window size not in range 1..7 or 1..127**

**Explanation:** X25IPI encountered a Link statement in its configuration file with an invalid default window size specification. The window size must be in the range 1—7 or 1—127.

**System Action:** The Link entry is discarded; further errors can result.

**User or Operator Response:** Tell the system programmer about the problem.

**System Programmer Response:** Correct the window size.

#### **X25IPI136E Link packet size missing or not numeric**

**Explanation:** X25IPI encountered a Link statement in its configuration file that had a missing or nonnumeric default packet size.

**System Action:** The Link entry is discarded; further errors can result.

**User or Operator Response:** Tell the system programmer about the problem.

**System Programmer Response:** Correct the packet size. See *[TCP/IP Planning and Customization](#page-0-0)* for the format of the Link definition.

#### **X25IPI137E Link packet size unacceptable**

**Explanation:** X25IPI encountered a Link statement in its configuration file with an invalid default packet size specification. The size must be 32, 64, 128, 256, 512, 1024, 2048, or 4096.

**System Action:** The Link entry is discarded; further errors can result.

**User or Operator Response:** Tell the system programmer about the problem.

**System Programmer Response:** Correct the packet size.

### **X25IPI138E Link logical channel count missing or not numeric**

**Explanation:** X25IPI encountered a Link statement in its configuration file that had a missing or nonnumeric logical channel count field.

**System Action:** The Link entry is discarded; further errors can result.

**User or Operator Response:** Tell the system programmer about the problem.

**System Programmer Response:** Correct the channel count. See *[TCP/IP Planning and Customization](#page-0-0)* for the format of the Link definition.

### **X25IPI139E Link logical channel count not in range 1..1023**

**Explanation:** X25IPI encountered a Link statement in its configuration file with an invalid logical channel count field. The count must be in the range 1—1023.

**System Action:** The Link entry is discarded; further errors can result.

**User or Operator Response:** Tell the system programmer about the problem.

**System Programmer Response:** Correct the channel count.
#### **X25IPI140E Link reserved channel count missing or not numeric**

**Explanation:** X25IPI encountered a Link statement in its configuration file that had a missing or nonnumeric reserved channel count.

**System Action:** The Link entry is discarded; further errors can result.

**User or Operator Response:** Tell the system programmer about the problem.

**System Programmer Response:** Correct the reserved channel count. See *[TCP/IP Planning and Customization](#page-0-0)* for the format of the Link definition.

#### **X25IPI141E Link reserved channel count not in range 1..***LCC*

**Explanation:** X25IPI encountered a Link statement in its configuration file with an invalid reserved channel count. The count must be in the range 1—number of logical channels that have been defined.

**System Action:** The Link entry is discarded; further errors can result.

**User or Operator Response:** Tell the system programmer about the problem.

**System Programmer Response:** Correct the reserved channel count. See *[TCP/IP Planning and Customization](#page-0-0)* for the format of the Link definition.

#### **X25IPI142E Link data network code missing**

**Explanation:** X25IPI encountered a Link statement in its configuration file that omitted a data network identifier code (DNIC). DNICs must be specified for all networks (use DDN for DDN nets).

**System Action:** The Link entry is discarded; further errors can result.

**User or Operator Response:** Tell the system programmer about the problem.

**System Programmer Response:** Complete the Link entry. See *[TCP/IP Planning and Customization](#page-0-0)* for the format of the Link definition.

#### **X25IPI143E Data network identifier code not decimal**

**Explanation:** X25IPI encountered a Link statement in its configuration file that specified a nondecimal data network identifier code (DNIC). The DNIC must be decimal.

**System Action:** The Link entry is discarded; further errors can result.

**User or Operator Response:** Tell the system programmer about the problem.

**System Programmer Response:** Correct the DNIC number. See *[TCP/IP Planning and Customization](#page-0-0)* for the format of the Link definition.

#### **X25IPI144E Link DTE address not decimal**

**Explanation:** X25IPI encountered a Link statement in its configuration file that contained a nondecimal DTE address.

**System Action:** The Link entry is discarded; further errors can result.

**User or Operator Response:** Tell the system programmer about the problem.

**System Programmer Response:** Correct the DTE address.

#### **X25IPI151E Dest record not preceded by Link record**

**Explanation:** X25IPI encountered a Dest record in its configuration file before any Link record. The Dest record must follow the corresponding Link record in the configuration file.

**System Action:** The Dest entry is skipped.

**User or Operator Response:** Tell the system programmer about the problem.

**System Programmer Response:** Move the Dest record after the corresponding Link record.

#### **X25IPI152E Dest IP address missing**

**Explanation:** X25IPI encountered a Dest record in its configuration file that did not specify an IP address.

**System Action:** The Dest entry is discarded.

**User or Operator Response:** Tell the system programmer about the problem.

**System Programmer Response:** Complete the Dest entry. See *[TCP/IP Planning and Customization](#page-0-0)* for the format of the Dest record.

#### **X25IPI153E Dest IP address must be decimal**

**Explanation:** X25IPI encountered a Dest record in its configuration file specifying a nondecimal destination address. The destination address must be in dotted-decimal form.

**System Action:** The Dest entry is discarded.

**User or Operator Response:** Tell the system programmer about the problem.

**System Programmer Response:** Correct the IP address. See *[TCP/IP Planning and Customization](#page-0-0)* for the format of the Dest record.

#### **X25IPI154E Dest DTE address missing**

**Explanation:** X25IPI encountered a Dest record in its configuration file, which omitted the destination X.25 DTE address specification. The destination X.25 DTE address specification is required on non-DDN networks.

**System Action:** The Dest entry is discarded.

**User or Operator Response:** Tell the system programmer about the problem.

**System Programmer Response:** Complete the Dest record with the X.25 DTE address. See *[TCP/IP Planning and Customization](#page-0-0)* for the format of the Dest record.

#### **X25IPI155E Dest DTE address must be decimal**

**Explanation:** X25IPI encountered a Dest record in its configuration file that had a nondecimal destination X.25 DTE address specified. The destination X.25 DTE address must be decimal.

**System Action:** The Dest entry is discarded.

**User or Operator Response:** Tell the system programmer about the problem.

**System Programmer Response:** Correct the DTE address.

#### **X25IPI156E Dest call user data must be hexadecimal**

**Explanation:** X25IPI encountered a Dest record in its configuration file specifying nonhexadecimal call user data (CUD) protocol ID. The CUD must be hexadecimal.

**System Action:** The Dest entry is discarded.

**User or Operator Response:** Tell the system programmer about the problem.

**System Programmer Response:** Correct the call user data.

#### **X25IPI161E Datagram size limit missing or not numeric**

**Explanation:** X25IPI encountered a Buffers record in its configuration file that had a missing or nonnumeric buffer size specification.

**System Action:** The Buffers record is ignored; the default values are applied.

**User or Operator Response:** Tell the system programmer about the problem.

**System Programmer Response:** Complete the Buffers record with the datagram size limit. See *[TCP/IP Planning and Customization](#page-0-0)* for the format of the Dest record.

#### **X25IPI162E Datagram size limit not in range 576...2048**

**Explanation:** X25IPI encountered a Buffers record in its configuration file with an invalid buffer size specification. The buffer size must be in the range 576 — 2048.

**System Action:** The Buffers record is ignored; the default values are applied.

**User or Operator Response:** Tell the system programmer about the problem.

**System Programmer Response:** Correct the datagram size limit.

#### **X25IPI163E Extra buffer count missing or not numeric**

**Explanation:** X25IPI encountered a Buffers record in its configuration file that had a missing or nonnumeric buffer count field.

**System Action:** The extra buffer count is ignored.

**User or Operator Response:** Tell the system programmer about the problem.

**System Programmer Response:** Correct the buffer count.

#### **X25IPI164E VC send queue limit missing or not numeric**

**Explanation:** X25IPI encountered a Buffers record in its

configuration file that had a missing or nonnumeric send queue limit.

**System Action:** The send queue limit defaults to 8.

**User or Operator Response:** Tell the system programmer about the problem.

**System Programmer Response:** Correct the queue limit.

#### **X25IPI171E Inactivity timeout missing or not numeric**

**Explanation:** X25IPI encountered a Timers record in its configuration file that had a missing or nonnumeric inactivity time-out value.

**System Action:** The Timers record is ignored; the default values are applied.

**User or Operator Response:** Tell the system programmer about the problem.

**System Programmer Response:** Complete the Timers record with the inactivity time-out. See *[TCP/IP Planning and Customization](#page-0-0)* for the format of the Dest record.

#### **X25IPI172E Minimum call timer missing or not numeric**

**Explanation:** X25IPI encountered a Timer record in its configuration file that had a missing or nonnumeric minimum time field. This Timer record is ignored.

**System Action:** The minimum call time defaults to 60 seconds.

**User or Operator Response:** Tell the system programmer about the problem.

**System Programmer Response:** Correct the minimum call time.

#### **X25IPI181E Options record not preceded by Link record**

**Explanation:** X25IPI encountered an Options record in its configuration file before any Link record. The Options record must follow the associated Link record.

**System Action:** The Options record is ignored.

**User or Operator Response:** Tell the system programmer about the problem.

**System Programmer Response:** Move the Options record after the corresponding Link record.

#### **X25IPI182E Option name not recognized** *name*

**Explanation:** X25IPI encountered an Options record in its configuration file with an unrecognized option name.

**System Action:** The remainder of the Options record is skipped.

**User or Operator Response:** Tell the system programmer about the problem.

**System Programmer Response:** Correct the option name. See *[TCP/IP Planning and Customization](#page-0-0)* for the format of the Options record.

#### **X25IPI183E Option packet size missing or not numeric**

**Explanation:** X25IPI has encountered an Options statement in its configuration file that has a missing or nonnumeric packet size specification.

**System Action:** The remainder of the Options record is skipped.

**User or Operator Response:** Tell the system programmer about the problem.

**System Programmer Response:** Correct the packet size.

#### **X25IPI184E Option packet size unacceptable**

**Explanation:** X25IPI encountered an Options record in its configuration file that specified an unacceptable packet size. The size must be 32, 64, 128, 256, 512, 1024, 2048, or 4096.

**System Action:** The remainder of the Options record is skipped.

**User or Operator Response:** Tell the system programmer about the problem.

**System Programmer Response:** Correct the packet size.

#### **X25IPI185E Option window size missing or not numeric**

**Explanation:** XNX25IPI encountered an Options statement in its configuration file that had a missing or nonnumeric window size.

**System Action:** The remainder of the Options record is skipped.

**User or Operator Response:** Tell the system programmer about the problem.

**System Programmer Response:** Correct the window size.

#### **X25IPI186E Option window size not in range 1..7 or 1..127**

**Explanation:** XNX25IPI encountered an Options statement in its configuration file that specified an invalid window size. The window size must be in the range 1—7 or 1—127.

**System Action:** The remainder of the Options record is skipped.

**User or Operator Response:** Tell the system programmer about the problem.

**System Programmer Response:** Correct the window size.

#### **X25IPI201E VTAM GENCB failed, R15=***value* **R0=***value*

**Explanation:** A VTAM GENCB call failed, with the indicated R15 and R0 values.

**System Action:** X25IPI does not start.

**User or Operator Response:** Tell the system programmer about the problem.

**System Programmer Response:** Reassemble X25IPI with the most recent VTAM macro library.

#### **X25IPI202E VTAM ACB OPEN failed, R15=***value* **ACBERFLG=***value*

**Explanation:** A VTAM OPEN request failed, with the indicated R15 and ACBERFLG values.

**System Action:** X25IPI does not start.

**User or Operator Response:** Activate the X25IPI application in VTAM.

**System Programmer Response:** Use the VTAM error code to determine the reason for the failure of the VTAM ACB OPEN macro.

#### **X25IPI215E VTAM SETLOGON QUIESCE failed, RTNCD=***value* **FDB2=***value*

**Explanation:** A VTAM SETLOGON QUIESCE request failed with the indicated return code and FDB2 values.

**System Action:** X25IPI termination continues.

**User or Operator Response:** Tell the system programmer about the problem.

**System Programmer Response:** Use the VTAM error code to determine the reason for the failure of the VTAM SETLOGON macro.

#### **X25IPI221E VTAM ACB CLOSE failed, R15=***value* **ACBERFLG=***value*

**Explanation:** A VTAM CLOSE request failed with the indicated return values.

**System Action:** X25IPI termination continues.

**User or Operator Response:** Tell the system programmer about the problem.

**System Programmer Response:** Use the VTAM error code to determine the reason for the failure of the VTAM CLOSE macro.

#### **X25IPI241E VTAM CLSDST RELEASE** *lu* **failed, RTNCD=***value* **FDB2=***value*

**Explanation:** A VTAM CLSDST RELEASE failed with the indicated return code and FDB2 values.

**System Action:** Execution continues. The virtual circuit can become unusable.

**User or Operator Response:** Tell the system programmer about the problem.

**System Programmer Response:** Use the VTAM error code to determine the reason for the failure of the VTAM CLSDST macro. Determine the state of the NPSI LU using the VTAM DISPLAY command. HALT and restart the X25IPI application, if all virtual circuits become unusable.

#### **X25IPI241E VTAM OPNDST ACCEPT** *lu* **failed, RTNCD=***value* **FDB2=***value*

**Explanation:** A VTAM OPNDST ACCEPT failed with the indicated return code and FDB2 values.

**System Action:** Execution continues. The virtual circuit can become unusable.

**User or Operator Response:** Tell the system programmer about the problem.

**System Programmer Response:** Use the VTAM error code to determine the reason for the failure of the VTAM OPNDST macro. Determine the state of the NPSI LU using the VTAM DISPLAY command. HALT and restart the X25IPI application, if all virtual circuits become unusable.

#### **X25IPI241E VTAM OPNDST ACQUIRE** *lu* **failed, RTNCD=***value* **FDB2=***value*

**Explanation:** A VTAM OPNDST ACQUIRE failed for a NPSI MCH LU, with the indicated return code and FDB2 values.

**System Action:** The MCH LU is enabled for automatic recovery by LOGAPPL, or for

**User or Operator Response:** Activate the NPSI MCH in VTAM. Use the X25IPI RESTART command to reacquire the MCH LU.

**System Programmer Response:** Use the VTAM error code to determine the reason for the failure of the VTAM ACB OPNDST macro. manual restart.

#### **X25IPI241E VTAM RECEIVE** *lu* **failed, RTNCD=***value* **FDB2=***value*

**Explanation:** A VTAM RECEIVE failed with the indicated return code and FDB2 values.

**System Action:** If the error occurred on a NPSI MCH session, the MCH is shut down. If the error occurred on a VC session, the connection is closed.

**User or Operator Response:** If the error occurred on a NPSI MCH session, activate the NPSI MCH in VTAM and use the X25IPI RESTART command to reacquire the MCH.

**System Programmer Response:** Use the VTAM error code to determine the reason for the failure of the VTAM ACB RECEIVE macro.

#### **X25IPI241E VTAM SEND** *lu* **failed, FDB2=***value*

**Explanation:** A VTAM SEND REQ failed with the indicated FDB2 value.

**System Action:** If the error occurred on a NPSI MCH session, the MCH is shut down. If the error occurred on a VC session, the connection is closed.

**User or Operator Response:** If the error occurred on a NPSI MCH session, activate the NPSI MCH in VTAM and use the X25IPI RESTART command to reacquire the MCH.

**System Programmer Response:** Use the VTAM error code to determine the reason for the failure of the VTAM ACB SEND macro.

#### **X25IPI241E VTAM SEND RESP EX** *lu* **failed, RNTCD=***value* **FDB2=***value*

**Explanation:** A VTAM SEND RESP EX failed with the indicated return code and FDB2 values.

**System Action:** If the error occurred on a NPSI MCH session, the MCH is shut down. If the error occurred on a VC session, the connection is closed.

**User or Operator Response:** If the error occurred on a NPSI MCH session, activate the NPSI MCH in VTAM and use the X25IPI RESTART command to reacquire the MCH.

**System Programmer Response:** Use the VTAM error code to determine the reason for the failure of the VTAM ACB SEND macro.

**X25IPI241E VTAM SEND RESP NEX** *lu* **failed, RTNCD=***value* **FDB2=***value*

**Explanation:** A VTAM SEND RESP NEX failed with the indicated return code and FDB2 values.

**System Action:** If the error occurred on a NPSI MCH session, the MCH is shut down. If the error occurred on a VC session, the connection is closed.

**User or Operator Response:** If the error occurred on a NPSI MCH session, activate the NPSI MCH in VTAM and use the X25IPI RESTART command to reacquire the MCH.

**System Programmer Response:** Use the VTAM error code to determine the reason for the failure of the VTAM ACB SEND macro.

#### **X25IPI255E VTAM request failed for** *lu* **REQ=***request* **RNTCD=***value* **FDB2=***value* **sense=***value* **(***caller***)**

**Explanation:** The indicated VTAM request failed, with the indicated return code, FDB2, and sense values. The caller field specifies the routine that issued the request. The request codes are:

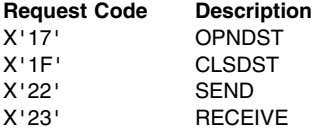

**System Action:** If the error occurred on a NPSI MCH session, the MCH is shut down. If the error occurred on a VC session, the connection is closed.

**User or Operator Response:** If the error occurred on a NPSI MCH session, activate the NPSI MCH in VTAM and use the X25IPI RESTART command to reacquire the MCH.

**System Programmer Response:** Use the VTAM error code to determine the reason for the failure of the VTAM ACB OPEN macro.

#### **X25IPI313I MCH** *lu* **restarting**

**Explanation:** An X.25 restart exchange has been started on the NPSI MCH.

**System Action:** Execution continues.

**User or Operator Response:** None.

#### **X25IPI315E MCH** *lu* **open failed**

**Explanation:** X25IPI encountered an error opening the indicated NPSI MCH. This message is preceded by a X25IPI241E or X25IPI255E message reporting a VTAM error code.

**System Action:** The MCH LU is enabled for automatic recovery by LOGAPPL, or for manual restart.

**User or Operator Response:** Activate the NPSI MCH in VTAM and use the X25IPI RESTART command to reacquire the MCH.

**System Programmer Response:** Use the VTAM error code from the X25IPI241E or X25IPI255E message to determine the reason for the failure of the MCH OPNDST.

#### **X25IPI316E MCH** *lu* **OPNDST did not complete**

**Explanation:** An VTAM OPNDST request on a NPSI MCH LU was posted complete, but the NIB is not marked open. The contents of the session data area (SDA) for this MCH are dumped.

**System Action:** The MCH LU is enabled for automatic recovery by LOGAPPL, or for manual restart.

**User or Operator Response:** Activate the NPSI MCH in VTAM and use the X25IPI RESTART command to reacquire the MCH.

**System Programmer Response:** Determine the state of the NPSI MCH LU using the VTAM DISPLAY command.

#### **X25IPI320I MCH** *lu* **packet level ready**

**Explanation:** X25IPI has initialized this MCH for connections.

**System Action:** Execution continues.

**User or Operator Response:** None.

#### **X25IPI322I MCH** *lu* **discarded packet during restart**

**Explanation:** X25IPI received an invalid packet while restarting this MCH.

**System Action:** The invalid packet is dumped and discarded. **User or Operator Response:** None.

#### **X25IPI323I MCH** *lu* **restart indication, cause=***value* **diagnostic=***value*

**Explanation:** X25IPI received an X.25 restart indication for this MCH during the restart procedure, with the indicated cause and diagnostic bytes. The X.25 network interface has been reinitialized. See *X.25 Network Control Program Packet Switching Interface Diagnosis, Customization, and Tuning Version 3* for a list of X.25 cause and diagnostic codes. See the provider of the X.25 network service for documentation that lists additional diagnostic codes.

**System Action:** Virtual circuit connections on the MCH are closed, and the X.25

**User or Operator Response:** None. restart procedure is used to place the MCH back in operation.

#### **X25IPI324I MCH** *lu* **restart confirmation**

**Explanation:** X25IPI received a restart confirmation for this MCH.

**System Action:** The MCH is marked ready for new connections.

#### **User or Operator Response:** None.

#### **X25IPI330I MCH** *lu* **restart complete**

**Explanation:** X25IPI has completed terminating virtual circuits on an MCH undergoing restart.

**System Action:** An X.25 restart confirmation is sent to complete the restart procedure.

**User or Operator Response:** None.

#### **X25IPI331I MCH** *lu* **restart indication, cause=***cause***, diagnostic=***diagnostic*

**Explanation:** X25IPI received a restart indication on this MCH, with the indicated cause and diagnostic bytes. The X.25 network interface has been reinitialized. See *X.25 Network Control Program Packet Switching Interface Diagnosis, Customization, and Tuning Version 3* for a list of X.25 cause and diagnostic codes. See the provider of the X.25 network service for documentation that lists additional diagnostic codes.

**System Action:** Virtual circuit connections on the MCH are closed, and the X.25 restart procedure is used to place the MCH back in operation.

**User or Operator Response:** None.

**X25IPI332I MCH** *lu* **restart confirm packet sent**

**Explanation:** X25IPI transmitted a restart confirmation packet for this MCH.

**System Action:** The restart confirmation packet is dumped.

**User or Operator Response:** None.

#### **X25IPI334I MCH** *lu* **restarting**

**Explanation:** X25IPI is restarting the indicated MCH.

**System Action:** X25IPI waits to receive a restart confirmation on the MCH.

**User or Operator Response:** None.

#### **X25IPI342I MCH** *lu* **diagnostic packet**

**Explanation:** X25IPI received an X.25 diagnostic packet on this MCH.

**System Action:** The diagnostic packet is dumped and discarded.

**User or Operator Response:** None.

**System Programmer Response:** Use the diagnostic packet to obtain additional information about X.25 network problems.

#### **X25IPI342I MCH** *lu* **orphan packet received**

**Explanation:** X25IPI received a packet for which it could find no associated connection.

**System Action:** An X.25 clear request is sent on the virtual circuit.

**User or Operator Response:** None.

**X25IPI343I MCH** *lu* **clear request sent**

**Explanation:** X25IPI sent a clear request on the indicated MCH, to recover from an error situation.

**System Action:** Execution continues.

**User or Operator Response:** None.

#### **X25IPI345E MCH** *lu* **no free path available for incoming call 345I MCH** *lu* **check number of logical channels on Link record**

**Explanation:** X25IPI received an incoming call, but has no session areas available to handle it. This indicates that there are more virtual circuits subscribed than were specified on the LINK record in the configuration file.

**System Action:** The incoming call is cleared.

**User or Operator Response:** Tell the system programmer about the problem.

**System Programmer Response:** Increase the virtual circuit count on the Link record to match the number of virtual circuits defined in the NPSI configuration.

#### **X25IPI347W MCH** *lu* **orphan packet discarded**

**Explanation:** X25IPI received a packet that it could not associate with any connection.

**System Action:** The packet is dump and discarded.

**User or Operator Response:** Tell the system programmer about the problem.

**System Programmer Response:** Determine the type of X.25 packet from the dump. A clear confirmation (X'17') can be discarded harmlessly.

#### **X25IPI349E MCH** *lu* **unrecognized packet received**

**Explanation:** X25IPI did not recognize the type code in a packet received from NPSI.

**System Action:** The unrecognized packet is dumped and discarded.

**User or Operator Response:** Tell the system programmer about the problem.

**System Programmer Response:** Determine the packet type from the dump; notify the IBM Support Center.

#### **X25IPI350I MCH** *lu* **terminating**

**Explanation:** X25IPI is terminating this MCH session, in response to an error condition or a HALT command.

**System Action:** Connections on virtual circuits associated with the MCH are terminated, and the MCH session is closed.

**User or Operator Response:** None.

#### **X25IPI355I MCH** *lu* **closed**

**Explanation:** X25IPI received a CLSDST completion indication for this MCH, indicating that this MCH has closed.

**System Action:** The MCH LU is enabled for automatic recovery by LOGAPPL, or for manual restart.

**User or Operator Response:** None.

#### **X25IPI365E MCH** *lu* **session loss code** *code*

**Explanation:** X25IPI received the indicated MCH status change code while the MCH was not operational. See message X25IPI391E for the loss codes.

**System Action:** The MCH LU is enabled for automatic recovery by LOGAPPL, or for manual restart.

**User or Operator Response:** None.

#### **X25IPI367I VC** *vc* **packet discarded on failed session**

**Explanation:** X25IPI discarded a packet received after a session was closed.

**System Action:** The packet is dumped and discarded.

**User or Operator Response:** None.

#### **X25IPI371E MCH** *lu* **unexpected request completion**

**Explanation:** X25IPI received a VTAM request completion notification for this MCH. This indicates a program error, because MCH sends are done synchronously.

**System Action:** The notification is ignored.

**User or Operator Response:** Tell the system programmer about the problem.

**System Programmer Response:** Notify the IBM Support Center.

#### **X25IPI381I MCH** *lu* **DATE error report command=***command* **error=***error*

**Explanation:** X25IPI received a NPSI Dedicated Access to X.25 Transport Extension (DATE) error report, for the indicated command and error. See *X.25 Network Control Program Packet Switching Interface Host Programming* for the error codes.

**System Action:** X25IPI attempts to recover from the error.

**User or Operator Response:** None.

#### **X25IPI389E MCH** *lu* **DATE error report command=***command* **error=***error*

**Explanation:** X25IPI encountered a DATE error because of an incorrect logical channel number. See *NPSI Host Programming* for the error codes.

**System Action:** X25IPI discards the error indication.

**User or Operator Response:** None.

#### **X25IPI391E MCH** *lu* **session loss code** *code*

**Explanation:** X25IPI received a session status notification, with the indicated session loss code, for this MCH.

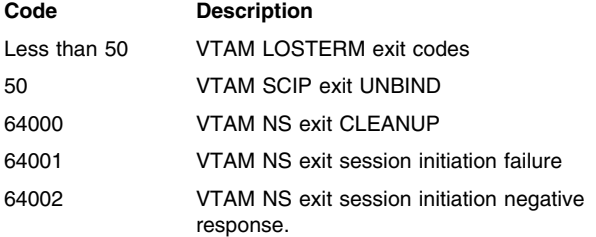

**System Action:** The MCH LU is enabled for automatic recovery by LOGAPPL, or for manual restart.

**User or Operator Response:** Reactivate the NPSI MCH in VTAM. Use the X25IPI RESTART command to reacquire the MCH LU.

**System Programmer Response:** Use the VTAM error code to determine the reason for the session failure.

#### **X25IPI460I VC** *vc* **call to** *address* **refused, cause=***cause* **diagnostic=***diagnostic*

**Explanation:** An outgoing call on this virtual circuit to the indicated address was refused by the X.25 network, with the indicated cause and diagnostic bytes. See *X.25 Network Control Program Packet Switching Interface Diagnosis, Customization, and Tuning Version 3* for a list of X.25 cause and diagnostic codes. See the provider of the X.25 network service for documentation that lists additional diagnostic codes.

**System Action:** Datagrams queued for the remote system are discarded. A new call is attempted when the TCP acknowledgement timer expires, or when a new connection is requested to the destination. TCP connections to the destinations handled by the remote system fail, if calls are not accepted within the initial connection time-out.

**User or Operator Response:** Check that the remote system and the X.25 network is operational.

#### **X25IPI411I VC** *ID* **incoming call from** *address* **user data** *value*

**Explanation:** X25IPI has received an incoming call on this virtual circuit from the indicated address, with the indicated user data (protocol ID).

**System Action:** The call is accepted or refused.

**User or Operator Response:** None.

**System Programmer Response:** Use the address to determine the source of the connection.

#### **X25IPI414I VC** *vc* **call collision**

**Explanation:** X25IPI detected a call collision on this virtual circuit.

**System Action:** The X.25 call collision procedure is initiated.

**User or Operator Response:** None.

#### **X25IPI415W VC** *vc* **incoming call cleared: caller not known**

**Explanation:** X25IPI received a call on this virtual circuit from an address not present in the Dest entries for the associated MCH.

**System Action:** The incoming call is cleared.

**User or Operator Response:** Tell the system programmer about the problem.

**System Programmer Response:** Determine the identity of the remote system initiating the call request, and add the address to the Dest list if the connection is authorized. The X.25 address of the calling system was noted in the preceding X25IPI411I message for the VC ID.

#### **X25IPI416W VC** *vc* **incoming call cleared: draining**

**Explanation:** X25IPI cleared an incoming call because a VTAM HALT request has been issued to terminate communication.

**System Action:** Incoming calls are refused once the VTAM HALT command is issued.

**User or Operator Response:** Shutdown and restart X25IPI when VTAM is restarted.

#### **X25IPI417E VC** *vc* **incoming call cleared:** *reason*

**Explanation:** X25IPI cleared an incoming call on this virtual circuit because of an error in the format of the X.25 call request packet:

- Called address is not decimal
- Calling address is not decimal
- CUD field is too long
- CUD field not acceptable
- Duplicate address
- The address duplicated that of another connection
- Facilities not acceptable
- Reverse charging refused
- Reverse charging was specified in the call
- Reverse charging has not been enabled on the associated Link

**System Action:** The incoming call is cleared.

**User or Operator Response:** Tell the system programmer about the problem.

**System Programmer Response:** Correct the remote system that is generating the invalid calls. The X.25 address of the calling system was noted in the preceding X25IPI411I message for the VC ID.

#### **X25IPI431I VC** *vc* **outgoing call to** *address*

**Explanation:** X25IPI is placing an outgoing call to this indicated address on this virtual circuit.

**System Action:** Queued datagrams are sent on the connection after the call is accepted by the remote system.

#### **User or Operator Response:** None.

**System Programmer Response:** Use the address to determine the destination of the connection.

#### **X25IPI445W VC** *vc* **call timer expired**

**Explanation:** The remote system has not responded to a call request within 200 seconds.

**System Action:** The call is terminated and queued datagrams are discarded.

**User or Operator Response:** Check the status of the remote system and the X.25 network. The X.25 address of the calling system was noted in the preceding X25IPI431I message for the VC ID.

#### **X25IPI451I VC** *vc* **call accepted by** *address* **user data** *value*

**Explanation:** An outgoing call on this virtual circuit was accepted by the remote system at the indicated address with the indicated user data (protocol specifier).

**System Action:** Queued datagrams are sent.

**User or Operator Response:** None.

**System Programmer Response:** Use the address to determine the destination of the connection.

#### **X25IPI455I VC** *vc* **retrying call with packet size** *size*

**Explanation:** The packet size for this virtual circuit was reduced by the network or responder. NPSI DATE cannot handle this negotiation, thus the call is cleared and placed again with the smaller packet size.

**System Action:** The call is cleared and placed again with the reduced packet size.

**User or Operator Response:** Tell the system programmer if this message recurs frequently.

**System Programmer Response:** Add or change an OPTIONS PACKETSIZE entry on the associated Link specifying the smallest packet size used by other systems on the X.25 network. Consider using the NPSI GATE facility rather than DATE. GATE can handle the reduced packet size without the call to be repeated.

#### **X25IPI456E VC** *vc* **outgoing call cleared:** *reason*

**Explanation:** X25IPI cleared an incoming call on this virtual circuit because of an error in one of the following formats:

- The X.25 call accept packet
- Accepting user data is too long
- Called address is not decimal
- Calling address is not decimal
- Facilities not acceptable

**System Action:** The outgoing call is cleared.

**User or Operator Response:** Tell the system programmer about the problem.

**System Programmer Response:** Correct the remote system that is generating the invalid calls. The X.25 address of the called system was noted in the preceding X25IPI431I message for the VC ID.

#### **X25IPI471I VC** *vc* **NPSI logon LU** *lu*

**Explanation:** NPSI generated a VTAM session logon from the indicated LU for the virtual circuit.

**System Action:** The NPSI LU logon is accepted.

**User or Operator Response:** None.

**System Programmer Response:** Use the LU name for NPSI problem determination.

#### **X25IPI472E VC** *vc* **session loss code** *code*

**Explanation:** X25IPI received a session status notification, with the indicated session loss code, for this virtual circuit while waiting for logon of the NPSI VC LU. See message X25IPI581E for the loss codes.

**System Action:** None.

**User or Operator Response:** None.

#### **X25IPI482E VC** *vc* **OPNDST did not complete**

**Explanation:** A VTAM OPNDST request on a NPSI VC LU was posted complete, but the NIB is not marked open. The contents of the session data area (SDA) for this VC are dumped.

**System Action:** The virtual circuit call is cleared.

**User or Operator Response:** Tell the system programmer about the problem.

**System Programmer Response:** Determine the state of the NPSI VC LU using the VTAM DISPLAY command.

#### **X25IPI483I VC** *vc* **LU** *lu* **ready**

**Explanation:** The virtual circuit LU session is ready for data transfer.

**System Action:** Execution continues.

**User or Operator Response:** None.

**X25IPI511I VC** *vc* **facilities:** *facilities*

**Explanation:** A list of facilities for this virtual circuit follows. Facilities codes that can be noted are:

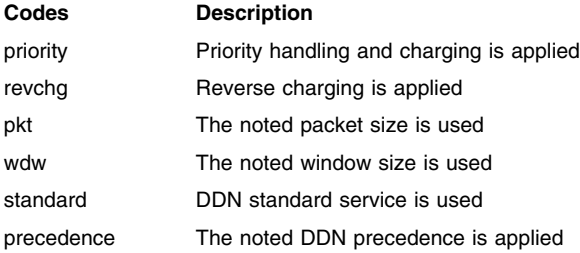

**System Action:** The noted facilities are applied to the connection.

**User or Operator Response:** None.

**System Programmer Response:** Use the information to determine the X.25 network facilities being used on the connection.

#### **X25IPI515E VC** *vc* **facilities field unacceptable at offset** *offset*

**Explanation:** X25IPI encountered an invalid X.25 call facilities field from a remote system for this virtual circuit.

**System Action:** The X.25 call facilities field is dumped, and the call is cleared.

**User or Operator Response:** Tell the system programmer about the problem.

**System Programmer Response:** Correct the remote system that is generating the invalid facilities. The X.25 address of the remote system was noted in the preceding X25IPI411I or 431I message for the VC ID.

#### **X25IPI521I VC** *vc* **call complete**

**Explanation:** The virtual circuit connection is ready for data transfer.

**System Action:** Data transfer begins.

**User or Operator Response:** None.

#### **X25IPI548E VC** *vc* **oversize data packet received, length=***length*

**Explanation:** A datagram was received on this virtual circuit that had a length exceeding the buffer size specified in X25IPI CONFIG. Either the local or remote system is misconfigured.

**System Action:** The packet is dumped, and the connection is cleared.

**User or Operator Response:** Tell the system programmer about the problem.

**System Programmer Response:** Check the buffer size on the Buffers record in X25IPI CONFIG. The buffer size must be large enough to hold the maximum IP datagram permitted by the usage agreements of the X.25 network. The X.25 address of the remote system was noted in the preceding X25IPI411I or X25IPI431I message for the VC ID.

#### **X25IPI549E VC** *vc* **unrecognized packet received**

**Explanation:** X25IPI did not recognize the type code in a packet received from NPSI GATE.

**System Action:** The unrecognized packet is dumped and discarded.

**User or Operator Response:** Tell the system programmer about the problem.

**System Programmer Response:** Determine the packet type from the dump; notify the IBM Support Center.

#### **X25IPI551I VC** *vc* **call reset, cause=***cause* **diagnostic=***diagnostic*

**Explanation:** A call reset was received for this virtual circuit, with the indicated cause and diagnostic bytes. See *X.25 Network Control Program Packet Switching Interface Diagnosis, Customization, and Tuning Version 3* for a list of X.25 cause and diagnostic codes. See the provider of the X.25 network service for documentation that lists additional diagnostic codes.

**System Action:** The reset is confirmed and data transfer continues.

**User or Operator Response:** None.

#### **X25IPI552I VC** *vc* **reset collision**

**Explanation:** A reset collision occurred on this virtual circuit.

**System Action:** Data transfer resumes on the virtual circuit.

**User or Operator Response:** None.

#### **X25IPI553I VC** *vc* **reset confirmed**

**Explanation:** A reset on this virtual circuit was confirmed by the remote system.

**System Action:** Data transfer resumes on the virtual circuit.

**User or Operator Response:** None.

#### **X25IPI554W VC** *vc* **qualified data packet discarded**

**Explanation:** A qualified data packet was received on an IP connection. Qualified data packets are not specified for use on IP connections.

**System Action:** The qualified data packet is dumped and discarded.

**User or Operator Response:** Tell the system programmer about the problem.

**System Programmer Response:** Correct the remote system that is sending qualified data packets. The X.25 address of the remote system was noted in the preceding X25IPI411I or X25IPI431I message for the VC ID.

#### **X25IPI555W VC** *vc* **interrupt indication received**

**Explanation:** An interrupt indication was received for this virtual circuit. Interrupt packets are not specified for use on IP connections.

**System Action:** The interrupt packet is dumped, and an interrupt response is sent.

**User or Operator Response:** Tell the system programmer about the problem.

**System Programmer Response:** Correct the remote system that is sending interrupt packets. The X.25 address of the remote system was noted in the preceding X25IPI411I or X25IPI431I message for the VC ID.

#### **X25IPI556E VC** *vc* **interrupt confirmed**

**Explanation:** An interrupt was confirmed for this virtual circuit. Interrupt packets are not specified for use on IP connections.

**System Action:** The virtual circuit is reset, and data transfer continues.

**User or Operator Response:** Tell the system programmer about the problem.

**System Programmer Response:** Notify the IBM Support Center.

#### **X25IPI561E VC** *vc* **DATE error report command=***command* **error=***error*

**Explanation:** X25IPI received a NPSI DATE error report for the indicated command and error. See *X.25 Network Control Program Packet Switching Interface Host Programming* for the error codes.

**System Action:** X25IPI attempts to recover from the error.

**User or Operator Response:** None.

#### **X25IPI566E VC** *vc* **GATE error report command=***command* **error=***error*

**Explanation:** X25IPI received a NPSI GATE error report for the indicated command and error. See *X.25 Network Control Program Packet Switching Interface Host Programming* for the error codes.

**System Action:** X25IPI attempts to recover from the error.

**User or Operator Response:** None.

#### **X25IPI571I VC** *vc* **call cleared, cause=***cause* **diagnostic=***diagnostic*

**Explanation:** A call was cleared on this virtual circuit with the indicated cause and diagnostic bytes. See *X.25 Network Control Program Packet Switching Interface Diagnosis, Customization, and Tuning Version 3* for a list of X.25 cause and diagnostic codes. See the provider of the X.25 network service for documentation that lists additional diagnostic codes.

**System Action:** A clear confirmation is sent, and the virtual circuit connection is closed.

**User or Operator Response:** None.

**System Programmer Response:** Use the cause and diagnostic codes to determine the reason the call was cleared.

#### **X25IPI581E VC** *vc* **session loss code** *value* **on LU** *lu*

**Explanation:** A session loss status notification was received for this virtual circuit, with the indicated loss code.

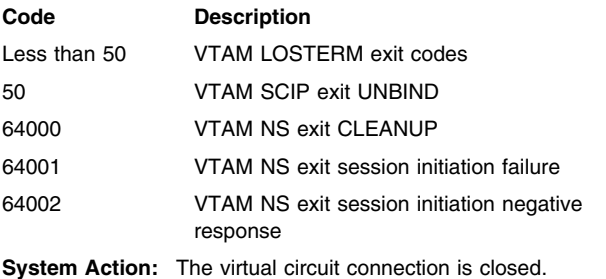

**User or Operator Response:** None.

**System Programmer Response:** Use the VTAM error code to determine the reason for the session failure.

**X25IPI591I VC** *vc* **inactivity timer expired**

**Explanation:** The inactivity time for this virtual circuit passed with no data transferred.

**System Action:** The virtual circuit connection is closed.

**User or Operator Response:** None.

#### **X25IPI610I VC** *vc* **connection terminated for** *address***: sent** *count* **received** *count* **dropped** *count*

**Explanation:** The number of datagrams sent, received and dropped on the virtual circuit to the remote system with the indicated X.25 address are shown when the connection is terminated.

**System Action:** The VC LU session is closed.

**User or Operator Response:** None.

#### **X25IPI611I VC** *vc* **closed**

**Explanation:** The call on the virtual circuit was completely terminated.

**System Action:** The virtual circuit is reused for new calls.

**User or Operator Response:** None.

#### **X25IPI615I VC** *vc* **close pending**

**Explanation:** A close of this virtual circuit is partially completed.

**System Action:** X25IPI waits for the remaining close events to occur.

**User or Operator Response:** None.

#### **X25IPI616W VC** *vc* **unable to clear GATE call in state P2**

**Explanation:** X25IPI needed to clear a NPSI GATE call while the call was pending. The NPSI GATE programming interface does not allow a call to be cleared in this state.

**System Action:** X25IPI waits for action by the X.25 network.

**User or Operator Response:** Tell the system programmer about the problem.

**System Programmer Response:** Determine the reason the X.25 network or remote system did not respond to the call request.

#### **X25IPI618E VC** *vc* **clearing limit exceeded**

**Explanation:** No clear response was received from the remote system after four clear requests.

**System Action:** The virtual circuit is marked as cleared.

**User or Operator Response:** Tell the system programmer about the problem.

**System Programmer Response:** Determine the reason the X.25 network or remote system did not respond to the clear request.

#### **X25IPI621I VC** *vc* **clear confirmed**

**Severity:** Informational.

**Explanation:** The remote system responded to a clear request on this virtual circuit.

**System Action:** Virtual circuit termination continues; message X25IPI611I should follow.

**User or Operator Response:** None.

#### **X25IPI631I VC** *vc* **discarded packet** *packet* **in state** *state*

**Explanation:** The indicated packet was discarded on this virtual circuit to accomplish error recovery. See message X25IPI011R VC for the call state codes.

**System Action:** Virtual circuit error recovery is completed.

**User or Operator Response:** None.

#### **X25IPI632E VC** *vc* **received packet** *packet* **invalid in state** *state*

**Explanation:** The indicated received packet was invalid for the current virtual circuit state. See message X25IPI011R VC for the call state codes.

**System Action:** The virtual circuit is reset or cleared.

**User or Operator Response:** Tell the system programmer about the problem.

**System Programmer Response:** Determine the reason the X.25 network or remote system sent the invalid packet.

#### **X25IPI641W VC** *vc* **clearing timer expired**

**Explanation:** The remote system did not respond to a clear request within 180 seconds.

**System Action:** The clear request is retried four times.

**User or Operator Response:** Tell the system programmer about the problem.

**System Programmer Response:** Determine the reason the remote system did not respond to the clear request.

#### **X25IPI648E VC** *vc* **clearing limit exceeded**

**Explanation:** No clear response was received from the remote system after four clear requests.

**System Action:** The virtual circuit is marked as cleared.

**User or Operator Response:** Tell the system programmer about the problem.

**System Programmer Response:** Determine the reason the X.25 network or remote system did not respond to the clear request.

#### **X25IPI651I VC** *vc* **clear confirmation sent**

**Explanation:** A clear request from the remote system was confirmed on this virtual circuit.

**System Action:** Virtual circuit termination continues; message X25IPI611I should follow.

**User or Operator Response:** None.

#### **X25IPI652I VC** *vc* **clear sent**

**Explanation:** A clear request was sent on this virtual circuit.

**System Action:** Virtual circuit termination continues; message X25IPI611I should follow.

**User or Operator Response:** None.

#### **X25IPI680I VC** *vc* **reuse delay ended**

**Explanation:** The timer expired for NPSI cleanup for this virtual circuit. A new call can now be made on this virtual circuit.

**System Action:** The virtual circuit is used for a new call.

**User or Operator Response:** None.

#### **X25IPI681I VC** *vc* **retry busy call**

**Explanation:** X25IPI retries a call that previously received a busy indication from NPSI.

**System Action:** An outgoing call request is repeated.

**User or Operator Response:** If the error recurs, notify the system programmer.

**System Programmer Response:** If the error recurs, check the number of virtual circuits specified on the Link record in X25IPI CONFIG against the number defined in the NPSI configuration. Use the VTAM DISPLAY command to determine the state of the NPSI switched VC LUs.

#### **X25IPI682E VC** *vc* **inactive: VTAM request completion REQ=***request*

**Explanation:** A VTAM request has completed for this virtual circuit after the connection has been terminated.

**System Action:** Execution continues.

**User or Operator Response:** None.

#### **X25IPI683E VC** *vc* **inactive: session loss code** *code*

**Explanation:** X25IPI received a session status notification, with the indicated session loss code, for this virtual circuit after the connection was terminated. See message X25IPI581E for the loss codes.

**System Action:** The notification is ignored.

**User or Operator Response:** None.

**Source File:** xnx25ipi assemble

#### **X25IPI684I VC** *vc* **inactive: session cleanup**

**Explanation:** Session cleanup is in progress for this inactive virtual circuit.

**System Action:** The VC LU session is closed.

**User or Operator Response:** None.

#### **X25IPI685E VC** *vc* **inactive: VTAM logon refused**

**Explanation:** A late logon from a NPSI VC LU was refused after a call was cleared.

**System Action:** The logon is rejected.

**User or Operator Response:** None.

#### **X25IPI686I VC** *vc* **packet discarded on dead connection**

**Explanation:** A packet was received on this virtual circuit after the connection was terminated.

**System Action:** The packet is discarded.

**User or Operator Response:** None.

#### **X25IPI700I IP VM path accepted for userid** *UserID*

**Explanation:** An IUCV connection from the TCPIP virtual machine was accepted.

**System Action:** IP datagrams are transferred.

**User or Operator Response:** None.

#### **X25IPI701E Unexpected IUCV interrupt type=***type*

**Explanation:** An unexpected type code was found on an IUCV interrupt before the connection to the TCPIP virtual machine was established.

**System Action:** The interrupt is ignored.

**User or Operator Response:** Tell the system programmer about the problem.

**System Programmer Response:** Notify the IBM Support Center.

#### **X25IPI702I IP VM** *UserID* **path refused for userid** *UserID***, draining**

**Explanation:** An IUCV connection from the TCPIP virtual machine was refused because a VTAM HALT command had been issued.

**System Action:** The IUCV connection is refused.

**User or Operator Response:** HALT and restart the X25IPI application when VTAM is restarted.

#### **X25IPI711E Unexpected IUCV interrupt type=***type*

**Explanation:** An unexpected type code was found on an IUCV interrupt.

**System Action:** The IUCV interrupt area is dumped and the IUCV connection to the TCPIP virtual machine is severed.

**User or Operator Response:** Tell the system programmer about the problem.

**System Programmer Response:** Notify the IBM Support Center.

#### **X25IPI712E Destination address** *address* **not configured**

**Explanation:** An IP datagram was received from TCPIP for transmission to the indicated address, which is not listed in the Dest entries in X25IPI CONFIG.

**System Action:** The IP datagram is discarded.

**User or Operator Response:** Tell the system programmer about the problem.

**System Programmer Response:** Add a Dest record to the X25IPI CONFIG file for the IP address or network. Check the GATEWAY entries in PROFILE TCPIP for a misrouted network number.

#### **X25IPI713E IP VM** *userid* **rejected message: parameter list data 713E IP VM** *userid* **rejected message: two-way**

**Explanation:** An IUCV message was received from the TCPIP virtual machine with unexpected message option flags.

**System Action:** The message is rejected.

**User or Operator Response:** Tell the system programmer about the problem.

**System Programmer Response:** Notify the IBM Support Center.

#### **X25IPI714E**

**IP VM** *UserID* **rejected message: too long 714E IP VM** *UserID* **rejected message: too short**

**Explanation:** An IUCV message was received from the TCPIP virtual machine that was too long or too short.

**System Action:** The message is rejected.

**User or Operator Response:** Tell the system programmer about the problem.

**System Programmer Response:** Notify the IBM Support Center.

#### **X25IPI715E IP VM** *UserID* **rejected message: blocking error**

**Explanation:** An IUCV message was received from the TCPIP virtual machine that contained inconsistent length fields.

**System Action:** The message is rejected.

**User or Operator Response:** Tell the system programmer about the problem.

**System Programmer Response:** Notify the IBM Support Center.

#### **X25IPI716W IP VM** *UserID* **discarded empty message**

**Explanation:** An empty IUCV message was received from the TCPIP virtual machine.

**System Action:** The message is discarded.

**User or Operator Response:** Tell the system programmer about the problem.

**System Programmer Response:** Notify the IBM Support Center.

#### **X25IPI749T IP VM** *UserID* **programming error on IPVMSNDT**

**Explanation:** An IUCV send completion interrupt was received, but the IUCV send queue is empty.

**System Action:** The program abends with an ABEND X'749' message.

**User or Operator Response:** Tell the system programmer about the problem.

**System Programmer Response:** Notify the IBM Support Center.

#### **X25IPI750I IP VM** *UserID* **disconnected: sent** *count* **received** *count* **dropped** *count*

**Explanation:** The number of datagrams sent, received, and dropped on the IUCV connection to the TCPIP virtual machine are shown when the connection is terminated.

**System Action:** The IUCV connection is severed and X25IPI terminates.

**User or Operator Response:** None.

#### **X25IPI760E IP VM** *UserID* **inactive: IUCV function completion**

**Explanation:** An IUCV completion interrupt was received after the path has been severed.

**System Action:** The interrupt is ignored.

**User or Operator Response:** Tell the system programmer about the problem.

**System Programmer Response:** Notify the IBM Support Center.

#### **X25IPI780E IUCVCOM** *function* **failed R15=***value*

**Explanation:** The indicated IUCV function failed with the return code in R15. See the *[z/VM: Group Control System](#page-0-0)* book for information about the IUCVCOM return codes.

**System Action:** The IUCV connection to the TCPIP virtual machine or address space is severed.

**User or Operator Response:** Restart the TCPIP X25NPSI device to reestablish the IUCV path.

**System Programmer Response:** Determine the reason for the IUCV error.

**X25IPI781E IUCVCOM** *function* **failed:** *reason*

**Explanation:** The indicated IUCV function failed for the indicated reason.

**System Action:** The IUCV connection to the TCPIP virtual machine or address space is severed.

**User or Operator Response:** Restart the TCPIP X25NPSI device to reestablish the IUCV path.

**System Programmer Response:** Determine the reason for the IUCV error.

#### **X25IPI782E IUCV** *function* **failed, audit flags=***flags*

**Explanation:** The indicated IUCV function failed, with the indicated audit flag value. See the *[z/VM: CP Programming Services](#page-0-0)* book for the IUCV audit flags.

**System Action:** The IUCV function parameter area is dumped, and the IUCV connection to the TCPIP virtual machine is severed.

**User or Operator Response:** Restart the TCPIP X25NPSI device to reestablish the IUCV path.

**System Programmer Response:** Determine the reason for the IUCV error.

## <span id="page-300-0"></span>**Chapter 25. Miscellaneous Messages**

This chapter contains miscellaneous DTC messages that are common to all TCP/IP clients and servers.

### **Common Messages**

This section contains messages that are common to TCP/IP.

#### **0001 TCP/IP installation error: DTCUME TEXT not found Severity:** Error.

**Explanation:** The TCP/IP message repository is required, but was not found.

**System Action:** Server initialization stops.

**User or Operator Response:** This error indicates an incorrect or incomplete product installation. Ensure that the correct 591 disk is linked and accessed; it is possible that the 591 disk contains an older version of TCP/IP.

#### **0002 Module not linked with VSPASCAL or CEESTART**

**Severity:** Error.

**Explanation:** This error indicates that the program module file was not built correctly.

**System Action:** Program execution stops.

**User or Operator Response:** Contact your system support personnel or the IBM Support Center.

**Source File:** DTCINI

#### **0003 One or more required libraries not found**

**Severity:** Error.

**Explanation:** The C or Pascal runtime library, SCEERUN or TCPRTLIB LOADLIB, respectively, was not found on any accessed disk or directory.

**System Action:** Program execution stops.

**User or Operator Response:** Contact your system support personnel. This error indicates an incorrect or incomplete installation. TCPRTLIB LOADLIB should be on the TCP/IP client disk (by default, TCPMAINT 592), and SCEERUN LOADLIB should be on the Y-disk (MAINT 19E).

**Source File:** DTCINI

#### **0004 Abend detected by DTCINI**

**Severity:** Severe.

**Explanation:** The VM TCP/IP client program has ended abnormally.

**User or Operator Response:** If accompanied by additional messages, correct the problem and retry the operation. If the problem persists, contact your local support personnel or the IBM Support Center.

**Source File:** DTCINI

### **COMMTXT Messages**

#### **Error** *code* **from** *command***. Execution cannot proceed without ECMODE ON.**

**Severity:** Error.

**Explanation:** An error occurred loading the EMULSTSM emulation module. TCPIP requires this module be loaded.

**System Action:** The error flag is set to true and program control is returned to the caller. Program execution continues.

**User or Operator Response:** See the *[z/VM: CMS Command](#page-0-0) [Reference](#page-0-0)* for information about the NUCXLOAD command to determine the troubleshooting procedure. This message is not generated when Return Code 28 (module not found) is returned.

**System Programmer Response:** Assist the user as necessary to troubleshoot problem.

**Source File:** CMEMULP PASCAL

**Procedure Name:** InitEmulation

*emulator* **MODULE not found. Execution cannot proceed without ECMODE ON.**

**Severity:** Error.

**Explanation:** This module could not be loaded. TCP/IP requires this emulator to be loaded, with SET ECMODE ON in effect.

**System Action:** The error flag is set to true and program control is returned to the caller. Program execution continues.

**User or Operator Response:** See the appropriate CMS Command Reference for the command NUCXLOAD to determine the troubleshooting procedure.

**Note:** This message is generated when Return Code 28 (module not found) is returned.

**System Programmer Response:** Assist the operator as necessary to troubleshoot the problem.

**Source File:** CMEMULP PASCAL

**Procedure Name:** InitEmulation

#### **Had a rejected message completion, msg lost**

**Severity:** Warning.

**Explanation:** An IUCV Message Complete External Interrupt was received with an IPAUDIT field indicating a possible asynchronous IUCV error condition. The Interrupt was of type incoming priority message completion (06) or incoming non-priority message completion (07). The message could not be received.

**System Action:** TCPIP continues execution.

**User or Operator Response:** See the system programmer.

**System Programmer Response:** See the *[z/VM: CP Programming](#page-0-0) [Services](#page-0-0)* book for information about IUCV errors and audit field values. Troubleshoot the IUCV error. The *saveaudit* field contained IPADRJCT, indicating the message was rejected. This can indicate that all IUCV read buffers are full.

**Source File:** CMIUCSOC C

**Procedure Name:** descarray\_save\_iucvbuf

**in nextbuf with** *type* **type**

**Severity:** Error.

**Explanation:** An internal program error has occurred.

**System Action:** Execution continues.

**User or Operator Response:** Contact system programmer.

**System Programmer Response:** The function descarray nextbuf() has been called with an invalid value in the parameter *type*. This indicates the program has been incorrectly modified. If you have the TCPIP source distribution and have modified the source code, you should check every call to descarry\_nextbuf() to determine which call specifies the invalid *type* parameter; valid types are:

- NEXTBUF\_RECEIVE (0)
- NEXTBUF\_SEND (1)
- NEXTBUF\_READ (2)
- NEXTBUF\_ACCEPT (3)
- $\bullet$  NEXTBUF WRITE (4)

If you have not modified the source code, contact the IBM Support Center.

**Source File:** CMIUCSOC C

**Procedure Name:** descarray\_nextbuf

#### **Invalid keyword in** *file* **file:** *token*

#### **Severity:** Error.

**Explanation:** The indicated TCPIP DATA file contains an invalid keyword. See the *[TCP/IP Planning and Customization](#page-0-0)* for more information about this file.

**System Action:** The keyword is ignored and execution continues.

**User or Operator Response:** See the *[TCP/IP Planning and](#page-0-0) [Customization](#page-0-0)*, if necessary. Correct any misspelled or invalid keywords and reinitialize TCPIP.

**Source File:** CMHOSTN PASCAL

**Procedure Name:** ReadTCPIPdataFILE

#### **Invalid or missing parameter for statement or previous statement**

#### **Severity:** Error.

**Explanation:** The value for a parameter for a configuration statement is invalid, or it appears invalid because it is missing, and the next word in the configuration file is being used as a value. Additional messages should indicate the approximate location of the error in the configuration file.

**System Action:** Execution continues. The statement with the invalid value will be ignored. The value used will be the default or a previously specified value. Other statements may also be incorrectly processed, until the configuration processing can identify the valid start of a statement.

**User or Operator Response:** Determine which statement and value is causing the message. It is possible the error can be the result of a missing value in an earlier statement. Correct the configuration file. It may be necessary to contact your system programmer to determine the correct value for the configuration statement.

**System Programmer Response:** Assist the user with problem resolution, as required.

**Source File:** CMHOSTN PASCAL

**Procedure Name:** ReadTCPIPdataFILE

#### **Message Complete audit field:** *value value value*

**Severity:** Warning.

**Explanation:** An IUCV Message Complete External Interrupt was received with an IPAUDIT field indicating a possible asynchronous IUCV error condition. The contents of the IPAUDIT field are displayed. The IUCV interrupt was of type incoming priority message completion (06) or incoming non-priority message completion (07). The message could not be received.

**System Action:** TCPIP continues execution; the message is lost.

**User or Operator Response:** Tell the system programmer about the problem.

**System Programmer Response:** See the *[z/VM: CP Programming](#page-0-0) [Services](#page-0-0)* book for information about IUCV errors and audit field values. Troubleshoot the IUCV error.

**Source File:** CMIUCSOC C

**Procedure Name:** check\_audit

*program***: illegal option --** *option*

**Severity:** Error.

**Explanation:** The indicated command line option is illegal.

**System Action:** Execution continues.

**User or Operator Response:** You must supply a valid command line option. See the *[TCP/IP User's Guide](#page-0-0)* for information about correct usage of command line options and their argument requirements.

**Source File:** getopt c

**Procedure Name:** getopt

#### *program***: option requires and argument --** *option*

**Severity:** Error.

**Explanation:** This option requires an argument, but none was found on the command line.

**System Action:** Execution continues.

**User or Operator Response:** You must supply a valid command line option argument. See the *[TCP/IP User's Guide](#page-0-0)* for information about the correct usage of command line options and their argument requirements.

**Source File:** getopt c

**Procedure Name:** getopt

**Rc=***code* **on IUCV\_***function* **to** *user***, fd=***fd***, path=***path***, iprcode=***code***, iucvname=***name*

Severity: Error.

**Explanation:** An error occurred executing an IUCV function. The IUCV return code, function name, IUCV user ID, IUCV path ID, type and IUCV socket name are displayed.

**System Action:** TCPIP continues execution.

**User or Operator Response:** Record the information given and tell the system programmer about the problem.

**System Programmer Response:** See the *[z/VM: CP Programming](#page-0-0) [Services](#page-0-0)* book for information about IUCV. Determine and correct the cause of the error.

**Source File:** CMIUCSOC C

**Procedure Name:** doiucv

**ReadKanjiTable : Invalid char was read.:** *index***,** *index* **ReadKanjiTable : c1, c2 :** *c1***,** *c2*

**Severity:** Error.

**Explanation:** An invalid character in a Kanji translation table was encountered while reading the translation file. The character tuple in error is displayed and is located in the table at the indicated indices.

**System Action:** The translation table is not read. Program execution continues.

**User or Operator Response:** An error has been introduced to the translation file, at the indicated indices within the translation table. Correct the error or reload the file from archives or the distribution tape.

**Source File:** kjxlate pascal

**Procedure Name:** ReadKanjiTable

#### **ReadKanjiTable: Invalid End of File.**

#### **Severity:** Error.

**Explanation:** A premature end of file was encountered reading the Kanji conversion file. The conversion table could not be loaded.

**System Action:** The Kanji conversion table is not loaded. Program execution continues.

**User or Operator Response:** Restore the Kanji conversion file from archives or the distribution tape. Run the program again.

**Source File:** kjxlate pascal

**Procedure Name:** ReadKanjiTable

#### **Sever Pending Connection from** *user***, for** *reason*

#### **Severity:** Warning.

**Explanation:** A pending connection from this user was severed for the indicated reason.

**System Action:** Execution continues. The listed pending connection has been severed.

**User or Operator Response:** The most likely reason for this message is, there are too many pending connections. Ask the system programmer for assistance.

**System Programmer Response:** Troubleshoot the problem.

**Source File:** CMIUCSOC C

**Procedure Name:** descarray save iucvbuf

#### **Should not be in sock\_request\_iucv for** *function*

#### **Severity:** Error.

**Explanation:** The function sock\_request\_iucv was called with an inappropriate function request.

**System Action:** Execution continues. After the parameter error flag is set to EBADF, control is restored to the caller with a return code of -1.

**User or Operator Response:** Contact the IBM Support Center.

**Source File:** cmiucsoc c

**Procedure Name:** sock request iucv

**Syntax errors found in** *file* **file, continuing.**

**Severity:** Error.

**Explanation:** Syntax errors were found in the listed file.

**System Action:** The parser State is set to IgnoreState, and program operation continues.

**User or Operator Response:** This message is issued when the parser did not find one of the following expected strings:

DOMAINORIGIN **DOMAINORIGIN DOMAINORIGIN COPENTIMEOUT** NSINTERADDR MAXUDPRETRYS NSPORTADDR NSUSERID RESOLVEVIA **TRACE** COMMUNICATEVIA

HOSTNAME RESOLVERTIMEOUT TCPIPUSERID RESOLVERUDPRETRIES

The operator should ensure that the configuration file contains the correct syntax and valid information. Correct the input file to ensure correct program operation.

**System Programmer Response:** Assist the user with problem resolution, as required.

**Source File:** CMHOSTN PASCAL

**Procedure Name:** ReadTCPIPdataFILE

#### **TCPHOS012E No Valid Dbcs Option for LOADDBCSTABLES in** *file*

**Severity:** Error.

**Explanation:** The indicated FTP DATA file contains a LOADDBCSTABLES statement with no valid parameter specified.

**System Action:** The command is ignored and execution continues.

**User or Operator Response:** Specify a valid parameter for the LOADDBCSTABLES statement. See *[TCP/IP Planning and](#page-0-0) [Customization](#page-0-0)* for more information about configuring the LOADDBCSTABLES statement in FTP DATA.

**Source File:** CMHOSTN PASCAL

**Procedure Name:** ReadTCPIPdataFILE

#### **TCPDBC000I DbcsEtoA : First Double Byte Character Invalid** *ord(firstchar)*

**Severity:** Informational.

**Explanation:** EBCDIC double-byte characters are being converted to ASCII. The first character of a double-byte character, with the specified ordinal value, is not in the valid range for EBCDIC double-byte characters.

**System Action:** The data in error is transmitted unconverted, and execution continues.

**User or Operator Response:** Check the contents of the data being transmitted, to see if it contains valid double-byte characters. EBCDIC double-byte characters are enclosed within shift-out X'0E' and shift-in X'0F' characters.

**Source File:** CMDBCSCV PASCAL

**Procedure Name:** DbcsEtoA

#### **TCPDBC001I DbcsEtoA : Second Double Byte Character Invalid** *ord(firstchar) ord(secondchar)*

**Severity:** Informational.

**Explanation:** EBCDIC double-byte characters are being converted to ASCII. The second character of a double-byte character, with the specified ordinal value, is not in the valid range for EBCDIC double-byte characters.

**System Action:** The data in error is transmitted unconverted, and execution continues.

**User or Operator Response:** Check the contents of the data being transmitted, to see if it contains valid double-byte characters. EBCDIC double-byte characters are enclosed within shift-out X'0E' and shift-in X'0F' characters.

**Source File:** CMDBCSCV PASCAL

**Procedure Name:** DbcsEtoA

#### **TCPDBC002I DbcsAtoE : Character after ESCAPE Invalid** *ord(AsciiEscape) ord(nextchar)*

**Severity:** Informational.

**Explanation:** ASCII JIS Kanji double-byte characters are being converted to EBCDIC. ASCII JIS Kanji double-byte characters are enclosed within the shift-out escape sequence ESC \$  $\theta$  or ESC \$ B, and the shift-in escape sequence ESC ( B or ESC ( J. The character after the ESCAPE, with the specified ordinal value, is not valid for a JIS Kanji shift-out or shift-in sequence.

**System Action:** The invalid escape sequence is ignored and is transmitted unconverted. Execution continues.

**User or Operator Response:** Check the contents of the data being transmitted, to see if it contains valid JIS Kanji double-byte characters and escape sequences for the selected conversion type.

**Source File:** CMDBCSCV PASCAL

**Procedure Name:** DbcsAtoE

#### **TCPDBC003I DbcsAtoE : Character after \$ Invalid** *ord(AsciiEscape) ord(AsciiDollar) ord(nextchar)*

**Severity:** Informational.

**Explanation:** ASCII JIS Kanji double-byte characters are being converted to EBCDIC. ASCII JIS Kanji double-byte characters are enclosed within the shift-out escape sequence ESC \$ @ or ESC \$ B, and the shift-in escape sequence ESC ( B or ESC ( J. The character after the \$, with the specified ordinal value, is not valid for a JIS Kanji shift-out sequence.

**System Action:** The invalid escape sequence is ignored and is transmitted unconverted. Execution continues.

**User or Operator Response:** Check the contents of the data being transmitted, to see if it contains valid JIS Kanji double-byte characters and escape sequences for the selected conversion type.

**Source File:** CMDBCSCV PASCAL

**Procedure Name:** DbcsAtoE

#### **TCPDBC004I DbcsAtoE : Character after ( Invalid** *ord(AsciiEscape) ord(AsciiBraceL) ord(nextchar)*

**Severity:** Informational.

**Explanation:** ASCII JIS Kanji double-byte characters are being converted to EBCDIC. ASCII JIS Kanji double-byte characters are enclosed within the shift-out escape sequence ESC \$ @ or ESC \$ B, and the shift-in escape sequence ESC ( B or ESC ( J. The character after the (, with the specified ordinal value, is not valid for a JIS Kanji shift-in sequence.

**System Action:** The invalid escape sequence is ignored and is transmitted unconverted. Execution continues.

**User or Operator Response:** Check the contents of the data being transmitted, to see if it contains valid JIS Kanji double-byte characters and escape sequences for the selected conversion type.

**Source File:** CMDBCSCV PASCAL

**Procedure Name:** DbcsAtoE

#### **TCPDBC005I DbcsAtoE : Second Double Byte Character Invalid** *ord(firstchar) ord(secondchar)*

**Severity:** Informational.

**Explanation:** ASCII double-byte characters are being converted to EBCDIC. ASCII double-byte characters are indicated when the first character is in the range for ASCII double-byte characters. The second character of a double-byte character, with the specified ordinal value, is not in the valid range for the second byte of double-byte characters.

**System Action:** The data in error is transmitted unconverted, and execution continues.

**User or Operator Response:** Check the contents of the data being transmitted, to see if it contains valid ASCII double-byte characters for the selected conversion type.

**Source File:** CMDBCSCV PASCAL

**Procedure Name:** DbcsAtoE

#### **TCPDBC006I DbcsAtoE : First Double Byte Character Invalid** *ord(firstchar)*

**Severity:** Informational.

**Explanation:** ASCII JIS Kanji double-byte characters are being converted to EBCDIC. ASCII JIS Kanji double-byte characters are enclosed within the shift-out escape sequence ESC \$ @ or ESC \$ B, and the shift-in escape sequence ESC ( B or ESC ( J. The first character of a double-byte character, with the specified ordinal value, is not in the valid range for JIS Kanji double-byte characters.

**System Action:** The invalid escape sequence is ignored and is transmitted unconverted. Execution continues.

**User or Operator Response:** Check the contents of the data being transmitted, to see if it contains valid JIS Kanji double-byte characters and escape sequences for the selected conversion type.

**Source File:** CMDBCSCV PASCAL

**Procedure Name:** DbcsAtoE

#### **TCPDBC010E Invalid Data in** *file* **: Loading Stopped.**

#### **Severity:** Error.

**Explanation:** Binary DBCS translation tables are being loaded from the indicated data set. The file does not contain data in the required format for DBCS binary translate tables.

**System Action:** Loading of the indicated file stops, and program execution continues.

**User or Operator Response:** Configure a valid DBCS binary translate table file in the search order hierarchy for the required DBCS translation table. See *[TCP/IP Planning and Customization](#page-0-0)* for information about the loading and customizing of DBCS translation tables.

**Source File:** CMDBCSCV PASCAL

**Procedure Name:** ExitError

#### **Unable to allocate/open** *file* **file, continuing.**

**Severity:** Error.

**Explanation:** TCP was unable to open the indicated TCPIP DATA file. The OpenText procedure failed with a LastError code of 41. This indicates that the requested file was not found, or could not be opened in the correct access mode.

**System Action:** The client record parameter is set equal to the client record data for return, and program operation continues.

**User or Operator Response:** Ensure that the file is correctly accessed before continuing.

**System Programmer Response:** Assist the operator with problem resolution, as required.

**Source File:** CMHOSTN PASCAL

**Procedure Name:** ReadTCPIPdataFILE

*user* **severed IUCV path.**

**Severity:** Warning.

**Explanation:** You severed an IUCV path.

**System Action:** Execution continues without an IUCV path to the listed user.

**User or Operator Response:** This message is listed as a warning in cases where such an occurrence is unexpected. It does not indicate that the user caused the condition. If this message is unexpectedly output, the operator should determine what effects such a condition can have before proceeding.

**System Programmer Response:** Assist the user as necessary to troubleshoot the problem.

**Source File:** CMIUCSOC C

**Procedure Name:** descarray\_save\_iucvbuf

#### *user* **severed IUCV path. Reason** *reason*

**Severity:** Warning.

**Explanation:** You severed an IUCV path for the indicated reason.

**System Action:** Execution continues without an IUCV path to the listed user.

**User or Operator Response:** If this message does not provide sufficient information in the reason codes to resolve the situation, contact your system programmer for assistance.

**System Programmer Response:** Assist the operator or resolve network problems, as required.

**Source File:** CMIUCSOC C

**Procedure Name:** descarray save iucvbuf

## **Notices**

IBM may not offer the products, services, or features discussed in this document in all countries. Consult your local IBM representative for information on the products and services currently available in your area. Any reference to an IBM product, program, or service is not intended to state or imply that only that IBM product, program, or service may be used. Any functionally equivalent product, program, or service that does not infringe any IBM intellectual property right may be used instead. However, it is the user's responsibility to evaluate and verify the operation of any non-IBM product, program, or service.

IBM may have patents or pending patent applications covering subject matter described in this document. The furnishing of this document does not give you any license to these patents. You can send license inquiries, in writing, to:

IBM Director of Licensing IBM Corporation North Castle Drive Armonk, NY 10594-1785 U.S.A.

For license inquiries regarding double-byte (DBCS) information, contact the IBM Intellectual Property Department in your country or send inquiries, in writing, to:

IBM World Trade Asia Corporation Licensing 2-31 Roppongi 3-chome, Minato-ku Tokyo 106, Japan

**The following paragraph does not apply to the United Kingdom or any other country where such provisions are inconsistent with local law:** INTERNATIONAL BUSINESS MACHINES CORPORATION PROVIDES THIS PUBLICATION "AS IS" WITHOUT WARRANTY OF ANY KIND, EITHER EXPRESS OR IMPLIED, INCLUDING, BUT NOT LIMITED TO, THE IMPLIED WARRANTIES OF NON-INFRINGEMENT, MERCHANTABILITY OR FITNESS FOR A PARTICULAR PURPOSE. Some states do not allow disclaimer of express or implied warranties in certain transactions, therefore, this statement may not apply to you.

This information could include technical inaccuracies or typographical errors. Changes are periodically made to the information herein; these changes will be incorporated in new editions of the publication. IBM may make improvements and/or changes in the product(s) and/or the program(s) described in this publication at any time without notice.

Any references in this information to non-IBM Web sites are provided for convenience only and do not in any manner serve as an endorsement of those Web sites. The materials at those Web sites are not part of the materials for this IBM product and use of those Web sites is at your own risk.

IBM may use or distribute any of the information you supply in any way it believes appropriate without incurring any obligation to you.

Licensees of this program who wish to have information about it for the purpose of enabling: (i) the exchange of information between independently created programs and other programs (including this one) and (ii) the mutual use of the information which has been exchanged, should contact:

IBM Corporation Mail Station P300 522 South Road Poughkeepsie, NY 12601-5400 U.S.A.

Such information may be available, subject to appropriate terms and conditions, including in some cases, payment of a fee.

The licensed program described in this information and all licensed material available for it are provided by IBM under terms of the IBM Customer Agreement, IBM International Program License Agreement, or any equivalent agreement between us.

Any performance data contained herein was determined in a controlled environment. Therefore, the results obtained in other operating environments may vary significantly. Some measurements may have been made on development-level systems and there is no guarantee that these measurements will be the same on generally available systems. Furthermore, some measurement may have been estimated through extrapolation. Actual results may vary. Users of this document should verify the applicable data for their specific environment.

Information concerning non-IBM products was obtained from the suppliers of those products, their published announcements, or other publicly available sources. IBM has not tested those products and cannot confirm the accuracy of performance, compatibility, or any other claims related to non-IBM products. Questions on the capabilities of non-IBM products should be addressed to the suppliers of those products.

All statements regarding IBM's future direction or intent are subject to change or withdrawal without notice, and represent goals and objectives only.

This information may contain examples of data and reports used in daily business operations. To illustrate them as completely as possible, the examples include the names of individuals, companies, brands, and products. All of these names are fictitious and any similarity to the names and addresses used by an actual business enterprise is entirely coincidental.

#### COPYRIGHT LICENSE:

This information may contain sample application programs in source language, which illustrates programming techniques on various operating platforms. You may copy, modify, and distribute these sample programs in any form without payment to IBM, for the purposes of developing, using, marketing, or distributing application programs conforming to IBM's application programming interfaces. These examples have not been thoroughly tested under all conditions. IBM, therefore, cannot guarantee or imply reliability, serviceability, or function of these programs.

### **Trademarks**

The following terms are trademarks of International Business Machines Corporation in the United States, or other countries, or both:

BookManager **DATABASE 2** DB2 DFSMS/VM IBM IBMLink Language Environment **MVS** OpenEdition/VM OpenExtensions OS/390 SP S/370 S/390 System/370 System/370 VM/ESA VTAM z/VM

Tivoli and NetView are trademarks of Tivoli Systems Inc. in the United States, or other countries, or both.

Other company, product, and service names may be trademarks or service marks of others.

## **Bibliography**

This bibliography lists the publications that provide information about your z/VM system. The z/VM library includes z/VM base publications, publications for additional facilities included with z/VM, and publications for z/VM optional features. For abstracts of z/VM publications and information about current editions and available publication formats, see *[z/VM: General Information](#page-0-0)*.

## **z/VM Base Publications**

### **Evaluation**

- *[z/VM: Licensed Program Specifications](#page-0-0)*, GC24-5943
- *[z/VM: General Information](#page-0-0)*, GC24-5944

### **Installation and Service**

- *[z/VM: Installation Guide](#page-0-0)*, GC24-5945
- *[z/VM: Service Guide](#page-0-0)*, GC24-5946
- *[z/VM: VMSES/E Introduction and Reference](#page-0-0)*, GC24-5947

### **Planning and Administration**

- *[z/VM: Planning and Administration](#page-0-0)*, SC24-5948
- *[z/VM: CMS File Pool Planning, Administration, and](#page-0-0) [Operation](#page-0-0)*, SC24-5949
- *[z/VM: Migration Guide](#page-0-0)*, GC24-5928
- *[VM/ESA: REXX/EXEC Migration Tool for VM/ESA](#page-0-0)*, GC24-5752
- *[z/VM: Running Guest Operating Systems](#page-0-0)*, SC24-5950
- *VM/ESA: Connectivity Planning, Administration, and Operation*, SC24-5756
- *[z/VM: Group Control System](#page-0-0)*, SC24-5951
- *[z/VM: Performance](#page-0-0)*, SC24-5952

### **Customization**

*[z/VM: CP Exit Customization](#page-0-0)*, SC24-5953

### **Operation**

- *[z/VM: System Operation](#page-0-0)*, SC24-5954
- *[z/VM: Virtual Machine Operation](#page-0-0)*, SC24-5955

## **Application Programming**

- *[z/VM: CP Programming Services](#page-0-0)*, SC24-5956
- *[z/VM: CMS Application Development Guide](#page-0-0)*, SC24-5957
- *[z/VM: CMS Application Development Guide for](#page-0-0) [Assembler](#page-0-0)*, SC24-5958
- *[z/VM: CMS Callable Services Reference](#page-0-0)*, SC24-5959
- *[z/VM: CMS Macros and Functions Reference](#page-0-0)*, SC24-5960
- *[z/VM: CMS Application Multitasking](#page-0-0)*, SC24-5961
- *VM/ESA: REXX/VM Primer*, SC24-5598
- *[z/VM: REXX/VM User's Guide](#page-0-0)*, SC24-5962
- *[z/VM: REXX/VM Reference](#page-0-0)*, SC24-5963
- *[z/VM: OpenExtensions POSIX Conformance Document](#page-0-0)*, GC24-5976
- *[z/VM: OpenExtensions User's Guide](#page-0-0)*, SC24-5977
- *[z/VM: OpenExtensions Command Reference](#page-0-0)*, SC24-5978
- *[z/VM: OpenExtensions Advanced Application](#page-0-0) [Programming Tools](#page-0-0)*, SC24-5979
- *[z/VM: OpenExtensions Callable Services Reference](#page-0-0)*, SC24-5980
- *[z/VM: Reusable Server Kernel Programmer's Guide and](#page-0-0) [Reference](#page-0-0)*, SC24-5964
- *[z/VM: Enterprise Systems Architecture/Extended](#page-0-0) [Configuration Principles of Operation](#page-0-0)*, SC24-5965
- *[C for VM/ESA: Library Reference](#page-0-0)*, SC23-3908
- *[OS/390: DFSMS Program Management](#page-0-0)*, SC27-0806
- *[z/VM: Program Management Binder for CMS](#page-0-0)*, SC24-5934
- *[Debug Tool User's Guide and Reference](#page-0-0)*, SC09-2137
- *External Security Interface (RACROUTE) Macro Reference for MVS and VM*, GC28-1366
- *VM/ESA: Programmer's Guide to the Server-Requester Programming Interface for VM*, SC24-5455
- *VM/ESA: CPI Communications User's Guide*, SC24-5595
- *[Common Programming Interface Communications](#page-0-0) [Reference](#page-0-0)*, SC26-4399
- *Common Programming Interface Resource Recovery Reference*, SC31-6821

## **End Use**

- *[z/VM: CP Command and Utility Reference](#page-0-0)*, SC24-5967
- *VM/ESA: CMS Primer*, SC24-5458
- *[z/VM: CMS User's Guide](#page-0-0)*, SC24-5968
- *[z/VM: CMS Command Reference](#page-0-0)*, SC24-5969
- *[z/VM: CMS Pipelines User's Guide](#page-0-0)*, SC24-5970
- *[z/VM: CMS Pipelines Reference](#page-0-0)*, SC24-5971
- *CMS/TSO Pipelines: Author's Edition*, SL26-0018
- *[z/VM: XEDIT User's Guide](#page-0-0)*, SC24-5972
- *[z/VM: XEDIT Command and Macro Reference](#page-0-0)*, SC24-5973
- *[z/VM: Quick Reference](#page-0-0)*, SC24-5986

### **Diagnosis**

- *[z/VM: System Messages and Codes](#page-0-0)*, GC24-5974
- *[z/VM: Diagnosis Guide](#page-0-0)*, GC24-5975
- *[z/VM: VM Dump Tool](#page-0-0)*, GC24-5887
- *[z/VM: Dump Viewing Facility](#page-0-0)*, GC24-5966

## **Publications for Additional Facilities**

### **DFSMS/VM**

- *VM/ESA: DFSMS/VM Function Level 221 Planning Guide*, GC35-0121
- *VM/ESA: DFSMS/VM Function Level 221 Installation and Customization*, SC26-4704
- *VM/ESA: DFSMS/VM Function Level 221 Storage Administration Guide and Reference*, SH35-0111
- *VM/ESA: DFSMS/VM Function Level 221 Removable Media Services User's Guide and Reference*, SC35-0141
- *VM/ESA: DFSMS/VM Function Level 221 Messages and Codes*, SC26-4707
- *VM/ESA: DFSMS/VM Function Level 221 Diagnosis Guide*, LY27-9589

## **OSA/SF**

- *S/390: Planning for the S/390 Open Systems Adapter (OSA-1, OSA-2) Feature*, GC23-3870
- *VM/ESA: Open Systems Adapter Support Facility User's Guide for OSA-2*, SC28-1992
- *S/390: Open Systems Adapter-Express Customer's Guide and Reference*, SA22-7403

### **Language Environment**

- *Language Environment for OS/390 & VM: Concepts Guide*, GC28-1945
- *Language Environment for OS/390 & VM: Migration Guide*, SC28-1944
- *Language Environment for OS/390 & VM: Programming Guide*, SC28-1939
- *Language Environment for OS/390 & VM: Programming Reference*, SC28-1940
- *Language Environment for OS/390 & VM: Writing Interlanguage Communication Applications*, SC28-1943
- *Language Environment for OS/390 & VM: Debugging Guide and Run-Time Messages*, SC28-1942

## **Publications for Optional Features**

### **CMS Utilities Feature**

*VM/ESA: CMS Utilities Feature*, SC24-5535

### **TCP/IP Feature for z/VM**

- *[z/VM: TCP/IP Level 3A0 Planning and Customization](#page-0-0)*, SC24-5981
- *[z/VM: TCP/IP Level 3A0 User's Guide](#page-0-0)*, SC24-5982
- *[z/VM: TCP/IP Level 3A0 Programmer's Reference](#page-0-0)*, SC24-5983
- *[z/VM: TCP/IP Level 3A0 Messages and Codes](#page-0-0)*, GC24-5984
- *[z/VM: TCP/IP Level 3A0 Diagnosis Guide](#page-0-0)*, GC24-5985

## **OpenEdition DCE Feature for VM/ESA**

- *OpenEdition DCE for VM/ESA: Introducing the OpenEdition Distributed Computing Environment*, SC24-5735
- *OpenEdition DCE for VM/ESA: Planning*, SC24-5737
- *OpenEdition DCE for VM/ESA: Configuring and Getting Started*, SC24-5734
- *OpenEdition DCE for VM/ESA: Administration Guide*, SC24-5730
- *OpenEdition DCE for VM/ESA: Administration Reference*, SC24-5731
- *OpenEdition DCE for VM/ESA: Application Development Guide*, SC24-5732
- *OpenEdition DCE for VM/ESA: Application Development Reference*, SC24-5733
- *OpenEdition DCE for VM/ESA: User's Guide*, SC24-5738
- *OpenEdition DCE for VM/ESA: Messages and Codes*, SC24-5736

## **LANRES/VM**

- *LAN Resource Extension and Services/VM: Licensed Program Specifications*, GC24-5617
- *LAN Resource Extension and Services/VM: General Information*, GC24-5618
- *LAN Resource Extension and Services/VM: Guide and Reference*, SC24-5622

## **CD-ROM**

The following CD-ROM contains all the IBM libraries that are available in IBM BookManager® format for current VM system products and current IBM licensed programs that run on VM. It also contains PDF versions of z/VM publications and publications for some related IBM licensed programs.

 *Online Library Omnibus Edition: VM Collection*, SK2T-2067

**Note:** Only unlicensed publications are included.

### **Other TCP/IP Related Publications**

This section lists other publications, outside the z/VM 3.1.0 library, that you may find helpful.

- *TCP/IP Tutorial and Technical Overview*, GG24-3376
- *TCP/IP Illustrated, Volume 1: The Protocols*, SR28-5586
- *Internetworking with TCP/IP Volume I: Principles, Protocols, and Architecture*, SC31-6144
- *Internetworking With TCP/IP Volume II: Implementation and Internals*, SC31-6145
- *Internetworking With TCP/IP Volume III: Client-Server Programming and Applications*, SC31-6146
- *DNS and BIND in a Nutshell*, SR28-4970
- "MIB II Extends SNMP Interoperability," C. Vanderberg, *Data Communications*, October 1990.
- *"Network Management and the Design of SNMP,"* J.D. Case, J.R. Davin, M.S. Fedor, M.L. Schoffstall.
- *"Network Management of TCP/IP Networks: Present and Future,"* A. Ben-Artzi, A. Chandna, V. Warrier.
- "Special Issue: Network Management and Network Security,"*ConneXions-The Interoperability Report*, Volume 4, No. 8, August 1990.
- *The Art of Distributed Application: Programming Techniques for Remote Procedure Calls*, John R. Corbin, Springer-Verlog, 1991.
- *The Simple Book: An Introduction to Management of TCP/IP-based Internets*, Marshall T Rose, Prentice Hall, Englewood Cliffs, New Jersey, 1991.

## **Index**

## **B**

[BOOTPD messages 1—](#page-12-0)10

## **C**

[common messages 289](#page-300-0) [CONVXLAT messages 255](#page-266-0)

## **D**

[DHCPD messages 1—](#page-12-0)10 [Domain Name Server messages 11](#page-22-0) [CMSRESOLV 11—](#page-22-0)24

## **F**

[File Transfer Protocol \(FTP\) messages 25—](#page-36-0)56 [FTPPERM messages 258](#page-269-0)

## **G**

GDDMXD/VM [abend codes 57](#page-68-0) [messages 57](#page-68-0)

## **H**

[HOMETEST messages 257](#page-268-0)

## **L**

[LPD messages 109—](#page-120-0)115 [LPQ messages 115](#page-126-0) [LPR messages 115—](#page-126-0)122 [LPRM messages 122—](#page-133-0)123 [LPRSET messages 115—](#page-126-0)122

## **M**

[miscellaneous messages 289](#page-300-0) [COMMTXT 289—](#page-300-0)293 monitoring the network [NETSTAT messages 75—](#page-86-0)77 [PING messages 103—](#page-114-0)105 [MPROUTE messages 59](#page-70-0)

## **N**

[NETSTAT messages 75—](#page-86-0)77 [Network File System \(NFS\) messages 79—](#page-90-0)102 [NFSPERM messages 258](#page-269-0)

## **O**

[OBEYFILE messages 257](#page-268-0)

## **P**

[PING messages 103—](#page-114-0)105 [PORTMAP messages 107](#page-118-0)

## **R**

Remote Printing messages [LPD 109—](#page-120-0)115 [LPQ 115](#page-126-0) [LPR 115—](#page-126-0)122 [LPRM 122—](#page-133-0)123 [LPRSET 115—](#page-126-0)122 Remote Procedure Call messages [RPCGEN 130—](#page-141-0)132 [RPCINFO 129—](#page-140-0)130 [RPCLIB 125—](#page-136-0)129 [REXEC messages 133](#page-144-0) [REXECD messages 134—](#page-145-0)138 [ROUTED messages 139—](#page-150-0)153

## **S**

Secure Socket Layer (SSL) [messages 199](#page-210-0) [SSL server reason codes 207](#page-218-0) [SSL server return codes 207](#page-218-0) Simple Mail Transfer Protocol (SMTP) messages [SMTP reply code 171—](#page-182-0)179 [SMTP server 159—](#page-170-0)171 [SMTPRSCS 179](#page-190-0) Site Table Configuration messages [MAKESITE 155—](#page-166-0)157 [TESTSITE 155](#page-166-0) [SNALINK messages 181—](#page-192-0)186 SNMP messages [SNMPD 187—](#page-198-0)190 [SNMPLIB 190—](#page-201-0)194 [SQESERV 194—](#page-205-0)197

## **T**

[TCP/IP server messages 209—](#page-220-0)253 TCP/IP Utility messages [CONVXLAT 255—](#page-266-0)257 [HOMETEST 257](#page-268-0) [OBEYFILE 257](#page-268-0) [TCPRUN 258—](#page-269-0)261

[TCPRUN messages 258—](#page-269-0)261 [TFTP messages 263—](#page-274-0)265 [TFTPD messages 267—](#page-278-0)268

## **U**

[UFTD messages 269—](#page-280-0)270

## **X**

[X.25 messages 271—](#page-282-0)288

## **Communicating Your Comments to IBM**

z/VM

TCP/IP Level 3A0 Messages and Codes Version 3 Release 1.0 Publication No. GC24-5984-00

If you especially like or dislike anything about this book, please use one of the methods listed below to send your comments to IBM. Whichever method you choose, make sure you send your name, address, and telephone number if you would like a reply.

Feel free to comment on specific errors or omissions, accuracy, organization, subject matter, or completeness of this book. However, the comments you send should pertain to only the information in this manual and the way in which the information is presented. To request additional publications, or to ask questions or make comments about the functions of IBM products or systems, you should talk to your IBM representative or to your IBM authorized remarketer.

When you send comments to IBM, you grant IBM a nonexclusive right to use or distribute your comments in any way it believes appropriate without incurring any obligation to you.

If you are mailing a readers' comment form (RCF) from a country other than the United States, you can give the RCF to the local IBM branch office or IBM representative for postage-paid mailing.

- If you prefer to send comments by mail, use the RCF at the back of this book.
- If you prefer to send comments by FAX, use this number:

1-607-752-2327 (US and Canada)

- If you prefer to send comments electronically, use this network ID:
	- pubrcf@vnet.ibm.com
	- USIB2L8Z@IBMMAIL

Make sure to include the following in your note:

- Title and publication number of this book
- Page number or topic to which your comment applies.

## **Readers' Comments — We'd Like to Hear from You**

**z/VM TCP/IP Level 3A0 Messages and Codes Version 3 Release 1.0 Publication No. GC24-5984-00**

#### **Overall, how satisfied are you with the information in this book?**

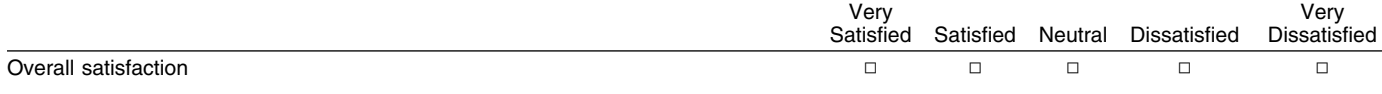

#### **How satisfied are you that the information in this book is:**

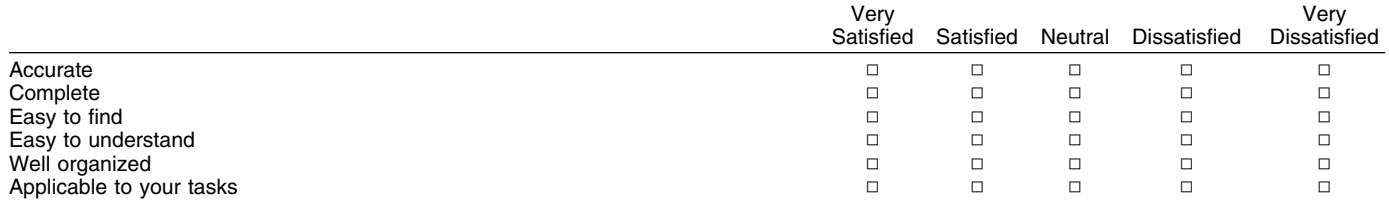

**Please tell us how we can improve this book:**

Thank you for your responses. May we contact you?  $\Box$  Yes  $\Box$  No

When you send comments to IBM, you grant IBM a nonexclusive right to use or distribute your comments in any way it believes appropriate without incurring any obligation to you.

Name **Address** Address **Name Address** Address **Address** Address **Address** 

Company or Organization

Phone No.

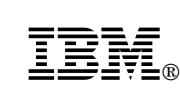

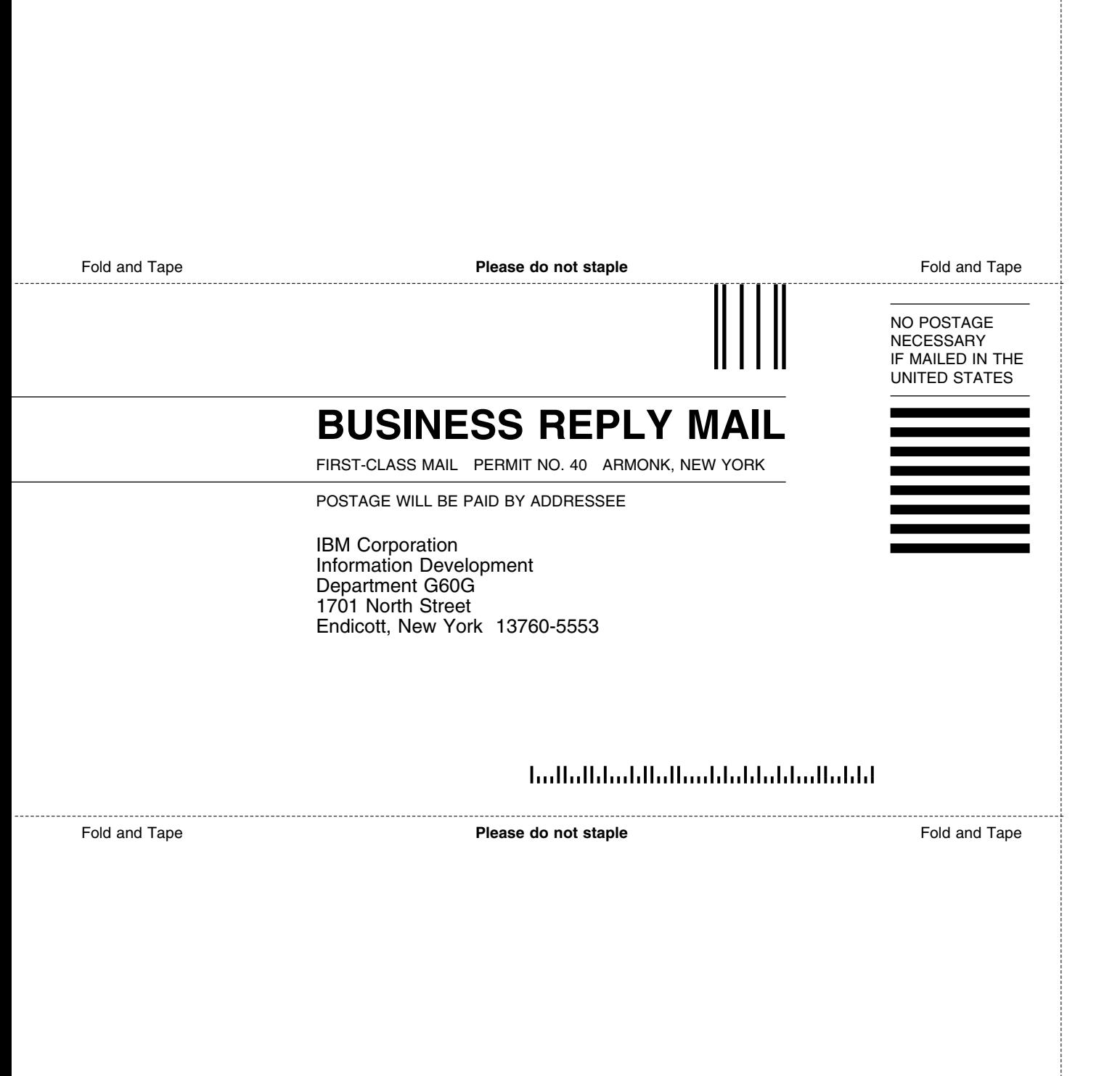

# IBM®

File Number: S370/4300/30XX-50 Program Number: 5654-A17

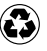

Printed in the United States of America on recycled paper containing 10% recovered post-consumer fiber.

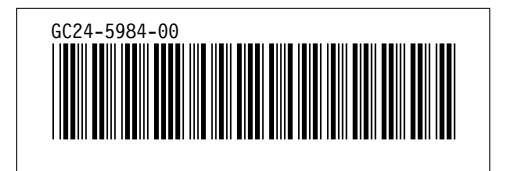

Spine information: *Spine information:*

I<sup>boll</sup><br>IBM<br>IBM  $\ensuremath{\text{M}}\ensuremath{\text{M}}\ensuremath{\text{V}}^{\ensuremath{\text{z}}}\xspace$ TCP/IP Level 3A0<br>Messages and Codes Messages and Codes TCP/IP Level 3A0

> $V$ ersion $3$  Release  $1.0\,$ *Version 3 Release 1.0*